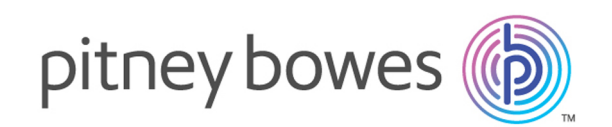

# Spectrum™ Technology Platform バージョン 12.0

API ガイド

# 目次

# 1 - [はじめに](#page-3-0)

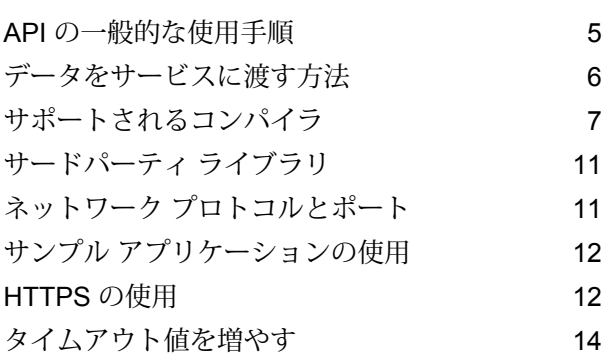

# [2 - C API](#page-14-0)

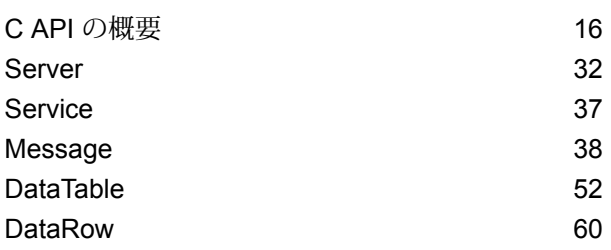

# [3 - C++ API](#page-72-0)

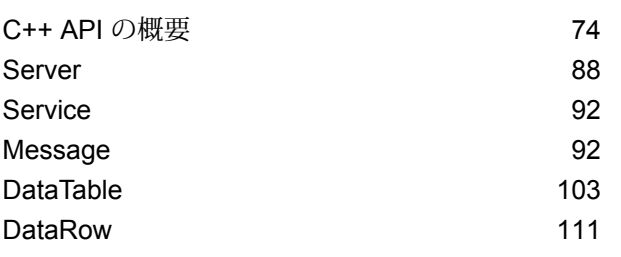

## [4 - COM API](#page-121-0)

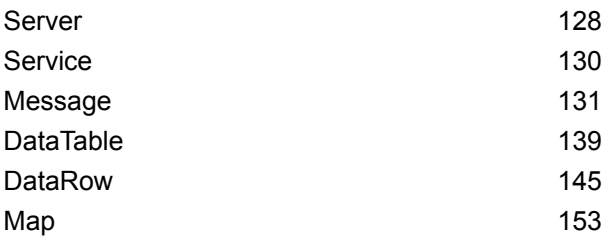

## [5 - Java API](#page-156-0)

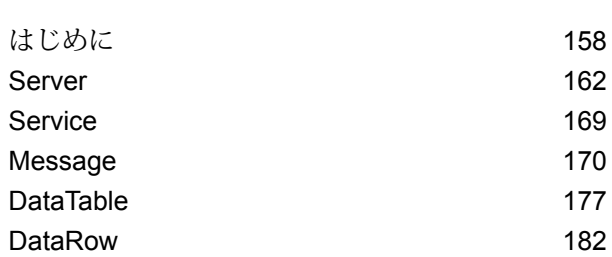

# [6 - .NET API](#page-189-0)

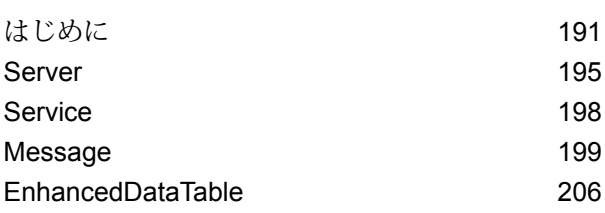

# [7 - ManagementAPI](#page-209-0) メソッド

# ([非推奨](#page-209-0))

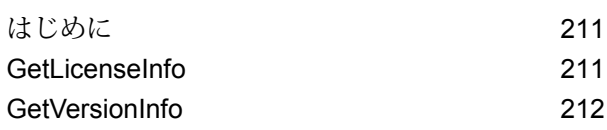

# 8 - [モジュール](#page-213-0) サービス

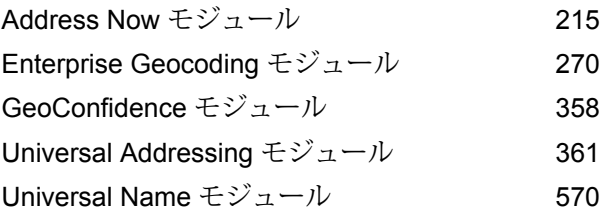

# [9 - Spectrum](#page-580-0)™ Technology

# [Platform](#page-580-0) について

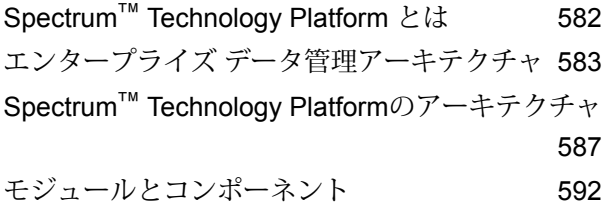

# 第 章 : [付録](#page-596-0)

[付録](#page-597-0) A :

ISO [国コードとモジュール](#page-597-0) サポート 598

# <span id="page-3-0"></span>1 - はじめに

# このセクションの構成

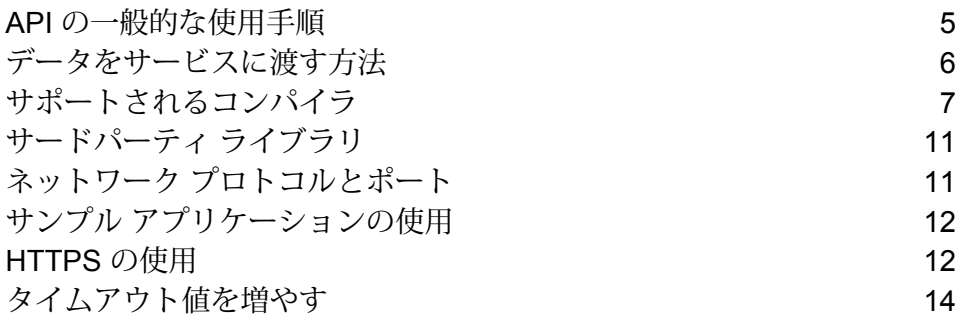

# <span id="page-4-0"></span>API の一般的な使用手順

以下に、Spectrum™ Technology Platform API の基本的な使用手順を示します。

- **1.** Server インスタンスを作成します。
- **2.** 接続プロパティ (接続タイプ、ホスト、ポートなど) を設定します。
- **3.** サーバーに接続します。
- **4.** DataTable を作成します。
- **5.** レコードを DataTable に追加します。
- **6.** 要求メッセージを作成します。
- **7.** DataTable を要求メッセージに設定します。
- **8.** サービスを取得します。
- **9.** 要求メッセージをサーバーに送信します。
- **10.** 応答メッセージを処理します。
- **11.** サーバーから切断します。

#### Client API の使用手順

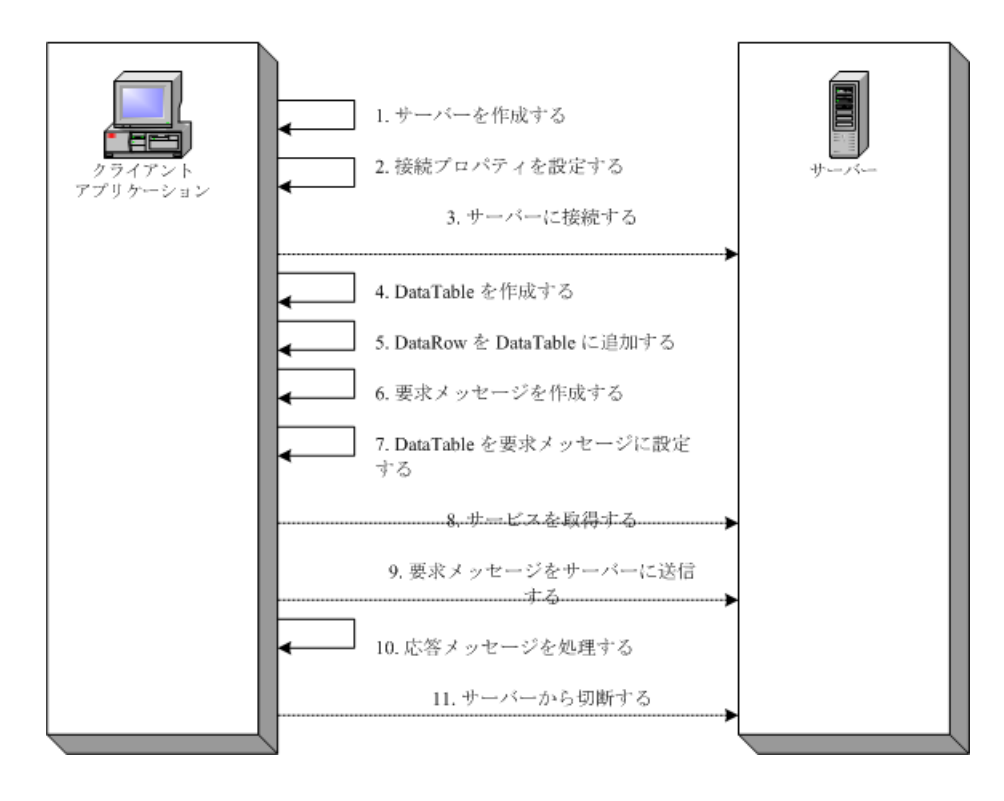

# <span id="page-5-0"></span>データをサービスに渡す方法

以下の図に、API を介してデータをサービスに渡す方法を示します。

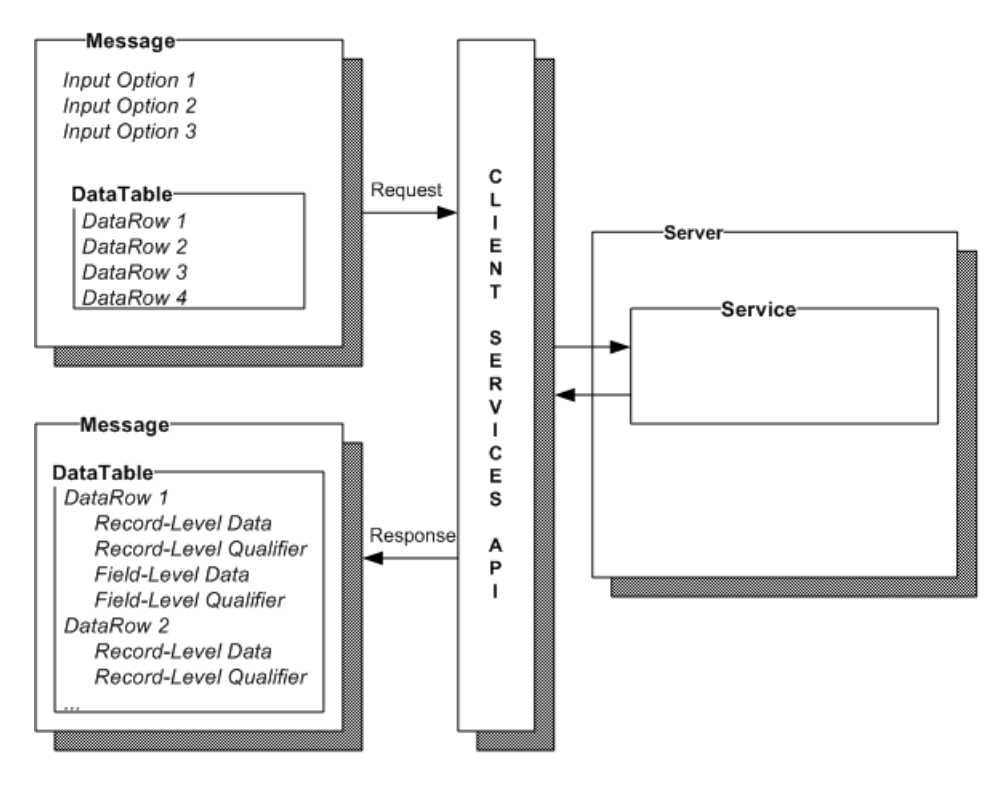

#### メッセージ

Message コンポーネントを使って、入力データを Spectrum™ Technology Platform サービスに送 信し、出力データをサービスから受信します。

また、Messageコンポーネントを使うと、サービスのデフォルトの処理オプションよりも優先す ることもできます。 サービスのデフォルトのオプションは Management Console で設定されま す。 例えば、ValidateAddress サービスは、出力をすべて大文字で生成するか小文字と大文字の 混在するスタイルで生成できます。ほとんどの場合は、すべて大文字で出力を生成します。ただ し、アプリケーションによっては小文字と大文字が混在する出力が必要とされることがあります。 この場合、ValidateAddress サービスに対しては大文字と小文字の区別に関するデフォルトを大文 字のみに設定し、その単一のアプリケーションに対しては API を使用して大文字と小文字の区別 に関するデフォルトよりも優先します。 指定されているデフォルトに応じて要求を処理する必要 がある場合、要求に入力オプションを指定する必要はありません。

Messageのプロパティには、コンテキストプロパティ(アカウントID、アカウントパスワード、 サービス名、サービス メソッド)、オプション プロパティ (サービス固有の実行時オプション)、 エラー プロパティ (エラー クラス、エラー メッセージ、エラー スタックトレース) などがありま す。

#### *DataTable*

DataTable コンポーネントには、入出力データのレコードが格納されます。 このクラスに関連付 けられたメソッドを使って、出力用の列名を定義しレコードをデータセットに追加します。Reset メソッドと Next メソッドは、サーバーからの応答で返された結果に対して反復処理を実行するた めに使用します。

#### *DataRow*

DataRowには、スキーマ情報と一連のデータ行が格納されます。個々のレコードは、データ行に 収められます。各出力のデータ行には、レコードレベル判定情報、フィールドレベルデータ、お よびフィールドレベル判定情報があります。

レコードレベル判定情報は、レコードの処理を定義します。 レコードレベル判定情報には、要求 のステータス (成功、失敗、またはエラー) や、出力レコードの精度に関する確信度などが含まれ ます。

フィールドレベル データには、検証、正規化、または拡張されたレコードが含まれます。

フィールドレベル判定情報には、特定のフィールドに関する追加のデータが含まれます。 例え ば、USPS の分類法に従う私設私書箱タイプは、フィールドレベル判定情報です。

#### サーバー

Server コンポーネントは、Spectrum™ Technology Platform サーバーを表します。 Server コン ポーネントを使うと、サーバー上の特定のサービスに接続し、アクセスし、接続を切断すること ができます。

#### サービス

<span id="page-6-0"></span>Service コンポーネントは、送信するメッセージの処理 (入力メッセージの送信と応答メッセージ の返却) に使用します。 Service コンポーネントの唯一のメソッドは、Process メッセージです。

# サポートされるコンパイラ

Spectrum™ Technology Platform クライアント SDK は、下記のバージョン以降のコンパイラとラ ンタイムでサポートされます。

#### *Java*

クライアント SDK パッケージ ディレクトリ: clientSDK/platforms/java

クライアント SDK には Java JDK バージョン 1.4 以上が必要です。 これはクライアント SDK と 共にインストールされません。

#### *Windows 32* ビット

- JDK: 1.4
- C コンパイラ: MSVC 6.0 SP3、MSVC 2003、MSVC 2005、MSVC 2008
- C++ コンパイラ: MSVC 6.0 SP3、MSVC 2003、MSVC 2005、MSVC 2008
- C# .NET: Microsoft .NET Framework 1.1
- Visual Basic: MS Visual Basic 6.0

#### *Windows 64* ビット

- JDK: 1.4
- C コンパイラ: MSVC 2005、MSVC 2008
- C++ コンパイラ: MSVC 2005、MSVC 2008

#### *HP-UX RISC*

- JDK: 1.4
- C コンパイラ: cc: HP92453-01 A.11.01.21 HP C (バンドル) コンパイラ
- C++ コンパイラ: aCC: HP aC++ B3910B A.03.30 HP aC++ B3910B A.03.27

clientSDK 32 bit lib は、次のライブラリにリンクされます。

- libpthread.1
- librt.2
- libnsl.1
- libxti.2

clientSDK 64 bit lib は、次のライブラリにリンクされます。

- libpthread.1
- libnsl.1
- librt.2
- libdl.1
- libc.2
- libxti.2
- libdl.1

#### *HP-UX Itanium*

• JDK: 1.4

- C コンパイラ: cc: HP aC++/ANSI C B3910B A.06.05
- C++ コンパイラ: aCC: HP aC++/ANSI C B3910B A.06.05

clientSDK 32 bit lib は、次のライブラリにリンクされます。

- libpthread.so.1
- libnsl.so.1
- librt.so.1
- libxti.so.1
- libdl.so.1

clientSDK 64 bit lib は、次のライブラリにリンクされます。

- libpthread.so.1
- libnsl.so.1
- librt.so.1
- libxti.so.1
- libdl.so.1

#### *Red Hat (32* ビット*)*

- オペレーティング システム: Red Hat Linux 2.4.9-e.65smp
- C コンパイラ: gcc バージョン 2.96 (Address Now モジュールには gcc 4.1 が必要)
- C++ コンパイラ: g++ バージョン 2.96

clientSDK lib は、次のライブラリにリンクされます。

- libstdc++-libc6.2-2.so.3
- libm.so.6
- libc.so.6
- ld-linux.so.2

#### *Red Hat (64* ビット*)*

- オペレーティング システム: Red Hat Linux バージョン 2.6.9-34.0.2.ELsmp
- C コンパイラ: gcc バージョン 3.4.5
- C++ コンパイラ: g++ バージョン 3.4.5

clientSDK lib は、次のライブラリにリンクされます。

- libstdc++.so.6
- libm.so.6
- libgcc\_s.so.1
- libpthread.so.0
- libc.so.6
- ld-linux-x86-64.so.2

#### *SuSE*

- オペレーティング システム: SuSE SLES 8 (UnitedLinux 1.0 によって動作) (i586)\nKernel 2.4.21-295-smp (0).
- C コンパイラ: gcc バージョン 3.2.2
- C++ コンパイラ: g++ バージョン 3.2.2

clientSDK lib (32 ビット) は、次のライブラリにリンクされます。

- libstdc++.so.5
- libm.so.6
- libgcc\_s.so.1
- libc.so.6
- ld-linux.so.2

#### *Solaris*

- オペレーティング システム: Solaris 5.8
- C コンパイラ: cc: Forte Developer 7 C 5.4 2002/03/09
- C++ コンパイラ: CC: Forte Developer 7 C++ 5.4 Patch 111715-16 2005/04/28

clientSDK 32 bit lib は、次のライブラリにリンクされます。

- libpthread.so.1
- libsocket.so.1
- libnsl.so.1
- librt.so.1
- libc.so.1
- libdl.so.1
- libmp.so.2
- libaio.so.1
- libc\_psr.so.1

clientSDK 64 bit lib は、次のライブラリにリンクされます。

- libpthread.so.1
- libsocket.so.1
- libnsl.so.1
- librt.so.1
- libc.so.1
- libmp.so.2
- libmd5.so.1
- libscf.so.1
- libaio.so.1
- libdoor.so.1
- libuutil.so.1
- libm.so.2
- libc\_psr.so.1
- libmd5\_psr.so.1

#### *AIX*

- オペレーティング システム: AIX バージョン 5.1.0.0
- C コンパイラ: xlc 6.0 Visual Age C 6.0
- C++ コンパイラ: xlC 6.0 Visual Age C++ 6.0

clientSDK 32 bit および 64 bit lib は、次のライブラリにリンクされます。

- libC.a
- libc\_r.a
- libpthread.a
- <span id="page-10-0"></span>• librtl.a

# サードパーティ ライブラリ

Spectrum™ Technology PlatformAPI では、次のサードパーティ ライブラリが使用されます。

- Apache Commons Pool 1.6
- ICU 3.2.0
- Jakarta Commons HttpClient 3.1
- OpenSSL 1.0.2k
- OpenTop 1.5.3
- <span id="page-10-1"></span>• POCO 1.3

# ネットワーク プロトコルとポート

API は、HTTP、HTTPS、またはソケット使用して Spectrum™ Technology Platform サーバーと 通信します。Spectrum™ Technology Platform では、通常、ポート 8080 で HTTP 要求を待機し、 ポート 443 で HTTPS 要求を待機します。HTTP および HTTPS 機能も C、C++、COM、Java、 および .NET の API でサポートされています。.NET、Java、および COM の API は Unicode をサ ポートし、C と C++ の API は ASCII と Unicode の両方をサポートします。

HTTP のほかに、Spectrum™ Technology Platform は永続的なソケット接続もサポートしていま す。この高速ソケット接続は、従来の HTTP をはるかにしのぐパフォーマンスを発揮します。 Spectrum™ Technology Platform では、通常、ポート 10119 でソケット要求を待機します。

# <span id="page-11-0"></span>サンプル アプリケーションの使用

クライアント SDK には、サポートされるすべての言語のサンプル アプリケーションが付属して います。このサンプルアプリケーションは、入力データの文字をすべて大文字または小文字に変 換するサンプル サービスを Spectrum™ Technology Platform サーバー上で呼び出します。

**1.** casing-<version>.car ファイルを ClientAPI\common\lib から server\app\deploy サーバーの Spectrum™ Technology Platform フォルダにコピーします。

これで、サンプル サービスで使用する文字変換サービスが Spectrum™ Technology Platform サーバーに展開されます。

**2.** ClientAPI\platforms フォルダで、使用しているプラットフォーム用の samples サブフォ ルダを見つけ、readme.txt ファイルを開いて、サンプル アプリケーションの詳しい使用方 法を参照します。

**注 :** ライセンスを受けているいずれかのサービスを使用するようにサンプル アプリケー ションを変更し、サンプルを再コンパイルして実行できます。

# <span id="page-11-1"></span>HTTPS の使用

この手順では、アプリケーションと Spectrum™ Technology Platform サーバーの間で HTTPS 通 信を使用する方法について説明します。

**1.** アプリケーションと Spectrum™ Technology Platform サーバーの間の通信で使用するルート CA を指定します。そのためには、以下のいずれかの操作を実行します。

**オ 説明 プ ショ ン** ca-bundle.pem ファイルをワーキング ディレクトリにコピーします。C/C++、COM、お **使** よび ASP の場合、.pem ファイルは Client SDK をインストールした場所の次のフォルダに **用** あります。 **す <sup>る</sup>** Spectrum Client **ルー** SDK\ClientAPI\platforms\windows\c-c++\<32or64>\<version>\lib\openssl **ト CA** ASP の場合、ワーキング ディレクトリの例がいくつかあります。 **<sup>が</sup>** • Internet Information Services を使って ASP を実行する場合は、ca-bundle.pem <sup>を</sup> **<sup>不</sup>** Windows システム ディレクトリ (例えば C:\Windows\system32) にコピーします。 **<sup>明</sup>** • Internet Explorer を使って ASP を実行する場合は、 ca-bundle.pem <sup>を</sup> Internet Explorer のデフォルト ワーキング ディレクトリ (例えば C:\Documents and Settings\<user>\Desktop) にコピーします。 **な 場 合**

**使** CA バンドル ファイルにルート CA 証明書を指定します。 **用 す る ルー ト CA が わ かっ て い る 場 合**

**2.** アプリケーションで、サーバーに接続するときに、接続タイプ HTTPS に設定します。

# <span id="page-13-0"></span>タイムアウト値を増やす

クライアントとサーバー間でタイムアウトが発生するときは、クライアントのタイムアウト値を 増やします。

• タイムアウト値の設定には setConnectionProperty メソッドを使用します。

# <span id="page-14-0"></span>2 - C API

# このセクションの構成

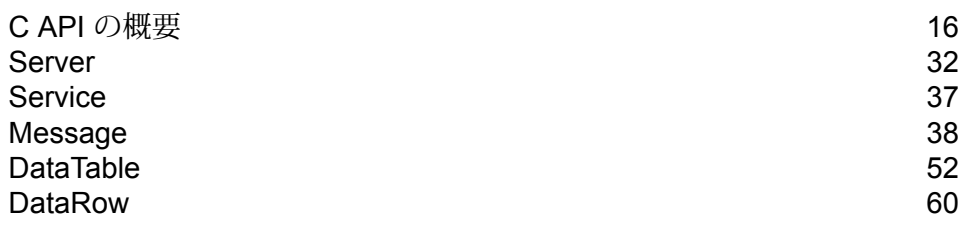

# <span id="page-15-0"></span>C API の概要

C API は、次の要素で構成されます。

- Server
- Service
- Message
- DataTable
- DataRow

**注 :** C API は、C++ コードを C でラップしたものです。Unix では C++ コンパイラを使っ て C アプリケーションをビルドできます。通常はこの方法を使います。ただし、Linux や Solaris では C コンパイラを直接使うこともできます。HP-UX または AIX で C コンパイラ を使うには、すべての C++ 必須ライブラリにリンクする必要があります。この操作を行う には、 ldd ./batch を ..../samples/batch/bin/ の下で実行してすべての依存ライ ブラリを取得し、それらを makefile 内のリンク セクションに追加します。

### サポートされるライブラリ

Spectrum™ Technology Platform は、ASCII バージョンと Unicode バージョンの C API を提供し ます。Unicode バージョンでは、元の ASCII バージョンの API 設計との互換性が極力維持されま す。 Spectrum™ Technology Platform は、Unicode 機能をサポートするために International Components for Unicode (ICU) が API に適用されます。 ICU は、長年にわたって広く利用されて いる Unicode サポート用の C/C++ ライブラリであり、IBM で開発されました。

Unicode 規格は、16 ビットのコード単位に基づいてデフォルトのエンコーディングを定義しま す。 ICU では、UChar を符号なしの 16 ビット整数タイプ (unsigned short \*) として定義すること でUnicodeがサポートされます。これが、ICUで文字列を表す文字配列の基本型です。Spectrum™ Technology Platform は、C API で Unicode 文字列を表現するために UChar を使用します。

**注 :** 一部のサービスは、Unicode 文字セットを完全にはサポートしません。 例えば、 ValidateAddress サービスは、米国入力/国際入出力用に ISO 8859-1 文字セットをサポート し、カナダ入出力用にCP850文字セットをサポートします。ただし、入力データにASCII ではない文字が含まれる場合は、基本サービスが Unicode 文字セットを完全にサポートし ていなくても Unicode ライブラリが使用されます。

UChar の詳細については、次の 2 つのサイトを参照してください。

• **[icu.sourceforge.net/userguide](http://icu.sourceforge.net/userguide)**

• **[www.ibm.com/software/globalization/icu](http://www.ibm.com/software/globalization/icu)**

#### **Windows でサポートされる C ライブラリ**

各 API 設定から生成されるライブラリ ファイルの名前は、共通の基本名 (g1client) に固有の接尾 文字と、場合によってはさらに接頭文字 (静的ライブラリであれば "lib") が付加されたフォーマッ トになります。 ライブラリの接尾文字は、次の意味を持ちます。

<lib>g1client<S><U><D>.<lib|dll>

- lib 静的ライブラリ
- dll 動的 (共有) ライブラリ
- S 単一スレッド ビルド。 この文字がないのは、マルチスレッド ビルドであることを意味し ます。
- U UNICODE バージョン ビルド。 この文字がないのは、ASCII ビルドであることを意味しま す。
- D デバッグ用ビルド。 この文字がないのは、最適化されたリリース用ビルドであることを意 味します。

UNICODE バージョンを有効にするには、LIB\_UNICODE マクロ定義がプロジェクトに存在する 必要があります。

静的 C/C++ API ライブラリ UNICODE バージョンを使うには、U\_STATIC\_IMPLEMENTATION をプロジェクトで定義する必要があります。

動的バージョンを使うには、G1CLIENT\_DLL をプロジェクトで定義する必要があります。

また、"auto link.h" というファイルをヘッダー ファイル ディレクトリに配置します。このファイ ルは、プロジェクト設定に従ってすべての対応するライブラリに自動的にリンクします。

Windows で 64 ビット ライブラリを呼び出すには、VER 64 をプロジェクトで定義する必要があ ります。

#### 静的ライブラリ

**注 :** このセクションに記載されている名前は 32 ビット ライブラリ用です。 64 ビット ラ イブラリ用は、ライブラリ名の "32" を "64" に置き換えてください。

#### **表 1 : 単一スレッド/リリース**

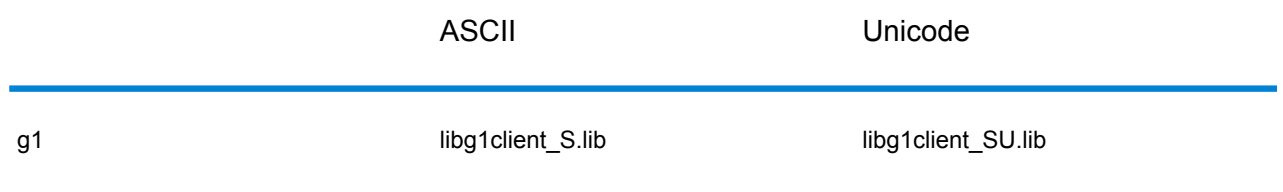

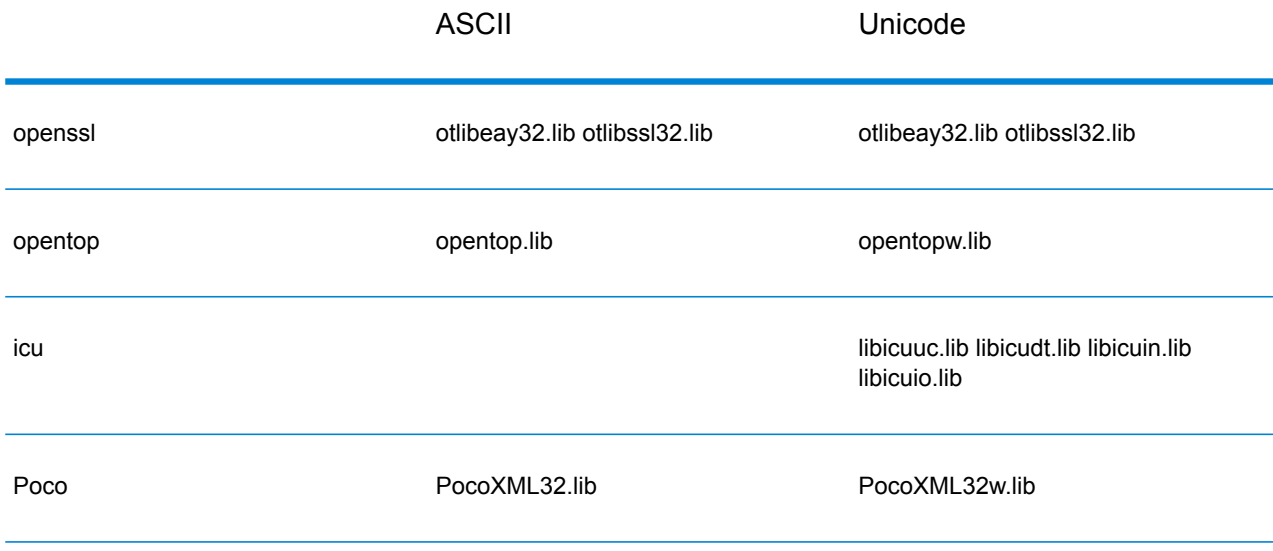

**表 2 : 単一スレッド/デバッグ**

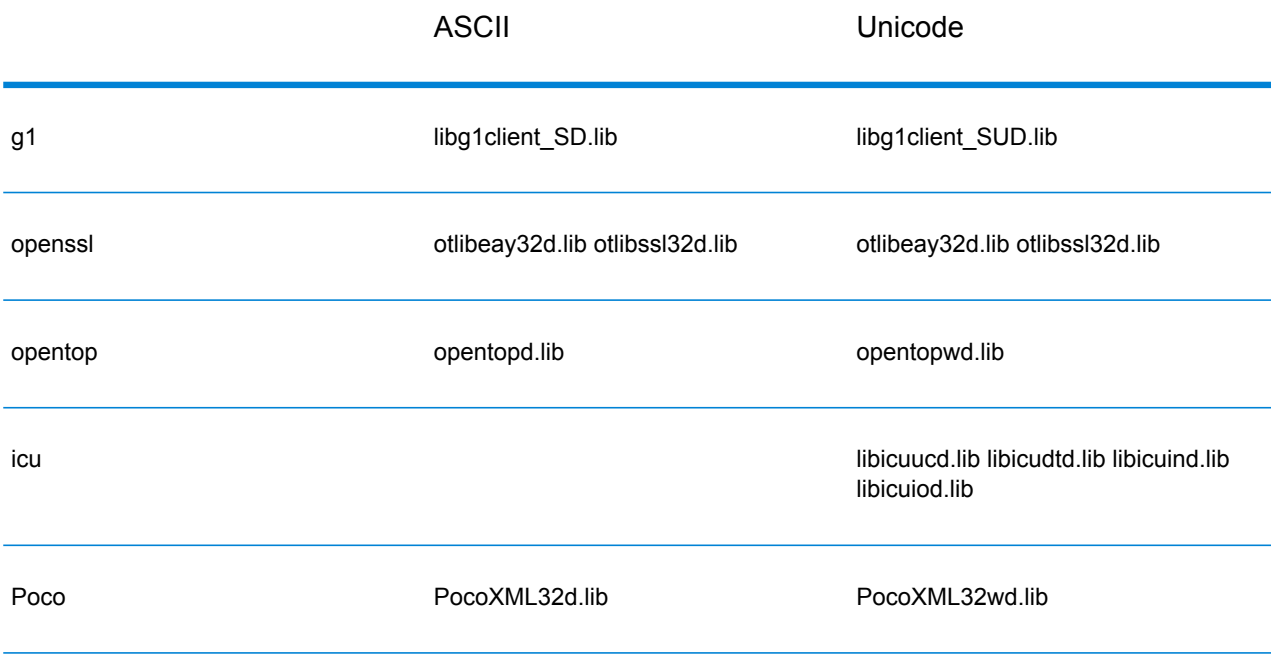

# **表 3 : マルチ/リリース (マルチスレッド CRT 使用)**

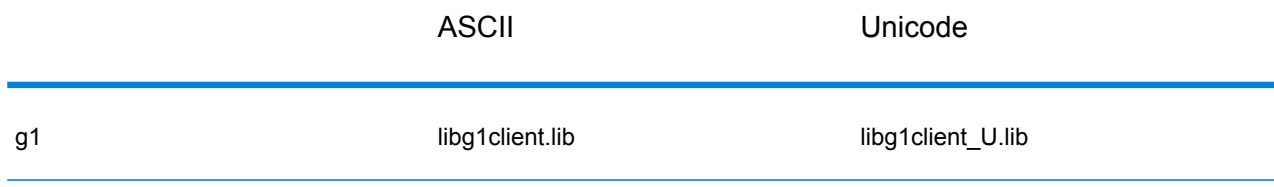

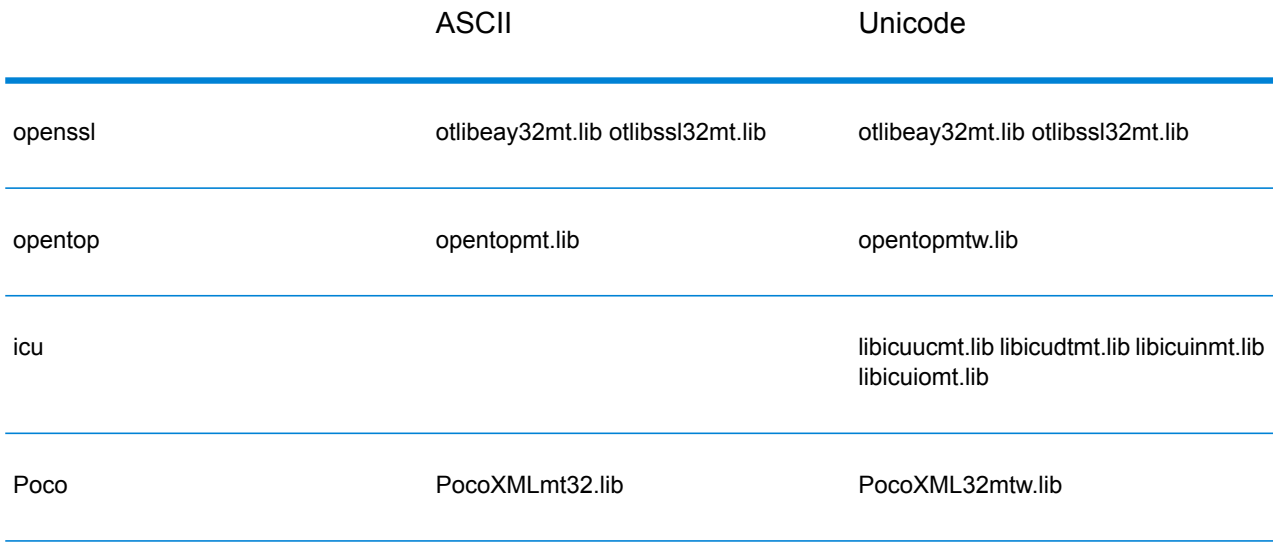

### **表 4 : マルチ/デバッグ (マルチスレッド CRT 使用)**

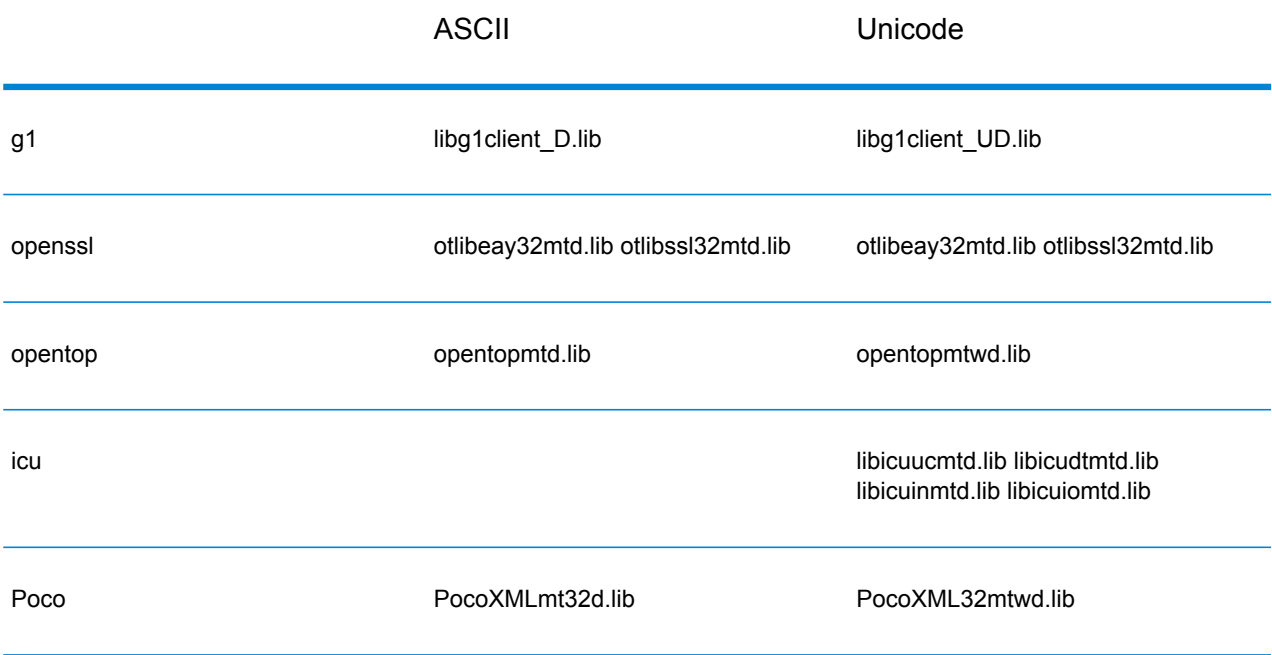

#### 動的ライブラリ

**注 :** このセクションに記載されている名前は 32 ビット ライブラリ用です。 64 ビット ラ イブラリ用は、ライブラリ名の "32" を "64" に置き換えてください。

#### **表 5 : マルチ/リリース (マルチスレッド CRT 使用)**

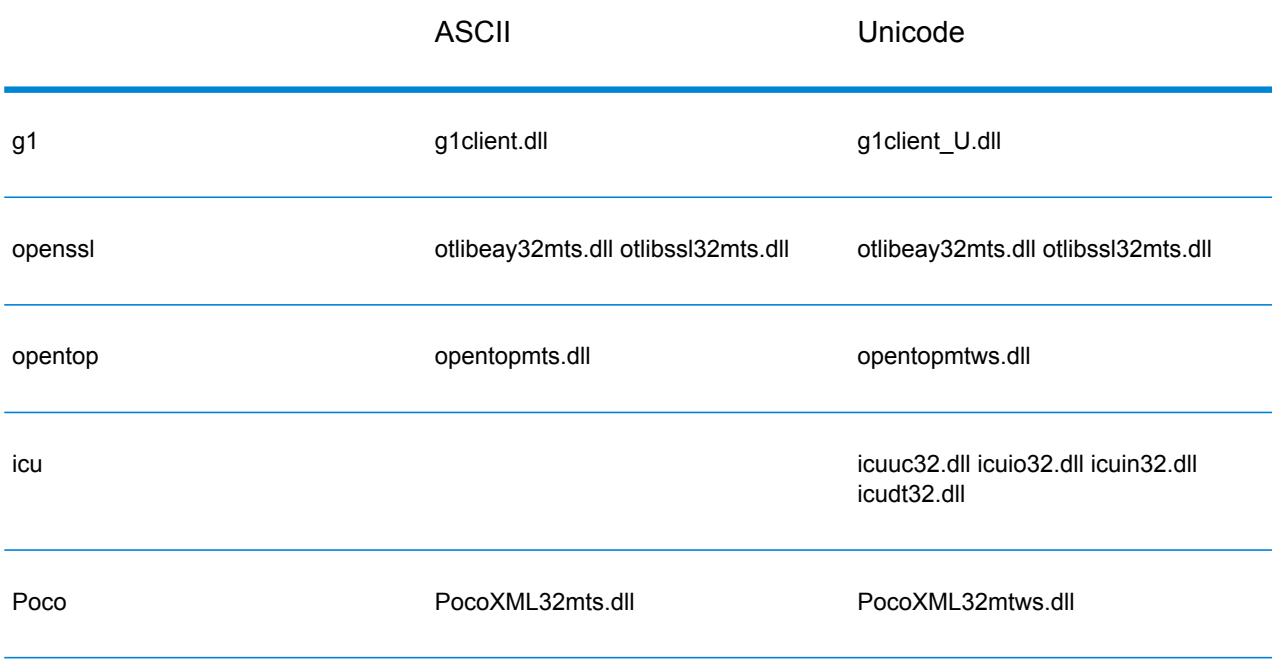

### **表 6 : マルチ/デバッグ (マルチスレッド CRT 使用)**

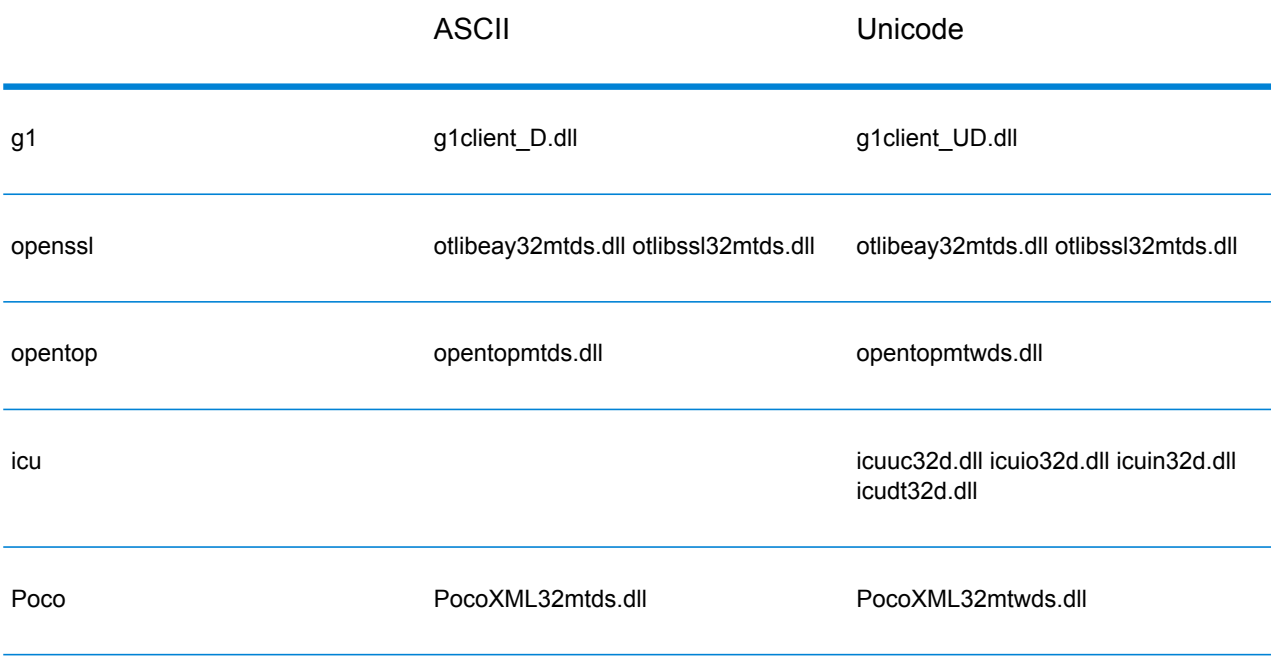

#### **Unix でサポートされる C ライブラリ**

各 ClientSDK 設定から生成されるライブラリ ファイルの名前は、共通の基本名 (libg1client ) に固 有の接尾文字が付加されたフォーマットになります。 Spectrum™ Technology Platform は、ASCII バージョンと UNICODE バージョンのマルチスレッド/リリース ビルドを提供します。

ライブラリの接尾文字は、次の意味を持ちます。

libg1client<U>.<so|sl|a>

ここで U は、UNICODE バージョン ビルドのことです。 この文字がないのは、ASCII ビルドであ ることを意味します。

UNICODE バージョンを使うには、LIB\_UNICODE をプロジェクトで定義する必要があります。

UNICODE バージョンの C++ API では、すべてのクラスのネームスペースが g1client になります。

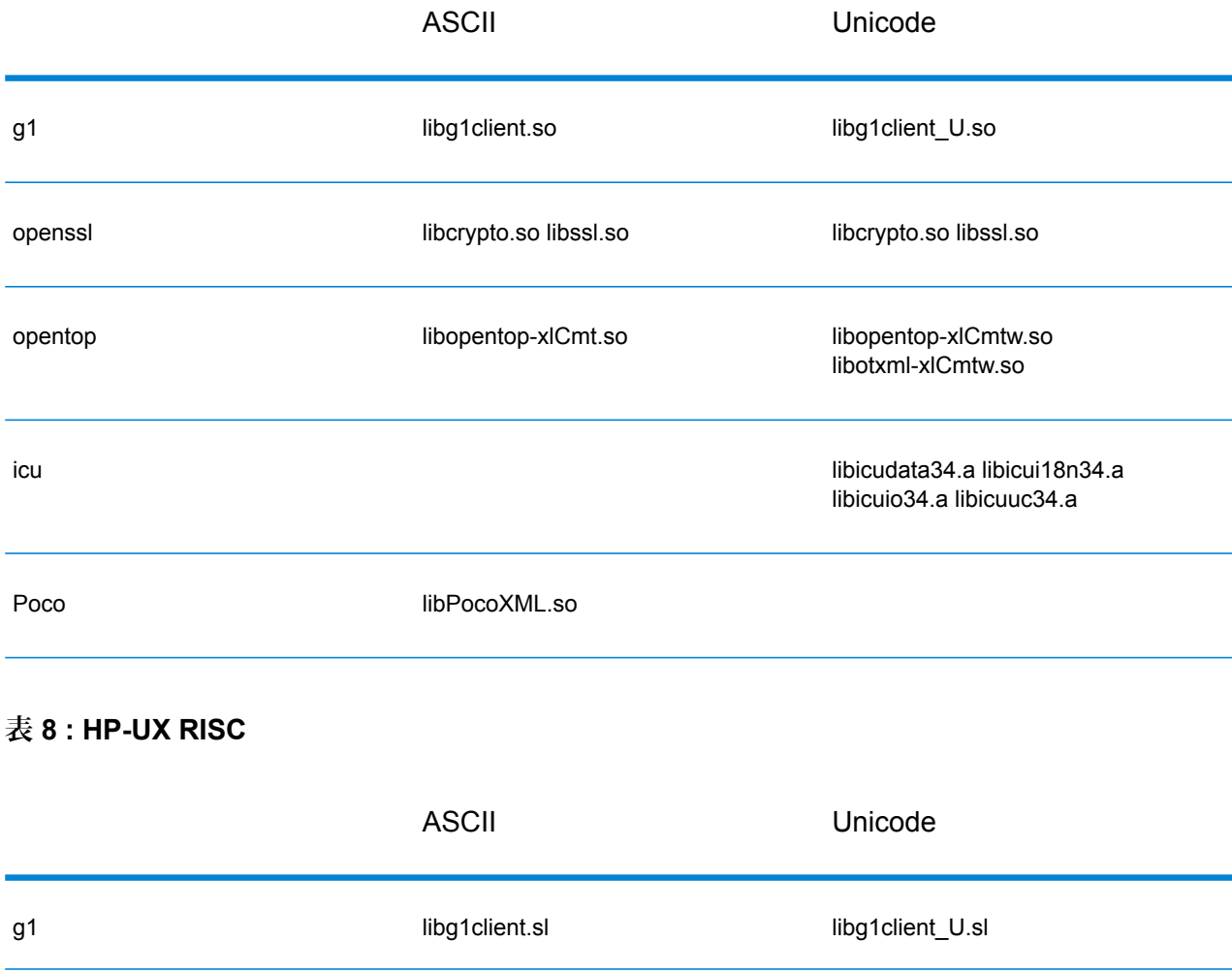

#### **表 7 : AIX**

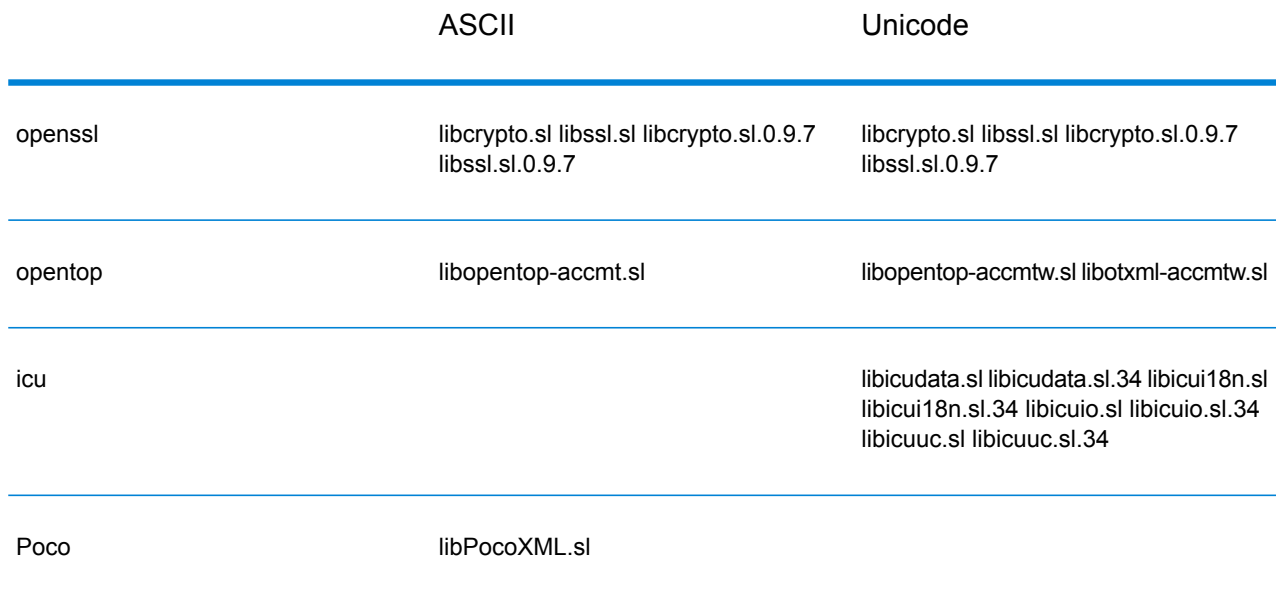

#### **表 9 : HP-UX Itanium**

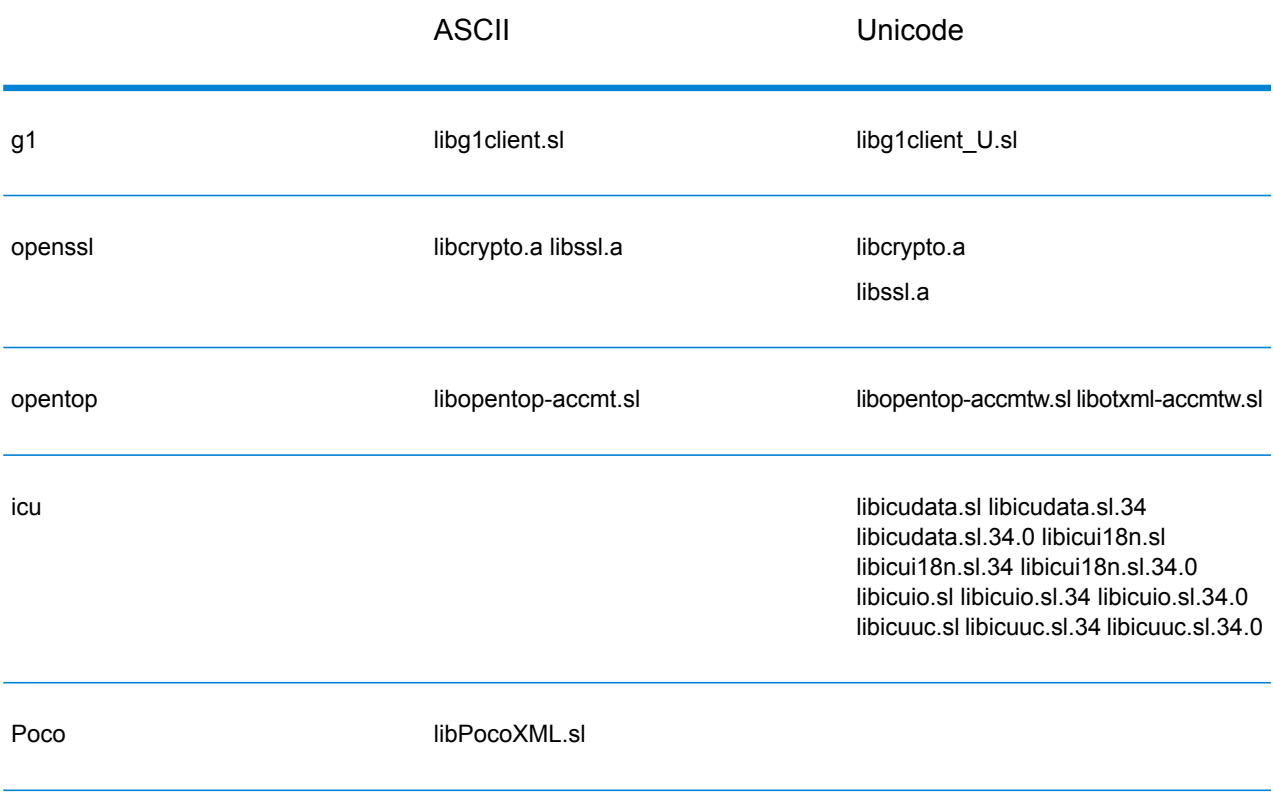

#### **表 10 : Linux**

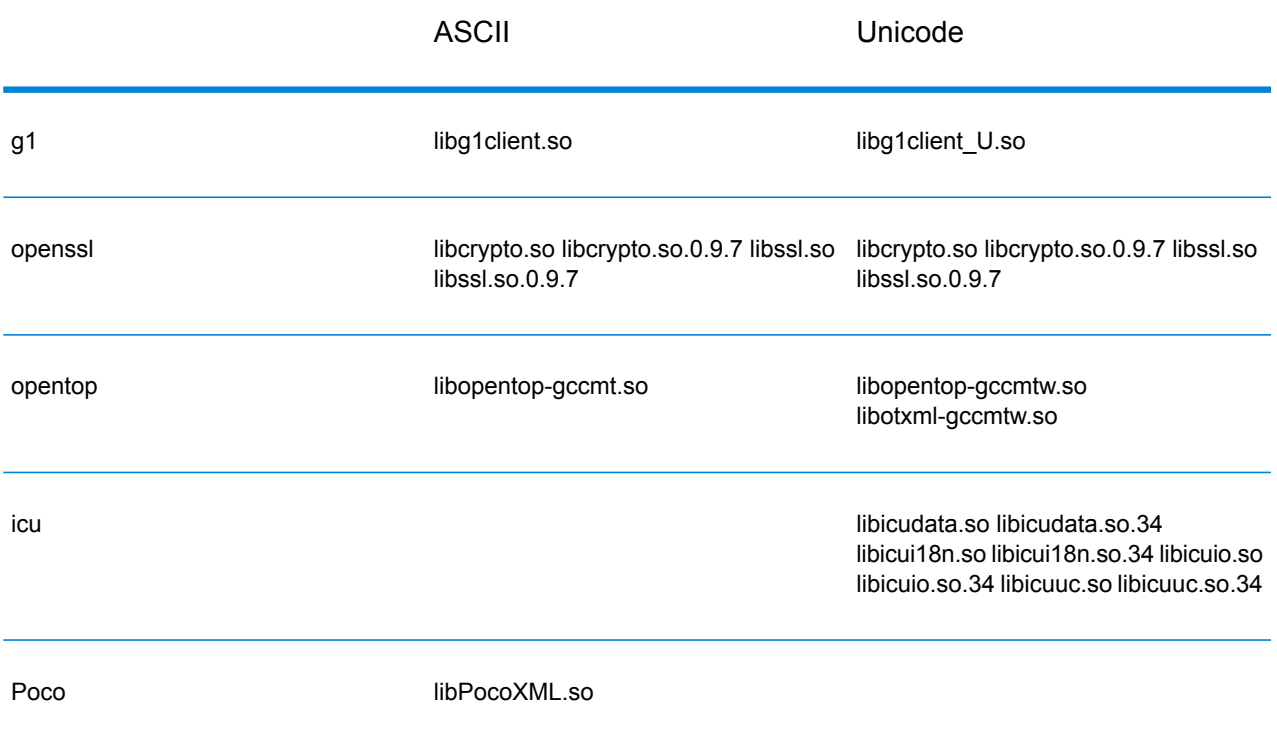

### **表 11 : Solaris SPARC**

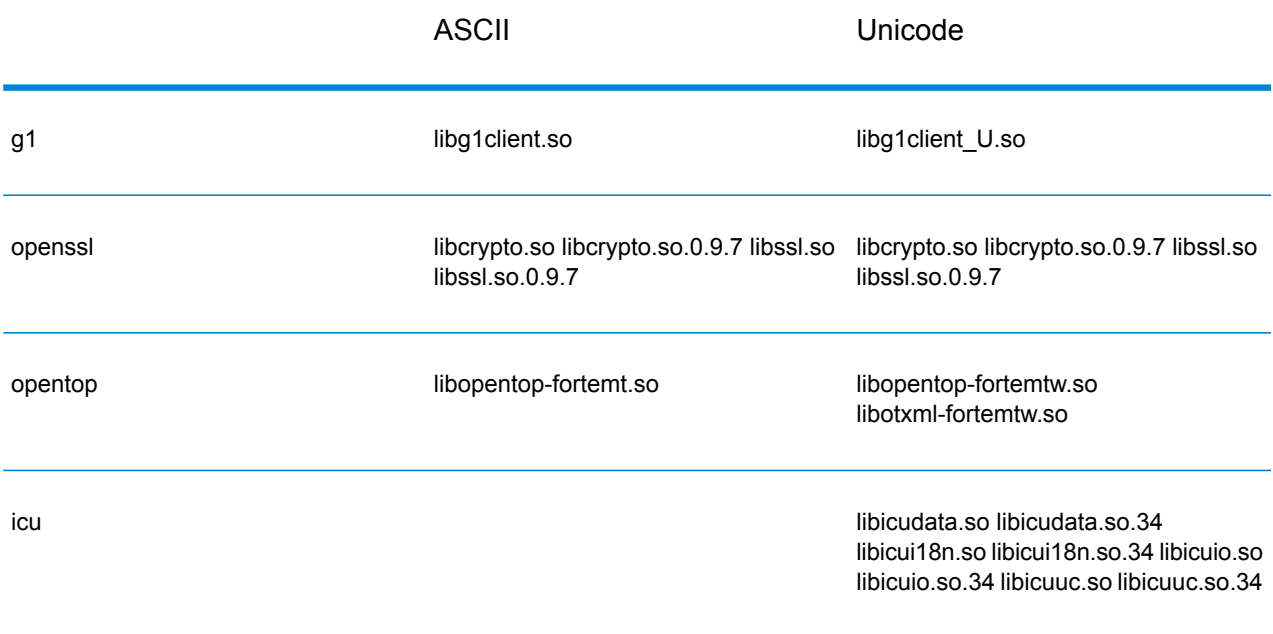

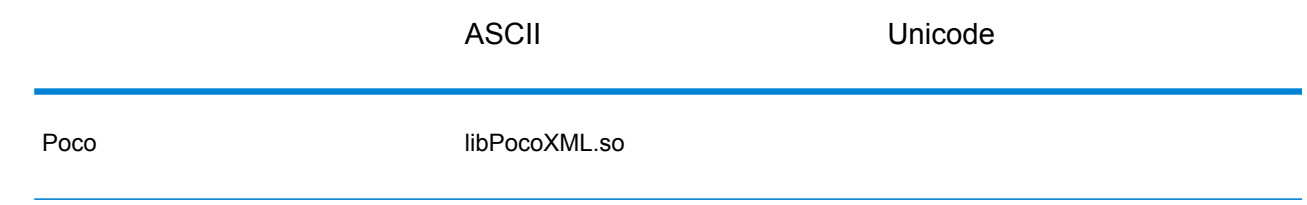

# 定数

C API では、2 組の定数が使用されます。最初の 1 組は Server コンポーネント用です。以下の 表に説明します。

#### **表 12 : Server コンポーネントの定数**

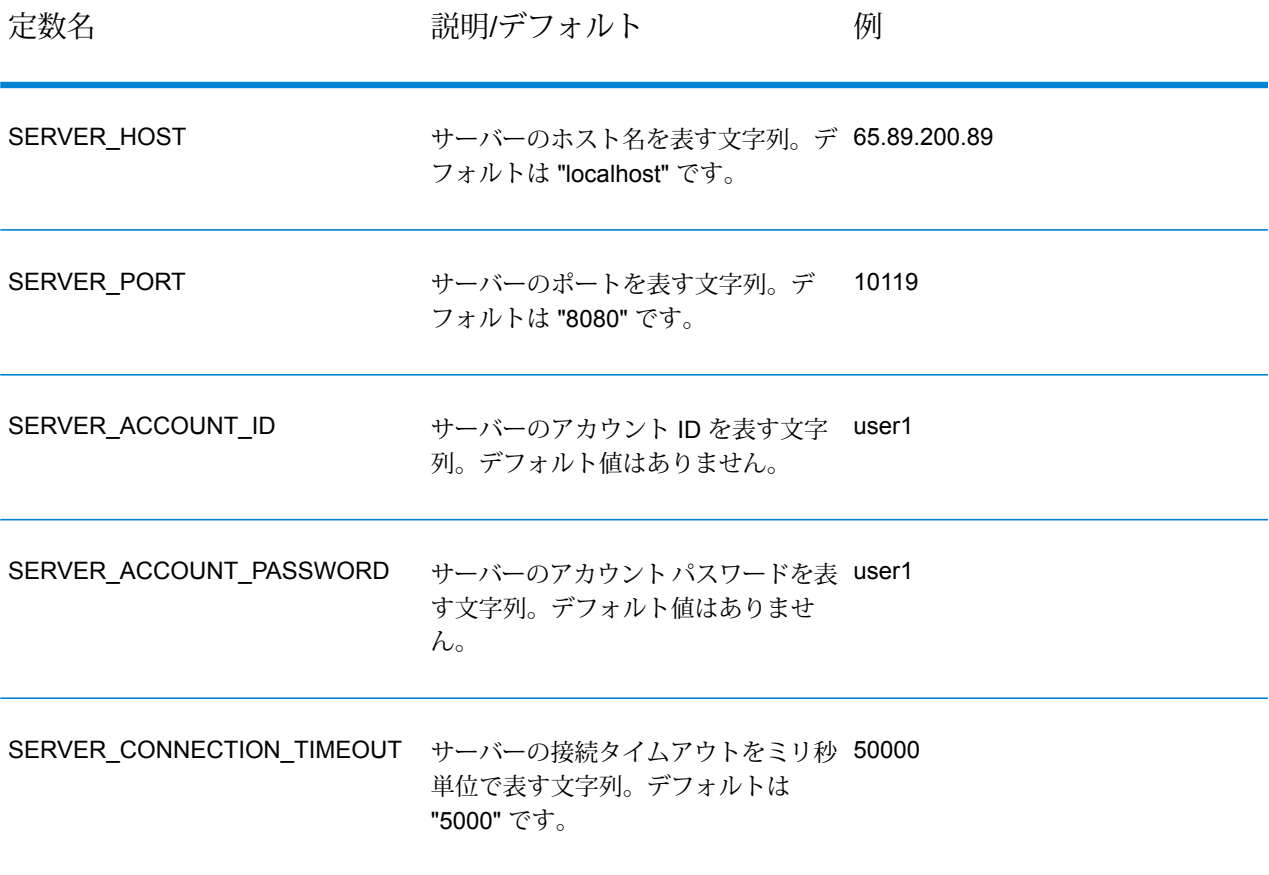

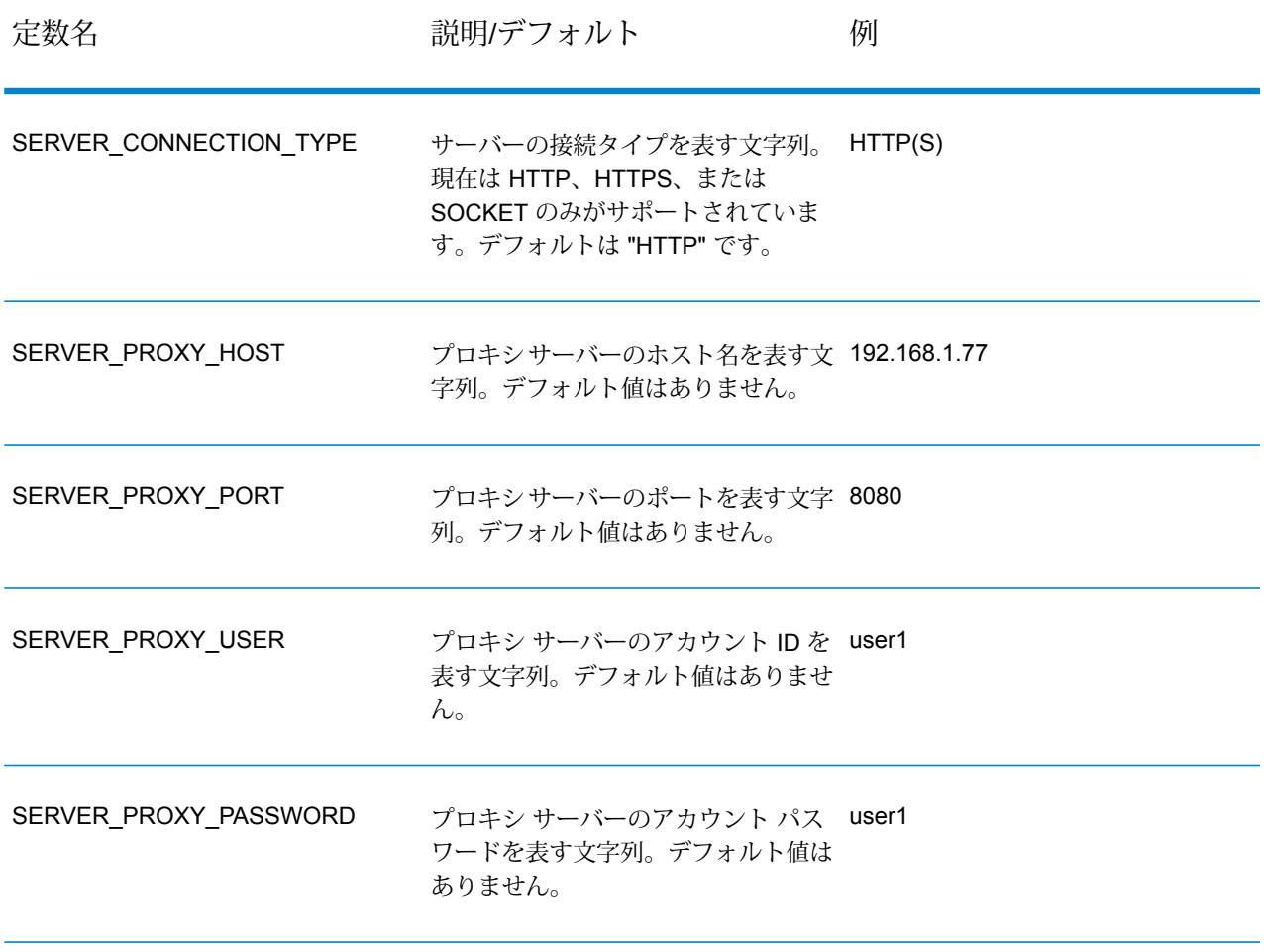

2 組目の定数は Message コンポーネント用です。

### **表 13 : Message コンポーネントの定数**

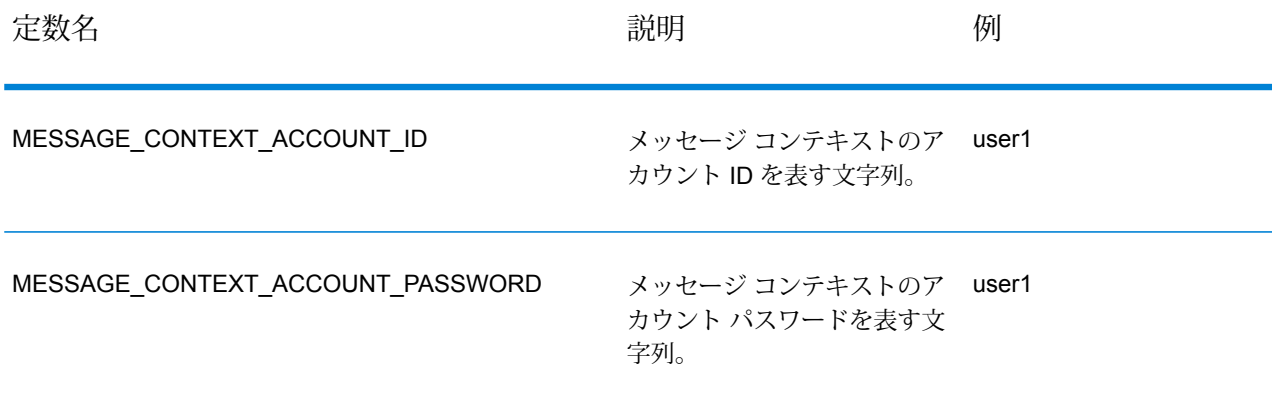

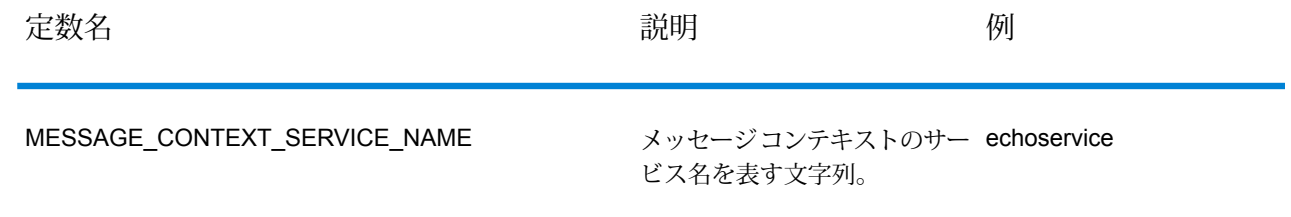

エラー メッセージ

成功時に SUCCESSFUL\_RETURN または 0 (ゼロ) の値を返す関数もあります。成功しなかった 場合、関数はエラー コードを返します。エラー メッセージを取得するには、getErrorMessage(int errorCode) を呼び出します。例:

```
Server *server = NULL;
int nRet;
//Create Server
server = createServer();
//set the property to the server
...
//Connect to server
printf("Making connection to the server...\n");
nRet = serverConnect(server);
if(nRet != SUCCESSFUL_RETURN)
{
// ASCII Version-use the following code
printf(getErrorMessage(nRet));
//Unicode Version -use the following code
UChar * error = getErrorMessage(nRet));
// more code to print out the error messageÂ….
return ;
 }
```
C API では、次のエラー メッセージが使用されます。

- NULL 構造体渡しのエラー メッセージ:
	- "Input null DataRow"
	- "Input null DataTable"
	- "Input null Message"
	- "Input null Server"

• 接続エラー メッセージ:

- "Connection type not supported"
- "Client timeout"
- "Blank connection property name"
- "Blank property name"
- DataTable 作成時のエラー メッセージ:
	- "Blank column name"
	- "Duplicated column name"
- MessagePackaging 例外のエラー メッセージ:
	- "Input Message is null"
	- "Failed to connect to Server"
	- "Failed to disconnect from Server"
	- "Failed to open Http Connection"
	- "Failed to get Service"
	- "Failed to package the message using Serializer and Encoding"

### サンプル アプリケーション

以下のサンプル コードに、ASCII バージョンの C API の使い方を示します。

```
// Declarations
Server *server = NULL;
Message *request = NULL;
DataTable *dataTable = NULL;
Message *reply = NULL;
Service *service = NULL;
int nRet;
DataRow *row1 = NULL;DataRow *row2 = NULL;DataTable *returnDataTable= NULL;
char** columnNames;
DataRow** rows;
DataRow*dataRow;
int i;
int j;
char* value;
//Create Server
server = createServer();
//Set server connection properties
nRet = setConnectionProperty(server, SERVER HOST, "localhost");
nRet = setConnectionProperty(server, SERVER PORT, "10119");
nRet = setConnectionProperty(server, SERVER CONNECTION TYPE, "SOCKET");
nRet = setConnectionProperty(server, SERVER ACCOUNT ID, "guest");
nRet = setConnectionProperty(server, SERVER ACCOUNT PASSWORD, "");
```

```
//Connect to server
nRet = serverConnect(server);
if(nRet != SUCCESSFUL_RETURN)
{
printf( getErrorMessage(nRet));
// free memory
if(server)
nRet = deleteServer(server);
return ;
}
//Get Service From Server
service = qetServiceFromServer(server, "ValidateAddress");
//Create Input Message
request = createMessage();
//Fill DataTable in the input message
dataTable = getDataTable(request);
nRet= addColumn( dataTable, "AddressLine1", &nRet);
nRet= addColumn( dataTable, "City", &nRet);
nRet= addColumn( dataTable, "StateProvince", &nRet);
row1 = newRow( dataTable);
setByIndex (row1, 0, "4200 Parliament Place");
setByIndex (row1, 1, "Lanham");
setByIndex (row1, 2, "Maryland");
addRow( dataTable, row1);
row2 = newRow( dataTable);
setByIndex (row2, 0, "10535 Boyer Blvd");
setByIndex (row2, 1, "Austin");
setByIndex (row2, 2, "Texas");
addRow( dataTable, row2);
//Set"option" Properties to the Input Message
nRet = putOption(request, "OutputCasing","M");
nRet = putOption(request, "OutputRecordType","A");
//Process Input Message, return output Message
nRet = processMessage(service, request, &reply);
if(nRet != SUCCESSFUL_RETURN)
{
printf("Error Occurred, " );
printf(getErrorMessage(nRet));
// free memory
if(request)
nRet = deleteMessage(request);
if(reply)
```

```
nRet = deleteMessage(reply);
if(server)
nRet = deleteServer(server);
return ;
}
//Disconnect from server
nRet = serverDisconnect(server);
//Get the result from the response message
returnDataTable = getDataTable(reply );
columnNames = getColumnNames(returnDataTable);
rows = getDataRows( returnDataTable);
for(i=0; i <getRowCount( returnDataTable); i++)
{
dataRow = rows[i];for(j=0; j < getColumnCount(returnDataTable); j++)
{
value = (char*)getByIndex( dataRow, j);printf(value);
printf("\n\ranglen");
}
}
//Free Memory
if(request)
nRet = deleteMessage(request);
if(reply)
nRet = deleteMessage(reply);
if(server)
nRet = deleteServer(server);
}
```
以下のサンプル コードに、Unicode バージョンの C API の使い方を示します。 ここでは文字列を 表すのに UChar\*(または unsigned short\*) を使います。これは Unicode 文字列を表す 16 ビット タイプです。ICU には、8 ビット文字列を 16 ビット文字列に変換する、u\_charsToUChars とい う関数が用意されています。 この例は、Unicode バージョンの C API を呼び出す方法を示してい ます。入力文字列はすべて ASCII なので、u\_charsToUChars を使って 16 ビット文字列に変換し ます。 また、Unicode 文字列を C API に直接渡すこともできます。

```
UChar* convertcharToUChar( char* name, UChar* value)
 {
  int lenName= strlen(name);
  u charsToUChars(name, value, lenName);
  value[ lenName]=0;
  return value;
```
C API

}

```
// Declarations
  Server *server = NULL;
  Message *request = NULL;
  DataTable *dataTable = NULL;
  DataTable *returnDataTable= NULL;
  Message *reply = NULL;Service *service = NULL;
  int nRet;
  DataRow* newDataRow;
  UChar name [128];
  UChar value[128];
  UChar** columnNames;
  DataRow** rows;
  DataRow* dataRow;
  int i, j;
  UChar* columnValue;
  UChar* errorMsg;
  //Create Server
  server = createServer();
  //Set server connection properties
  setConnectionProperty(server, convertcharToUChar( SERVER HOST, name)
 , convertcharToUChar( "localhost", value));
  setConnectionProperty(server, convertcharToUChar( SERVER PORT, name)
 , convertcharToUChar( "10119", value));
   setConnectionProperty(server, convertcharToUChar(
SERVER CONNECTION TYPE, name) , convertcharToUChar( "SOCKET", value));
  setConnectionProperty(server, convertcharToUChar( SERVER ACCOUNT ID,
name), convertcharToUChar( "guest", value));
  setConnectionProperty(server, convertcharToUChar(
SERVER ACCOUNT PASSWORD, name) , convertcharToUChar( "", value));
   //Connect to server
  nRet = serverConnect(server);
  if(nRet != SUCCESSFUL_RETURN)
   {
  // error handling
  errorMsg = getErrorMessage(nRet);
  // free memory
  if(server)
  nRet = deleteServer(server);
  return ;
  }
  //Get Service From Server
  service = getServiceFromServer(server, convertcharToUChar(
"ValidateAddress", name));
```

```
//Create Input Message
  request = createMessage();
   //Fill DataTable in the input message
   dataTable = getDatabase(request);addColumn( dataTable, convertcharToUChar( "AddressLine1", name),
&nRet);
  addColumn( dataTable, convertcharToUChar( "City", name), &nRet);
  addColumn( dataTable,convertcharToUChar( "PostalCode", name), &nRet);
   addColumn( dataTable,convertcharToUChar( "StateProvince", name),
&nRet);
   newDataRow = newRow( dataTable );
   setByIndex (newDataRow, 0 , convertcharToUChar( "74, Rue Octave
Bénard", name) );
   setByIndex (newDataRow, 1 , convertcharToUChar( "Etang-Salé-les-
Bains", name) );
   setByIndex (newDataRow, 2, convertcharToUChar( "97427", name) );
   setByIndex (newDataRow, 3, convertcharToUChar( "Reunion Island",
name) );
   addRow( dataTable, newDataRow);
   //Set"option" Properties to the Input Message
  nRet = putOption(request, convertcharToUChar( "OutputCasing", name),
convertcharToUChar( "M", value));
   nRet = putOption(request, convertcharToUChar( "OutputRecordType",
name), convertcharToUChar( "A", value));
   //Process Input Message, return output Message
  nRet = processMessage(service, request, &reply);
   if(nRet != SUCCESSFUL_RETURN)
   {
   // error handling
   errorMsg = getErrorMessage(nRet);
   // free memory
   if(request)
   nRet = deleteMessage(request);
   if(reply)
  nRet = deleteMessage(reply);
   if(server)
   nRet = deleteServer(server);
  return ;
   }
   //Disconnect from server
   nRet = serverDisconnect(server);
   //Get the result from the response message
```

```
returnDataTable = getDataTable(reply );
columnNames = getColumnNames(returnDataTable);
rows = getDataRows( dataTable);
for(i=0; i < qetRowCount( dataTable); i++)
{
dataRow = rows[i];for(j=0; j <getColumnCount(dataTable); j++){
columnValue = (UChar<sup>*</sup>) getByIndex(<math>dataRow</math>, <math>j</math>);}
}
//Free Memory
if(request)
nRet = deleteMessage(request);
if(reply)
nRet = deleteMessage(reply);
if(server)
nRet = deleteServer(server);
```
# <span id="page-31-0"></span>Server

Server構造体は、サーバーへの接続、サーバーからの切断、およびサーバーからのサービスの取 得に使用されます。

### **CreateServer**

サーバーを作成します。

#### 構文

Server\* createServer()

#### パラメータ

なし

#### 結果

サーバーが作成されます。

例

```
Server *server = NULL;
//Create Server
server = createServer();
```
### **DeleteServer**

サーバーを削除します。

#### 構文

int deleteServer(Server\* server)

#### パラメータ

• Server — 削除するサーバー。

#### 結果

0 (正常終了) またはエラー コードを返します。

#### 例

```
int nRet;
nRet = deleteServer(server);
```
### **SetConnectionProperty**

ホスト名、タイアウト時間など、サーバー接続設定プロパティを設定します。

#### 構文

**ASCII バージョン**

int setConnectionProperty(Server\* server, const char\* name, const char\* value)

**Unicode バージョン**

```
int setConnectionProperty(Server* server, const UChar* name, const UChar*
 value)
```
#### パラメータ

- Server クライアントが接続するサーバー。
- Name 接続プロパティの名前。HOST など。
- Value 接続プロパティの値。"www.myhost.com" など。

#### 結果

0 (正常終了) またはエラー コードを返します。

#### 例

**ASCII バージョン**

```
int nRet;
Server *server = NULL;
nRet = createServer(&server);
nRet = setConnectionProperty(server, SERVER_HOST,
"localhost");
```
#### **Unicode バージョン**

```
int nRet;
// construct 16-bit string
UChar serverHost[32];
char* SERVER HOST= SERVER HOST;
u charsToUChars(SERVER HOST, serverHost, strlen(SERVER HOST));
serverHost [ strlen(SERVER HOST)]=0;
// construct 16-bit string
UChar hostValue [32];
char* value= "localhost";
u charsToUChars(value, hostValue, strlen(value));
hostValue[ strlen(value)]=0;
nRet = setConnectionProperty(server, serverHost , hostValue);
```
#### **ServerConnect**

プロパティを読み取って、設定値を決定し、サーバーへの接続を確立します。

**注 :** C では、HTTP、HTTPS、またはソケット サーバー接続プロトコルを使用します。 HTTP と HTTPS は、クライアント接続を論理的に確立するだけで、GetService メソッド または Process メソッドが呼び出されるまで実際にはサーバーに接続しません。ソケット プロトコルは、Connect が呼び出された時点でサーバーへの接続を確立します。

#### 構文

int serverConnect(Server\* server)

#### パラメータ

• Server — クライアントが接続するサーバー。

#### 結果

0 (正常終了) またはエラー コードを返します。

#### 例

```
int nRet;
nRet = serverConnect(server);
```
### **ServerDisconnect**

サーバーから切断します。

#### 構文

int serverDisconnect(Server\* server)

### パラメータ

• Server — クライアントが切断するサーバー。

#### 結果

0 (正常終了) またはエラー コードを返します。

#### 例

```
int nRet;
nRet = serverDisconnect(server);
```
# GetServiceFromServer

サーバーからサービスを取得します。

#### 構文

#### **ASCII バージョン**

```
Service* getServiceFromServer(Server* server,const char* serviceName )
```
#### **Unicode バージョン**

```
Service* getServiceFromServer(Server* server,const UChar* serviceName
)
```
#### パラメータ

- Server クライアントが接続するサーバー。
- ServiceName クライアントが要求するサービスの名前。

#### 結果

サービスが返されます。

#### 例

**ASCII バージョン**

```
Server *server= NULL;
Service *service = NULL;
//Create Server
server = createServer();
...
// get Service From Server
service = getServiceFromServer(server, "ValidateAddress");
```
#### **Unicode バージョン**

```
// construct 16-bit string
UChar serviceName[32];
char* sName="ValidateAddress";
u charsToUChars(sName, serviceName, strlen(sName));
serviceName [ strlen(sName)]=0;
service = getServiceFromServer(server , serviceName );
```
# **Service**

Service 構造体は、メッセージを処理するために使用されます (より具体的に言えば、メッセー ジをサーバーに送信し、サーバーから応答を受信するために使用されます)。

# ProcessMessage

入力メッセージを処理し、サーバーから応答メッセージを取得します。

**注 :** 返されたメッセージが不要になった時点で、DeleteMessage() を呼び出してメモリ を解放する必要があります。

### 構文

int processMessage (Service\* service, Message\* request, Message\* returnVal)

### パラメータ

- Service クライアントが要求するサービス。
- Request "option" 設定とデータセットが含まれている入力メッセージ。
- returnVal サーバーからの応答メッセージ。

#### 結果

0 (正常終了) またはエラー コードを返します。

## 例

```
Message *request = NULL;
Message *reply = NULL;
int nRet;
 ...
// Assume that service is given here
 // Create Input Message
request = createMessage();
 ... more code to fill dataTable information in request message
//Process Input Message, return output Message
nRet = processMessage(service, request, &reply);
 if(nRet != SUCCESSFUL_RETURN)
 {
```

```
printf("Error Occurred, " );
printf(getErrorMessage(nRet));
return ;
}
if(request)
nRet = deleteMessage(request);
if(reply)
nRet = deleteMessage(reply);
```
# Message

Message 構造体は、入力データを送信し、サービスから出力データを受け取ります。Message のプロパティには、コンテキスト プロパティ (アカウント ID、アカウント パスワード、サービス 名、サービス メソッド)、オプション プロパティ (サービス固有の実行時オプション)、エラー プ ロパティ (エラー クラス、エラー メッセージ、エラー スタックトレース) などがあります。

# **CreateMessage**

メッセージを作成します。

構文

Message\* createMessage()

## パラメータ

なし

## 結果

メッセージが作成されます。

## 例

```
Message* request = NULL;request = createMessage();
```
# DeleteMessage

メッセージを削除します。

# 構文

int deleteMessage(Message\* message)

## パラメータ

• Message— 削除するメッセージ。

## 結果

0 (正常終了) またはエラー コードを返します。

## 例

int nRet = deleteMessage(message);

# **GetContext**

メッセージのコンテキストセッションに指定された名前のコンテキストエンティティから値を取 得します。"コンテキスト" エンティティには、アカウント ID、アカウント パスワード、サービス 名、サービス メソッドなどがあります。

## 構文

**ASCII バージョン**

const char\* getContext (Message\* message, const char\* name)

### **Unicode バージョン**

const UChar \* getContext (Message\* message, const UChar\* name)

# パラメータ

- Message この関数で操作するメッセージ。
- Name 関連付けられた値を返す名前。

## 結果

コンテキスト エンティティにある名前の値を返します。名前が存在しない場合、空白の文字列を 返します。

### 例

```
ASCII バージョン
```
const char\* value =  $qetContext(message, "account.id");$ 

**Unicode バージョン**

```
UChar* value;
// construct 16-bit string
UChar accountID[32];
char* account="account.id";
u charsToUChars(account, accountID, strlen(account));
accountID[ strlen(account)]=0;
value = getContext(message, accountID);
```
# **GetContextMap**

すべてのコンテキスト エントリが含まれるマップを取得します。

### 構文

## **ASCII バージョン**

```
MAP STRING**getContextMap(Message* message)
Where the MAP STRING is defined by
typedef struct map_string{
char* key;
char* value;
}MAP_STRING;
```

```
MAP STRING**getContextMap(Message* message)
Where the MAP STRING is defined by
typedef struct map_string{
UChar* key;
```
UChar\* value; }MAP\_STRING;

## パラメータ

• Message - この関数で操作するメッセージ。

## 結果

すべてのコンテキスト エントリが含まれる MAP\_STRING の配列を返します。

# 例

## **ASCII バージョン**

```
int i;
char* name;
char* value;
MAP_STRING** mapping;
mapping = getContextMap( message);
i=0;while(mapping[i] != NULL)
{
name= mapping[i]->key;
value = mapping[i]->value;
i++;}
```

```
int i;
UChar* name;
UChar* value;
MAP STRING** mapping;
mapping = getContextMap( message);
i=0;while(mapping[i] != NULL)
{
name= mapping[i]->key;
value = mapping[i]->value;
i++;}
```
# **PutContext**

指定された名前に基づいてコンテキスト プロパティに値を設定します。指定された名前のエン ティティに既存の値がある場合、その値は上書きされます。コンテキスト プロパティには、アカ ウント ID、アカウント パスワード、サービス名、サービス キー、要求 ID などがあります。

### 構文

### **ASCII バージョン**

```
int putContext (Message* message, const char* name,
const char* value)
```
#### **Unicode バージョン**

```
int putContext (Message* message, const UChar* name,
const UChar* value)
```
## パラメータ

- Message この関数で操作するメッセージ。
- Name 指定された値を関連付ける名前。
- Value 指定された名前に関連付ける値。

### 結果

0 (正常終了) またはエラー コードを返します。

### 例

#### **ASCII バージョン**

```
int nRet;
Message* message = createMessage();
nRet = putContext( message, "account.id", "user1") ;
```

```
int nRet;
Message* message;
// construct 16-bit string
UChar accountID[32];
char* account="account.id";
UChar accountIDValue[32];
char* accountValue="user1";
u charsToUChars(account, accountID, strlen(account));
```

```
C API
```

```
accountID [ strlen(account)]=0;
u charsToUChars(accountValue, accountIDValue, strlen(accountValue));
accountIDValue [ strlen(accountValue)]=0;
message = createMessage();
nRet = putContext( message, accountID, accountIDValue);
```
# **PutContextMap**

新しいコンテキスト プロパティを現在のコンテキスト プロパティに追加します。

#### 構文

int putContextMap(Message\* message, MAP\_STRING\*\* context)

### パラメータ

- Message この関数で操作するメッセージ。
- 現在のコンテキスト マップに追加する新しいコンテキスト マップ。

### 結果

0 (正常終了) またはエラー コードを返します。

#### 例

**ASCII バージョン**

```
MAP STRING** mapping;
Message* message;
message = createMessage();
int nRet;
mapping = (MAP \, STRING \ *\ )malloc(3 * sizeof(MAP STRING *));
mapping[0] = (MAP \text{ STRING *}) malloc( sizeof(MAP STRING));
mapping [0]-\geqkey = "key1";
mapping[0]-\rightarrow value = "value1";
mapping[1] = (MAP \, STRING *)malloc( sizeof(MAP STRING));
mapping[1]-&key = "key2";
mapping[1]->value = "value2" ;
mapping[2] = NULL;nRet = putContextMap( message, mapping) ;
```

```
MAP STRING** mapping;
Message* message;
int nRet;
```

```
UChar key1[32];
char* key1String="key1";
UChar value1[32];
char* value1String="value1";
u charsToUChars(key1String, key1, strlen(key1String));
key1[ strlen(key1String)]=0;
u_charsToUChars(value1String, value1, strlen(value1String));
value1[ strlen(value1String)]=0;
message = createMessage();
mapping = (MAP \text{ STRING } **)malloc(2 * sizeof(MAP STRING *));
mapping[0] = (MAP \, STRING *)malloc( sizeof(MAP STRING));
mapping[0]-&key = key1;mapping[0]-\rightarrow value = value1;mapping[1] = NULL;nRet = putContextMap( message, mapping) ;
```
# **SetContextMap**

新しいコンテキスト プロパティで現在のコンテキスト プロパティを上書きします。

### 構文

int setContextMap(Message\* message, MAP STRING\*\* context)

### パラメータ

- Message この関数で操作するメッセージ。
- 現在のコンテキスト マップを置き換えるために使用する新しいコンテキスト マップ。

## 結果

0 (正常終了) またはエラー コードを返します。

### 例

**ASCII バージョン**

```
MAP STRING** mapping;
Message* message;
int nRet;
message = createMessage();
mapping = (MAP \, STRING \, * \,*)malloc(2 * sizeof(MAP STRING *));
mapping[0] = (MAP \, STRING *)malloc( sizeof(MAP STRING));
mapping[0]-&key = "key1" ;
```

```
mapping[0]-\rightarrow value = "value1" ;
mapping[1] = (MAP \, STRING *)malloc( sizeof(MAP STRING));
mapping [1]-\geqkey = "key2";
mapping[1]->value = "value2" ;
mapping[2] = NULL;nRet=setContextMap( message, mapping) ;
```
### **Unicode バージョン**

```
MAP STRING** mapping;
Message* message;
int nRet;
UChar key1[32];
char* key1String="key1";
UChar value1[32];
char* value1String="value1";
u charsToUChars(key1String, key1, strlen(key1String));
key1[ strlen(key1String)]=0;
u charsToUChars(value1String, value1, strlen(value1String));
value1[ strlen(value1String)]=0;
message = createMessage();
mapping = (MAP \, STRING \ *\*)malloc(2 * sizeof(MAP STRING *));
mapping[0] = (\overline{M}AP \text{ STRING *}) \text{malloc}( \text{sizeof}(MAP \text{ STRING}));mapping[0]-&key = key1;mapping[0]-\rightarrow value = value1;mapping[1] = NULL;nRet=setContextMap( message, mapping) ;
```
# **GetOption**

メッセージのオプションセッションに指定された名前のオプションエンティティから値を取得し ます。"オプション" エンティティには、出力の大文字と小文字の区別、出力データのフォーマッ トなど、サービス固有の実行時オプションが含まれます。

### 構文

#### **ASCII バージョン**

const char\* getOption (Message\* message, const char\* name)

#### **Unicode バージョン**

const Uchar\* getOption(Message\* message,const UChar\* name)

### パラメータ

• Message - この関数で操作するメッセージ。

• Name - 関連付けられた値を返す名前。

### 結果

メッセージの "オプション" プロパティ内の名前の値を返します。または、その名前が存在しない 場合は空の文字列を返します。

#### 例

**ASCII バージョン**

const char\* value = getOption (message, " OutputCasing");

#### **Unicode バージョン**

```
UChar* value;
// construct 16-bit string
UChar option[32];
char* optionValue="OutputCasing";
u charsToUChars(optionValue, option, strlen(optionValue));
option [ strlen(optionValue)]=0;
value = getOption(message, option);
```
# **GetOptions**

すべてのオプション エントリが含まれるマップを取得します。

# 構文

MAP STRING\*\* getOptions(Message\* message)

## パラメータ

• Message — この関数が適用されるメッセージ。

## 結果

すべてのコンテキスト エントリが含まれる MAP STRING の配列を返します。

#### 例

### **ASCII バージョン**

```
int i;
char* name;
char* value;
```

```
MAP STRING** mapping;
mapping = getOptions( message);i=0;while(mapping[i] != NULL)
{
name= mapping[i]->key;
value = mapping[i]-\geq value;i++;}
```
**Unicode バージョン**

```
int i;
UChar* name;
UChar* value;
MAP STRING** mapping;
mapping = getOptions( message) ;
i=0;while(mapping[i] != NULL)
{
name= mapping[i]->key;
value = mapping[i]-\geq value;i++;}
```
# **PutOption**

指定された名前に基づいてオプション プロパティに値を設定します。指定された名前のエンティ ティに既存の値がある場合、その値は上書きされます。オプション プロパティはサービス固有の 実行時オプションです。

### 構文

```
ASCII バージョン
```
int putOption (Message\* message, const char\* name, const char\* value)

### **Unicode バージョン**

int putOption (Message\* message, const UChar\* name, const UChar\* value)

### パラメータ

- Message この関数で操作するメッセージ。
- Name 指定された値を関連付ける名前。

• Value - 指定された名前に関連付ける値。

### 結果

0 (正常終了) またはエラー コードを返します。

#### 例

**ASCII バージョン**

```
int nRet;
Message* message = createMessage();
nRet = putOption( message, "OutputCasing", "M");
```
### **Unicode バージョン**

```
int nRet;
Message* message;
// construct 16-bit string
UChar option[32];
char* optionString="OutputCasing";
UChar optionValue[32];
char* optionValueString="M";
u charsToUChars(optionString, option, strlen(optionString));
option[ strlen(optionString)]=0;
u charsToUChars(optionValueString, optionValue,
strlen(optionValueString));
optionValue [ strlen(optionValueString)]=0;
message = createMessage();
nRet = putOption( message, option, optionValue);
```
# **PutOptions**

新しいオプション プロパティを現在のオプション プロパティに追加します。

### 構文

int putOptions(Message\* message, MAP\_STRING\*\* context)

### パラメータ

- Message この関数で操作するメッセージ。
- 現在のオプション プロパティに追加する新しいオプション マップ。

## 結果

0 (正常終了) またはエラー コードを返します。

#### 例

**ASCII バージョン**

```
MAP STRING** mapping;
Message* message;
message = createMessage();
int nRet;
mapping = (MAP \text{ STRING } **)malloc(3 * sizeof(MAP STRING *));
mapping[0] = (MAP \text{ STRING *})malloc( sizeof(MAP STRING));
mapping[0]->key = "key1" ;
mapping[0]-\rightarrow value = "value1";
mapping[1] = (MAP \, STRING *)malloc( sizeof(MAP STRING));
mapping[1]-&key = "key2" ;
mapping[1]->value = "value2" ;
mapping[2] = NULL;nRet = putOptions( message, mapping) ;
```
#### **Unicode バージョン**

```
MAP STRING** mapping;
Message* message;
int nRet;
UChar key1[32];
char* key1String="key1";
UChar value1[32];
char* value1String="value1";
u charsToUChars(key1String, key1, strlen(key1String));
key1[ strlen(key1String)]=0;
u charsToUChars(value1String, value1, strlen(value1String));
value1[ strlen(value1String)]=0;
message = createMessage();
mapping = (MAP \, STRING \ **)malloc(2 * sizeof(MAP STRING *));
mapping[0] = (MAP \text{ STRING *}) malloc( sizeof(MAP STRING));
mapping[0]-&key = key1;mapping[0]->value = value1 ;
mapping[1] = NULL;nRet = putOptions ( message, mapping) ;
```
# **SetOptions**

新しいオプション プロパティで現在のオプション プロパティを上書きします。

# 構文

int setOptions(Message\* message, MAP\_STRING\*\* context)

### パラメータ

- Message この関数で操作するメッセージ。
- 現在のオプション マップを置き換えるために使用する新しいオプション マップ。

## 結果

0 (正常終了) またはエラー コードを返します。

#### 例

**ASCII バージョン**

```
MAP STRING** mapping;
Message* message;
int nRet;
message = createMessage();
mapping = (MAP STRING **)malloc(3 * sizeof(MAP STRING *));
mapping[0] = (MAP \text{ STRING *}) malloc( sizeof(MAP STRING));
mapping[0]->key = "key1" ;
mapping[0]-\rightarrow value = "value1";
mapping[1] = (MAP \, STRING *)malloc( sizeof(MAP STRING));
mapping[1]-&key = "key2";
mapping[1]->value = "value2" ;
mapping[2] = NULL;nRet=setOptions( message, mapping) ;
```

```
MAP STRING** mapping;
Message* message;
int nRet;
UChar key1[32];
char* key1String="key1";
UChar value1[32];
char* value1String="value1";
u charsToUChars(key1String, key1, strlen(key1String));
key1[ strlen(key1String)]=0;
u_charsToUChars(value1String, value1, strlen(value1String));
value1[ strlen(value1String)]=0;
message = createMessage();
mapping = (MAP \, STRING \ **)malloc(2 * sizeof(MAP STRING *));
mapping[0] = (MAP \text{ STRING *}) malloc( sizeof(MAP STRING));
mapping[0]-&key = key1;mapping[0]-\rightarrow value = value1;mapping[1] = NULL;nRet= setOptions ( message, mapping) ;
```
# **GetError**

メッセージからエラー メッセージを取得します。

## 構文

## **ASCII バージョン**

const char\* getError(Message\* message )

#### **Unicode バージョン**

const UChar\* getError(Message\* message )

### パラメータ

• Message - この関数で操作するメッセージ。

### 結果

メッセージからエラー メッセージを取得して返します。

### 例

### **ASCII バージョン**

const char\* error = getError(message);

### **Unicode バージョン**

const UChar\* error = getError(message);

# **GetDataTable**

DataTable をメッセージから取得します。

## 構文

DataTable\* getDataTable(Message\* message )

## パラメータ

• Message - この関数で操作するメッセージ。

例

```
// Assume that message is given here
DataTable *dataTable ;
dataTable = getDataTable( message );
```
# **DataTable**

DataTable には入出力データのレコードが含まれます。

# CreateDataTable

DataTable を作成します。

## 構文

```
DataTable* createDataTable()
```
# 結果

作成した DataTable を返します。

### 例

```
DataTable* dataTable;
dataTable = createDataTable();
```
# **DeleteDataTable**

DataTable を削除します。

## 構文

int deleteDataTable(DataTable\* dataTable)

## パラメータ

• Datatable - 削除する DataTable。

C API

例

```
DataTable* dataTable;
dataTable = createDataTable();
...
if(dataTable) deleteDataTable(dataTable);
```
# AddColumn

新しい列を追加します。

### 構文

**ASCII バージョン**

```
int addColumn(DataTable* dataTable, const char* columnName,
int* indexReturn)
```
### **Unicode バージョン**

```
int addColumn(DataTable* dataTable, const UChar* columnName,
int* indexReturn)
```
#### パラメータ

- Datatable この関数で操作する DataTable。
- 列名を DataTable に追加します。
- 対応するインデックスを返します。

### 結果

0 (正常終了) またはエラー コードを返します。

## 例外

- 列名が空白です。
- 同名の列がすでにあります。

#### 例

#### **ASCII バージョン**

```
int nIndex;
int nRet;
nRet= addColumn( dataTable, "AddressLine1", &nIndex);
```

```
nRet= addColumn( dataTable, "City", &nIndex);
nRet= addColumn( dataTable, "State", &nIndex);
if(nRet != SUCCESSFUL_RETURN)
{
printf(getErrorMessage(nRet));
return ;
}
```
## **Unicode バージョン**

```
int nRet;
int nIndex;
UChar* error;
UChar city[64];
char* cityString= "City"
u_charsToUChars(cityString, city, strlen(cityString));
city[ strlen(cityString)]=0;
nRet= addColumn( dataTable, city, &nIndex);
if(nRet != SUCCESSFUL_RETURN)
{
error = qetErrorMessage(nRet);
//more code
}
```
# **GetColumnNames**

```
すべての列名を取得します。
```
## 構文

**ASCII バージョン**

char\*\* getColumnNames(dataTable )

### **Unicode バージョン**

UChar\*\* getColumnNames(dataTable )

## パラメータ

• Datatable - この関数で操作する DataTable。

### 結果

列名の配列を返します。

### 例

### **ASCII バージョン**

```
char* value;
char** columnNames;
int i;
columnNames =getColumnNames ( dataTable) ;
for(i=0; i < getColumncount( dataTable); i++)
{
value = columnNames[i];
}
```
## **Unicode バージョン**

```
UChar* value;
UChar** columnNames;
int i;
columnNames =getColumnNames ( dataTable) ;
for(i=0; i < getColumncount( dataTable); i++)
{
value = columnNames[i];
}
```
# **GetColumnIndex**

対応する列インデックスを取得します。

## 構文

## **ASCII バージョン**

int getColumnIndex(DataTable\* dataTable ,const char\* columnName)

### **Unicode バージョン**

int getColumnIndex(DataTable\* dataTable ,const UChar\* columnName)

# パラメータ

- Datatable この関数で操作する DataTable。
- 列名

### 結果

対応する列インデックスを返します。

#### C API

### 例

## **ASCII バージョン**

```
int nIndex ;
nIndex = getColumnIndex(dataTable ,"AddressLine1")
```
## **Unicode バージョン**

```
int nIndex ;
UChar columnName[64];
char* columnNameStr= "AddressLine1" u charsToUChars(columnNameStr,
columnName, strlen(columnNameStr));
columnName [strlen(columnNameStr)]=0;
nIndex = getColumnIndex(dataTable , columnName);
```
# **GetColumnCount**

### 列の数を取得します。

### 構文

```
int getColumnCount(DataTable* dataTable )
```
# パラメータ

• Datatable - この関数で操作する DataTable。

## 結果

列の数を返します。

## 例

```
// Assume that dataTable is given here int nColumnCount ;
nColumnCount = getColumnCount( dataTable ) ;
```
# Clear

DataTable 内のデータを消去します。

# 構文

int clear(DataTable\* dataTable)

# パラメータ

• Datatable - この関数で操作する DataTable。

# 結果

0 (正常終了) またはエラー コードを返します。

# 例

```
// Assume that dataTable is given here
clear(dataTable);
```
# **GetDataRows**

DataTable 内のすべての DataRow の配列を取得します。

## 構文

DataRow\*\* getDataRows(DataTable\* dataTable)

# パラメータ

• Datatable - この関数で操作する DataTable。

## 結果

DataRow の配列を返します。

## 例

```
// Assume that dataTable is given here
DataRows** rows;
DataRow* dataRow;
int i;
int j;
rows = getDataRows( dataTable);
for(i=0; i <getRowCount(dataTable); i++)
{
dataRow = rows[i];
```

```
for(j=0; j < getColumnCount(dataTable); j++){
value = (char*) getByIndex ( dataRow, j);
}
}
```
# AddRow

DataRow を DataTable に追加します。

### 構文

```
int addRow(DataTable* dataTable, DataRow* dataRow)
```
## パラメータ

- Datatable この関数で操作する DataTable。
- DataTable に追加する DataRow。

## 結果

0 (正常終了) またはエラー コードを返します。

### 例

```
// Assume that dataTable is given here DataRow* newDataRow;
int nRet;
newDataRow = newRow( dataTable );
setByIndex (newDataRow, 0, "10535 Boyer Blvd");
setByIndex (newDataRow, 1, "Austin");
setByIndex (newDataRow, 2, "Texas");
nRet = addRow( dataTable, newDataRow);
```
# **NewRow**

新しい DataRow を DataTable 内に作成します。

### 構文

```
DataRow* newRow(DataTable* dataTable )
```
# C API

### パラメータ

• Datatable - この関数で操作する DataTable。

### 結果

作成された新しい DataRow を返します。

## 例

```
// Assume that dataTable is given here
DataRow* newDataRow;
int nRet;
newDataRow = newRow( dataTable );
setByIndex (newDataRow, 0, "10535 Boyer Blvd");<br>setByIndex (newDataRow, 1, "Austin");
setByIndex (newDataRow, 1, "Austin");
setByIndex (newDataRow, 2, "Texas");
nRet = addRow( dataTable, newDataRow);
```
# **GetRowCount**

```
この DataTable にある DataRow の数を取得します。
```
## 構文

```
int getRowCount(DataTable* dataTable)
```
## パラメータ

• Datatable - この関数で操作する DataTable。

## 結果

```
この DataTable にある DataRow の数を返します。
```
## 例

```
// Assume that dataTable is given here int nRowCount ;
nRowCount = qetRowCount ( dataTable);
```
# **MergeDataTable**

指定された DataTable と現在の DataTable を結合します。

# 構文

int mergeDataTable(DataTable\* dataTable , DataTable\* other )

## パラメータ

- Datatable この関数で操作する DataTable。
- 現在の DataTable と結合する他の DataTable。

# 結果

0 (正常終了) またはエラー コードを返します。

## 例

// Assume that dataTable and otherDataTable are given here mergeDataTable (dataTable ,otherDataTableDataRow)

# **DataRow**

DataRow には入出力データのレコードが含まれます。

# CreateDataRow

DataRow を作成します。

# 構文

DataRow\* createDataRow()

# 結果

作成した DataRow を返します。

例

```
DataRow* dataRow;
dataRow = createDataRow();
```
# **DeleteDataRow**

DataRow を削除します。

## 構文

int deleteDataRow(DataRow\* dataRow)

# パラメータ

• DataRow が削除されます。

## 例

```
DataRow* dataRow;
dataRow = createDataRow();
...
if(dataRow)
  deleteDataRow (dataRow);
```
# GetColumnNamesFromRow

すべての列名を取得します。

# 構文

**ASCII バージョン**

char\*\* getColumnNamesFromRow(DataRow\* dataRow)

### **Unicode バージョン**

UChar\*\* getColumnNamesFromRow(DataRow\* dataRow)

# パラメータ

• DataRow - この関数で操作する DataRow。

# 結果

列名の配列を返します。

### 例

### **ASCII バージョン**

```
char* value;
char** columnNames;
int i;
columnNames = getColumnNamesFromRow (dataRow) ;
for(i=0; i < qetColumnCountFromRow (dataRow); i++)
{
value = columnNames[i];
}
```
## **Unicode バージョン**

```
UChar* value;
UChar** columnNames;
int i;
columnNames = getColumnNamesFromRow (dataRow) ;
for(i=0; i < getColumnCountFromRow (dataRow); i++)
{
value = columnNames[i];}
```
# GetColumnIndexFromRow

対応する列インデックスを取得します。

## 構文

# **ASCII バージョン**

int getColumnIndexFromRow(DataRow\* dataRow, const char\* name)

### **Unicode バージョン**

int getColumnIndexFromRow(DataRow\* dataRow, const UChar\* name)

## パラメータ

- DataRow この関数で操作する DataRow。
- 列名

## 結果

対応する列インデックスを返します。

### C API

### 例

## **ASCII バージョン**

```
int nIndex
nIndex = getColumnIndexFromRow ("AddressLine1");
```
## **Unicode バージョン**

```
int nIndex
UChar columnName[64];
char* columnNameStr= "AddressLine1"
u charsToUChars(columnNameStr, columnName, strlen(columnNameStr));
columnName [strlen(columnNameStr)]=0;
nIndex = getColumnIndexFromRow (columnName);
```
# GetColumnCountFromRow

### 列の数を取得します。

### 構文

int getColumnCountFromRow(DataRow\* dataRow )

## パラメータ

• DataRow - この関数で操作する DataRow。

### 結果

列の数を返します。

### 例

```
//Assume that the dataRow is given here
int nColumnCount ;
nColumnCount = getColumnCountFromRow (dataRow );
```
# **GetByIndex**

この DataRow の列インデックスによってフィールド配列から値を取得します。

#### C API

# 構文

### **ASCII バージョン**

const char\* getByIndex(DataRow\* dataRow, int index)

## **Unicode バージョン**

const UChar\* getByIndex(DataRow\* dataRow, int index)

### パラメータ

- DataRow この関数で操作する DataRow。
- 指定された値を関連付けるインデックス。

## 結果

DataRow の列インデックスの値を返します。インデックスが無効の場合は空の文字列を返しま す。

### 例

**ASCII バージョン**

char\* value =  $q$ etByIndex( dataRow, 0);

### **Unicode バージョン**

UChar\* value =  $q$ etByIndex( dataRow, 0);

# **GetByName**

この DataRow の列名によってフィールド配列から値を取得します。

### 構文

**ASCII バージョン**

const char\* getByName(DataRow\* dataRow, const char\* name )

### **Unicode バージョン**

const UChar\* getByName(DataRow\* dataRow, const UChar\* name )

### パラメータ

- DataRow この関数で操作する DataRow。
- 指定された値を関連付ける名前。

### 結果

DataRow の列名の値を返します。列名が存在しない場合は空の文字列を返します。

#### 例

**ASCII バージョン**

char\* value = getByName ( dataRow, "City")

## **Unicode バージョン**

```
UChar* value;
UChar columnName[64];
char* columnNameStr= "City"
u_charsToUChars(columnNameStr, columnName, strlen(columnNameStr));
columnName [strlen(columnNameStr)]=0;
value = getByName ( dataRow, columnName);
```
# **MergeDataRow**

指定された DataRow と現在の DataRow を結合します。

## 構文

int mergeDataRow(DataRow\* dataRow, DataRow\* other)

# パラメータ

- DataRow この関数で操作する DataRow。
- 現在の DataRow と結合する他の DataRow。

## 結果

0 (正常終了) またはエラー コードを返します。

C API

例

```
//Assume that the dataRow and otherDataRow are given here
int nRet;
nRet= mergeDataRow(dataRow, otherDataRow);
```
# **SetByName**

DataRowの対応する列の値を設定します。この名前の値が存在する場合は、古い値を置き換えま す。

## 構文

**ASCII バージョン**

int setByName(DataRow\* dataRow, const char\* name, const char\* value)

**Unicode バージョン**

```
int setByName(DataRow* dataRow, const UChar* name, const
UChar* value)
```
### パラメータ

- DataRow この関数で操作する DataRow。
- 指定された値を関連付ける名前。
- 指定された名前に関連付ける値。

### 例外

空白の列名または重複する列名を入力した場合は、エラーを返します。

#### 結果

0 (正常終了) またはエラー コードを返します。

### 例

## **ASCII バージョン**

```
int nRet;
nRet= setByName (dataRow, "City", "Austin");
if(nRet != SUCCESSFUL_RETURN)
{ printf(getErrorMessage(nRet));
```

```
C API
```

```
//more code
}
```
### **Unicode バージョン**

```
int nRet;
UChar* error;
UChar columnName[64];
char* columnNameStr= "City"
UChar columnValue[64];
char* columnValueStr= "Austin";
u charsToUChars(columnNameStr, columnName, strlen(columnNameStr));
columnName [strlen(columnNameStr)]=0;
u charsToUChars(columnValueStr, columnValue, strlen(columnValueStr));
columnValue [strlen(columnValueStr)]=0;
nRet= setByName (dataRow, columnName, columnValue);
if(nRet != SUCCESSFUL_RETURN)
{ error = getErrorMessage(nRet);
//more code
}
```
# **SetByIndex**

DataRowの対応する列の値を設定します。この名前の値が存在する場合は、古い値を置き換えま す。

### 構文

#### **ASCII バージョン**

int setByIndex(DataRow\* dataRow, int index, const char\* value)

**Unicode バージョン**

int setByIndex(DataRow\* dataRow, int index, const UChar\* value)

## パラメータ

- DataRow この関数で操作する DataRow。
- 指定された値を関連付ける列インデックス。
- 指定された名前に関連付ける値。

#### 例外

• 列インデックスが無効です。

## 結果

0 (正常終了) またはエラー コードを返します。

#### 例

**ASCII バージョン**

```
int nRet;
nRet= setByIndex (dataRow, 1, "Austin");
if(nRet != SUCCESSFUL_RETURN)
{
printf(getErrorMessage(nRet));
//more code
}
```
**Unicode バージョン**

```
int nRet;
UChar* error;
UChar columnValue[64];
char* columnValueStr= "Austin";
u charsToUChars(columnValueStr, columnValue, strlen(columnValueStr));
columnValue [strlen(columnValueStr)]=0;
nRet= setByIndex (dataRow, 1, columnValue);
if(nRet != SUCCESSFUL_RETURN)
{
error = getErrorMessage(nRet);
//more code
}
```
# AddChild

新しい DataRow を指定された親子関係に追加します。 指定された関係が存在する場合、与えら れた DataRow は既存の DataRow コレクションに追加されます。 存在しない場合、与えられた DataRow を唯一の要素として新しいコレクションが作成されます。

### 構文

**ASCII バージョン**

void addChild(DataRow\* dataRow, const char\* childName, DataRow\* childDataRow)

```
void addChild(DataRow* dataRow, const UChar* childName, DataRow*
childDataRow)
```
### パラメータ

- 親子関係の名前 ("Flood Plain Data"、"References"、"Used By" など)。
- 関係に追加する DataRow。

#### 例

**ASCII バージョン**

```
DataRow* dataRow = \c{c}reateDataRow();
DataRow* child1DataRow1 = createDataRow();
setByName(child1DataRow1, "City", "Austin");
setByName(child1DataRow1, "State", "Texas");
addChild( dataRow, "child1", child1DataRow1);
```
**Unicode バージョン**

```
UChar* convertcharToUChar( char* name, UChar* value)
 {
int lenName= strlen(name);
u charsToUChars(name, value, lenName);
value [ lenName] = 0;
return value;
 } >
DataRow* dataRow = createDataRow();
DataRow* child1DataRow1 = createDataRow();
UChar name[128];
UChar columnValue[128];
setByName(child1DataRow1, convertcharToUChar("City", name),
  convertcharToUChar("Austin", columnValue));
setByName(child1DataRow1, convertcharToUChar("State", name),
 convertcharToUChar("Texas", columnValue));
addChild( dataRow, "child1", child1DataRow1);
```
# **GetChildren**

指定された関係から子の行を取得します。

## 構文

**ASCII バージョン**

DataRow\*\* getChildren(DataRow\* dataRow,const char\* childName)

## **Unicode バージョン**

DataRow\*\* getChildren(DataRow\* dataRow,const UChar\* childName)

## パラメータ

• 親子関係の名前 ("Flood Plain Data"、"References"、"Used By" など)。

### 結果

指定された関係から子の行を返します。

### 例

### **ASCII バージョン**

```
DataRow** child1Rows;
child1Rows = getChildren(dataRow, "child1");
```
### **Unicode バージョン**

```
DataRow** child1Rows;
UChar childName[128];
/* see convertcharToUChar in the Example section of "addChild" */
child1Rows = getChildren(dataRow, convertcharToUChar("child1",
childName));
```
# **ListChildNames**

指定された親子関係のすべての名前を取得します。

### 構文

**ASCII バージョン**

char\*\* listChildNames(DataRow\* dataRow)

### **Unicode バージョン**

UChar\*\* listChildNames(DataRow\* dataRow)

#### 結果

指定された親/子関係の名前セットを返します。

#### C API

#### 例

### **ASCII バージョン**

```
char** childsNames;
childsNames =listChildNames( dataRow);
```
## **Unicode バージョン**

```
UChar** childsNames;
childsNames=listChildNames( dataRow);
```
# **SetChildren**

与えられた指定の親子関係の行を設定します。 この名前で行がすでに存在する場合は、呼び出し 元に返されます。

### 構文

## **ASCII バージョン**

```
DataRow** setChildren(DataRow* dataRow, const char* childName, DataRow**
dataRows)
```
## **Unicode バージョン**

```
DataRow** setChildren(DataRow* dataRow, const UChar* childName, DataRow**
dataRows)
```
#### 結果

指定された親/子関係の名前セットを返します。

#### 例

#### **ASCII バージョン**

```
DataRow* dataRow = createDataRow();
DataRow* child1DataRow1 = createDataRow();
DataRow* child1DataRow2 = createDataRow();
DataRow* child2DataRow = createDataRow();
DataRow** child2Rows;
DataRow** returnRows;
setByName(child1DataRow1, "Address", "200 Congress");
setByName(child1DataRow1, "City", "Austin");
```

```
setByName(child1DataRow2, "Address", "100 Congress");
setByName(child1DataRow2, "City", "Dallas");
setByName(child2DataRow, "Address", "100 Congress");
setByName(child2DataRow, "City", "Austin");
addChild( dataRow, "child1", child1DataRow1);
addChild( dataRow, "child1", child1DataRow2);
addChild( dataRow, "child2", child2DataRow );
child2Rows=getChildren(dataRow, "child2");
returnRows=setChildren( dataRow, "child1", child2Rows);
```

```
DataRow* dataRow = createDataRow();
DataRow* child1DataRow1 = createDataRow();
DataRow* child1DataRow2 = createDataRow();
DataRow* child2DataRow = createDataRow();
DataRow** child2Rows;
DataRow** returnRows;
UChar name[128];
UChar columnValue[128];
UChar childName[128];
setByName(child1DataRow1, convertcharToUChar("Address", name),
convertcharToUChar("200 Congress", columnValue));
setByName(child1DataRow1, convertcharToUChar("City", name),
convertcharToUChar("Austin", columnValue));
setByName(child1DataRow2, convertcharToUChar("Address", name),
convertcharToUChar("100 Congress", columnValue));
setByName(child1DataRow2, convertcharToUChar("City", name)
convertcharToUChar("Dallas", columnValue) );
setByName(child2DataRow, convertcharToUChar("Address", name),
convertcharToUChar("100 Congress", columnValue) );
setByName(child2DataRow, convertcharToUChar("City", name),
convertcharToUChar("Austin", columnValue) );
addChild( dataRow, convertcharToUChar("child1", childName),
child1DataRow1);
addChild( dataRow, convertcharToUChar("child1",
childName), child1DataRow2);
addChild( dataRow, convertcharToUChar("child2", childName), child2DataRow
);
child2Rows=qetChildren(dataRow, convertcharToUChar("child2",childName));
returnRows=setChildren( dataRow, convertcharToUChar("child1",childName),
child2Rows);
```
# 3 - C++ API

# このセクションの構成

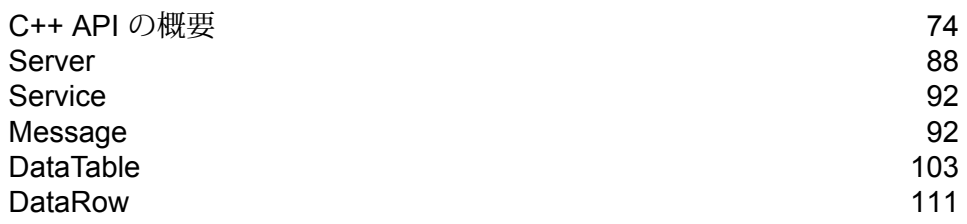

# <span id="page-73-0"></span>C++ API の概要

C++ API は、次のクラスで構成されます。

- Server
- Service
- Message
- DataTable
- DataRow

ICU の UnicodeString は文字列クラスで、Unicode 文字を直接格納し、Java String クラスおよび StringBuffer クラスと同様の機能を提供します。Spectrum™ Technology Platform の Unicode C++ API は、このクラスを使用して Unicode 文字列を格納します。

# サポートされるライブラリ

Spectrum™ Technology Platformは、ASCII バージョンと Unicode バージョンの C API を提供し ます。Unicode バージョンでは、元の ASCII バージョンの API 設計との互換性が極力維持されま す。Spectrum™ Technology Platformは、Unicode 機能をサポートするために International Components for Unicode (ICU) が API に適用されます。ICU は、長年にわたって広く利用されて いる Unicode サポート用の C/C++ ライブラリであり、IBM で開発されました。

Unicode 規格は、16 ビットのコード単位に基づいてデフォルトのエンコーディングを定義しま す。ICU では、UChar を符号なしの 16 ビット整数タイプ (unsigned short \*) として定義すること でUnicodeがサポートされます。これが、ICUで文字列を表す文字配列の基本型です。Spectrum™ Technology Platformは、C API で Unicode 文字列を表現するために UChar を使用します。

**注 :** 一部のサービスは、Unicode 文字セットを完全にはサポートしません。例えば、 ValidateAddress サービスは、米国入力/国際入出力用に ISO 8859-1 文字セットをサポート し、カナダ入出力用にCP850文字セットをサポートします。ただし、入力データにASCII ではない文字が含まれる場合は、基本サービスが Unicode 文字セットを完全にサポートし ていなくても Unicode ライブラリが使用されます。

UChar の詳細については、次の 2 つのサイトを参照してください。

- icu.sourceforge.net/userguide/
- www-306.ibm.com/software/globalization/icu/index.jsp

#### *Windows*

各 API 設定から生成されるライブラリ ファイルの名前は、共通の基本名 (g1client) に固有の接尾 文字と、場合によってはさらに接頭文字 (静的ライブラリであれば "lib") が付加されたフォーマッ トになります。ライブラリの接尾文字は、次の意味を持ちます。

<lib>g1client<S><U><D>.<lib|dll>

- lib 静的ライブラリ
- dll 動的 (共有) ライブラリ
- S 単一スレッド ビルド。この文字がないのは、マルチスレッド ビルドであることを意味しま す。
- U UNICODE バージョン ビルド。この文字がないのは、ASCII ビルドであることを意味しま す。
- D デバッグ用ビルド。この文字がないのは、最適化されたリリース用ビルドであることを意 味します。

UNICODE バージョンを有効にするには、LIB\_UNICODE マクロ定義がプロジェクトに存在する 必要があります。

静的 C/C++ API ライブラリ UNICODE バージョンを使うには、U\_STATIC\_IMPLEMENTATION をプロジェクトで定義する必要があります。

動的バージョンを使うには、G1CLIENT\_DLL をプロジェクトで定義する必要があります。

また、"auto link.h" というファイルをヘッダー ファイル ディレクトリに配置します。このファイ ルは、プロジェクト設定に従ってすべての対応するライブラリに自動的にリンクします。

Windows で 64 ビット ライブラリを呼び出すには、VER 64 をプロジェクトで定義する必要があ ります。

**静的ライブラリ**

**注 :** このセクションに記載されている名前は 32 ビット ライブラリ用です。64 ビット ライ ブラリ用は、ライブラリ名の "32" を "64" に置き換えてください。

単一スレッド/リリース

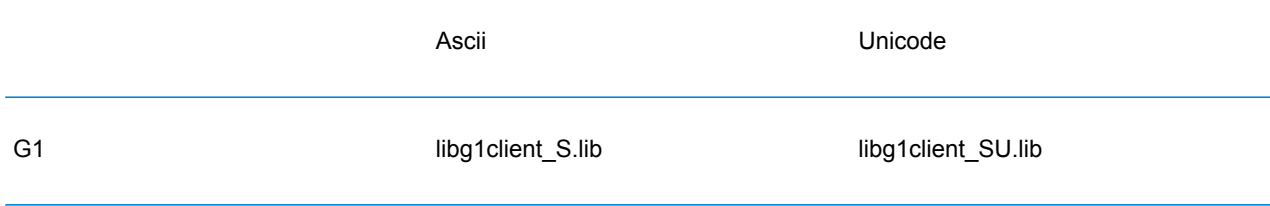

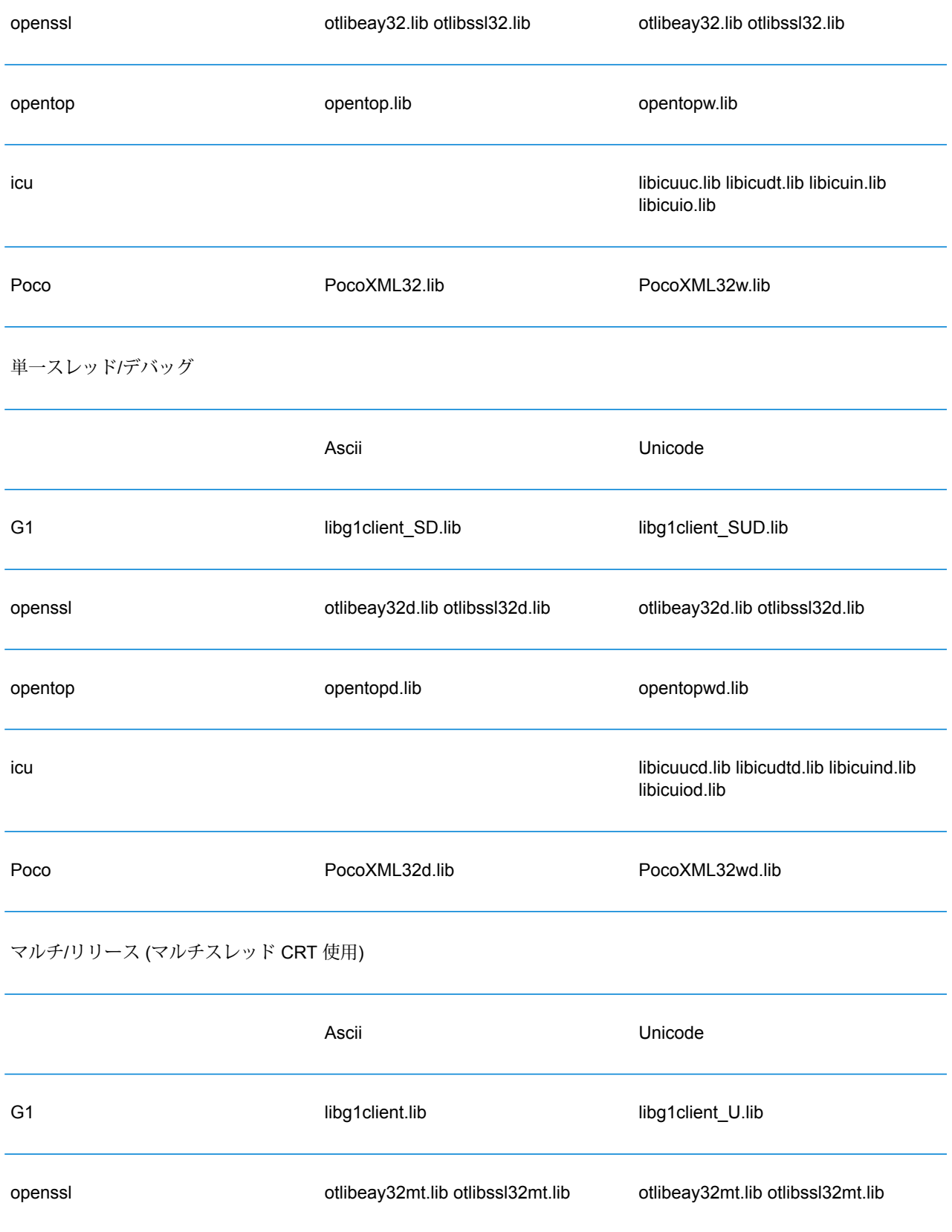

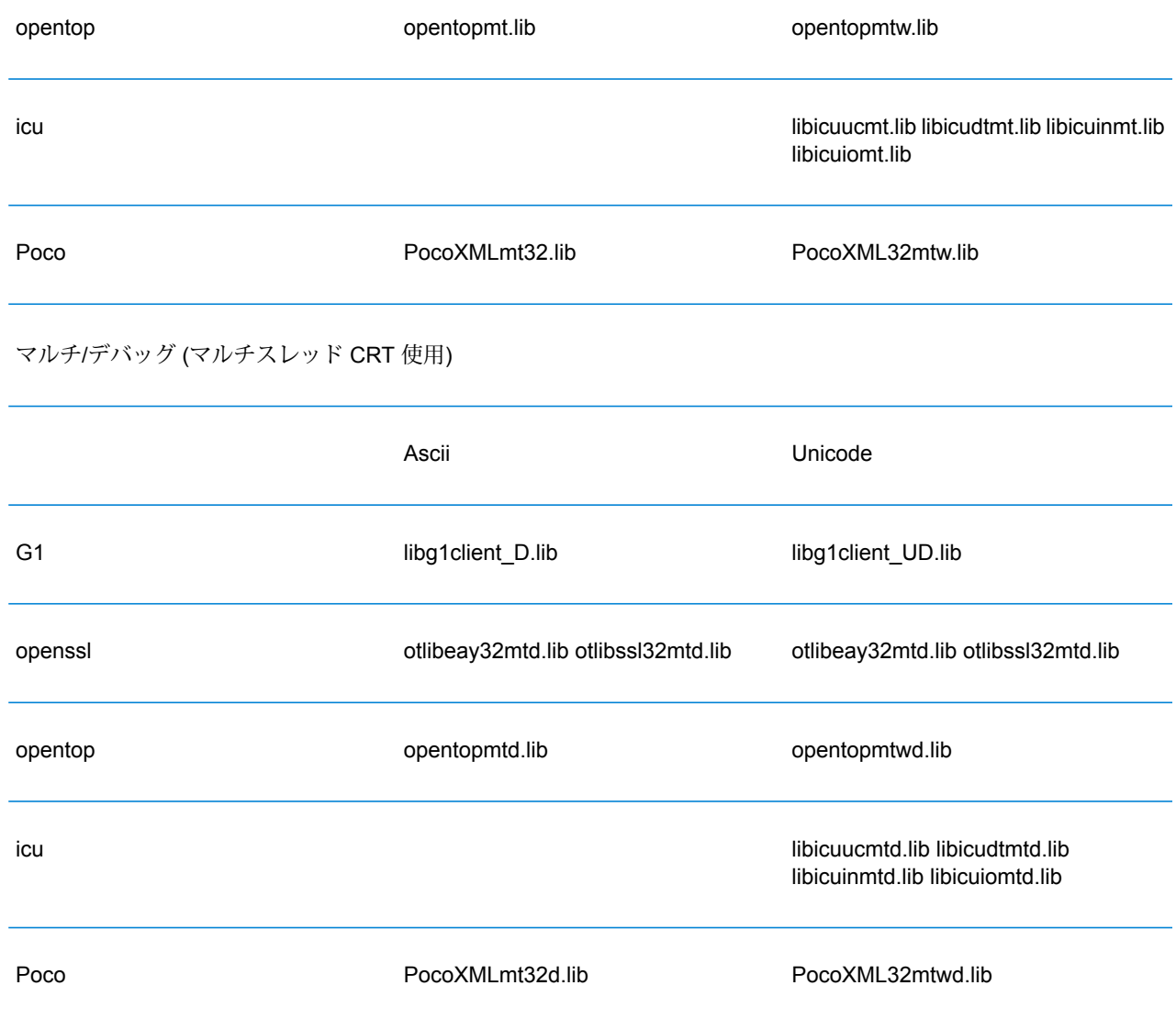

#### **動的ライブラリ**

**注 :** このセクションに記載されている名前は 32 ビット ライブラリ用です。64 ビット ライ ブラリ用は、ライブラリ名の "32" を "64" に置き換えてください。

マルチ/リリース (マルチスレッド CRT 使用)

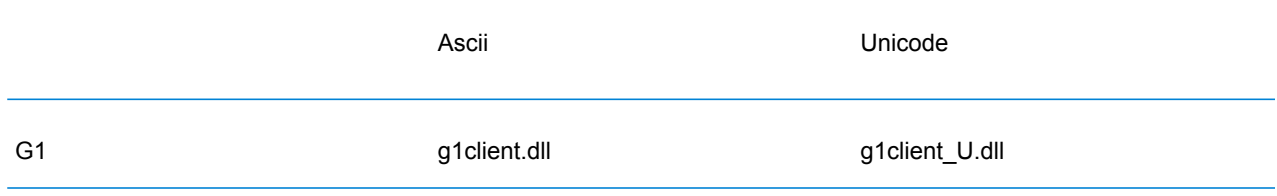

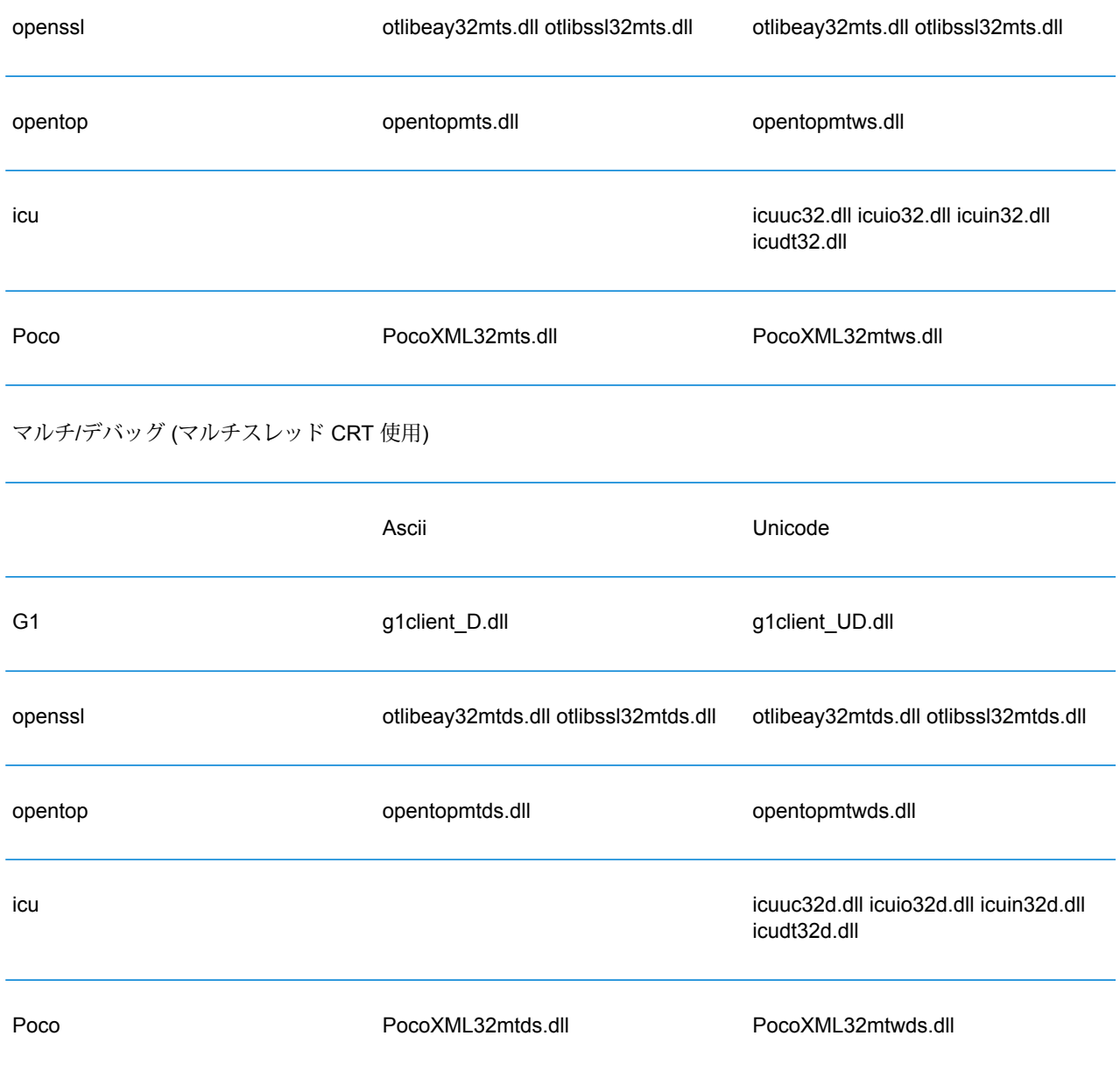

#### *Unix*

各 ClientSDK 設定から生成されるライブラリ ファイルの名前は、共通の基本名 (libg1client ) に固 有の接尾文字が付加されたフォーマットになります。Spectrum™ Technology Platformは、ASCII バージョンと UNICODE バージョンのマルチスレッド/リリース ビルドを提供します。

ライブラリの接尾文字は、次の意味を持ちます。

libg1client<U>.<so|sl|a>

• U — UNICODE バージョン ビルド。この文字がないのは、ASCII ビルドであることを意味しま す。

UNICODE バージョンを使うには、LIB\_UNICODE をプロジェクトで定義する必要があります。 UNICODE バージョンの C++ API では、すべてのクラスのネームスペースが g1client になります。

AIX

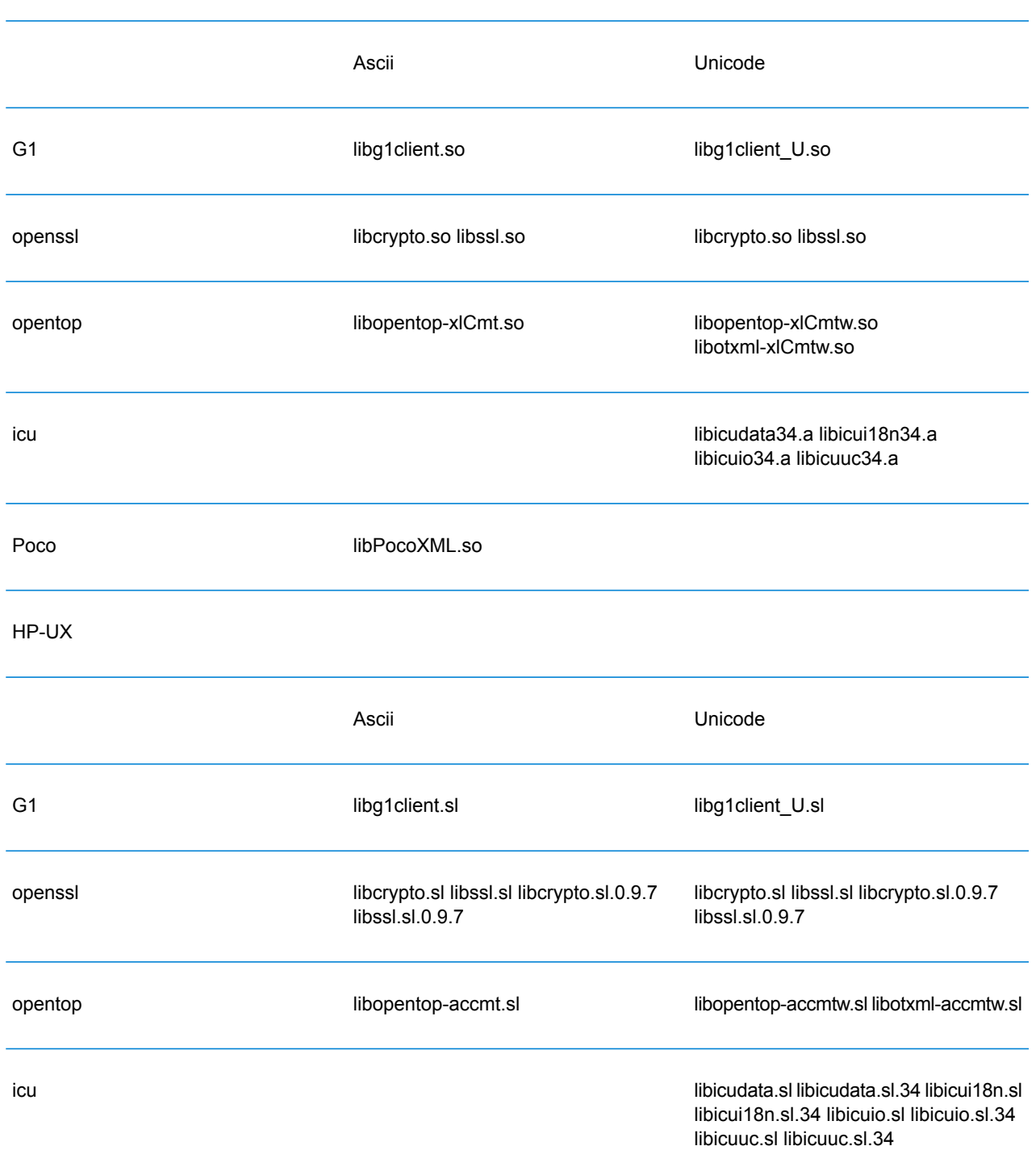

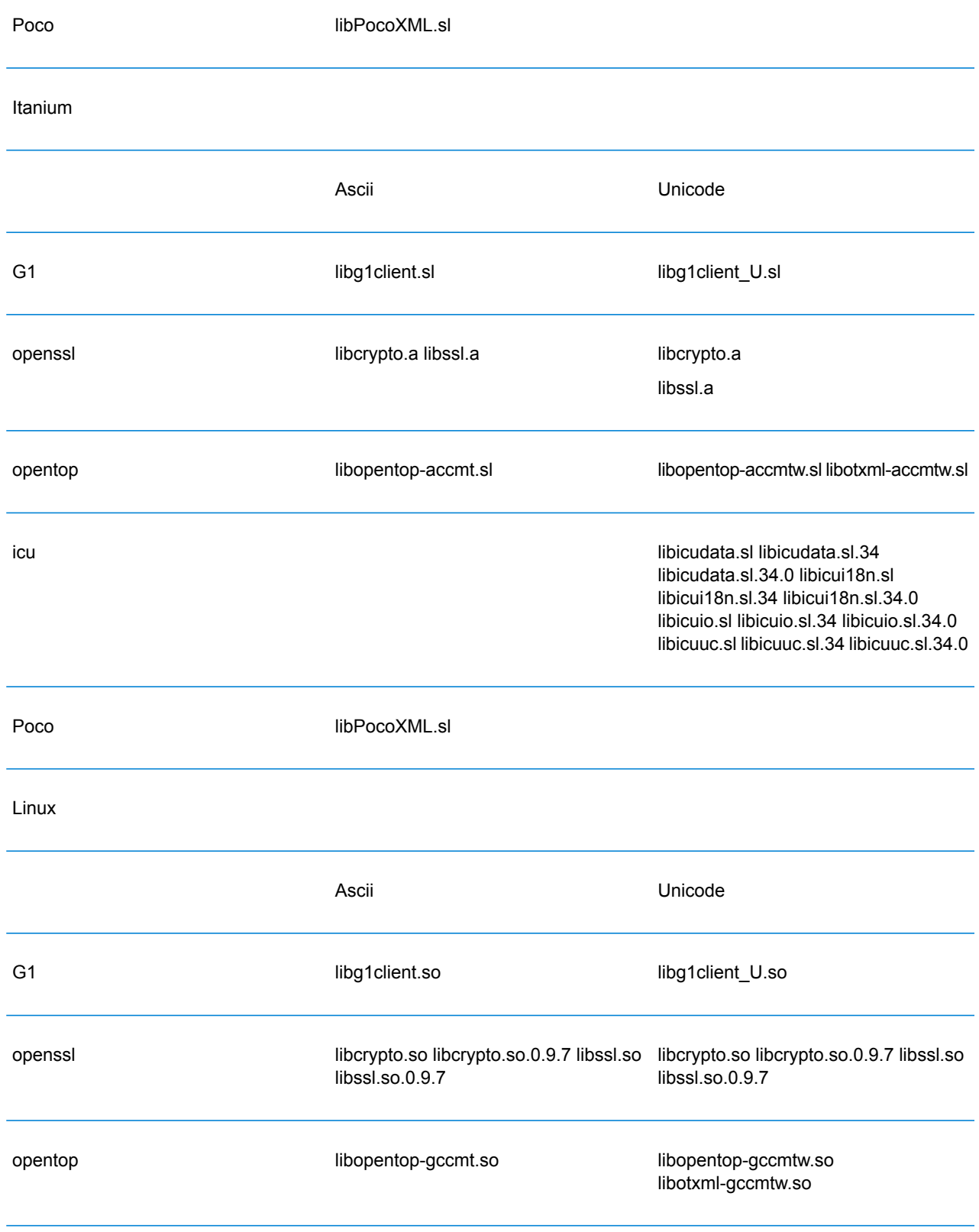

libicudata.so libicudata.so.34 libicui18n.so libicui18n.so.34 libicuio.so libicuio.so.34 libicuuc.so libicuuc.so.34

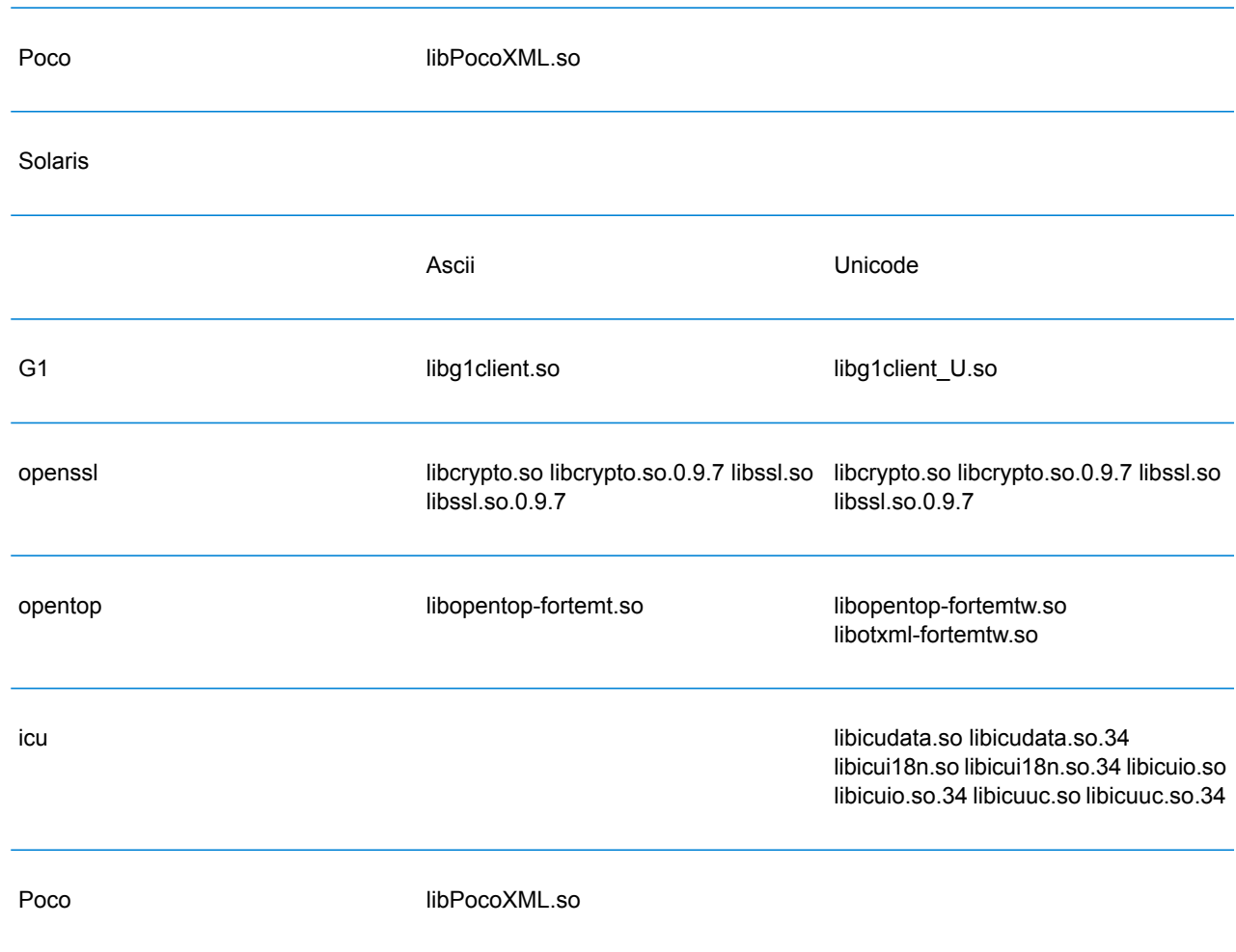

# 定数

icu

C++ API では、2 組の定数が使用されます。最初の 1 組は Server クラス用です。以下の表に説 明します。

# **表 14 : Server コンポーネントの定数**

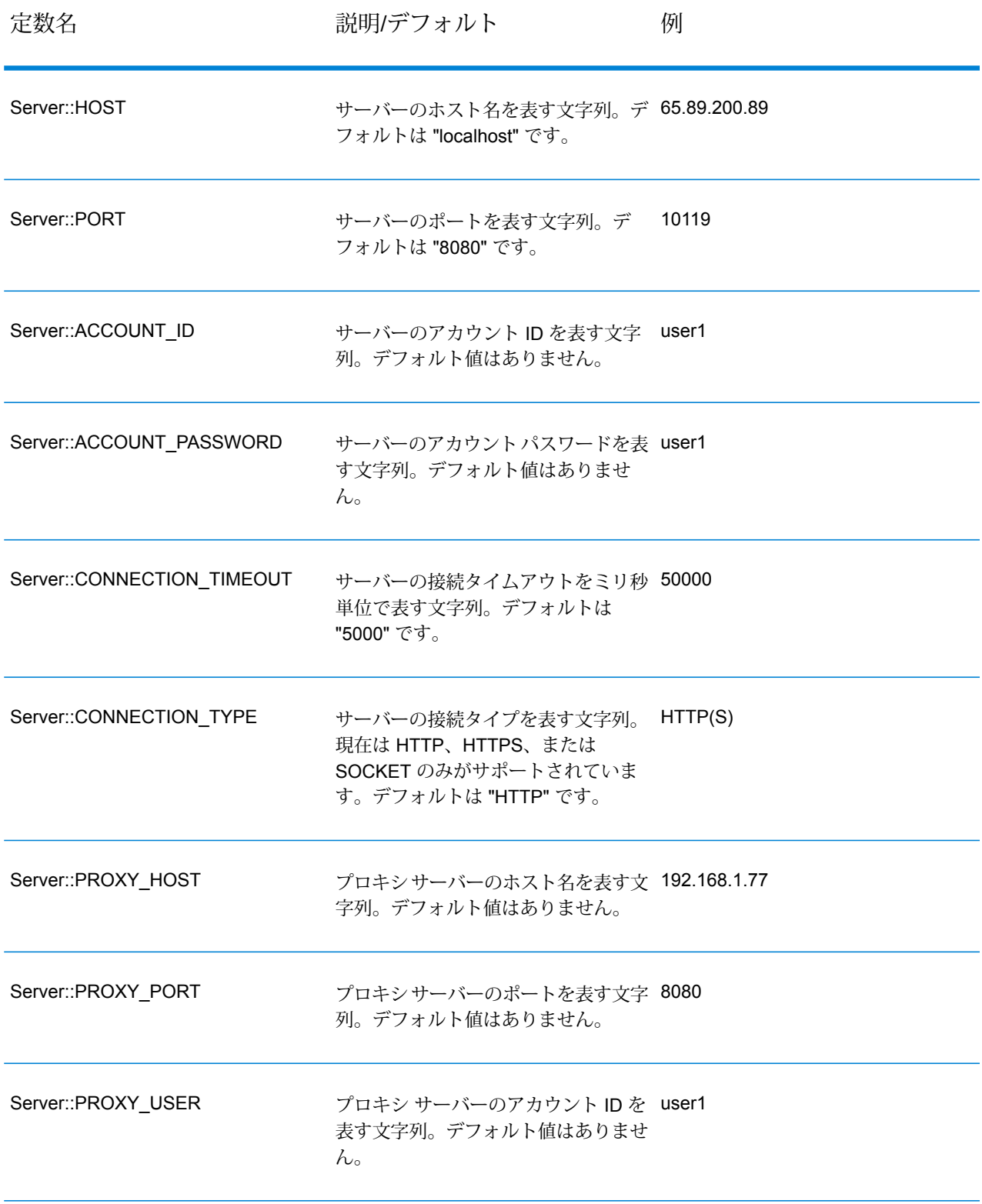

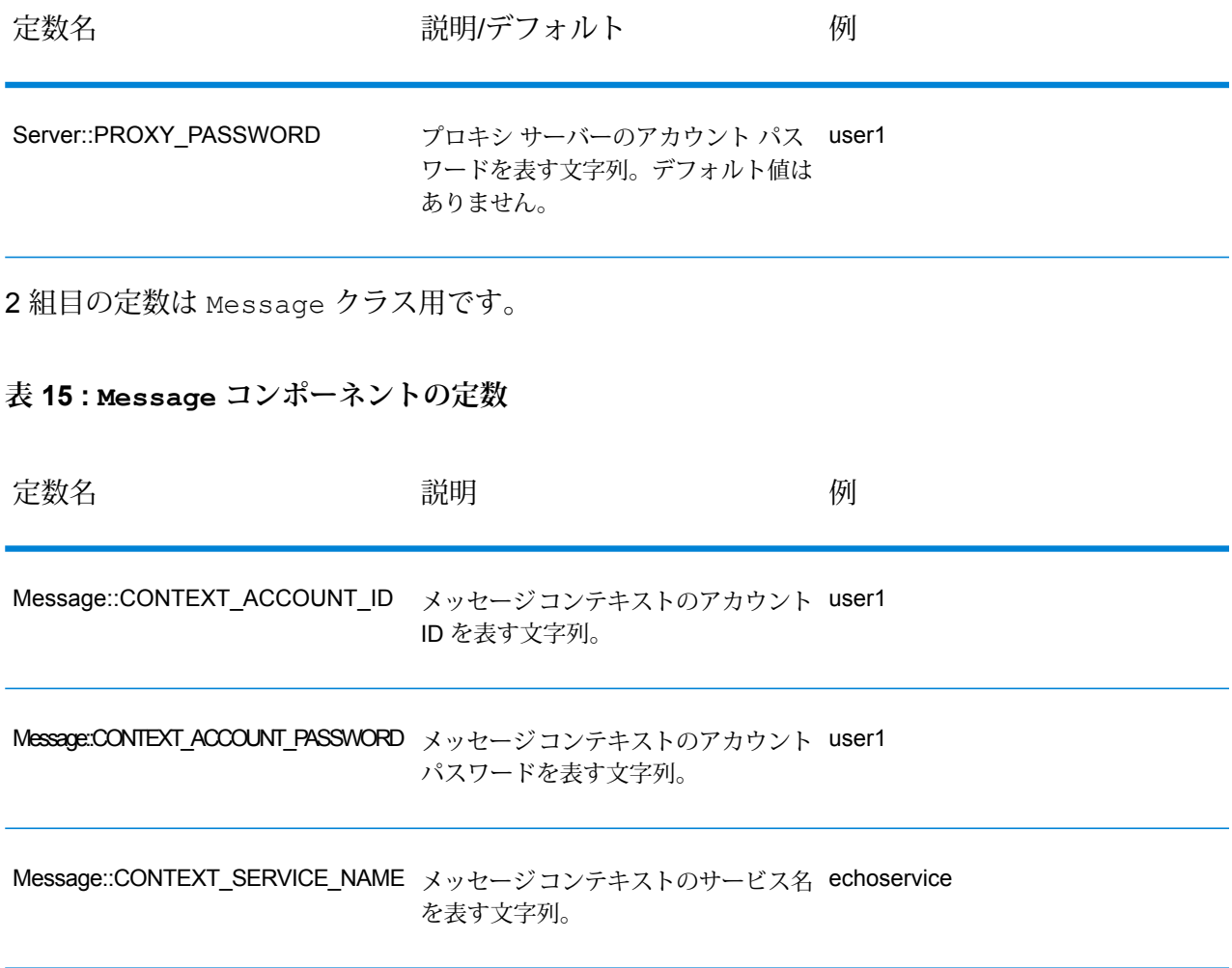

# エラー メッセージ

エラー メッセージを取得するには、Exception クラスを使用します。 try/catch 構造を使用して、 エラー メッセージをキャプチャします。 例:

```
try{
 Server *server=new Server();
 //Connect to server
 server->connect();
 }catch(Exception e)
  {
  // ASCII Version-use the following code
  cout << "Error Occurs," << e.getErrorMessage();
```

```
//Unicode Version -use the following code
UnicodeString error = e.getErrorMessage() ;
wcout << error.getTerminatedBuffer();
}
```
C++ API では、次のエラー メッセージが使用されます。

- 接続エラー メッセージ:
	- "Connection type not supported"
	- "Client timeout"
	- "Blank connection property name"
	- "Blank property name"
- DataTable 作成時のエラー メッセージ:
	- "Blank column name"
	- "Duplicated column name"
	- "The column index is invalid"
- MessagePackaging 例外のエラー メッセージ:
	- "Input Message is null"
	- "Failed to connect to Server"
	- "Failed to disconnect from Server"
	- "Failed to open Http Connection"
	- "Failed to get Service"
	- "Failed to package the message using Serializer and Encoding"

# **SmartPointer**

Spectrum™ Technology Platform の SmartPointer クラスは、単純なリファレンス カウント方法を 使って、動的メモリ割り当ての追跡とメモリ管理タスクの実行を容易にします。

例:

```
SmartPointer<Server> server =new Server();
server.connect();
...
server.disconnect();
```
ポインター サーバーのメモリを削除する必要はありません。 SmartPointer が代わりにすべてのメ モリ管理を処理します。

# サンプル アプリケーション

以下のサンプル コードに、ASCII バージョンの C++ API の使い方を示します。

```
try{
   //Create Server
   SmartPointer<Server> server =new Server();
   //Set server connection properties
   server->setConnectionProperty(Server::HOST, "localhost");
   server->setConnectionProperty(Server::PORT, "10119");
   server->setConnectionProperty(Server::CONNECTION TYPE , "SOCKET");
   server->setConnectionProperty(Server::ACCOUNT ID, "guest");
   server->setConnectionProperty(Server::ACCOUNT_PASSWORD, "");
   //Connect to server
   server->connect();
   //Get Service From Server
   SmartPointer<Service> service = server-
>getService("ValidateAddress");
   //Create Input Message
   SmartPointer<Message> request = new Message();
   //Fill DataTable in the input message
   SmartPointer<DataTable> dataTable = request->getDataTable();
    SmartPointer<DataRow> row1 = dataTable->newRow();
   row1->set("AddressLine1", "4200 Parliament Place") ;
    row1->set("City", "Lanham");
    row1->set("StateProvince", "Maryland");
    dataTable->addRow(row1);
    SmartPointer<DataRow> row2 = dataTable->newRow();
    row2->set("AddressLine1", "100 Congress");
    row2->set("City", "Austin");
    row2->set("StateProvince", "Texas");
    dataTable->addRow(row2);
   //Set"option" Properties to the Input Message
    request->putOption("OutputCasing", "M");
    request->putOption("OutputRecordType", "A");
   //Process Input Message, return output Message
    SmartPointer<Message> reply = service->process(request);
    //Disconnect from server
   server->disconnect();
```

```
//Get the result from the resonse message
  SmartPointer<DataTable> returnDataTable = reply->getDataTable();
   vector<string> columnName = returnDataTable- >getColumnNames();
     vector< SmartPointer<DataRow> >::iterator iter =
returnDataTable->iterator();
    for (int i=0; i< returnDataTable->getRowCount(); i++, iter++)
   {
  SmartPointer<DataRow> dataRow = *iter;
  for (int col = 0; col < returnDataTable->qetColumnCount(); col++)
  {
  const char* value = dataRow->qet(columnName[col].c str());
  cout \lt\lt value \lt\lt "\n";
 }
  }
  }catch(Exception e)
   {
  cout << "Error Occurred, " << e.getErrorMessage();
  }
```
以下のサンプル コードに、Unicode バージョンの C++ API の使い方を示します。

```
try{
//Create Server
SmartPointer<Server> server =new Server();
//Set server connection properties
server->setConnectionProperty(Server::HOST,"localhost");
server->setConnectionProperty(Server::PORT, "10119");
server->setConnectionProperty(Server::CONNECTION TYPE , "SOCKET");
server->setConnectionProperty(Server::ACCOUNT ID, "quest");
server->setConnectionProperty(Server::ACCOUNT_PASSWORD, "");
//Connect to server
server->connect();
//Get Service From Server
 //NOTE: ValidateAddress does not support unicode, but supports
//characters in Canadian address and International address data files.
SmartPointer<Service> service = server- >qetService("ValidateAddress");
//Create Input Message
SmartPointer<Message> request = new Message();
 //Fill DataTable in the input message
SmartPointer<DataTable> dataTable = request->getDataTable();
dataTable->addColumn("AddressLine1");
```

```
dataTable->addColumn("City");
 dataTable->addColumn("PostalCode");
dataTable->addColumn("Country");
 SmartPointer<DataRow> row1 = dataTable->newRow();
UnicodeString address1 = "74, Rue Octave Bénard";
 row1->set( 0 , address1);
UnicodeString city1 = "Etang-Salé-les-Bains";
 rowl->set( 1, cityl);
UnicodeString postalCode1 = "97427";
 row1->set( 2 , postalCode1);
UnicodeString country1 = "Reunion Island";
row1->set( 3, country1);
dataTable->addRow(row1);
 SmartPointer<DataRow> row2 = dataTable->newRow();
UnicodeString address2 = "Final Av. Panteón Foro Libertador";
 row2->set( 0 , address2);
UnicodeString city2 = "Caracas";
 row2->set( 1, city2);
UnicodeString postalCode2 = "1010";
row2->set( 2 , postalCode2);
UnicodeString country2 = "Venezuela";
row2->set( 3 , country2);
dataTable->addRow(row2);
//Set"option" Properties to the Input Message
 request->putOption("OutputCasing", "M");
request->putOption("OutputRecordType", "A");
 //Process Input Message, return output Message
SmartPointer<Message> reply = service->process(request);
 //Disconnect from server
 server->disconnect();
 //Get the result from the resonse message
SmartPointer<DataTable> returnDataTable = reply->getDataTable();
vector<UnicodeString> columnName = returnDataTable- >getColumnNames();
vector< SmartPointer<DataRow> >::iterator iter = returnDataTable-
>iterator();
for (int i=0; i< returnDataTable->qetRowCount(); i++, iter++)
 {
SmartPointer<DataRow> dataRow = *iter;
 for (int col = 0; col < returnDataTable->qetColumnCount(); col++)
```

```
{
UnicodeString value = dataRow->get(columnName[col]);
wcout \langle \langle \text{value}, \text{qetTerminatedBuffer}() \langle \langle \langle \text{m} \rangle \rangle \rangle \rangle}
}catch(Exception e)
{
UnicodeString error = e.getErrorMessage() ;
wcout << error.getTerminatedBuffer();
}
```
# <span id="page-87-0"></span>Server

Server クラスは、サーバーへの接続、サーバーからの切断、およびサーバーからのサービスの 取得に使用されます。

# コンストラクタ

Server クラスのコンストラクタには次のものがあります。

• Server()

# デストラクタ

Server クラスのデストラクタには次のものがあります。

• ~Server()

### **Connect**

プロパティを読み取って、設定値を決定し、サーバーへの接続を確立します。HTTP、HTTPS、 またはソケットを介して接続できます。

**注 :** C++ では、HTTP、HTTPS、またはソケット サーバー接続プロトコルを使用します。 HTTP と HTTPS は、クライアント接続を論理的に確立するだけで、GetService メソッド または Process メソッドが呼び出されるまで実際にはサーバーに接続しません。ソケット プロトコルは、Connect が呼び出された時点でサーバーへの接続を確立します。

#### 構文

void connect()

#### パラメータ

なし

#### 結果

サーバーへのクライアント接続を確立します。

#### 例

```
//Create Server
SmartPointer<Server> server =new Server();
```

```
//Set server connection properties
server->setConnectionProperty(Server::HOST,"localhost");
server->setConnectionProperty(Server::PORT, "10119");
server->setConnectionProperty(Server::CONNECTION TYPE , "SOCKET");
server->setConnectionProperty(Server::ACCOUNT_ID, "quest");
server->setConnectionProperty(Server::ACCOUNT<sup>D</sup>ASSWORD, "");
```
//Connect to server server->connect();

### **Disconnect**

サーバーから切断します。

#### 構文

void disconnect()

#### パラメータ

なし

#### 結果

クライアントがサーバーから切断されます。

```
例
SmartPointer<Server> server =new Server()
server->connect();
...
server->disconnect();
```
# **SetConnectionProperty**

ホスト名、タイアウト時間など、サーバー接続設定プロパティを設定します。

#### 構文

**ASCII バージョン**

void setConnectionProperty(const char\* name, const char\* value)

#### **Unicode バージョン**

```
void setConnectionProperty(const UnicodeString name, const UnicodeString
 value)
```
#### パラメータ

- Name 接続プロパティの名前。HOST など。
- Value 接続プロパティの値。"www.myhost.com" など。

#### 結果

サーバーに接続するための設定プロパティが設定されます。

例

**ASCII バージョン**

```
SmartPointer<Server> server =new Server()
server->setConnectionProperty(Server::HOST,"localhost");
server->setConnectionProperty(Server::PORT, "8080");
```
#### **Unicode バージョン**

ASCII バージョンと同じです。または、以下のようになります。

```
SmartPointer<Server> server =new Server()
UnicodeString host="localhost";// Or input unicode string
server->setConnectionProperty(Server::HOST, host);
```
### **GetService**

サーバーからサービスを取得します。

**注 :** 使用可能なサービスのリストについては、このガイドの「コンポーネント リファレン ス」を参照してください。

#### 構文

**ASCII バージョン**

SmartPointer<Service> getService(const char\* serviceName)

#### **Unicode バージョン**

SmartPointer<Service> getService(const UnicodeString serviceName)

#### パラメータ

• サービス名

#### 結果

特定のサービスを返します。

#### 例

**ASCII バージョン**

```
// Get Service From Server
SmartPointer<Service> service = server- >qetService("ValidateAddress");
```
#### **Unicode バージョン**

ASCII バージョンと同じです。または、以下のようになります。

```
// Get Service From Server
UnicodeString serviceName="ValidateAddress";// Or input unicode string
SmartPointer<Service> service = server->getService(serviceName);
```
# <span id="page-91-0"></span>**Service**

Service クラスは、メッセージを処理するために使用されます (より具体的に言えば、メッセー ジをサーバーに送信し、サーバーから応答を受信するために使用されます)。

### **Process**

入力メッセージを処理し、応答メッセージを返します。

#### 構文

SmartPointer<Message> process(Message\* message)

#### パラメータ

• 入力メッセージ

#### 結果

応答メッセージを返します。

#### 例

<span id="page-91-1"></span>SmartPointer<Message> reply = service->process(request);

# **Message**

Message クラスは、入力データを送信し、サービスから出力データを受け取ります。Message のプロパティには、コンテキスト エンティティ (アカウント ID、アカウント パスワード、サービ ス名、サービスメソッド)、オプションエンティティ(サービス固有の実行時プロパティ)、エラー エンティティ (エラー クラス、エラー メッセージ、エラー スタックトレース) などがあります。

# コンストラクタ

Message クラスのコンストラクタには次のものがあります。

• Message()

例:

```
Message *request = new Message():
```
• Message(const Message&)

例:

```
Message* request = new Message();
Message anotherMessage = request;
Message message(anotherMessage);
```
# デストラクタ

Message クラスのデストラクタには次のものがあります。

• ~Message();

以下の表に、Message クラスで実行されるメソッドの概要を示します。

#### **表 16 : Message メソッドの概要**

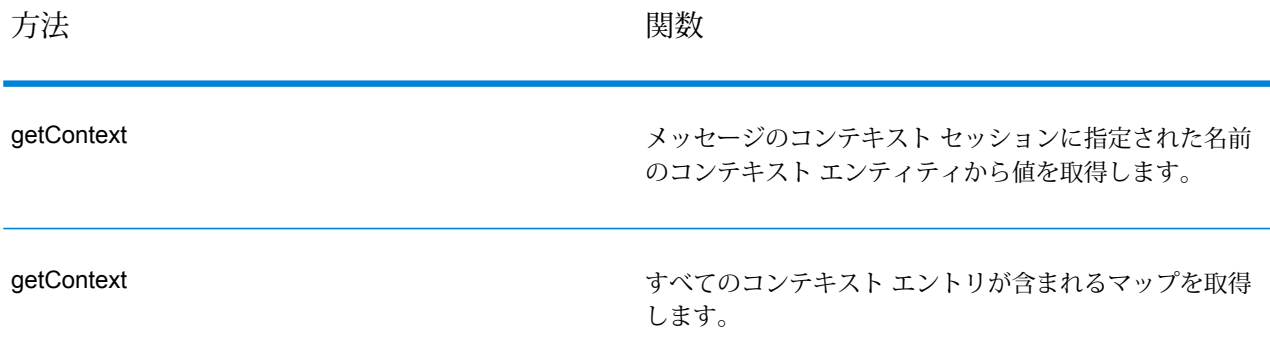

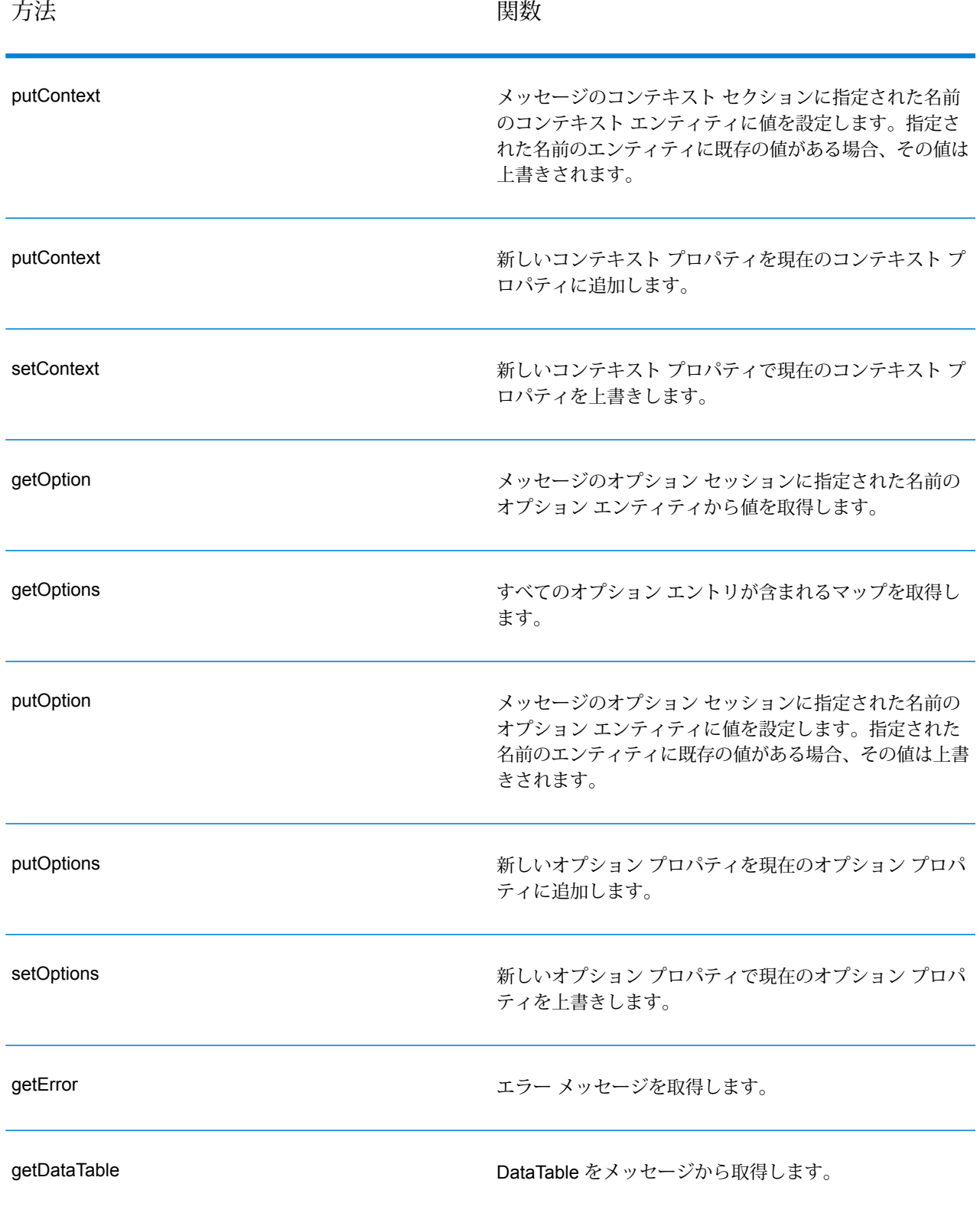

# **GetContext**

メッセージのコンテキストセッションに指定された名前のコンテキストエンティティから値を取 得します。

#### 構文

#### **ASCII バージョン**

const char\* getContext(const char\* name)

#### **Unicode バージョン**

const UnicodeString getContext(const UnicodeString name)

#### パラメータ

• 関連付けられた値を返す名前。

#### 結果

コンテキストエンティティにある名前の値を返します。名前が存在しない場合、空白の文字列を 返します。

#### 例

**ASCII バージョン**

const char\* value= msg->getContext(Server::ACCOUNT\_ID);

#### **Unicode バージョン**

ASCII バージョンと同じです。または、以下のようになります。

UnicodeString name= Server::ACCOUNT\_ID;// Or input unicode string UnicodeString value= msg->getContext(name);

### **GetContext**

すべてのコンテキスト エントリが含まれるマップを取得します。

#### 構文

#### **ASCII バージョン**

map<string , string> getContext()

#### **Unicode バージョン**

map< UnicodeString, UnicodeString > getContext()

#### パラメータ

なし

#### 結果

すべてのコンテキスト エントリが含まれるマップを返します。

#### 例

#### **ASCII バージョン**

 $map<$ string, string> context = message->getContext();

#### **Unicode バージョン**

map< UnicodeString, UnicodeString > context = message- >getContext();

# **PutContext**

指定された名前に基づいてコンテキスト プロパティに値を設定します。指定された名前のエン ティティに既存の値がある場合、その値は上書きされます。コンテキスト プロパティには、アカ ウント ID、アカウント パスワード、サービス名、サービス キー、要求 ID などがあります。

#### 構文

**ASCII バージョン**

void putContext(const char\* name, const char\* value)

#### **Unicode バージョン**

void putContext(const UnicodeString name, const UnicodeString value)

#### パラメータ

- 指定された値を関連付ける名前。
- 指定された名前に関連付ける値。

#### 例

**ASCII バージョン**

```
message->putContext(Message.CONTEXT_ACCOUNT_ID, "user1");
```
**Unicode バージョン**

ASCII バージョンと同じです。または、以下のようになります。

```
UnicodeString account="user1" ;// Or input unicode string
message->putContext(Message.CONTEXT ACCOUNT ID, account);
```
### **PutContext**

新しいコンテキスト プロパティを現在のコンテキスト プロパティに追加します。

#### 構文

#### **ASCII バージョン**

void putContext(map<string , string> context)

#### **Unicode バージョン**

void putContext(map< UnicodeString, UnicodeString > context)

#### パラメータ

• 現在のコンテキスト マップに追加する新しいコンテキスト マップ。

#### 例

#### **ASCII バージョン**

```
map<string , string> context ;
//more code
message->putContext(context);
```
#### **Unicode バージョン**

```
map< UnicodeString, UnicodeString > context ;
//more code
message->putContext(context);
```
### **SetContext**

新しいコンテキスト プロパティで現在のコンテキスト プロパティを上書きします。

#### 構文

**ASCII バージョン**

void setContext(map<string , string> context)

#### **Unicode バージョン**

void setContext(map< UnicodeString, UnicodeString > context)

#### パラメータ

• 現在のコンテキスト マップを置き換えるために使用する新しいコンテキスト マップ。

#### 例

#### **ASCII バージョン**

```
map<string , string> context ;
//more code
message->setContext(context);
```
#### **Unicode バージョン**

```
map< UnicodeString, UnicodeString > context ;
//more code
message->setContext(context);
```
## **GetOption**

メッセージのオプションセクションに指定された名前のオプションエンティティから値を取得し ます。オプションエンティティには、出力の大文字と小文字の区別、出力データのフォーマット など、サービス固有の実行時オプションが含まれます。

#### 構文

#### **ASCII バージョン**

const char\* getOption(const char\* name)

#### **Unicode バージョン**

const UnicodeString getOption(const UnicodeString name)

#### パラメータ

• 関連付けられた値を返す名前。

#### 結果

コンテキストエンティティにある名前の値を返します。名前が存在しない場合、空白の文字列を 返します。

#### 例

**ASCII バージョン**

```
const char* value = message->getOption("OutputCasing");
```
**Unicode バージョン**

ASCII バージョンと同じです。または、以下のようになります。

```
UnicodeString option="OutputCasing"; // Or input unicode string
UnicodeString value= message->getOption(option);
```
# **GetOptions**

すべてのオプション エントリが含まれるマップを取得します。

#### 構文

**ASCII バージョン**

map<string , string> getOptions()

#### **Unicode バージョン**

map< UnicodeString, UnicodeString > getOptions()

#### パラメータ

なし

#### 結果

すべてのオプション エントリが含まれるマップを返します。

#### 例

#### **ASCII バージョン**

```
const char* value = message->getOption("OutputCasing");
```
#### **Unicode バージョン**

```
UnicodeString option="OutputCasing"; //or input Unicode string
UnicodeString value= message->getOption(option);
```
### **PutOption**

指定された名前に基づいてオプション プロパティに値を設定します。指定された名前のエンティ ティに既存の値がある場合、その値は上書きされます。オプション プロパティはサービス固有の 実行時オプションです。

#### 構文

**ASCII バージョン**

void putOption(const char\* name, const char\* value)

#### **Unicode バージョン**

void putOption(const UnicodeString name, const UnicodeString value)

#### パラメータ

- 指定された値を関連付ける名前。
- 指定された名前に関連付ける値。

#### 例

```
ASCII バージョン
```

```
message->putOption("OutputCasing", "M");
```
#### **Unicode バージョン**

ASCII バージョンと同じです。または、以下のようになります。

```
UnicodeString option="M"; // Or input unicode string
message->putOption("OutputCasing", option);
```
# **PutOptions**

新しいオプション プロパティを現在のオプション プロパティに追加します。

#### 構文

#### **ASCII バージョン**

void putOptions(map<string , string> options)

#### **Unicode バージョン**

void putOptions(map< UnicodeString, UnicodeString > options)

#### パラメータ

• 現在のオプション プロパティに追加する新しいオプション マップ。

#### 例

#### **ASCII バージョン**

```
map<string , string> options ;
//more code
message->putOptions(options);
```
#### **Unicode バージョン**

```
map< UnicodeString, UnicodeString > options ;
//more code
message->putOptions(options);
```
# **SetOptions**

新しいオプション プロパティで現在のオプション プロパティを上書きします。

#### 構文

#### **ASCII バージョン**

void setOptions(map<string , string> options)

#### **Unicode バージョン**

void setOptions(map< UnicodeString, UnicodeString > options)

#### パラメータ

• 現在のオプション マップを置き換えるために使用する新しいオプション マップ。

#### 例

**ASCII バージョン**

```
map<string , string> options ;
//more code
message->setOptions(options);
```
#### **Unicode バージョン**

```
map< UnicodeString, UnicodeString > options ;
//more code
message->setOptions(options);
```
# **GetError**

メッセージからエラー メッセージを取得します。

#### 構文

#### **ASCII バージョン**

string getError()

#### **Unicode バージョン**

UnicodeString getError()

パラメータ

なし

#### 結果

メッセージからエラー メッセージを取得して返します。

#### 例

#### **ASCII バージョン**

String error = message->getError();

#### **Unicode バージョン**

UnicodeString error = message->getError();

# **GetDataTable**

DataTable をメッセージから取得します。

#### 構文

SmartPointer<DataTable> getDataTable()

#### パラメータ

#### なし

#### 例

```
SmartPointer<DataTable> dataTable
= message->getDataTable();
```
# **DataTable**

DataTable には入出力データのレコードが含まれます。

# コンストラクタ

DataTable クラスのコンストラクタには次のものがあります。

```
• DataTable()
```
#### 例:

DataTable\* dataTable = new DataTable()

# デストラクタ

DataTable クラスのデストラクタには次のものがあります。

• ~DataTable();

以下の表に、DataTable クラスで実行されるメソッドの概要を示します。

### **表 17 : DataTable メソッドの概要**

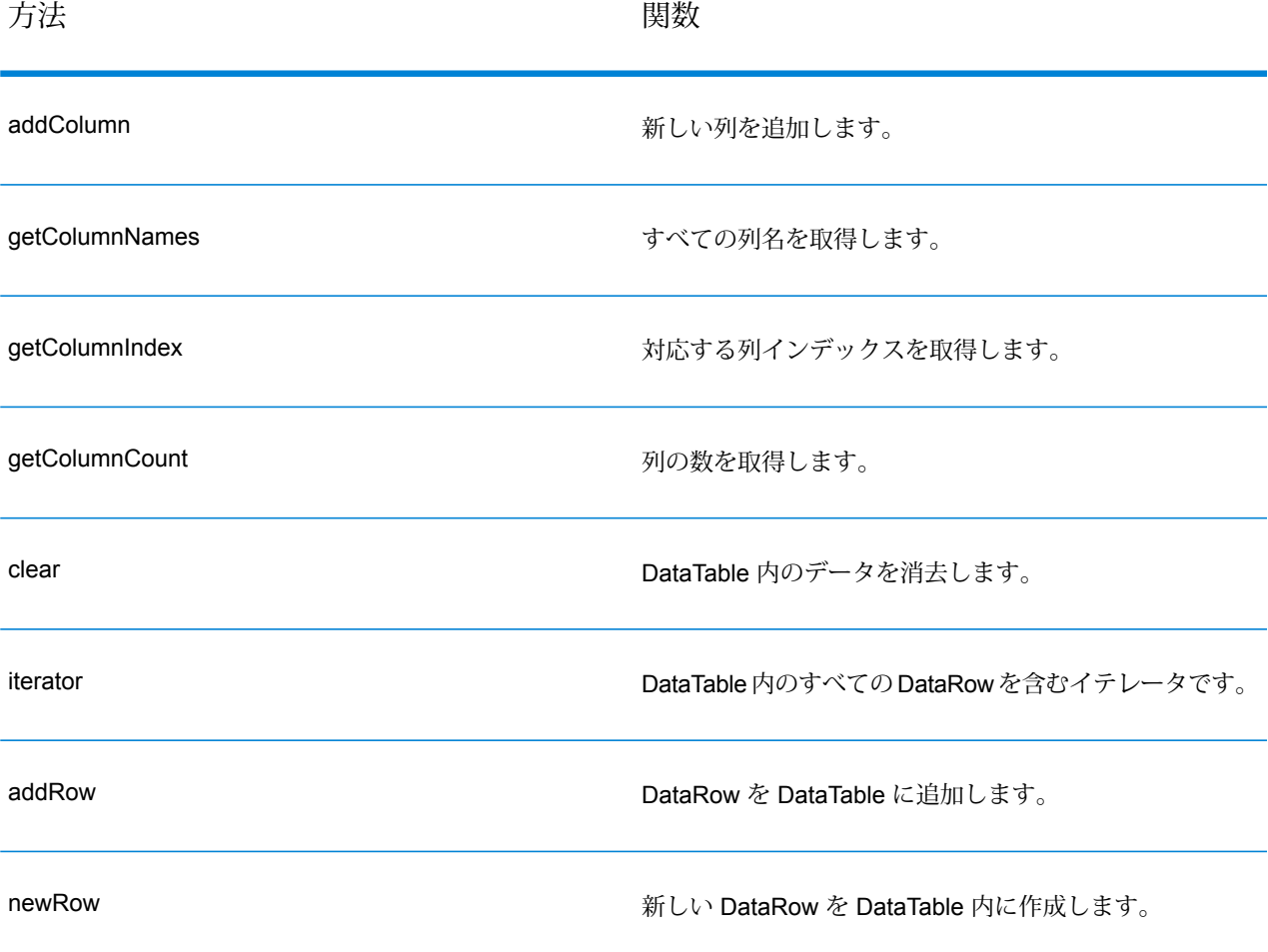

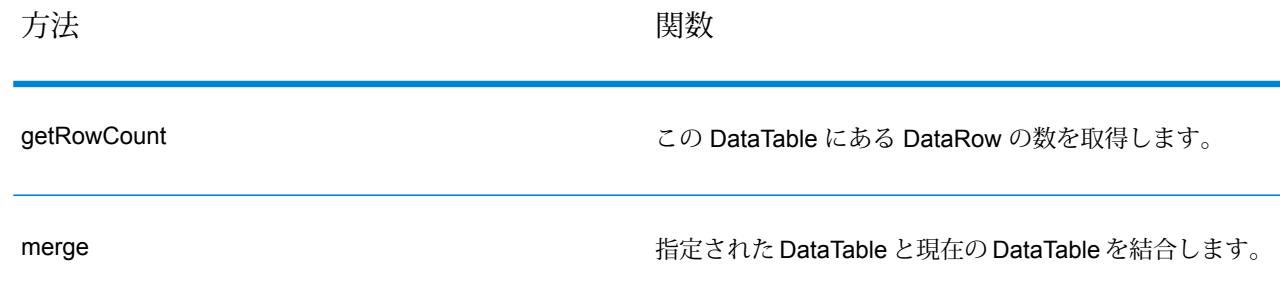

# AddColumn

新しい列を追加します。

### 構文

#### **ASCII バージョン**

int addColumn(const char\* columnName)

#### **Unicode バージョン**

int addColumn(const UnicodeString columnName)

#### パラメータ

#### • 列名

#### 結果

• 列のインデックスを返します。

#### 例外

- 列名が空白です。
- 同名の列がすでにあります。

#### 例

### **ASCII バージョン**

```
SmartPointer<DataTable> dataTable = message.getDataTable();
dataTable->addColumn("Address");
dataTable->addColumn("City");
```
#### **Unicode バージョン**

ASCII バージョンと同じです。または、以下のようになります。

```
SmartPointer<DataTable> dataTable = message.getDataTable();
UnicodeString columnName="Address"; // Or input unicode string
dataTable->addColumn(columnName);
```
# **GetColumnNames**

すべての列名を取得します。

#### 構文

**ASCII バージョン**

vector<string> getColumnNames();

#### **Unicode バージョン**

vector<UnicodeString> getColumnNames();

#### パラメータ

なし

#### 結果

列名のベクトルを返します。

#### 例

**ASCII バージョン**

vector<string> columnNames = dataTable->getColumnNames();

#### **Unicode バージョン**

```
vector<UnicodeString> columnNames = dataTable->getColumnNames();
```
# **GetColumnIndex**

対応する列インデックスを取得します。

#### 構文

#### **ASCII バージョン**

int getColumnIndex(const char\* columnName)

#### **Unicode バージョン**

int getColumnIndex(const UnicodeString columnName)

#### パラメータ

• 列名

#### 結果

対応する列インデックスを返します。

#### 例

**ASCII バージョン**

int columnIndex = dataTable->getColumnIndex ("City");

**Unicode バージョン**

```
ASCII バージョンと同じです。または、以下のようになります。
```

```
UnicodeString columnName="City"; // Or input unicode string
int columnIndex = dataTable->getColumnIndex (columnName);
```
# **GetColumnCount**

列の数を取得します。

#### 構文

int getColumnCount()

#### パラメータ

なし

#### 結果

列の数を返します。

#### 例

int columnCount = dataTable->getColumnCount ();

# **Clear**

DataTable 内のデータを消去します。

#### 構文

void clear()

#### パラメータ

なし

#### 例

dataTable->clear();

# **Iterator**

DataTable 内のすべての DataRow を含むイテレータです。

#### 構文

vector< SmartPointer<DataRow> >::iterator iterator()

#### パラメータ

なし

#### 結果

DataTable 内のすべての DataRow を含むイテレータを返します。

#### 例

```
vector<string> columnName
= returnDataTable->getColumnNames();
```
```
vector< SmartPointer<DataRow> >::iterator theIterator
= returnDataTable->iterator();
for (int i=0; i< returnDataTable->getRowCount();
i++, theIterator++)
{
SmartPointer<DataRow> dataRow = *theIterator;
for (int col = 0;
col < returnDataTable->getColumnCount(); col++)
 {
 const char* value = dataRow->get(columnName[col].c str());
 }
 }
```
# AddRow

DataRow を DataTable に追加します。

#### 構文

```
void addRow( SmartPointer<DataRow> dataRow)
```
# パラメータ

• DataTable に追加する DataRow。

例

```
SmartPointer<DataRow> newRow = dataTable->newRow();
 newRow->set( 0 , "10535 Boyer");
 newRow->set( 1 , "Austin");
newRow->set( 2, "Texas");
dataTable->addRow(newRow);
```
# **NewRow**

新しい DataRow を DataTable 内に作成します。

構文

```
SmartPointer<DataRow> newRow()
```
# 結果

作成された新しい DataRow を返します。

# 例

```
SmartPointer<DataRow> newRow = dataTable->newRow();
newRow->set( 0 , "10535 Boyer");
 newRow->set( 1 , "Austin");
 newRow->set( 2 , "Texas");
dataTable->addRow(newRow);
```
# **GetRowCount**

この DataTable にある DataRow の数を取得します。

# 構文

int getRowCount()

# 結果

```
この DataTable にある DataRow の数を返します。
```
# 例

int rowCount = dataTable->getRowCount();

# Merge

指定された DataTable と現在の DataTable を結合します。

# 構文

void merge(DataTable\* other)

# パラメータ

• 現在の DataTable と結合する他の DataTable。

```
例
```

```
DataTable* otherDataTable = new DataTable();
dataTable->merge(otherDataTable);
```
# **DataRow**

DataRow には入出力データのレコードが含まれます。

# コンストラクタ

DataRow クラスのコンストラクタには次のものがあります。

• DataRow ()

例:

```
DataRow * dataRow = new DataRow();
```
• DataRow(const DataRow&)

例:

```
DataRow* dataRow = new DataRow();
DataRow anotheDataRow = dataRow;
DataRow newDataRow(anotheDataRow);
```
# デストラクタ

DataRow クラスのデストラクタには次のものがあります。

•  $\sim$  DataRow();

以下の表に、DataRow クラスのメソッドが実行する関数の概要を示します。

# **表 18 : DataRow メソッドの概要**

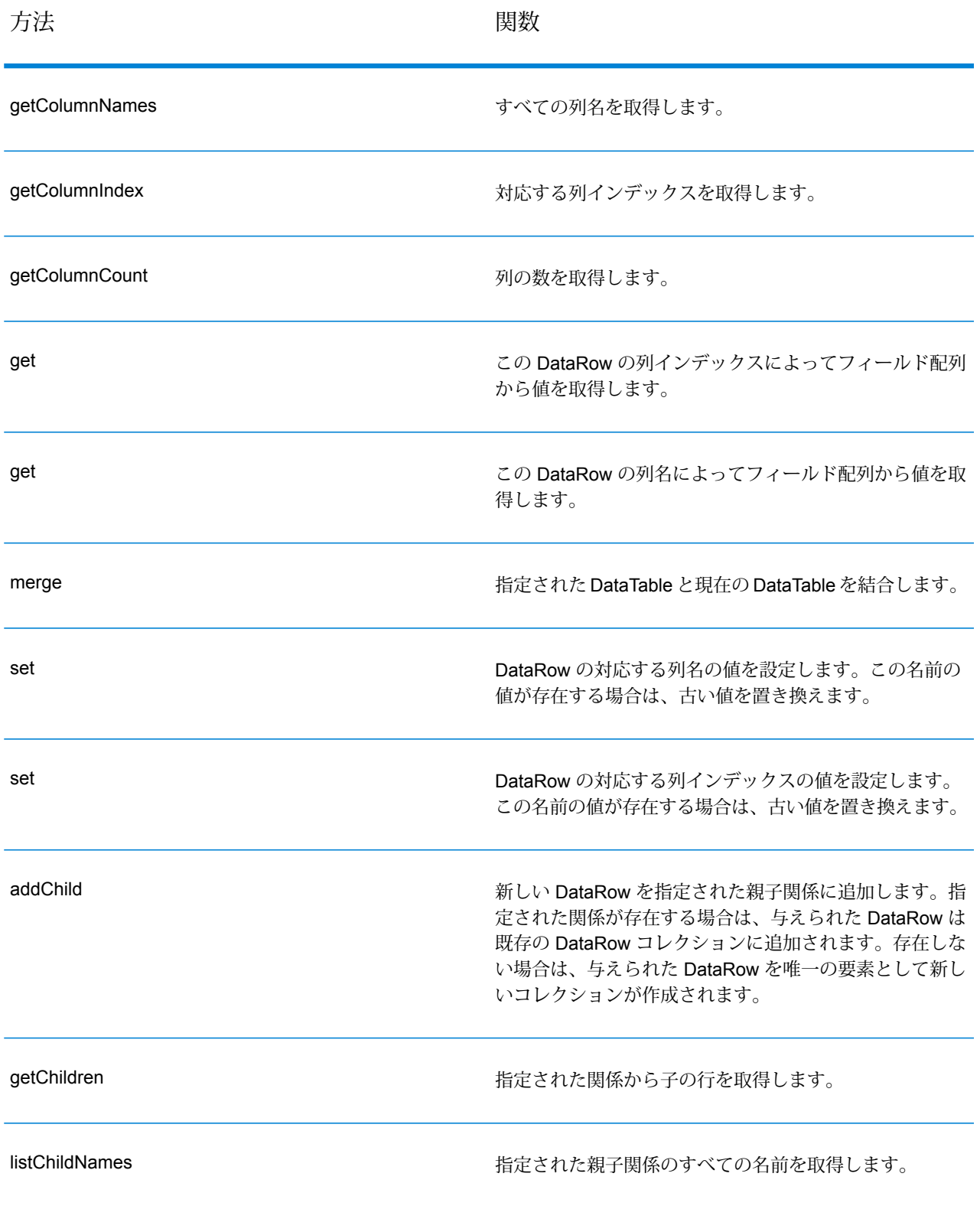

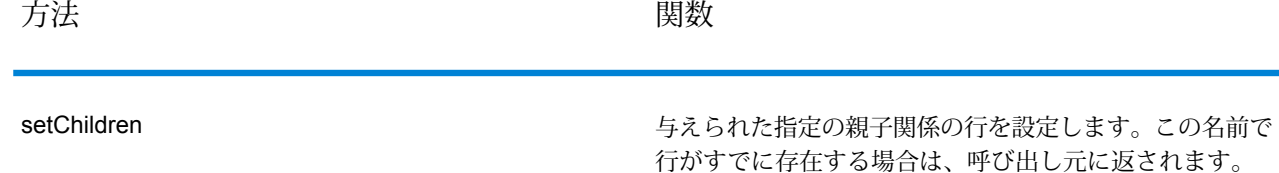

# **GetColumnNames**

すべての列名を取得します。

# 構文

# **ASCII バージョン**

vector<string> getColumnNames()

# **Unicode バージョン**

vector<UnicodeString> getColumnNames()

# パラメータ

なし

# 結果

列名のベクトルを返します。

# 例

**ASCII バージョン**

vector<string> columnNames = dataRow->getColumnNames();

# **Unicode バージョン**

vector<UnicodeString> columnNames = dataRow->getColumnNames();

# **GetColumnIndex**

対応する列インデックスを取得します。

# 構文

## **ASCII バージョン**

int getColumnIndex(const char\* columnName)

## **Unicode バージョン**

int getColumnIndex(const UnicodeString columnName)

## パラメータ

• 列名

## 結果

対応する列インデックスを返します。

# 例

**ASCII バージョン**

```
int columnIndex = dataRow->getColumnIndex ("City");
```
**Unicode バージョン**

```
ASCII バージョンと同じです。または、以下のようになります。
```

```
UnicodeString columnName="City"; // Or input unicode string
int columnIndex = dataRow->getColumnIndex (columnName);
```
# **GetColumnCount**

列の数を取得します。

# 構文

int getColumnCount()

#### パラメータ

なし

# 結果

列の数を返します。

## 例

```
int columnCount = dataRow->getColumnCount ();
```
# **Get**

この DataRow の列インデックスによってフィールド配列から値を取得します。

# 構文

# **ASCII バージョン**

const char\* get(int index)

## **Unicode バージョン**

const UnicodeString get(int index)

# パラメータ

• 指定された値を関連付けるインデックス。

# 結果

DataRow の列インデックスの値を返します。インデックスが無効の場合は空の文字列を返しま す。

# 例

#### **ASCII バージョン**

const char\* value = dataRow->qet(1);

#### **Unicode バージョン**

const UnicodeString value = dataRow->get(1);

# Get

この DataRow の列名によってフィールド配列から値を取得します。

# 構文

## **ASCII バージョン**

const char\* get(const char\* columnName)

## **Unicode バージョン**

const UnicodeString get(const UnicodeString columnName)

# パラメータ

• 指定された値を関連付ける名前。

## 結果

DataRow の列名の値を返します。列名が存在しない場合は空の文字列を返します。

# 例

**ASCII バージョン**

```
const char* value = dataRow->get("City");
```
**Unicode バージョン**

ASCII バージョンと同じです。または、以下のようになります。

```
UnicodeString columnName="City"; // Or input unicode string
const UnicodeString value = dataRow->get(columnName);
```
# Merge

指定された DataRow と現在の DataRow を結合します。

# 構文

void merge(DataRow\* other)

# パラメータ

• 現在の DataRow と結合する他の DataRow。

#### 例

```
DataRow* otherDataRow = new DataRow();
DataRow->merge(otherDataRow);
```
# Set

DataRowの対応する列の値を設定します。この名前の値が存在する場合は、古い値を置き換えま す。

# 構文

### **ASCII バージョン**

void set(const char\* columnName, const char\* value)

#### **Unicode バージョン**

void set(const UnicodeString columnName, const UnicodeString value)

# パラメータ

- 指定された値を関連付ける名前。
- 指定された名前に関連付ける値。

# 例外

- 列名が空白です。
- 同名の列がすでにあります。

#### 例

**ASCII バージョン**

```
SmartPointer<DataRow> newRow = dataTable->newRow();
newRow->set( "AddressLine1" , "10535 Boyer");
newRow->set( "City" , "Austin");
newRow->set( "State" , "Texas");
```
#### **Unicode バージョン**

ASCII バージョンと同じです。または、以下のようになります。

```
SmartPointer<DataRow> newRow = dataTable->newRow();
UnicodeString address="10535 Boyer"; // Or input unicode string
newRow->set( "AddressLine1" , address);
```
# Set

DataRowの対応する列の値を設定します。この名前の値が存在する場合は、古い値を置き換えま す。

## 構文

#### **ASCII バージョン**

void set(int index, const char\* value)

#### **Unicode バージョン**

void set(int index, const UnicodeString value)

#### パラメータ

- 指定された値を関連付ける列インデックス。
- 指定された名前に関連付ける値。

#### 例外

• 列インデックスが無効です。

#### 例

**ASCII バージョン**

```
SmartPointer<DataRow> newRow = dataTable->newRow();
newRow->set( 0 , "10535 Boyer");
newRow->set( 1 , "Austin");
newRow->set( 2 , "Texas");
```
#### **Unicode バージョン**

ASCII バージョンと同じです。または、以下のようになります。

```
SmartPointer<DataRow> newRow = dataTable->newRow();
UnicodeString address="10535 Boyer"; // Or input unicode string
newRow->set( 0 , address);
```
# AddChild

新しい DataRow を指定された親子関係に追加します。 指定された関係が存在する場合、与えら れた DataRow は既存の DataRow コレクションに追加されます。 存在しない場合、与えられた DataRow を唯一の要素として新しいコレクションが作成されます。

# 構文

## **ASCII バージョン**

void addChild(const char\* childName, SmartPointer<DataRow> childDataRow)

#### **Unicode バージョン**

```
void addChild(const UnicodeString childName, SmartPointer<DataRow>
childDataRow)
```
# パラメータ

- 親子関係の名前 ("Flood Plain Data"、"References"、"Used By" など)。
- 関係に追加する DataRow。

#### 例

```
SmartPointer<DataRow> childDataRow =new DataRow();
childDataRow ->set("Address", "100 Congress");
childDataRow ->set("City", "Austin");
SmartPointer<DataRow> dataRow =new DataRow();
dataRow->addChild("child1", childDataRow);
```
# **GetChildren**

指定された関係から子の行を取得します。

# 構文

**ASCII バージョン**

list< SmartPointer<DataRow> > getChildren(const char\* childName)

#### **Unicode バージョン**

list< SmartPointer<DataRow> > getChildren(const UnicodeString childName)

# パラメータ

• 親子関係の名前 ("Flood Plain Data"、"References"、"Used By" など)。

# 結果

指定された関係から子の行を返します。

# 例

```
list< SmartPointer<DataRow> > rowsChild2= dataRow-
>getChildren("child2");
```
# **ListChildNames**

指定された親子関係のすべての名前を取得します。

# 構文

# **ASCII バージョン**

list<string> listChildNames()

# **Unicode バージョン**

list<UnicodeString> listChildNames()

# 結果

指定された親/子関係の名前セットを返します。

# 例

list<G1CLIENT STRING> names = dataRow->listChildNames();

# **SetChildren**

与えられた指定の親子関係の行を設定します。 この名前で行がすでに存在する場合は、呼び出し 元に返されます。

# 構文

#### **ASCII バージョン**

list< SmartPointer<DataRow> > setChildren(const char\* childName, list< SmartPointer<DataRow> > dataRows)

#### **Unicode バージョン**

```
list< SmartPointer<DataRow> > setChildren(const UnicodeString childName,
 list< SmartPointer<DataRow> > dataRows)
```
# 結果

指定された親/子関係の名前セットを返します。

## 例

```
SmartPointer<DataRow> dataRow1=new DataRow();
dataRow1->set("Address", "100 Congress");
dataRow1->set("City", "Austin");
SmartPointer<DataRow> dataRow2=new DataRow();
dataRow2->set("Address", "200 Congress");
dataRow2->set("City", "Austin");
list< SmartPointer<DataRow> > rows ;
rows.push_back(dataRow1);
rows.push_back(dataRow2);
list< SmartPointer<DataRow> > rowsNewChildren = dataRowSpt-
>setChildren("child1", rows);
```
# 4 - COM API

# このセクションの構成

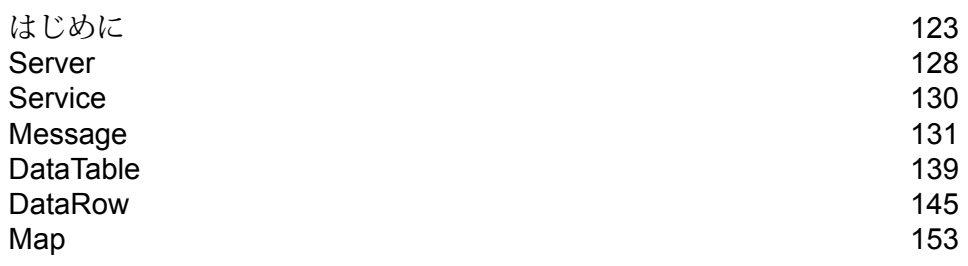

# <span id="page-122-0"></span>はじめに

Component Object Model (COM) という語は、オブジェクト指向テクノロジーを基盤とするクラ イアント/サーバーアプリケーションのクロスプラットフォーム開発用のオープンアーキテクチャ を指します。COM は、再利用可能なソフトウェア コンポーネントを作成する方法の 1 つです。 クライアントは、オブジェクトに実装されたインターフェイスを通じてオブジェクトにアクセス します。つまり、オブジェクトはクライアントとサーバー間の通信媒体となります。Component ObjectModelによって、分散オブジェクト指向システムを柔軟に作成することができます。COM オブジェクトは言語に依存せず、バイナリ形式で出荷できます。また、既存の統合コードを変更 することなくアップグレードでき、ネットワーク上に透過的に再配置できます。このような性質 を持つため、COM オブジェクトは極めて柔軟性が高く、ほぼすべての Windows ベースのクライ アント/サーバー システムに特定の機能を追加するのに適しています。

**注 :** この章に示す例は、Visual Basic で書かれています。

Spectrum<sup>™</sup> Technology Platform COM API は、次のインターフェイスで構成されます。

- サーバー
- サービス
- メッセージ
- DataTable
- DataRow
- マップ

# 定数

.COM API では、2 組の定数が使用されます。最初の 1 組は Server オブジェクト用です。以下 の表に説明します。

#### **表 19 : Server コンポーネントの定数**

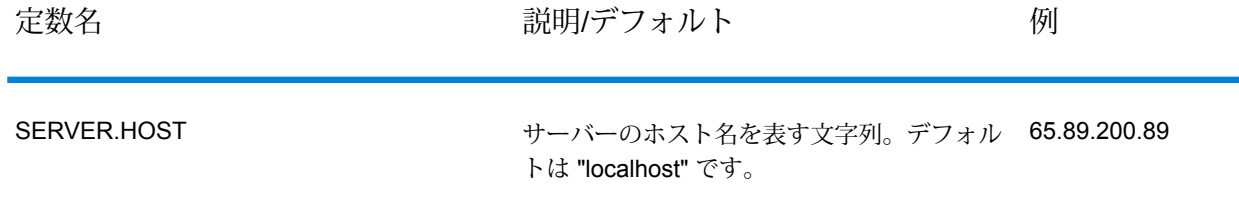

#### COM API

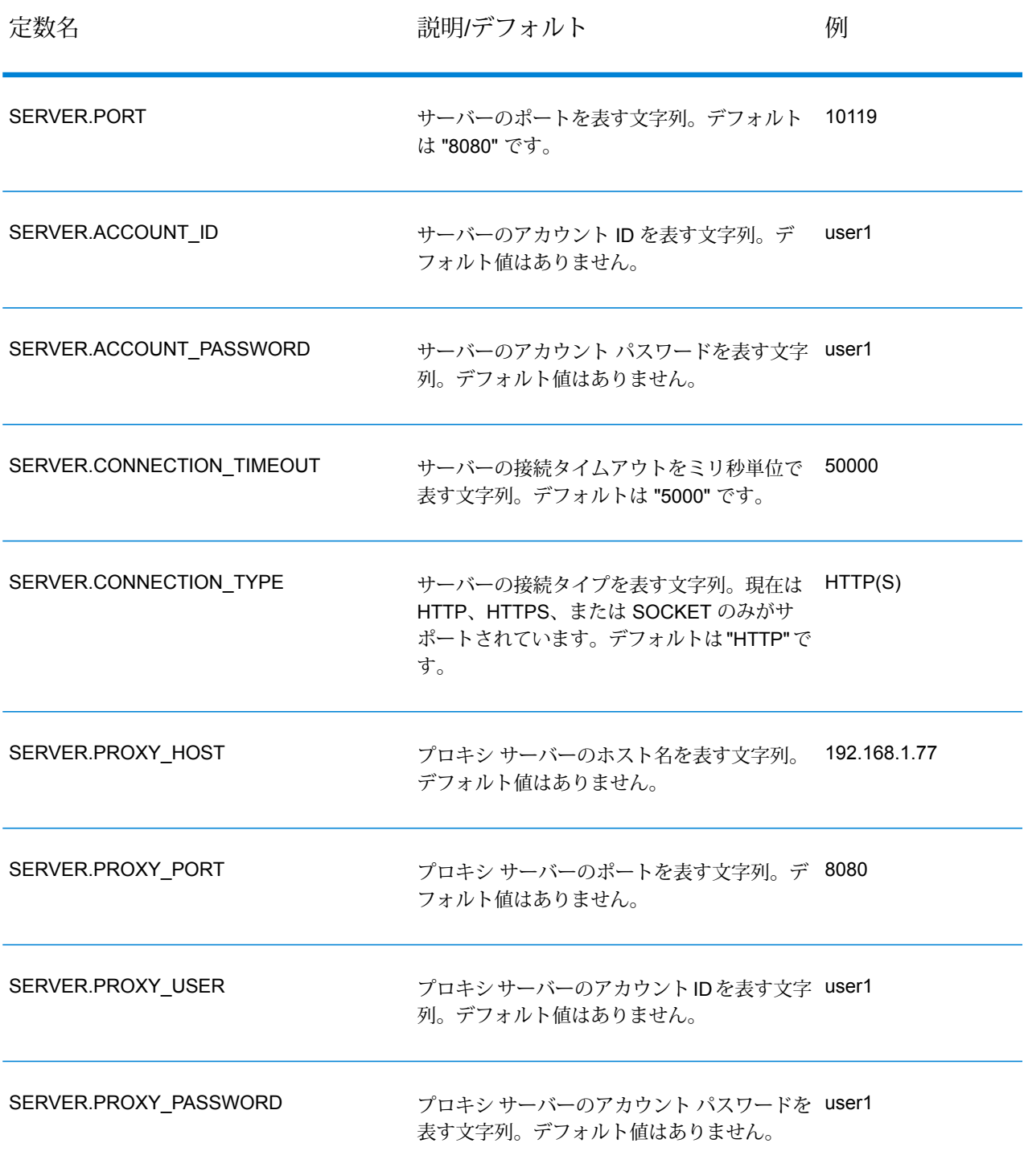

2 組目の定数は Message コンポーネント用です。

# **表 20 : Message コンポーネントの定数**

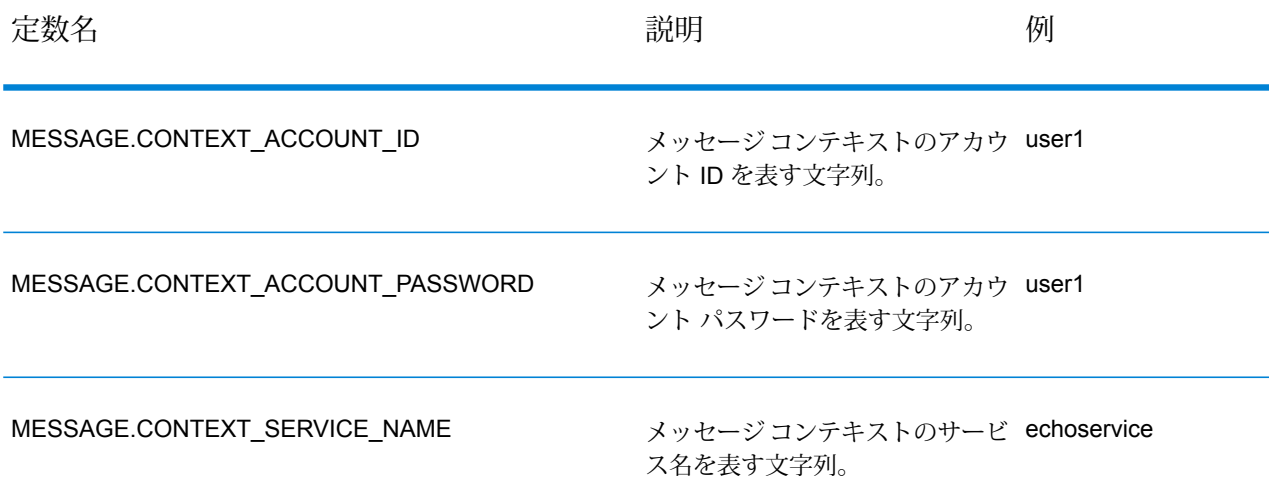

# エラー メッセージ

COM API では、次のエラー メッセージが使用されます。

- 接続エラー メッセージ:
	- "Connection type not supported"
	- "Client timeout"
- DataTable 作成時のエラー メッセージ:
	- "Blank column name"
	- "Duplicated column name"
	- "The column index is invalid"
- Message Packaging 例外のエラー メッセージ:
	- "Input Message is null"
	- "Failed to connect to Server"
	- "Failed to disconnect to Server"
	- "Failed to open Http Connection"
	- "Failed to get Service"
	- "Failed to package the message using Serializer and Encoding"

例:

On Error GoTo ErrorHandler Dim server As New G1CLIENTLib.server server.setConnectionProperty server.HOST, "localhost" server.setConnectionProperty server.Port, "8080" 'Making connection to the server server.Connect ... Exit Sub ErrorHandler: MsgBox Err.Description

# サンプル アプリケーション

以下のサンプル コードに、COM API の使い方を示します。

```
On Error GoTo ErrorHandler
 Dim server As New G1CLIENTLib.server
Dim service As G1CLIENTLib.service
Dim requestMsg As New G1CLIENTLib.Message
 Dim replyMsg As G1CLIENTLib.Message
 Dim dataTable As G1CLIENTLib.dataTable
 Dim newRow As G1CLIENTLib.dataRow
 Dim returnDataTable As G1CLIENTLib.dataTable
Dim row As G1CLIENTLib.DataRow
 Dim sColumnNames() As String
Dim sColumnName As String
Dim sFieldValue As String
Dim rows() As Variant
 Dim nRow As Integer
 Dim nColumn As Integer
 'Set server connection properties
 server.setConnectionProperty server.HOST, "localhost"
 server.setConnectionProperty server.Port, "10119"
 server.setConnectionProperty server.CONNECTION_TYPE, "SOCKET"
 server.setConnectionProperty server.ACCOUNT ID, "guest"
server.setConnectionProperty server.ACCOUNT_PASSWORD, ""
 'Connect to server
 server.Connect
 'Get the service from the server
 Set service = server.getService("ValidateAddress")
 'Fill DataTable in the input message
 Set dataTable = requestMsg.getDataTable
 dataTable.addColumn ("AddressLine1")
```

```
dataTable.addColumn ("City")
dataTable.addColumn ("StateProvince")
 Set newRow = dataTable.newRow
 newRow.setByIndex 0, "10535 Boyer"
newRow.setByIndex 1, "Austin"
newRow.setByIndex 2, "Texas"
dataTable.addRow newRow
 'Set"option" Properties to the Input Message
 requestMsg.putOption "OutputCasing", "M"
 requestMsg.putOption "OutputRecordType", "A"
 'Process Input Message, return output Message
 Set replyMsg = service.process(requestMsg)
 'Disconnect from the server
 server.disconnect
 'Get the result from the resonse message
 Set returnDataTable = replyMsg.getDataTable
ReDim rows(returnDataTable.getRowCount) As Variant
rows = returnDataTable.iterator
ReDim sColumnNames(returnDataTable.getColumnCount) As String
sColumnNames = returnDataTable.getColumnNames
For nRow = 0 To returnDataTable.getRowCount - 1
Set row = rows (nRow)
For nColumn = 0 To row.getColumnCount - 1sColumnName = sColumnNames(nColumn)
 sFieldValue = row.getByName(sColumnName)
Next
Next
 Exit Sub
 ErrorHandler:
```
MsgBox Err.Description

# <span id="page-127-0"></span>Server

Server オブジェクトを使用して、サーバーへの接続、サーバーからの切断、およびサーバーか らのサービスの取得を行います。

# **Connect**

サーバーに接続します。HTTP またはソケットを介して接続できます。

**注:** COMでは、HTTP、HTTPS、またはソケットサーバー接続プロトコルを使用します。 HTTP と HTTPS は、クライアント接続を論理的に確立するだけで、GetService メソッド または Process メソッドが呼び出されるまで実際にはサーバーに接続しません。ソケット プロトコルは、Connect が呼び出された時点でサーバーへの接続を確立します。

# 構文

Sub connect()

# パラメータ

なし

#### 結果

なし

*Exception*

接続タイプがサポートされていません。

# 例

```
Dim server As New G1CLIENTLib.server
server.connect
```
# **Disconnect**

サーバーから切断します。

# 構文

Sub disconnect()

パラメータ

なし

結果

なし

## 例

Dim server As New G1CLIENTLib.server server.disconnect

# **GetService**

サーバーからサービス (ValidateAddress など) を取得します。

# 構文

Function getService(serviceName As String) As Service

# パラメータ

• serviceName - クライアントが要求するサービスの名前。

# 結果

要求したサービス、またはサービスが存在しない場合は NULL。

# 例外

• ERROR\_FAIL\_TO\_GET\_SERVICE — サーバーへの接続がない場合。

# 例

```
Dim server As New G1CLIENTLib.server
Dim service As G1CLIENTLib.service
...
'get the service from the server
Set service = server.getService("ValidateAddress")
```
# **SetConnectionProperty**

ホスト名、タイアウト時間など、サーバー接続設定プロパティを設定します。

## 構文

Sub setConnectionProperty(name As String, value As String)

## パラメータ

- Name 接続プロパティの名前。HOST など。
- Value 接続プロパティの値。"www.myhost.com" など。

## 結果

```
リターン コード — なし
```
#### 例外

- ERROR-INVALID-COLUMN\_NAME 列名が空または NULL。
- ERROR\_INVALID\_VALUE 値が NULL。

## 例

```
set connection properties
Dim server As New G1CLIENTLib.server
```
<span id="page-129-0"></span>server.setConnectionProperty server.HOST, "localhost" server.setConnectionProperty server.PORT, "8080"

# **Service**

Service はサービスを呼び出し、送信メッセージを処理します (言い換えると入力メッセージを 送信し、応答を受信します)。

# **Process**

入力メッセージを処理し、サーバーから応答メッセージを取得します。

# 構文

Function process(IRequest As Message) As Message

## パラメータ

• iRequest — "オプション" 設定と DataTable が格納された入力メッセージ オブジェクト。

#### 結果

要求に対する応答メッセージを返します。

例外:

• ERROR\_NULL\_INPUT\_MESSAGE — 要求メッセージが NULL です。

#### 例

```
Dim service As New G1CLIENTLib.service
Dim replyMsg As G1CLIENTLib.Message
...
'Process the message and return back the response message
Set replyMsg = service.process(requestMsg)
```
# <span id="page-130-0"></span>**Message**

Message は、入力データを送信し、出力データをサービスから受信するのに使用されます。 Message のプロパティには、"コンテキスト" エンティティ (アカウント ID、アカウント パスワー ド、サービス名、サービス メソッド)、"オプション" エンティティ (サービス固有の実行時プロパ ティ)、"エラー" エンティティ (エラー クラス、エラー メッセージ、エラー スタックトレース) な どがあります。

# **GetContext**

メッセージのコンテキストセクションに指定された名前のコンテキストエンティティから値を取 得します。 "コンテキスト" エンティティには、アカウント ID、アカウント パスワード、サービ ス名、サービス メソッドなどがあります。

# 構文

Function getContext(name As String) As String

## パラメータ

• Name — 関連付けられた値を返す名前。

# 結果

String — 指定されたエンティティの値、または指定されたエンティティが存在しない場合は空の 文字列。

#### 例

```
Dim msg As New G1CLIENTLib.Message
Dim accountID As String
```
accountID = msg.getContext(msg.CONTEXT\_ACCOUNT\_ID)

# **GetContextMap**

すべてのコンテキスト エントリが含まれるマップを取得します。

# 構文

Function getContextMap() As Map

#### パラメータ

• なし

#### 結果

すべてのコンテキスト エントリが含まれるマップを返します。

# 例

```
Dim map As G1CLIENTLib.Map
Dim requestMsg As New G1CLIENTLib.Message
Dim sKey As String
Dim sValue As String
requestMsg.putContext
requestMsg.CONTEXT_ACCOUNT_ID, "admin"
```

```
requestMsg.putContext
 requestMsg.CONTEXT_ACCOUNT_PASSWORD, "admin"
Set map = requestMsg.getContextMap
map.Reset
While (map.Next)
sKey = map.getKey
sValue = map.getValue
Wend
```
# **PutContext**

指定された名前に基づいてコンテキスト プロパティに値を設定します。 指定された名前のエン ティティに既存の値がある場合、その値は上書きされます。 "コンテキスト" プロパティには、ア カウント ID、アカウント パスワード、サービス名、サービス メソッドなどがあります。

# 構文

Sub putContext(name As String, value As String)

# パラメータ

- Name 指定された値を関連付ける名前。
- Value 指定された名前に関連付ける値。

## 結果

なし

#### 例

```
Dim requestMsg As New G1CLIENTLib.Message
```

```
requestMsg.putContext
requestMsg.CONTEXT_ACOUNT_ID, "admin"
requestMsg.putContext
 requestMsg.CONTEXT_ACOUNT_PASSWORD, "admin"
```
# **PutContextMap**

新しいコンテキスト プロパティを現在のコンテキスト プロパティに追加します。

# 構文

Sub putContextMap(context As Map)

# パラメータ

• 現在のコンテキスト マップに追加する新しいコンテキスト マップ。

#### 結果

なし

## 例

```
Dim map As New G1CLIENTLib.Map
Dim requestMsg As New G1UBCAPICOMLib.Message
map.Insert requestMsg.CONTEXT_ACCOUNT_ID, "admin"
map.Insert requestMsg.CONTEXT_ACOUNT_PASSWORD, "admin"
```
requestMsg.putContextMap map

# **SetContextMap**

新しいコンテキスト プロパティで現在のコンテキスト プロパティを上書きします。

# 構文

Sub setContextMap(context As Map)

# パラメータ

• 現在のコンテキスト マップを置き換える新しいコンテキスト マップ。

#### 結果

なし

#### 例

```
Dim map As New G1CLIENTLib.Map
Dim requestMsg As New G1UBCAPICOMLib.Message
```

```
map.Insert requestMsg.CONTEXT_ACCOUNT_ID, "admin"
map.Insert requestMsg.CONTEXT_ACOUNT_PASSWORD, "admin"
```
requestMsg.setContextMap map

# **GetOption**

メッセージのオプションセクションに指定された名前のオプションエンティティから値を取得し ます。オプションエンティティには、出力の大文字と小文字の区別、出力データのフォーマット など、サービス固有の実行時オプションが含まれます。

# 構文

Function getOption(name As String) As String

#### パラメータ

• Name — 関連付けられた値を返す名前。

#### 結果

• String — 指定されたエンティティの値、または指定されたエンティティが存在しない場合は空 の文字列。

#### 例

```
Dim msg As New G1CLIENTLib.Message
Dim optionValue As String
```
OptionValue = msg.getOption("OutputCasing")

# **GetOptions**

すべてのオプション エントリが含まれるマップを取得します。

# 構文

Function getOptions() As Map

#### パラメータ

• なし

# 結果

すべてのオプション エントリが含まれるマップを返します。

#### 例

```
Dim map As New G1CLIENTLib.Map
Dim requestMsg As New G1CLIENTLib.Message
Dim sKey As String
Dim sValue As String
requestMsg.putOption "OutputCasing", "M"
requestMsg.putOption "OutputRecordType", "A"
Set map = requestMsg.getOptions
map.Reset
While (map.Next)
sKey = map.getKey
sValue = map.getValue
Wend
```
# **PutOption**

指定された名前に基づいてオプションプロパティに値を設定します。指定された名前のエンティ ティに既存の値がある場合、その値は上書きされます。 "オプション" プロパティはサービス固有 の実行時オプションです。

# 構文

Sub putOption(name As String, value As String)

#### パラメータ

- Name 指定された値を関連付ける名前。
- Value 指定された名前に関連付ける値。

#### 例

Dim requestMsg As New G1CLIENTLib.Message

```
requestMsg.putOption "OutputCasing", "M"
requestMsg.putOption "OutputRecordType", "A"
```
# **PutOptions**

新しいオプション プロパティを現在のオプション プロパティに追加します。

## 構文

Sub putOptions(options As Map)

# パラメータ

• 現在のオプション プロパティに追加する新しいオプション マップ。

#### 例

```
Dim map As New G1CLIENTLib.Map
Dim requestMsg As New G1CLIENTLib.Message
```

```
map.Insert "OutputCasing", "M"
map.Insert "OutputRecordType", "A"
```

```
requestMsg.putOptions map
```
# **SetOptions**

新しいオプション プロパティで現在のオプション プロパティを上書きします。

#### 構文

```
Sub setOptions(options As Map)
```
#### パラメータ

• 現在のオプション マップを置き換える新しいオプション マップ。

例

```
Dim map As New G1CLIENTLib.Map
Dim requestMsg As New G1CLIENTLib.Message
```

```
map.Insert "OutputCasing", "M"
map.Insert "OutputRecordType", "A"
```
requestMsg.setOptions map

# **GetError**

エラー メッセージからエラーを取得します。

# 構文

Function getError() As String

#### パラメータ

• なし

# 結果

メッセージからエラー メッセージを取得して返します。

例

```
Dim sErrorMessage As String
...
sErrorMessage = replyMsg.getError()
```
# **GetDataTable**

DataTable をメッセージから取得します。

# 構文

Function getDataTable() As DataTable

# パラメータ

• なし

例

Dim DataTable AS G1CLIENTLib.dataTable

Set DataTable = message.getDataTable

# <span id="page-138-0"></span>**DataTable**

DataTableには入出力データのレコードが含まれます。このオブジェクトに関連付けられたメソッ ドを使って、出力用の列名を定義し、行を DataTableに追加します。

# AddColumn

新しい列を DataTable に追加します。

# 構文

Function addColumn(columnName As String) As Integer

# パラメータ

• 列名

# 結果

列のインデックスを返します。

# 例外

- 列名が空白です。
- 同名の列がすでにあります。

#### 例

Dim dataTable As G1CLIENTLib.dataTable

```
dataTable.addcolumn "AddressLine1"
dataTable.addcolumn "City"
```
# **GetColumnNames**

すべての列名を取得します。

# 構文

Syntax Function getColumnNames() As String()

#### パラメータ

• なし

## 結果

列名の配列を返します。

# 例

```
Dim sColumnNames() As String
Dim sColumnName As String
Dim nColumn As Integer
ReDim sColumnNames(returnDataTable.getColumnCount) As String
sColumnNames = returnDataTable.getColumnNames
For nColumn = 0 To dataRow.getColumnCount - 1
sColumnName = sColumnNames (nColumn)
Next
```
# **GetColumnIndex**

対応する列インデックスを取得します。

# 構文

Function getColumnIndex(columnName As String) As Integer

# パラメータ

• 列名

# 結果

対応する列インデックスを返します。

#### 例

```
Dim nIndex As Integer
nIndex = dataTable.getColumnIndex("AddressLine1")
```
# **GetColumnCount**

DataTable にある列の数を取得します。

# 構文

Function getColumnCount() As Integer

#### パラメータ

• なし

## 結果

列の数を返します。

#### 例

```
Dim nColumnCount As Integer
nColumnCount = dataTable.getColumnCount()
```
# **Clear**

DataTable のデータを消去します。

# 構文

Sub clear()

# パラメータ

• なし

#### 例

dataTable.clear()

# **Iterator**

DataTable 内のすべての DataRow を含むイテレータです。

# 構文

Syntax Function iterator() As DataRow()

# パラメータ

• なし

## 結果

DataTable 内のすべての DataRow を含むイテレータを返します。

#### 例

```
Dim returnDataTable As G1CLIENTLib.dataTable
 Dim row As G1CLIENTLib.DataRow
 Dim sColumnName As String
 Dim sFieldValue As String
  Dim rows() As Variant
  Dim nRow As Integer
  Dim nColumn As Integer
  'Get the result from the resonse message
  Set returnDataTable = replyMsg.getDataTable
 ReDim rows(returnDataTable.getRowCount) As Variant
 rows = returnDataTable.iterator
 For nRow = 0 To returnDataTable.getRowCount - 1
Set row = rows(nRow)For nColumn = 0 To row.getColumnCount - 1sColumnName = row.getColumnNames(nColumn)
sFieldValue = row.getByName(sColumnName)
Next
Next
```
# AddRow

DataRow を DataTable に追加します。

# 構文

Sub addRow(DataRow As DataRow)

# パラメータ

• DataTable に追加する DataRow。

#### 結果

なし

# 例

```
Dim dataTable As G1CLIENTLib.dataTable
Dim newRow As G1CLIENTlib.DataRow
```

```
Set dataTable=requestMsg.getDataTable
dataTable.addColumn("AddressLine1")
dataTable.addColumn("City")
dataTable.addColumn("State")
Set newRow=dataTable.newRow
newRow.setByIndex 0, "10535 Boyer"
newRow.setByIndex 1, "Austin"
newRow.setByIndex 2, "Texas"
dataTable.addRow newRow
```
# **NewRow**

新しい DataRow を DataTable 内に作成します。

# 構文

Function newRow() As DataRow

#### パラメータ

• なし

# 結果

新規作成された DataRow を返します。

## 例

```
Dim dataTable As G1CLIENTLib.dataTable
Dim newRow As G1CLIENTlib.DataRow
Set dataTable=requestMsg.getDataTable
Set newRow=dataTable.newRow
newRow.setByName "AddressLine1","10535 Boyer"
newRow.setByName "City", "Austin"
newRow.setByName "State", "Texas"
dataTable.addRow newRow
```
# **GetRowCount**

DataTable にある DataRow の数を取得します。

## 構文

Function getRowCount() As Integer

# パラメータ

• なし

#### 結果

DataTable にある DataRow の数を返します。

#### 例

```
Dim nRowCount As Integer
nRowCount = dataTable.getRowCount
```
# Merge

指定された DataTable と現在の DataTable を結合します。
### 構文

Sub merge(other As DataTable)

#### パラメータ

• 現在の DataTable と結合する他の DataTable。

#### 結果

なし

### 例

```
Dim otherDataTable As New G1CLIENTlib.dataTable
...
dataTable.merge(otherDataTable)
```
# **DataRow**

DataRowには入出力データの個々のレコードが含まれます。このクラスに関連付けられたメソッ ドを使って、出力用の列名を定義しレコードを DataTable に追加します。

### **GetColumnNames**

すべての列名を取得します。

#### 構文

Function getColumnNames() As String()

### パラメータ

• なし

#### 結果

列名の配列を返します。

例

```
Dim sColumnNames() As String
Dim sColumnName As String
Dim nColumn As Integer
ReDim sColumnNames(dataRow.getColumnCount) As String
sColumnName = sColumnNames(nColumn)
For nColumn = 0 To dataRow.getColumnCount -1
sColumnName = sColumnNames(nColumn)
Next
```
### **GetColumnIndex**

対応する列インデックスを取得します。

#### 構文

Function getColumnIndex(columnName As String) As Integer

#### パラメータ

• 列名

#### 結果

対応する列インデックスを返します。

#### 例

```
Dim nIndex As Integer
nIndex = dataRow.getColumnIndex("AddressLine1")
```
### **GetColumnCount**

DataRow にある列の数を取得します。

#### 構文

Function getColumnCount() As Integer

#### パラメータ

• なし

#### 結果

列の数を返します。

#### 例

```
Dim nColumnCount As Integer
nColumnCount = dataRow.getColumnCount()
```
### **GetByIndex**

この DataRow の列インデックスによってフィールド配列から値を取得します。

#### 構文

Function getByIndex(index As Integer) As String

#### パラメータ

• 指定された値を関連付けるインデックス。

#### 結果

この DataRow の列インデックスの値を返します。 インデックスが無効な場合は空の文字列を返 します。

#### 例

```
Dim sValue As String
sValue = dataRow.getByIndex(1)
```
### **GetByName**

この DataRow の列名によってフィールド配列から値を取得します。

#### 構文

Function getByName(columnName As String) As String

#### パラメータ

• 指定された値を関連付ける名前。

#### 結果

この DataRow の列名の値を返します。列名が存在しない場合は空の文字列を返します。

#### 例

```
Dim sValue As String
sValue = dataRow.getByName("City")
```
### **Merge**

指定された DataRow と現在の DataRow を結合します。

#### 構文

Sub merge(other As DataRow)

#### パラメータ

```
• 現在の DataRow と結合する他の DataRow。
```
#### 結果

なし

#### 例

```
Dim otherDataRow As New G1CLIENTlib.DataRow
...
dataRow.merge(otherDataRow)
```
### **SetByName**

DataRowの対応する列の値を設定します。この名前の値が存在する場合は、古い値を置き換えま す。

### 構文

Sub setByName(columnName As String, value As String)

#### パラメータ

- 指定された値を関連付ける名前。
- 指定された名前に関連付ける値。

#### 結果

なし

#### 例外

- 列名が空白です。
- 同名の列がすでにあります。

#### 例

```
Dim newRow As G1CLIENTLib.DataRow
Set newRow= dataTable.netRow
newRow.setByName "AddressLine1", "100 Congress"
newRow.setByName "City", "Austin"
newRow.setByName "State", "Texas"
dataTable.addRow newRow
```
### **SetByIndex**

DataRowの対応する列の値を設定します。この名前の値が存在する場合は、古い値を置き換えま す。

### 構文

Sub setByIndex(index As Integer, value As String)

### パラメータ

- 指定された値を関連付ける列インデックス。
- 指定された名前に関連付ける値。

### 結果

なし

#### 例外

• 列インデックスが無効です。

#### 例

```
Dim newRow As G1CLIENTLib.DataRow
Set newRow= dataTable.netRow
newRow.setByIndex 0, "100 Congress"
newRow.setByIndex 1, "Austin"
newRow.setByIndex 2, "Texas"
dataTable.addRow newRow
```
### **AddChild**

新しい DataRow を指定された親子関係に追加します。 指定された関係が存在する場合、与えら れた DataRow は既存の DataRow コレクションに追加されます。 存在しない場合、与えられた DataRow を唯一の要素として新しいコレクションが作成されます。

#### 構文

Sub addChild( childName As String, childDataRow As DataRow)

#### パラメータ

- 親子関係の名前 ("Flood Plain Data"、"References"、"Used By" など)。
- 関係に追加する DataRow。

#### 結果

なし

#### 例

```
Dim dataRow As New G1CLIENTLib.dataRow
Dim childDataRow As New G1CLIENTLib.dataRow
childDataRow .setByName "Address", "100 Congress"
childDataRow .setByName "City", "Austin"
dataRow.addChild "child1", dataRow
```
### **GetChildren**

指定された関係から子の行を取得します。

#### 構文

Function getChildren(childName As String) As DataRow()

#### パラメータ

• 親子関係の名前 ("Flood Plain Data"、"References"、"Used By" など)。

#### 結果

指定された関係から子の行を返します。

#### 例

```
Dim dataRow As New G1CLIENTLib.dataRow
' Assume that dataRow has children ......
' Or more code to be needed
Dim rowsChild1() As Variant
rowsChild1 = dataRow.getChildren("child1")
```
### **ListChildNames**

指定された親子関係のすべての名前を取得します。

#### 構文

Function listChildNames() As String()

#### パラメータ

なし

#### 結果

指定された親/子関係の名前セットを返します。

例

```
Dim dataRow As New G1CLIENTLib.dataRow
' Assume that dataRow has children ......
' Or more code to be needed
Dim sChildNames() As String
sChildNames = dataRow.listChildNames
```
### **SetChildren**

与えられた指定の親子関係の行を設定します。 この名前で行がすでに存在する場合は、呼び出し 元に返されます。

#### 構文

Function setChildren(childName As String, DataRows As DataRow()) As DataRow()

#### パラメータ

なし

#### 結果

指定された親/子関係の名前セットを返します。

#### 例

```
Dim dataRow1 As New G1CLIENTLib.dataRow
Dim dataRow2 As New G1CLIENTLib.dataRow
dataRow1.setByName "Address", "100 Congress"
dataRow1.setByName "City", "Austin"
dataRow2.setByName "Address", "200 Congress"
dataRow2.setByName "City", "Austin"
Dim rows(1) As G1CLIENTLib.dataRow
Set rows(0) = dataRow1Set rows(1) = dataRow2Dim newRows() As Variant
newRows = dataRowSpt.setChildren("child1", rows())
```
# **Map**

Map はキーを値にマップするオブジェクトです。マップに重複キーを含めることはできません。 各キーは 1 つの値にのみマップすることができます。

### Reset

カーソルを最初のマップの前にセットします。

#### 構文

Sub Reset()

パラメータ

• なし

```
結果
```
なし

#### 例

```
Dim requestMsg As New G1CLIENTLib.Message
Dim map As G1CLIENTLib.Map
Dim sKey As String
Dim sValue As String
```
requestMsg.putContext requestMsg.CONTEXT\_ACCOUNT\_ID, "admin" requestMsg.putContext requestMsg.CONTEXT\_ACCOUNT\_PASSWORD, "admin"

Set map = requestMsg.getContextMap

```
map.Reset
While (map.Next)
skey = map.getKeysValue = map.getValue
Wend
```
### **Next**

カーソルを現在の位置から 1 マップ下に移動します。

#### 構文

Sub Next()

#### パラメータ

• なし

#### 例

```
Dim requestMsg As New G1CLIENTLib.Message
Dim map As G1CLIENTLib.Map
Dim sKey As String
Dim sValue As String
requestMsg.putContext requestMsg.CONTEXT_ACCOUNT_ID, "admin"
requestMsg.putContext requestMsg.CONTEXT_ACCOUNT_PASSWORD, "admin"
Set map = requestMsg.getContextMap
map.Reset
While (map.Next)
sKey = map.getKey
sValue = map.getValue
```
# **GetKey**

Wend

現在のマップのキーを取得します。

#### 構文

Function getKey() As String

#### パラメータ

#### • なし

#### 結果

現在のマップのキーを返します。

#### 例

```
Dim requestMsg As New G1CLIENTLib.Message
Dim map As G1CLIENTLib.Map
Dim sKey As String
Dim sValue As String
requestMsg.putContext requestMsg.CONTEXT_ACCOUNT_ID, "admin"
requestMsg.putContext requestMsg.CONTEXT_ACCOUNT_PASSWORD, "admin"
Set map = requestMsg.getContextMap
map.Reset
While (map.Next)
sKey = map.getKey
sValue = map.getValue
Wend
```
### **GetValue**

現在のマップの値を取得します。

#### 構文

Function getValue() As String

#### パラメータ

• なし

#### 結果

現在のマップの値を返します。

#### 例

```
Dim requestMsg As New G1CLIENTLib.Message
Dim map As G1CLIENTLib.Map
Dim sKey As String
Dim sValue As String
requestMsg.putContext requestMsg.CONTEXT_ACCOUNT_ID, "admin"
requestMsg.putContext requestMsg.CONTEXT_ACCOUNT_PASSWORD, "admin"
```

```
Set map = requestMsg.getContextMap
map.Reset
While (map.Next)
 sKey = map.getKey
 sValue = map.getValue
Wend
```
# 5 - Java API

# このセクションの構成

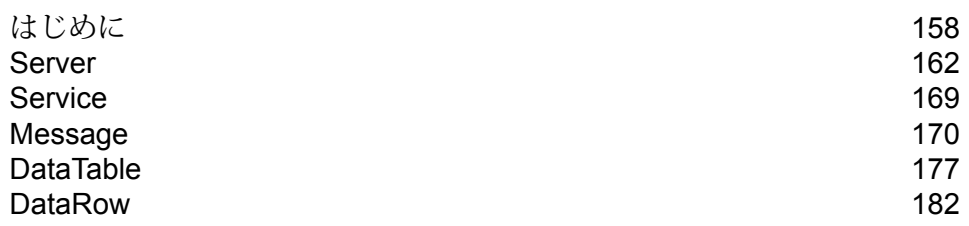

# <span id="page-157-0"></span>はじめに

Javaクラスは、あるタイプのすべてのオブジェクトに共通する変数およびメソッドを定義する設 計図またはプロトタイプです。Javaクラスは、特定の種類のオブジェクトの実装も定義します。 これらのクラスを使用して、Javaアプリケーションを作成することができます。一般的に、Java オブジェクトは Java クラスから作成されます。

Java オブジェクトは関連する変数およびメソッドのコレクションで、Java Virtual Machine (JVM) を利用してJava言語で書かれています。クラスまたはオブジェクトと関連付けられたデータは、 変数に格納されます。 クラスまたはオブジェクトと関連付けられた動作は、メソッドを使用して 実行されます。 メソッドは、C などの手続き言語における関数またはプロシージャに似ていま す。

Javaソフトウェアオブジェクトは、メッセージを使用して互いにやりとりしたり、通信を行いま す。 受信側のオブジェクトがタスクの実行に必要とすることがあるその他の情報は、パラメータ によって渡されます。

Java テクノロジーの詳細については、**[www.oracle.com/java](http://www.oracle.com/java)** を参照してください。

### 定数

Java API では、2 組の定数が使用されます。最初の 1 組は Serverコンポーネント用です。以下 の表に説明します。

#### **表 21 : Serverコンポーネントの定数**

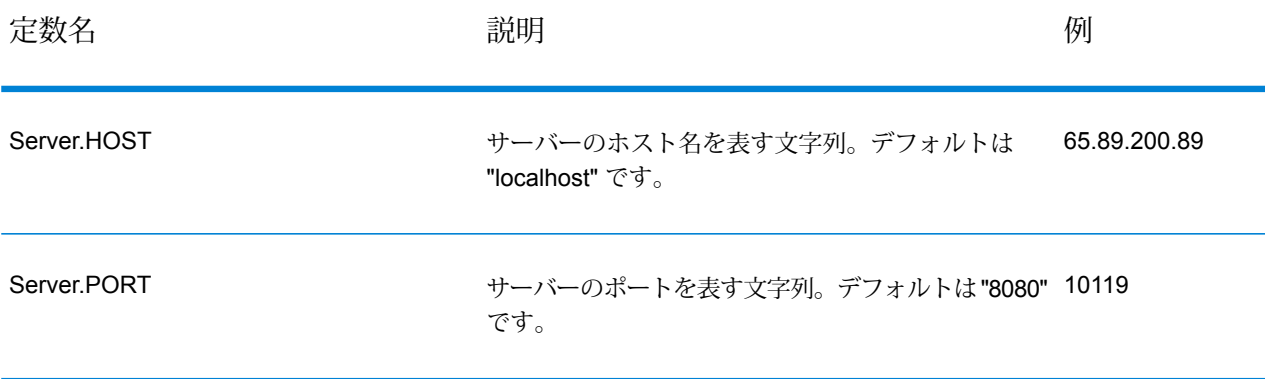

#### Java API

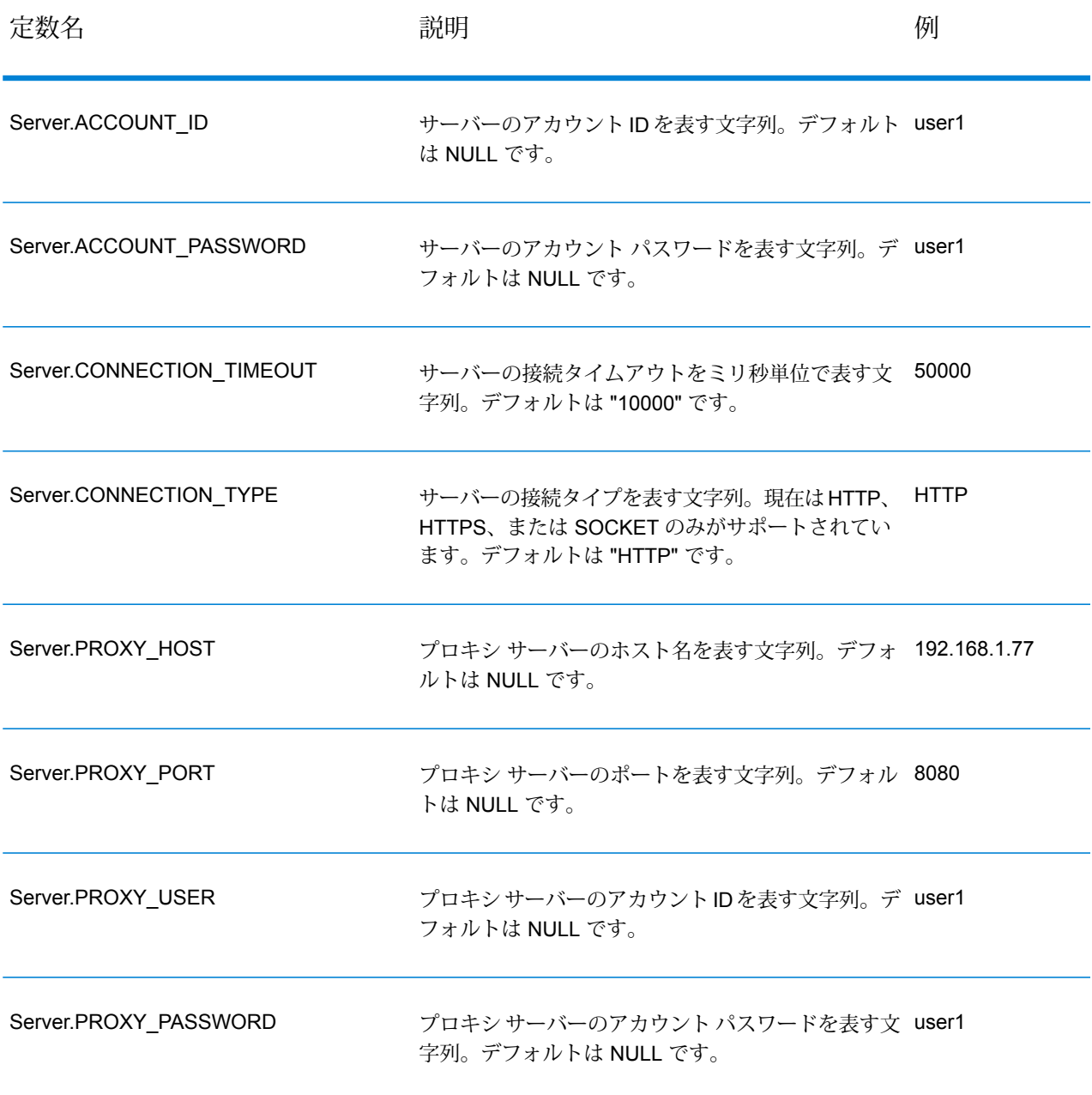

#### Java API

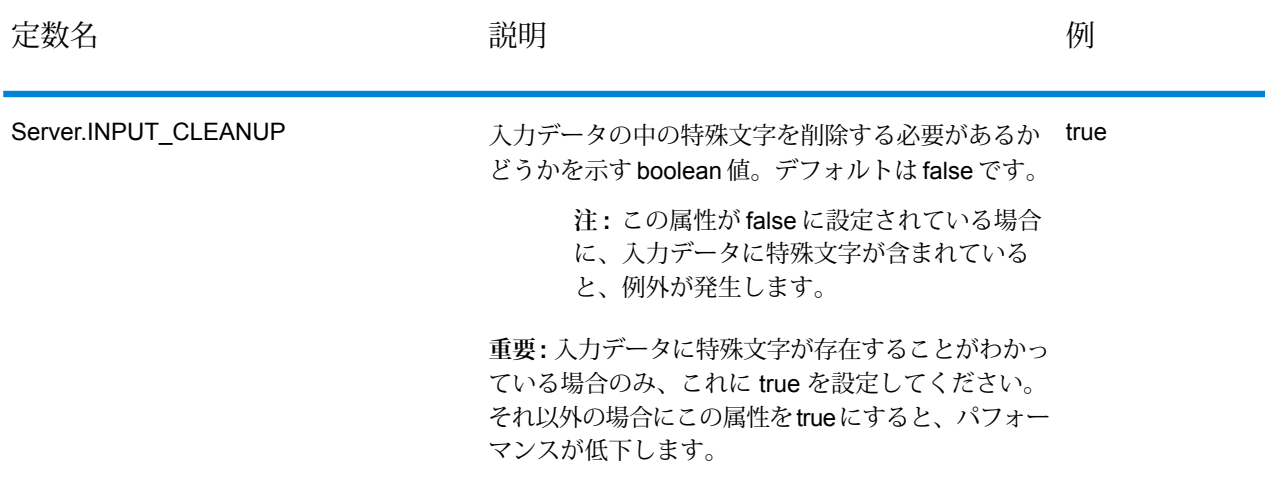

2 組目の定数は Messageコンポーネント用です。

### **表 22 : Messageコンポーネントの定数**

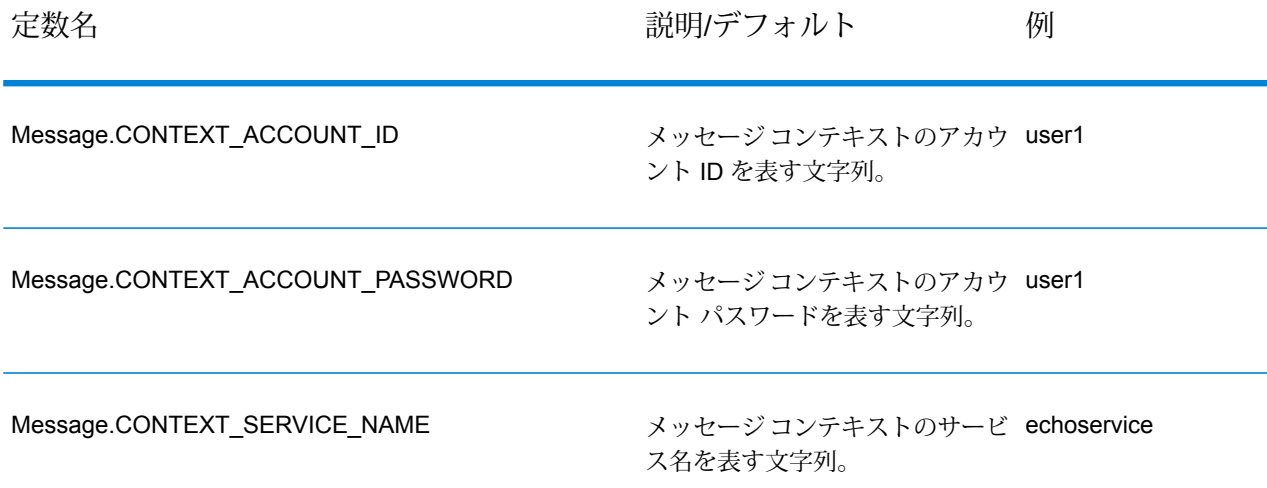

## エラー メッセージ

Java API では、次のエラー メッセージが使用されます。

- 接続エラー メッセージ
	- "Connection type not supported."
	- "Client timeout"
- DataTable 作成時のエラー メッセージ:
	- "Blank column name"
	- "Duplicated column name"
	- "Index is out of bounds"
- Message Packaging 例外のエラー メッセージ:
	- "Cannot pack null Message"
	- "Input Message is null"
	- "Unable to connect to Server:"
	- "Failed to get Service"
	- "Unknown serialization type:"
	- "Unknown encoding type:"
	- "Gateway is not connected" (for SOCKET)

### サンプル アプリケーション

```
以下のサンプル コードに、Java API の使い方を示します。
```

```
try
{
    // Create Server
    Server server = new Server();
    // Set server connection properties
    server.setConnectionProperty(Server.HOST, "localhost");
    server.setConnectionProperty(Server.PORT, "10119");
    server.setConnectionProperty(Server.CONNECTION TYPE, "SOCKET");
    server.setConnectionProperty(Server.ACCOUNT ID, "guest");
    server.setConnectionProperty(Server.ACCOUNT_PASSWORD, "");
    // Connect to server
    server.connect();
    // Get Service From Server
    Service service = server.getService("ValidateAddress");
    // Create Input Message
    Message request = new Message();
    // Fill DataTable in the input message
    DataTable dataTable = request.getDataTable();
    DataRow row1 = dataTable.newRow();
    row1.set("AddressLine1", "4200 Parliament Place");
    row1.set("City", "Lanham");
```

```
row1.set("StateProvince", "Maryland");
   dataTable.addRow(row1);
   DataRow row2 = dataTable.newRow();
   row2.set("AddressLine1", "100 Congress");
   row2.set("City", "Austin");
   row2.set("StateProvince", "Texas");
   dataTable.addRow(row2);
   // Set"option" Properties to the Input
   Message request.putOption("OutputCasing", "M");
   request.putOption("OutputRecordType", "A");
   // Process Input Message, return output Message
   Message reply = service.process(request);
   // Disconnect from server
   server.disconnect();
   // Get the result from the response message
   DataTable returnDataTable = reply.getDataTable();
   String[] columnNames = returnDataTable.getColumnNames();
   Iterator iter = returnDataTable.iterator();
   while (iter.hasNext())
    {
        DataRow row = (DataRow) iter.next();
        for (int col = 0; col & 1t; returnDataTable.getColumnCount();
col++){
            String value = row.get(columnNames[col]);
            System.out.println(value);
        }
    }
}
catch (Exception e)
{
   System.out.println("Error Occurred, " + e.getMessage());
```
# Server

<span id="page-161-0"></span>}

Server クラスは、サーバーへの接続、サーバーからの切断、およびサーバーからのサービスの 取得に使用されます。

### **Connect**

プロパティを読み取って、使用するゲートウェイ接続を決定し、サーバーへの接続を確立します。 HTTP、HTTPS、またはソケットを介して接続できます。ただし、HTTP と HTTPS は GetService メソッドまたは Process メソッドが呼び出されるまで実際にはサーバーに接続しません。ソケッ ト接続タイプの使用時は、Connectメソッドは完全に機能します。

#### 構文

public void connect()

#### パラメータ

なし

#### 結果

例外:

- ConfigurationException: 無効な設定が原因で、サーバーに接続できません。例えば、不明なプロ トコルは ConfigurationException を発生させます。このエラーが発生した場合は connect() を再 実行しても無意味です。
- ConnectionException: サーバーに接続できないときに発生します。例外の根本的な原因によっ ては、再実行で接続に成功する可能性があります。
- MessageProcessingException: 設定や接続の問題ではない原因でサーバー側にエラーが発生した ことを意味します。

#### 例

```
Server server = new Server();
server.setConnectionProperty(Server.HOST, "localhost");
server.setConnectionProperty(Server.PORT, "10119");
server.setConnectionProperty(Server.CONNECTION TYPE, "SOCKET");
server.setConnectionProperty(Server.ACCOUNT ID, "quest");
server.setConnectionProperty(Server.ACCOUNT_PASSWORD, "");
try
{
 //Connect to server
server.connect();
}
catch (ConfgurationException e)
{
 // indicate an error with configuration
```

```
}
catch (ConnectionException e)
{
 // handle connection issue (retry, report error, etc.)
}
catch (MessageProcessingException e)
{
 // report error
}
```
#### コネクション プーリング

ソケット接続タイプのコネクション プーリングが、Java クライアントで利用できます。ここで は、コネクション プーリングを有効または無効にする手順を説明します。デフォルトで、コネク ション プーリングは無効です。

コネクション プーリングを有効にする:

```
Server server = new Server();
Server.setConnectionProperty(Connection.SOCKET_POOL, "true");
```
コネクション プーリングを無効にする:

```
Server server = new Server();
Server.setConnectionProperty(Connection.SOCKET_POOL, "false");
```
コネクション プーリングを有効にすると、connect() メソッドはプールから接続を借用し、 disconnect() メソッドは接続をプールに返却します。プーリングの使用時は、接続をプールに返 すたびに必ず disconnect() を呼び出します。

各スレッドは、独自のサーバーを保持する必要があります。次に、使用例を示します。

```
{
 ...
Server server = new Server();
server.setConnectionProperty(Server.HOST, "localhost");
server.setConnectionProperty(Server.PORT, "10119");
server.setConnectionProperty(Server.CONNECTION TYPE, "SOCKET");
server.setConnectionProperty(Server.ACCOUNT ID, "yourID");
server.setConnectionProperty(Server.ACCOUNT<sup>T</sup>PASSWORD, "pwd");
server.setConnectionProperty(Connection.SOCKET_POOL, "true");
server.setConnectionProperty(Connection.SOCKET_POOL_MAX_ACTIVE, "20");
server.setConnectionProperty(Connection.SOCKET_POOL_MIN_IDLE, "10");
server.setConnectionProperty(Connection.SOCKET POOL MAX TOTAL, "25");
server.connect();
...
service = server.getService(serviceName);
reply = service.process(requestMessage);
```

```
server.disconnect();
 . . .
}
```
以下の表に、コネクション プーリングに使用できる定数を示します。

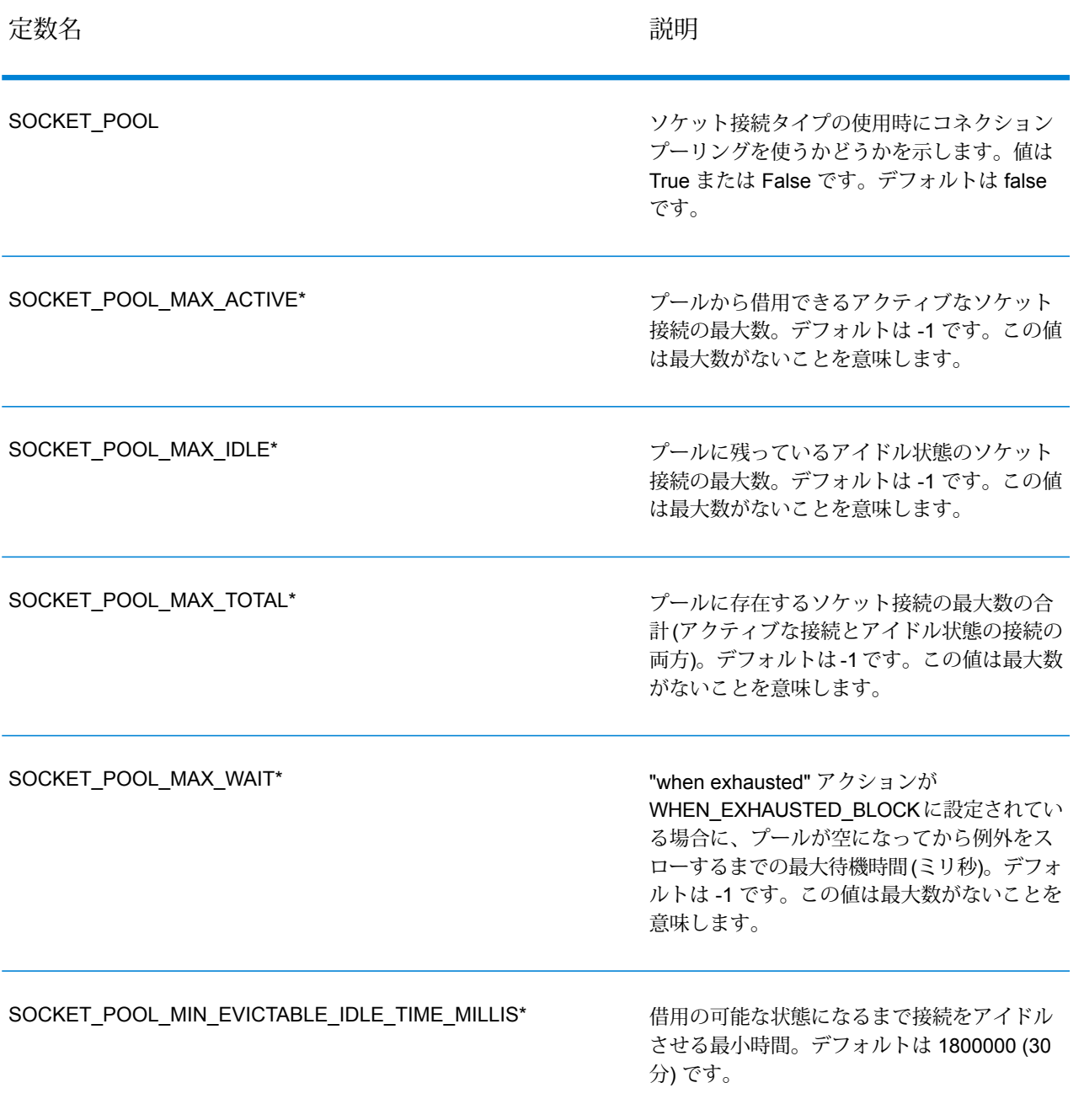

### **表 23 : コネクション プーリングの定数**

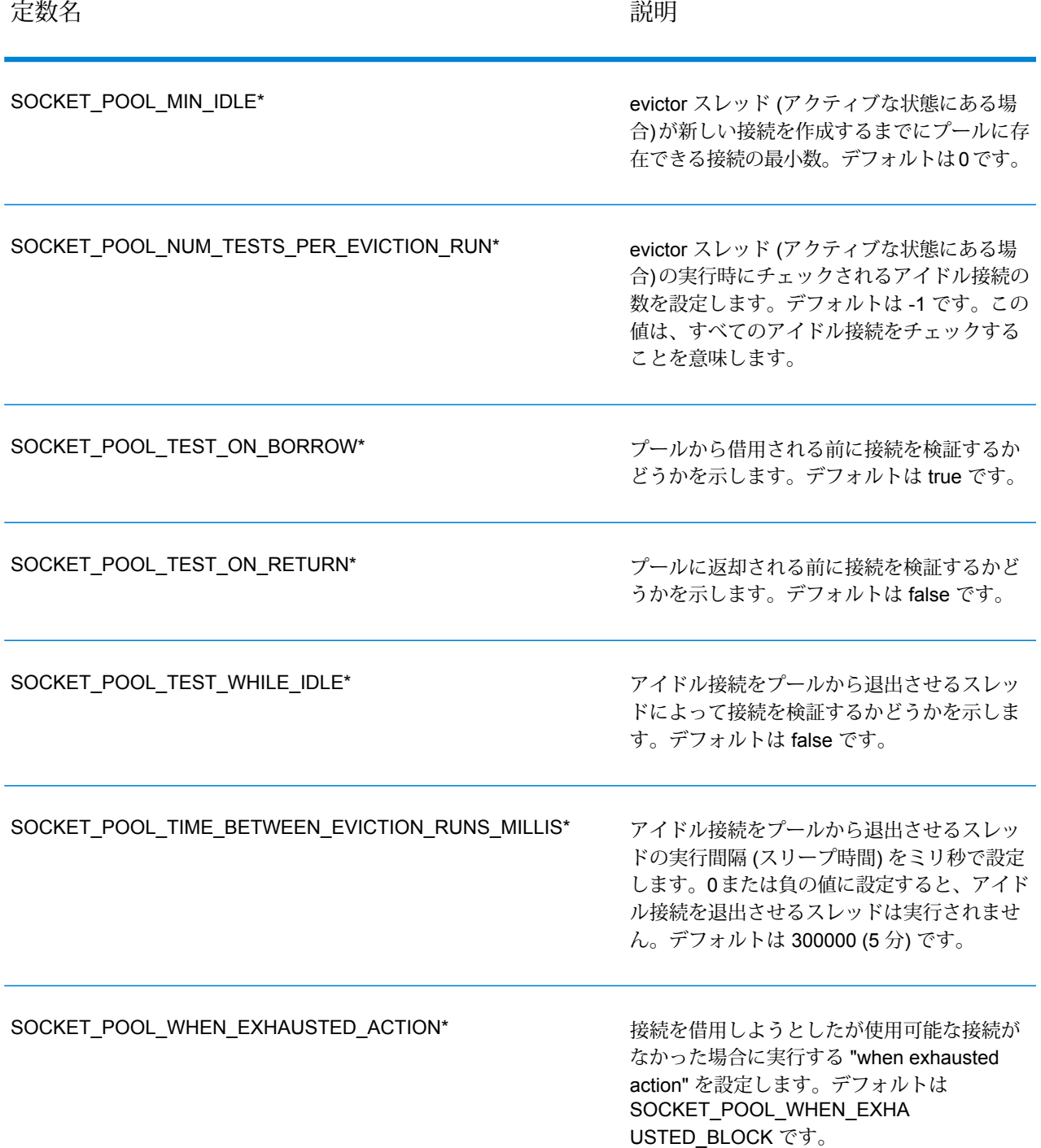

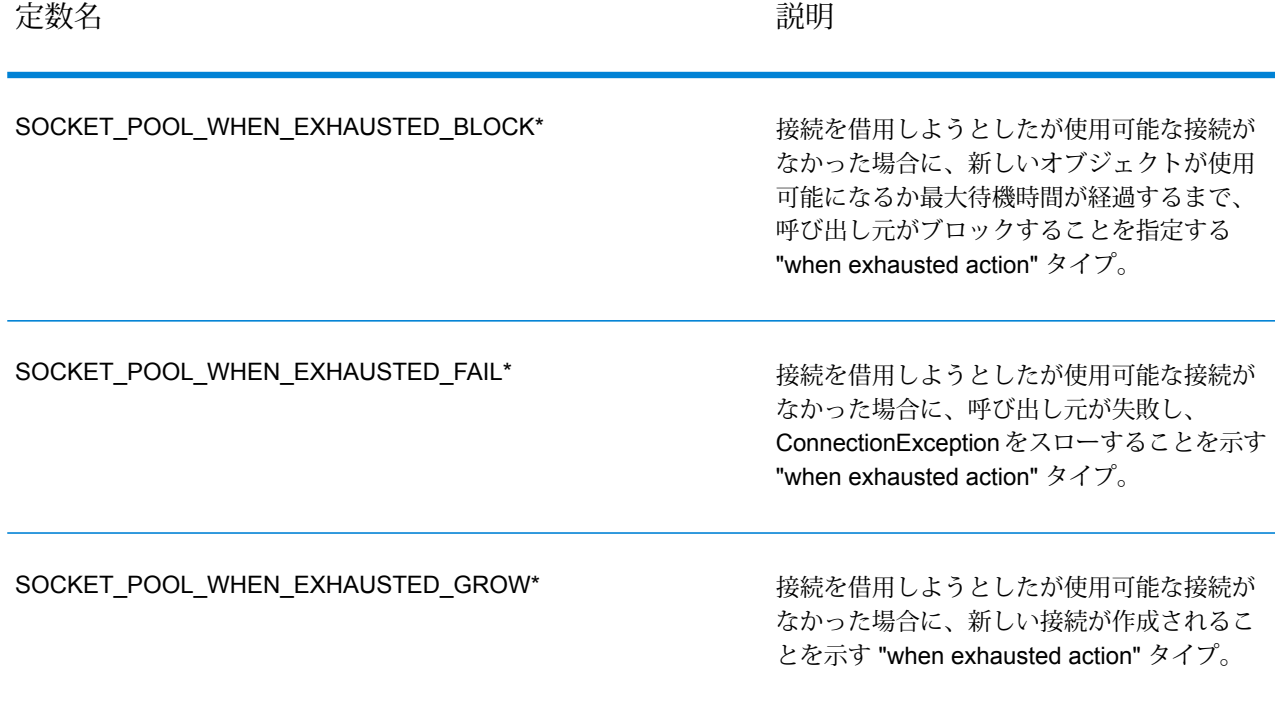

\* ソケット接続タイプを使用し、コネクション プーリングが有効な場合のみ適用できます。

### **Disconnect**

サーバーから切断します。

### 構文

public void disconnect()

#### パラメータ

#### なし

#### 結果

クライアントがサーバーから切断されます。

```
...
//Disconnect from server
server.disconnect();
```
### **SetConnectionProperty**

ホスト名、タイアウト時間など、サーバー接続設定プロパティを設定します。

#### 構文

例

public void setConnectionProperty(String name, String value)

#### パラメータ

- Name 接続プロパティの名前。HOST など。
- Value 接続プロパティの値。"www.myhost.com" など。

#### 結果

なし

#### 例外

- ERROR-INVALID-COLUMN\_NAME 列名が空または NULL。
- ERROR\_INVALID\_VALUE 値が NULL。

#### 例

```
Server server = new Server();
server.setConnectionProperty(Server.HOST, "localhost");
server.setConnectionProperty(Server.PORT, "8080");
```
//Connect to server server.connect();

### **GetService**

サーバーからサービスを取得します。

### 構文

public Service getService(String serviceName)

#### パラメータ

• Name - サービスの名前。

#### 結果

特定のサービスを返します。

#### 例外

ServiceNotFoundException、ServiceCreationException をスローします。

#### 例

<span id="page-168-0"></span>Service service = server.getService("ValidateAddress");

# **Service**

Service クラスは、メッセージを処理するために使用されます (より具体的に言えば、メッセー ジをサーバーに送信し、サーバーから応答を受信するために使用されます)。

#### Process

入力メッセージを処理し、応答メッセージを返します。

#### 構文

public Message process (Message message)

#### パラメータ

• 入力メッセージ

#### 結果

応答メッセージを返します。

#### 例外

- TimeoutException: 無効な設定が原因で、サーバーに接続できません。例えば、不明なプロトコ ルは ConfigurationException を発生させます。このエラーが発生した場合は connect() を再実行 しても無意味です。
- ConnectionException: サーバーに接続できないときに発生します。例外の根本的な原因によっ ては、再実行で接続に成功する可能性があります。
- MessageProcessingException: 設定や接続の問題ではない原因でサーバー側にエラーが発生した ことを意味します。

例

```
try
{
//Process Input Message, return output Message
Message response = service.process(message);
}
catch (ConnectionException e)
{
 // handle connection issue (retry, report error, etc.)
}
catch (TimeoutException e)
{
// handle timeout issue (retry, report error, etc.)
}
catch (MessageProcessingException e)
{
 // report error
}
```
# <span id="page-169-0"></span>**Message**

Message クラスは、入力データを送信し、サービスから出力データを受け取ります。Message のプロパティには、コンテキスト プロパティ (アカウント ID、アカウント パスワード、サービス 名、サービス メソッド)、オプション プロパティ (サービス固有の実行時プロパティ) などがあり ます。

### **GetContext**

"コンテキスト" プロパティの名前で値を取得します。 コンテキスト プロパティには、アカウント ID、アカウント パスワード、サービス名、サービス キー、要求 ID などがあります。

### 構文

public String getContext(String name)

#### パラメータ

• Name - 関連付けられた値を返す名前。

#### 結果

コンテキスト プロパティの名前に関連付けられた値を返します。 名前が存在しない場合、NULL を返します。

#### 例

String value = message.getContext(Message.CONTEXT ACCOUNT ID);

### **GetContext**

すべてのコンテキスト エントリが含まれるマップを取得します。

#### 構文

public Map getContext()

#### パラメータ

• なし

#### 結果

すべてのコンテキスト エントリが含まれるマップを返します。

#### 例

Map context =  $message.getContext()$ ;

### **PutContext**

指定された名前に基づいてコンテキスト プロパティに値を設定します。指定された名前のエン ティティに既存の値がある場合、その値は上書きされます。コンテキスト プロパティには、アカ ウント ID、アカウント パスワード、サービス名、サービス キー、要求 ID などがあります。

#### 構文

public void putContext(String name, String value)

#### パラメータ

- Name 指定された値を関連付ける名前。
- Value 指定された名前に関連付ける値。

#### 結果

なし

例

```
message.putContext(Message.CONTEXT ACCOUNT ID, "user1");
```
### **PutContext**

新しいコンテキスト プロパティを現在のコンテキスト プロパティに追加します。

#### 構文

public void putContext(Map map)

#### パラメータ

• 現在のコンテキスト ハッシュテーブルに追加する新しいコンテキスト ハッシュテーブル。

結果

なし

例

```
Map context = new HashMap();
...
message.putContext(context);
```
### **SetContext**

新しいコンテキスト プロパティで現在のコンテキスト プロパティを上書きします。

#### 構文

public void setContext(Map map)

#### パラメータ

• 現在のコンテキスト マップを置き換える新しいコンテキスト マップ。

#### 結果

なし

#### 例

```
Map context = new Map ();
...
message.setContext(context);
```
### **GetOption**

オプション プロパティの名前で値を取得します。 オプション プロパティはサービス固有の実行 時オプションです。

#### 構文

public String getOption(String name)

### パラメータ

• Name - 関連付けられた値を返す名前。

#### 結果

メッセージのオプションプロパティ内の名前の値を返します。または、その名前が存在しない場 合は NULL を返します。

#### 例

```
String value = message.getOption("OutputCasing");
```
### **GetOptions**

すべてのオプション エントリが含まれるマップを取得します。

#### 構文

public Map getOptions();

#### パラメータ

#### • なし

#### 結果

すべてのオプション エントリが含まれるマップを返します。

#### 例

Map options = message.getOptions();

### **PutOption**

指定された名前に基づいてオプション プロパティに値を設定します。指定された名前のエンティ ティに既存の値がある場合、その値は上書きされます。オプション プロパティはサービス固有の 実行時オプションです。

#### 構文

public void setOption(String name, String value)

#### パラメータ

- Name 指定された値を関連付ける名前。
- Value 指定された名前に関連付ける値。

#### 結果

なし

#### 例

```
message.setOption("OutputCasing", "M");
```
### **PutOptions**

新しいオプション プロパティを現在のオプション プロパティに追加します。

#### 構文

public void putOptions(Map map)

#### パラメータ

• 現在のオプション プロパティに追加する新しいオプション マップ。

#### 例

```
Map options = new HashMap();
...
message.putOptions(options);
```
### **SetOptions**

新しいオプション プロパティで現在のオプション プロパティを上書きします。

#### 構文

public void setOptions(Map map)

#### パラメータ

• 現在のオプション マップを置き換える新しいオプション マップ。

#### 結果

なし

#### 例

```
Map options = new HashMap();
...
message.setOptions(options);
```
### **GetError**

メッセージからエラー メッセージを取得します。

#### 構文

public String getError()

#### パラメータ

• なし

#### 結果

メッセージからエラー メッセージを取得して返します。

例

```
String error = message.getError();
```
### **GetDataTable**

DataTable をメッセージから取得します。

#### 構文

public DataTable getDataTable()

Java API

パラメータ なし 結果 なし 例

DataTable dataTable = message.getDataTable();

# <span id="page-176-0"></span>**DataTable**

DataTableには入出力データのレコードが含まれます。このクラスに関連付けられたメソッドを 使って、出力用の列名を定義しレコードを DataTable に追加します。

### AddColumn

新しい列を DataTable に追加します。

#### 構文

public int addColumn(String columnName)

#### パラメータ

#### • columnName

#### 結果

列のインデックスを返します。

#### 例

```
DataTable dataTable = message.getDataTable();
int columnIndex = dataTable.addColumn("AddressLine1");
columnIndex = dataTable.addColumn("City")
```
### **GetColumnNames**

すべての列名を取得します。

#### 構文

public String[] getColumnNames()

#### パラメータ

• なし

#### 結果

列名の文字列配列を返します。

#### 例

String[] columnNames = dataTable.getColumnNames();

### **GetColumnIndex**

対応する列インデックスを取得します。

#### 構文

public int getColumnIndex(String columnName)

### パラメータ

#### • 列名

#### 結果

対応する列インデックスを返します。

#### 例

int columnIndex = dataTable.getColumnIndex("City");

### **GetColumnCount**

DataTable にある列の数を取得します。

### 構文

public int getColumnCount()

### パラメータ

• なし

#### 結果

列の数を返します。

### 例

int columnCount = dataTable.getColumnCount();

### **Clear**

DataTable のデータを消去します。

#### 構文

public void clear()

### パラメータ

• なし

#### 結果

なし

#### 例

dataTable.clear();

### **Iterator**

DataTable 内のすべての DataRow を含むイテレータです。

### 構文

```
public Iterator iterator()
```
### パラメータ

• なし

### 結果

DataTable 内のすべての DataRow を含むイテレータを返します。

### 例

```
Iterator iter = dataTable.iterator();
while (iter.hasNext())
{
DataRow row = (DataRow)iter.next();
}
```
### AddRow

行を DataTable に追加します。

### 構文

public void addRow(DataRow row)

### パラメータ

• Row - DataTable に追加する DataRow。

#### 結果

なし
#### 例

```
DataTable dataTable = message.getDataTable();
DataRow row = dataTable.newRow();
row.set("AddressLine1","4203 Greenridge");
dataTable.addRow(row);
```
## **NewRow**

新しい DataRow を DataTable に作成します。

### 構文

public DataRow newRow()

## パラメータ

• なし

#### 結果

新規作成された DataRow を返します。

#### 例

```
DataRow row = dataTable.newRow();
row.set("AddressLine1", "4203 Greenridge");
```

```
dataTable.addRow(row);
```
## **GetRowCount**

DataTable にある DataRow の数を取得します。

#### 構文

public int getRowCount()

#### パラメータ

• なし

#### 結果

DataTable にある DataRow の数を返します。

#### 例

int rowCount = dataTable.getRowCount();

## **Merge**

指定された DataTable と現在の DataTable を結合します。

#### 構文

public void merge(DataTable other)

## パラメータ

• 現在の DataTable と結合する他の DataTable。

#### 結果

なし

#### 例

```
DataTable otherDataTable = new DataTable();
dataTable.merge(otherDataTable);
```
# **DataRow**

DataRowには入出力データの個々のレコードが含まれます。このクラスに関連付けられたメソッ ドを使って、出力用の列名を定義しレコードを DataTable に追加します。

## **GetColumnNames**

すべての列名を取得します。

#### 構文

public String[] getColumnNames()

#### パラメータ

• なし

#### 結果

列名の文字列配列を返します。

#### 例

String[] columnNames = dataRow.getColumnNames();

## **GetColumnIndex**

対応する列インデックスを取得します。

#### 構文

public int getColumnIndex(String columnName)

## パラメータ

• Name - 列名。

#### 結果

対応する列インデックスを返します。

#### 例

int columnIndex = dataRow.getColumnIndex("City");

## Get

この DataRow の列インデックスによってフィールド配列から値を取得します。

#### 構文

public String get(int index)

#### パラメータ

• 指定された値を関連付けるインデックス。

#### 結果

この DataRow の列インデックスの値を返します。

#### 例

String value = dataRow.get(1);

## Get

この DataRow の列名によってフィールド配列から値を取得します。

#### 構文

public String get(String columnName)

#### パラメータ

• Name — 指定された値を関連付ける名前。

#### 結果

この DataRow の列名の値を返します。列名が存在しない場合は空の文字列を返します。

#### 例

```
String value = dataRow.get("City");
```
## Merge

指定された DataRow と現在の DataRow を結合します。

### 構文

public void merge(DataRow other)

### パラメータ

• 現在の DataRow と結合する他の DataRow。

#### 結果

なし

#### 例

```
DataRow otherDataRow = new DataRow();
dataRow.merge(otherDataRow);
```
## Set

DataRowの対応する列の値を設定します。この名前の値が存在する場合は、古い値を置き換えま す。

#### 構文

public void set(int Index, String value)

## パラメータ

- 指定された値を関連付ける列インデックス。
- 指定された名前に関連付ける値。

#### 結果

なし

#### 例外

• IndexOutOfBounds — 列インデックスが無効です。

例

```
DataRow row = dataTable.newRow();
row.set(0,"4203 Greenridge");
row.set(1,"Austin");
row.set(2,"Texas")
dataTable.addRow(row);
```
## AddChild

新しい DataRow を指定された親子関係に追加します。 指定された関係が存在する場合、与えら れた DataRow は既存の DataRow コレクションに追加されます。 存在しない場合、与えられた DataRow を唯一の要素として新しいコレクションが作成されます。

#### 構文

public void addChild(String childName, DataRow childDataRow)

#### パラメータ

- Name 親子関係の名前 ("Flood Plain Data"、"References"、"Used By" など)。
- Value 関係に追加する DataRow。

#### 結果

なし

例

```
DataRow childDataRow = new DataRow();
childDataRow.set("Address", "100 Congress");
...
DataRow dataRow = new DataRow();
...
dataRow.addChild("child1", childDataRow);
```
## **GetChildren**

指定された関係から子の行を取得します。

### 構文

public List getChildren(String childName)

#### パラメータ

• 親子関係の名前 ("Flood Plain Data"、"References"、"Used By" など)。

#### 結果

指定された関係から子の行を返します。

#### 例

```
List childRows = row.getChildren("child1");
```
## **ListChildNames**

指定された親子関係のすべての名前を取得します。

#### 構文

```
public Set listChildNames()
```
#### パラメータ

なし

#### 結果

指定された親/子関係の名前セットを返します。

#### 例

Set childNames = row.listChildNames();

## **SetChildren**

与えられた指定の親子関係の行を設定します。 この名前で行がすでに存在する場合は、呼び出し 元に返されます。

### 構文

public List setChildren(String childName, List DataRows)

#### パラメータ

なし

## 結果

指定された親/子関係の名前セットを返します。

#### 例

```
List rows = dataRow.getChildren("child1");
parentRow.setChildren("child2", rows);
```
## Set

DataRowの対応する列の値を設定します。この名前の値が存在する場合は、古い値を置き換えま す。

## 構文

public void set(int Index, String value)

#### パラメータ

- 指定された値を関連付ける列インデックス。
- 指定された名前に関連付ける値。

#### 結果

なし

#### 例外

• IndexOutOfBounds — 列インデックスが無効です。

#### 例

```
DataRow row = dataTable.newRow();
row.set(0,"4203 Greenridge");
row.set(1,"Austin");
```
row.set(2,"Texas") dataTable.addRow(row);

# 6 - .NET API

# このセクションの構成

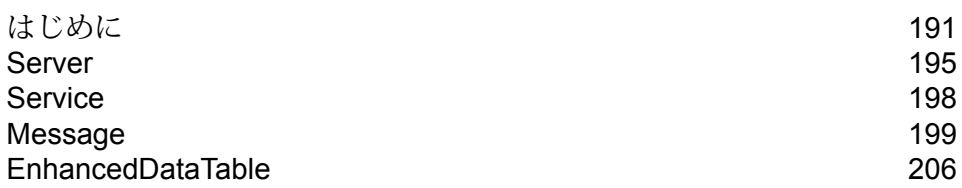

# <span id="page-190-0"></span>はじめに

.NET は、Microsoft® オペレーティング システム プラットフォームであり、アプリケーションと、 Web サービスやアプリケーション開発を強化する一連のツールとサービスが組み込まれていま す。

.NET Framework では、共通言語ランタイム (CLR)、Framework クラス ライブラリ (FCL)、およ び ASP.NET と呼ばれるコンポーネントが使用されます。 CLR は、実行するコンピュータのネイ ティブ言語でコードを管理および実行する点で、Java 仮想マシンに相当します。 Framework ク ラスライブラリは、再利用可能なオブジェクトタイプを収めた巨大なライブラリであり、多数の プログラム機能を網羅します。 ASP.NET は、従来の ASP ページをはるかにしのぐ速度で Web ページやサービスをロードできるサーバー側テクノロジです。 .NET Framework を構成するこれ らの 3 つのコンポーネントによって、アプリケーションや Web の開発作業が容易になり、開発 工程が簡素化され、既存の環境への統合が容易になります。 異なるプラットフォーム上で、さま ざまなプログラミング言語で書かれたサービスを実行するクライアントとサーバーは、相互に迅 速かつ容易に通信できます。

.NET テクノロジの詳細については、**[msdn.microsoft.com/netframework](http://msdn.microsoft.com/netframework)** を参照してください。

## 定数

.NET API では、2 組の定数が使用されます。最初の 1 組は Serverコンポーネント用です。以下 の表に説明します。

#### **表 24 : Serverコンポーネントの定数**

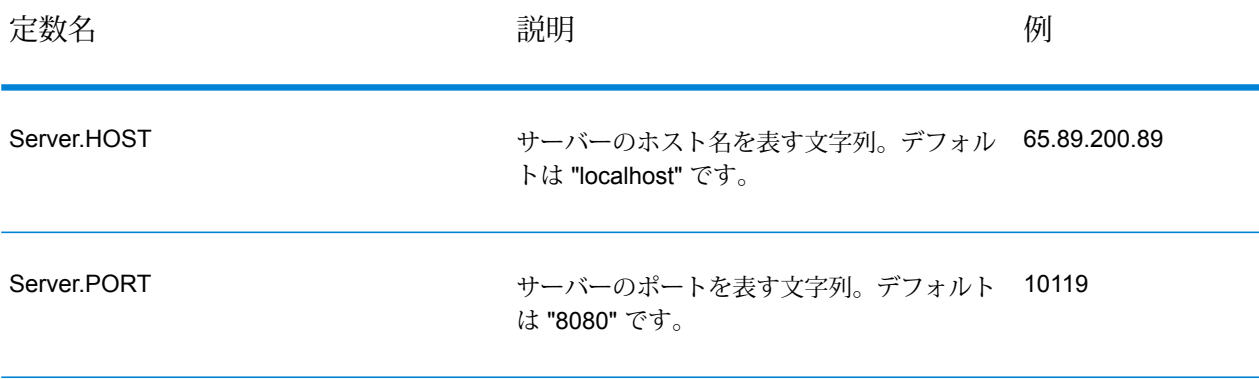

#### .NET API

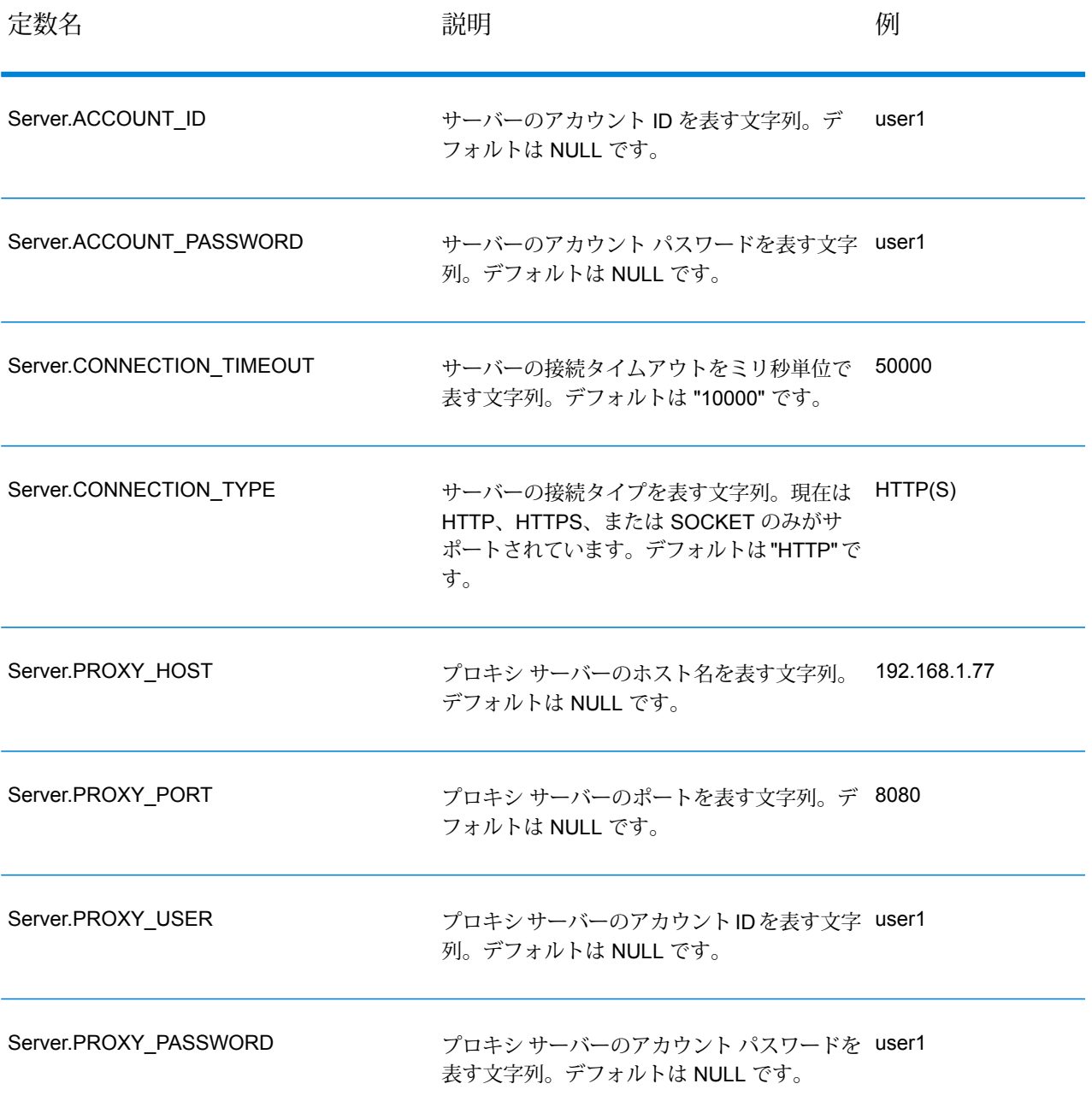

2 組目の定数は Messageコンポーネント用です。

#### **表 25 : Messageコンポーネントの定数**

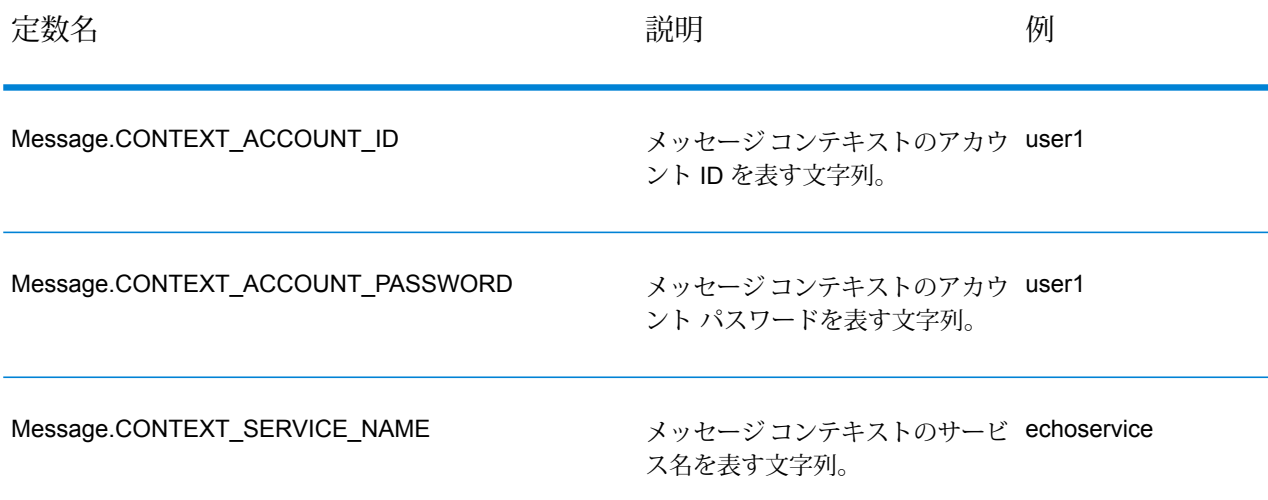

## エラー メッセージ

.NET API では、次のエラー メッセージが使用されます。

- 接続エラー メッセージ
	- "Connection type not supported."
	- "Client timeout"
- Message Packaging 例外のエラー メッセージ:
	- "Input Message is null."

もう1つのエラーメッセージは、.NET Framework クラス ライブラリが正しく使用されていない 場合に表示されます。

# サンプル アプリケーション

以下のサンプル コードに、.NET API の使い方を示します。

```
using System;
using System.IO;
using System.Collections;
using System.Text;
using System.Data;
```

```
using g1client;
try
 {
 //Create Server
Server server = new Server();
 //Set connect property to the server
 server.SetConnectionProperty(Server.HOST, "localhost");
 server.SetConnectionProperty(Server.PORT, "10119");
 server.SetConnectionProperty(Server.CONNECTION_TYPE, "SOCKET");
 server.SetConnectionProperty(Server.ACCOUNT ID, "quest");
 server.SetConnectionProperty(Server.ACCOUNT_PASSWORD, "");
 //Connect to server
server.Connect();
 //Get Service From Server
Service service = server.GetService("ValidateAddress");
 //Create Input Message
Message request = new Message();
//Fill dataTable in the input message
 //Datatable is the .net Framework class
 DataTable dataTable = request.GetDataTable();
 DataColumn column1 = new DataColumn();
 column1.DataType = System.Type.GetType("System.String");
 column1.ColumnName = "AddressLine1";
dataTable.Columns.Add(column1);
 DataColumn column2 = new DataColumn();
column2.DataType = System.Type.GetType("System.String");
 column2.ColumnName = "City";dataTable.Columns.Add(column2);
 DataColumn column3 = new DataColumn();
column3.DataType = System.Type.GetType("System.String");
 column3.ColumnName = "StateProvince";
dataTable.Columns.Add(column3);
 DataRow newRow = dataTable.NewRow();
newRow[0]="4200 Parliament Place";
 newRow[1]="Lanham";
newRow[2]="Maryland";
dataTable.Rows.Add(newRow);
//Set "option" Properties to the Input Message
 request.PutOption("OutputCasing", "M");
 request.PutOption("OutputRecordType", "A");
```

```
//Process Input Message, return output Message
Message reply = service.Process(request);
//Disconnect from server
server.Disconnect();
//Get the result from the response message
DataTable returnDataTable = reply.GetDataTable();
foreach(DataColumn dc in returnDataTable.Columns)
{
// more code to be added
string columnName = dc.ColumnName;
}
foreach(DataRow dr in returnDataTable.Rows)
{
for (int col = 0; col < returnDataTable.Columns.Count; col++)
{
// more code to be added
string value = (String)dr[col] ;
Console.WriteLine(value);
}
}
}
catch (Exception e)
{
//Error handling
Console.WriteLine("Error Ocurred, " + e.ToString());
}
```
# <span id="page-194-0"></span>Server

Serverクラスは、サーバーへの接続、サーバーからの切断、およびサーバーからのサービスの取 得に使用されます。

## **Connect**

プロパティを読み取って、使用するゲートウェイ接続を決定し、サーバーへの接続を確立します。 **注:** .NETでは、HTTP、HTTPS、またはソケットサーバー接続プロトコルを使用します。 HTTP と HTTPS は、クライアント接続を論理的に確立するだけで、GetService メソッド または Process メソッドが呼び出されるまで実際にはサーバーに接続しません。ソケット プロトコルは、Connectが呼び出された時点でサーバーへの接続を確立します。

#### 構文

public void Connect()

#### パラメータ

なし

#### 結果

なし

#### 例外

• "接続タイプがサポートされていません。"

#### 例

```
Server server = new Server();
// set connect property to the server
server.SetConnectionProperty(Server.HOST, "localhost");
server.SetConnectionProperty(Server.PORT, "8080");
// more connection properties to be set
// Connect to server
server.Connect();
```
## **Disconnect**

サーバーから切断します。

#### 構文

public void Disconnect()

#### パラメータ

なし

#### 結果

クライアントがサーバーから切断されます。

#### 例

```
//Disconnect from server
server.Disconnect();
```
## **SetConnectionProperty**

ホスト名、タイアウト時間など、サーバー接続設定プロパティを設定します。

#### 構文

public void SetConnectionProperty(String name, String value)

#### パラメータ

- Name 接続プロパティの名前。HOST など。
- Value 接続プロパティの値。"www.myhost.com" など。

#### 結果

なし

#### 例

```
Server server = new Server();
```

```
server.SetConnectionProperty(Server.HOST, "localhost");
server.SetConnectionProperty(Server.PORT, "8080");
```
//Connect to server server.Connect();

## **GetService**

サーバーからサービスを取得します。

**注 :** 使用可能なサービスのリストについては、このガイドの「コンポーネント リファレン ス」を参照してください。

#### 構文

public Service getService(String serviceName)

#### パラメータ

• 名前 — サービスの名前

#### 結果

特定のサービスを返します。

例

```
Service service = server.GetService("ValidateAddress");
```
# <span id="page-197-0"></span>**Service**

Service クラスは、メッセージを処理するために使用されます (より具体的に言えば、メッセー ジをサーバーに送信し、サーバーから応答を受信するために使用されます)。

#### **Process**

入力メッセージを処理し、応答メッセージを返します。

#### 構文

public Message Process(Message, message)

#### パラメータ

• 入力メッセージ

#### 結果

応答メッセージを返します。

#### 例外

MessageProcessingException:

例

//Process Input Message, return output Message Message reply = service.Process(request);

## <span id="page-198-0"></span>**Message**

Message クラスは、入力データを送信し、サービスから出力データを受け取ります。Message のプロパティには、コンテキスト プロパティ (アカウント ID、アカウント パスワード、サービス 名、サービス メソッド)、オプション プロパティ (サービス固有の実行時プロパティ) などがあり ます。

## **GetContext**

コンテキスト プロパティの名前で値を取得します。コンテキスト プロパティには、アカウント ID、アカウント パスワード、サービス名、サービス キー、要求 ID などがあります。

#### 構文

public String GetContext(String name)

#### パラメータ

なし

#### 結果

"コンテキスト"プロパティの名前に関連付けられた値を返します。名前が存在しない場合、NULL を返します。

#### 例

String value = message.GetContext(Message.CONTEXT ACCOUNT ID);

## **GetContext**

すべてのコンテキストエントリが含まれるハッシュテーブルを取得します。ハッシュテーブルは .NET Framework クラスです。

#### 構文

public Hashtable GetContext()

#### パラメータ

• なし

#### 結果

すべてのコンテキスト エントリが含まれるハッシュテーブルを返します。

#### 例

Hashtable context =  $message.GetContext()$ ;

## **PutContext**

指定された名前に基づいてコンテキスト プロパティに値を設定します。指定された名前のエン ティティに既存の値がある場合、その値は上書きされます。コンテキスト プロパティには、アカ ウント ID、アカウント パスワード、サービス名、サービス キー、要求 ID などがあります。

#### 構文

public void PutContext(String name, String value)

#### パラメータ

- Name 指定された値を関連付ける名前。
- Value 指定された名前に関連付ける値。

#### 例

message.PutContext(Message.CONTEXT\_ACCOUNT\_ID, "user1");

## **PutContext**

新しいコンテキスト プロパティを現在のコンテキスト プロパティに追加します。

#### 構文

public void PutContext(Hashtable context)

#### パラメータ

• 現在のコンテキスト ハッシュテーブルに追加する新しいコンテキスト ハッシュテーブル。

#### 結果

なし

#### 例

```
//Hashtable is the .NET Framework class
Hashtable context = new Hashtable();
//more code
message.PutContext(context);
```
## **SetContexts**

新しいコンテキスト プロパティで現在のコンテキスト プロパティを上書きします。

#### 構文

public void SetContexts(Hashtable context)

#### パラメータ

• Context - 現在のコンテキスト ハッシュテーブルを置き換える新しいコンテキスト ハッシュテー ブル。

#### 結果

なし

```
例
```

```
//Hashtable is the .NET Framework class
Hashtable context = new Hashtable();
//more code
message.SetContexts(context);
```
## **GetOption**

オプション プロパティの名前で値を取得します。 オプション プロパティはサービス固有の実行 時オプションです。

#### 構文

public String GetOption(String name)

### パラメータ

• Name - 関連付けられた値を返す名前。

#### 結果

メッセージの "オプション" プロパティ内の名前の値を返します。または、その名前が存在しない 場合は NULL を返します。

#### 例

String value = message.GetOption("OutputCasing");

## **GetOptions**

すべてのオプション エントリが含まれるハッシュテーブルを取得します。 ハッシュテーブルは .NET Framework クラスです。

#### 構文

public Hashtable GetOptions();

#### パラメータ

• なし

#### 結果

すべてのオプション エントリが含まれるハッシュテーブルを返します。

#### 例

Hashtable options = message.GetOptions();

## **PutOption**

指定された名前に基づいてオプション プロパティに値を設定します。指定された名前のエンティ ティに既存の値がある場合、その値は上書きされます。オプション プロパティはサービス固有の 実行時オプションです。

#### 構文

public void PutOption(String name, String value)

#### パラメータ

- Name 指定された値を関連付ける名前。
- Value 指定された名前に関連付ける値。

#### 例

message.PutOption("OutputCasing", "M");

## **PutOptions**

新しいオプション プロパティを現在のオプション プロパティに追加します。

#### 構文

public void PutOptions(Hashtable options)

#### パラメータ

• Option - 現在のオプション ハッシュテーブルに追加する新たなオプション ハッシュテーブル。

#### 結果

なし

#### 例

```
//Hastable is the .NET Framework class
Hashtable options = new Hashtable();
// more code
message.PutOptions(options);
```
## **SetOptions**

新しいオプション プロパティで現在のオプション プロパティを上書きします。

#### 構文

public void SetOptions(Hashtable options)

#### パラメータ

• Options - 新たなオプション ハッシュテーブルを、現在のオプション ハッシュテーブルで置き換 えます。

#### 結果

なし

例

```
//Hashtable is the .NET Framework class
Hashtable options = new Hashtable();
//more code
message.SetOptions(options);
```
## **GetError**

メッセージからエラー メッセージを取得します。

構文

public String GetError()

#### パラメータ

• なし

#### 結果

メッセージからエラー メッセージを取得して返します。

#### 例

```
String error = message.GetError();
```
## **GetDataTable**

DataTable をメッセージから取得します。 DataTable は .NET Framework クラスです。

#### 構文

public DataTable GetDataTable()

#### パラメータ

なし

#### 結果

なし

#### 例

```
//DataTable is the .net Framework class
DataTable dataTable = message.GetDataTable();
DataColumn column1 = new DataColumn();
column1.DataType = System.Type.GetType("System.String");
column1.ColumnName = "AddressLine1";
dataTable.Columns.Add(column1);
DataColumn column2 = new DataColumn();
column2.DataType = System.Type.GetType("System.String");
column2.ColumnName = "City";
dataTable.Columns.Add(column2);
DataRow newRow = dataTable.NewRow();
newRow[0]="4203 Greenridge";
newRow[1]="Austin";
```
dataTable.Rows.Add(newRow);

# <span id="page-205-0"></span>EnhancedDataTable

EnhancedDataTable は .NET クラスの DataTable を拡張するクラスです。

### AddChild

新しい DataRow を指定された親子関係に追加します。 指定された関係が存在する場合、与えら れた DataRow は既存の DataRow コレクションに追加されます。 存在しない場合、与えられた DataRow を唯一の要素として新しいコレクションが作成されます。

#### 構文

public void AddChild(DataRow parentRow, string name, DataRow newChild)

#### パラメータ

- Name 親子関係の名前 ("Flood Plain Data"、"References"、"Used By" など)。
- DataRow 関係に追加する DataRow。

#### 結果

なし

#### 例

```
EnhancedDataTable dataTable = new EnhancedDataTable();
```

```
dataTable.Columns.Add(new DataColumn("AddressLine1",
System.Type.GetType("System.String")));
dataTable.Columns.Add(new DataColumn("City",
System.Type.GetType("System.String")));
dataTable.Columns.Add(new DataColumn("StateProvince",
System.Type.GetType("System.String")));
dataTable.Columns.Add(new DataColumn("PostalCode",
System.Type.GetType("System.String")));
```
#### .NET API

```
DataRow row = dataTable.NewRow();
row[0] = "510 S \text{ Coit St}";row[1] = "Florence";
row[2] = "SC";row[3] = "29501-5221";
EnhancedDataTable childDataTable = new EnhancedDataTable();
childDataTable.Columns.Add(new DataColumn("AddressLine2",
System.Type.GetType("System.String")));
childDataTable.Columns.Add(new DataColumn("City",
System.Type.GetType("System.String")));
childDataTable.Columns.Add(new DataColumn("StateProvince",
System.Type.GetType("System.String")));
childDataTable.Columns.Add(new DataColumn("PostalCode",
System.Type.GetType("System.String")));
DataRow childRow = childDataTable.NewRow();
childRow[0] = "241 Ne C St";
childRow[1] = "Willamina";childRow[2] = "OR";childRow[3] = "97396-2714";
dataTable.AddChild(row, "Child1", childRow);
dataTable.Rows.Add(row);
```
## **GetChildren**

指定された関係から子の行を取得します。

#### 構文

public EnhancedDataTable GetChildren(DataRow parentRow, string name)

#### パラメータ

- ParentRow 親の行。
- Name 親子関係の名前 ("Flood Plain Data"、"References"、"Used By" など)。

#### 結果

指定された関係から子の行を返します。

#### 例

EnhancedDataTable childRows = dataTable.GetChildren(parentRow, "child1");

## **ListChildNames**

指定された親子関係のすべての名前を取得します。

#### 構文

```
public string[] ListChildrenNames(DataRow parentRow)
```
#### パラメータ

なし

#### 結果

指定された親/子関係の名前セットを返します。

#### 例

string[] childNames = dataTable.ListChildrenNames( parentRow);

## **SetChildren**

与えられた指定の親子関係の行を設定します。 この名前で行がすでに存在する場合は、呼び出し 元に返されます。

#### 構文

```
public void SetChildren(DataRow parentRow, string name, EnhancedDataTable
newTable)
```
#### 結果

指定された親/子関係の名前セットを返します。

#### 例

EnhancedDataTable childRows = dataTable1.GetChildren(parentRow, "child1"); dataTable2.SetChildren(otherParentRow, "child1", childRows);

# 7 - ManagementAPI メ ソッド (非推奨)

## このセクションの構成

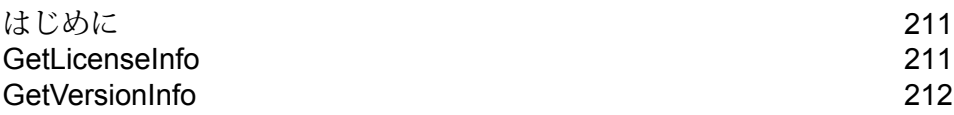

# <span id="page-210-0"></span>はじめに

**重要 :** ManagementAPI Web サービスは非推奨となり、将来のリリースで削除される予定です。 システムに関するライセンスとバージョンの情報を取得するには、管理ユーティリティを使用し てください。管理ユーティリティの詳細については、『管理ガイド』を参照してください。

ManagementAPI Web サービスを介してパブリックに使用できる管理 API メソッドは、 getLicenseInfoとgetVersionInfo の2つです。ManagementAPI Web サービスの WSDL URL は以下のとおりです。

http://*SpectrumServer*:8080/managers/ManagementAPIService?wsdl

*SpectrumServer* は、Spectrum™ Technology Platform サーバーのホスト名または IP アドレスを 表します。

# <span id="page-210-1"></span>**GetLicenseInfo**

**重要 :** ManagementAPI Web サービスは非推奨となり、将来のリリースで削除される予定です。 システムに関するライセンスとバージョンの情報を取得するには、管理ユーティリティを使用し てください。管理ユーティリティの詳細については、『管理ガイド』を参照してください。

GetLicenseInfoメソッドはライセンスオブジェクトを返します。ライセンスオブジェクトには、 マシン タイプ、オペレーティング システム タイプ、ホスト名、CPU 制限を表すプロパティがあ ります。また、feature オブジェクトの配列と restriction オブジェクトの配列も含まれています。 これらの配列は、機能と制約に関する情報を確認するために使用できます。featureには、ID、名 前、および有効フラグがあります。restriction には、ID、制限値、および開始日があります。

#### *Web* サービス

ManagementAPIService

パラメータ

なし

結果

ライセンス オブジェクトを返します。

例

```
License
string machineType
string osType
string hostName
string CPULimit
Feature[] features
Restriction[] restrictions
Feature
string ID;
string name;
Restriction[] restrictions
Restriction
string ID
long limit
datetime startDate
Feature[] features
ExpirationRestriction extends Restriction
UsageRestriction extends Restriction
 long usages
```
# <span id="page-211-0"></span>**GetVersionInfo**

**重要 :** ManagementAPI Web サービスは非推奨となり、将来のリリースで削除される予定です。 システムに関するライセンスとバージョンの情報を取得するには、管理ユーティリティを使用し てください。管理ユーティリティの詳細については、『管理ガイド』を参照してください。

GetVersionInfo メソッドは、VersionInfo オブジェクトの配列を返します。VersionInfo オブジェク トには、名前、バージョン番号、および VersionAttribute オブジェクトのリストがあります。 VersionAttribute オブジェクトは、ラベルと値を保持する単純なクラスです。GetVersionInfo 属性 は製品固有の属性であり、製品自体によって収集された情報がこの属性に返されます。また、こ の情報は、Management Console の [バージョン情報] ノードにも表示されます。

**注 :** GetVersionInfo を一度実行し、返される値を確認してからその情報をパースして特定 のデータ要素を取得する必要があります。

*Web* サービス

ManagementAPIService

#### パラメータ

なし

## 結果

VersionInfo オブジェクトを返します。

例

```
VersionInfo
string name
string version
VersionAttribute[] attributes
VersionAttribute
 string label
 string value
```
# 8 - モジュール サービ ス

## このセクションの構成

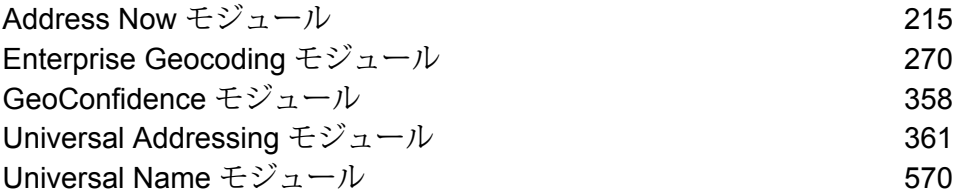

# <span id="page-214-0"></span>Address Now モジュール

## Address Now モジュール

Address Now モジュールは、住所の正規化およびバリデーション ツールで、米国とカナダ以外の 住所を広範囲にカバーします。Spectrum™ Technology Platform では、住所の正規化と検証 (バリ デーション) を行う 2 つのモジュールを使用でき、Address Now はその 1 つです。もう 1 つは Universal Addressing モジュールです。Address Now モジュールは、米国とカナダ以外の住所に ついて、Universal Addressing モジュールよりも次の点で優れています。

- **データの品質が高い**—Address Nowモジュールで使用するデータベースは、UniversalAddressing モジュールで使用するデータベースよりも、多くの国について、より新しく、より詳細な情報 を提供します。なぜこのような違いがあるかと言うと、Universal Addressing モジュールは、国 際データについては、万国郵便連合 (UPU) が提供するデータを利用し、そのデータの対象には 多数の国が含まれていますが、UPU は、住所情報の更新と住所情報の詳細度を積極的に管理し ていません。一方、Address Now モジュールは、(ほとんどの国の) 郵便当局と他のサード パー ティのデータ プロバイダが提供するデータを直接利用しています。つまり、最新情報が反映さ れた、より詳細なデータを利用しているということです。
- **ドリル ダウン機能** Address Now モジュールは、国の住所データに対するドリル ダウン機能 も備えています。この機能を使用すると、住所情報をすばやく入力できます。構造に注意する 必要はなく、データの入力ミスもありません。
- **2 バイトのサポート** Address Now モジュールは Unicode 対応で、漢字等の 2 バイト文字を認 識します。

#### **Address Now コンポーネント**

Address Now は、以下のコンポーネントで構成されます。これらのコンポーネントは、米国、カ ナダ、および国際住所に対して使用できます。

- **BuildGlobalAddresses** 個々の住所要素を検索することにより、対話的に住所を作成するこ とができます。
- **GetGlobalCandidateAddresses** 与えられた住所にマッチすると思われる住所のリストを返 します。
- **ValidateGlobalAddress** 国際郵便データを使用して住所を正規化します。 ValidateGlobalAddress は、米国およびカナダの住所の妥当性も確認できますが、その他の国の

住所の妥当性を確認する能力に優れています。米国およびカナダ以外の住所データが大量に存 在する場合は、ValidateGlobalAddress の使用を検討してください。

与えられた入力住所に対し、ValidateGlobalAddress が複数の一致住所を返す場合は、 GetGlobalCandidateAddresses を使用して、住所スタックを返すことができます。 GetGlobalCandidateAddresses は、返された住所のうち、どれが最良のマッチ結果であるかを判 断するための、郵便データベースからの追加情報を返します。

#### **Address Now データベース**

Address Now データベースには、サポートされるすべての国の郵便データが含まれています。 データベース全体、または特定の国のデータのみをインストールできます。データベースは、サー バーにインストールされます。このデータベースは、Pitney Bowes からのサブスクリプションに よって提供され、毎月更新されます。

#### BuildGlobalAddress

BuildGlobalAddress では、単一または数個の住所要素のみから有効な住所を作成することができ ます。BuildGlobalAddress は、Address Now モジュールに含まれています。

#### **BuildGlobalAddress の使用**

住所の作成は対話的なプロセスであり、住所作成プロセスの各ステップで住所要素を選択するこ とが必要になります。つまり、住所を作成するために、BuildGlobalAddress を 1 度ではなく複数 回呼び出す必要があります。まず最初に、BuildGlobalAddress に対する初期化呼び出しを実行し ます。この呼び出しにより、セッションIDが返されます。以降の呼び出しでは、このセッション ID を使用します。各呼び出しにおいて、BuildGlobalAddress は、住所要素に対する選択肢となる 値のリストを提示します。値を選択して、次の住所要素への処理を進めます。この処理を住所全 体が作成されるまで続けます。一部の例外を除き、各住所要素に対して個別に呼び出しを行う必 要があります。

全体的なプロセスは、次のようになります。

- まず、初期化呼び出しによって、セッションを開始し、システムによって割り当てられたセッ ション ID を取得します。
- 与えられた住所要素に対する、候補となる値を見つけるための検索呼び出しを行います。
- 必要な値を選択したら、与えられた住所要素に対して確定した値を通知するための確定呼び出 しを行います。
- すべての住所要素が確定するまで、検索/確定呼び出しを続行します。
- 最後に、セッションを終了するための終了呼び出しを行います。
プロセスの動作方法を理解するには、Management Console の [プレビュー] タブを使用して、以 下の処理を順に実行します。

- **1.** Management Console を開きます。
- **2.** [サービス] タブで **[Address Now]** を選択します。
- **3.** ウィンドウ左側のサービス一覧から、**[Build Global Address]** を選択します。
- **4. [オプション]** タブで、必要なオプションを指定します。オプションの詳細については、**[オプ](#page-221-0) [ション](#page-221-0)**(222ページ) を参照してください。
- **5. [プレビュー]** タブをクリックします。
- **6. [Action]** フィールドに、"init" と入力します。
- **7. [Country]** フィールドに、作成する住所の国を入力します。
- **8. [プレビューを実行]** をクリックします。
- **9.** [プレビュー出力] で **[SessionId]** フィールドを探し、値を右クリックしてハイライト表示し、 ポップアップ メニューから [コピー] を選択します。
- **10.** [プレビュー入力] で **[SessionId]** フィールドを右クリックしてハイライト表示し、[貼り付け] を選択します。
- **11.** 入力フィールドに以下の値を入力します。
	- Action "search" と入力します。
	- Country このフィールドはそのままにします。
	- FieldIndex 検索する最初のフィールドのインデックス値を入力します。例えば、シカゴの 住所を検索する場合は "1" と入力します。米国住所では、フィールド インデックス 1 が、都 市フィールドに対応するためです。
	- SearchValue—検索する値を入力します。例えば、シカゴの住所を作成する場合は、"chicago" と入力します。
	- SessionId 同じ値のままとします。

**注 :** 他の入力フィールドの値は無視されます。

**12. [プレビューを実行]** を再度クリックします。

- **13.** 検索結果は、**[Alternatives.InContext]** と **[AlternativesOutContext]** の最大 2 つの出力フィー ルドに表示されます。インコンテキスト結果とアウトオブコンテキスト結果の違いについて は、**[コンテキストとは](#page-228-0)**(229ページ)を参照してください。
- **14.** 必要な値が見つかった場合は、以下の値を入力フィールドに入力します。
	- **Action** "**commit**" と入力します。
	- **AlternativeIndex** 選択する選択肢のインデックス番号を入力します。インデックス値の最 小値は 1 ではなく、0 です。例えば、シカゴを検索する場合、BuildGlobalAddress によって

返される選択肢には、以下のようにインデックスが付与されます。"CHICAGO"という値を確 定する場合は、[AlternativeIndex] フィールドに "0" と入力します。

- 0—CHICAGO
- 1—CHICAGO HTS
- 2—CHICAGO PARK
- 3—CHICAGO RIDGE
- 4—EAST CHICAGO
- 5—NORTH CHICAGO
- 6—WEST CHICAGO
- **AlternativeContext** "in" または "out" と入力し、**[AlternativeIndex]** で指定したイン デックス値が **[Alternatives.InContext]** フィールドと **[Alternatives.OutContext]** フィールド のどちらの選択肢リストのものであるかを示します。
- **SessionId** この値は同じままにします。

**注 :** 他の入力フィールドの値は無視されます。

- **15. [プレビューを実行]** を再度クリックします。指定した値が、適切な住所要素の [Field.n.Value] フィールドに表示されます。
- **16.** 住所が作成されるまで、検索と確定のステップを必要な時だけ繰り返します。
- **17.** 入力フィールドに以下の値を入力することにより、セッションを終了します。
	- **Action "close"** と入力します。
	- **SessionId** この値は同じままにします。
		- **注 :** 他の入力フィールドの値は無視されます。

### <span id="page-218-0"></span>**入力**

### **表 26 : BuildGlobalAddress の入力** フィールド名 - 書式 説明 パラメータ 実行するアクションを指定します。次のいずれかです。 初期化。このアクションは、セッションを開始し、他のす べてのアクションで必要となるセッションIDを返します。 initアクションでは、[Country]入力フィールドが必須です。 **init** 特定の住所要素に対する値を検索し、選択肢となる値のリ **search** ストを返します。search アクションでは、次の入力フィー ルドが必須です。 • FieldIndex • SearchValue • SessionId search アクションで返された値のうちの 1 つをフィールド **commit** に代入します。commitアクションでは、次の入力フィール ドが必須です。 • AlternativeIndex • AlternativeContext • SessionId [FieldIndex] フィールドに指定されたフィールドの確定を取 り消します。clearアクションでは、次の入力フィールドが 必須です。 **clear** • FieldIndex • SessionID セッションを終了します。close アクションでは、 [SessionId] 入力フィールドが必須です。 **close** Action String

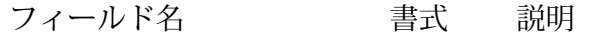

パラメータ

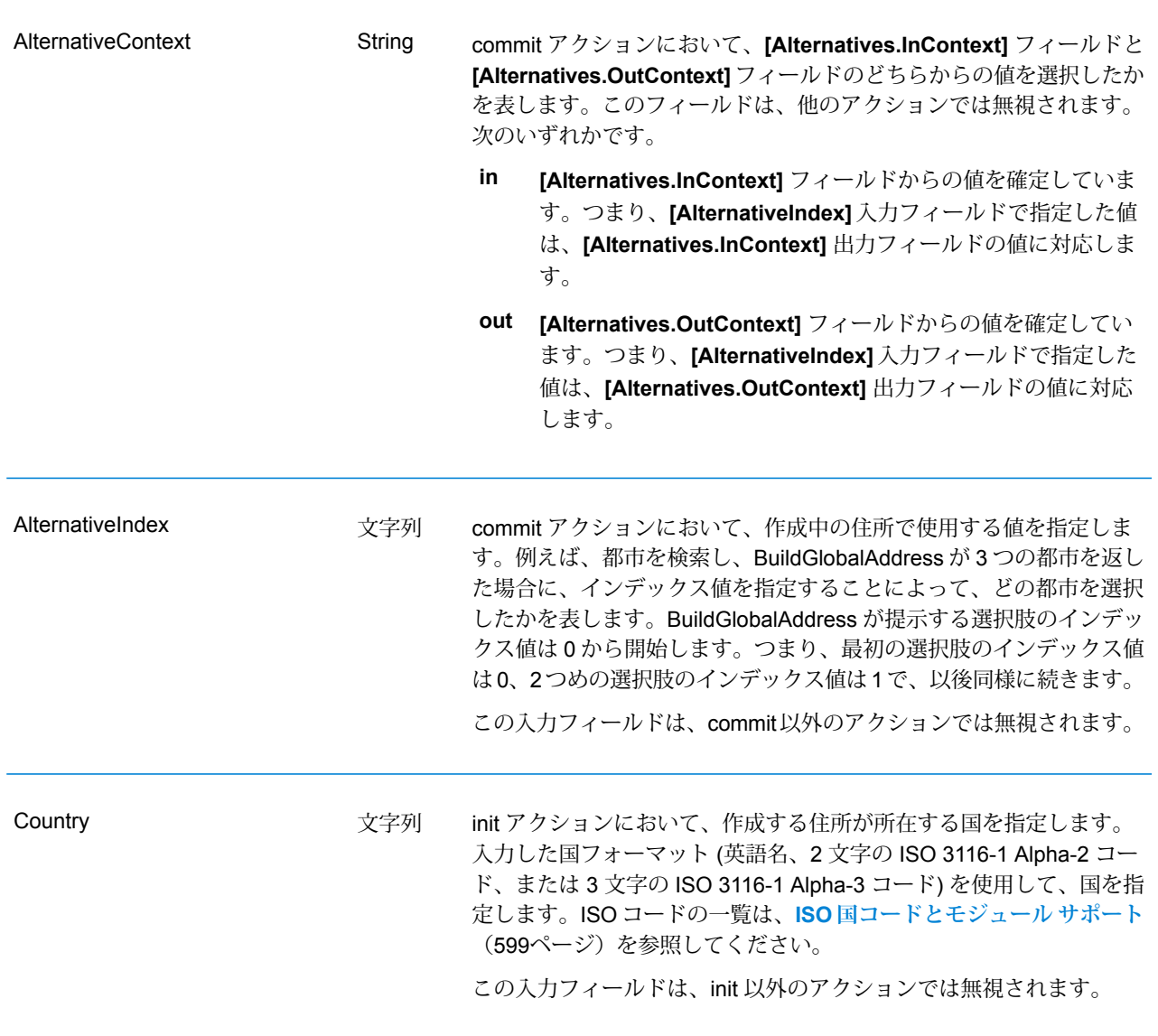

モジュール サービス

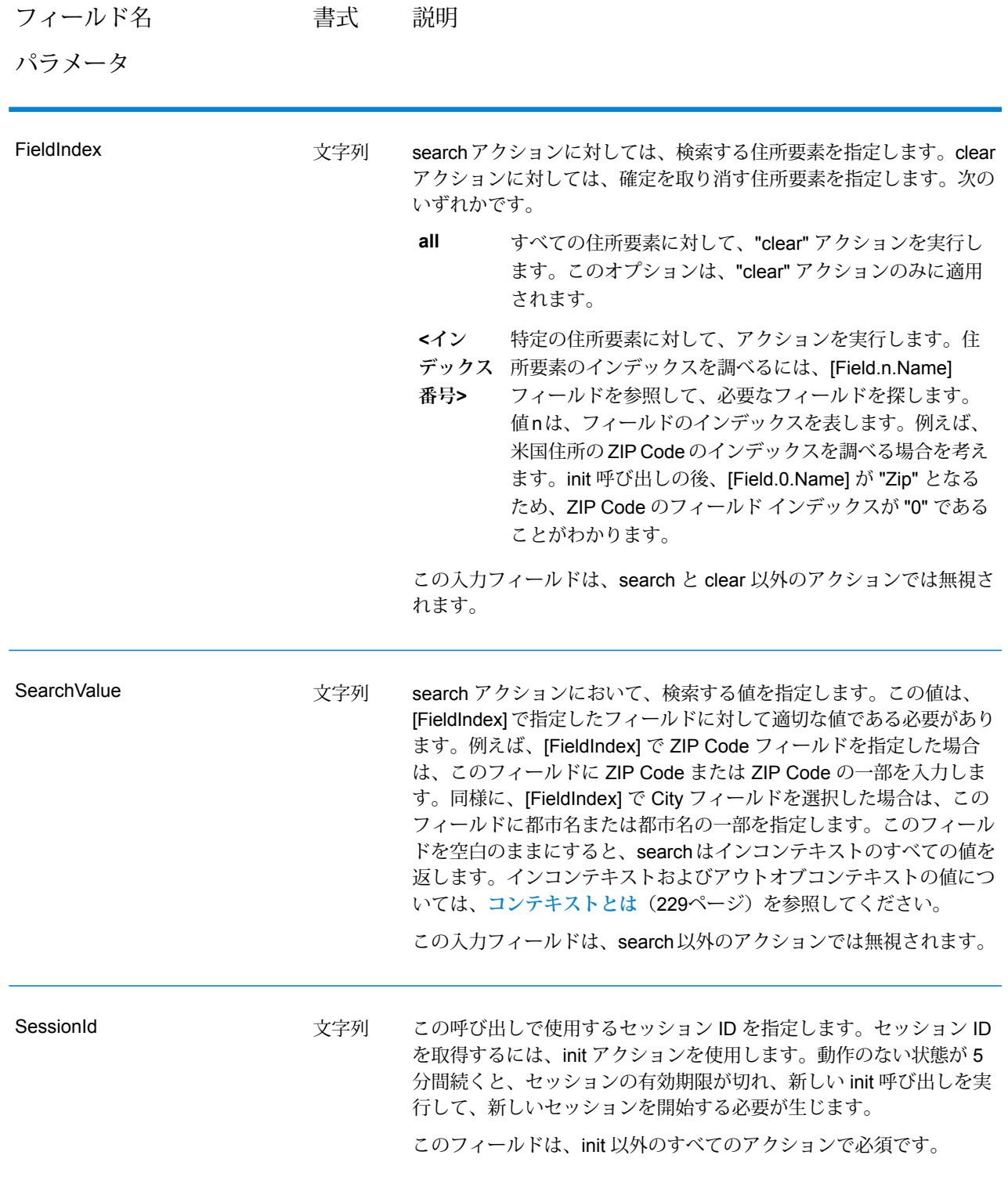

# <span id="page-221-0"></span>**オプション**

# **表 27 : BuildGlobalAddress のオプション**

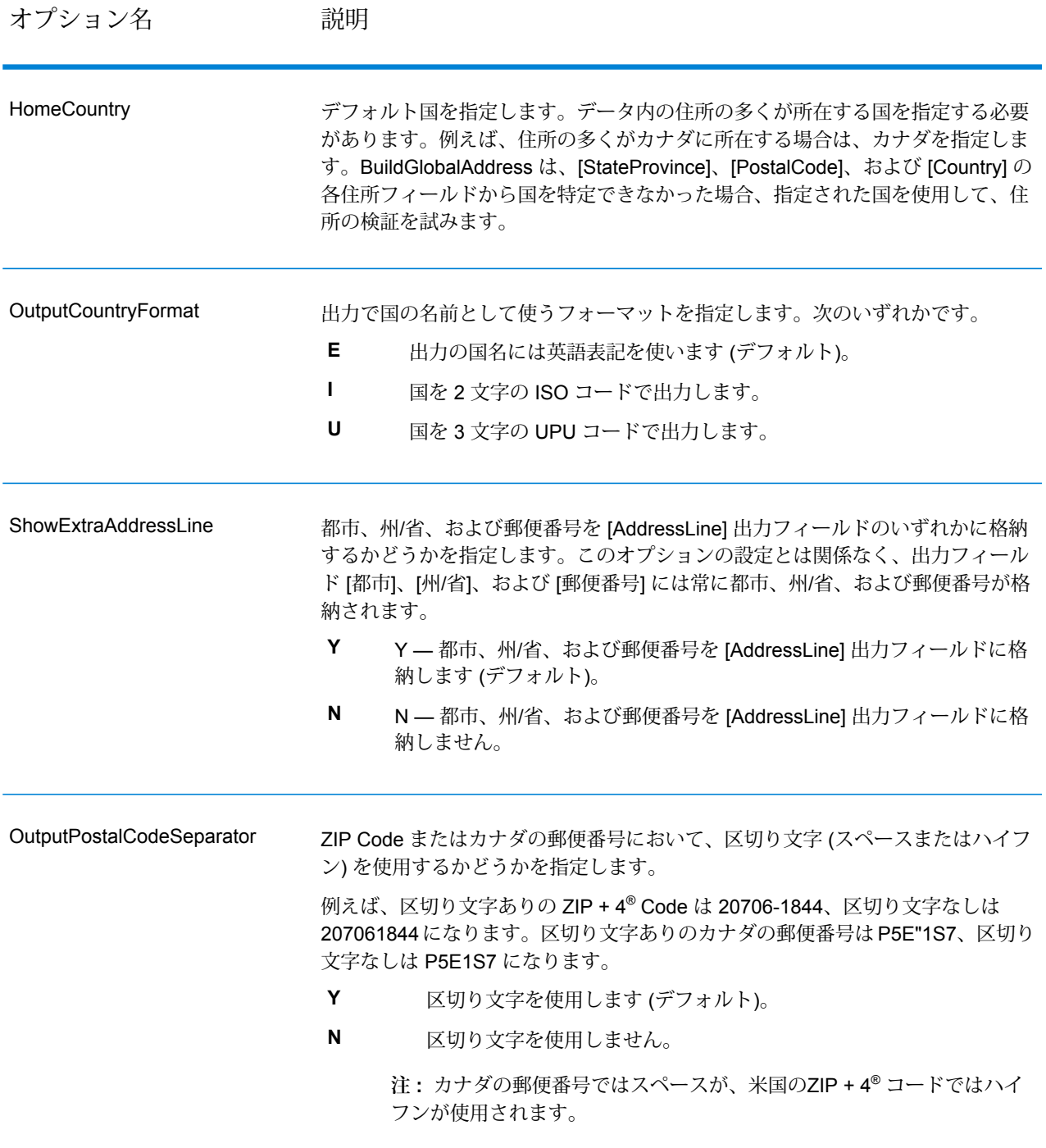

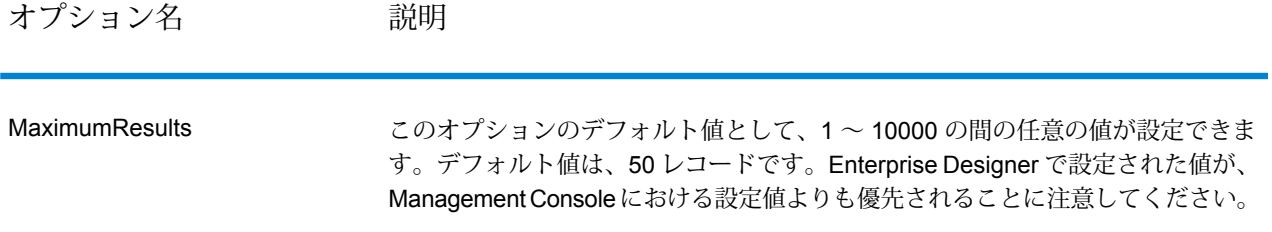

### **出力**

BuildGlobalAddress は、各入力住所の住所データとリターン コードを返します。

#### **住所データ**

### **表 28 : BuildGlobalAddress の出力**

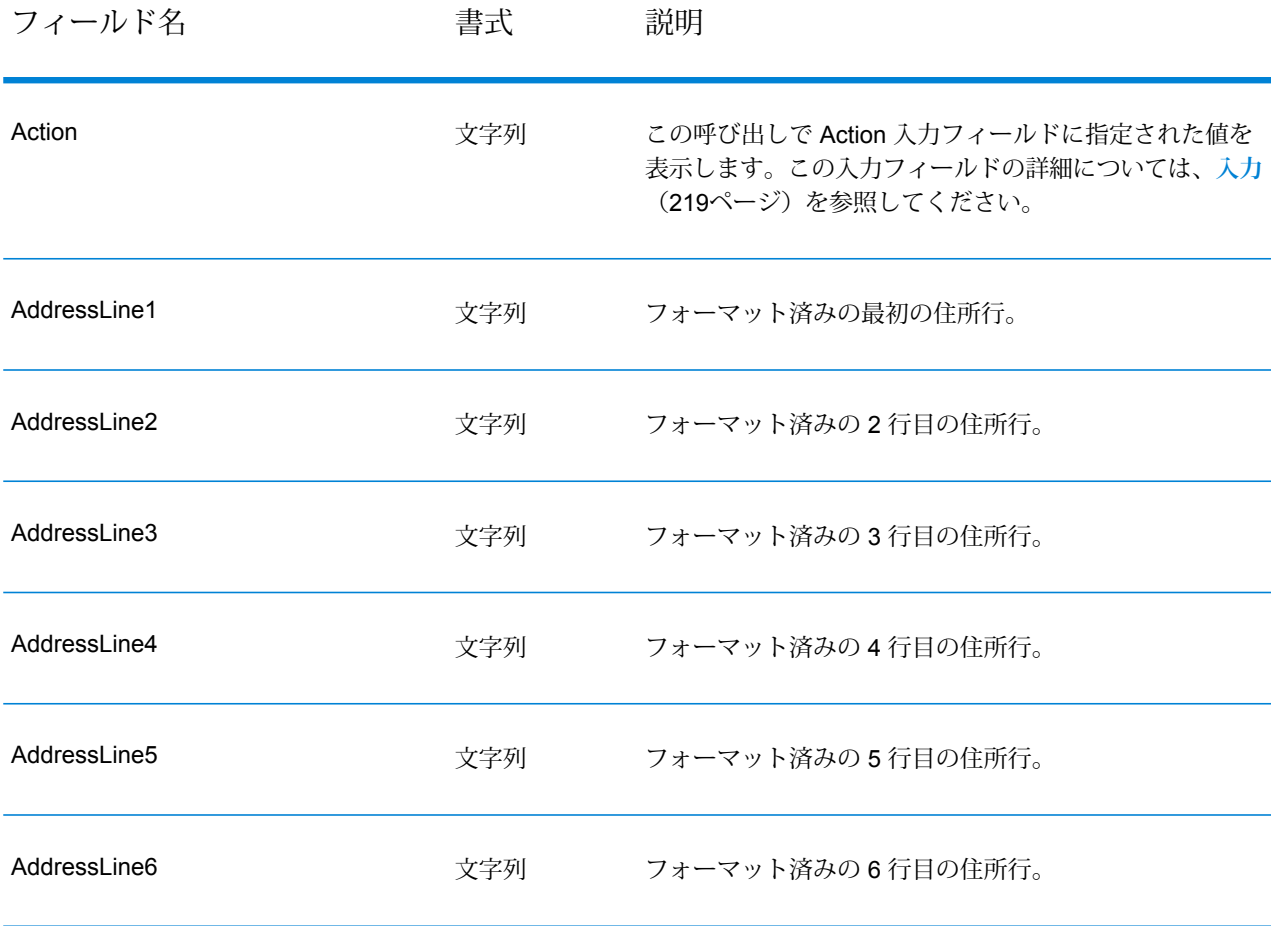

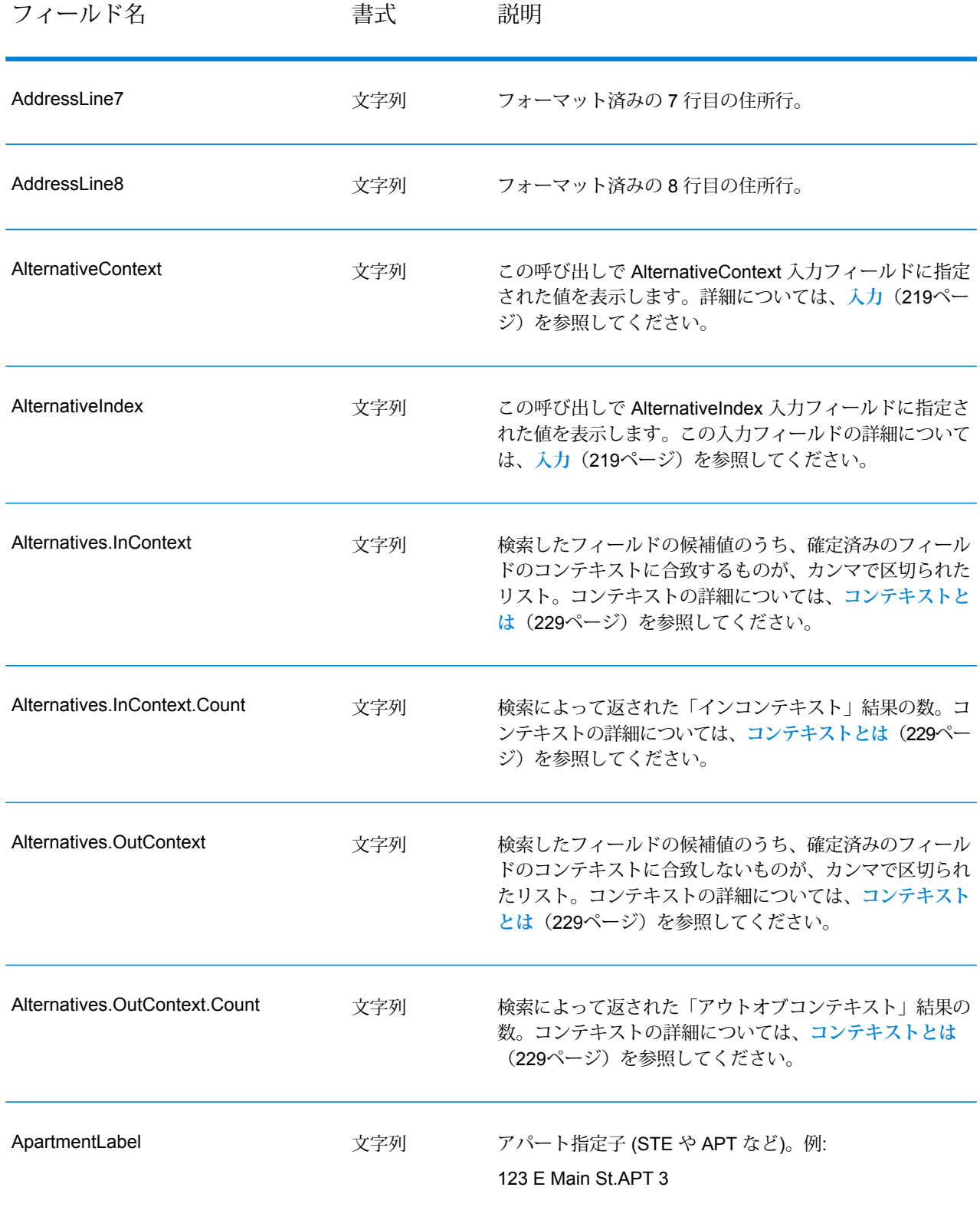

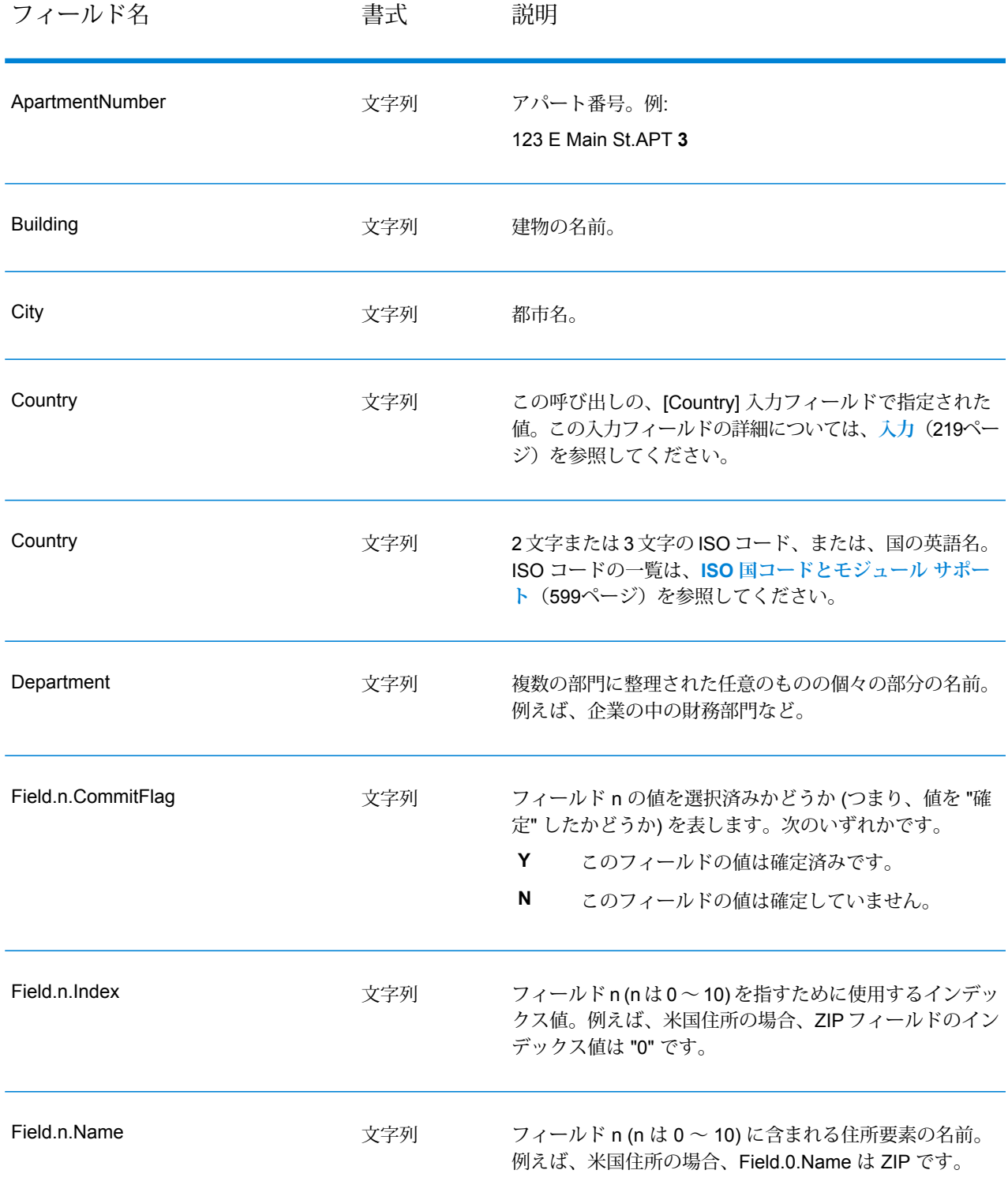

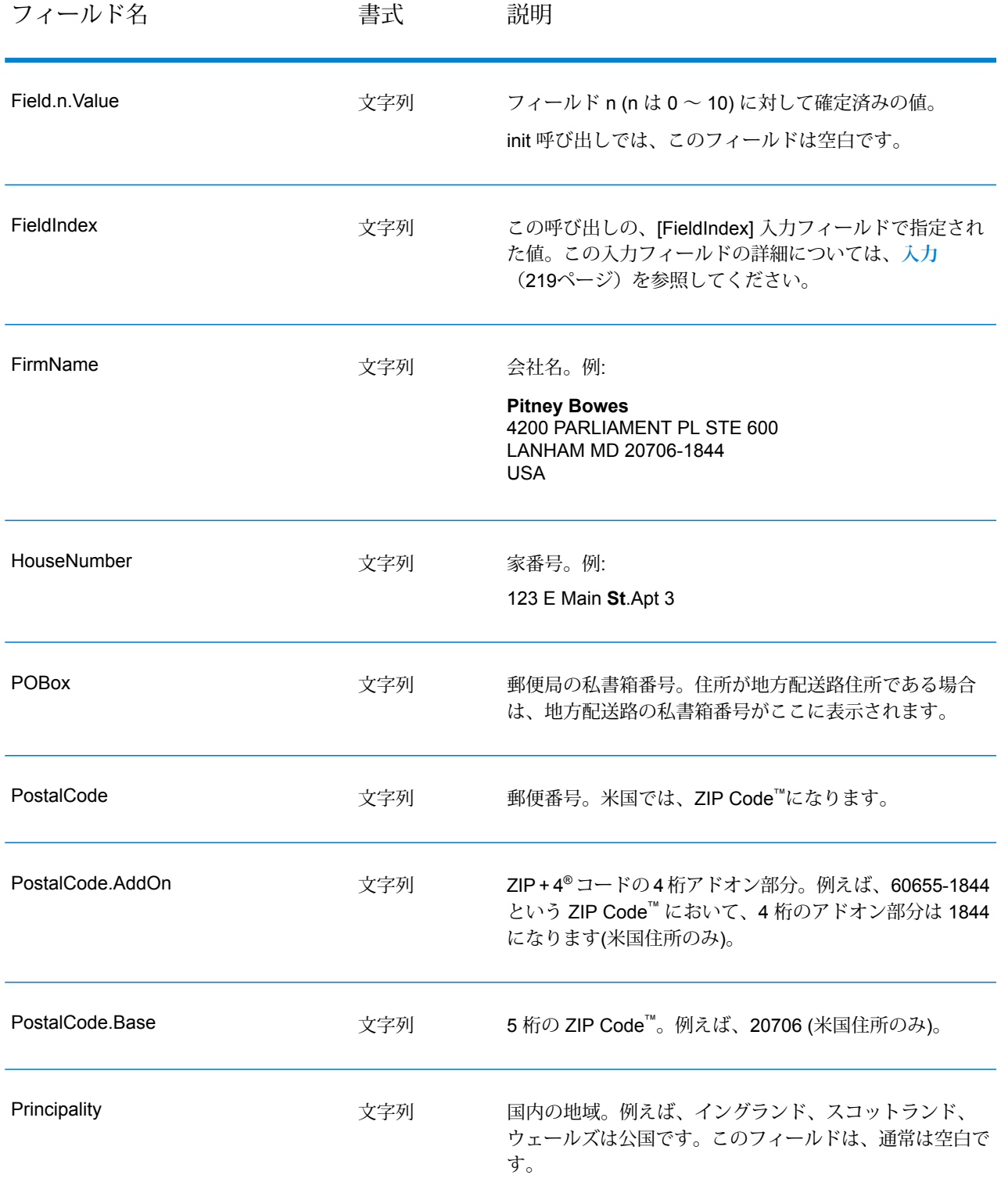

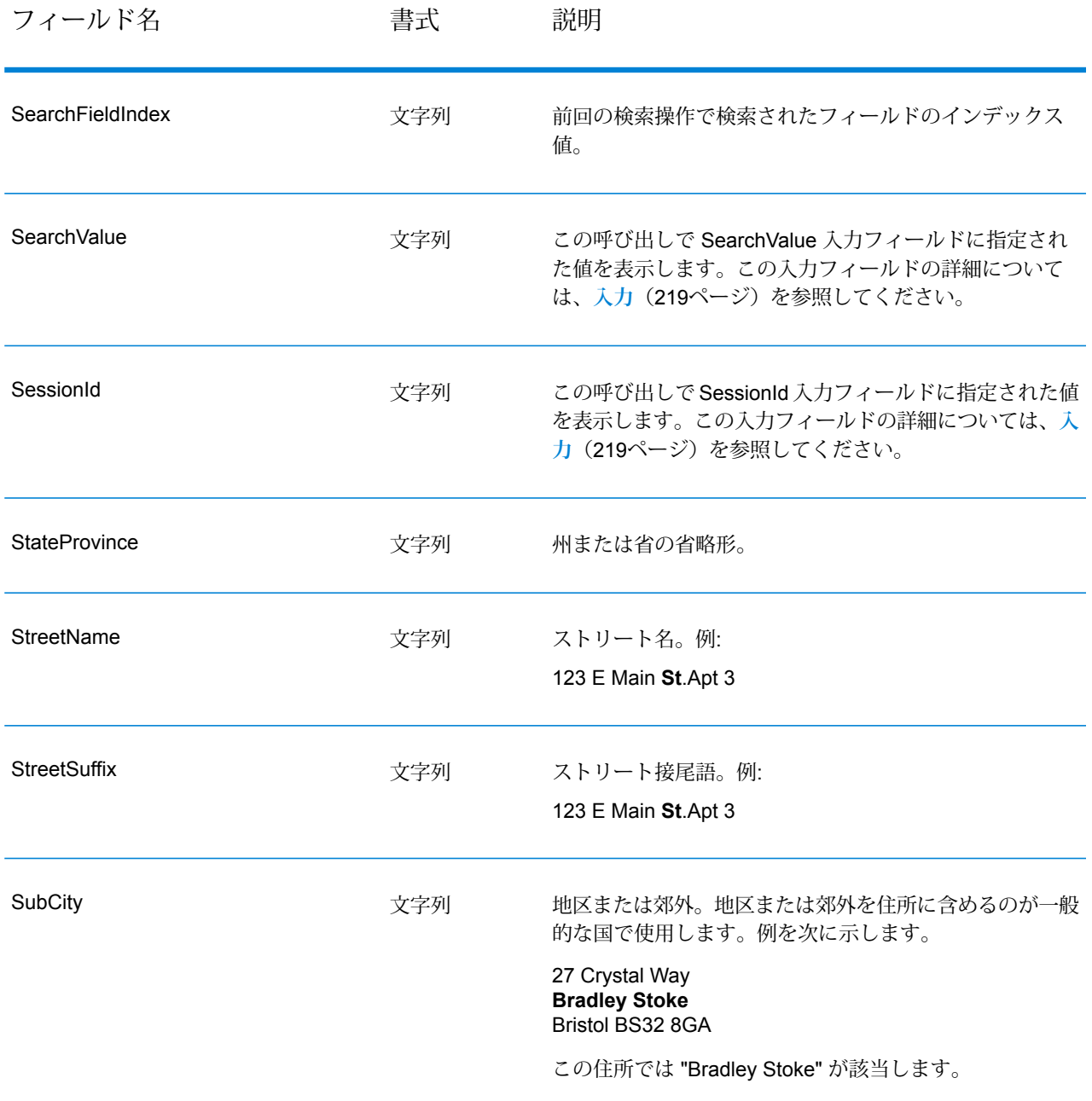

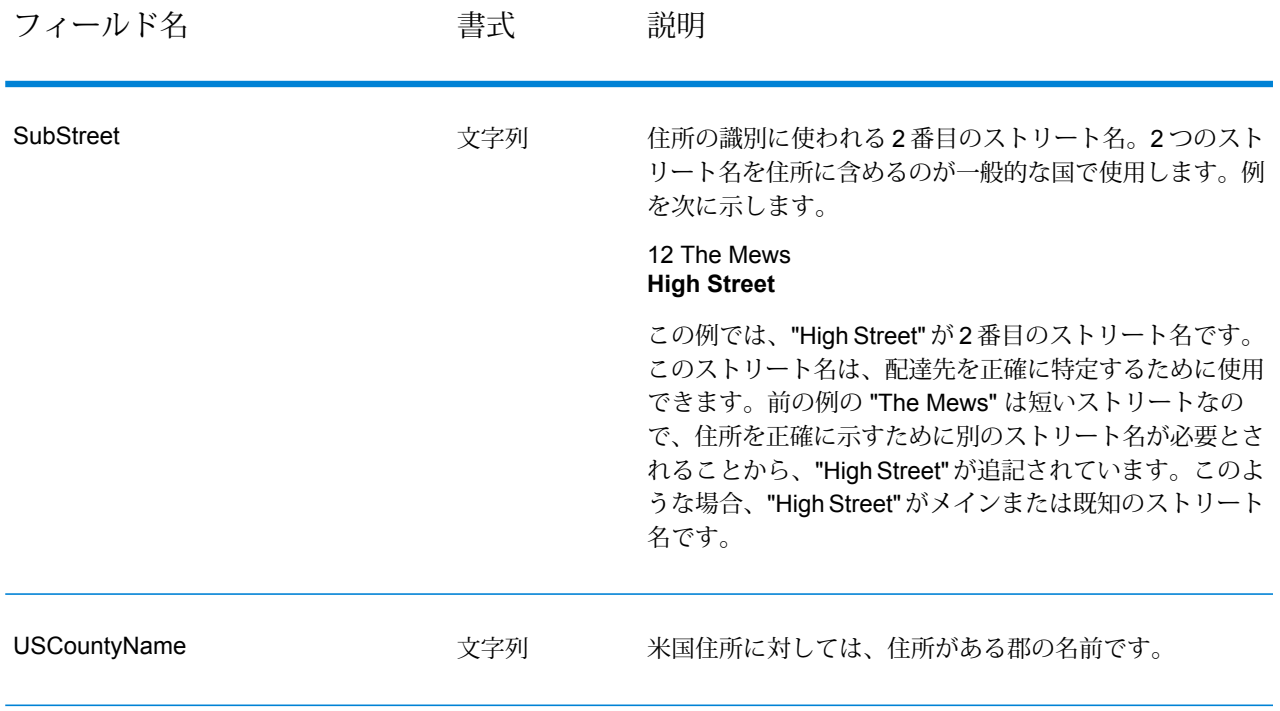

#### **リターン コード**

# **表 29 : BuildGlobalAddress のリターン コード**

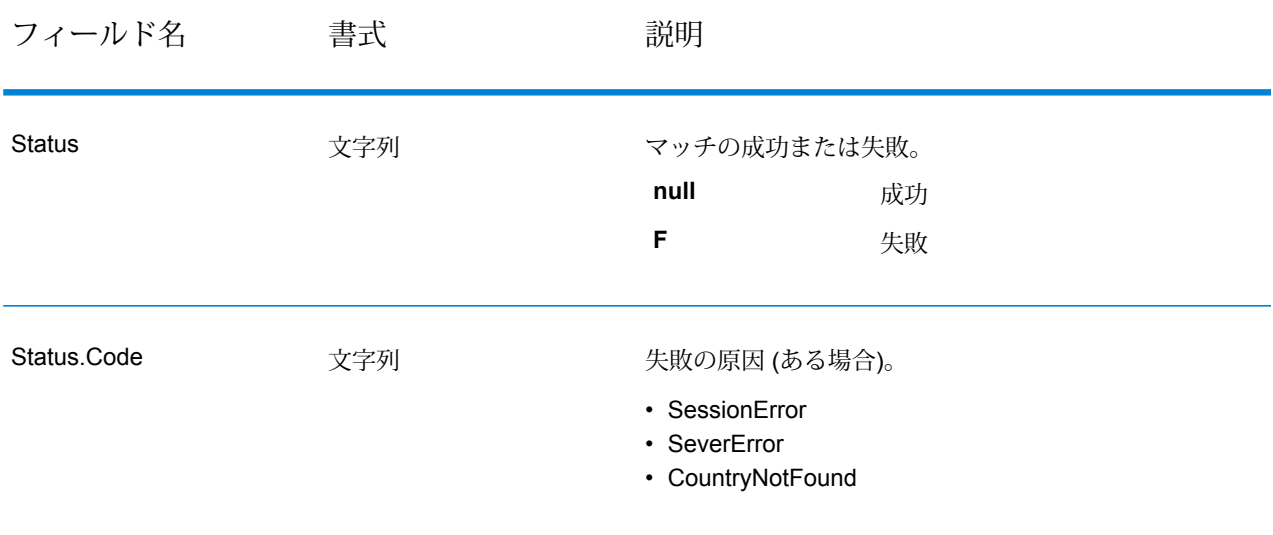

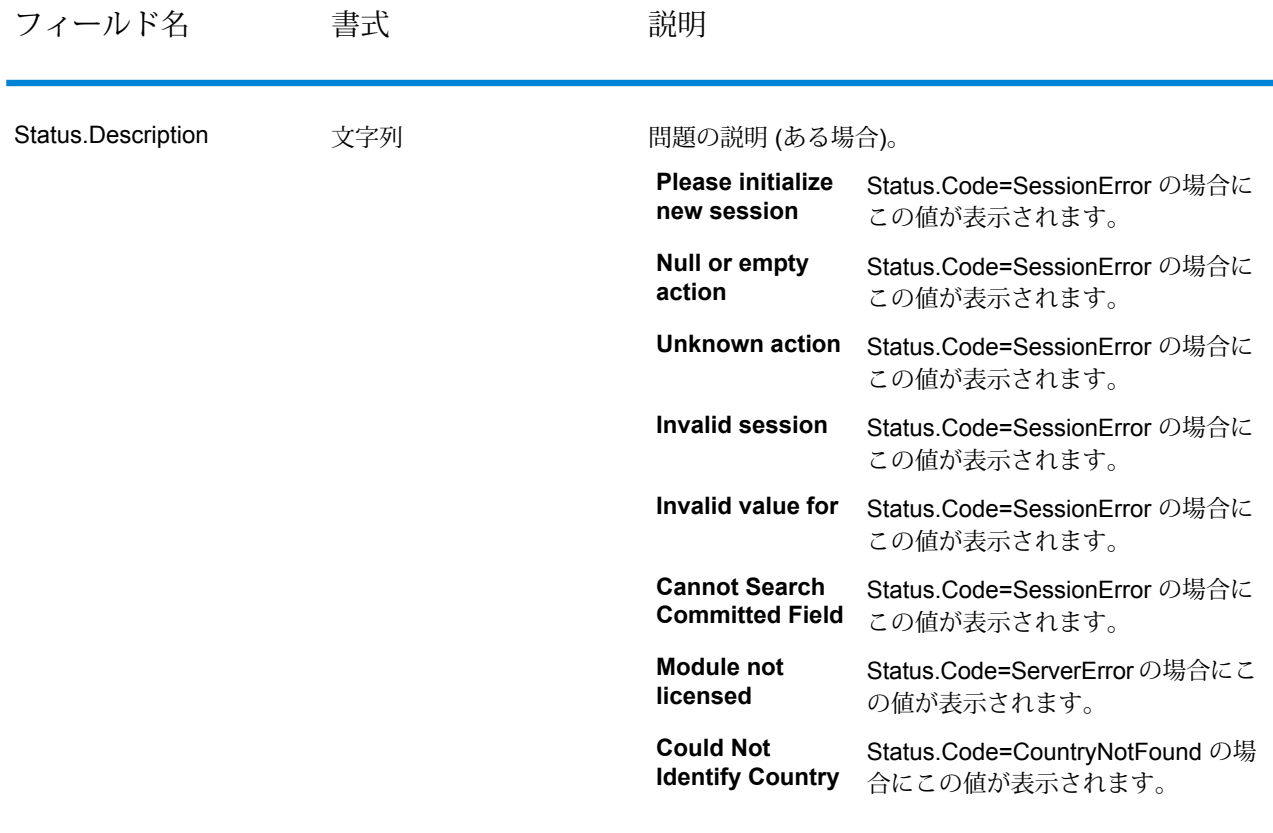

#### <span id="page-228-0"></span>**コンテキストとは**

住所要素の検索を実行する際、BuildGlobalAddressは、確定済みの住所要素を参照し、返す値を、 確定済みの住所要素のコンテキスト内にあるかどうかによって分割します。例えば、米国の場合、 米国には次の都市が存在します。

**イリノイ州の都市**

- CHICAGO
- CHICAGO HTS
- CHICAGO RIDGE
- NORTH CHICAGO
- WEST CHICAGO

**インディアナ州の都市**

• EAST CHICAGO

**ネバダ州の都市**

• CHICAGO PARK

州として "IN" (インディアナ州) の値が確定済みの状態で、都市 "chicago" を検索した場合、 BuildGlobalAddress は「インコンテキスト」結果として EAST CHICAGO を返します。それがイ ンディアナ州に存在するためです。"chicago"に対するその他のマッチ結果はすべて、アウトオブ コンテキスト結果として返されます。同様に、州として "IL" (イリノイ州) の値が確定済みである 場合は、BuildGlobalAddressは、アウトオブコンテキスト結果としてEAST CHICAGOとCHICAGO PARKを返し、「インコンテキスト」結果としてCHICAGO、CHICAGOHTS、CHICAGORIDGE、 NORTH CHICAGO、および WEST CHICAGO を返します。

## GetGlobalCandidateAddresses

GetGlobalCandidateAddresses は、与えられた入力住所にマッチすると思われる住所のリストを 返します。入力住所が、Address Now データベースの複数の住所にマッチする場合は、可能性の ある複数のマッチ結果が返されます。入力住所が、Address Now データベースの 1 つの住所のみ にマッチする場合は、住所データは返されません。

GetGlobalCandidateAddresses は、Address Now モジュールに含まれています。

#### **入力**

GetGlobalCandidateAddresses は正規化済み住所を受け取ります。どの国の住所であるかにかか わらず、すべての住所がこのフォーマットを使用します。[AddressLine1]および[Country]は、必 須の入力フィールドです。他のフィールドはすべてオプションです。

#### **表 30 : GetGlobalCandidateAddresses の入力**

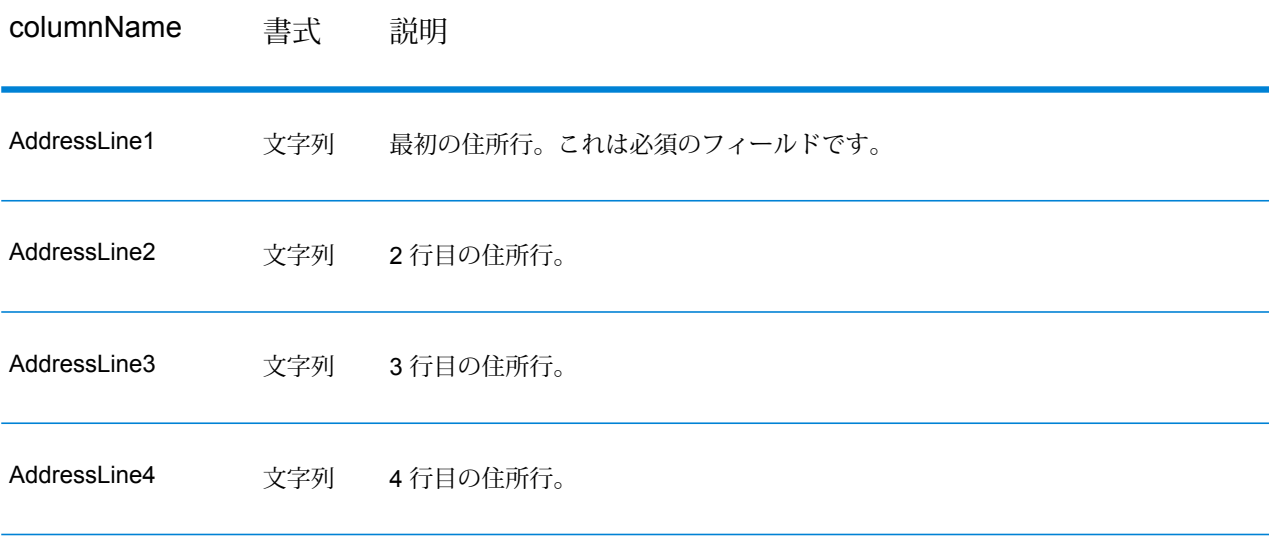

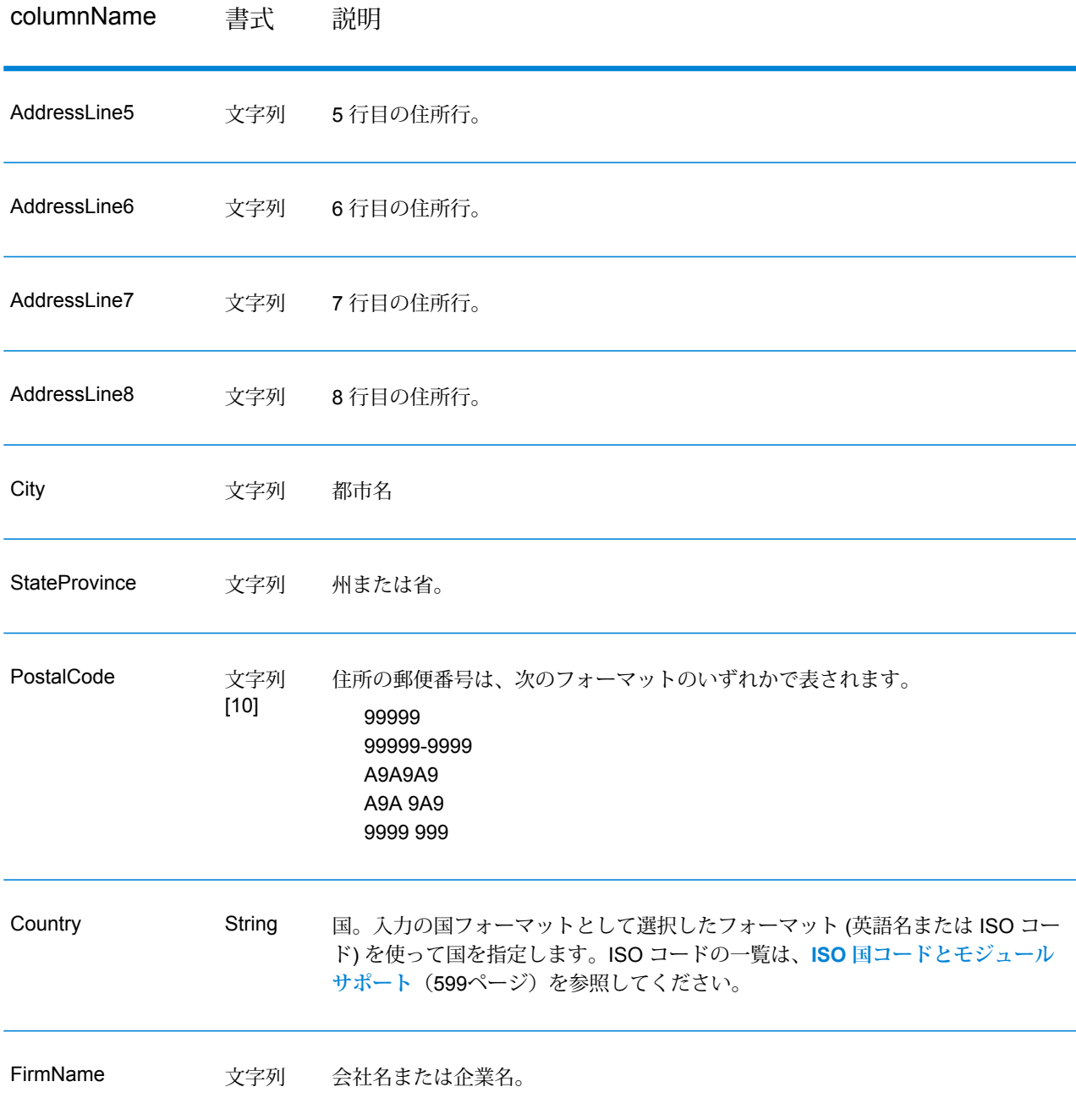

# **オプション**

# **表 31 : GetGlobalCandidateAddresses のオプション**

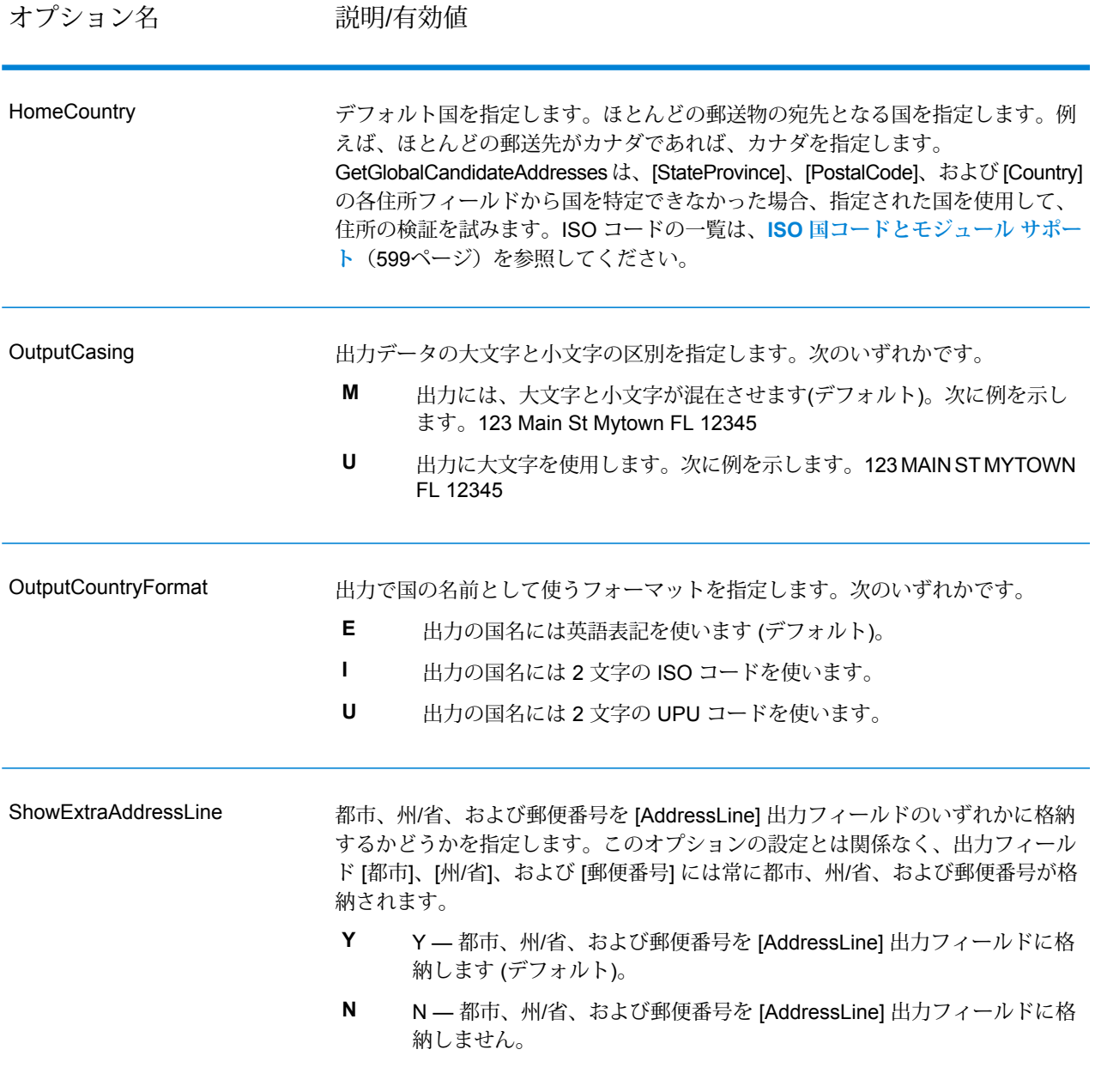

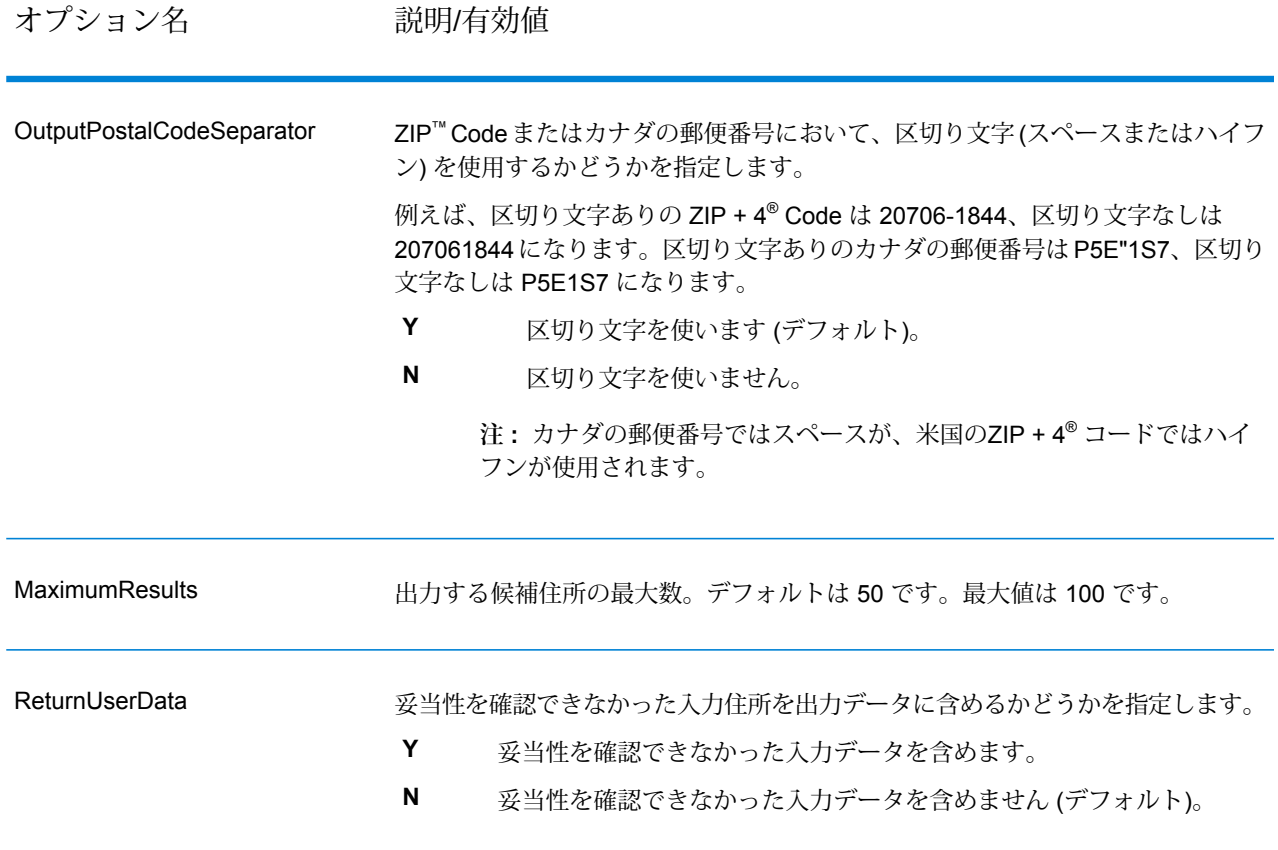

# **出力**

GetGlobalCandidateAddresses は、各住所の住所データとリターン コードを返します。

### **住所データ**

### **表 32 : GetGlobalCandidateAddresses の住所データ出力**

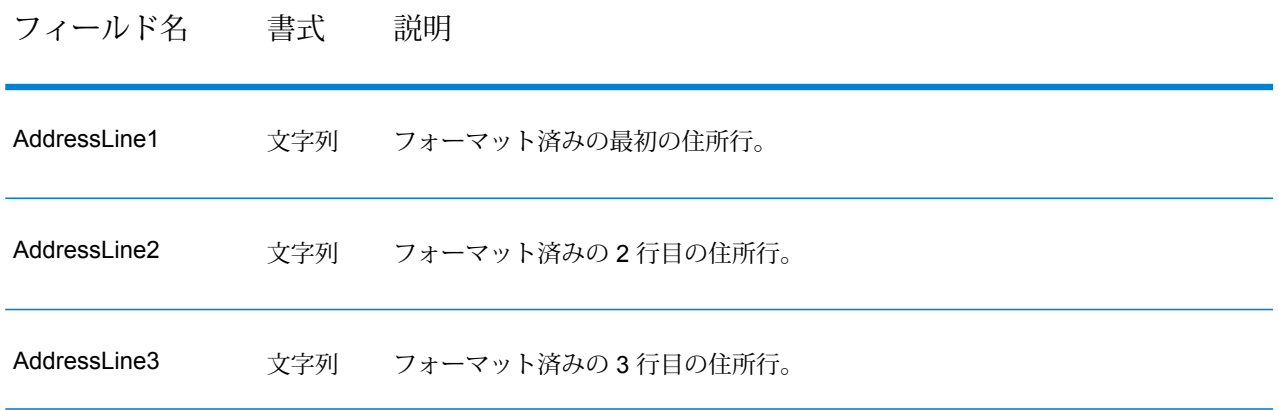

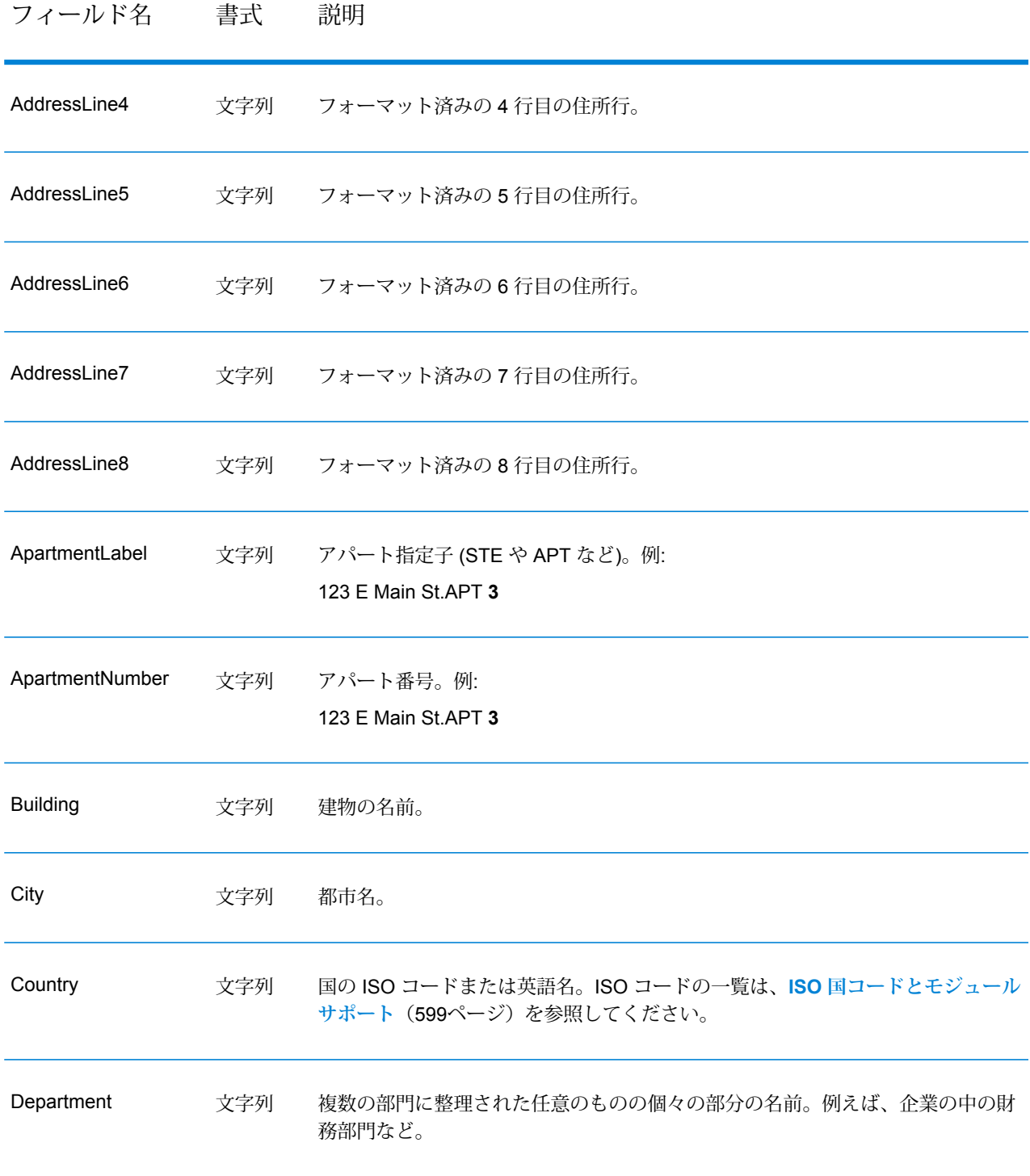

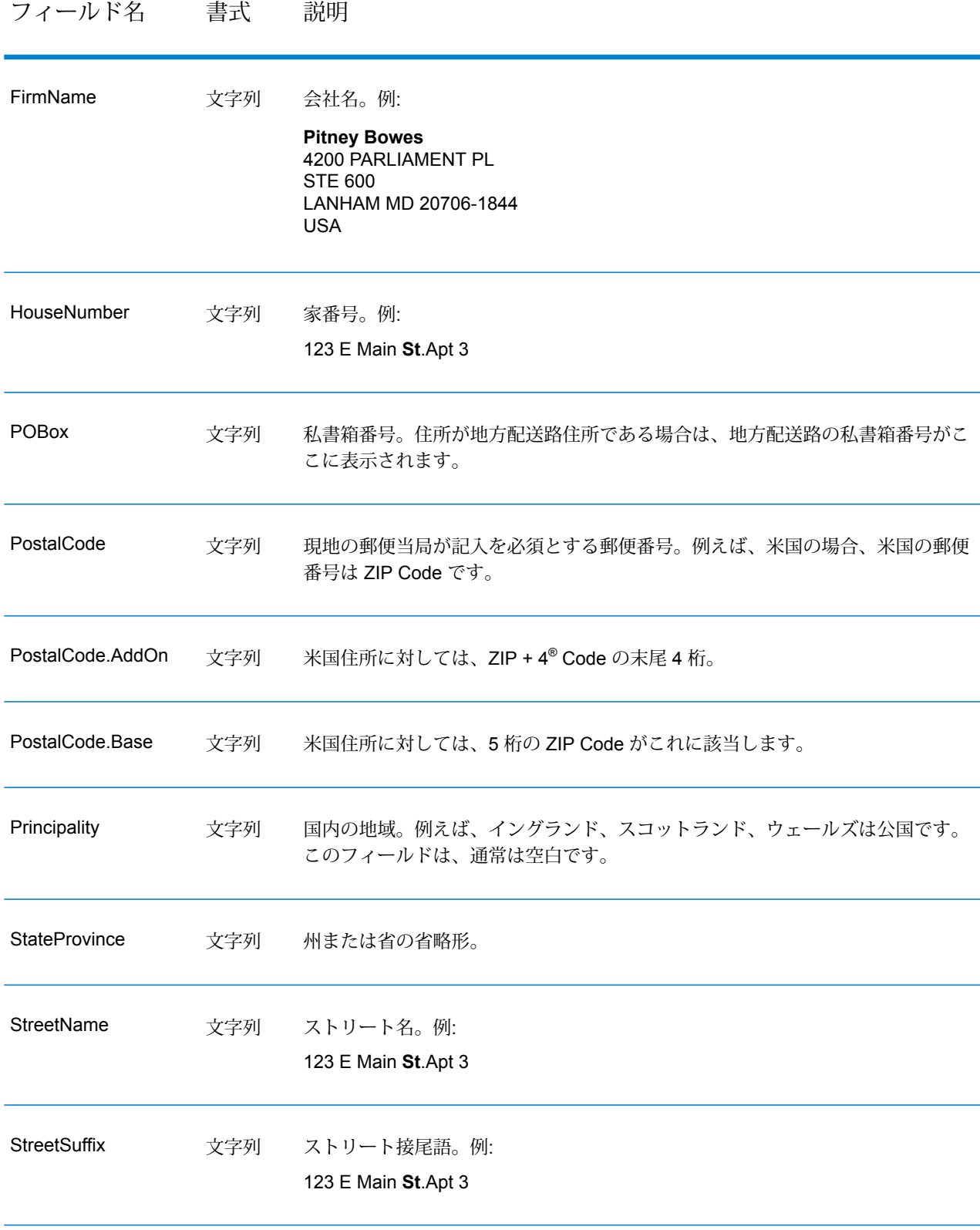

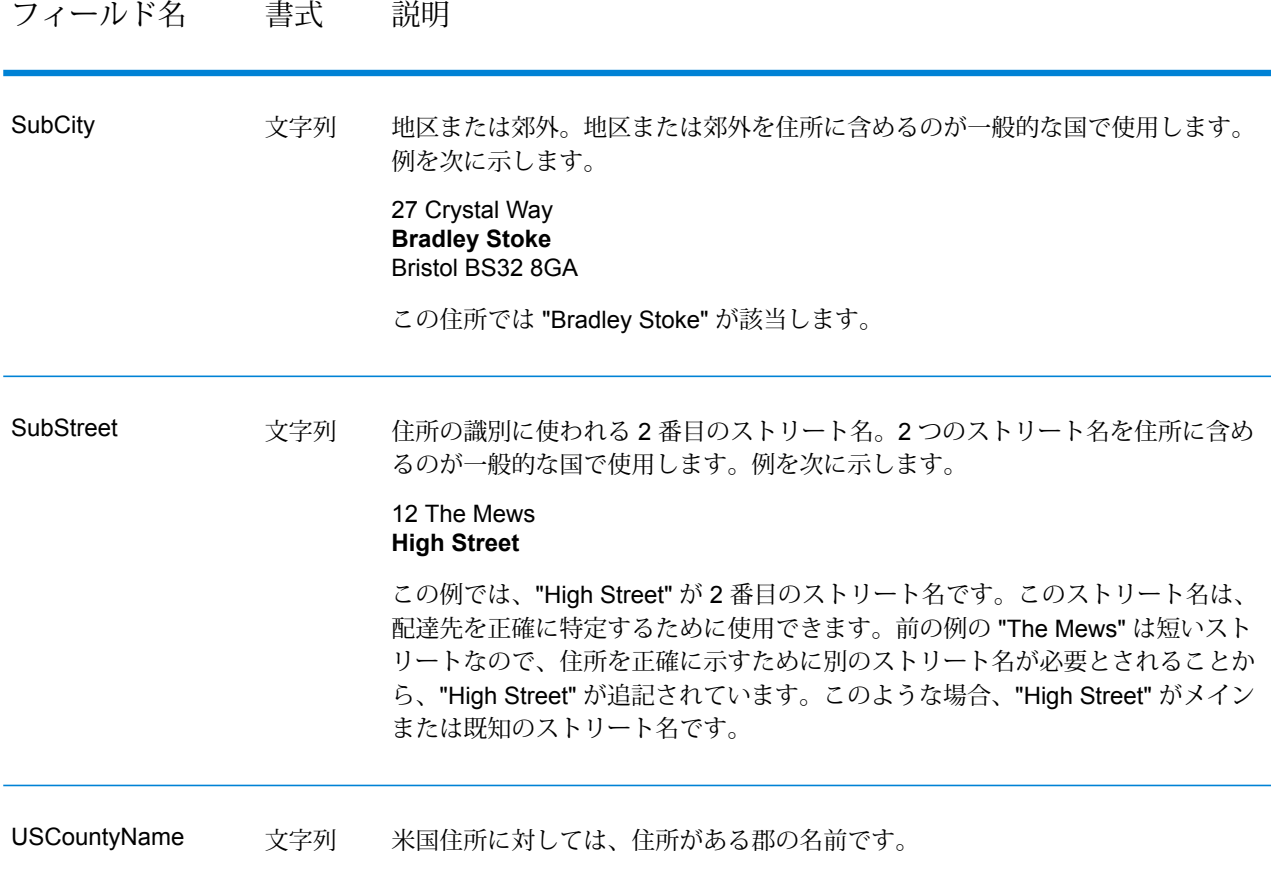

### **リターン コード**

# **表 33 : GetGlobalCandidateAddresses のリターン コード**

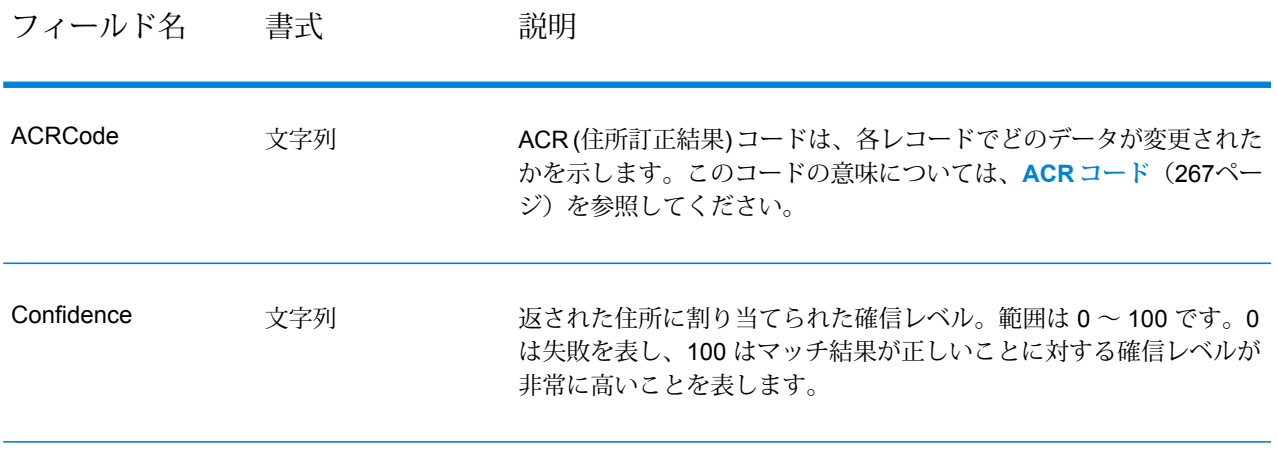

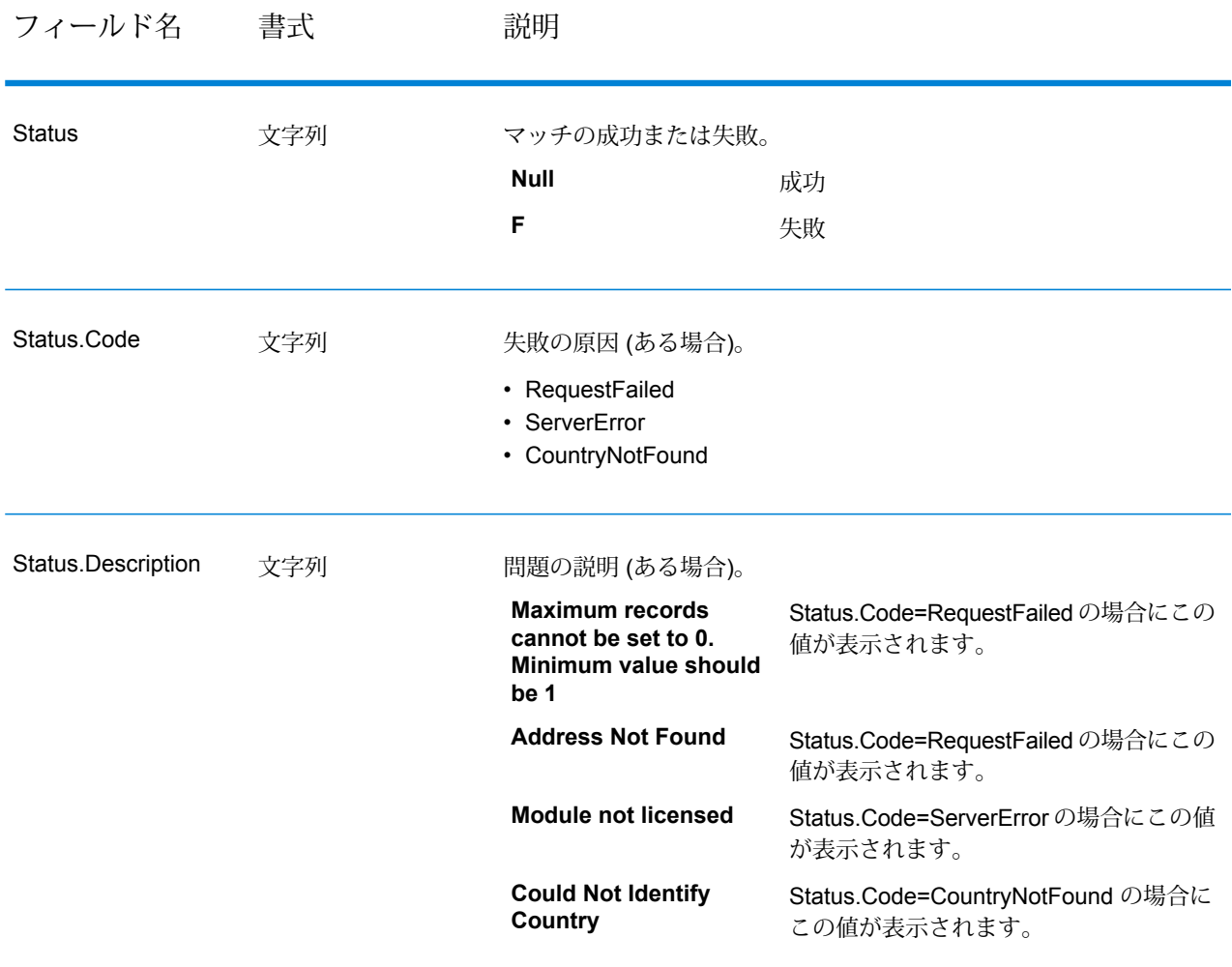

# ValidateGlobalAddress

ValidateGlobalAddressは、米国およびカナダ以外のアドレスのアドレス標準化と検証機能が強化 されています。ValidateGlobalAddressは、米国およびカナダの住所の妥当性も確認できますが、 その他の国の住所の妥当性を確認する能力に優れています。米国およびカナダ以外の住所の妥当 性を確認する必要がある場合は、ValidateGlobalAddress の使用を検討してください。

ValidateGlobalAddress は、Address Now モジュールに含まれています。

### **入力**

ValidateGlobalAddressは、正規化済みの住所を入力として受け取ります。どの国の住所であるか にかかわらず、すべての住所がこのフォーマットを使用します。

### **表 34 : ValidateGlobalAddress の入力**

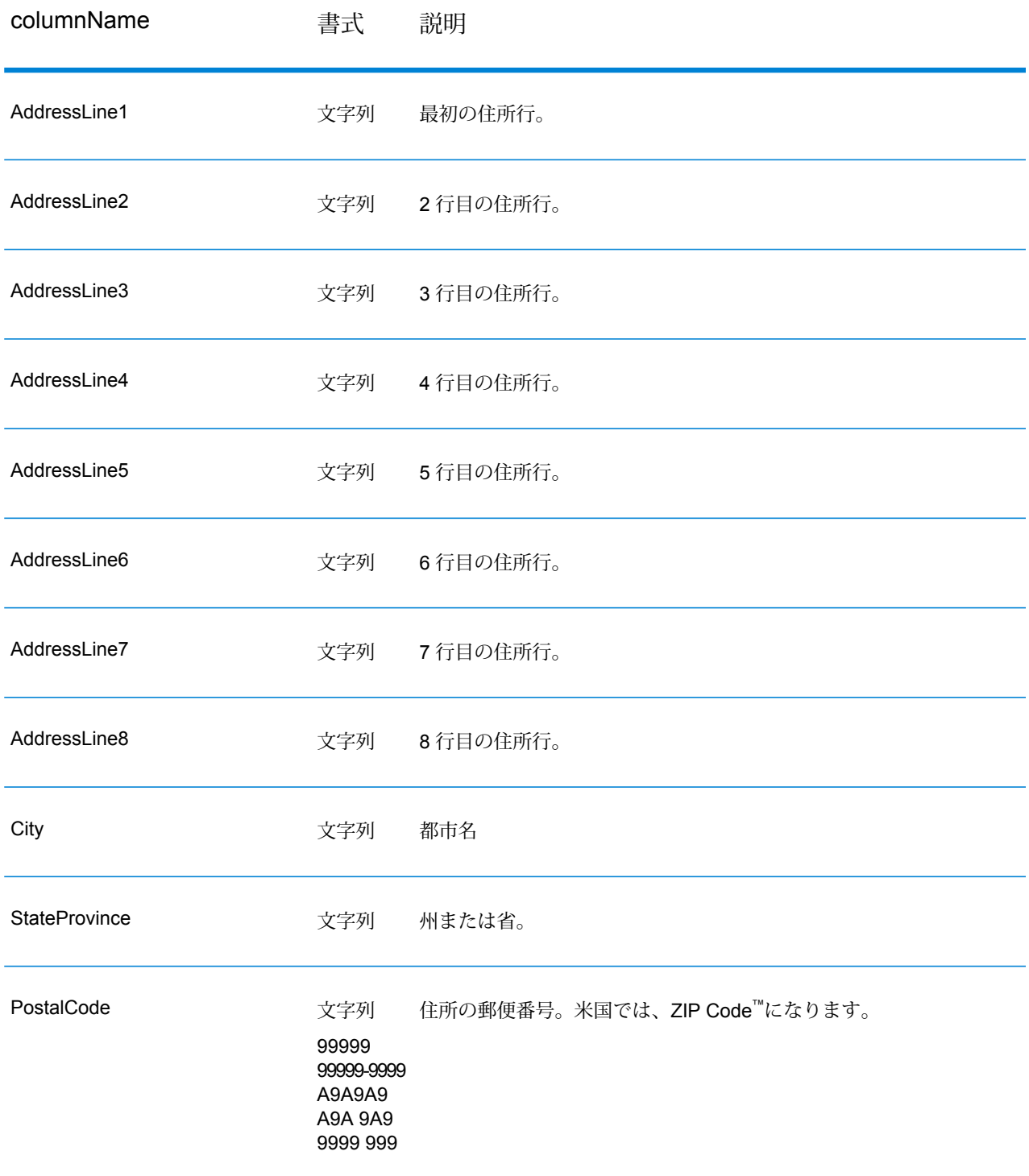

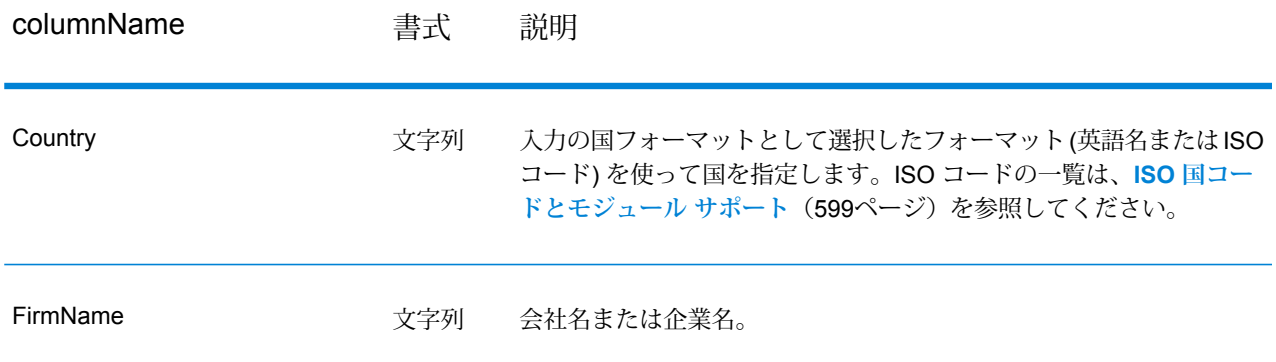

# **オプション**

**入力データ オプション**

### **表 35 : ValidateGlobalAddress の入力データ オプション**

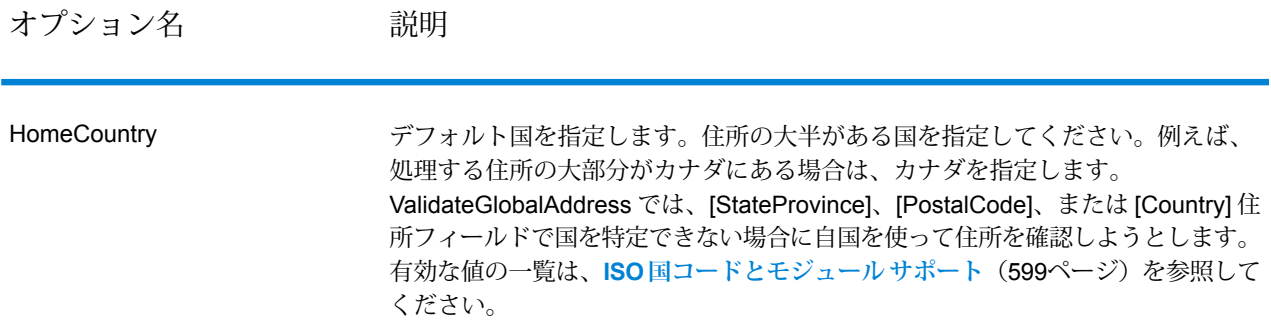

### **出力データ オプション**

#### **表 36 : ValidateGlobalAddress の出力データ オプション**

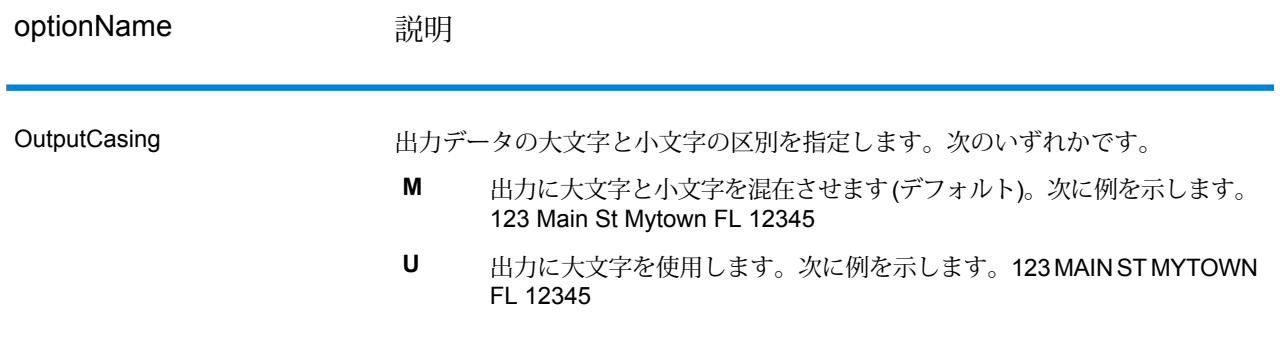

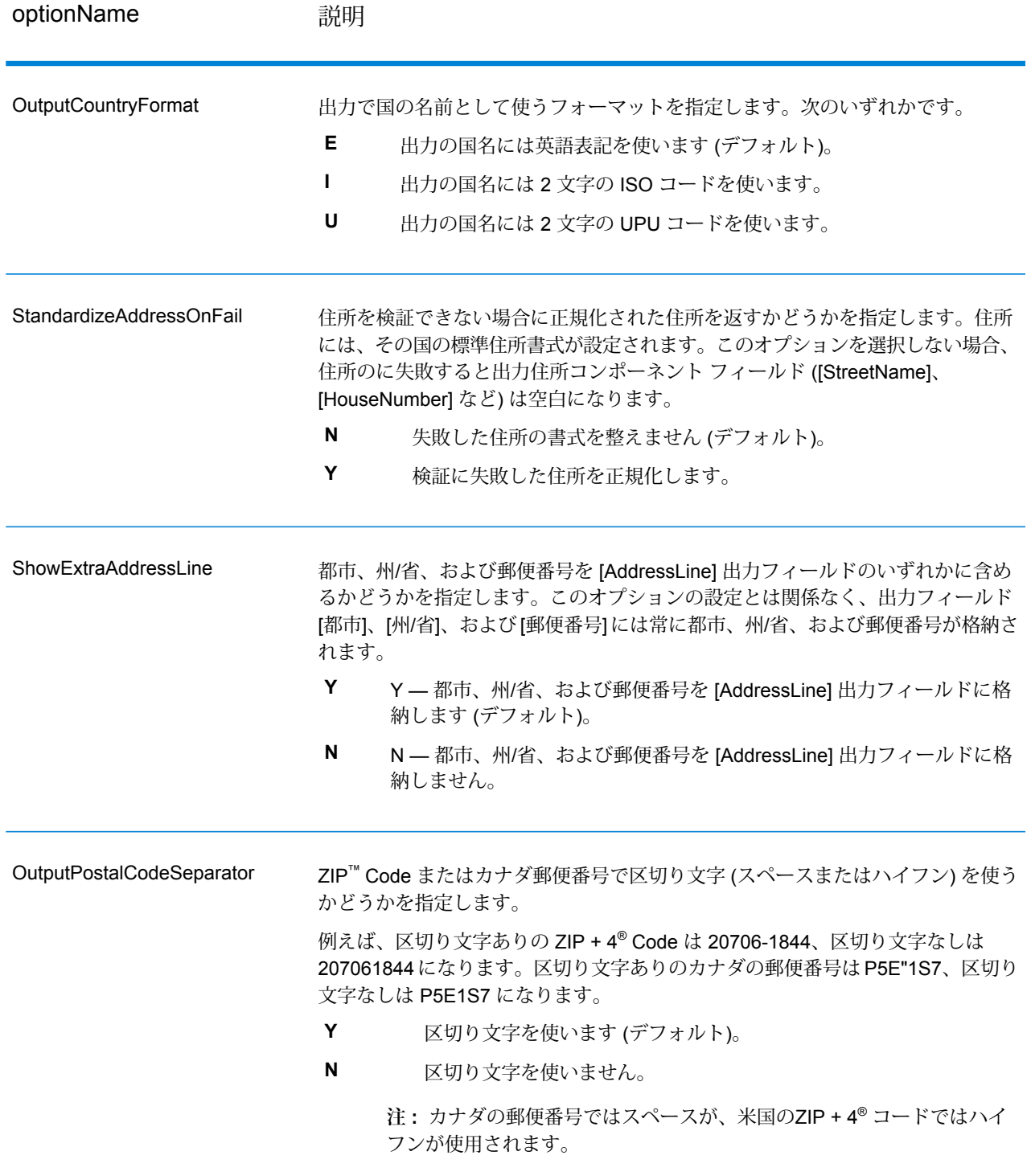

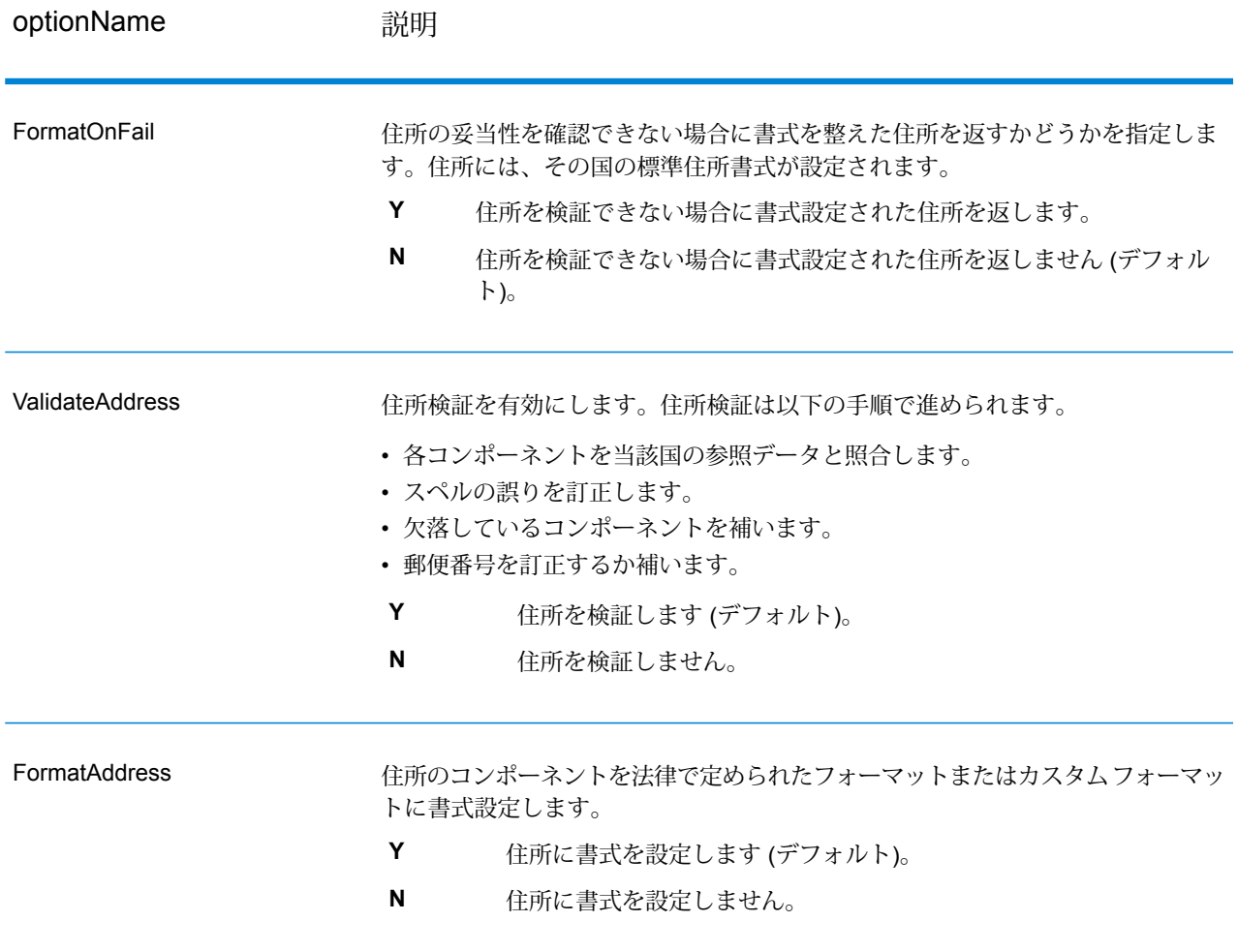

### **正規化オプション**

### **表 37 : ValidateGlobalAddress の正規化オプション**

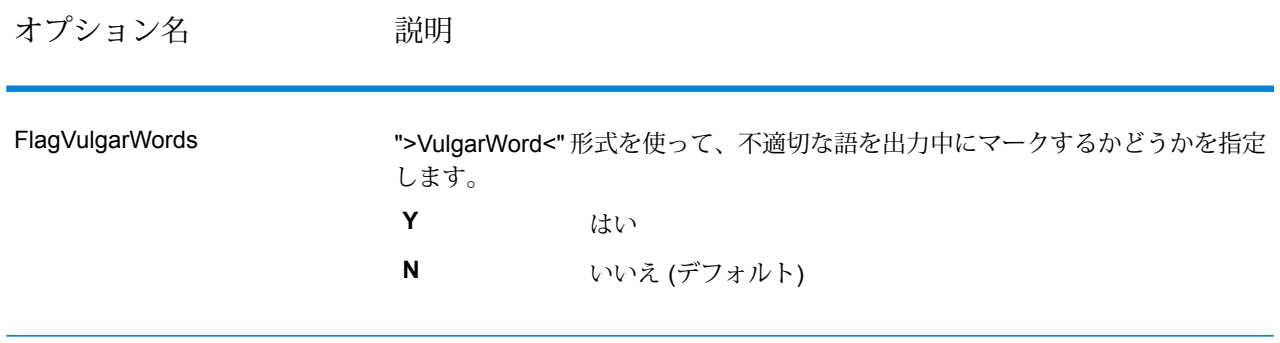

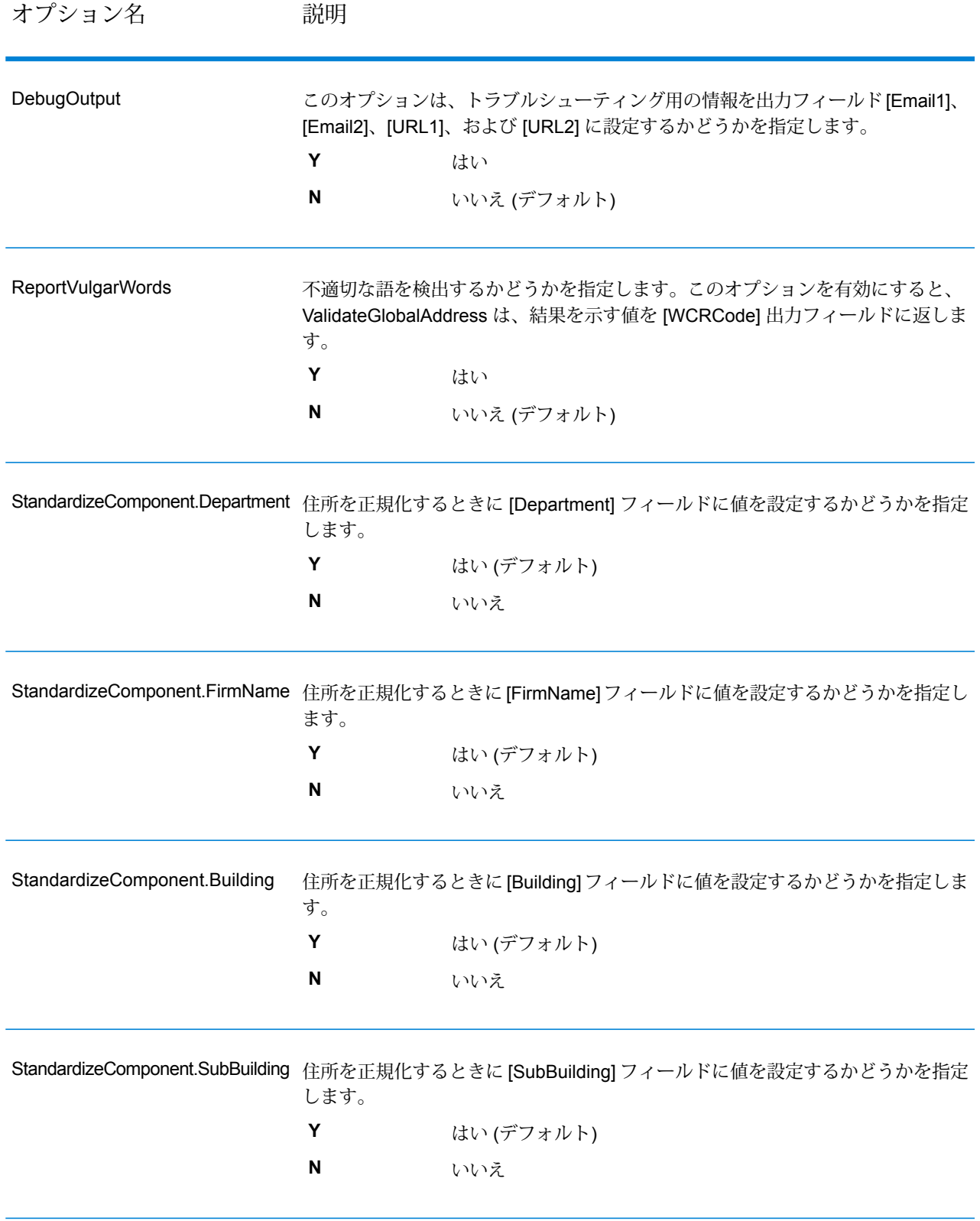

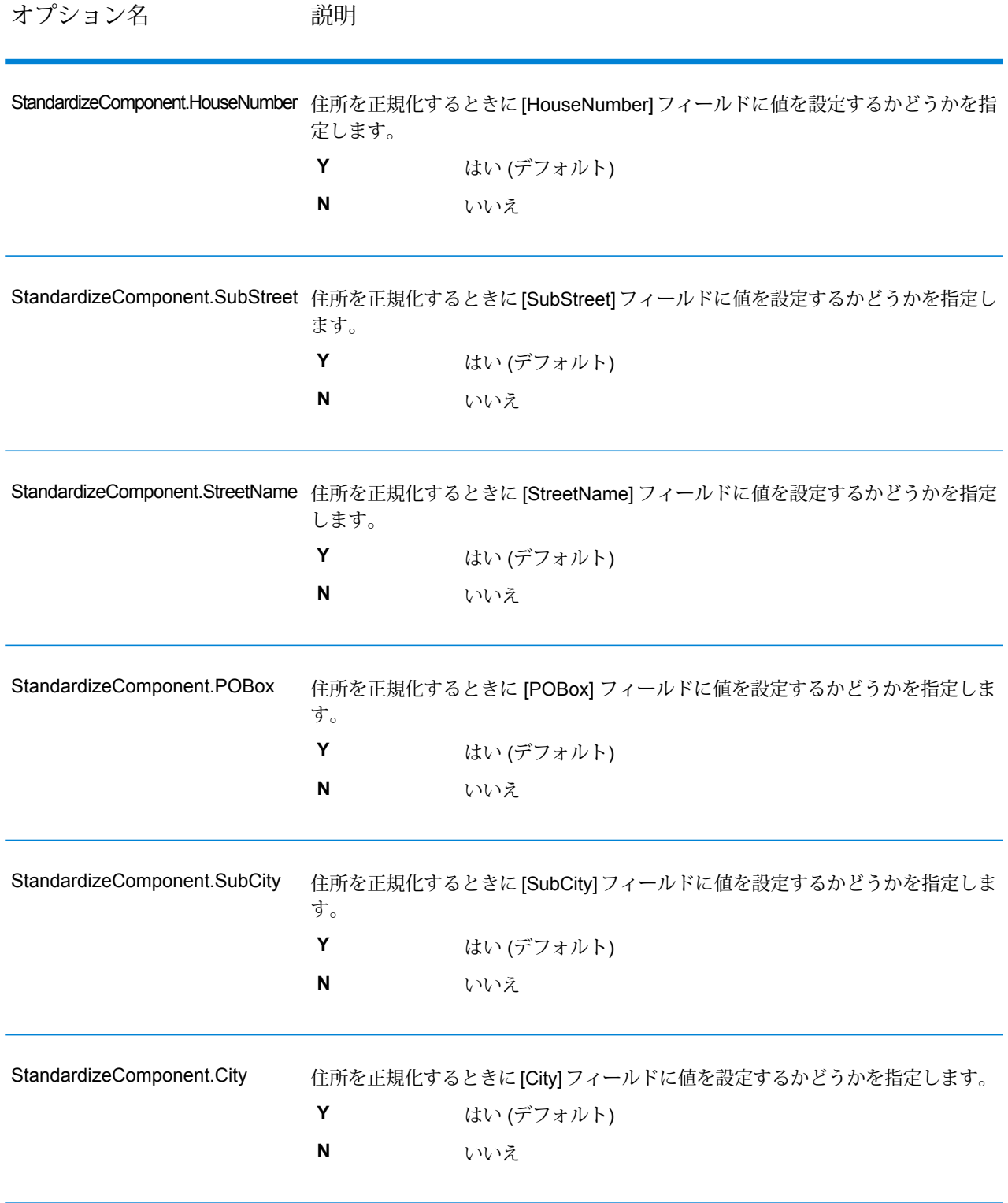

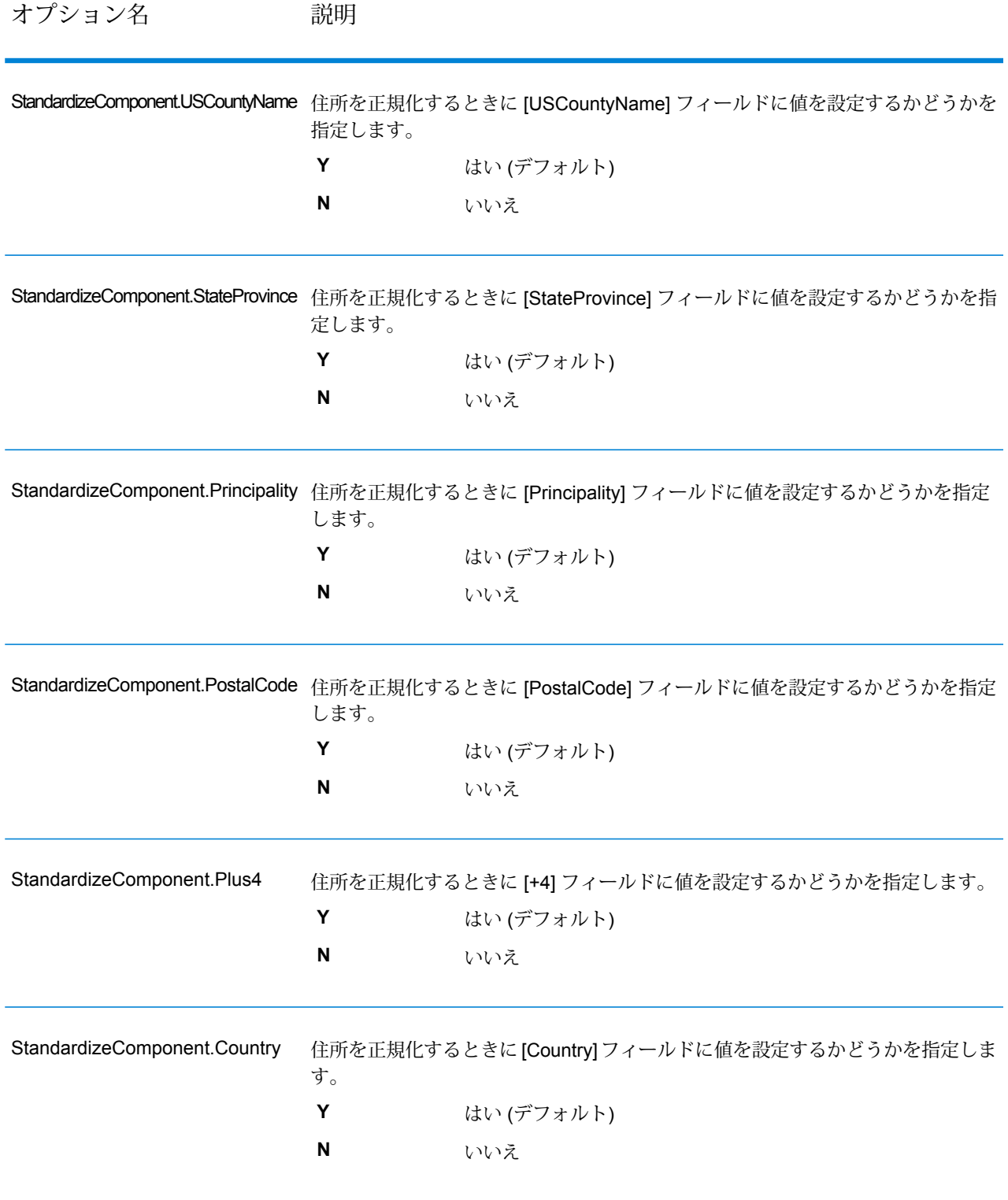

#### **検証オプション**

### **表 38 : ValidateGlobalAddress 検証オプション**

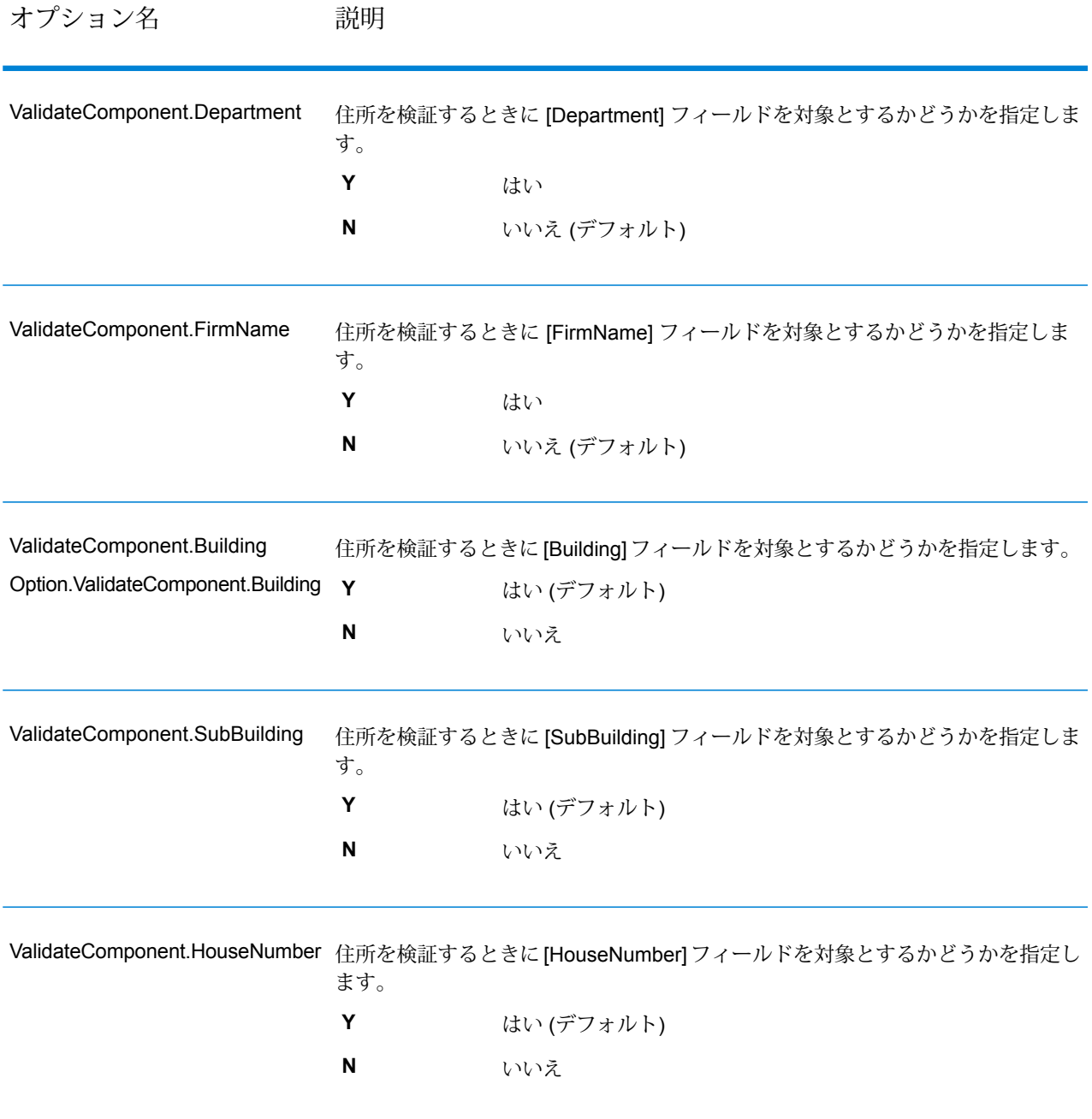

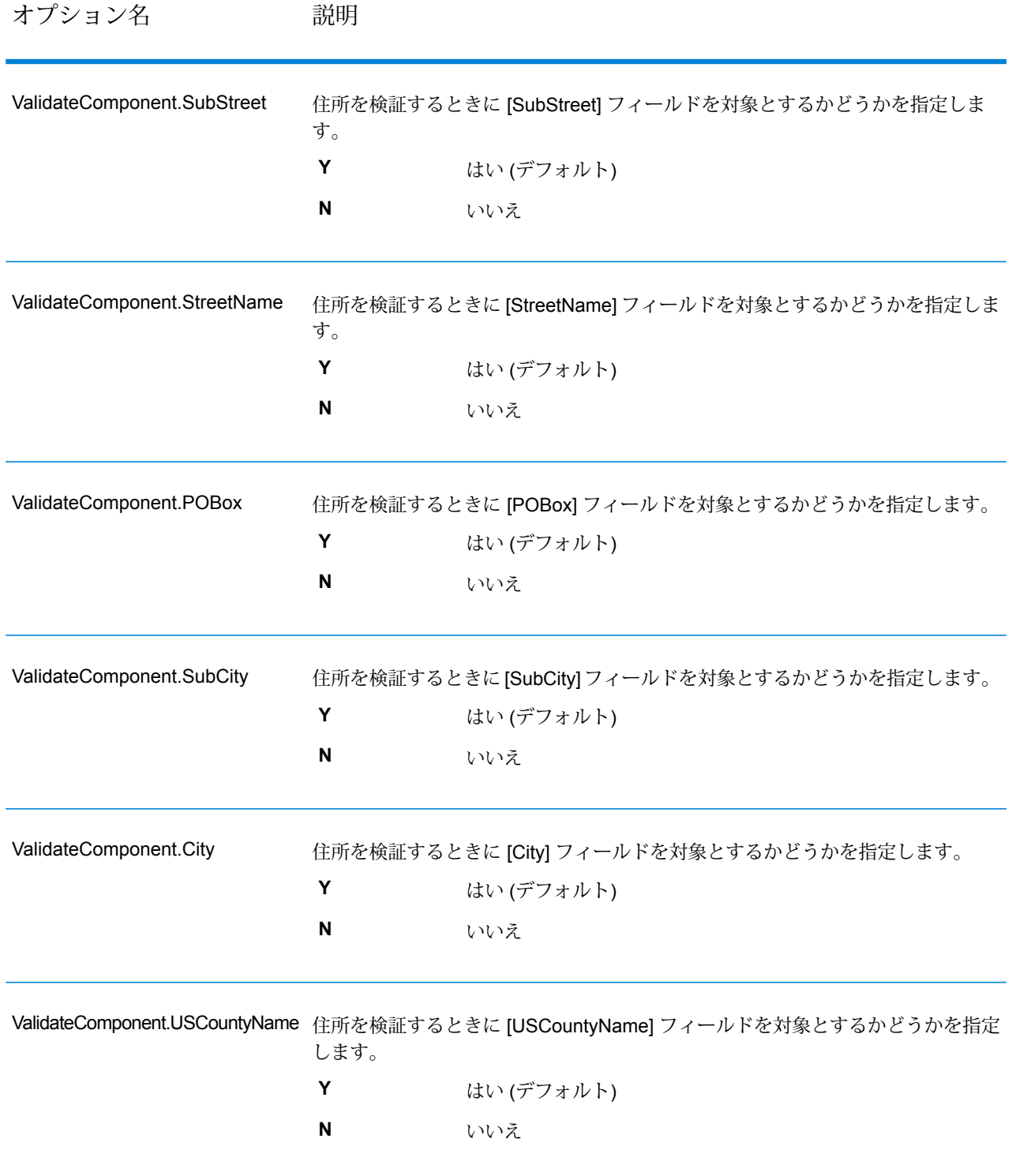

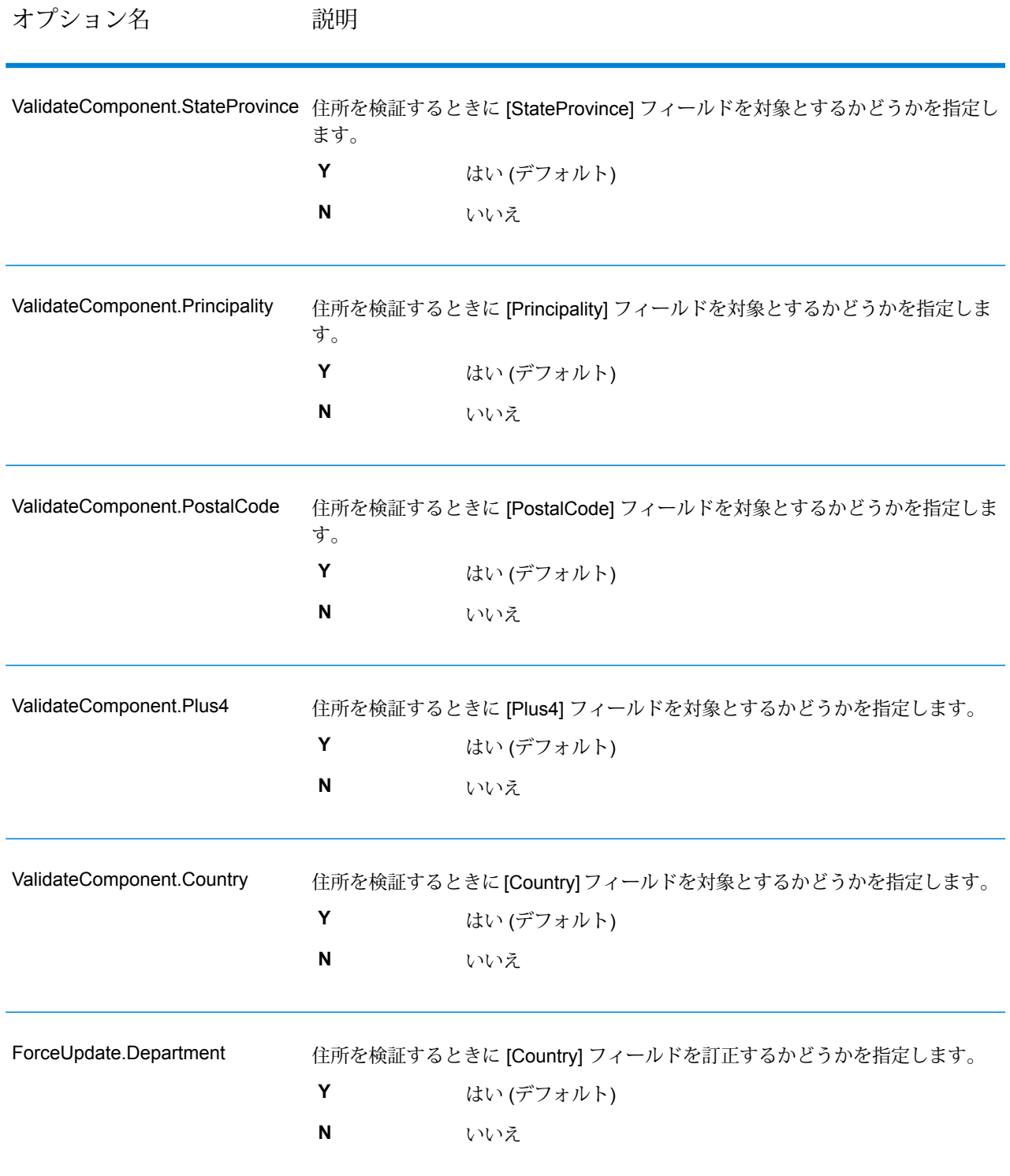

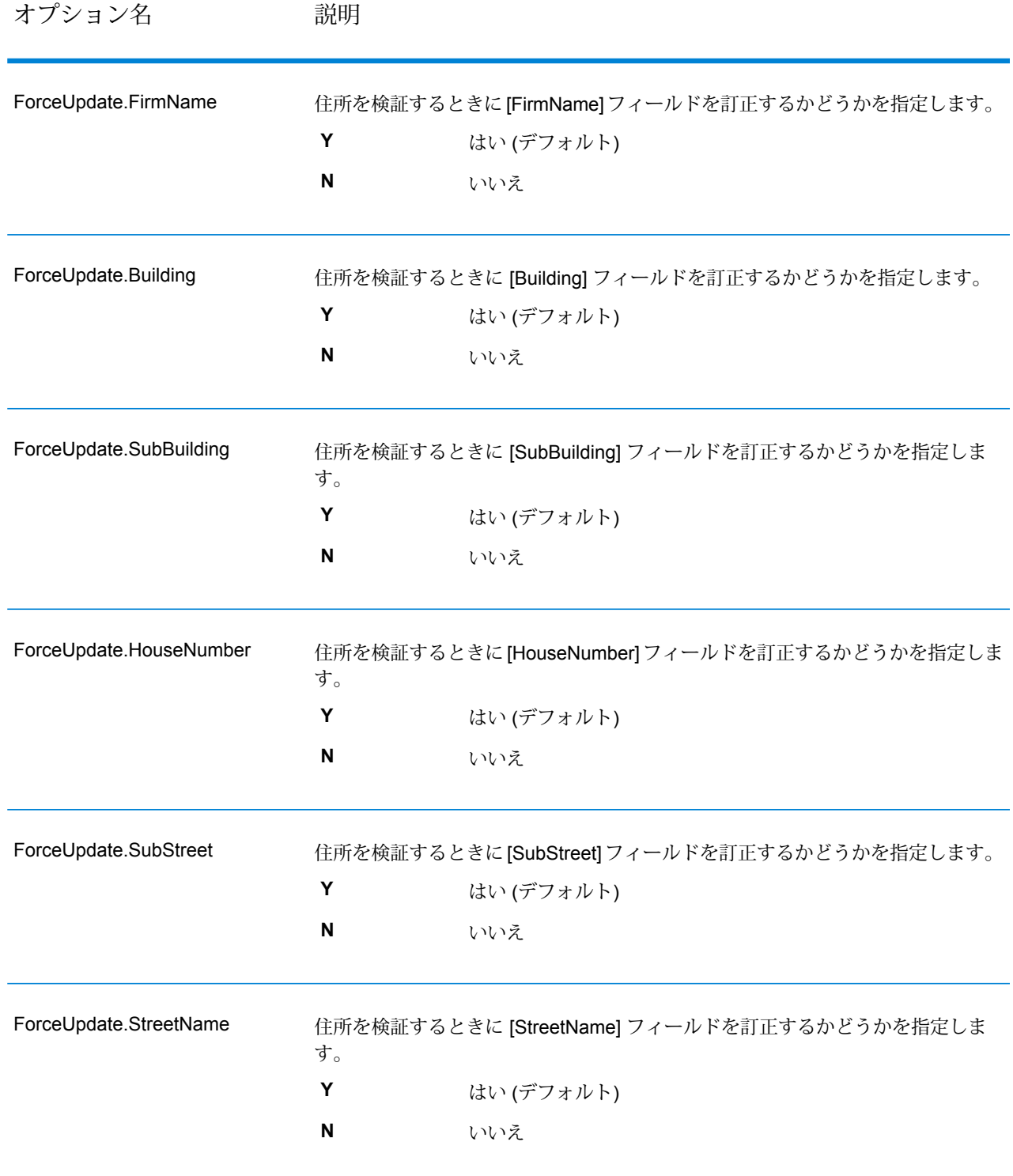

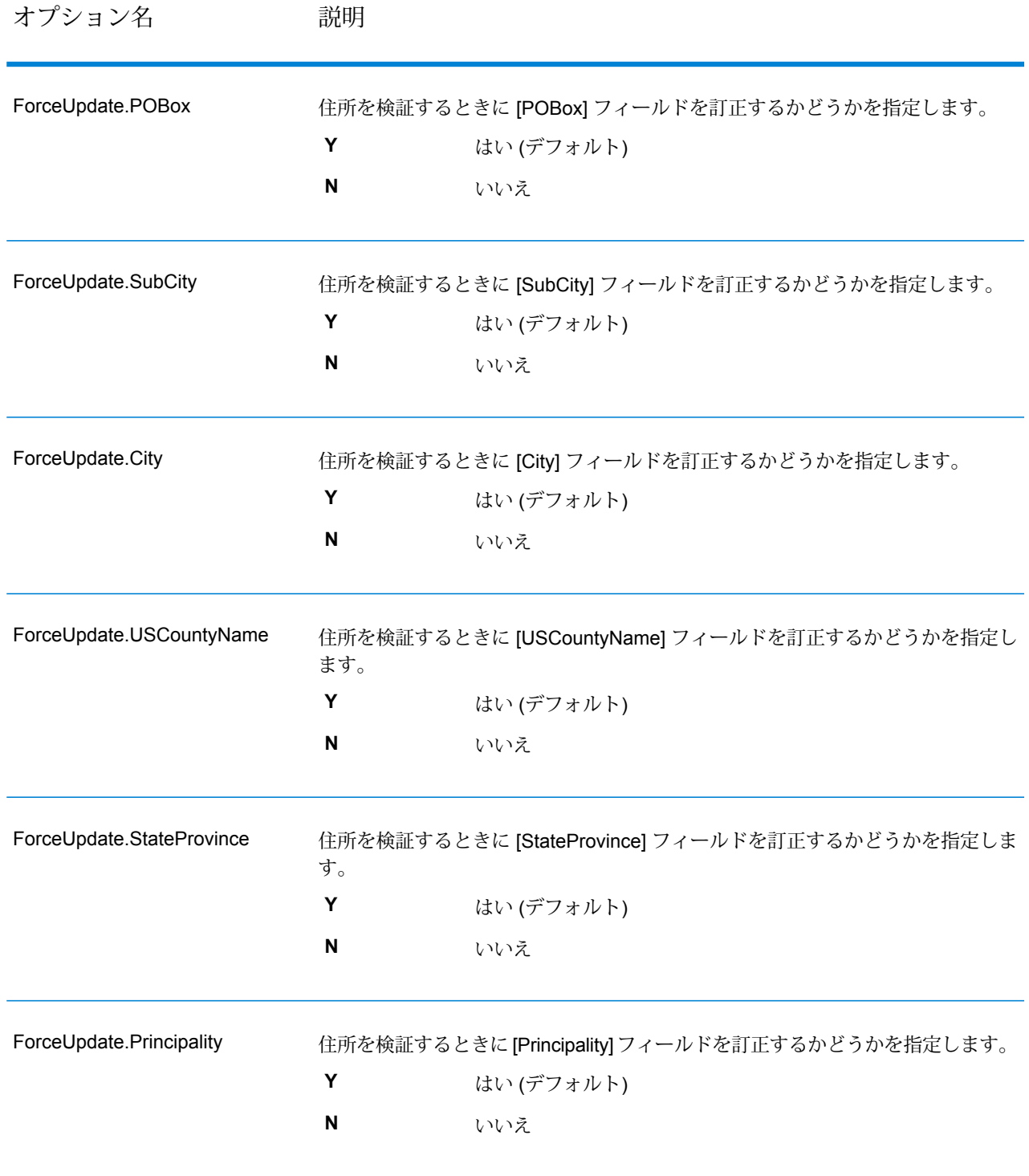

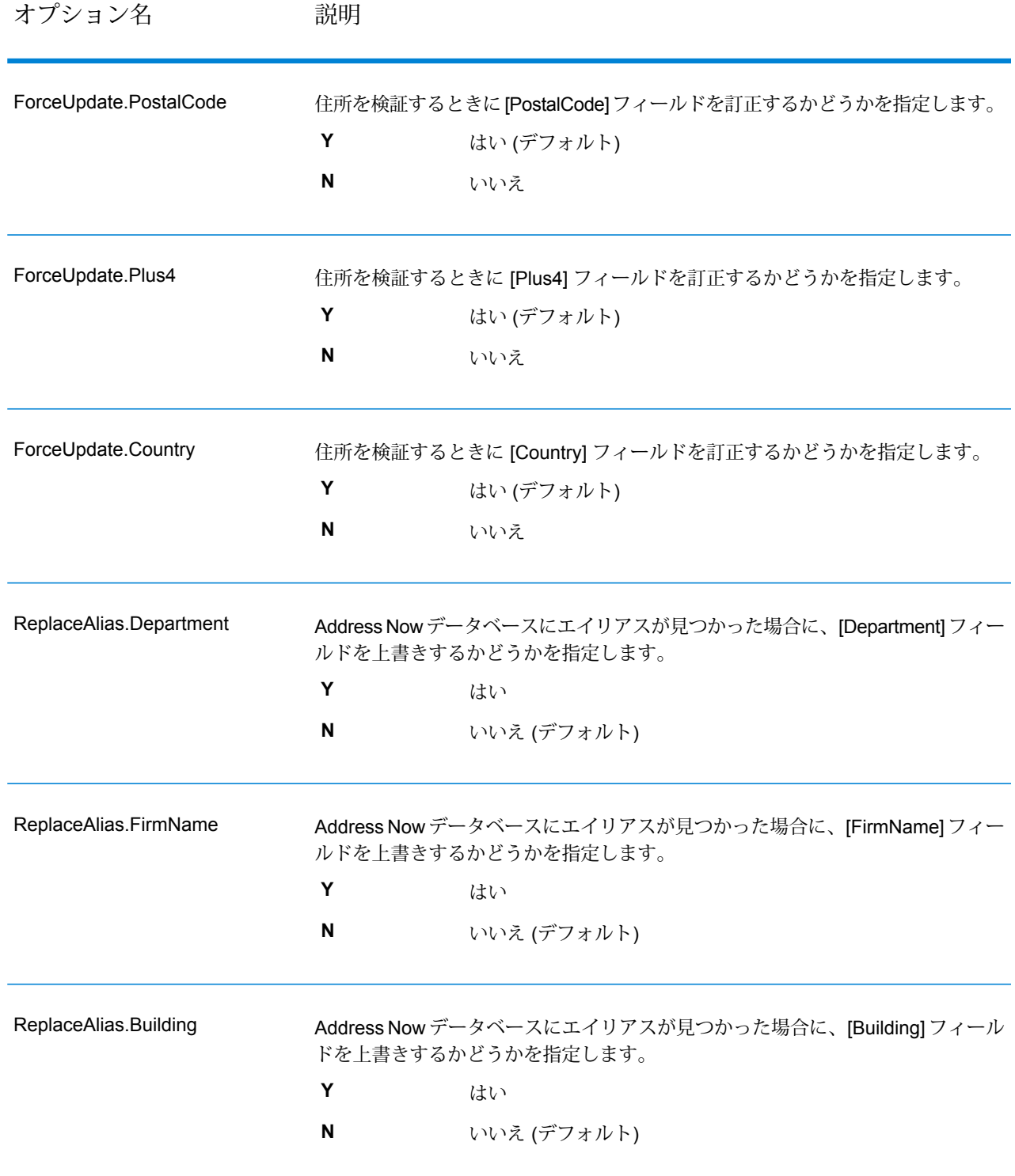

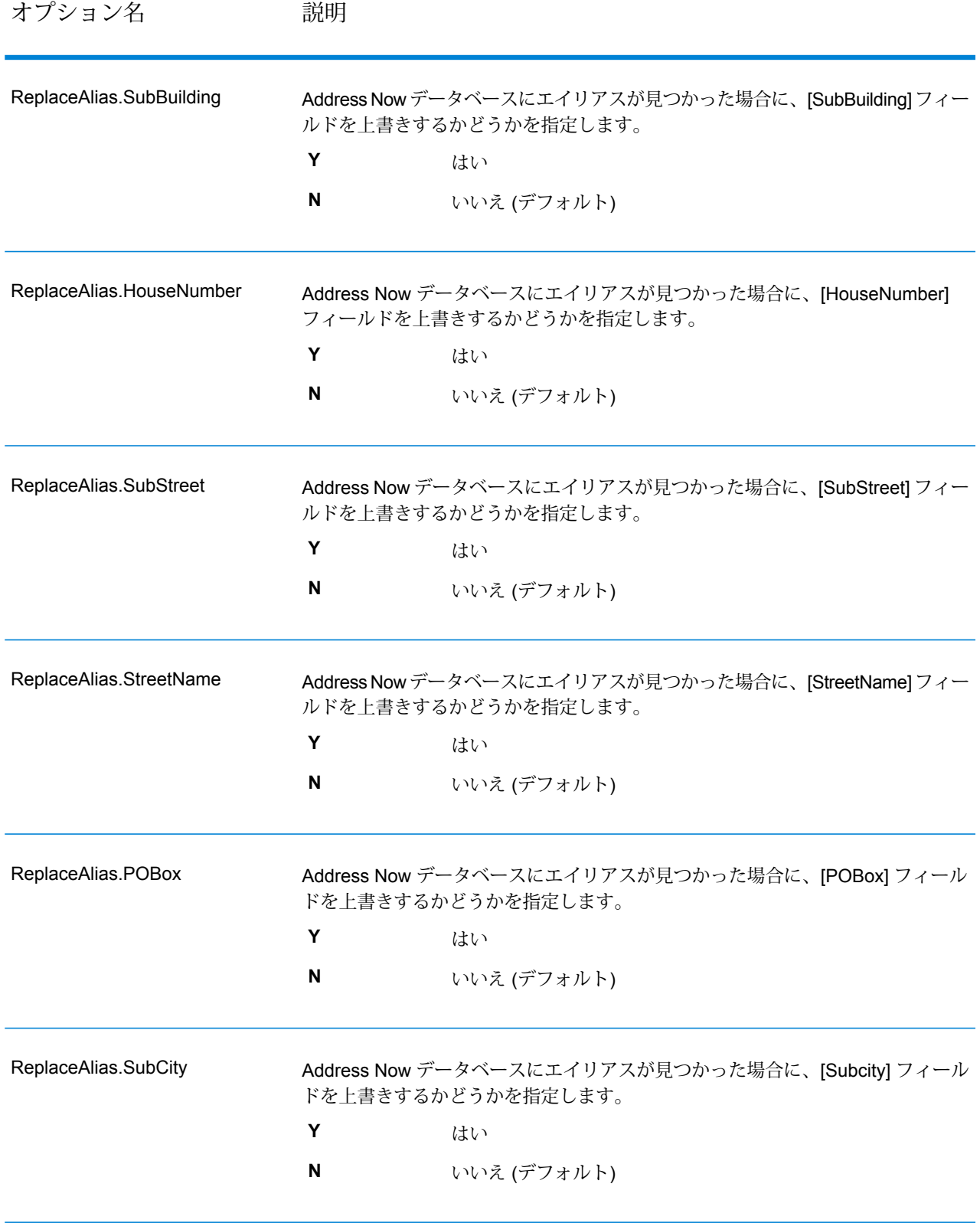

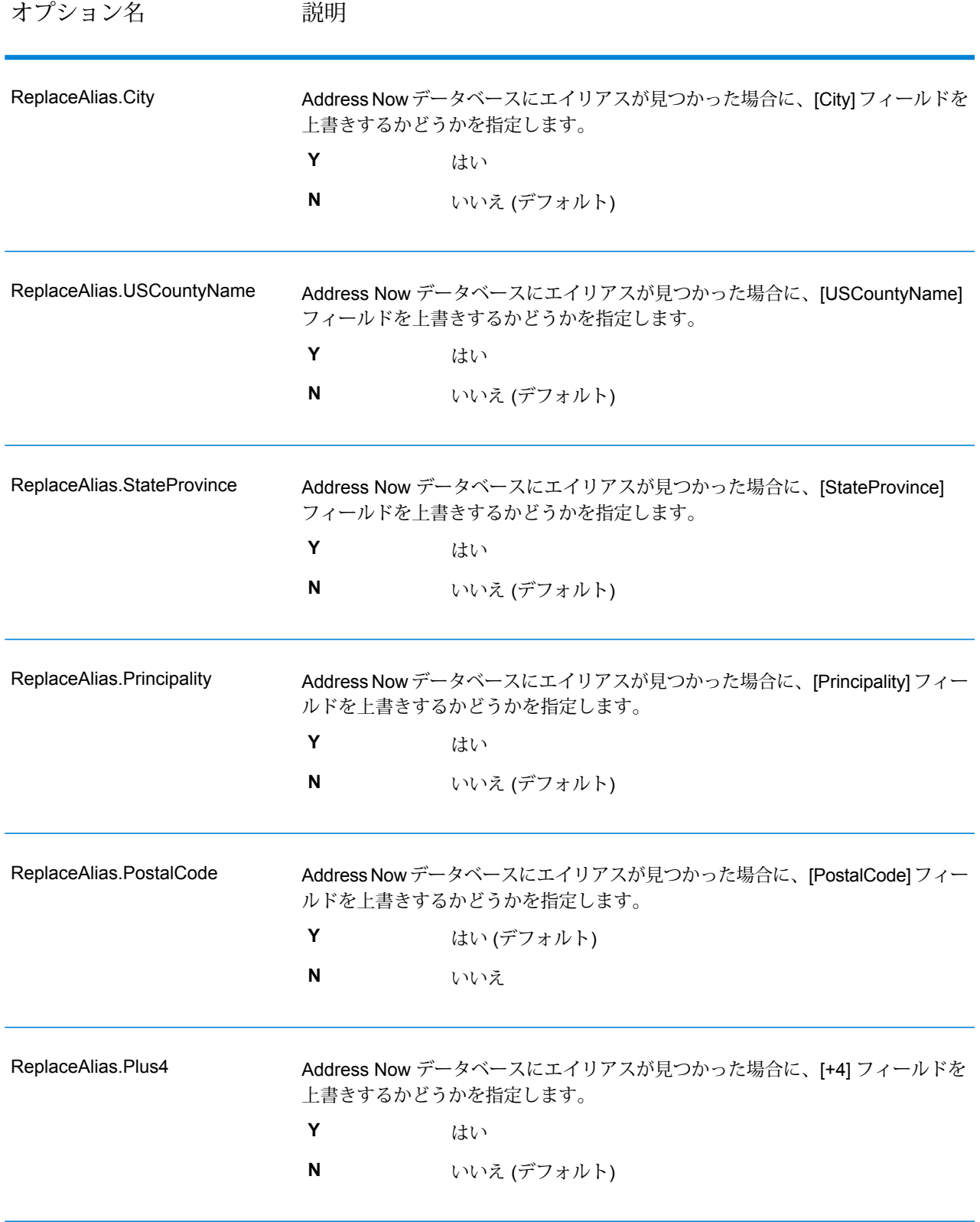
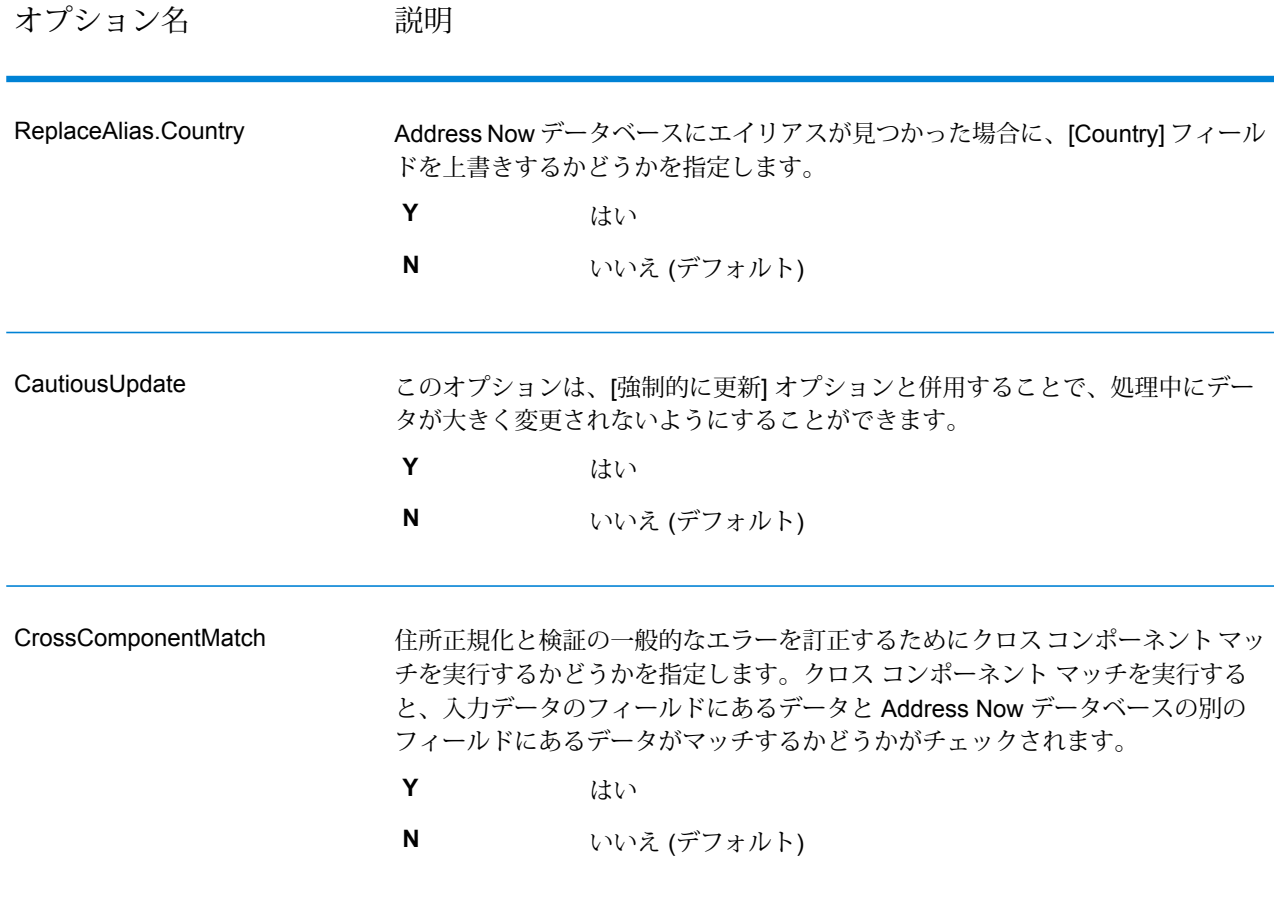

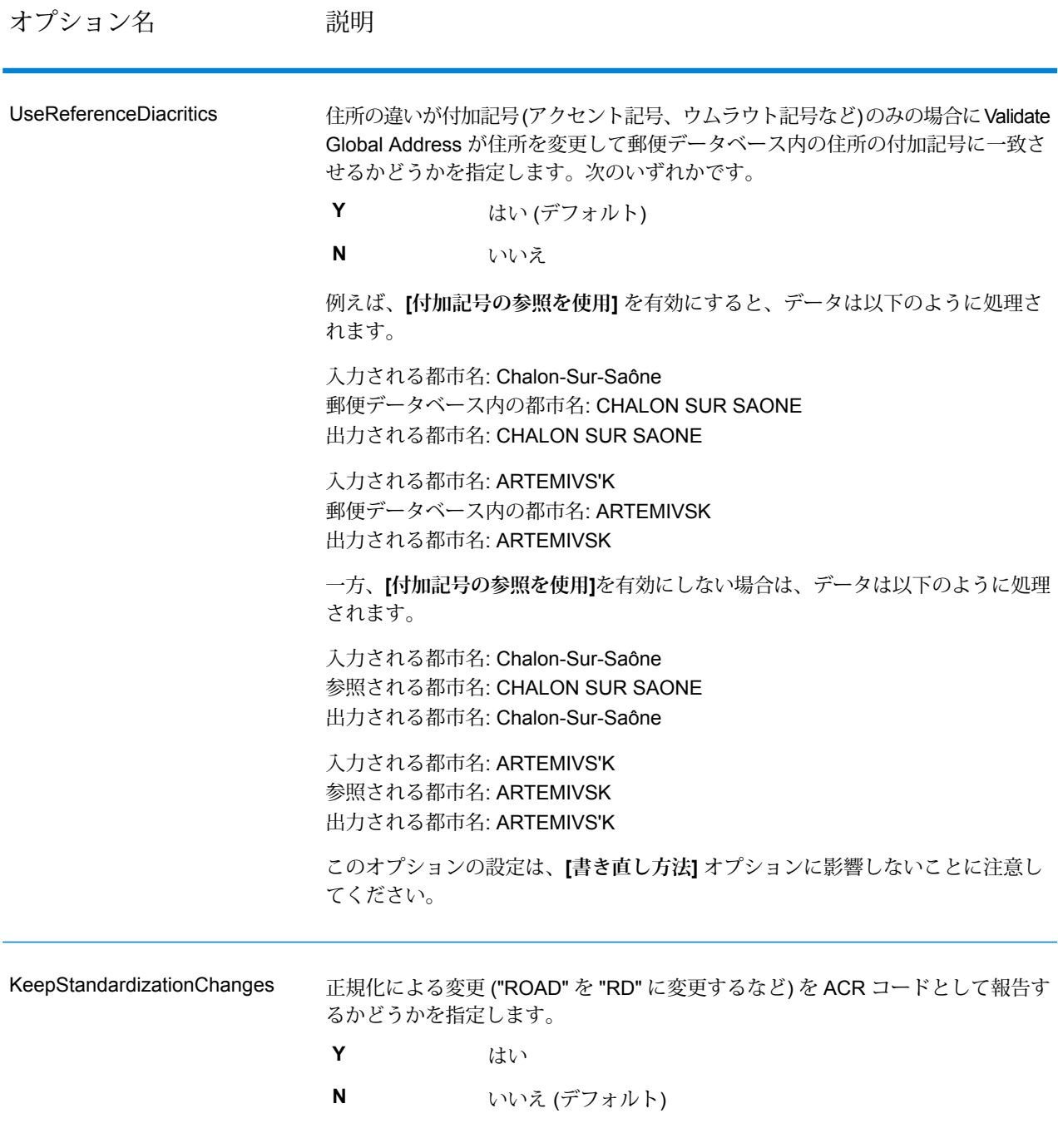

オプション名 説明

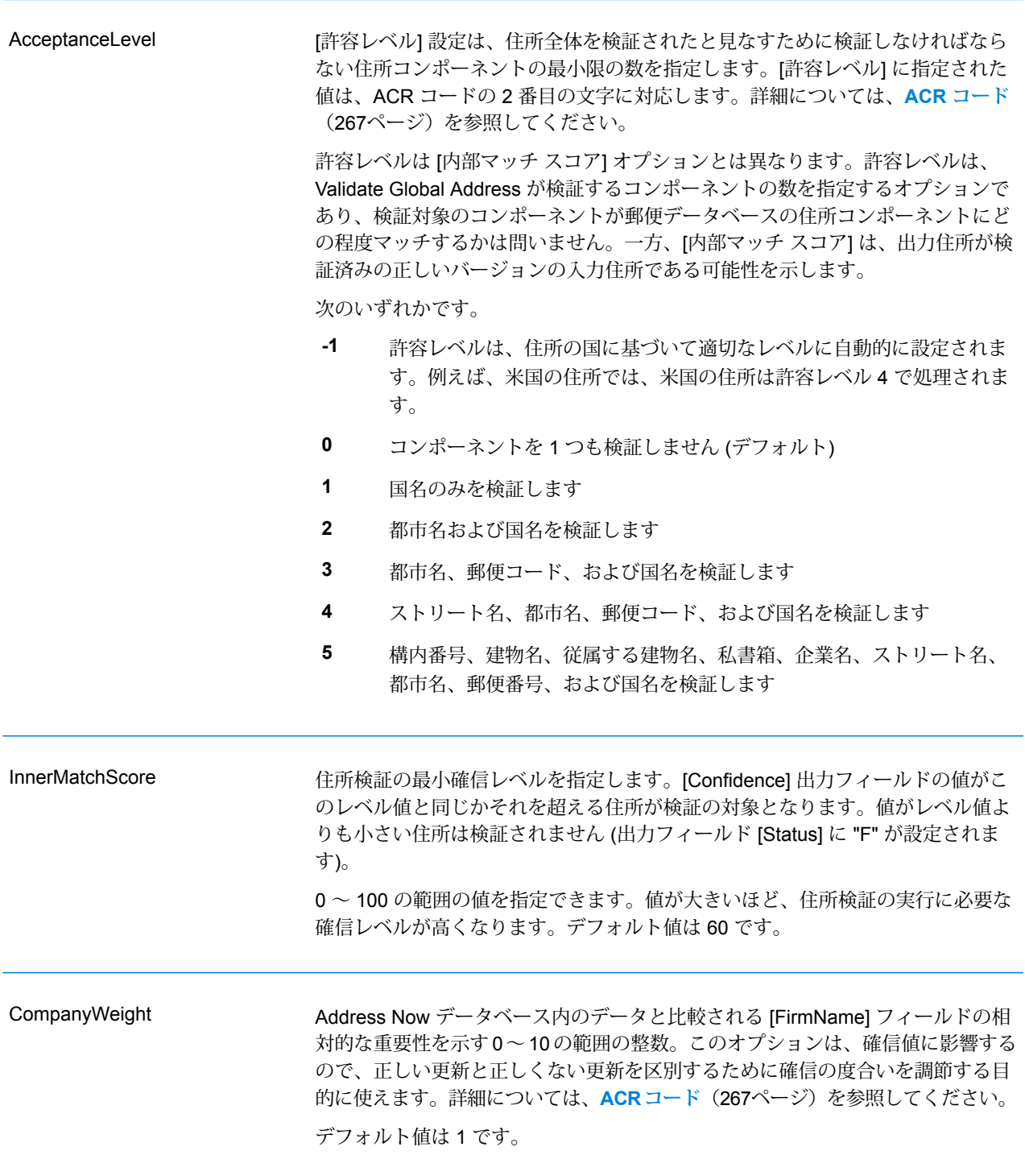

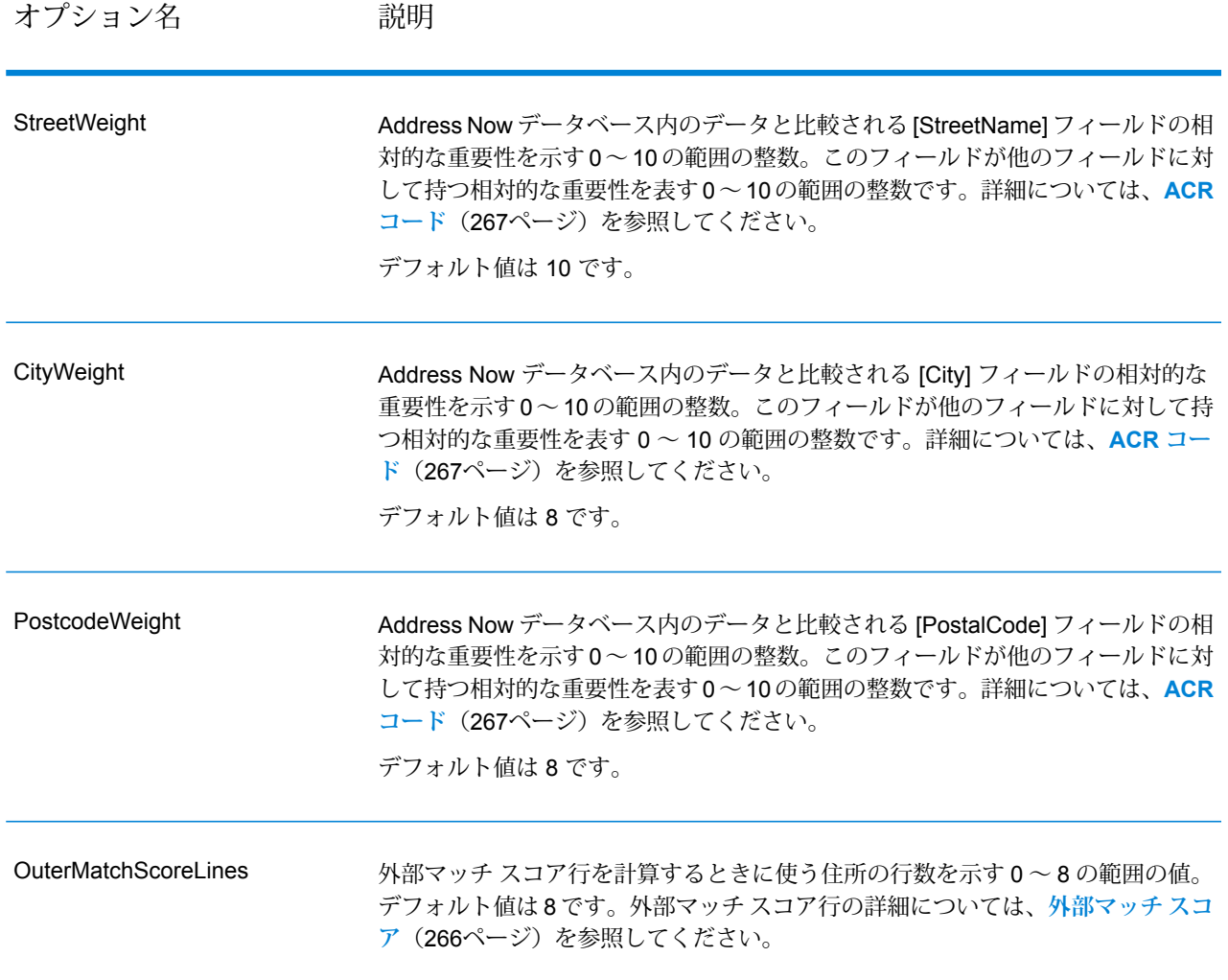

## **出力フォーマット オプション**

# **表 39 : ValidateGlobalAddress の出力フォーマット オプション**

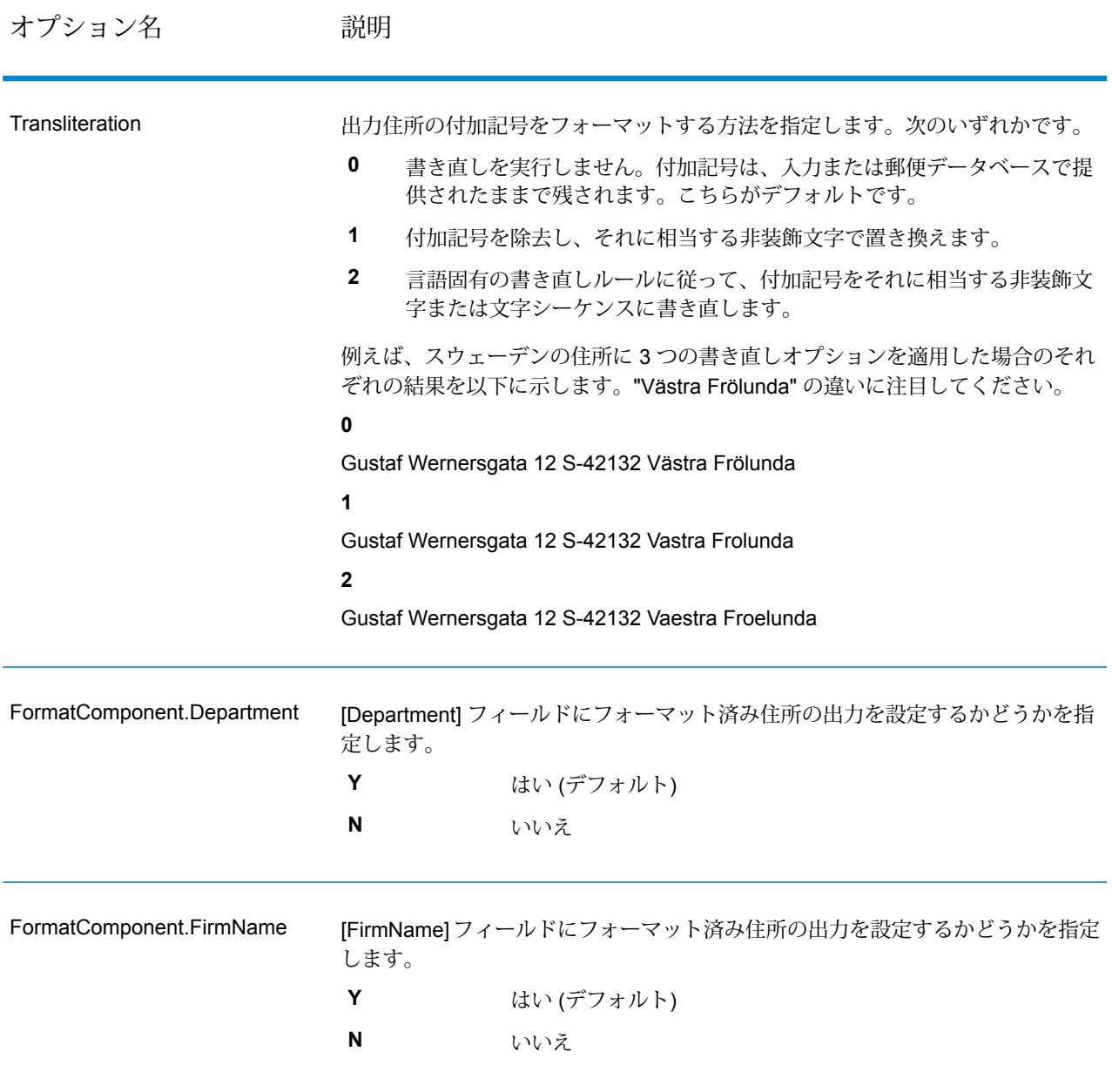

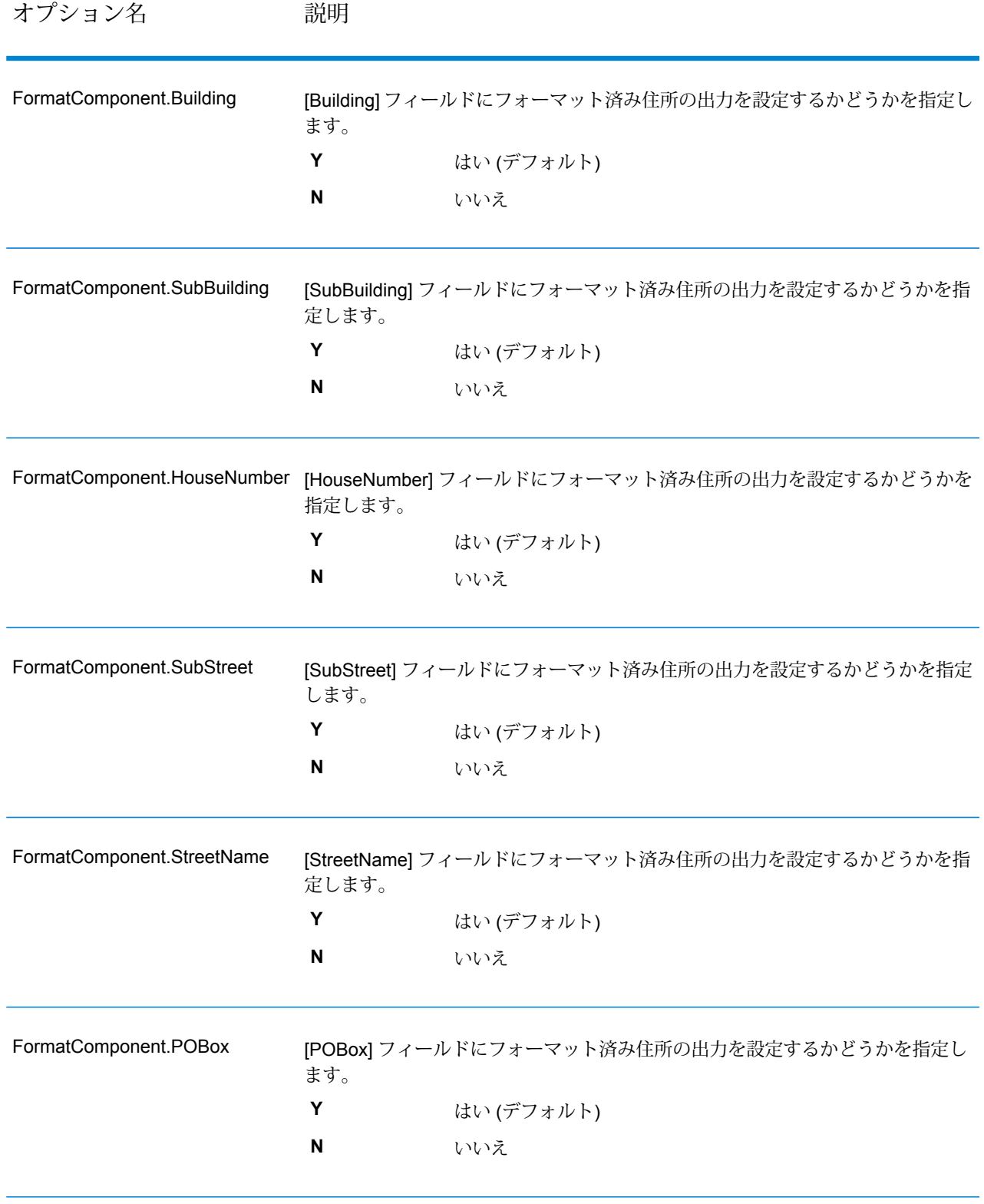

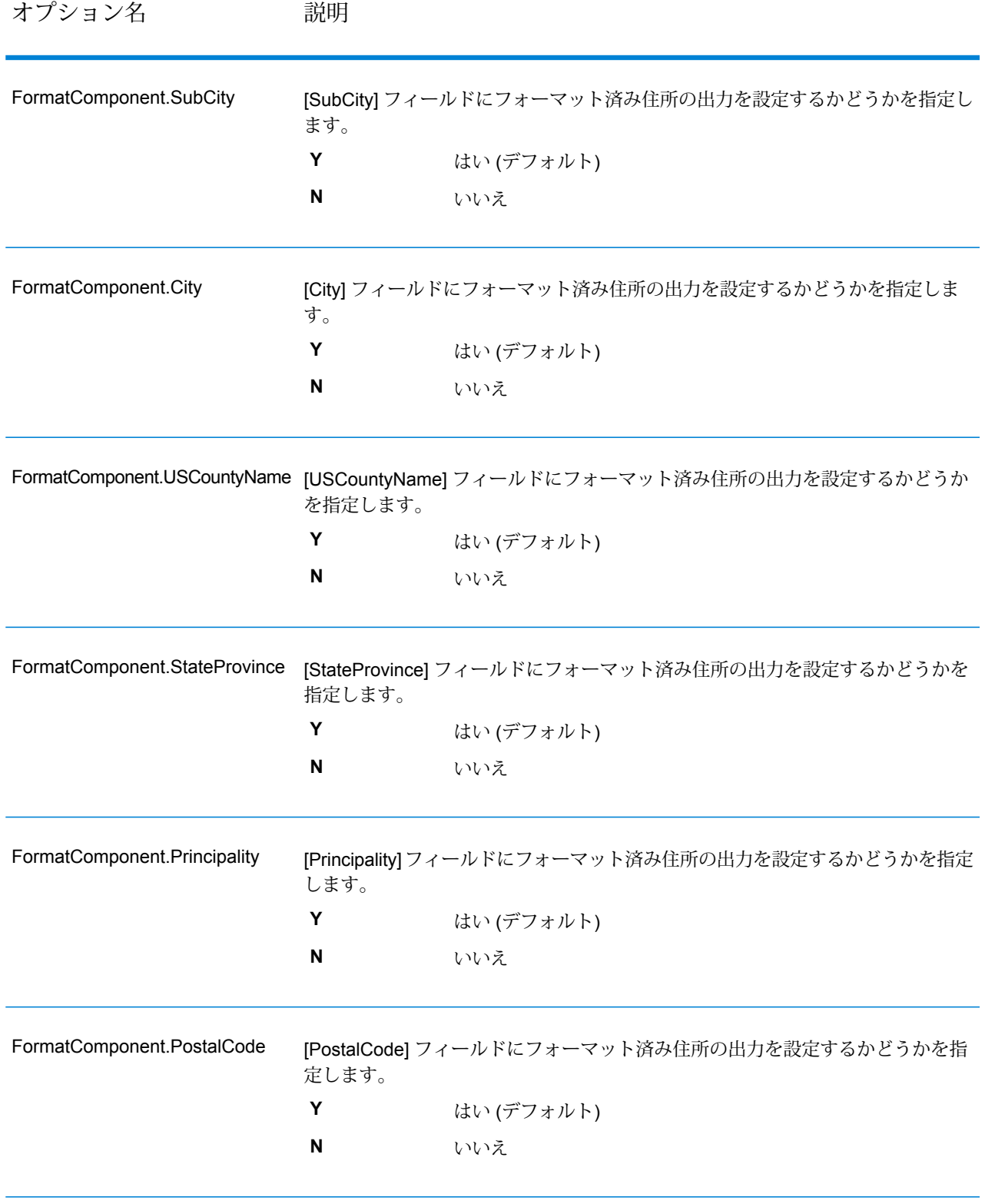

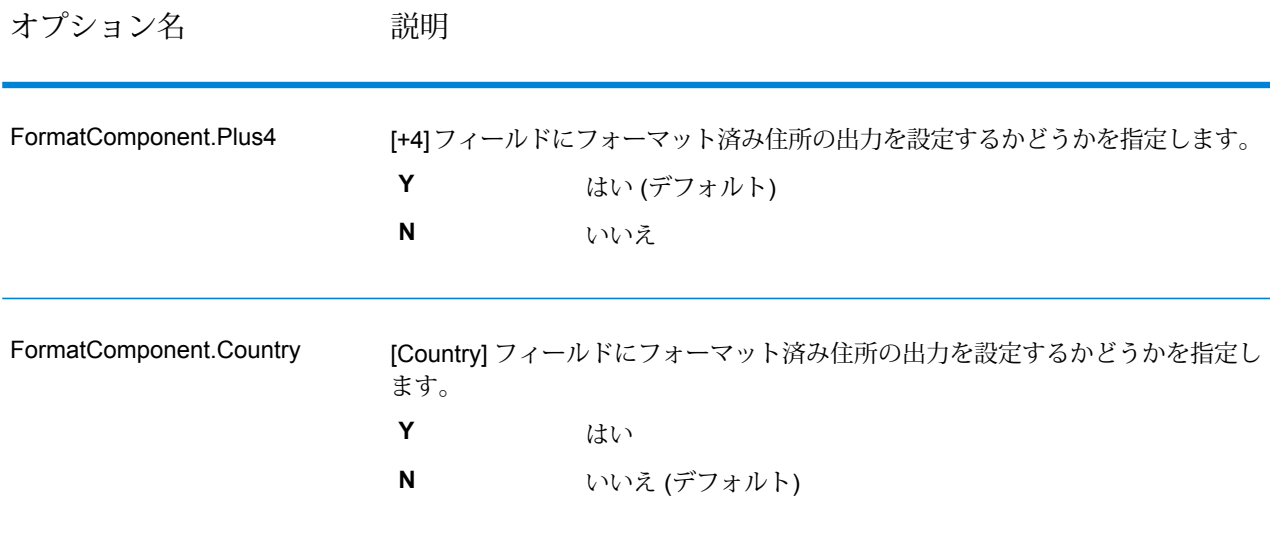

# **出力**

**住所データ出力**

# **表 40 : ValidateGlobalAddress の住所データ出力**

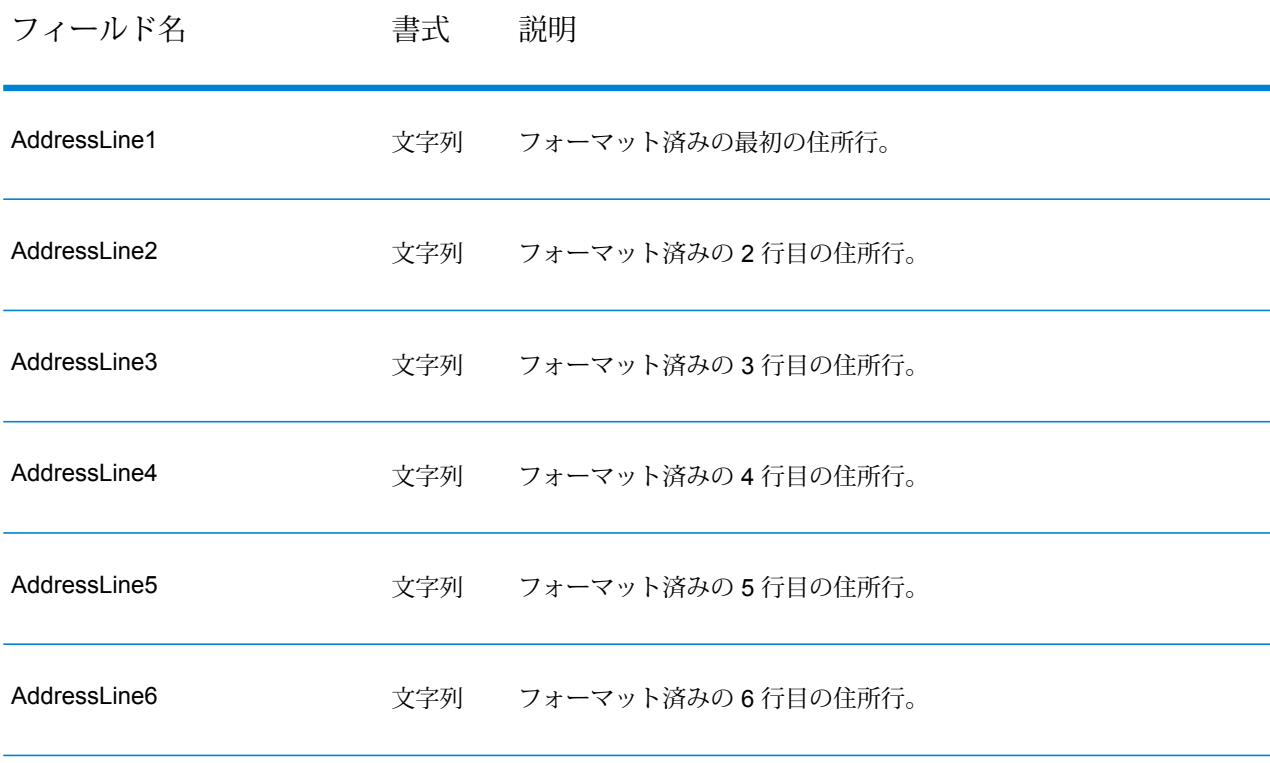

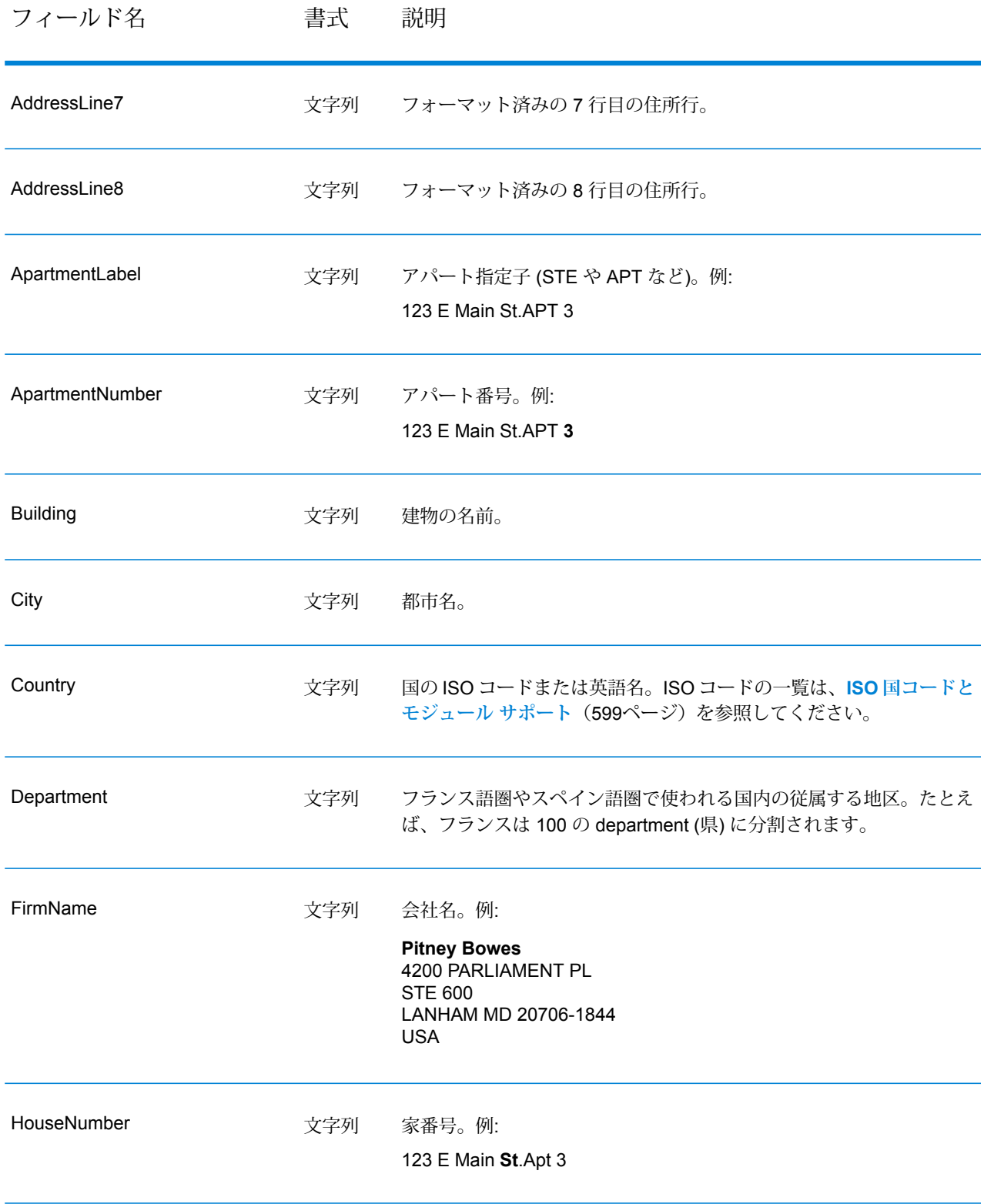

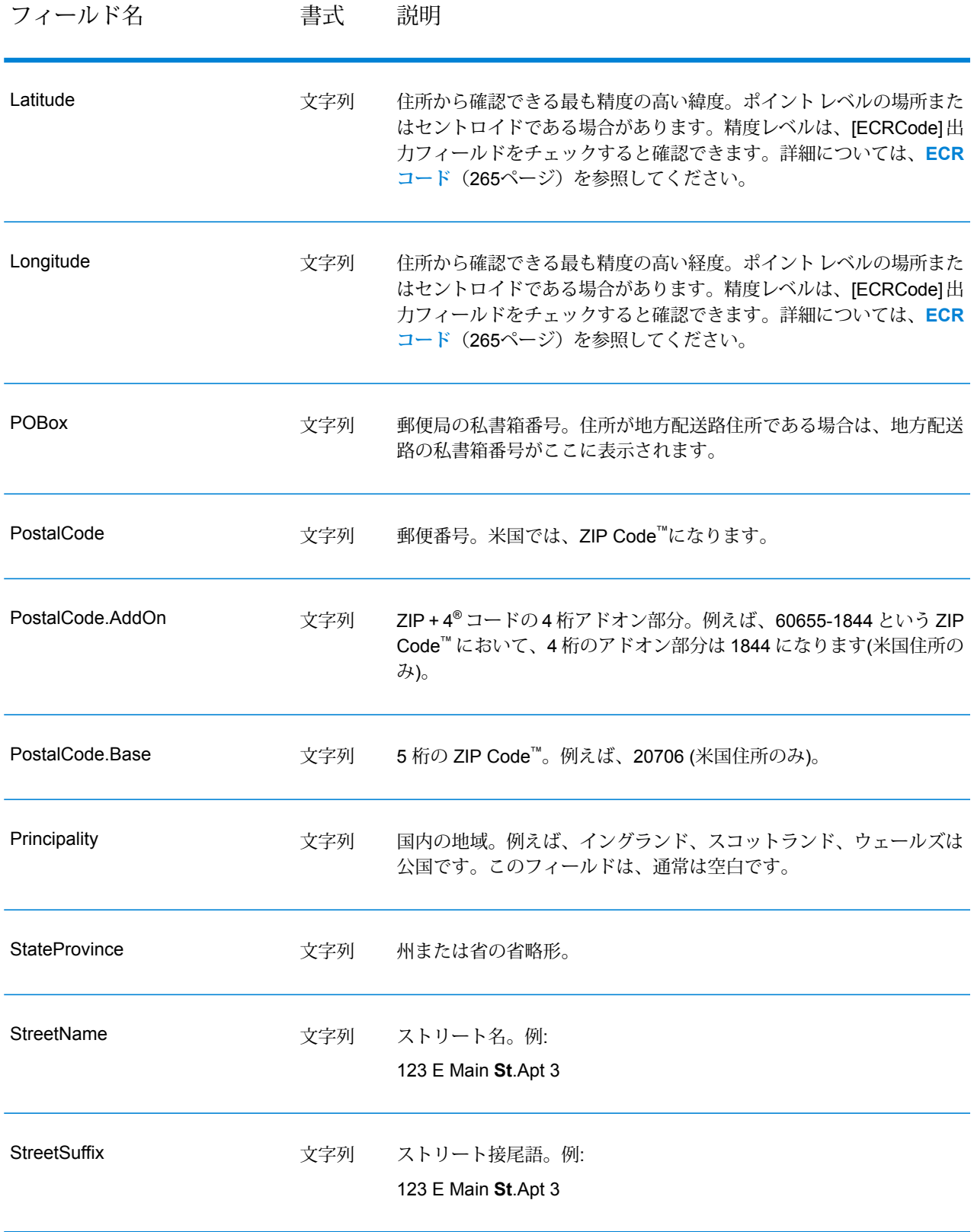

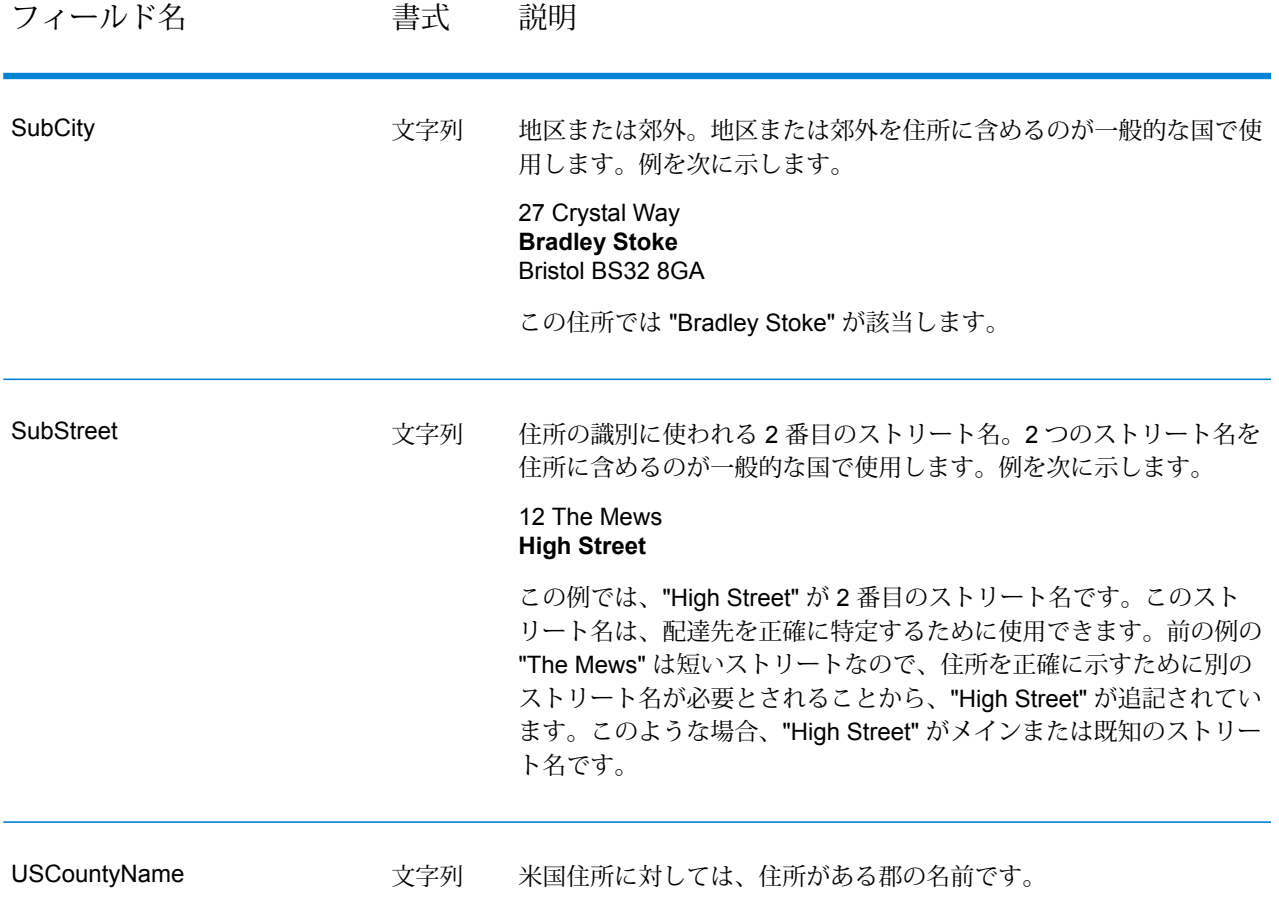

# **リターン コード**

# **表 41 : ValidateGlobalAddress のリターン コード**

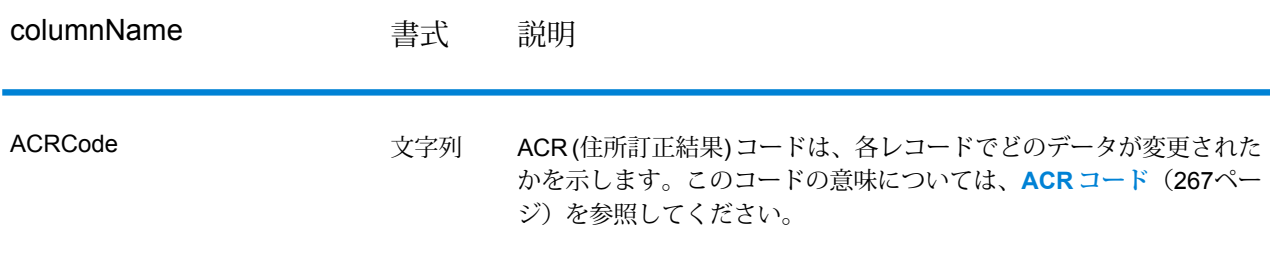

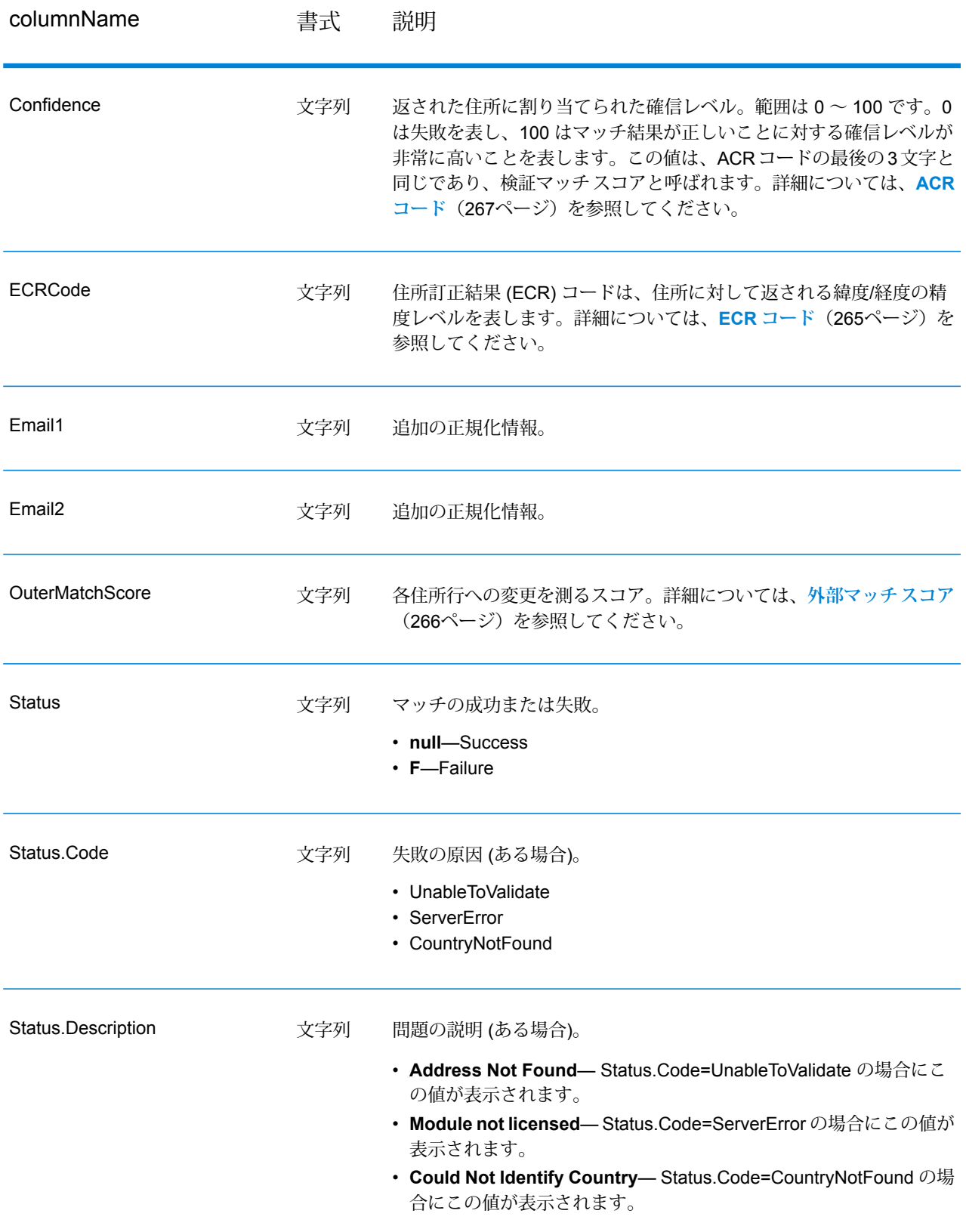

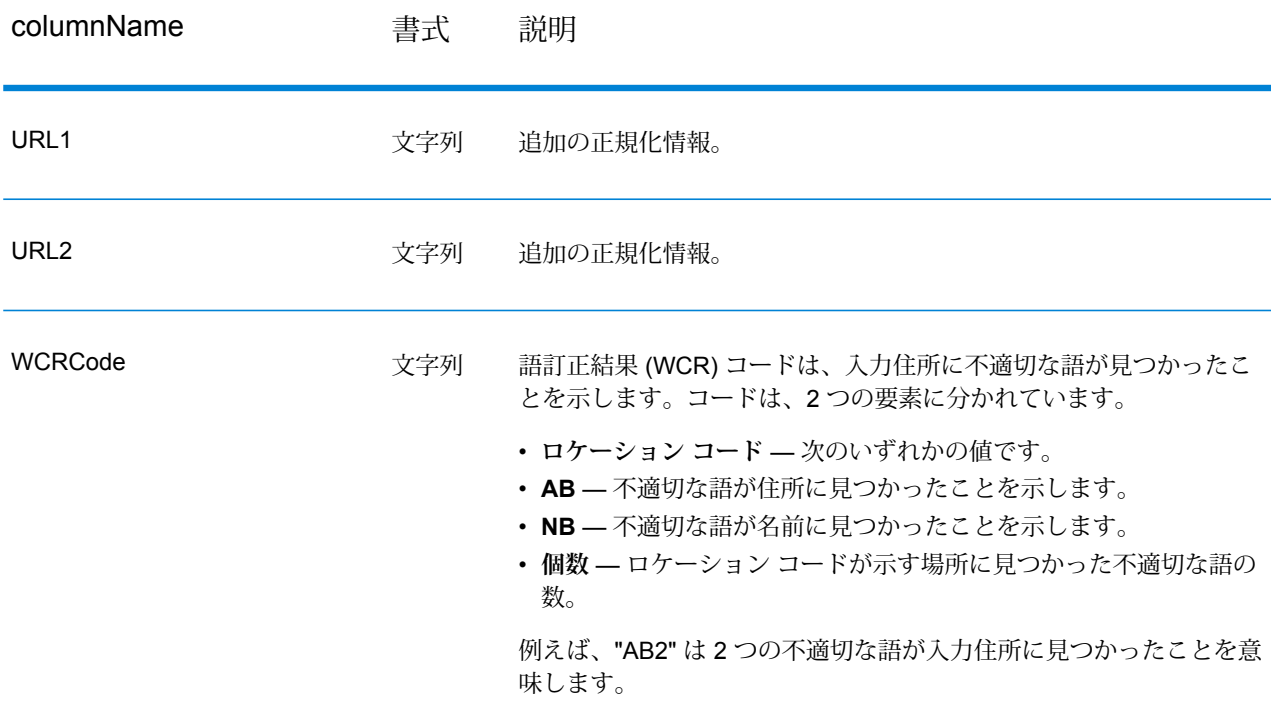

## <span id="page-264-0"></span>*ECR* **コード**

住所訂正結果(ECR)コードは、住所に対して返される緯度/経度の精度レベルを表します。コード は、接頭文字とコード本体がダッシュで区切られるフォーマットで構成されます。

接頭文字は常に "EL" で始まり、これに全体の精度レベルを示す 1 ~ 5 の番号が続きます。

- 5 ポイント ジオコード
- 4 ストリートセントロイド
- 3 郵便番号セントロイド
- 2 都市セントロイド
- 1 地域セントロイド

コードの本体は、住所とジオコードのマッチングに使われたコンポーネントを示します。本体が 英数字で構成されることに注意してください。コード本体の意味は次のとおりです。

- P 敷地/家番号 (私書箱番号を含む)
- S ストリート
- T 都市
- R 地域/州
- Z 郵便番号
- $\cdot$  C  $\mathbb E$

コードの本体で使用できる数字オプションは、4 または 0 です。

• 4 — コンポーネント データが、ジオコードと住所のマッチング検出に使用できました。

• 0 — コンポーネント データは使用できませんでした。

#### 例: EL4-P0S4T4R4Z4C4

<span id="page-265-0"></span>この例では、P の次にある 0 は、この住所マッチング検出に敷地/家番号を使用できなかったもの の、それを除く、ストリート名から国名までのコンポーネントは使用できたことを意味します。

#### **外部マッチ スコア**

外部マッチ スコアは、住所を検証するために ValidateGlobalAddress が各住所行をどの程度変更 したかを示します。このスコアは、正規化前の住所行を検証/フォーマット後の住所と比較して決 定されます。OuterMatchScoreLines オプションを 0 より大きな値に設定した場合に、このス コアが生成されます。

外部マッチ スコアは、検証マッチ スコアと似ています。後者は ACR コードの一部です (**[ACR](#page-266-0) [コード](#page-266-0)**(267ページ)を参照)。両者の違いは、外部マッチスコアが住所行への変更(フォーマット など) を数値化するのに対し、検証マッチ スコアはデータを検証できたかどうかのみを数値化す ることです。

例えば、次のような入力住所行を処理前に受け取ったとします。

住所行 1: 5 camden cres 住所行 2: bath 住所行 3: uk

この住所行は、処理後に以下のようになります。

住所行 1: 5 Camden Crescent 住所行 2: Bath 住所行 3: BA1 5HY 住所行 4: United Kingdom

このデータの検証マッチ スコアは 84% であり、外部マッチ スコアは 23% です。

検証マッチ スコアの値が高いのは、住所コンポーネントが検証前でもかなり正確だったからで す。ストリート名は、大文字と小文字の違いと省略形が使われていたことを除き、実在の名称で した。都市と国の名前はどちらも有効でした。唯一正しくなかったのが郵便番号です(元の住所に は欠落していました)。結果として、84% という比較的高い検証マッチ スコアが得られました。

外部マッチ スコアが低いのは、フォーマット後の住所行が入力住所とかなり異なるからです。前 の例では、入力住所行 3 は "uk" でしたが、出力では "BA1 5HY" となっています。住所行 4 は入 力では空でしたが、出力では値が設定されました。住所行 1 も変更されました。よって、外部ス コアはかなり低い数値になります。

# <span id="page-266-0"></span>ACR コード

ACR (住所訂正結果)コードは、各レコードでどのデータが変更されたかを示します。ACRは、以 下のような形式です。

#### L5-P0S0A5T1R0Z0C4-098

ACR コードは、以下の 3 つの部分で構成されています。

- バリデーション レベル
- コンポーネント ステータス
- 検証マッチ スコア

## バリデーション レベル

住所訂正結果の最初の 2 文字は、バリデーションのタイプとレベルを表します。

最初の文字 (常に英字) はバリデーションのタイプを示します。

- **U** 住所の正規化ができません。
- **C** 住所はコンポーネント形式です。
- **L** 住所は書式が設定され、住所行に変換されました。
- **R** 住所は元に戻されました。許容レベルに達していません。

2番目の文字(常に数字)はバリデーションのレベルを示します。数字が大きいほど、バリデーショ ンのレベルが高くなります。到達できるレベルは以下のとおりです。

- **0** コンポーネントはいずれも検証されませんでした。
- **1** 国名のみが検証されました。
- **2** 都市名と国名が検証されました。
- **3** 都市名、郵便番号、および国名が検証されました。
- **4** ストリート名、都市名、郵便番号、および国名が検証されました。
- **5**—敷地番号、建物名、従属する建物名、私書箱、企業名、ストリート名、都市名、郵便番号、 および国名が検証されました。

## コンポーネント ステータス

ACR コードの 2 番目の部分は、住所の主要コンポーネントのステータスを表します。住所のコン ポーネントは、以下のように識別されます。

- 3、4 文字目: P 敷地/家番号
- 5、6 文字目: S ストリート
- 7、8 文字目: A 従属する都市 (都市エリア)
- 9、10 文字目: T 都市
- 11、12 文字目: R 地域/州
- 13、14 文字目: Z 郵便番号/ZIP Code®
- 15、16 文字目: C 国

コンポーネントの直後には数字が 1 文字配置され、以下のいずれかの値を示します。

- **0** 見つかりません/空。
- **1** 入力データ内での位置に基づいて推測しました。
- **2** Address Now モジュール データベースに基づいて認識されました。
- **3** Address Now モジュール データベースに基づいて認識され、正規の形式に変換されまし た。
- **4** Address Now モジュール データベースを使って検証されました。
- **5** Address Now モジュール データベースを使って更新/訂正されました。
- **6** Address Now モジュール データベースを使って追加されました。
- **7** 正常な空。
- **8** Address Now モジュール データベースを使って部分的に認識されました。
- **9** 訂正して Address Now モジュール データベースに一致させる必要があります。

#### 検証マッチ スコア

検証マッチ スコアは、ACR コードの最後の 3 文字 (17 ~ 19 文字目) に設定されます。これは、 正規化データ (コンポーネント形式のデータ) を、Address Now モジュール データベースから返さ れたマッチ候補と比較した結果です。

このスコアを計算するために、AddressNowモジュールデータベースから返されたすべてのフィー ルドが確認され、それらが個別に既存のコンポーネント データと比較されます。その後、全体の マッチ スコアを計算するために、これらの個別の値から平均スコアが求められます。この計算に は、住所バリデーションのオプションを設定するダイアログボックスで指定できるマッチスコア 重み付けが加味されます。例を次に示します。

入力データ:

住所行 1: 11 High Street 都市: Anytown 国: UK

正規化データ:

敷地: 11 ストリート: High Street 都市: Anytown

このレコードを検証すると、Address Now モジュール データベースからは以下のデータが返され ます。

敷地: 11 ストリート: High Street 都市: Anytown 郵便番号: ZZ9 9ZZ

Address Now モジュール データベースを正規化データと比較すると、以下の結果が得られます。

- 敷地番号: 100% マッチ
- ストリート: 100% match
- 都市: 100% match
- 郵便番号: 使用なし (入力時に空白)

これらの割合を結合すると、マッチ スコアは 100% となります。

別の例を以下に示します。

入力データ:

住所行 1: bergerstrasse 12 住所行 2: munich 住所行 3: 80124 国: Germany

正規化データ:

**數地 12** ストリート: Bergerstr. 都市: München 郵便番号: 80124

Address Now モジュール データベースからの出力:

敷地: 12 ストリート: Burgerstr. 都市: München 郵便番号: 80142

Address Now モジュール データベースの出力を正規化データと比較すると、以下の結果が得られ ます。

- 敷地番号: 100% マッチ
- ストリート: 90% マッチ (実際の数値は、2 つの値をテキストとして照合して決定されます)
- 都市: 100% match
- 郵便番号: 80% マッチ (番号の位置が入れ替わっているため)

マッチ スコアの重み付けをすべて 1 に設定した場合、全体のマッチ スコアは 92% になります。 郵便コードのマッチスコア重み付けを増やすと、全体のマッチスコアは減ります。これは、郵便 番号コンポーネントのスコア (80%) が計算の際に重視されるからです。都市名のマッチ スコア重 み付けを増やすと、全体のマッチ スコアは増えます。これは、都市名コンポーネントのスコア (100%) がより重視されるからです。

例:

#### L5-P4S4A5T5R4Z4C4-098

- L は、住所行を作成するために書式が設定されたことを意味します。
- バリデーション レベルは 5 です。Address Now モジュール データベースとのマッチングが最高 レベルで実行されたことを意味します。
- 従属する都市 (A) と都市 (T) を除き、すべてのコンポーネントが 4 に設定されています。これ は、Address Now モジュール データベースを使って検証されたことを意味します。
- 従属する都市と都市のコードはどちらも 5 に設定されています。これらのコンポーネントが Address Now モジュール データベースに従って訂正されたことを意味します。

住所全体の Address Now モジュール データベースに対するマッチングは 98% です。

**注 :** また、検証マッチ スコアの代わりに "SDS" という値が返される場合があります。SDS が返されるのは住所が正規化されなかったことを意味し、その場合、住所が元に戻された 可能性があります。

# <span id="page-269-0"></span>Enterprise Geocoding モジュール

# Enterprise Geocoding モジュール

Enterprise Geocoding モジュールは、住所の正規化、住所ジオコーディング、および郵便番号セ ントロイド ジオコーディングを実行します。住所を入力して出力を取得できます。例えば、出力 として取得する地図上のポイント(緯度と経度)は、詳細な空間分析やデモグラフィックスによ る分類に使用できます。また、ジオコード (緯度と経度で表現される地図上のポイント) を入力 し、そのジオコードに関する住所情報を取得することもできます。

## コンポーネント

Enterprise Geocoding モジュールは、次のステージで構成されます。取得したライセンスによっ ては一部のステージが含まれないことがあります。

• **GeocodeAddressAUS** — オーストラリアの住所を受け取り、それに対応する緯度/経度座標な どの情報を返します。

**注 :** Geocode Address AUS は非推奨になりました。Geocode Address AUS から使用さ れるステージは、GNAF PID Location Search のみです。その他のすべてのオーストラリ アのジオコーディング機能には、Geocode Address Global コンポーネントを使用してく ださい。

• **GeocodeAddressGBR** — 英国の住所を受け取り、それに対応する緯度/経度座標などの情報を 返します。

**注 :** Geocode Address GBR は、GBR AddressBase Plus データ ソースをサポートしま す。GBR Streets (TomTom) データ ソースには、Geocode Address Global を使用してく ださい。

- **GeocodeAddressGlobal**—サポートされている任意の国の住所を受け取り、それに対応する緯 度/経度座標などの情報を返します。Geocode Address Global は、ライセンスを取得した国の住 所のみをジオコーディングします。オーストラリアと英国はサポート対象外です。
- **Geocode Address** サポートされている国のいずれかに位置する住所を受け取り、都市セン トロイド (一部の国では郵便番号セントロイド) を返します。Geocode Address World は、スト リート住所レベルでのジオコーディングを行うことができません。
- **Geocode Africa** アフリカの多くの国々に対して通りレベルのジオコーディングを提供しま す。また、一部の国については、都市または地方のセントロイドや郵便番号セントロイドも決 定できます。
- **Geocode Middle East** 中東の多くの国々に対して通りレベルのジオコーディングを提供しま す。都市または地方のセントロイドも決定できます。Middle East は英語とアラビア語の両方の 文字セットをサポートしています。
- **Geocode Latin America** ラテン アメリカの多くの国々に対して通りレベルのジオコーディ ングを提供します。都市または地方のセントロイドも決定できます。一部の国には郵便番号の 対象範囲があります。
- **GeocodeUSAddress** 米国の入力住所を受け取り、それに対応する緯度/経度座標などの住所 情報を返します。
- **GNAFPIDLocationSearch** Geocoded National Address File Persistent Identifier (G-NAF PID) の住所および緯度/経度座標を特定します。
- **ReverseAPNLookup** Assessor's Parcel Number (APN)、FIPS (連邦情報処理標準) 郡コード、 FIPS 州コードを受け取り、小区画の住所を返します。
- **ReverseGeocodeUSLocation** ジオコード (緯度/経度座標) を入力として受け取り、その場所 に対応する住所を返します。

## **Enterprise Geocoding データベース**

以下の Enterprise Geocoding モジュール データベースがSpectrum™ Technology Platformサーバー にインストールされています。一部のデータベースは、PitneyBowesが提供するサブスクリプショ

ンによって利用可能で、月に 1 回、または年に 4 回更新されます。その他のデータベースは、 USPS® がライセンス提供しています。

米国のジオコーティング データベース *(*米国のみ*)*

これらのデータベースには、住所の正規化とジオコーディングに必要な空間データが格納されて います。米国に対するジオコーディングを実行するには、これらのデータベースの少なくとも 1 つをインストールする必要があります。マッチングに使用するデータベースを処理オプションを 使って設定します。Enterprise Geocoding は、指定したデータベースにマッチングを探します。 目的のデータベースがマッチングに使われていることを確認するには、[StreetDataType] 出力 フィールドに返される値を確認します。

これらのデータベースでは、GSD ファイルと呼ばれる独自形式のファイルが使われます。ZIP Code セントロイド マッチングについては、ファイル us.Z9 (拡張子は通常 z9) にすべての州のセ ントロイド情報が含まれています。

- **Centrus Enhanced Geocoding** このデータベースは、米国地質調査所から提供された TIGER データと米国郵政公社から提供された住所データから構成されます。
- **TomTom Geocoding** このデータベースは、Centrus Enhanced Geocoding データベースに未 収録の最新データを格納しています。使用するには、ライセンスが別途必要です。このデータ は、サードパーティの空間データ プロバイダである TomTom から提供され、郵便データは米国 郵政公社から提供されています。
- **NAVTEQ Geocoding** このデータベースは、Centrus Enhanced Geocoding データベースに未 収録の最新データを格納しています。使用するには、ライセンスが別途必要です。NAVTEQデー タは、サードパーティの空間データ プロバイダである NAVTEQ, から提供されます。これらの データベースの詳細については、営業担当者にお問い合わせください。
- **ZIP + 4 Centroid** このデータベースは、住所の正規化と ZIP + 4 セントロイド マッチングの みを提供します。ストリートレベルでのマッチングは提供しません。

各ジオコーディング データベースには、オプションの Statewide Intersections Index があります。 Statewide Intersection Index は、州単位で交差点を迅速に識別するために設計されています。例 えば、Statewide Intersection Index を使って、"1st and Main St, CO" をデータベース検索すると、 ジオコーディング データベース全体から交差点の各インスタンスを検索する場合よりも迅速にコ ロラド州内の候補リストが返されます。

## 米国のポイント データベース *(*米国のみ*)*

Points データベースには、小区画の中心を特定できるデータが含まれています。これらのデータ ベースは、インターネットのマップ データ、損害保険、通信、ユーティリティなどの分野で高度 なジオコーディング精度を提供します。

これらのデータベースはオプションですが、Reverse Assessor's Parcel Number (APN) Lookup に は Centrus Enhanced Points または Centrus Premium Points が必須です。また、これらのデータ ベースは個別にライセンスされます。

- **Centrus Points** このデータベースには、小区画または建物の中心を特定するために必要な データが格納されています。Assessor's Parcel Number (APN) または標高データは含まれませ  $h_{\circ}$
- **Centrus Elevation** このデータベースは、Centrus Points のデータに標高データが追加された ものです。
- **Centrus Enhanced Points** このデータベースは、Centrus Points のデータに APN データを 追加したものです。
- **Centrus Premium Points** このデータベースは、Centrus Points のデータに APN データと標 高データが追加されたものです。
- **Centrus TomTom Points Database** データベース このデータベース内のデータはサードパー ティの空間データ プロバイダである TomTom により提供されます。
- **Master Location Data** このデータベースは、米国のすべての郵送可能および配達可能な住所 について、取得できる最も適切な住所ポイントの場所を提供します。

*Reverse Geocoding* データベース *(*米国のみ*)*

このデータベースには、緯度/経度の場所を住所に変換するために必要なデータが含まれていま す。

このデータベースはオプションですが、ReverseGeocodeUSには必須です。また、このデータベー スは個別にライセンスされます。

## 補助ファイル *(*米国のみ*)*

補助ファイルには、ユーザ定義レコードが含まれます。補助ファイルを使って、住所マッチング とジオコード マッチングに使うカスタム データを提供できます。

## *DPV®* データベース *(*米国のみ*)*

Delivery Point Validation データベースは、米国の郵送先住所の妥当性をチェックするために使用 できます。DPVデータベースは、オプション機能として配布されており、ジオコーディングデー タベースの郵送先住所検証機能を強化するためにインストールできます。ジオコーディング デー タベースの新版がリリースされるたびに、それに対応するオプションDPVデータベースの新版も リリースされます。DPVデータベースの日付がジオコーディングデータベースの日付に一致しな ければ、DPV の処理は機能しません。DPV 検索は、DPV データベースの有効期限を過ぎると実 行されなくなります。

このデータベースはオプションですが、CASS認定™の処理には必須です。また、DPVデータベー スは、ZIP + 4 および ZIP + 4 関連出力 (DPBC、USPS レコード タイプなど) を決定する場合も必 要です。また、このデータベースは個別にライセンスされます。

**注 :**

Postal Service ライセンスでは、DPV を住所または住所録の生成に使うことが禁じられて います。また、DPV データベースを米国から輸出することも禁止されています。

## *EWS* データベース *(*米国のみ*)*

Early Warning System (EWS) データベースには、郵便データが米国郵便データベースの最新版に 掲載されていないことが必要です。

USPS® は、EWS ファイルを週に 1 回更新します。DPV または LACSLink データベースとは異な り、EWS データベースはジオコーディング データベースと同じ日付である必要はありません。 EWS.zip ファイルは、以下の USPS® RIBBS Web サイトの CASS セクションから無料でダウン ロードできます。

#### **<https://ribbs.usps.gov//index.cfm?page=doclist>**

EWSデータベースをダウンロードすると、ファイルは"OUT"という名前で保存されます。"OUT" ファイルを "EWS.txt" という名前に変更してから使用してください。

## *LACS Link* データベース *(*米国のみ*)*

LACS<sup>Link</sup> データベースを使って、地方配送路の住所のストリート名に沿った住所への変更、PO Box 番号の再割り当て、またはストリート名に沿った住所の変更に伴って変更された住所を訂正 できます。

このデータベースはオプションですが、CASS 認定™の処理には必須です。ZIP + 4 または ZIP + 4 関連出力 (配達先バーコード、USPS レコード タイプなど) を受け取るために LACS<sup>Link</sup> データ ベースを CASS モードで使用する必要もあります。

LACS<sup>Link</sup>データベースの日付がジオコーディングデータベースの日付に一致しなければ、LACS<sup>Link</sup> の処理は機能しません。

**注 :**

USPS ライセンスでは、LACS<sup>Link</sup> を住所または住所録の生成に使うことは禁じられていま す。また、LACSLink データベースを米国から輸出することも禁止されています。

## *Enterprise Geocoding* データベース

International Geocoding データベースには、米国外の場所について住所の正規化とジオコーディ ングを実行するのに必要な空間データが格納されています。各国には専用のデータベースがあり、 一部の国にはジオコーディングを強化するためのオプションのデータベースが提供されています。

## 英国の *AddressBase Premium* データベース

AddressBase Premium は Ordnance Survey®、Royal Mail、および地方当局から提供されるポイン ト データベースです。

AddressBase Premium データベースは最高レベルの精度を提供しており、結果コード S8 で示さ れます。このデータベースには、さらに細かく分割されたプロパティ、教会、コミュニティ セン ターなど、郵便住所を持たないオブジェクトが含まれます。

AddressBase Premium データベースは UPRN (Unique Property Reference Number) を中心に構 築されています。UPRN は、不動産の名前、ステータス、従属する地区、利用法 (単独居住から 複数居住など)が変更されたり、不動産が解体されたりしても、一意の不動産を永続的に参照する 一意の識別子です。歴史的住所、代替住所、暫定住所のすべてが同じ UPRN に対して記録されま す。UPRN は、北アイルランドの住所を除く、すべての AddressBase Premium の候補と共に返 されます。

Ordnance Survey データ ソースには北アイルランドの住所は含まれないので、AddressBase Premium には Royal Mail® の北アイルランドの郵便番号住所データが補足されています。この北 アイルランド データは、郵便番号セントロイド (結果コード S3) の精度のみを備えています。

AddressBase Premium の詳細については、Ordnance Survey の **<https://www.ordnancesurvey.co.uk/business-and-government/help-and-support/products/addressbase-premium.html>** を参照してください。

*United Kingdom CodePoint* データベース

CodePoint Postal Address File (PAF) データベースは、郵便番号セントロイド ジオコーディング を提供します。この CodePoint データベースは、住所のマッチング、妥当性の確認など、ほとん どのアプリケーションに適しています。

CodePoint データベースは Royal Mail が提供するもので、英国 (グレート ブリテンおよび北アイ ルランド) のストリート住所を網羅します。この CodePoint データベースのライセンスは、地域 単位ではなくデータセット全体を対象とします。CodePoint データベースから提供される郵便番 号セントロイド精度は、結果コード S3 として示されます。

Royal Mail データ ソースの詳細については、

#### **<http://www.royalmail.com>**

## *Australia Geocoded National Address File (G-NAF)*

このデータベースを使って、オーストラリアの住所ジオコーディングを改善できます。これは、 オーストラリア全土の地方、ストリート、および番号を表す唯一の公式インデックスであり、検 証済みの地理的座標も含まれます。公式に認められた地方/都市部の住所と非公式の住所 (エイリ アス)が格納されています。郵便住所と私書箱番号は含まれません。ただし、適切な地方住所情報 が存在しない地方があるため、G-NAFデータセットには郵便箱(RMB)番号、ロット番号、ブロッ ク番号、およびセクション番号が含まれます。

このデータベースをインストールすると、次の 2 つのサブフォルダが作成されます。

• **GNAF123** — ポイントレベル辞書が格納されます。これは、最高精度のジオコーディング (信頼 レベル 1、2、または 3) です。

• **GNAF456**—最高精度のジオコーディング条件を満たさない残りのG-NAF住所(信頼レベル4、 5、または 6) が格納されます。

これらはデータベース リソースとして Management Console で個別に指定する必要があります。

住所の有無の確認には両方のデータベースを使用し、小区画レベルのジオコーディングには GANF123 のみを使用することを推奨します。小区画レベルのジオコードが不要な場合は、ジオ コーディングに GANF456 データベースを使用することができます。

## *New Zealand Point* データベース

New Zealand Point データベース は、ストリート住所を建物レベルの精度で特定する郵便ポイン ト データに基づきます。このデータベースから候補として返されるロケーション X および Y は、 建物レベルの精度を備えています。

このデータは、政府機関である Land Information New Zealand によって管理されます。データ ベースの内容は、各地区の下部組織からの情報に基づいて月に 1 回更新されます。

## 各国のその他のポイント データベース

各国のその他のポイント データベースも利用できます。Enterprise Geocoding モジュール ポイン ト データベースは、米国、英国、オーストラリア、ニュージーランドに加えて、以下の国に対し て使用可能です。

- Andorra
- ベルギー
- カナダ
- チェコ共和国
- デンマーク
- フランス
- French Guiana
- ドイツ
- Gibraltar
- インド
- アイルランド
- 日本
- Luxembourg
- マレーシア
- Martinique
- Mayotte
- メキシコ
- Monaco
- Morocco
- Netherlands
- ポルトガル
- Reunion
- シンガポール
- スロバキア
- スペイン
- スウェーデン

今後のリリースで、これ以外のポイント データベースも利用可能になる可能性があります。 Enterprise Geocoding モジュール ポイント データベースのライセンス取得の詳細については、販 売担当者にお問い合わせください。

## **ジオコーディングの概念**

ジオコーディングは、住所の緯度/経度座標を決定するプロセスです。住所のジオコーディングを 行う方法は複数あります。以下に、精度の高い方法から順に説明します。

## **ポイント レベル マッチング**

ポイントレベル マッチングは、実際の建物の敷地または小区画の中心地点を特定します。最も精 度の高いジオコーディング方法であり、インターネットのマップ データ、保険、通信、ユーティ リティなどの分野で利用されます。

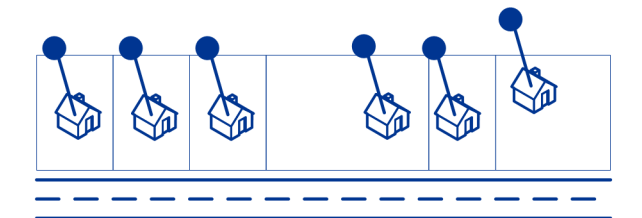

中央線マッチングは、ポイント レベルのジオコードを親のストリートセグメントにリンクするた めにポイントレベルマッチングと併用されます。これにより、ポイントレベルマッチング単独で は取得できない親のストリートセグメントに関する情報が手に入ります。この情報には、ポイン ト データ ジオコードから中央線マッチングまでの方位も含まれます。

## **通りマッチング**

ストリートマッチングは、ストリートセグメント上の近似の住所位置を特定します。ストリート マッチングでは、住所のストリートにある家番号の範囲に基づいて特定の家番号の近似の位置を 計算することで、場所を決定します。例えば、家番号 50 ~ 99 の範囲があるストリートセグメン ト上に住所がある場合、家番号 75 がこのストリートセグメントの真ん中に位置すると見なしま す。この方法では、住所がストリートセグメント上に均等な間隔で並んでいることを前提としま す。実際には住所がストリートセグメントに均等に配置されていないこともあるので、この方法 の精度はポイント マッチングに劣ります。

例えば、建物が均等に並んでいないセグメントでのストリートレベル マッチングの結果は、以下 の図のようになります。最初の 3 棟の建物は均等な間隔で立地するので、この部分についてはか なり正確なジオコーディングが得られます。しかし、4 番目の建物は、このストリートに面する 他の建物と比べて、やや広い敷地に建っています。ストリートレベルのマッチングは、建物が等 間隔で並んでいることを前提とするため、4 番目、5 番目、6 番目の住居の精度は、最初の 3 棟の 建物よりも劣る結果になります。ポイントレベルのジオコーディングを使っていれば、結果は正 確なものとなります。

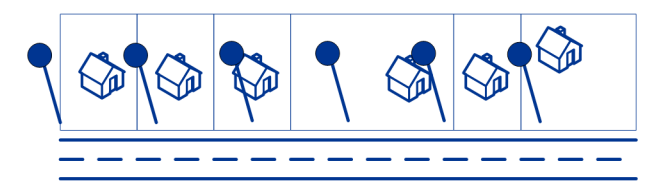

## **セントロイドのマッチング**

ZIP Code セントロイドのマッチングは、ZIP Code または ZIP + 4 で定義されたエリアの中心点 を取得するマッチングであり、最も精度の低いタイプのジオコードです。ZIPセントロイドはZIP Code の中心点であり、ZIP + 4 セントロイドは ZIP + 4 の中心点です。ZIP + 4 は ZIP Code より 小さいエリアを表すため、ZIP + 4 セントロイドは郵便番号セントロイドより正確です。

次の図は、セントロイド マッチングを表したものです。この例では、6 軒の家がすべて同じ ZIP + 4 コード内にあるため、同じジオコードになります。

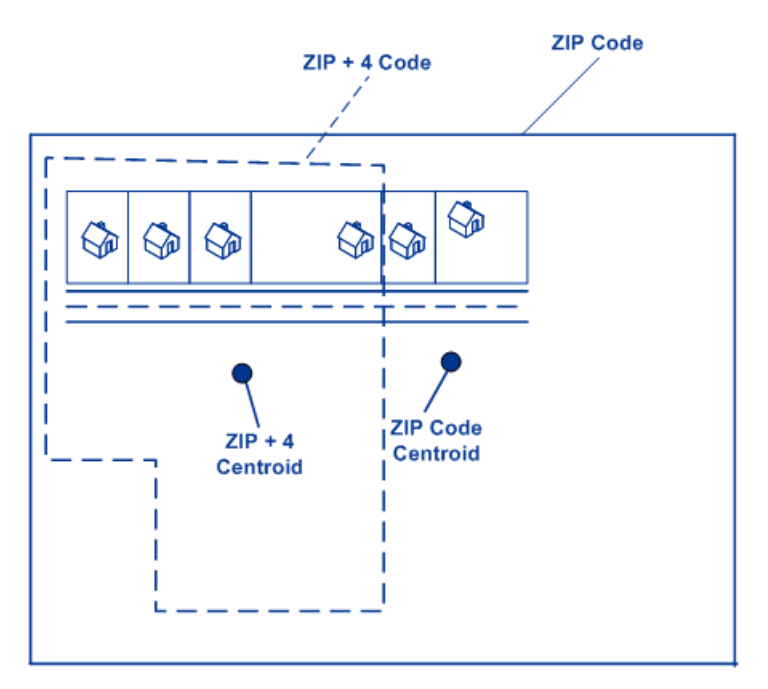

#### **米国以外のロケーションでのジオコーディング マッチ戦略**

Enterprise Geocoding モジュールには、ジオコーディングの精度とマッチ率を制御するための各 種オプションがあります。以下の情報は、米国以外のあらゆる国のジオコーダに適用できるさま ざまなマッチング手法について説明したものです。異なるオプションを持つ米国のジオコーダ (GeocodeUSAddress) には適用できません。

#### **マッチ率の最大化**

マッチ率をできる限り高めるには、ExactMatchオプションを使用して家番号、ストリート、およ び都市/地方を指定しないようにします。

マッチ率を最大化するもう 1 つの方法は、FallbackToPostal=Y に設定することです。これは、ス トリートレベルの近似一致が見つからなかった場合に、ジオコーダが 4 桁の郵便番号セントロイ ドで代替するということを意味します。このシナリオは誤検出を生むこともありますが、大規模 データベースにジオコーディングを行う場合は最適なマッチング ソリューションです。

誤検出の割合が分析に影響を与えるかどうかを評価する必要があります。ヒット率を低下させず に誤検出数を減らすには、ジオコーディング セッション後に結果コードを分析し、それに応じて 設定を調整してください。

#### **精度の最大化**

高精度でジオコード化された住所が分析に必要な場合は、ジオコーダが高精度のジオコードを返 す割合を最大化し、不明確なマッチ (誤検出) を返す数を最小化する戦略を選択します。そのため には、ExactMatchオプションを使用して、すべての住所要素に対するマッチングで近似一致を必 須にします。また、FallbackToPostal=N に設定します。

この手法によって、マッチ率が低下することがありますが、最高の精度を得ることができます。

#### **マッチ率と精度のバランスをとる**

マッチ率と地理的精度のバランスをとる戦略を使用したいことがあります。つまり、できる限り 多くのレコードに自動的にジオコーディングを行いたいが、同時に、不正確なマッチ (誤検出) の 数は最小化したいという場合です。例えば、ジオコーダが次のものを検出した場合、誤検出が発 生する可能性があります。

- 入力されたストリートと読みが似ているストリート
- 別の都市にある同じストリート (郵便番号の一致が必須でない場合)
- 異なる家番号のあるストリート (家番号が必須でない場合)

次の設定により、マッチ率と精度との適切なバランスを実現できる場合があります。

- **CloseMatchesOnly** "Y" を指定します。
- **MustMatchHouseNumber** "Y" を指定します。
- **MustMatchStreet** "Y" を指定します。
- **FallbackToPostal** "N" を指定します。

## **郵便番号の概念**

以下のセクションでは、Enterprise Geocoding モジュールが使用する郵便番号の概念について説 明します。

**注 :** このセクションと、Locatable Address Conversion System、Delivery Point Validation、 Early Warning System に関するトピックは、米国ジオコーディングのみに関連します。

## **二重住所**

GeocodeUSAddress は、同一住所行に同一レコードの 2 つの住所を含む入力を処理することがで きます。例えば、GeocodeUSAddress は次の入力住所を処理できます。

3138 HWY 371 PO BOX 120 PRESCOTT AR 71857

GeocodeUS Address は、2 つの住所がどちらもストリート住所である二重住所を認識しません。 例えば、GeocodeUSAddress は、135 Main St 4750 Walnut St Ste 200 を認識しません。 GeocodeUSAddress は、2 つの住所が同じ住所タイプであるが、ストリート住所ではない二重住 所を認識します。例えば、GeocodeUSAddress は、PO BOX 12 PO BOX 2000 を認識します。

GeocodeUSAddress は、二重住所をパースしたうえで一致するものを検索します。 GeocodeUSAddress は、処理モードに基づいて、マッチに対する優先設定を持つ住所を判断しま す。CASS モードでの GeocodeUSAddress は、[PO Box を優先] オプションと [ストリートの住 所を優先] オプションを無視し、PO Box、ストリート、地方配送路、局留め郵便の順序に基づい て一致するものを検索しようとします。緩和モードでは、GeocodeUSAddressは、[住所の優先設 定] (AddressPreference) 入力オプションを認識します。

**注 :** GeocodeUSAddress は、完全一致モードと近似モードでは、二重住所処理を実行しま せん。GeocodeUSAddress は、複数行の住所に対して二重住所処理を実行しません。

## *Locatable Address Conversion System (LACS)*

USPS® Locatable Address Conversion System (LACS) は、地方配送路の住所をストリート名に 沿った住所に変換した場合、POBox番号の再割り当てがあった場合、またはストリート名に沿っ た住所が変更した場合に、それに伴って変更した住所を修正します。LACSLink 変換の例を以下に 示します。

- 地方配送路の住所のストリート名に沿った住所への変換: 旧住所: RR 3 Box 45 新住所: 1292 North Ridgeland Drive
- ストリート名またはストリート番号の変更: 旧住所: 23 Main Street 新住所: 45 West First Avenue

• PO Box 番号の再割り当て: 旧住所: PO Box 453 新住所: PO Box 10435

LACSLink は、CASS 処理に必須です。

#### *Delivery Point Validation (DPV)*

Delivery Point Validation (DPV® ) は、住所情報の正確さを個々の郵便住所まで照合する米国郵政公 社® (USPS® ) のテクノロジーです。この DPV® を使用して住所の照合をすることによって、住所 不完全のため不達 (UAA) という事態を減少させ、郵便コストや不正な住所情報に関連する他のビ ジネス コストを削減することができます。

**注 :** DPV® は U.S. アドレスに対してのみ有効です。

DPV® なしでの個々の住所検証では、そのストリート上にある複数の有効な住所までしか照合で きません。例えば、USPS データは Maple Lane 上の住所が 500 から 1000 まであることを示し ています。住所 610 Maple Ln の検証を試みます。DPV® なしで検証すると、この住所は 500 ~ 1000 の範囲にあるため有効と見なされます。ただし、実際には 610 Maple Ln という住所は存在 しません。このストリートの区画にある家の番号は、608、609、613、および 616 です。DPV® 処理を使うと、610 Maple Ln が存在しないことが警告され、住所を訂正する措置をとることがで きます。

DPV® は、ターゲットを絞り込んだ郵便リストの作成に役立つ独特の住所属性も備えています。 例えば、DPV® は郵送先が空き家かどうかを確認したり、それが郵便受取代行業 (CMRA) や私設 私書箱の住所であることを識別できます。

DPV®は既存の住所の正確性を検証できますが、DPV®を使って住所録を作成することはできませ ん。例えば、123 Elm Street Apartment 6 という住所が存在することは確認できますが、同じスト リートに Apartment 7 があるかどうかを調べることはできません。住所録の生成を阻止するため に、DPV® データベースには誤検出レコードが含まれています。誤検出レコードは、誤検出テー ブルに存在する人為的に作られた住所です。DPV®クエリでマッチしなかった場合は、誤検出テー ブルに対してクエリが実行されます。このテーブルにマッチする場合、DPV® の処理は停止しま す。

#### *Early Warning System (EWS)*

Early Warning System (EWS) は、月に 1 回更新される USPS データベースにまだ反映されてい ない、新規の住所や最近変更された住所に関する最新住所情報を提供します。EWS は USPS® データベースの郵便データの更新遅れによる、住所レコードの誤った情報提供を防ぐことができ ます。

米国郵便データベースが古いほど、住所が誤って変換される可能性は高くなります。米国郵便デー タベースにあるマッチングする住所が不正確な場合、有効な住所が誤った住所に変換され、壊れ た住所が生成されます。

EWSデータは、ZIP Code™、ストリート名、前置/後置方位記号、および接尾語に限定される、部 分住所情報から構成されます。住所が米国郵便データベースの最新版には存在しない場合に限り、 住所レコードに EWS を適用できます。

USPS® は、EWS ファイルを週に 1 回更新します。USPS® の Web サイト **[https://ribbs.usps.gov/cassmass/documents/tech\\_guides/](https://ribbs.usps.gov/cassmass/documents/tech_guides/)** から EWS ファイルをダウンロード できます。

# Geocode Address Global

Geocode Address Global へのアクセスに API を使用する方法については、ジオコーディング ガ イドを参照してください。

# GeocodeAddressWorld

GeocodeAddressWorldは、サポートされている国のいずれかに位置する住所を受け取り、都市セ ントロイド (一部の国では郵便番号セントロイド) を返します。GeocodeAddressWorld は、スト リート住所レベルでのジオコーディングを行うことができません。住所レベルでのジオコーディ ングが必要な場合は、GeocodeAddressGlobal を使用してください。

GeocodeAddressWorld は、通常、Geocode Address Global で得られない国をカバーするための 代替ジオコーダとして使用されます。例えば、主にオーストラリアの住所のジオコーディングに 関心があるためにオーストラリア ジオコーダのライセンスを取得したとします。しかし、手持ち のデータの一部のレコードにオーストラリア以外のロケーションが含まれています。このような 場合、GeocodeAddressWorld を使えばオーストラリア以外のセントロイド ジオコードを得るこ とができ、それと共にオーストラリア ジオコーダでオーストラリアの住所に関するより正確なジ オコードを得ることができます。その他のデータフローでは、GeocodeAddressWorldを最初のパ スのジオコーダとして使用したうえでその結果を国固有のジオコーダにルーティングすることが できます。最善の方法はビジネス案件と住所データの特性によって異なります。

GeocodeAddressWorld は、Enterprise Geocoding モジュールのオプションのコンポーネントで す。Enterprise Geocoding モジュールの詳細については、**Enterprise [Geocoding](#page-269-0) モジュール** (270ページ)を参照してください。

## **Enterprise Geocoding モジュールの World Geocoder 用データベース リソースの追加**

新しいデータベースリソースをインストール、または既存のデータベースリソースを変更するた びに、Management Console で定義して、システム上で使用できるようにする必要があります。 この手順では、World Geocoder 用 Enterprise Geocoding モジュールのデータベース リソースを 追加または変更する方法について説明します。

Geocode Address World データベース リソースを作成するには

- **1.** データベースをまだインストールしていない場合は、データベースファイルをシステムにイン ストールしてください。データベースのインストール手順については、『*Spectrum™Technology Platform* インストール ガイド』を参照してください。
- **2.** Management Console で、**[リソース]** の下の **[Spectrum データベース]** を選択します。
- 3. 追加ボタン <sup>+</sup> をクリックして新しいデータベースを作成するか、既存のデータベース リソー スを選択して編集ボタン おクリックしてそのデータベースを変更します。また、コピー ボ タン を使って既存のデータベース リソースをコピーする方法でも新しいデータベースを作 成できます。
- **4.** 新しいデータベースを作成する場合は、**[名前]**フィールドにデータベースリソースの名前を入 力します。任意の名前にすることができます。既存のデータベースをコピーして新しいデータ ベースを作成する場合は、必要に応じてデフォルト名を変更してください。既存のデータベー スリソースの名前を変更することはできません。その名前でデータベースを参照しているサー ビスやジョブがあると、動作しなくなるからです。
- **5. [プールサイズ]**フィールドで、このデータベースで処理する同時要求の最大数を指定します。

最適なプールサイズはモジュールによって異なります。一般的には、サーバーが搭載するCPU の数の半分から 2 倍のプール サイズを設定すると、最適な結果が得られます。ほとんどのモ ジュールに最適なプール サイズは CPU 数と同数です。例えば、サーバーが 4 つの CPU を搭 載している場合は、プール サイズを 2 (CPU 数の半分) ~ 8 (CPU 数の 2 倍) の間で試すことが でき、多くの場合、最適なサイズは 4 (CPU 数と同数) です。

プールサイズを変更するときは、データベースにアクセスするステージ用としてデータフロー に指定されている実行時インスタンスの数を考慮する必要もあります。例えば、1 つの実行時 インスタンスを使用するように設定された Geocode US Address ステージを持つデータフロー があるとします。この場合、米国ジオコーディング データベースのプール サイズを 4 に設定 しても、パフォーマンスは向上しません。実行時インスタンスが 1 つしかないので、データ ベースへの要求は一度に 1 つになります。ただし、Geocode US Address の実行時インスタン スの数を 4 つに増やすと、パフォーマンスが向上します。データベースに同時にアクセスする Geocode US Address のインスタンスが 4 つあるので、プール全体を使用できます。

**ヒント :** さまざまな設定でパフォーマンス テストを行って、環境にとって最適なプール サイ ズと実行時インスタンスの設定を特定してください。

- **6. [モジュール]** フィールドで、[InternationalGeocoder World] を選択します。
- **7. [タイプ]** フィールドで、[Geocode Address World] を選択します。
- 8. 新しいデータセットをインストールするには、追加ボタン + をクリックします。[名前]フィー ルドで、このデータセットの名前を指定します。**[パス]** フィールドで、ファイルを含むフォル ダを指定します。部分パスを入力して参照ボタン **あ**をクリックすると、ファイル構造を移動し て必要なデータセットを見つけることができます。

データセットは通常、次の場所にありま

す:<InstallLocation>\IGEO-<CountryCode>\data。ここで、<InstallLocation> は、ファ イルのインストール先に指定したディレクトリ、<CountryCode> は 2 文字の国コードを示し ます。データ ディレクトリ内に複数のデータセットを持つ国もあります。ライセンスがある データセットもあれば、ライセンスがないものもあります。ライセンスがあるデータのロケー ションのみを指定してください。

**注 :** 必要な順番でデータセットを入力してください。データセットの並べ替えは、 Management Console では現在サポートされていません。Enterprise Designer 内で、ま たはコマンド ラインからデータセットを並べ替えることが可能です。並べ替えを行う と、Management Console では新しい並び順が適用されます。

**注 :** ユーザ定義データセットのパスを指定する場合は、まずPitney Bowesが提供する データセットへのパスを指定する必要があります。すべてのデータベースリソースの中 で最初のパスは、Pitney Bowesが提供するデータセットのパスでなければなりません。

- 9. その他のデータセットを追加する場合は、追加ボタン <sup>+</sup> をクリックします。それ以外の場合 は、[**保存**] をクリックします。
- **10. [OK]** をクリックすると、[データベースの追加] ページが閉じます。

#### **ジオコードの精度**

GeocodeAddressWorldは、入力に含まれるデータに基づいて、最善のジオコーディングを自動的 に提供します。都市と有効な郵便番号が含まれる場合は、郵便番号セントロイドが返されます。 都市名と無効な郵便番号を指定した場合、または郵便番号なしで都市名を指定した場合、 GeocodeAddressWorld はその都市の地理的セントロイドを返します。

**[地理的ジオコーディング](#page-285-0)**(286ページ)、および**[郵便番号ジオコーディング](#page-284-0)**(285ページ)を参照し てください。

Management Console では、地理的ジオコーディングまたは郵便番号ジオコーディングを選択で きます。最良一致を選択することもできます。地理的ジオコーディングと郵便番号ジオコーディ ングの両方が可能な状態で [最良一致] が選択されている場合、地理的結果の精度が都市レベルま たはそれ以上 (つまり、G3 または G4 結果コード) であれば、近似一致の地理的候補が返されま す。地理的ジオコーディング結果の精度が都市レベルに満たない(つまり、G1またはG2結果コー ド) の場合、[最良一致] が選択されていると郵便番号ジオコーディングの (Z1) 結果が返される可 能性があります。郵便番号ジオコーディングで結果が得られない場合は、最も近い地理的候補が 返されます。

**地理的ジオコーディングの結果コード**、および**郵便番号ジオコーディングの結果コード**を参照し てください。

## <span id="page-284-0"></span>**郵便番号ジオコーディング**

Geocode AddressGeocode Address Worldは、郵便番号情報がその国から提供されている場合、 郵便セントロイドにジオコーディングできます。郵便番号情報は、任意のデータソース(TomTom、 GeoNames、または Pitney Bowes) から取得できます。Geocode Address **[各国の郵便データの対](#page-307-0) [象範囲](#page-307-0)**(308ページ)の郵便データの対象範囲の概要については、Geocode Address Worldを参照 してください。国によっては、郵便番号ジオコーディングの方が、地理的ジオコーディングより も正確な結果を生成する場合があります。

郵便番号レベルのジオコーディングは、以下の条件が満たされる場合に可能です。

- 入力住所に、有効な郵便番号が含まれている。
- データ ソースに、その国の郵便番号情報が含まれている。すべての国に郵便番号データがある とは限りません。

Geocode AddressGeocode Address Worldは、郵便番号ジオコーディングに対する複数の近似一 致を返す場合があります。例えば、郵便番号 12180 は米国ニューヨーク州トロイに一致します が、同じ郵便番号は他の複数の国に存在します。入力が郵便番号のみである場合、これらすべて の候補が近似一致として返されます。

入力に地理的な住所要素(国、州、地域、都市名など)が含まれる場合、Geocode AddressGeocode Address Worldは、その情報を利用して、より正確な単一の近似一致を返すことができる可能性が あります。地理的な住所コンテンツを使用して、郵便番号ジオコーディング結果の精度を高めた い場合は、以下の点を考慮してください。

**注 :** 個々の国は、TomTom、GeoNames、または Pitney Bowes のソースのいずれかから その郵便番号データを取得します。そのため、郵便番号データ ソース内に存在する地理コ ンテンツは、国によって異なります。例えば、都市名 (City) は、GeoNames 郵便番号デー タ ソースを使用する国においては近似一致の重み付け係数ですが、TomTom 郵便番号デー タソースを使用する国では、都市名は無視されます。TomTom、GeoNames、PitneyBowes のデータソースの地理コンテンツについては、**[データソースと対象範囲](#page-288-0)**(289ページ)を参 照してください。

#### **地理情報による郵便番号ジオコーディング**

この郵便番号ジオコーディングの例では、入力住所に 41012 という有効な郵便番 号と、Emilia Romagna (エミリア ロマーニャ) という州 (StateProvince) が含まれ ています。ストリートの住所が提供されていますが、これは郵便番号ジオコーディ ングでは無視されます。

#### Fornaci 40 Emilia Romagna 41012

イタリアの TomTom 郵便番号データ ソースにはStateProvinceが含まれているた め、近似一致の評価時には Emilia Romagna という州が考慮されます。そのため、 郵便番号 41012 に一致するイタリアのエミリア ロマーニャが、結果コード Z1 と ともに単一の近似一致として返されます。郵便番号が 41012 である他の国の候補 は、非近似一致として返されます。StateProvinceまたは国の情報が入力で指定さ れなかった場合、Geocode Address Geocode Address World は複数の近似一致を 返します。5 桁の郵便番号 41012 は複数の国に存在するからです。

**注 :** 郵便番号ジオコーディング結果の精度を高めるには、郵便番号 データソースに地理コンテンツが存在する必要があります。例えば、 イタリアの TomTom 郵便番号データ ソースには、都市/町 (City) が 含まれません。そのため、郵便番号 41012 とともに Carpi という都 市を入力すると、Geocode AddressGeocode Address Worldは都市名 を無視し、郵便番号 41012 に一致する複数の近似一致を返します (ITAという国名も指定した場合を除きます)。TomTom、GeoNames、 Pitney Bowes のデータ ソースの地理コンテンツについては、**[データ](#page-288-0) [ソースと対象範囲](#page-288-0)**(289ページ)を参照してください。

## <span id="page-285-0"></span>**地理的ジオコーディング**

GeocodeAddress Worldは、行政区分(町や村など)のセントロイドにジオコーディングできます。

Geocode Address Worldは、以下の条件が満たされる場合に、地理的レベルのジオコーディング が可能です。

- 入力住所に、正確な地理情報が含まれており、住所コンテンツとして有効な郵便番号は含まれ ていない。問題の住所に有効な郵便番号の入力情報が含まれている場合、Geocode Address Worldは、郵便番号ジオコーディングを試みます。
- データ ソースに、その国の地理的レベルの情報が含まれている。地理情報は、任意のデータ ソース (TomTom、GeoNames、または Pitney Bowes) から取得できます。
- 国名や ISO 国コードは必要ありませんが、含まれている場合にはそれらが一致する必要があり ます。国名が含まれている場合には、より適切な近似一致が得られる可能性があります。

## **Cityへの地理的ジオコーディング**

この例では、入力住所に Vaihingen an der Enz という都市 (City) が含まれていま す。この例では国は指定されていません。ストリートの住所情報 (ストリート名と 番号) は、地理的ジオコーディングの際には無視されます。

Muldenweg 2 Vaihingen an der Enz Geocode Address Worldは、G3 の近似一致候補を返します。国が指定されなかっ た場合でも、Geocode Address Worldは、ドイツ (DEU) における 1 つの近似一致 を特定します。

StateProvince: Baden-Württemberg County: Ludwigsburg City: Vaihingen an der Enz Country: DEU Result Code: G3 X: 8.95948 Y: 48.930059

## **よくある都市名に対する地理的ジオコーディング**

この例では、入力住所に Venice という都市 (City) が含まれています。この都市名 は、複数の国に存在しますが、入力には国が指定されていません。

St Marks Plaza Venice

Geocode Address Worldは、近似一致候補としてイタリアのベニス (ベネチア) を選 択します。イタリアのベニスは人口が多く (約 27 万人)、また、イタリアのヴェネ ト州の州都であるためです。他の国の Venice という名の複数の都市も、非近似一 致として返される場合があります。Venice, ITA に対する近似一致候補は以下のと おりです。

StateProvince: Veneto County: Venezia City: Venice Country: ITA Result Code: G3 X: 12.33878 Y: 45.43434

**州/省の略語に対する地理的ジオコーディング**

この例では、入力住所に Rome という都市名と、米国ジョージア州の略語である GAが含まれています。州/省の略語が認められている国については、**[州または省の](#page-324-0) [略語](#page-324-0)**(325ページ)を参照してください。州の略語が使用されているため、国名を 指定する必要はありません。

## Rome, GA

Geocode Address Worldは、StateProvince を考慮して、Rome, Georgia USA (米国 ジョージア州ローマ) に対する近似一致を返します。Rome, Italy (イタリアのロー

マ) の方がずっと大きな都市であり、イタリアの首都でもありますが、 StateProvince(GA)が入力で指定されたため、これは非近似候補として返されます。

StateProvince: Georgia County: Floyd City: Rome Country: USA Result Code: G3 X: -85.16467 Y: 34.25704

## **Localityへの地理的ジオコーディング**

この例では、入力住所に Altamira (アルタミラ) という地方と GRO という州の略語 が含まれています。Geocode Address Worldは、GRO という州の略語を認識する ため、国名は必要ありません。

City: Altamira StateProvince: GRO

この例では、Altamira が Geocode Address Worldとして入力された場合でも、 Locality は Altamira の (City) の近似一致を返します。GRO の (StateProvince) も返 されます。StateProvinceとして Guerrero が入力された場合は、Guerrero (ゲレロ) が返されます。

StateProvince: GRO City: ACAPULCO DE JUÁREZ Locality: ALTAMIRA Country: MEX Result Code: G4 X: 99.87984 Y: 16.87637

住所は、個々の入力フィールドにフォーマットして入力するか、またはフォーマッ トせずに入力することができます(単一行入力)。フォーマットされていない入力の ジオコーディングについては、**[単一行入力](#page-326-0)**(327ページ)を参照してください。

## **地理的エリア**

すべての国に行政区分があり、これらの行政エリアの多くは住所で使用されています。Geocode Address World は、それぞれが行政区分に対応する 4 つの AreaName を識別します。行政区分の 命名方法と階層は国ごとに異なります。

- 地方
- 都市
- 郡
• 州/省

 $\sim$ 

### <span id="page-288-0"></span>**データ ソースと対象範囲**

Geocode Address Geocode Address World は、複数のデータ ソースを参照して、その包括的な 世界中の住所データベースを構築します。入力住所が、データ ソースの 1 つを使用して特定でき ない場合、Geocode Address World Geocode Address World は、他のデータ ソースの 1 つを使用 します。最も適切な候補が返されます。

データ ソース (地理データと郵便番号データの両方) は、以下の順序で使用されます。

- TomTom データ
- GeoNames データ
- Pitney Bowes World データ

Geocode Address Geocode Address World は、大陸に基づき 6 つのデータベースに分割されてい ます。地理データと郵便番号データは、各住所辞書に統合され、地理的ジオコーディングと郵便 番号ジオコーディングの両方をサポートします。

- Africa
- Asia
- Europe
- NorthAmerica
- Oceana
- SouthAmerica

地理的ジオコーディングの説明と例については、**[地理的ジオコーディング](#page-285-0)**(286ページ)を参照し てください。郵便番号ジオコーディングの説明と例については、**[郵便番号ジオコーディング](#page-284-0)**(285ペー ジ)を参照してください。

郵便番号ソース データは地理コンテンツにアクセス可能で、それによって郵便番号解析結果の精 度を高めることができます。つまり、複数の国に同じ郵便番号が見つかった場合に、地理情報(国 名および行政区分) を使用して、近似一致を評価することができます。

郵便番号データのソースによって、以下の地理情報を使用して、郵便番号解析結果の精度を高め ることができます。

- TomTom ソース: 国、StateProvince
- GeoNames ソース: 国、StateProvince および City
- Pitney Bowes World ソース: 国、StateProvince、County、City、および Locality

**注 :** Geocode Address Geocode Address World データ セットには、 **<http://www.geonames.org>** に存在するクリエイティブ コモンズ アトリビューション ライ センス ("アトリビューション ライセンス") の下に提供されている GeoNames Project

(**<http://creativecommons.org/licenses/by/3.0/legalcode>**) からライセンス供与されたデー タが含まれています。お客様による GeoNames データ (Spectrum ユーザ マニュアルに記 載) の使用は、アトリビューション ライセンスの条件に従う必要があり、お客様と PBSI と の契約と、アトリビューション ライセンスの間に矛盾が生じる場合は、アトリビューショ ン ライセンスのみに基づいてそれを解決する必要があります。お客様による GeoNames データの使用に関しては、アトリビューション ライセンスが適用されるためです。

#### **国の対象範囲**

Geocode AddressGeocode Address Worldは、世界中のほとんどすべての国を対象範囲として含 みます。対象範囲の精度とスコープは、提供されているデータ ソースの品質に依存します。郵便 番号データを含む国もあれば、地理的対象範囲のみを含む国もあります。

TomTom、GeoNames、Pitney Bowes の地理データ ソースおよび郵便データ ソースの詳細につ いては、**データ [ソースと対象範囲](#page-288-0)**(289ページ)を参照してください。

<span id="page-289-0"></span>国別の地理的対象範囲の全一覧については、**[各国の地理的データの対象範囲](#page-289-0)**(290ページ)を参照 してください。国別の郵便の対象範囲については、**[各国の郵便データの対象範囲](#page-307-0)**(308ページ)を 参照してください。

各国の地理的データの対象範囲

#### **表 42 : 国名と地理的データの対象範囲**

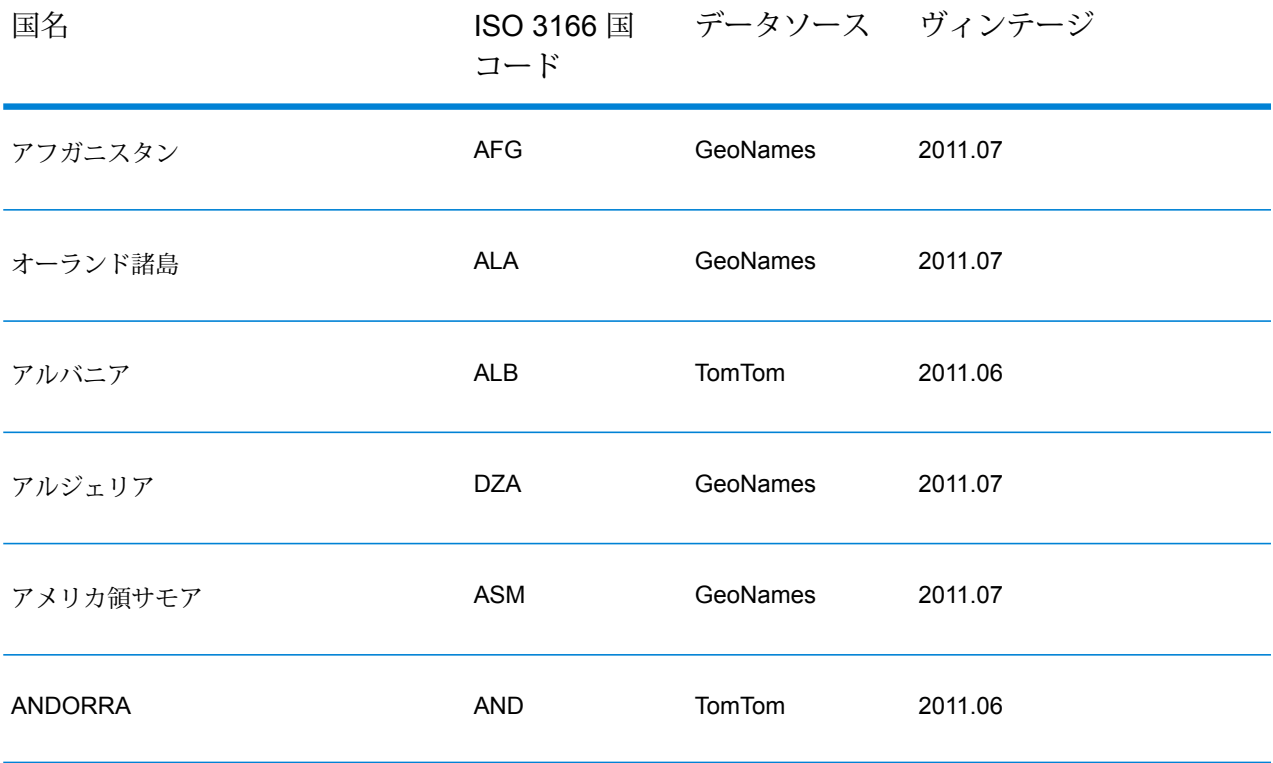

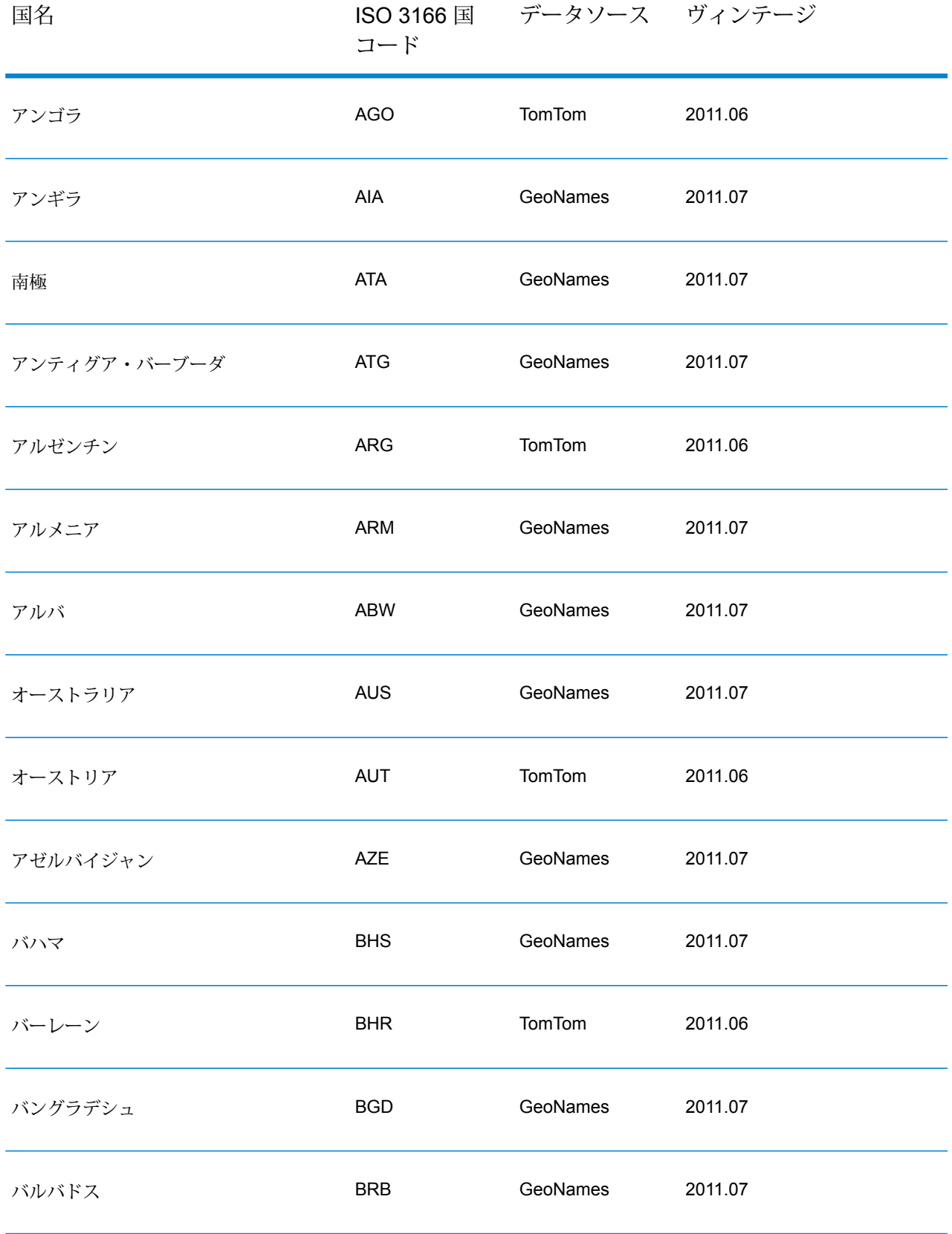

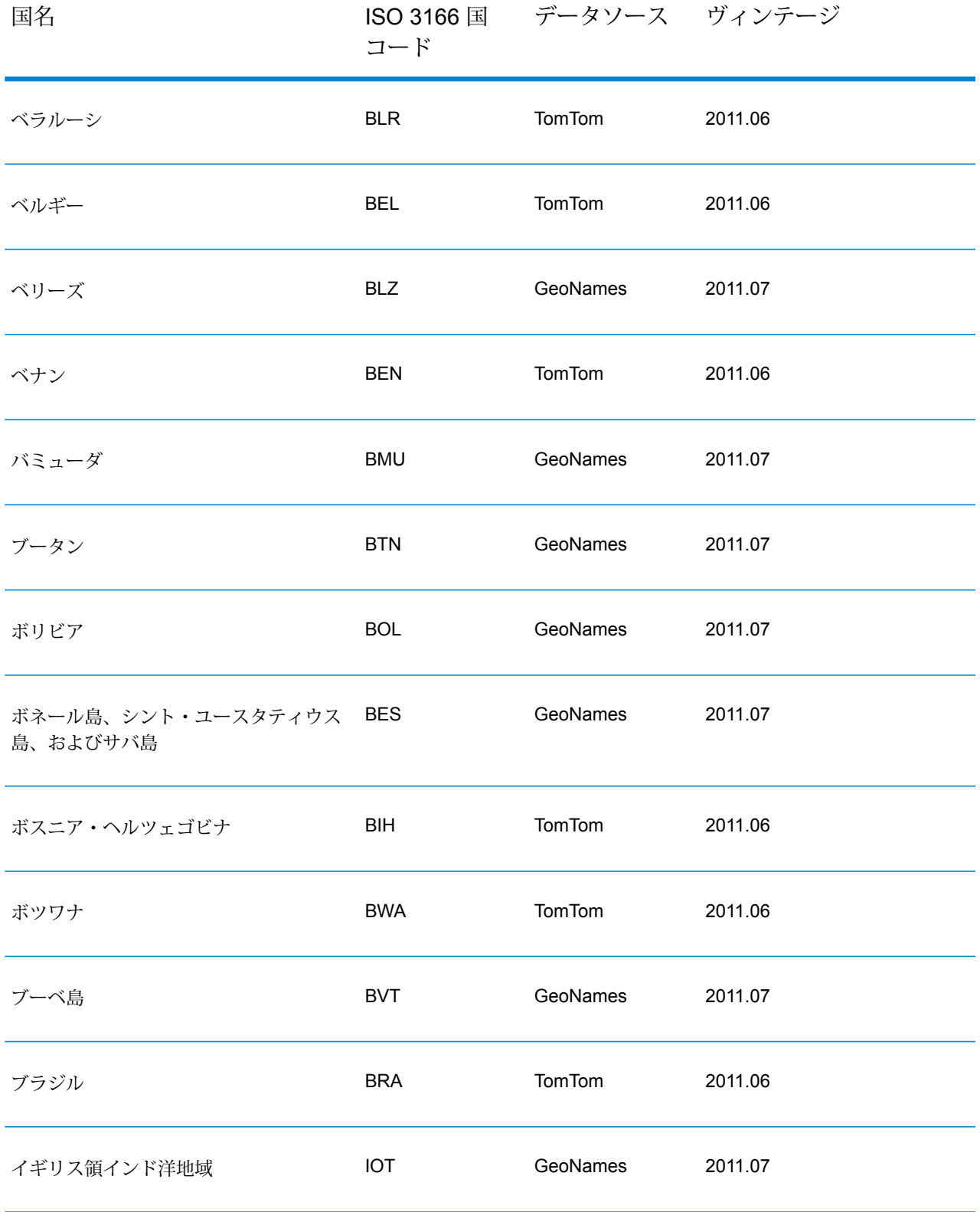

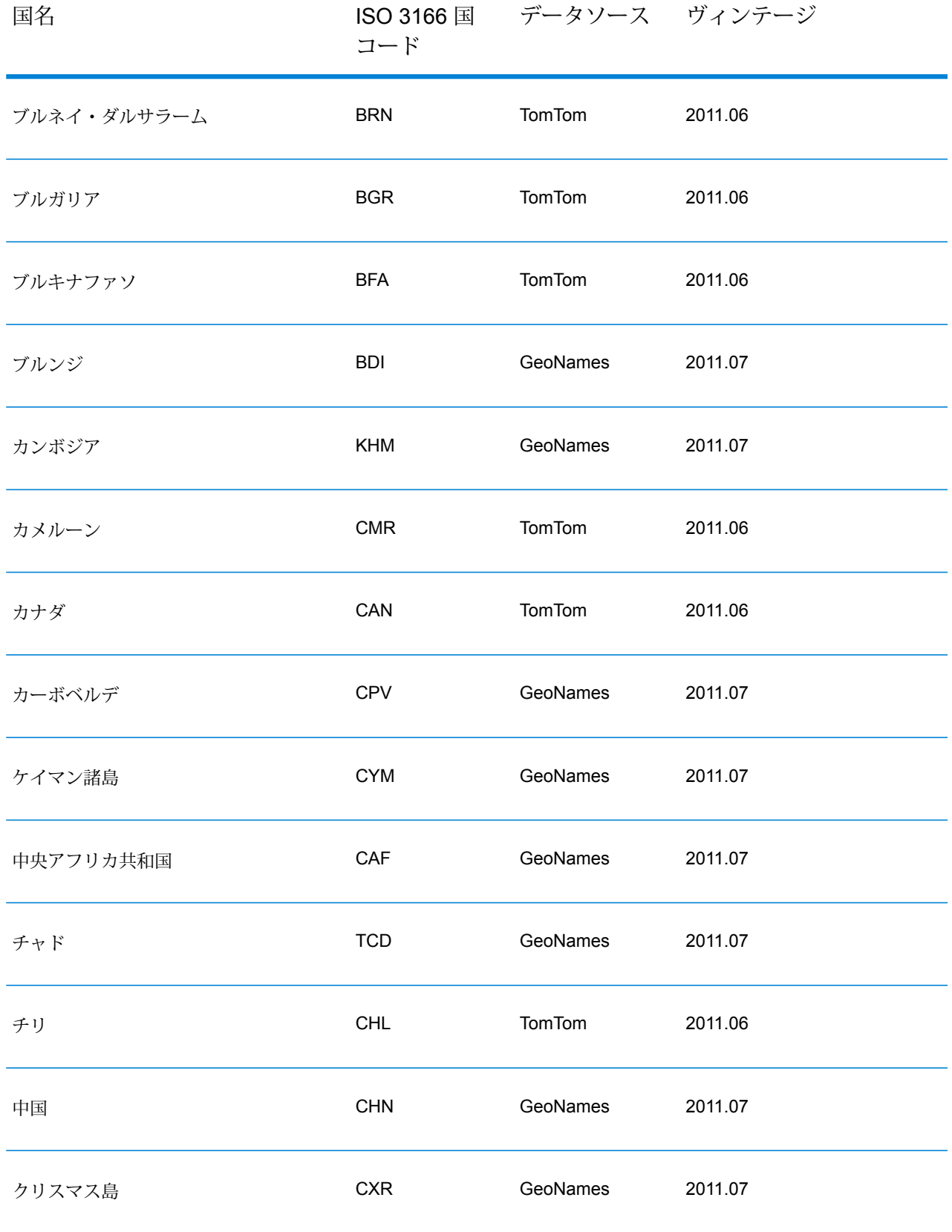

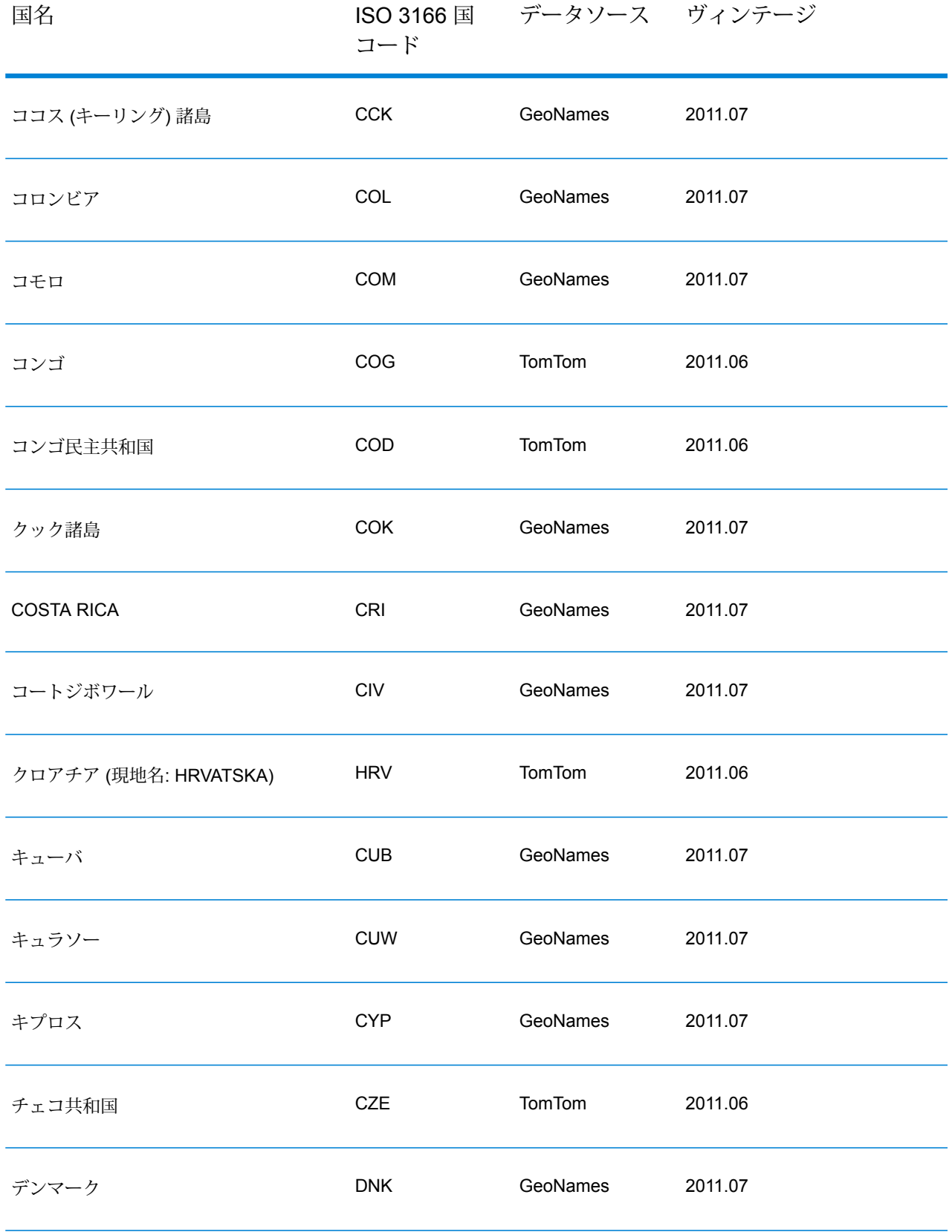

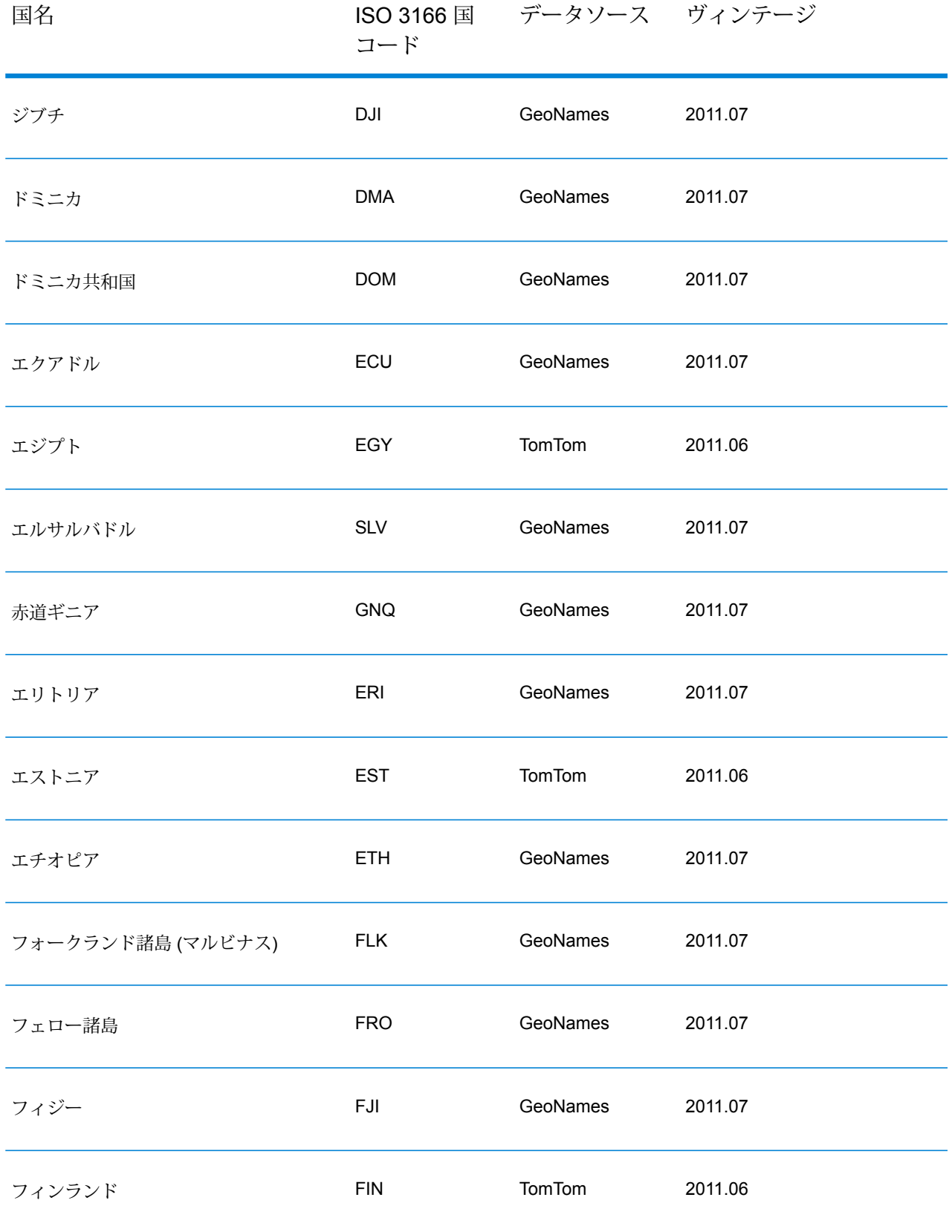

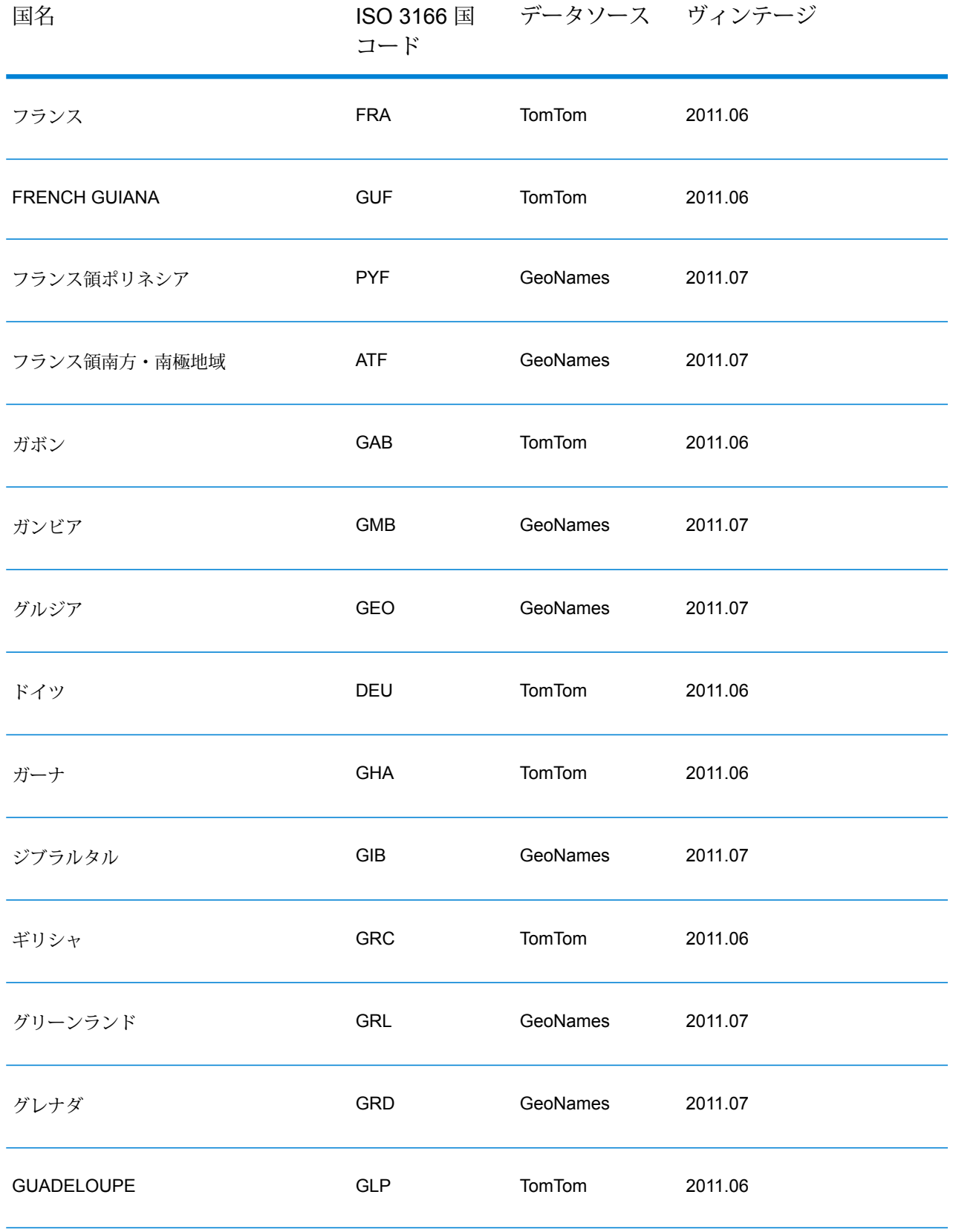

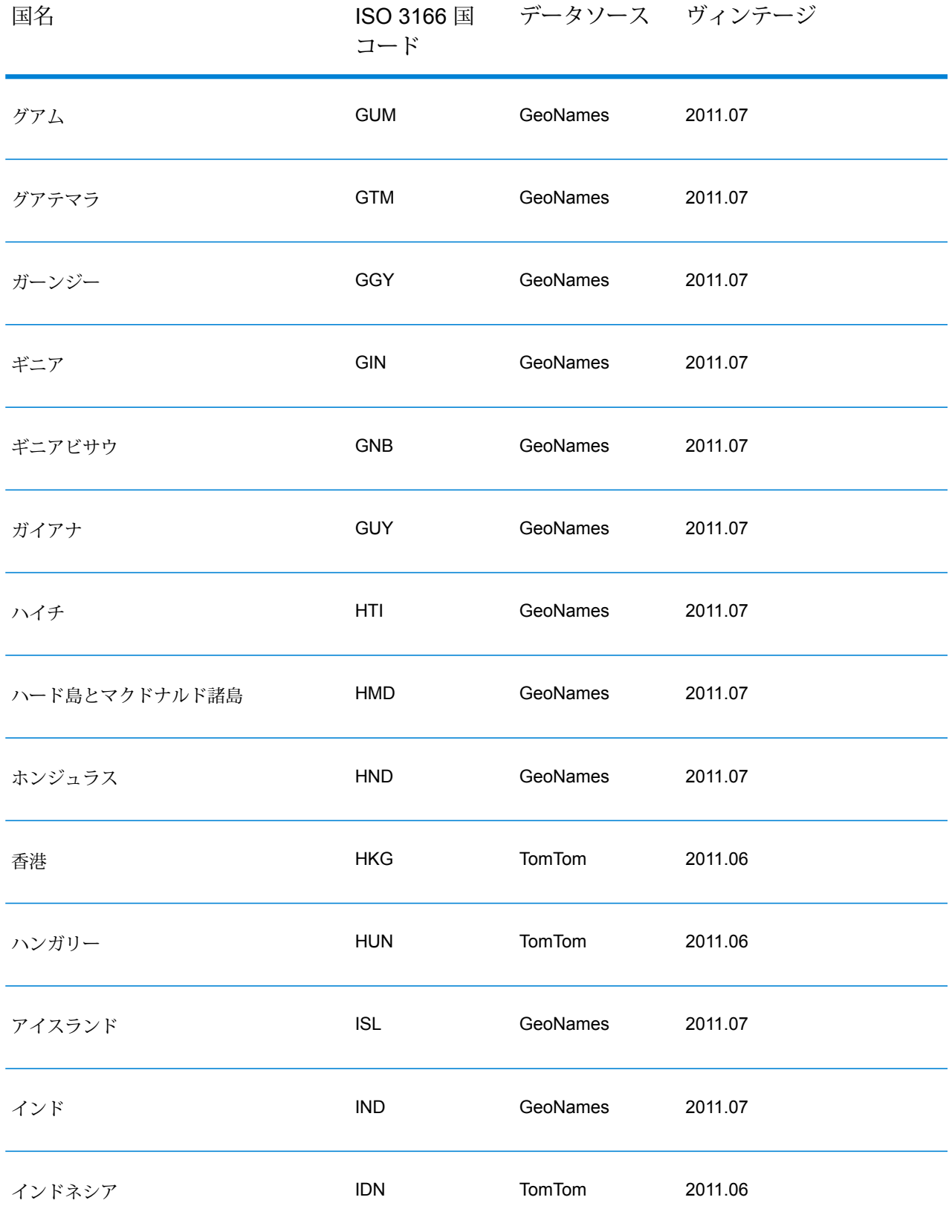

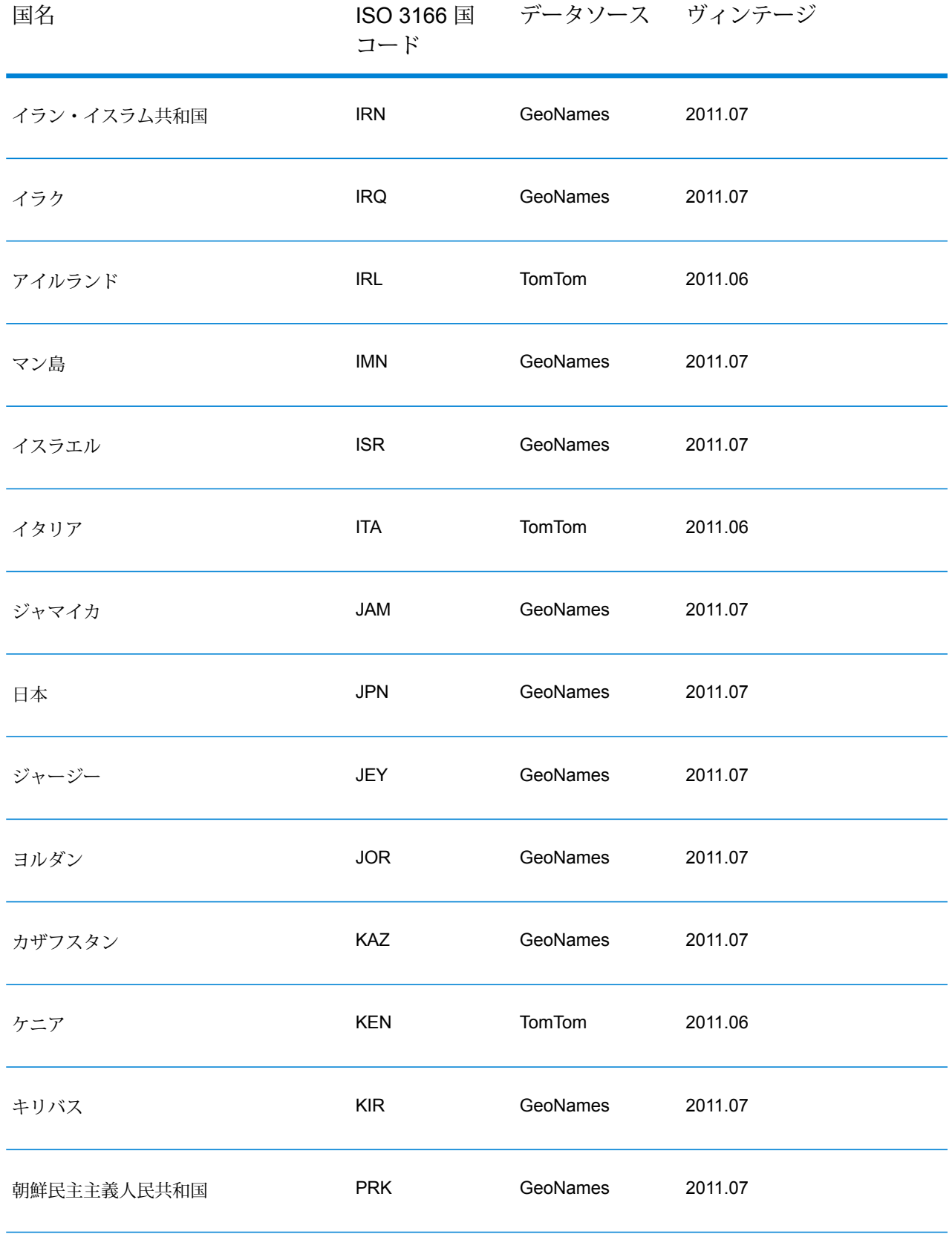

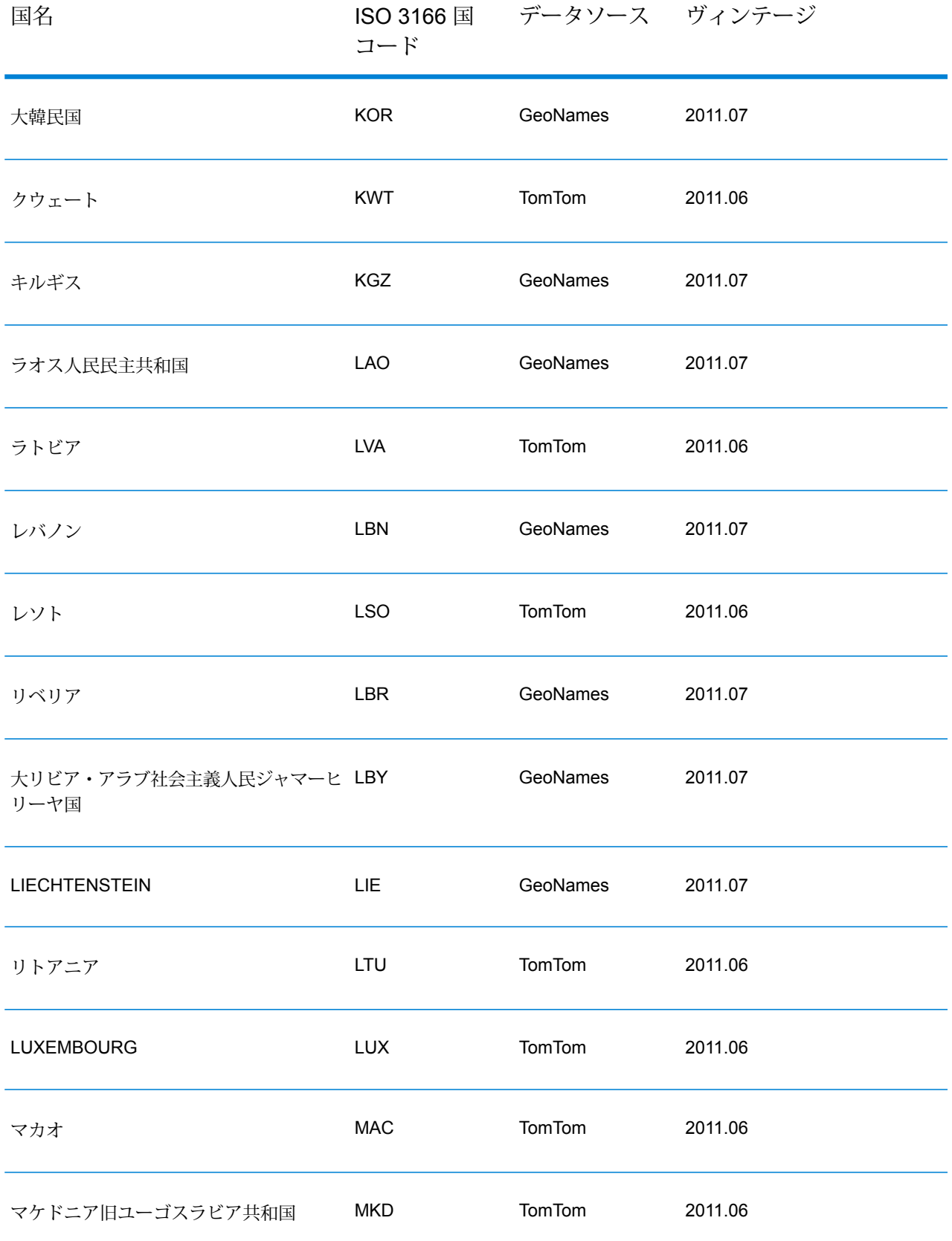

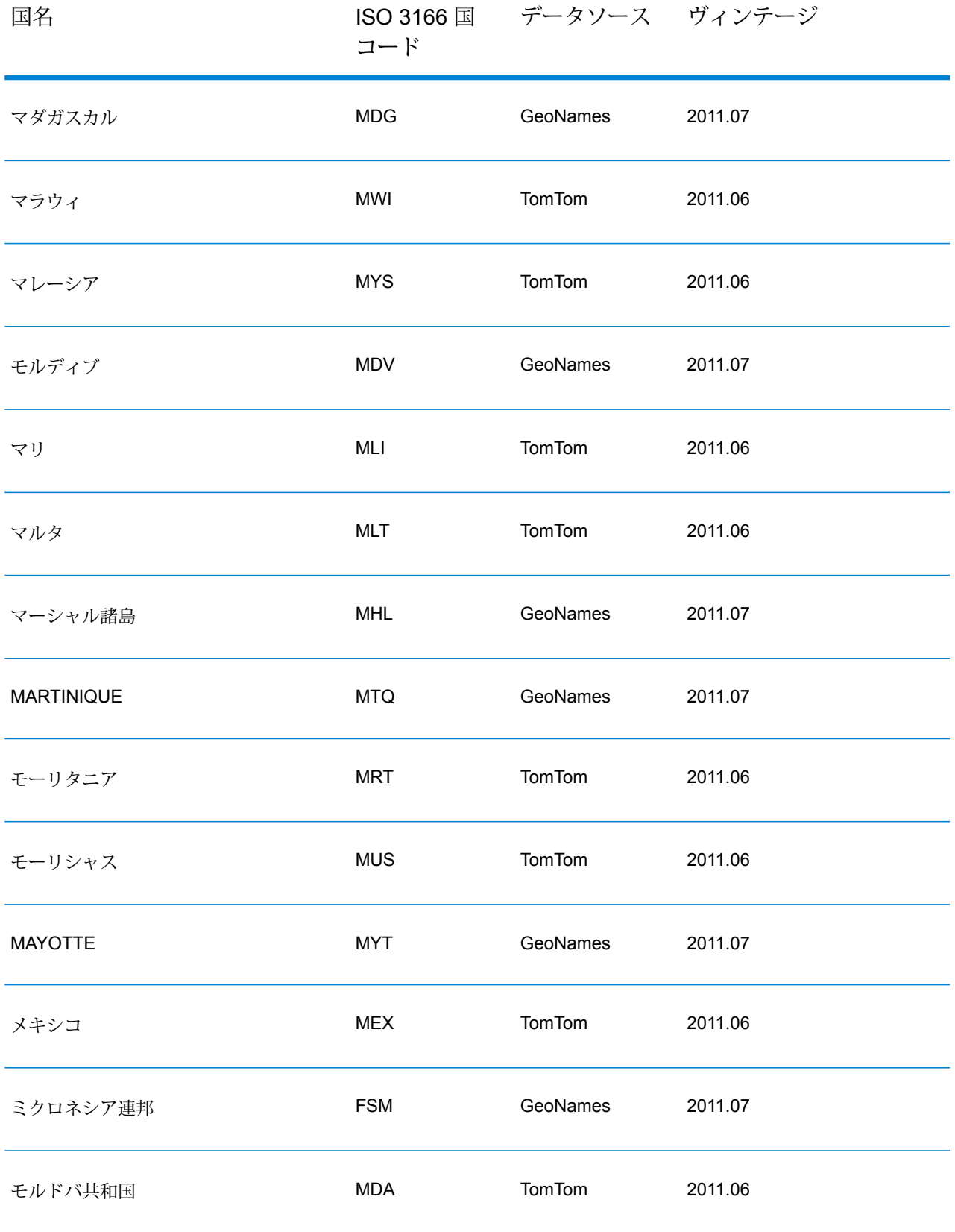

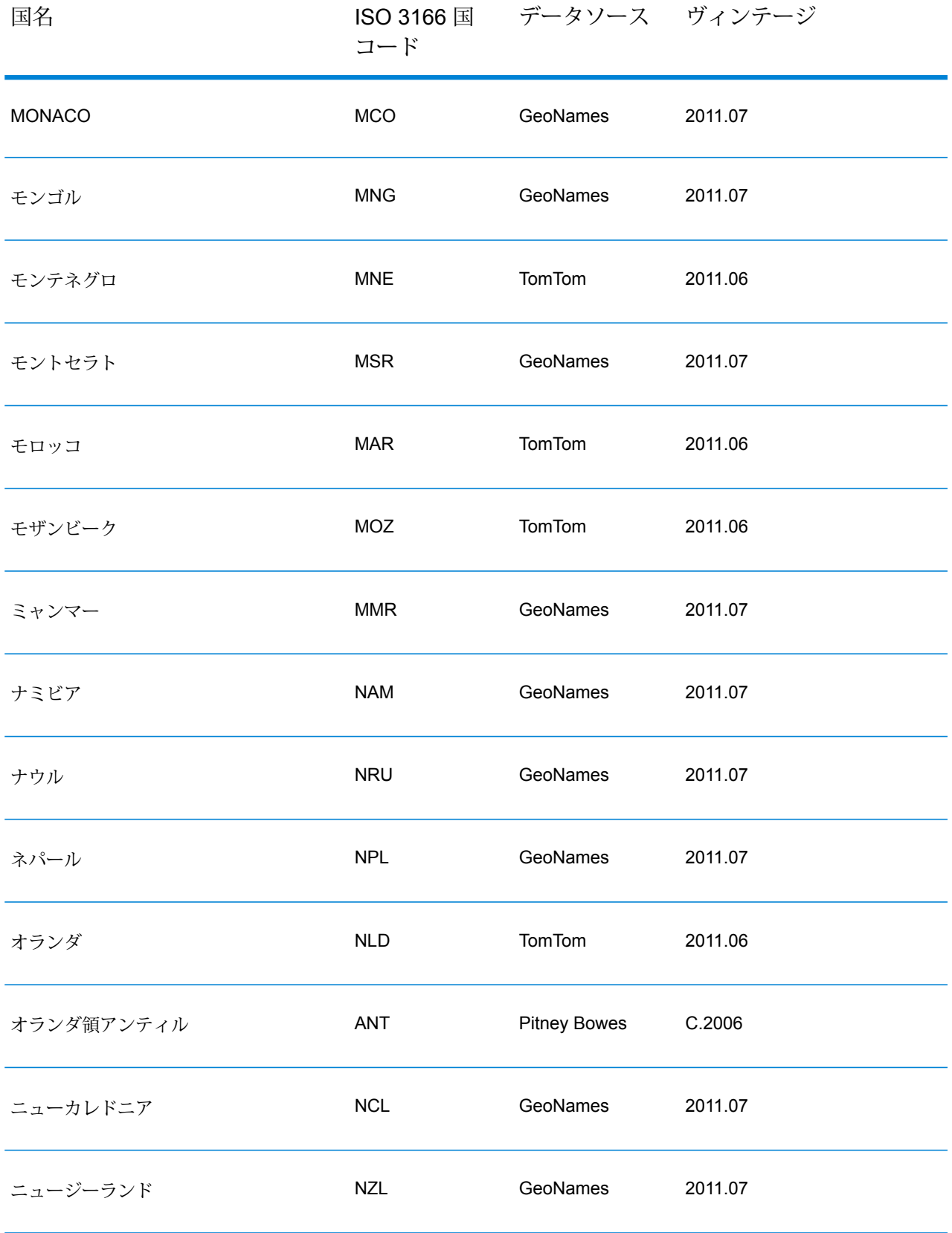

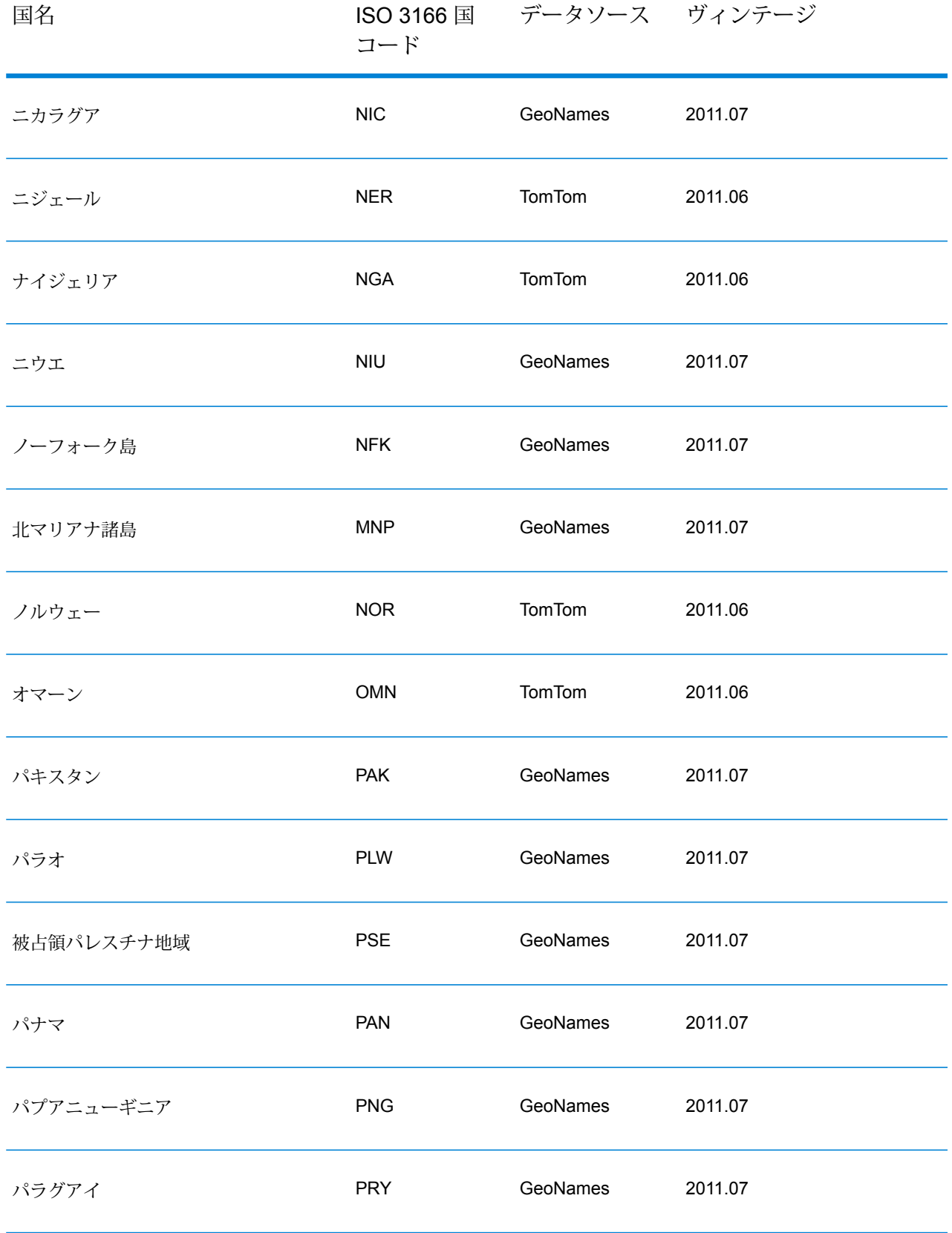

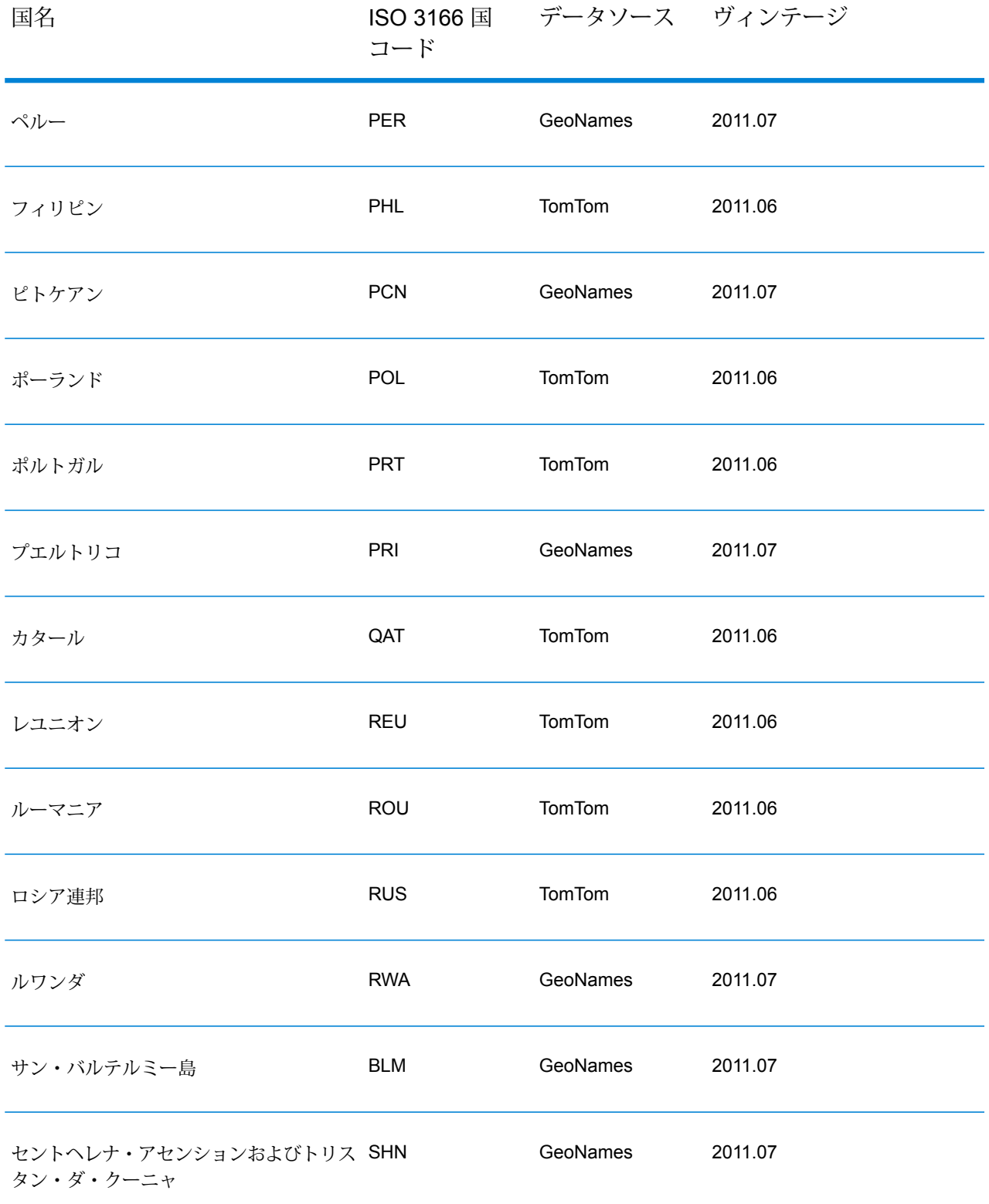

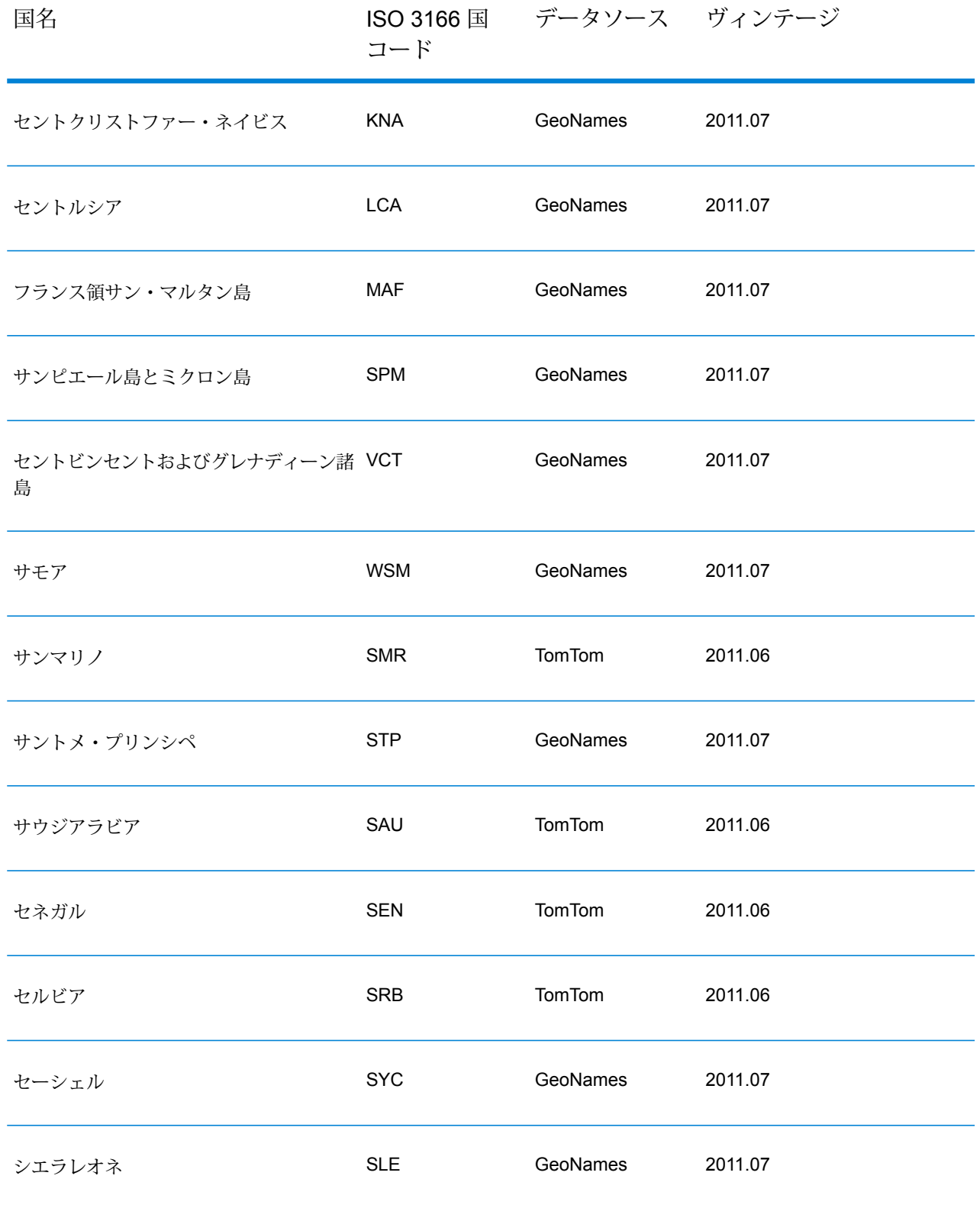

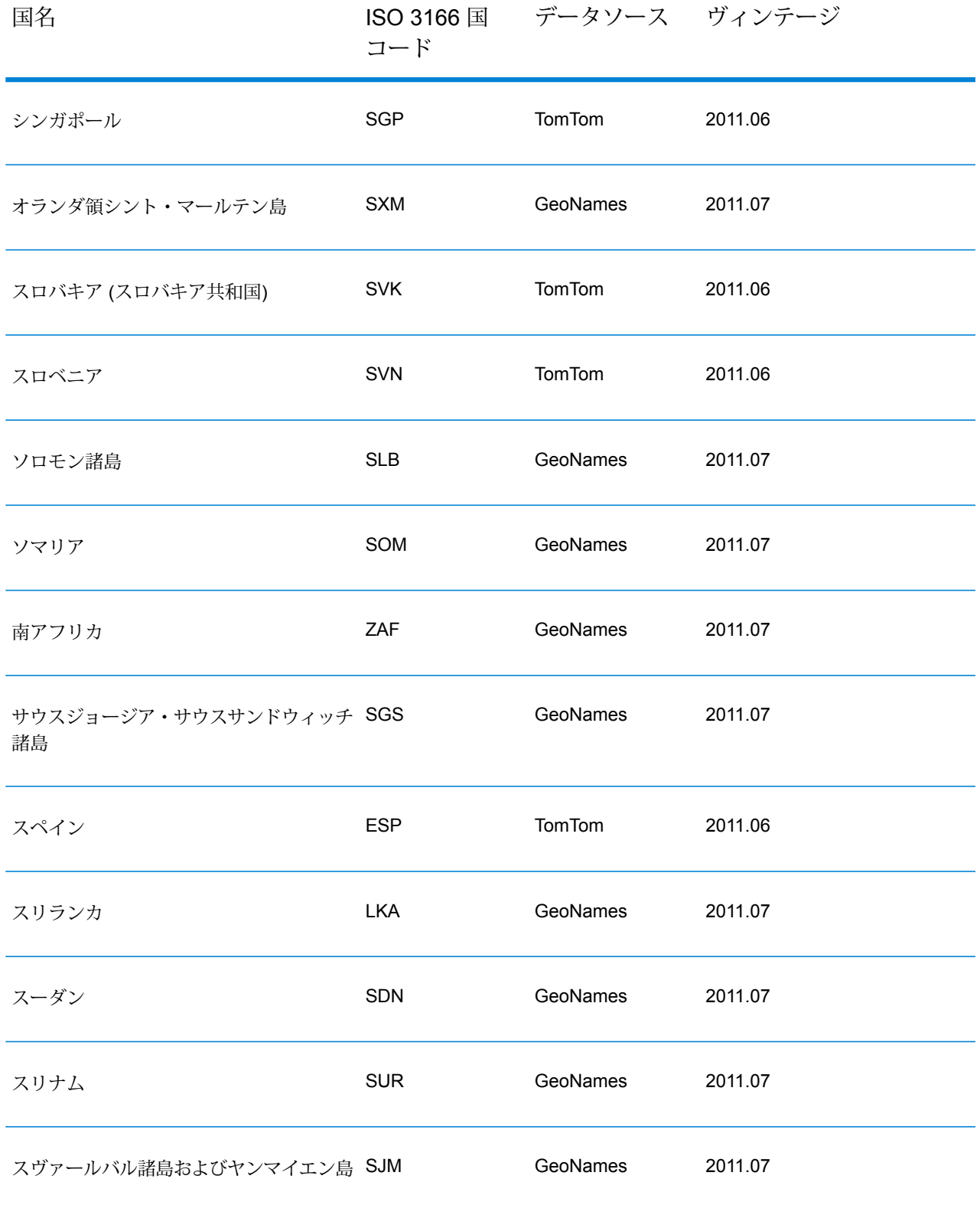

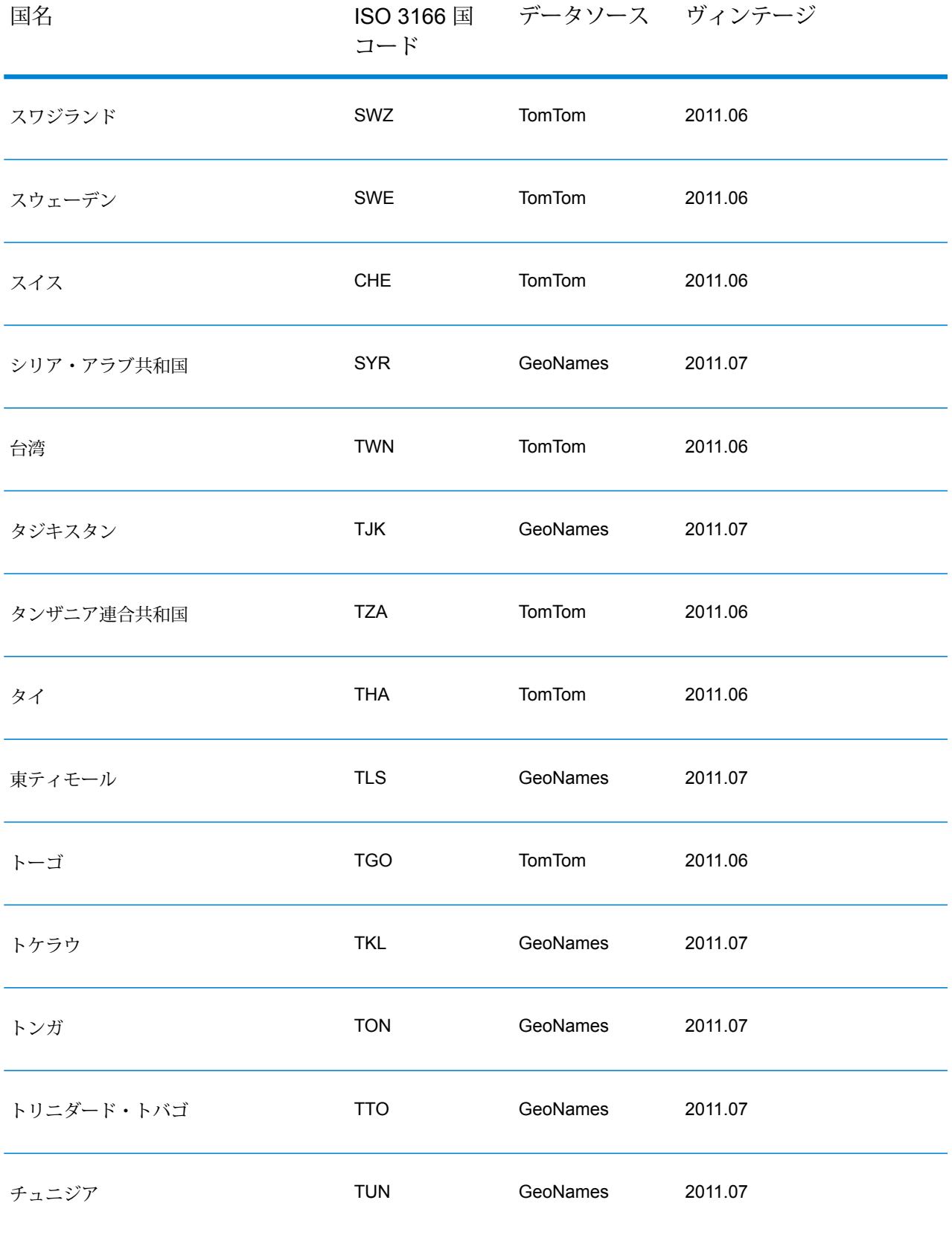

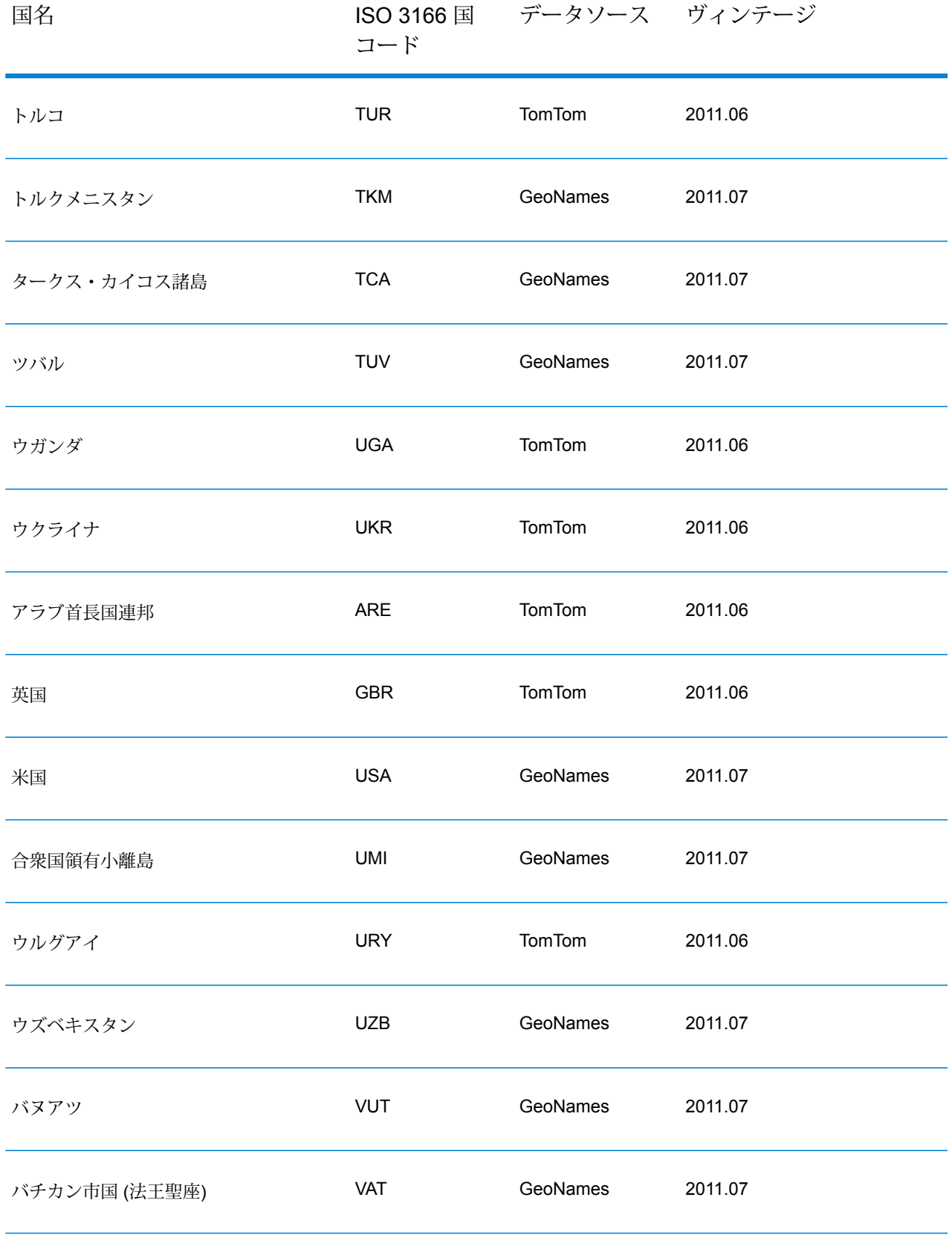

| 国名           | コード        | ISO 3166 国 データソース ヴィンテージ |         |
|--------------|------------|--------------------------|---------|
| ベネズエラ        | <b>VEN</b> | GeoNames                 | 2011.07 |
| ベトナム         | <b>VNM</b> | GeoNames                 | 2011.07 |
| イギリス領ヴァージン諸島 | <b>VGB</b> | GeoNames                 | 2011.07 |
| アメリカ領ヴァージン諸島 | <b>VIR</b> | GeoNames                 | 2011.07 |
| ウォリス・フツナ     | <b>WLF</b> | GeoNames                 | 2011.07 |
| 西サハラ         | <b>ESH</b> | GeoNames                 | 2011.07 |
| イエメン         | <b>YEM</b> | GeoNames                 | 2011.07 |
| ザンビア         | <b>ZMB</b> | TomTom                   | 2011.06 |
| ジンバブエ        | ZWE        | GeoNames                 | 2011.07 |

<span id="page-307-0"></span>各国の郵便データの対象範囲

# **表 43 : 国名と郵便データの対象範囲**

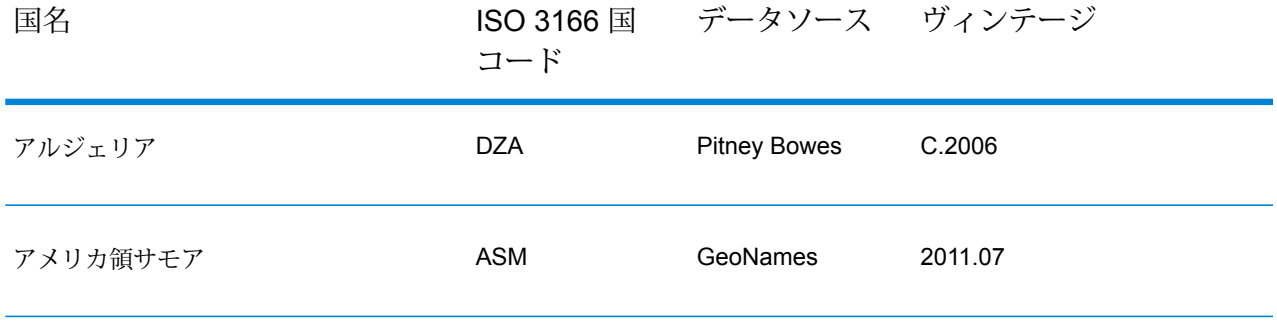

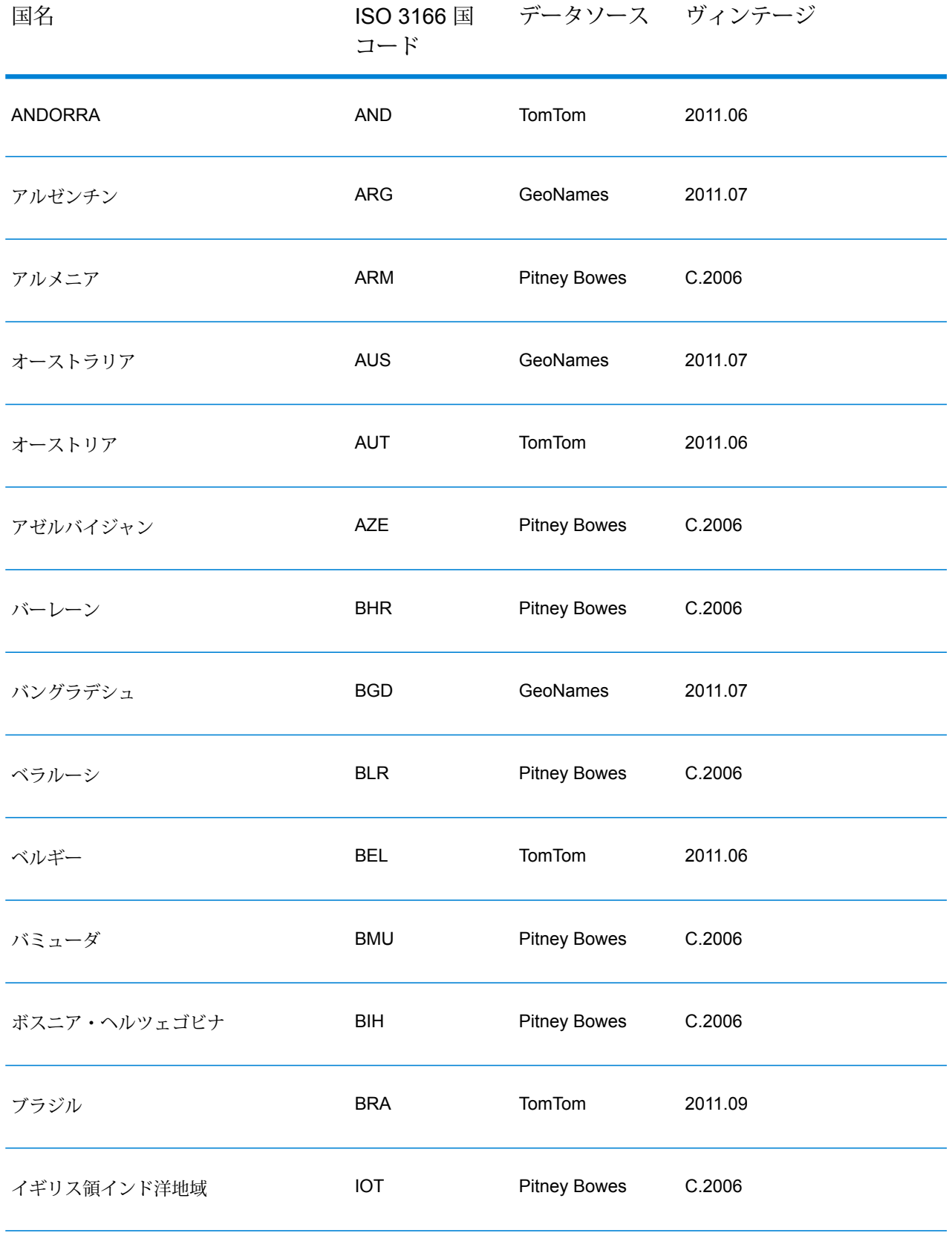

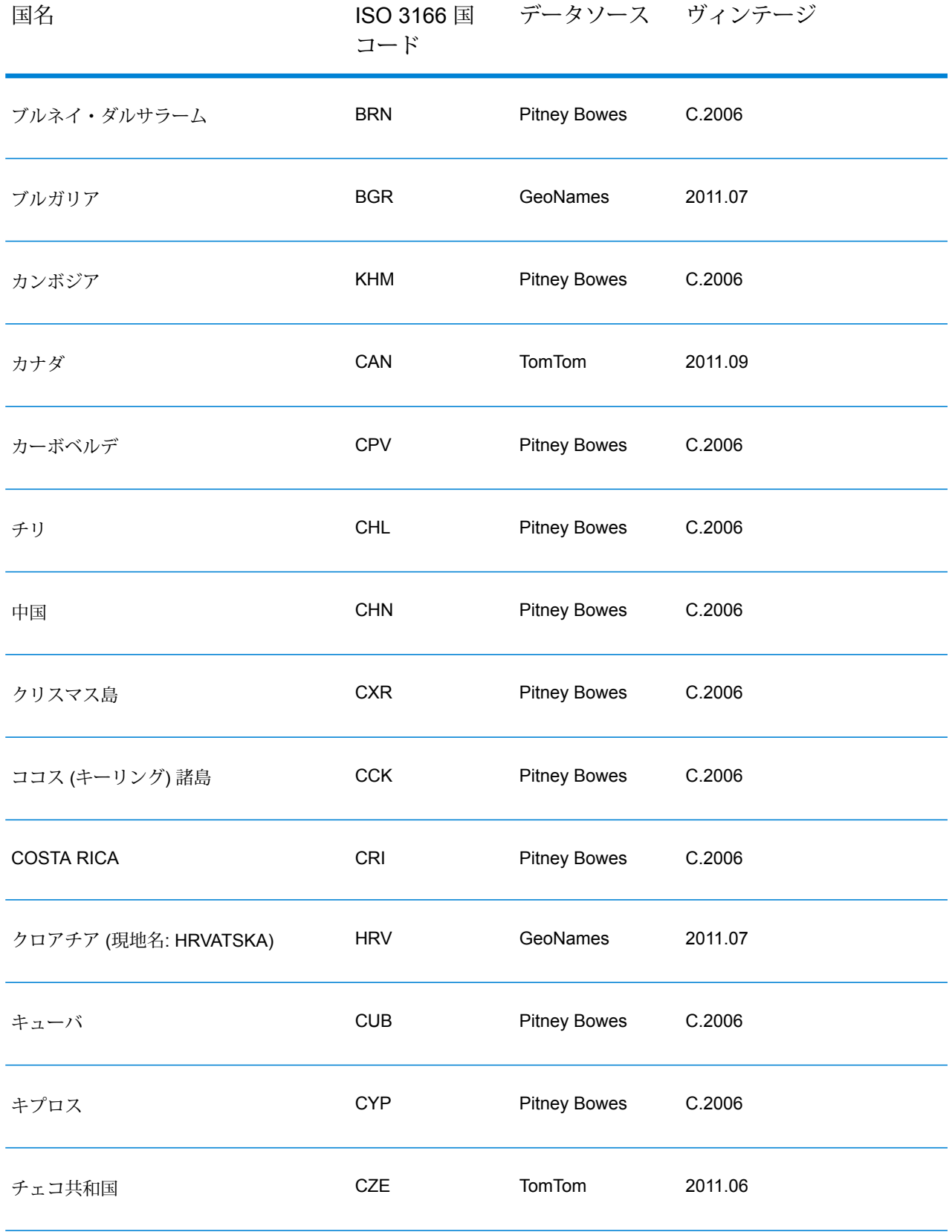

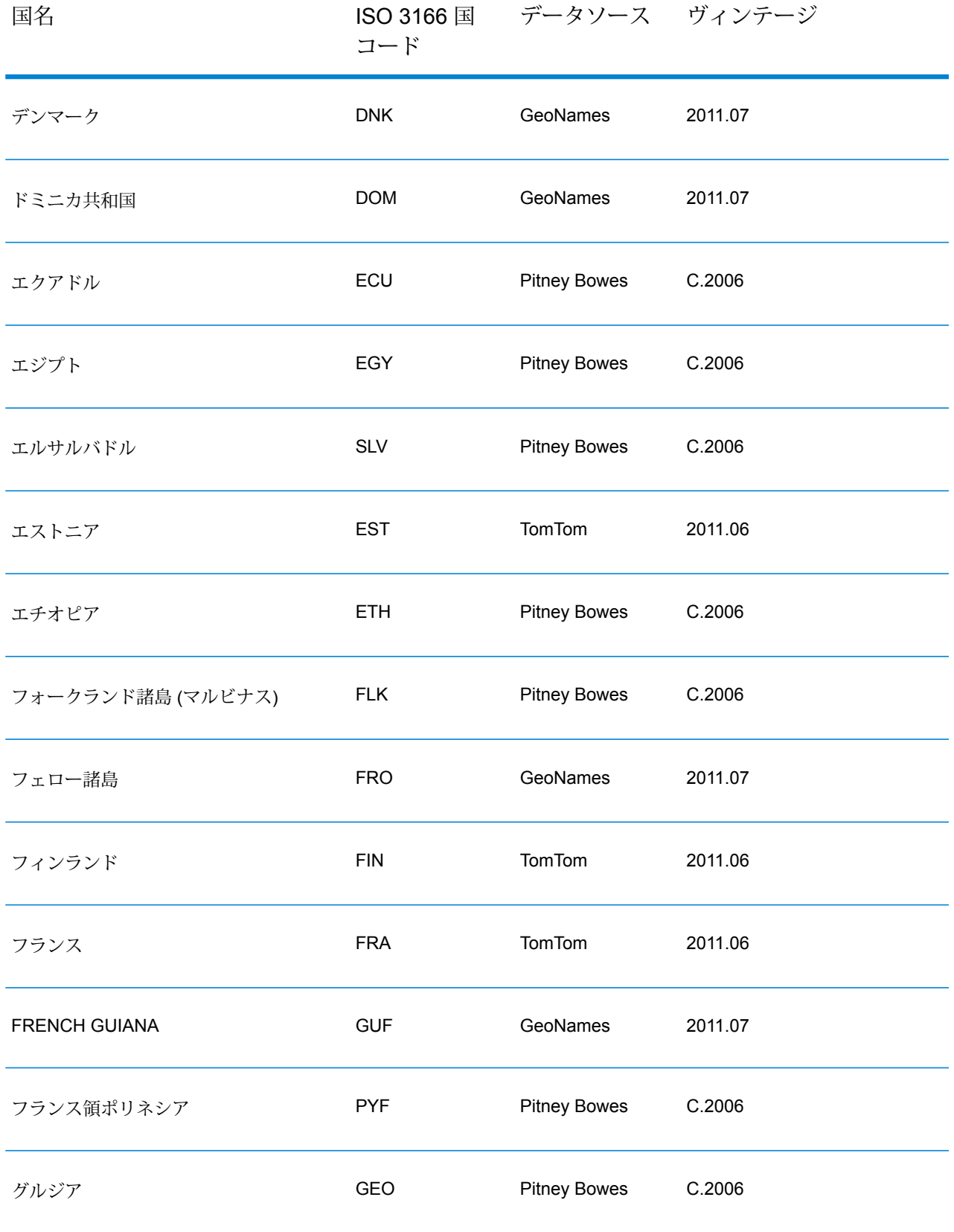

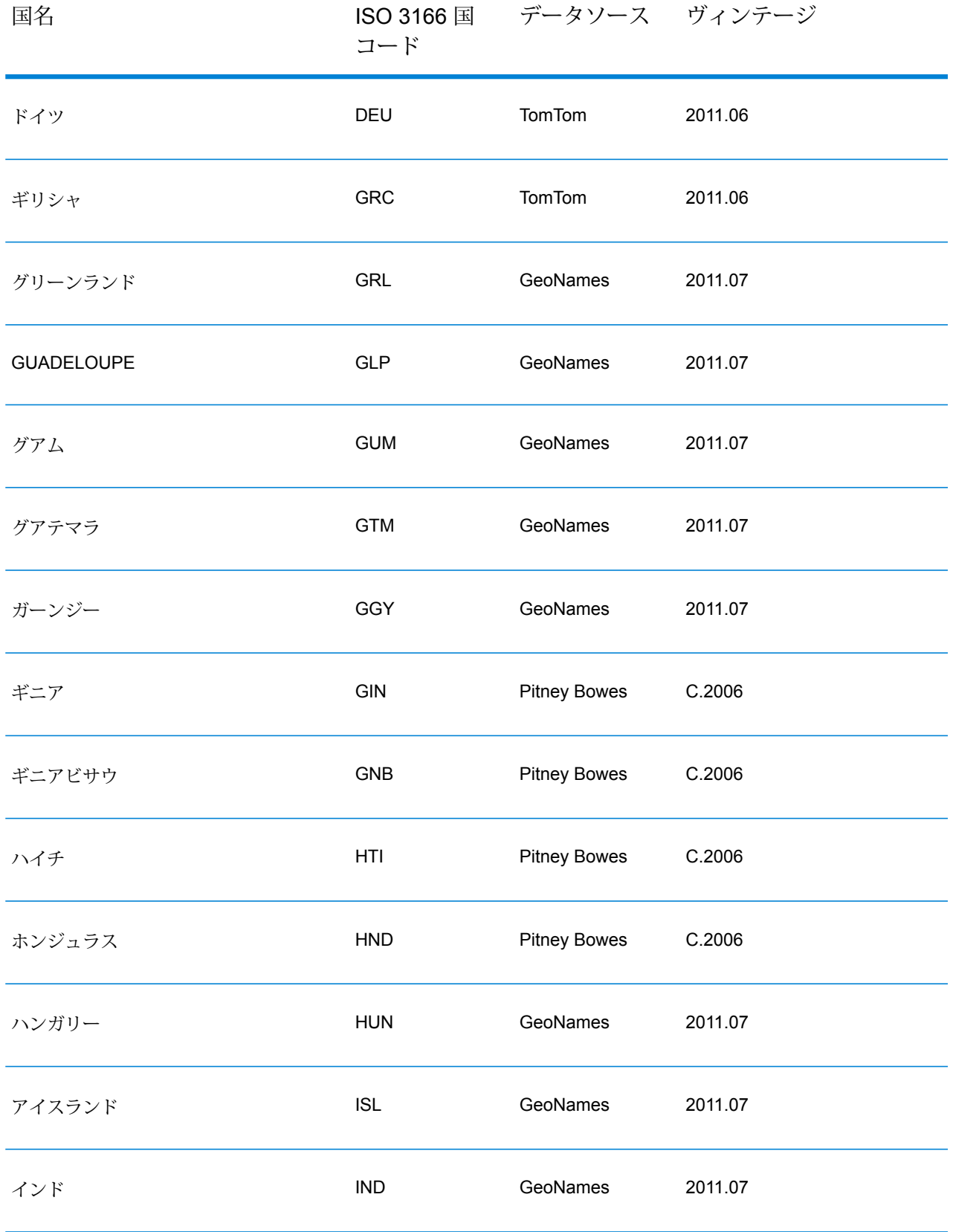

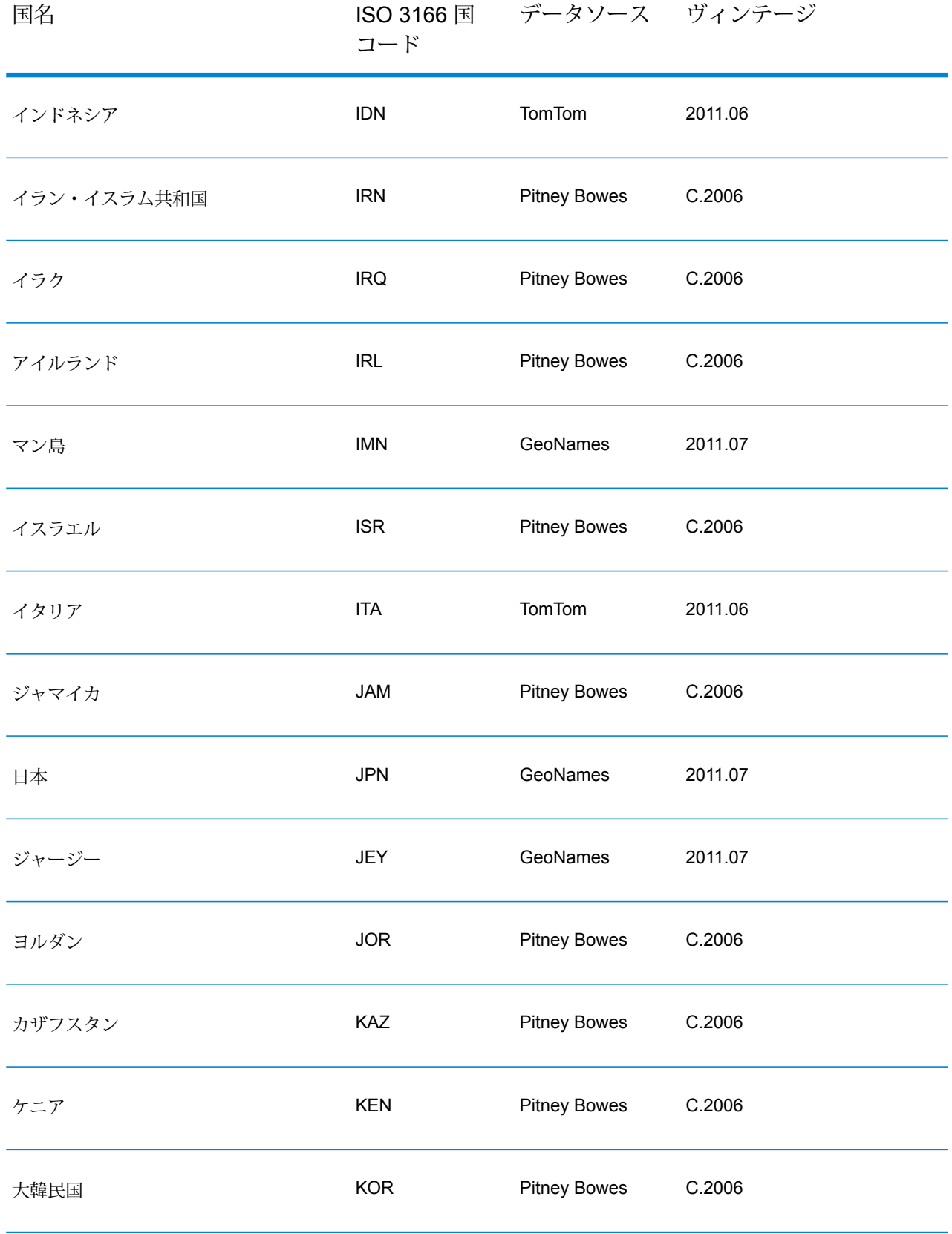

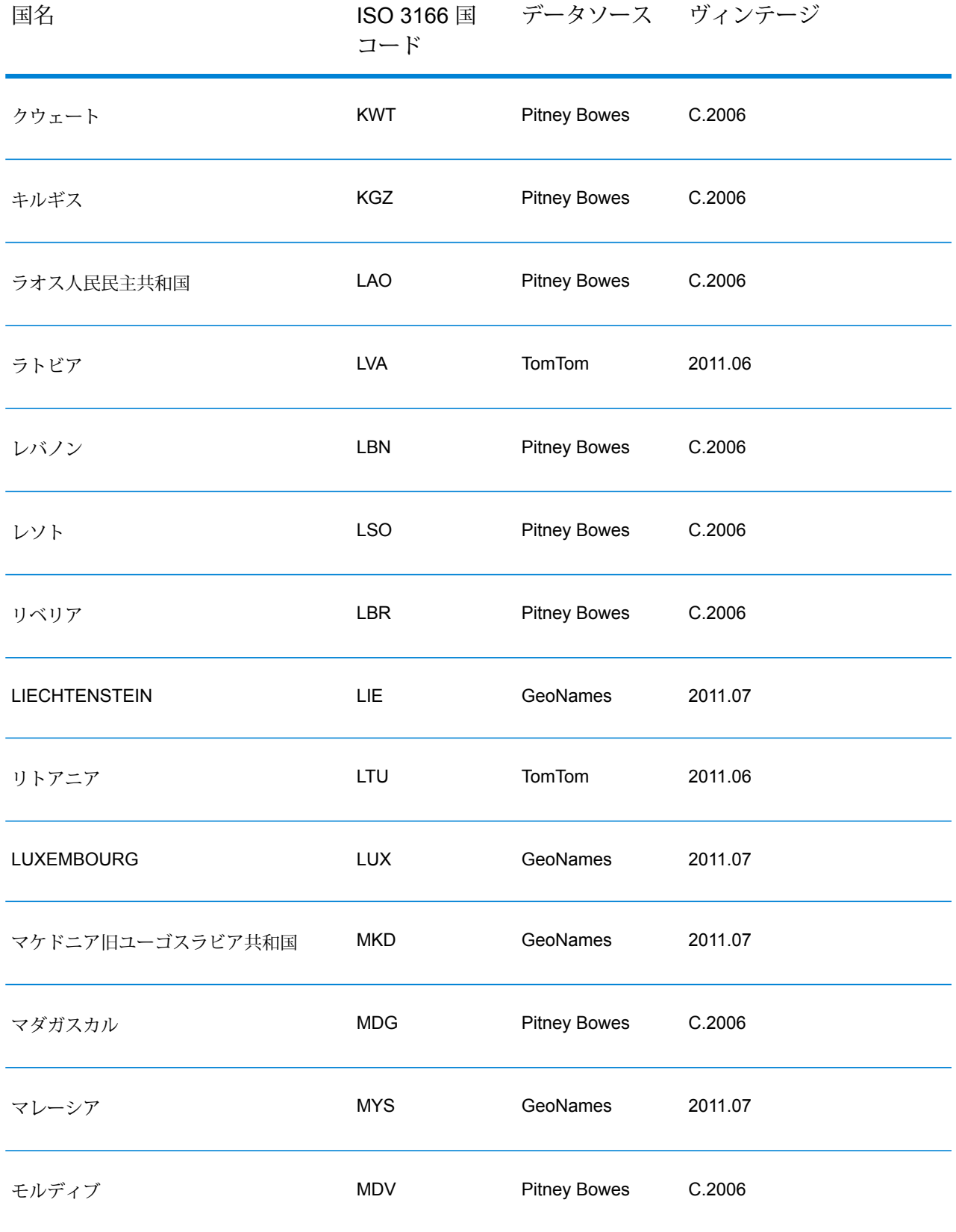

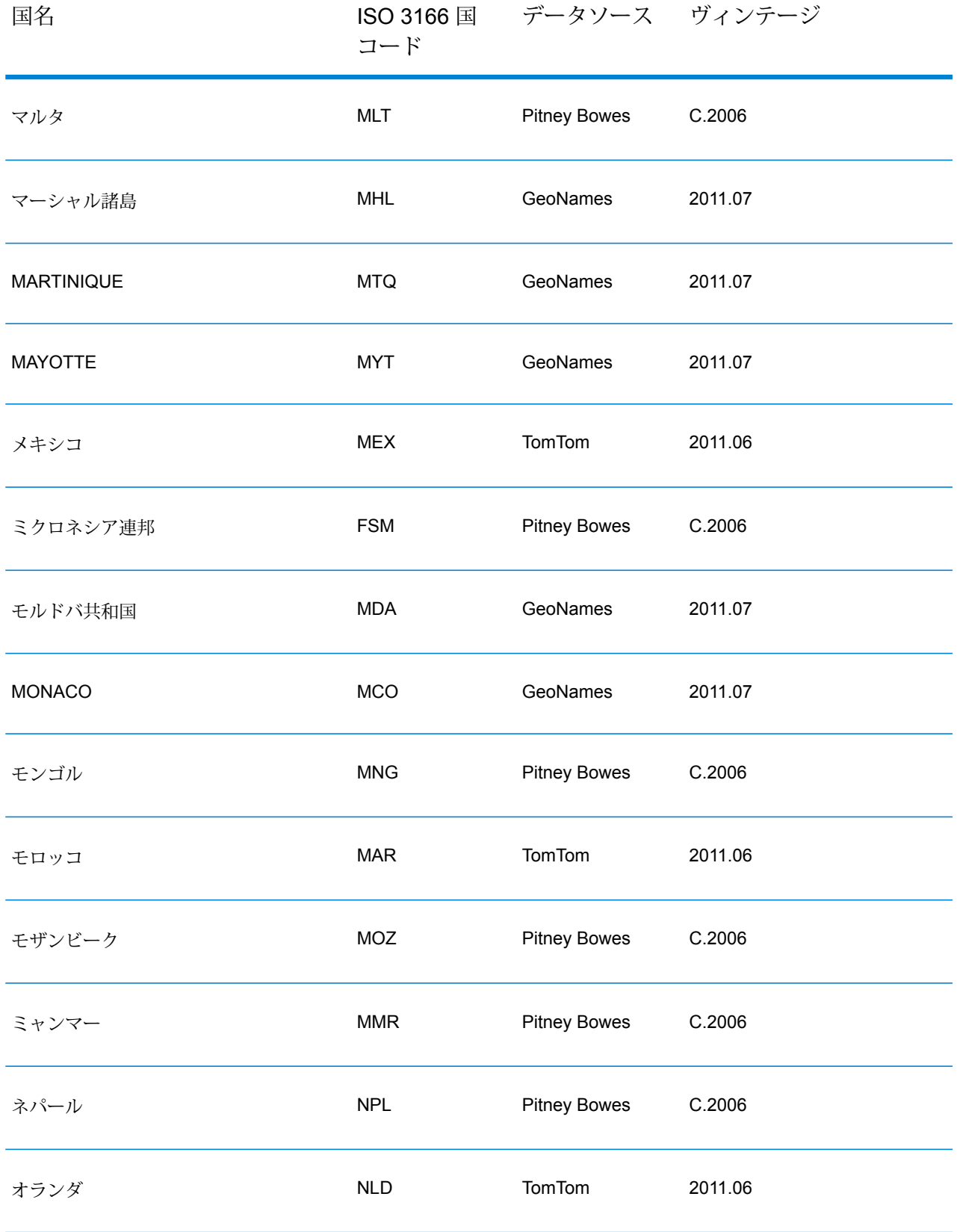

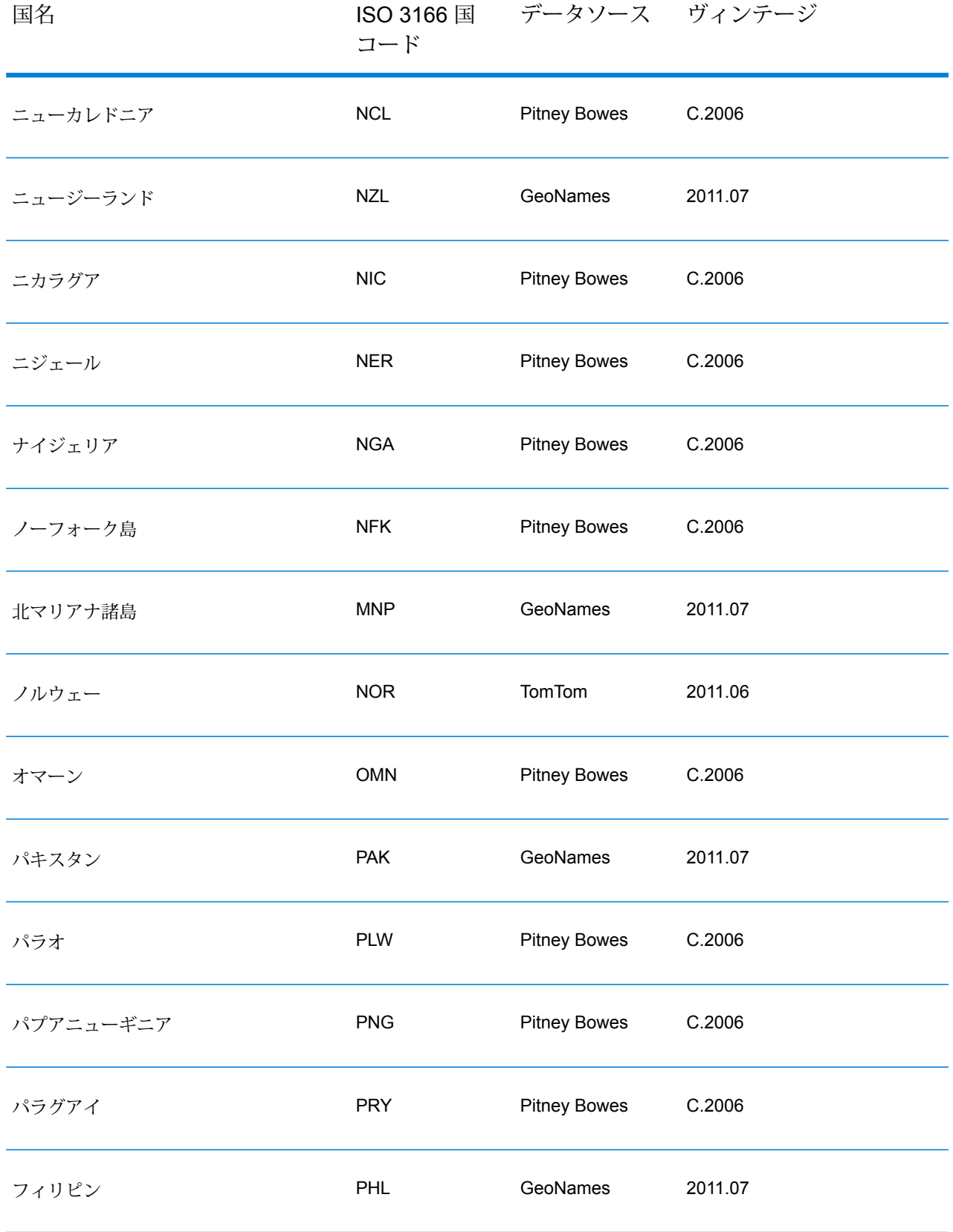

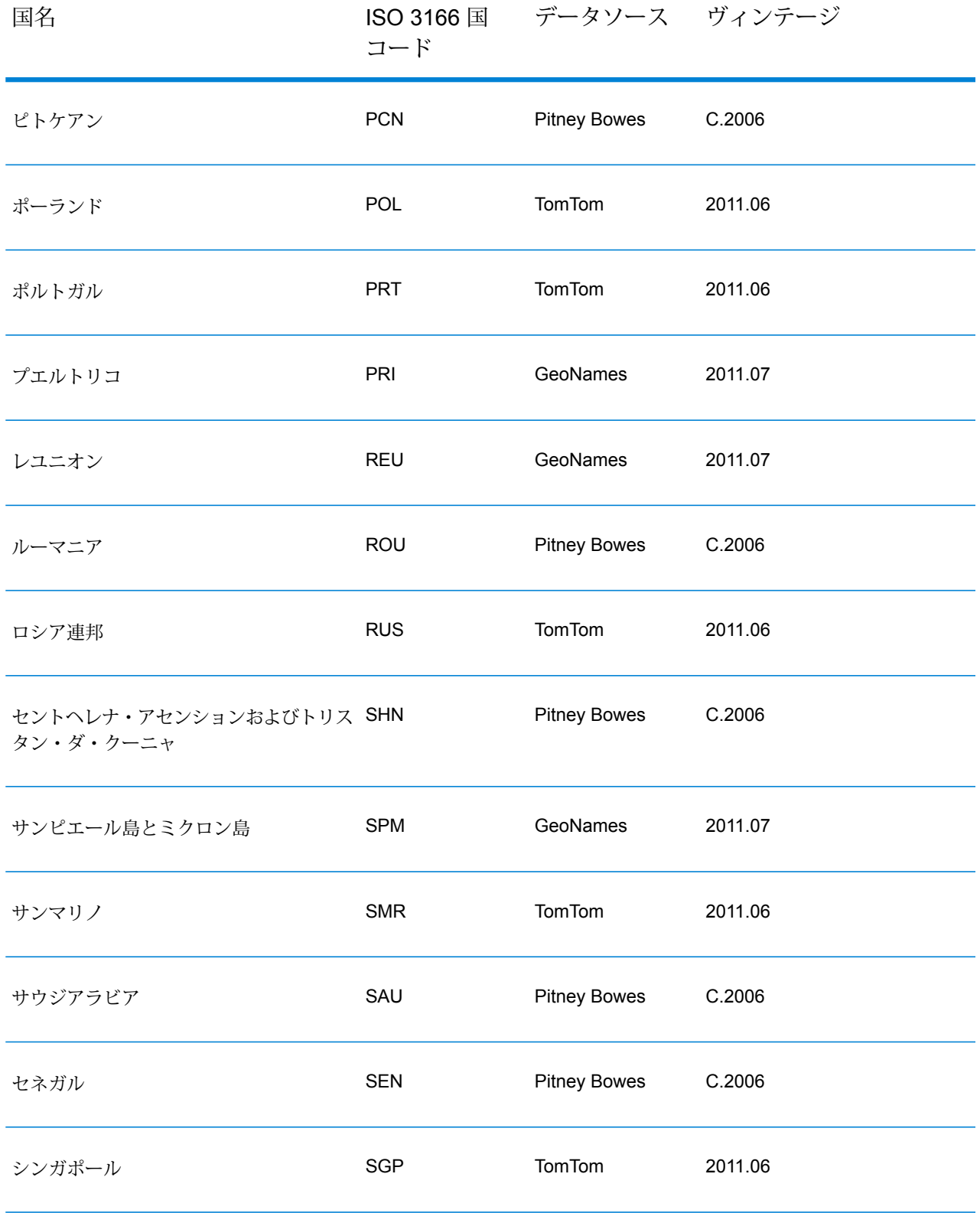

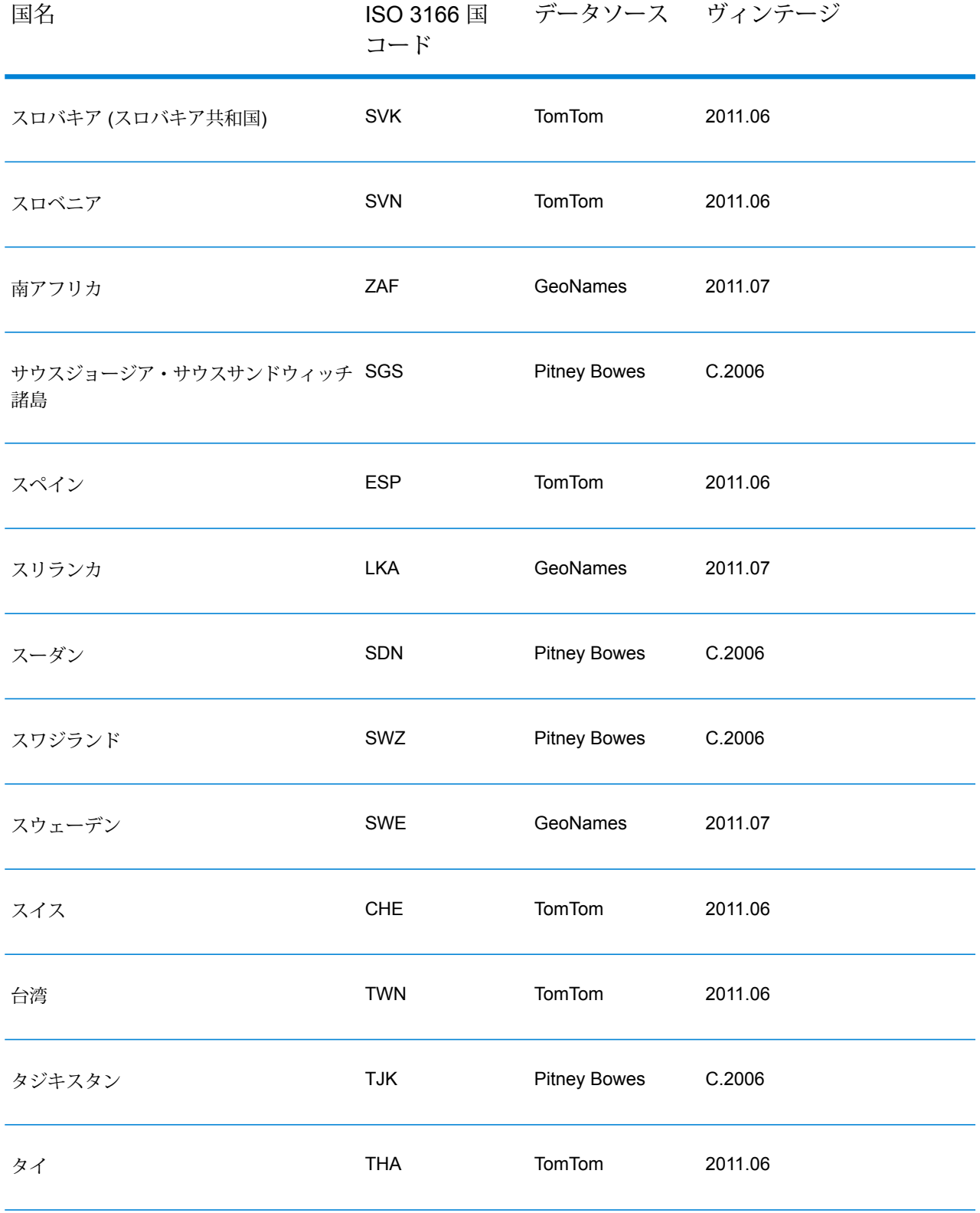

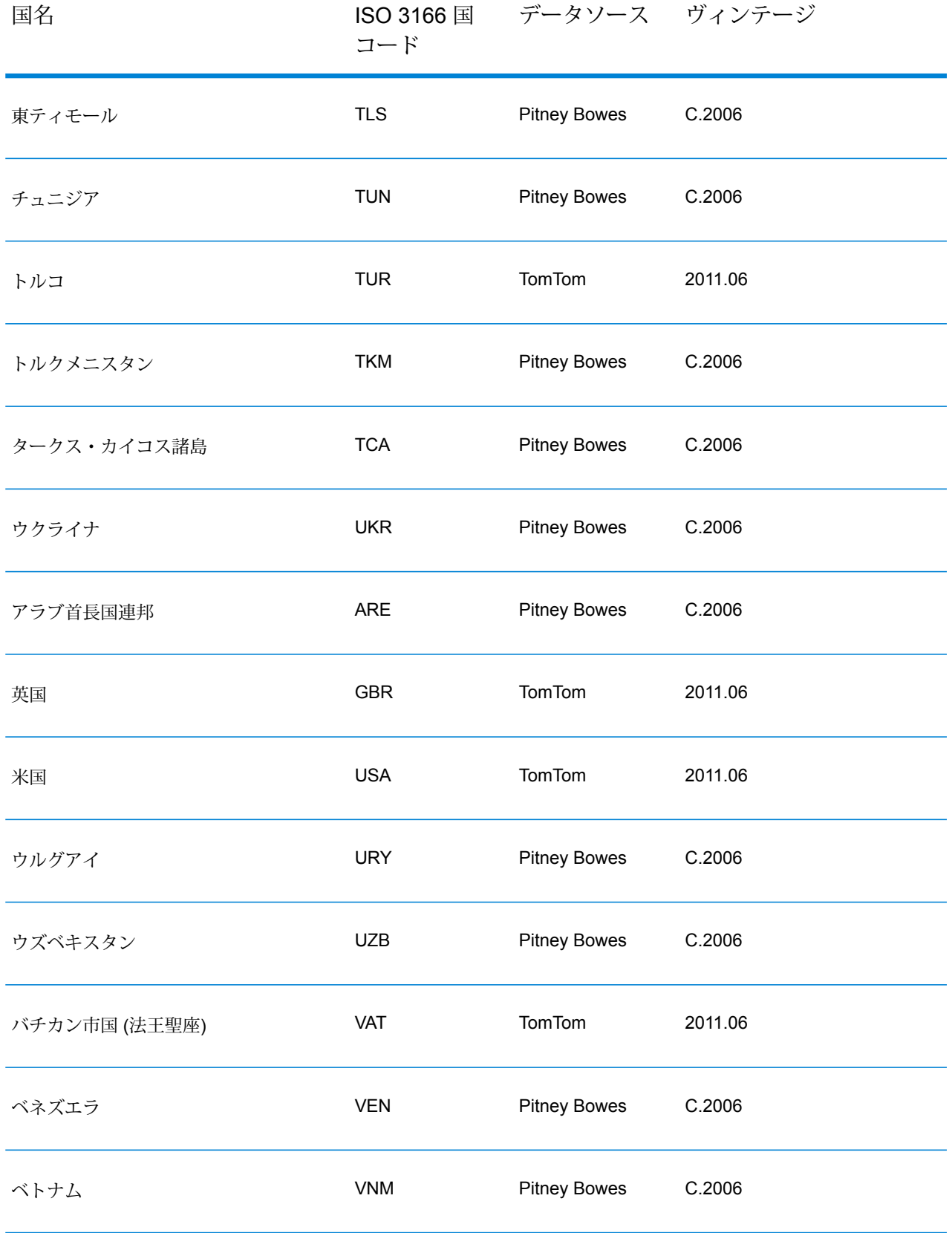

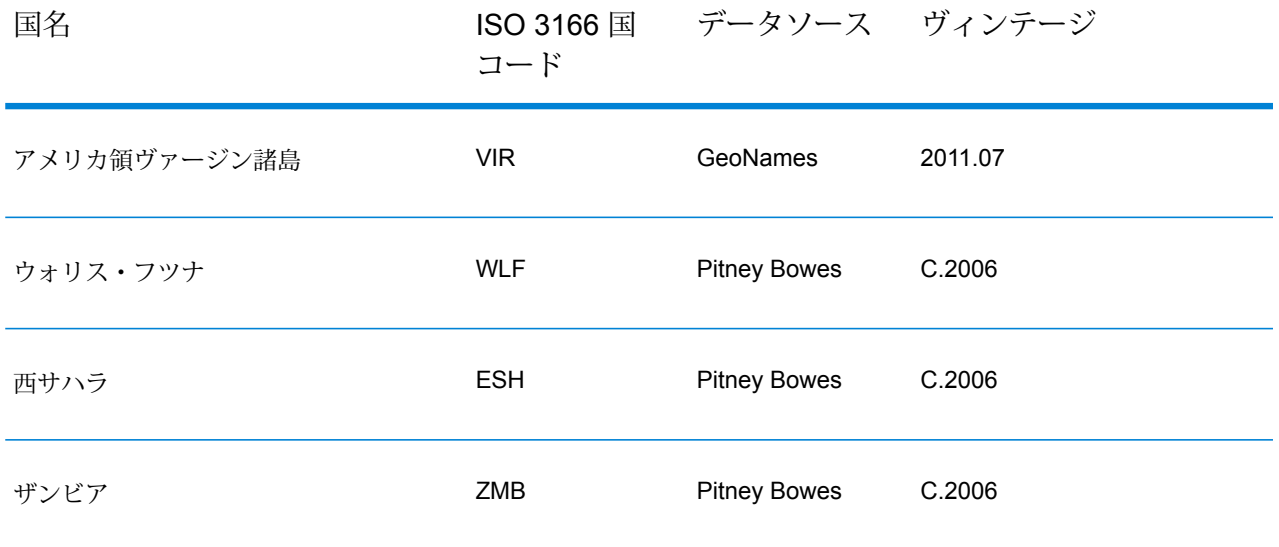

#### **ジオコーディングのシナリオ**

Enterprise Managerを使用することによって、ビジネス要件や、データの性質と品質に適したデー タフローを作成できます。

**Geocode Address World を最終ジオコーディング パスとして使用した複数国ス テージ**

入力を複数のパスでジオコーディングすることによって、結果を最適化できる場合 があります。一般的に、最初のパスにはより厳しいマッチング条件を適用できま す。続くジオコーディング パスでは、前のパスで近似一致候補を返すことのでき なかった住所に対して、より緩和されたマッチング条件を適用できます。この方法 によって、品質の高い住所に対しては正確な一致を返し、正確さに欠ける住所や、 対象範囲のレベルが包括的ではない国の住所に対しては、できる限り最良の結果を 返すことができます。

以下のシナリオを例として考えます。

- 入力ファイルに、6 カ国の住所が含まれているとします。6 カ国とは、アルゼン チン(ARG)、ブラジル(BRA)、メキシコ(MEX)、チリ(CHL)、ベネズエラ(VEN)、 パナマ (PAN) です。
- これらの国のうちの 3 カ国 (ARG、BRA、MEX) のジオコーダは、複数国ステー ジで展開されています。
- Geocode Address World は、国固有のジオコーダによって特定できなかった住所 をジオコーディングするための別個のステージに展開されています。
- ステージでは、Conditional Router (と、場合によっては Stream Combiner) を使 用して、ジオコーディング フローを管理します。
- **1.** 入力を複数国ステージに読み込みます。ジオコーディングされた住所は、ファ イルに書き出すか、Stream Combiner に送信することもできます。
- **2.** 一部の住所は、ステップ 1 ではジオコーディングできません。こうした状況が 起こり得る理由は、住所が CHL、VEN、または PAN のものであり、これらの 国のジオコーダが最初のステージにないためです。あるいは、住所の入力に誤 りやあいまいな部分があるために、最初のステージでは近似一致候補を返すこ とができなかったという場合もあり得ます。ジオコーディングされなかったこ れらの住所は、Geocode Address World ステージへと送られます。
- **3.** 住所は、Geocode Address World によって郵便番号の精度または地理的な精度 にジオコーディングできます。正しくジオコーディングされた住所は、ファイ ルに書き出すか、Stream Combiner に送信することもできます。

郵便ジオコーディングされた候補は、結果コードが Z1 になります。郵便ジオ コーディングの結果は、郵便番号システムが確実に定められている国において は非常に正確である可能性があります。**[郵便番号ジオコーディング](#page-284-0)**(285ページ) を参照してください。地理的候補には、G結果コードが付与されます(例えば、 町/都市が一致した場合はG3)。**[地理的ジオコーディング](#page-285-0)**(286ページ)を参照し てください。

**4.** Stream Combiner (データフローにおいて使用した場合) は、ジオコーディング されたすべての住所を結合し、ファイルに書き出すか、または、さらなる処理 に向けて送ることができます。

これは、シナリオの1つです。Enterprise Managerを使用することによって、ニー ズに適した、より複雑なデータフローを設計することができます。

### **最初のジオコーディング パスとしての Geocode Address World の使用**

Geocode Address World を最初のジオコーディング パスとする方法を利用するこ ともできます。

次のような状況を想定します。

- 通常、住所に国が指定されていません (ただし、なかには指定されているものも あります)。
- 一部の住所にはストリートと都市の住所情報のみが含まれています。
- 一部の国については国固有のジオコーダがありますが、すべての国のものが揃っ ているわけではありません。
- ジオコーディング プロセスを管理するためにメイン データフローにサブフロー を組み合わせて使用します。

以下の動作を実行するデータフロー (場合によってはサブフローが付属するもの) を使用します。以下の手順は、サンプルデータフローを簡単に説明したものです。

- **1.** 入力を複数国ステージ内に読み込みます。このステージには Geocode Address World も含まれています。都市名 (および場合によっては米国住所の州名) に基 づき、各住所について、可能性のある 1 つ以上の近似一致候補を複数の異なる 国から生成できます。ここで、入力住所に国が含まれていない場合であっても、 各候補に国が関連付けられます。
- **2.** 国固有のジオコーダが利用できる場合、候補はそのジオコーダに送られます。 この処理には、Conditional Router、Stream Combiner をはじめとする他の Spectrum™ Technology Platform制御ステージが必要です。入力住所の完全性と 国固有のジオコーダの機能に応じて、各候補はストリート (S 結果コード)、地 理的 (G 結果コード)、または郵便番号 (Z 結果コード) レベルにジオコーディン グされます。
- **3.** 国固有のジオコーダが利用できない場合、候補は Geocode Address World に ルーティングされ、そこで地理的レベルまたは郵便番号レベルにジオコーディ ングできます。
- **4.** すべてのサブフローからの候補が組み合わされ、数々の基準を使用してランク 付けされます。ランク付けは、都市の人口 (都市ランク)、一致の精度 (ストリー ト、地理的、郵便番号)、ユーザの地域からの近さなどの基準に従って行うこと ができます。

## **入力**

GeocodeAddressWorldは、入力として住所を受け取ります。最大のパフォーマンスと最良のマッ チ結果を得るには、入力住所リストが可能な限り完全で、綴りの誤りや不完全な住所がなく、で きる限り郵便当局の規格に従っている必要があります。多くの郵便当局が、その国の住所規格に 関する情報を掲載した Web サイトを提供しています。

**注 :** 国名または 2 文字か 3 文字の ISO 国コードは省略可能です。国名を省略すると、 GeocodeAddressWorld は、他の入力情報に基づいて最も適切な候補を返します。

### **入力フィールド**

以下の表に、GeocodeAddressWorld の入力のフォーマットとレイアウトに関する情報を示しま す。

**注 :** DataTableクラスを使用して入力を指定します。詳細については、『Spectrum™ Technology PlatformAPI ガイド』を参照してください。

## **表 44 : GeocodeAddressWorld の入力データ**

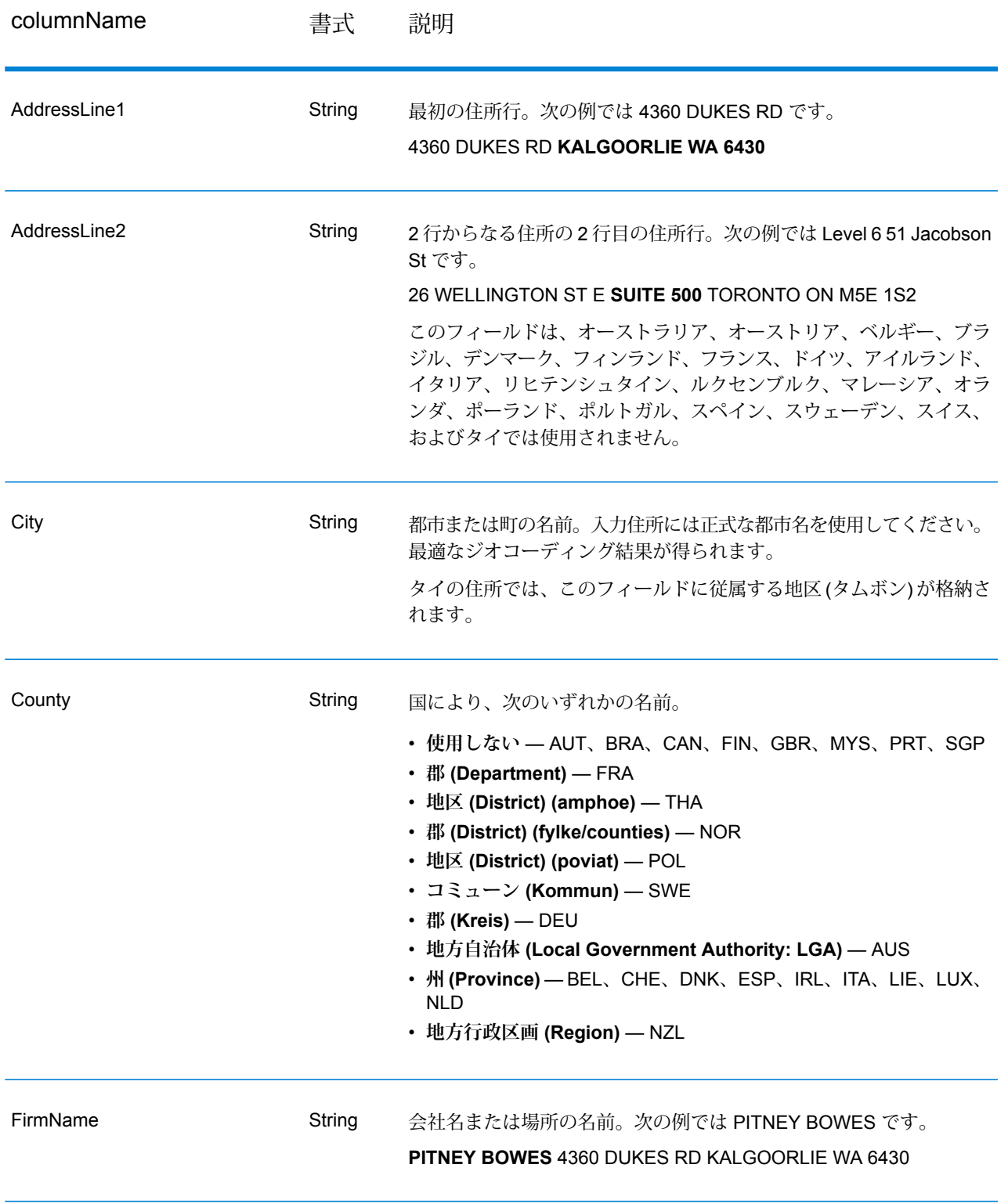

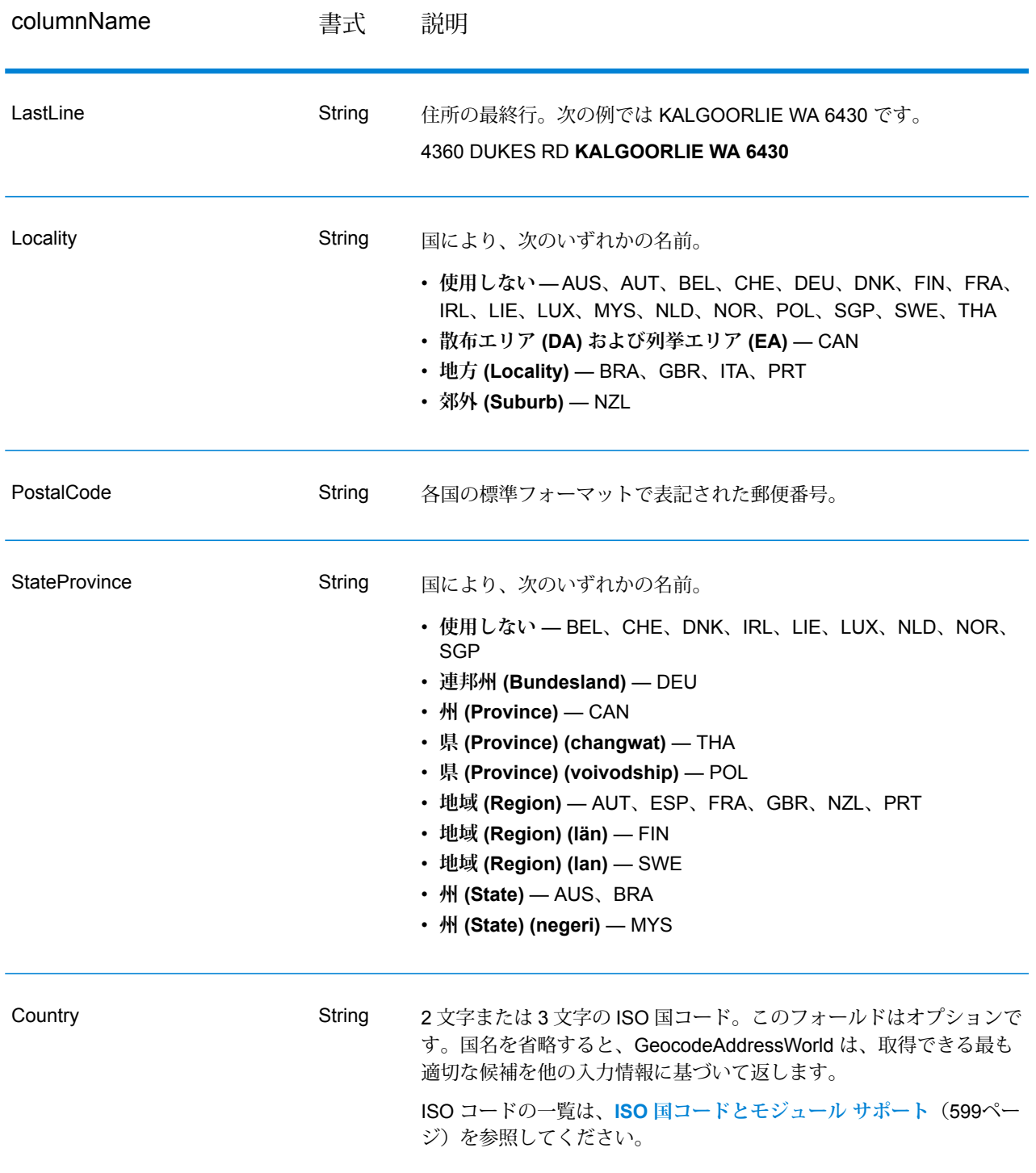

## 住所のエイリアス

一部の国には、行政上の名称が複数存在します。例えば、都市や町には正式名称がありますが、 その他に、同じ都市や町に対して、一般的に使用されているものの正式ではない別名が存在する
場合があります。ソース データにエイリアス情報が存在する場合、Geocode Address World で は、データベースにこのエイリアスを含めます。Geocode Address World は、入力住所に別名が 使用されている場合に正しくジオコーディングすることができます。

<span id="page-324-0"></span>**[言語のエイリアス](#page-324-0)**(325ページ) もサポートされています。

言語のエイリアス

一部の国では、複数の言語が正式に、または一般的に使用されています。例えば、同じ町に対し、 ドイツ語の名前とイタリア語の名前がどちらも一般的に知られている場合があります。ソース データに言語のエイリアス情報が存在する場合、Geocode Address World では、データベースに このエイリアスを含めます。Geocode Address World は、入力住所に別の言語による名前が使用 されている場合に正しくジオコーディングすることができます。

エイリアスは、StateProvince 州/省から Locality 地方までのすべての行政レベルに対して存在しま す。地理データに関連付けられた行政レベルについては、**[行政区分と郵便番号](#page-325-0)**(326ページ)を参 照してください。

<span id="page-324-1"></span>**[住所のエイリアス](#page-323-0)**(324ページ)も、一般的に使用される、別の行政区域に対してサポートされて います。

州または省の略語

一部の国において、州または省は住所の重要な部分であり、この住所要素は省略形で示される場 合がよくあります。一部の国に対し、Geocode Address World では、州/省の略語が認められてい ます。例えば、米国には各州を表す 2 文字の略語が存在します (カリフォルニア州に対する CA な ど)。同様に、オランダでは、州の略語 (ヘルデルラント州に対する GLD など) が認められていま す。

Geocode Address World は、以下の国における州/省の略語を認識します。

#### **表 45 : 国に対する州/省の略語のサポート**

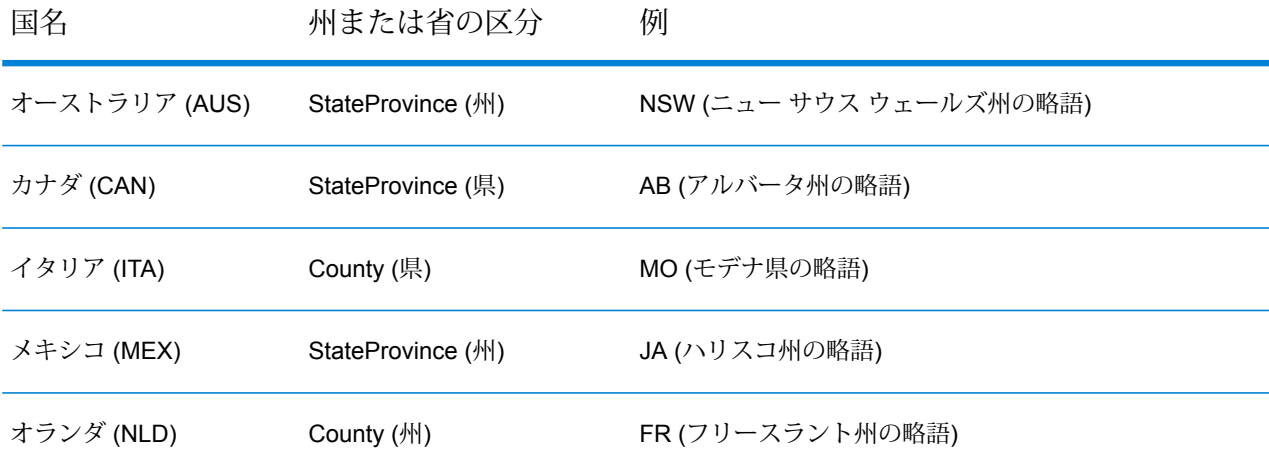

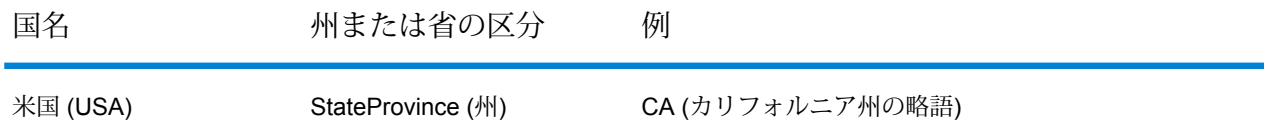

Geocode Address World は、これらの州または省の略語を評価することにより、さらに適切な近 似一致を特定します。この機能を説明する例については、**州/[省の略語に対する地理的ジオコー](#page-286-0) [ディング](#page-286-0)**(287ページ)を参照してください。

# <span id="page-325-0"></span>行政区分と郵便番号

一般的な入力住所は、ストリートの住所、行政区分、および郵便番号の情報で構成されます。 Geocode Address Worldは地理的または郵便ジオコーディングの際に、行政区分と郵便番号を使 用します。

- StateProvince(州または省)
- County(郡、地域、または地区)
- City(町または市)
- Locality(地方、郊外、または村)
- 郵便番号

行政区分の指定は国によって異なります。例えば、Localityには、国に応じて地方 (locality)、郊外 (suburb)、または区域 (barrio) が含まれます。StateProvinceには州 (state)、省 (province)、地域 (region) などの名前を、その国に合わせて使用します。州や省の略語が Geocode Address World でどのように変換されるかについては、**[州または省の略語](#page-324-1)**(325ページ)を参照してください。

どの国でもすべての行政区分が住所規約に使用されているわけではありません。例えば、米国で は通常County(郡) を住所に使用しませんが、いくつかの国では住所の重要な一部として Countyを 使用します。

入力データに郵便番号が含まれる場合、Geocode Address Worldはソース データにその国の郵便 番号データが含まれるという前提で、これを郵便番号ジオコーディングに使用できます。

#### **入力に関する推奨事項**

入力レコードを適切に用意し、理解することによって、Geocode Address World の結果を最適化 することができます。以下のガイドラインに従ってください。

- できる限り完全で正確な住所を入力します。入力住所に誤りがあっても、Geocode Address Worldはその住所をジオコーディングできる場合がありますが、複数の一致候補が得られたり、 非近似一致が得られたりする可能性が生じます。入力住所が不完全であったり不正確であった りした場合に、それを確認して修正することができれば、より良い結果を得ることができます。
- 郵便番号がわかる場合は、それを入力住所に含めます。これは必須ではありませんが、郵便番 号があれば、GeocodeAddress Worldは郵便番号ジオコーディングを実行できます。これによっ

て、国や、他の住所要素の完全性と精度にも依存しますが、一部の住所に対してより正確な結 果が得られる場合があります。

- 国名または正式な3 文字または 2 文字の ISO 国コードを入力住所に含めます。これは必須では ありませんが、これがあれば Geocode Address World は、異なる国に存在する類似の住所や都 市名を区別できる場合があります。
- 入力住所を一貫した形式でフォーマットします。GeocodeAddress Worldは、多様なフォーマッ トの入力住所を処理でき、また、フォーマットされていない (単一行の) 入力も処理できます。 しかし、入力住所が一貫した形式でフォーマットされており、国固有の住所規約に従っている ならば、より正確かつ高速に結果を得ることができます。住所が単一行に入力されている(フォー マットされていない) 場合でも、住所要素が一貫した順序で並んでいれば、より良い結果とパ フォーマンスが得られる可能性があります。フォーマットされていない住所の入力には、 AddressLine1の入力エリアを使用します。このサービスの詳細については、**[単一行入力](#page-326-0)**(327ペー ジ)を参照してください。

# <span id="page-326-0"></span>**単一行入力**

住所入力は、個別の入力フィールドに合わせて書式設定することも、単一行として行うこともで きます。単一行入力には、AddressLine1 を使用します。

**単一行の地理的ジオコーディング**

この例では、フォーマットされていない (単一行の) 入力が使用されています。 Geocode Address World は、単一行入力を分析して、地理的な住所要素 (この例で は Graz) を特定し、続いて地理的セントロイドにジオコーディングします。 MainAddress (ストリート情報) は使用しません。

Sackstraße 10 Graz

GeocodeAddress Worldは、Cityの一致に基づいて地理的な近似一致候補を返しま す。国が指定されなかった場合でも、Geocode Address World は、オーストリア (AUT) における 1 つの近似一致を特定します。

: SteirmarkStateProvince County: Graz (Stadt) City: Graz Country: AUT Result Code: G3 X: 15.44172 Y: 47.06792

入力住所が正確である場合は、フォーマットされていない入力に対しても、フォー マットされている入力に匹敵するマッチ率を得ることができます。ただし、フォー マットされていない住所のジオコーディングは通常、フォーマットされている住所 のジオコーディングよりもパフォーマンスは低くなります。

**国が指定されている場合の単一行郵便番号ジオコーディング**

この例では、単一行に住所が入力されており、郵便番号が提供されています。国と してオーストリア (AUT) も指定されています。ストリートの住所も入力されてい ますが、これはオーストリアの指定によって無視されます。

#### Alpenstraße 117 5020 AUT

オーストリアでは、郵便番号セントロイド近似一致候補が返されます (結果コード は Z1)。入力において国 (AUT) が指定されているため、国が必ず一致する必要があ り、オーストリアにおいてその郵便番号に対応する単一の近似一致が返されます。 他の国における郵便番号が 5020 である非近似一致も返されます。

StateProvince: Salzburg Country: AUT Postcode: 5020 Result Code: Z1 X: 13.04685 Y: 47.80262

## **オプション**

## **ジオコーディング オプション**

以下の表に、特定の場所の座標を決定する方法を制御するためのオプションを示します。

#### **表 46 : ジオコーディング オプション**

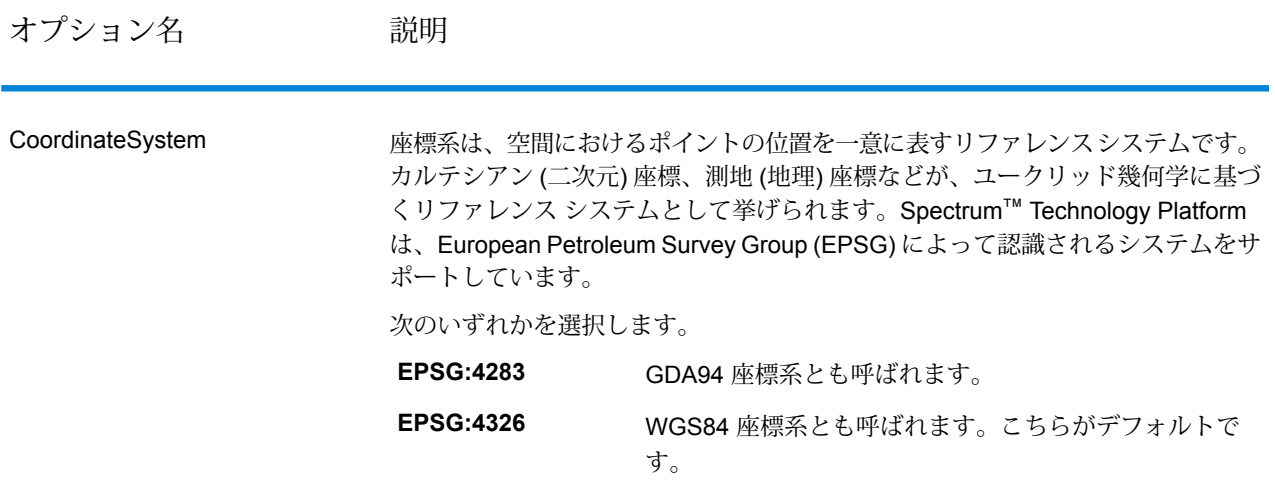

# **マッチング オプション**

# **表 47 : マッチング オプション**

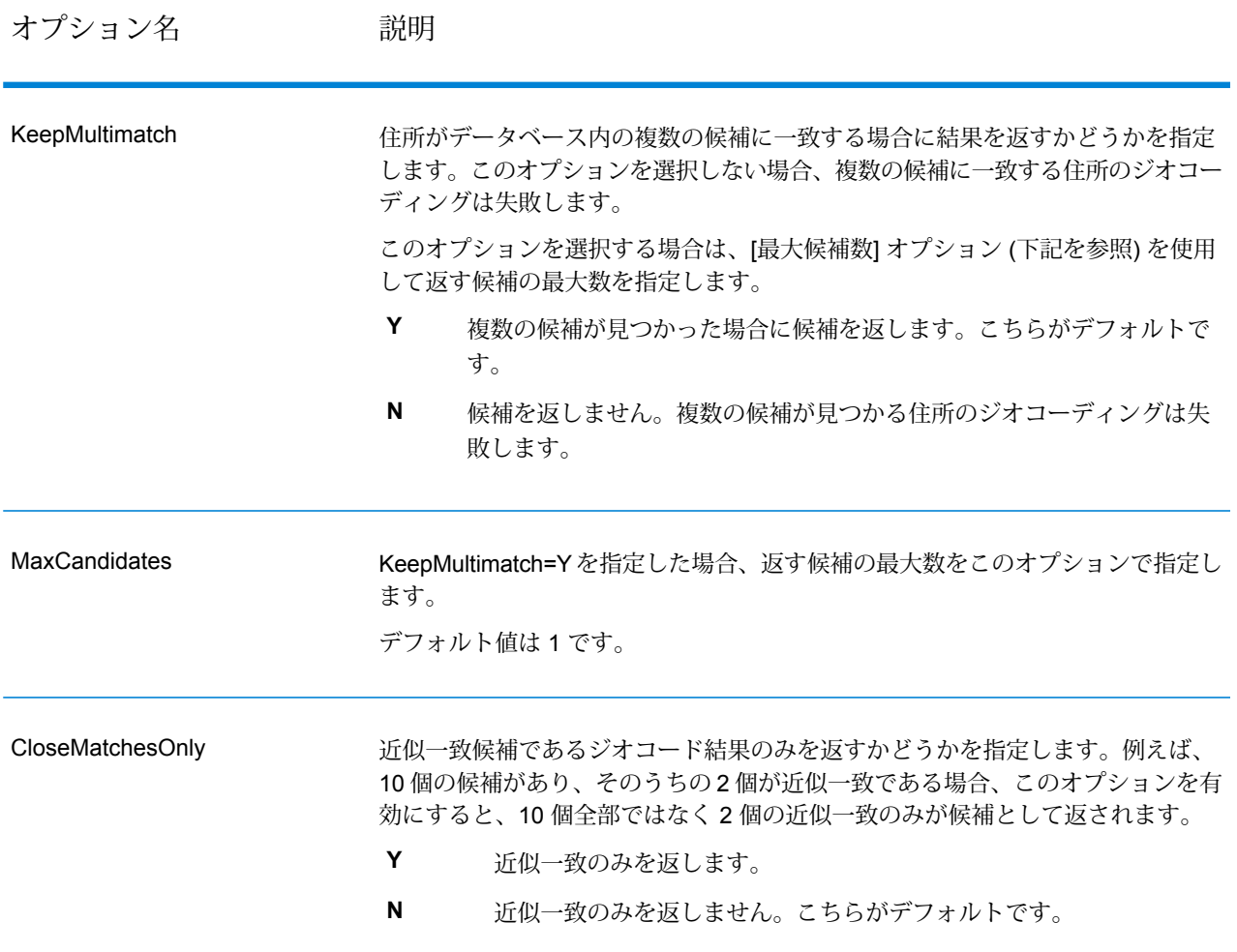

## **データ オプション**

[データ] タブを使って、ジオコーディングに使うデータベースを指定できます。データベースに は、指定の住所のジオコードを決定するために必要な住所とジオコード データが格納されていま す。データは、郵便当局や地理データサプライヤから取得された住所とジオコーディングデータ に基づきます。

**注 :** EGM モジュールにより管理タスクが Web ベースの Management Console に移行され ると、オプションのレベルで、Enterprise Designer と異なる表現が使用される場合があり ます。動作の変更はありません。

# **表 48 : データ オプション**

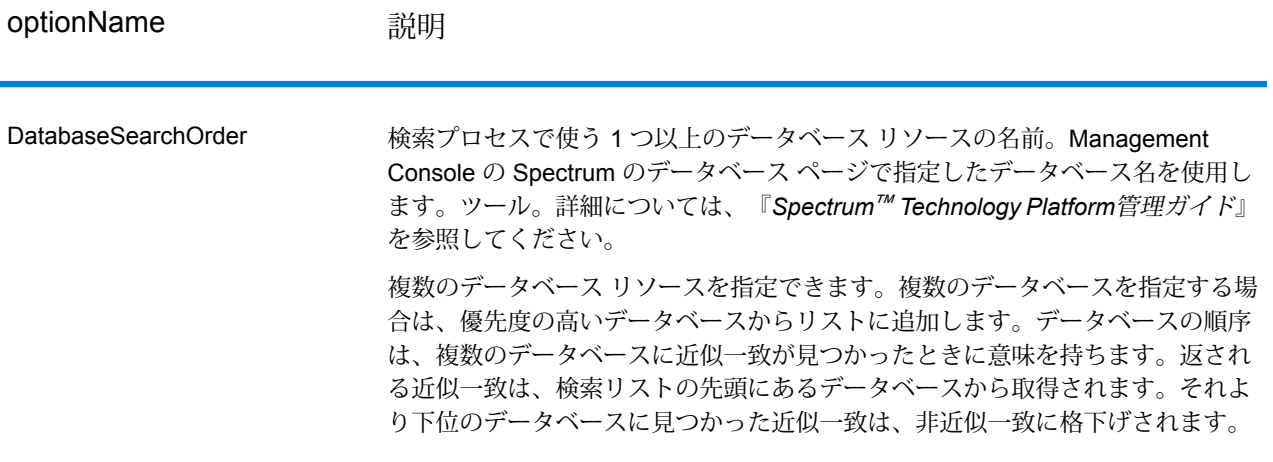

# **出力**

GeocodeAddressWorld は、緯度/経度、都市、郡、および結果インジケータを返します。結果イ ンジケータは、入力がどの程度まで既知の場所や割り当てられた緯度/経度に一致したかを表し、 マッチング試行全体のステータスも示します。情報は大文字を使用して返されます。

API を使用する場合は、出力はDataTableクラスで返されます。詳細については、『Spectrum™ Technology PlatformAPI ガイド』を参照してください。

# **住所の出力**

**表 49 : 住所の出力**

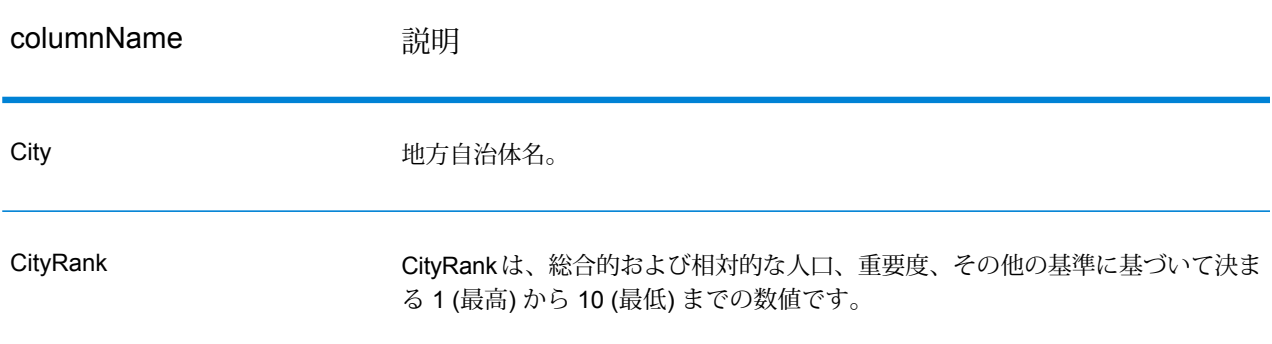

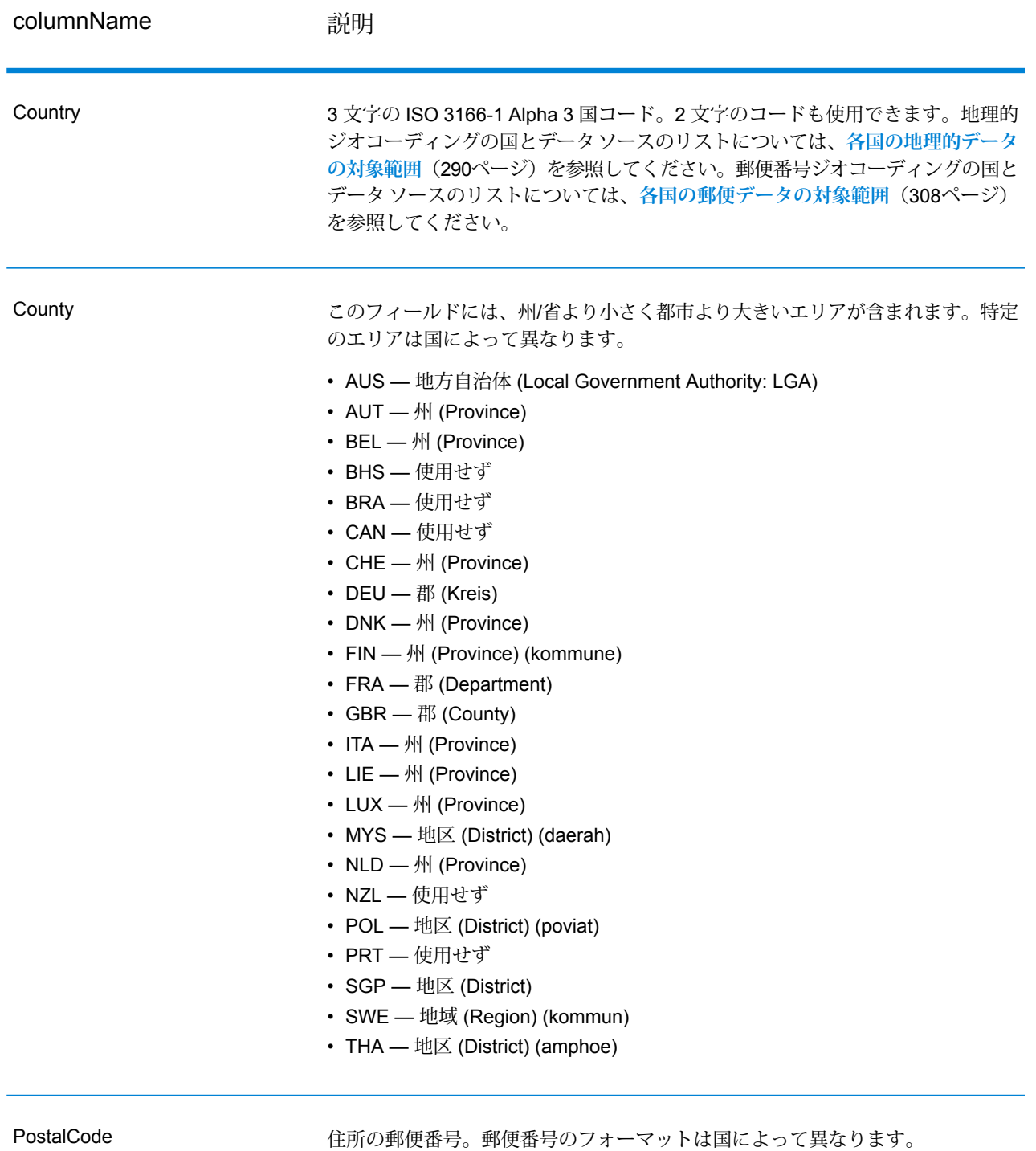

# columnName **説明**

**StateProvince** 

StateProvince の意味は国によって異なります。

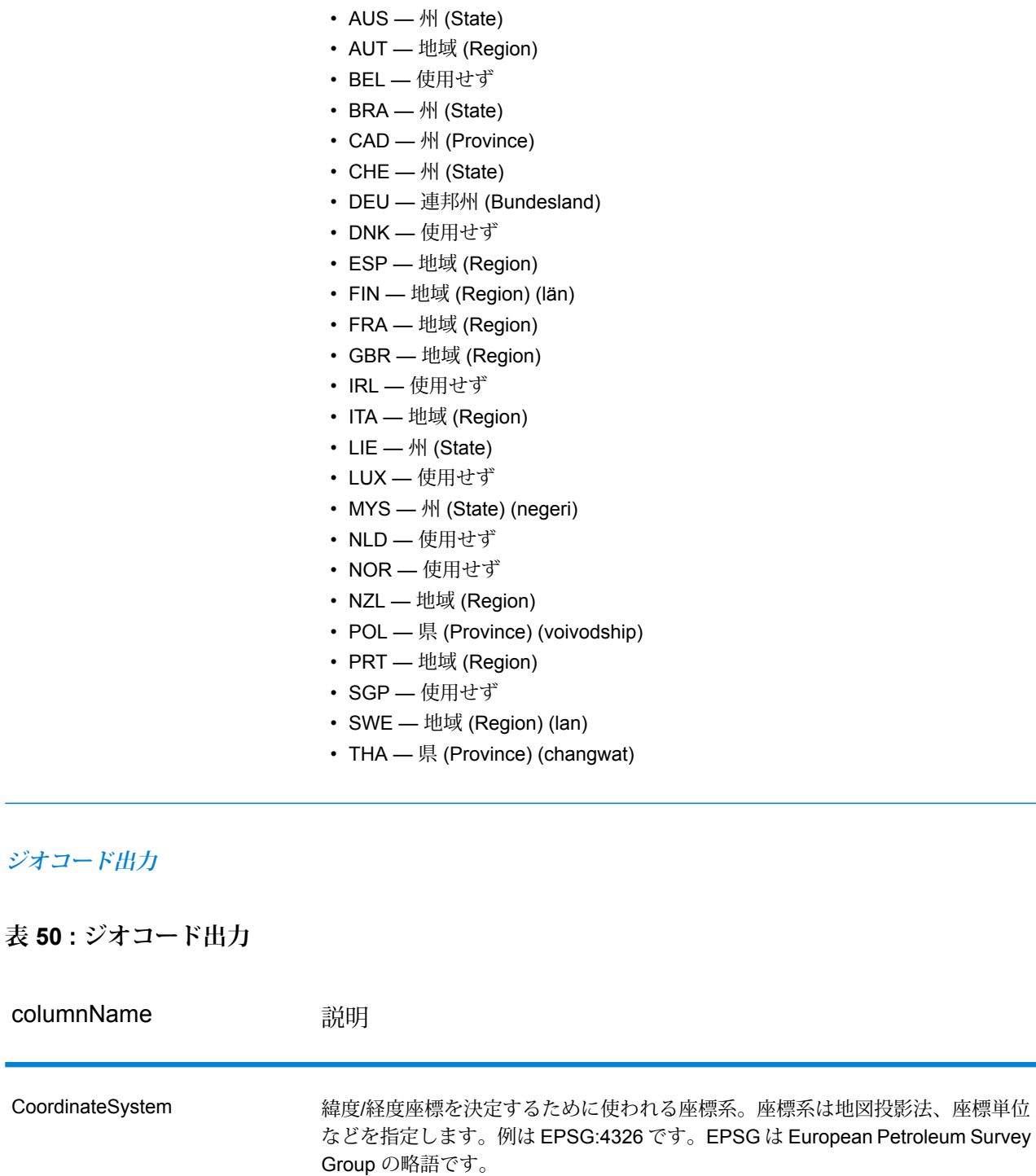

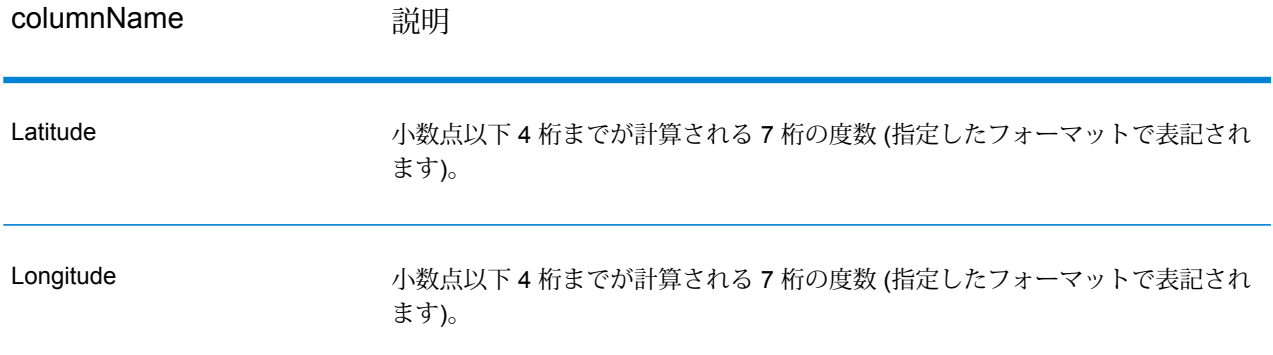

# **結果コード**

結果コードは、ジオコーディングの成功または失敗に関する情報やジオコードの精度に関する情 報を示します。

# **表 51 : 結果コード出力**

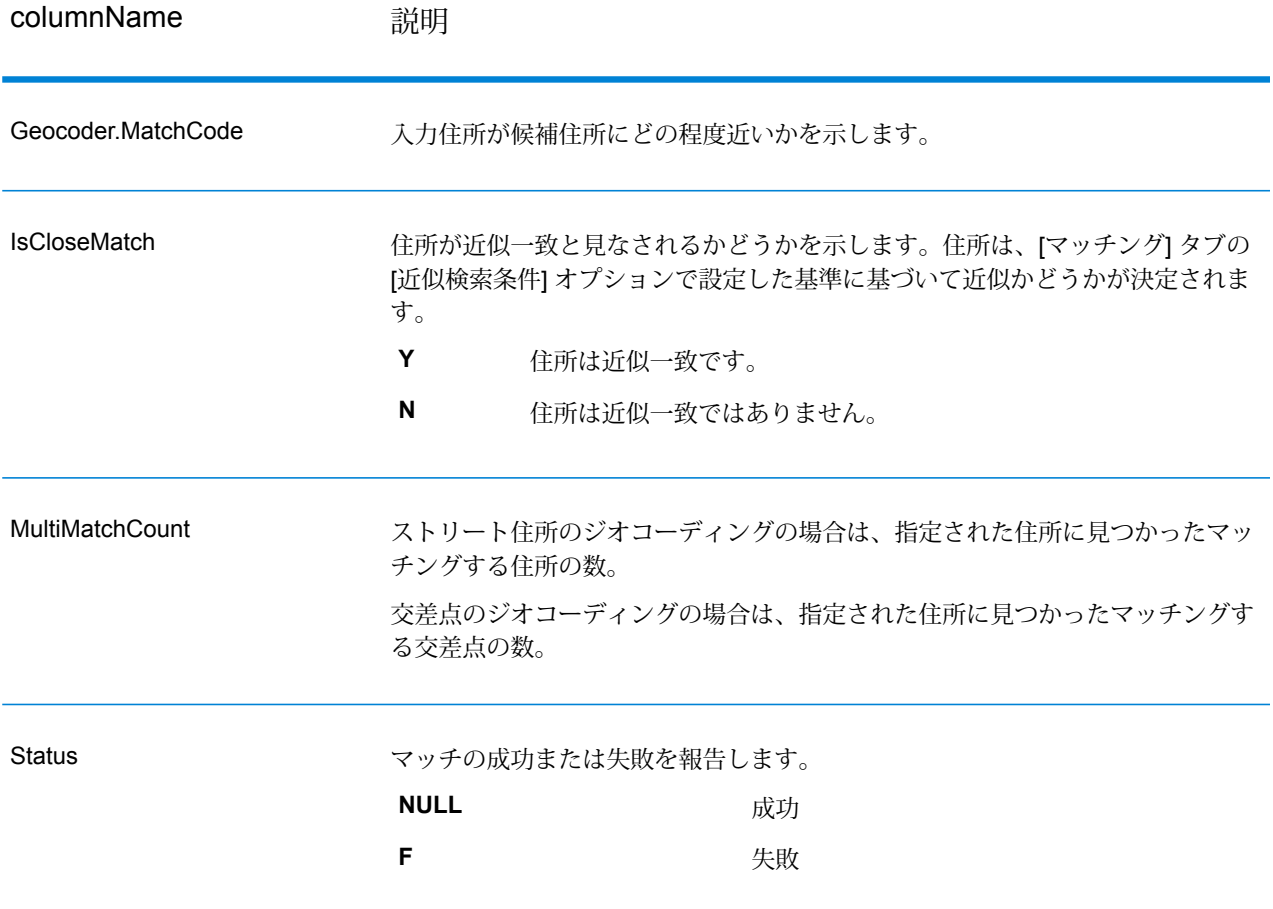

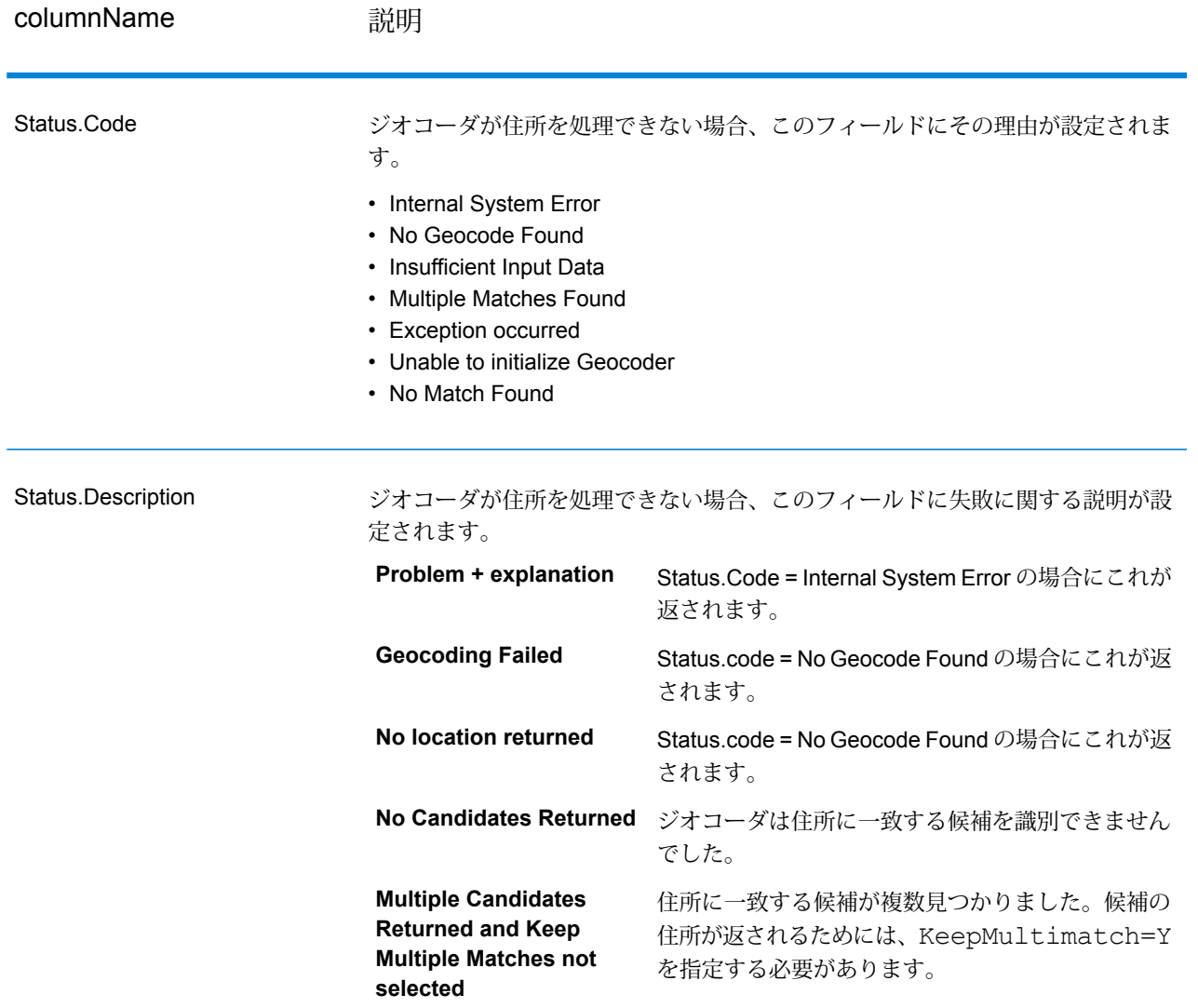

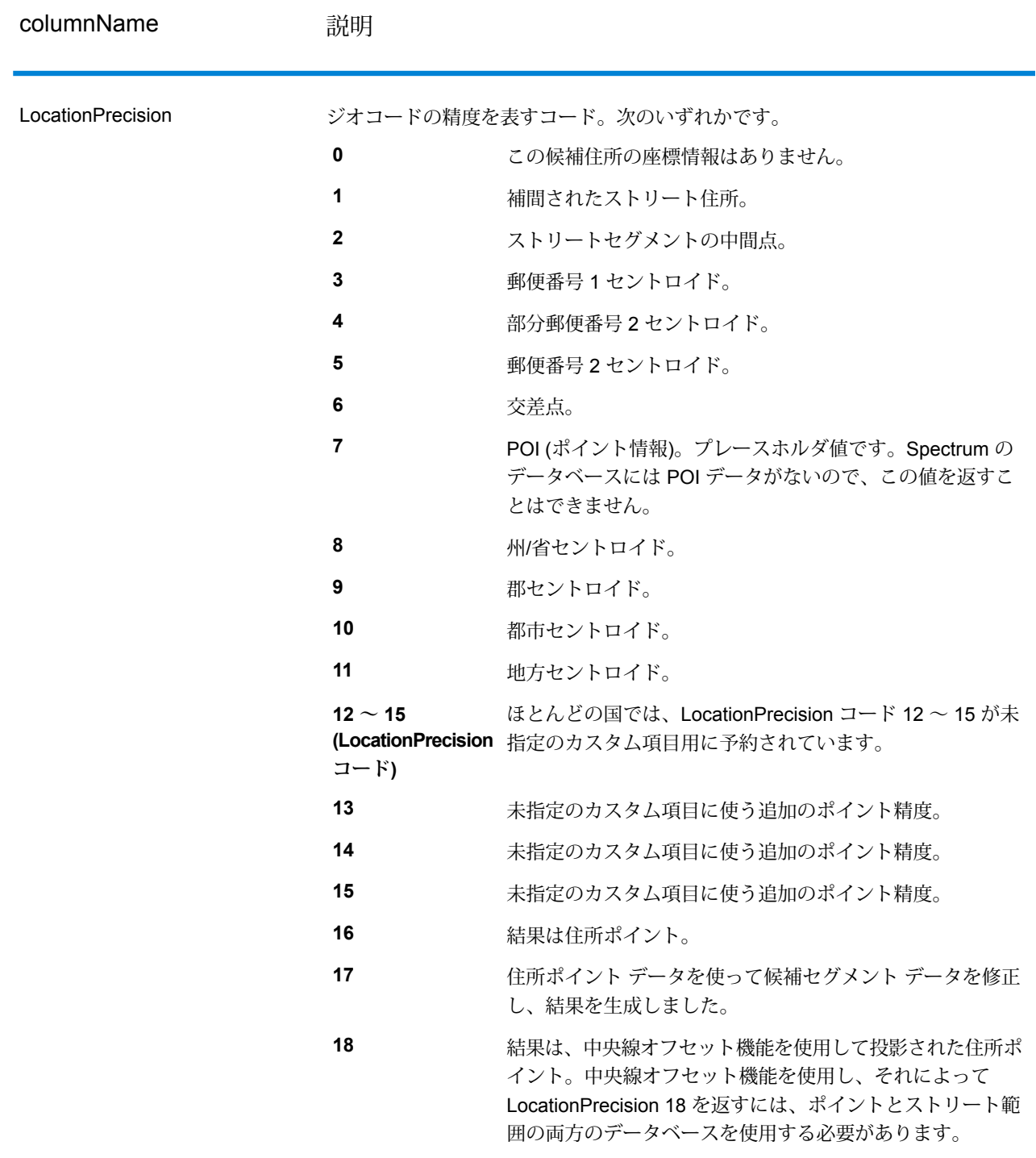

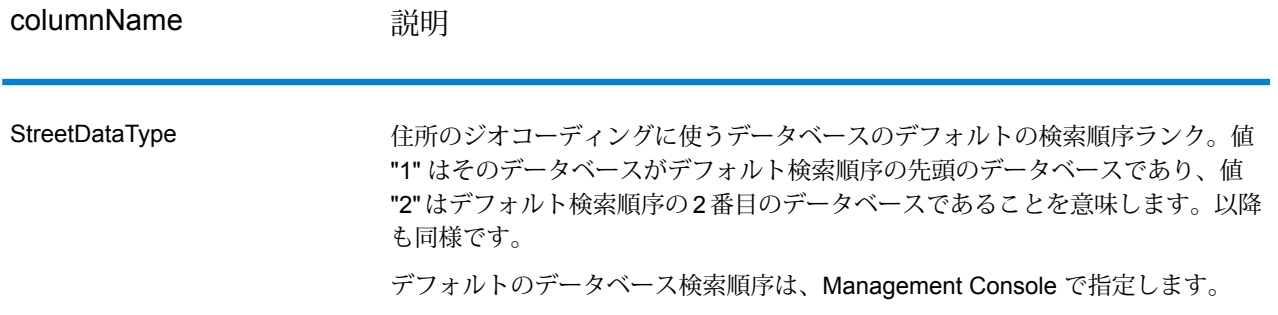

#### 地理的候補のランク付け

多くの国において、名前が同一の地理的エリアが見つかる場合があります。このような場合、 Geocode Address World はランク付けシステムを使用して、最も可能性の高い近似一致候補を決 定します。

この重みランク付けは、データ ソース (TomTom、GeoNames、または Pitney Bowes のソース) によって具体的な詳細部分は一部異なりますが、近似一致である可能性が最も高い候補の決定に は、以下の基準が重みとして適用されます。

- 国の首都
- 行政区分 (州/省、地域、郡) の首都
- 人口規模

国の首都である場合は、他のどの地理的ランク付け基準よりも優先されます。例えば、都市とし て San Juan が入力された場合、プエルトリコ (PRI) の San Juan (サンファン) が近似一致として 返されます。プエルトリコの首都であるためです。他の国の都市である San Juan (スペイン、コ スタリカ、ドミニカ共和国、フィリピンなど)は、その人口に関係なく、非近似一致として返され ます。複数のマッチを返すには、Management Console のマッチング オプションにおける [複数 の一致を保持] チェック ボックスをオンにして、返すマッチ数を指定する必要があります。

同様に、Geocode Address World は、Roma, ITA (イタリアのローマ) を近似一致として返します。 これがイタリアの首都であるためです。ルーマニア、ホンジュラス、パナマの Roma は、非近似 一致として返されます。

州/省の行政上の首都である場合は、人口があまり多くない場合でも高く加重されます。例えば、 Springfield に対しては、Springfield, Illinois USA (米国イリノイ州スプリングフィールド) が地理的 な近似一致として返されます。イリノイ州の州都であるためです。Springfield, Massachusetts (マ サチューセッツ州スプリングフィールド)の方が人口はやや多いですが、イリノイ州のスプリング フィールドは州都であることから、こちらが優先されます。米国やその他の国の人口がそれより も少ない Springfield という名前の地域も近似一致として返されますが、イリノイ州スプリング フィールドよりも下に表示されます。大都市が、名前が同じでそれよりも小さい州/省の首都と、 同等の近似一致としてランク付けされることはあり得ます。しかし、州/省の首都は、人口が比較 的少ない場合でも、そのランクを引き下げられることはありません。

同様に、都市としてAlbanyが入力され、国が指定されなかった場合には、GeocodeAddressWorld は、Albany, NY, USA (米国ニューヨーク州アルバニー) を近似一致候補として返します。これは、 アルバニーがニューヨーク州の州都であることから、行政区域の首都として高く加重されるため です。人口も、ランク付けにおいて考慮される要素です。New Zealand (ニュージーランド)など、 別の国とともにAlbanyという都市を指定すると、その国が使用され、近似一致候補としてAlbany, NZL (ニュージーランドのアルバニー) が返されます。

候補に都市が含まれていてCityRank値が利用できる場合は、その値も返されます。CityRankは、 都市の相対的な重要度を表す 1 から 10 までの数値です。重要度は 1 が最高で、10 が最低です。 このランク付けは、相対的な人口、行政上の位置づけなどの基準に基づいています。複数の地理 的ジオコーディングが返されるときは、都市ランクの順序でソートされます。

マッチ コード

G カテゴリでの一致は、その候補が次のいずれかの精度レベルで地理的セントロイドに存在する ことを示します。すべての精度レベルがすべての国で使用できるわけではありません。

- **G0** 国セントロイド。GeocodeAddressWorld ではこの精度は返されません。
- **G1** 州/省セントロイド。日本では、これは都道府県の一致を示します。
- **G2** 郡セントロイド。日本では、これは市の一致を示します。
- **G3** 都市セントロイド。日本では、地方自治体の下位区分である subcity (大字) の一致を示し ます。オーストラリアでは、Local Government Authority (LGA) 情報は G-NAF データベースを 使わずに、ストリート範囲住所データベースのみで生成できます。
- **G4** 地方セントロイド。日本では、これは市内の地区 (丁目) の一致を示します。

Z カテゴリの一致は、ストリートのマッチングが以下のいずれかの理由で成立しなかったことを 意味します。

- 郵便番号セントロイドへのマッチングを指定した。結果のポイントは、4段階の精度で郵便番号 セントロイドに位置付けられます。
- 近似一致が見つからなかった。なおかつ、郵便番号セントロイドへの代替を指定した。

Z カテゴリには、次の 4 段階の精度があります。

- **Z0** 使用できる座標がない郵便番号一致 (めったにないケース)。
- **Z1** 郵便番号セントロイド一致。
- **Z3** 完全な郵便番号セントロイド一致。カナダでは、これは FSALDU セントロイドです。
- **Z6** ポイント ZIP の郵便番号セントロイド一致。

# **GNAFPIDLocationSearch**

GNAFPIDLocationSearch は、Geocoded National Address File Persistent Identifier (G-NAF PID) の住所および緯度/経度座標を特定します。G-NAF PID は、G-NAF データベース (オーストラリア

の住所のデータベース) 内の G-NAF の住所を一意に定義する 14 文字の英数字からなる文字列で す。PID は G-NAF データベースの主要な住所フィールドの組み合わせから構成されています。 G-NAF PID は、以下のような形式です。

GAVIC411711441

**注 :** GNAFPIDLocationSearch を使用するには、G-NAF データベースがインストールされ ている必要があります。

GNAFPIDLocationSearch は、Geocoding Address AUS コンポーネントの一部です。Geocode Address AUS から使用されるステージは、GNAF PID Location Search のみです。このコンポー ネントはそれ以外では非推奨になっています。その他のすべてのオーストラリアのジオコーディ ング機能には、Geocode Address Global コンポーネントを使用してください。

Enterprise Geocoding モジュールの詳細については、**Enterprise [Geocoding](#page-269-0) モジュール**(270ペー ジ)を参照してください。

# **G-NAF PID 入力**

GNAFPIDLocationSearchは、入力としてG-NAFPIDを受け取ります。そして、Geocoded National Address File Persistent Identifier (G-NAF PID) の住所および緯度/経度座標を返します。

**注 :** GNAF PID Location Search 機能は、Geocode Address Global コンポーネントによっ てサポートされていません。この機能には、Geocode Address AUS コンポーネントを使用 する必要があります。Geocode Address AUS から使用されるステージは、GNAF PID Location Search のみです。このコンポーネントはそれ以外では非推奨になっています。

# **表 52 : GNAFPIDLocationSearch の入力**

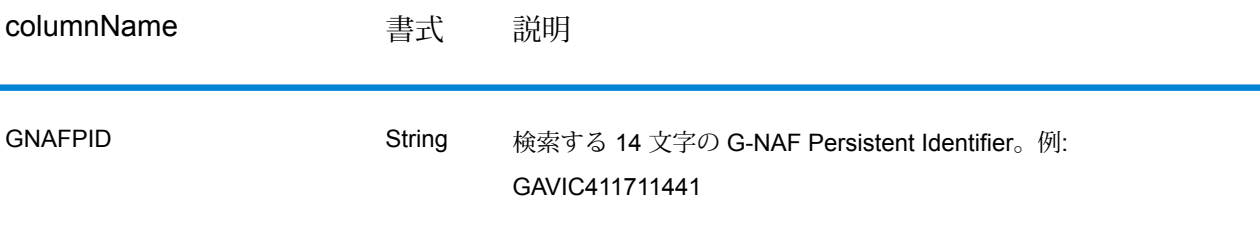

**注 :** DataTableクラスを使用して入力を指定します。詳細については、『Spectrum™ Technology PlatformAPI ガイド』を参照してください。

# **G-NAF PID Location Search のオプション**

GNAFPIDLocationSearch には、PID 検索用の G-NAF データベースを選択するオプションがあり ます。

# *G-NAF* **ジオコーディング オプション**

# **表 53 : GNAFPIDLocationSearch のジオコーディング オプション**

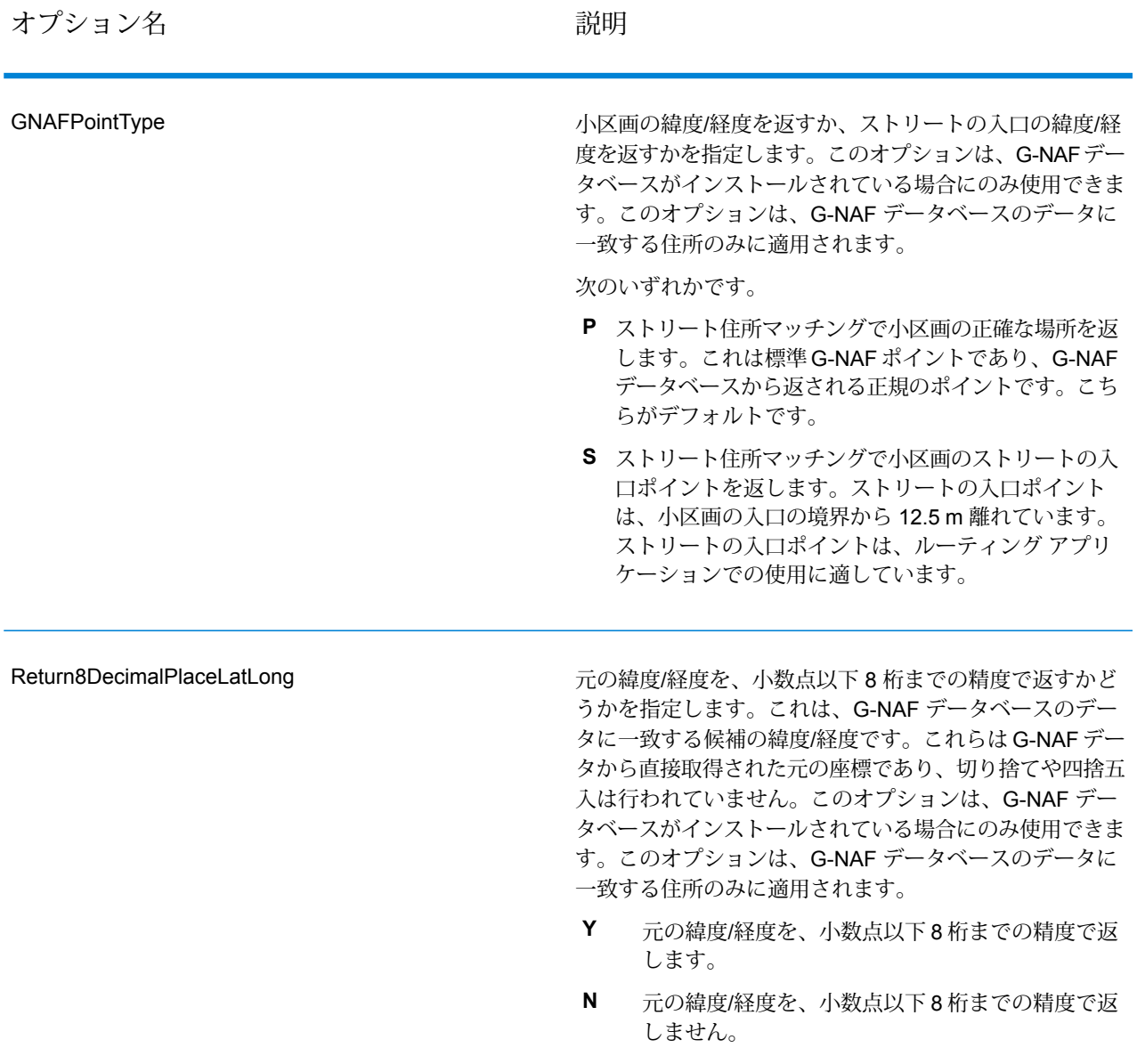

# *G-NAF PID* **のデータ オプション**

# **表 54 : GNAFPIDLocationSearch のデータ オプション**

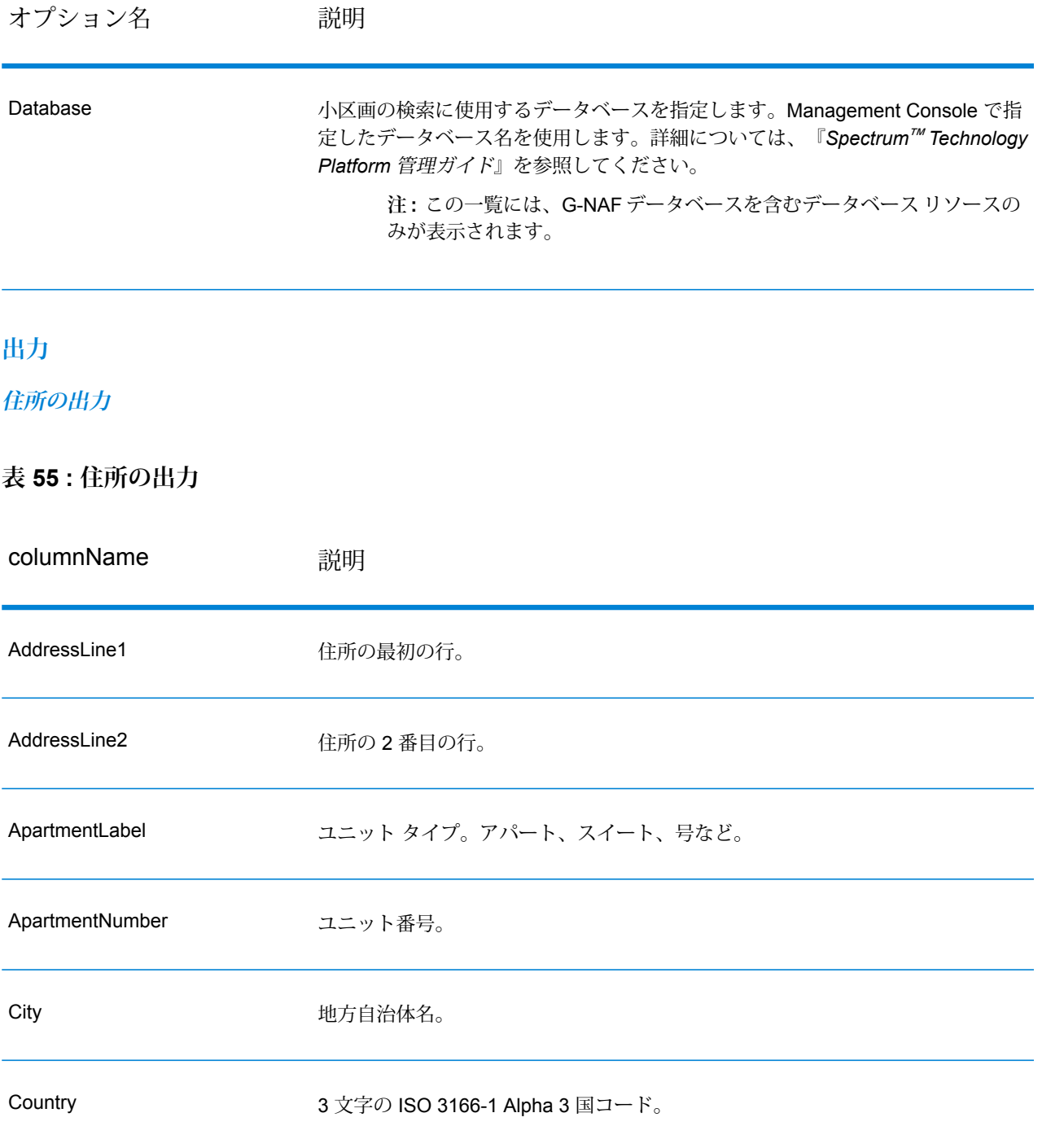

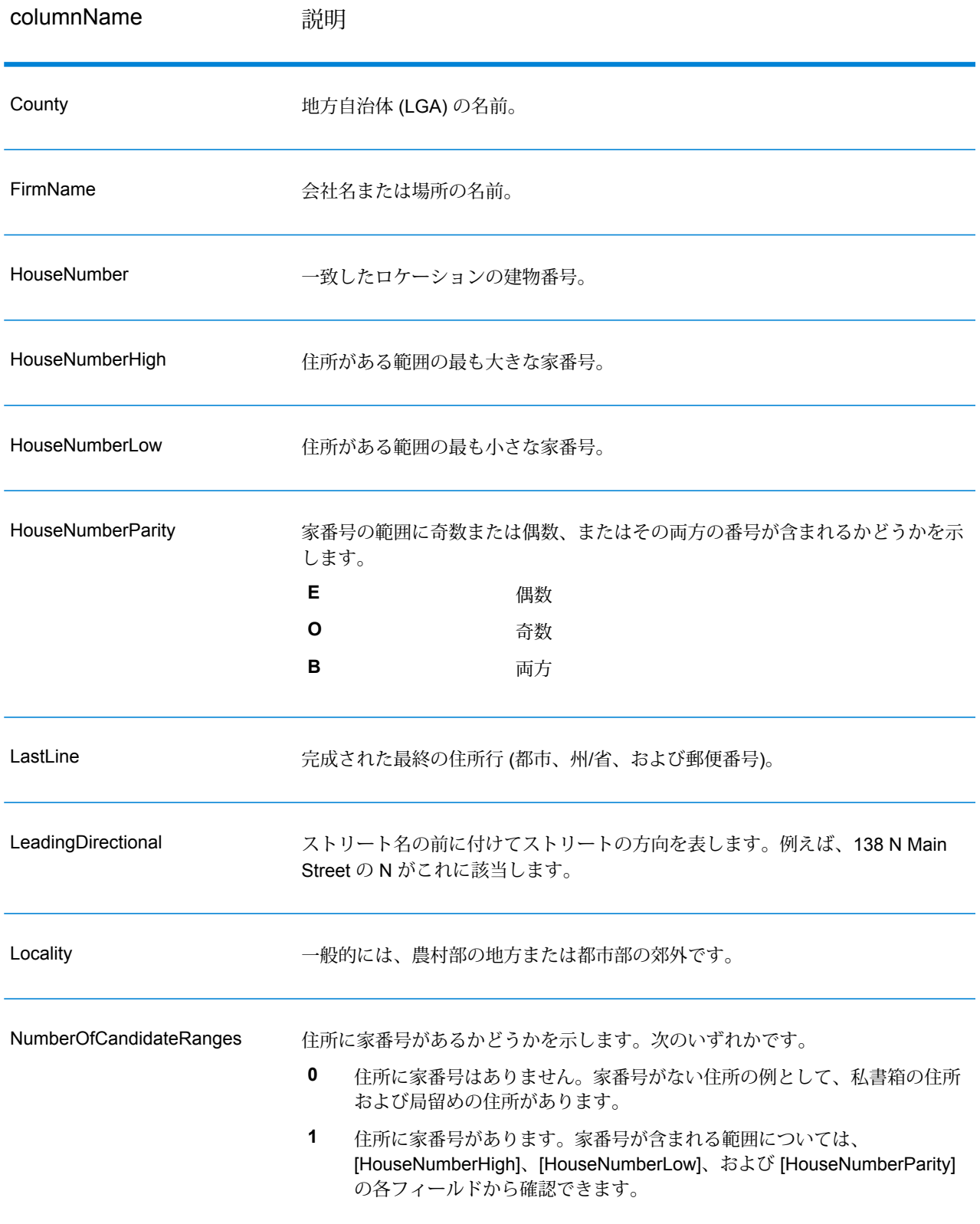

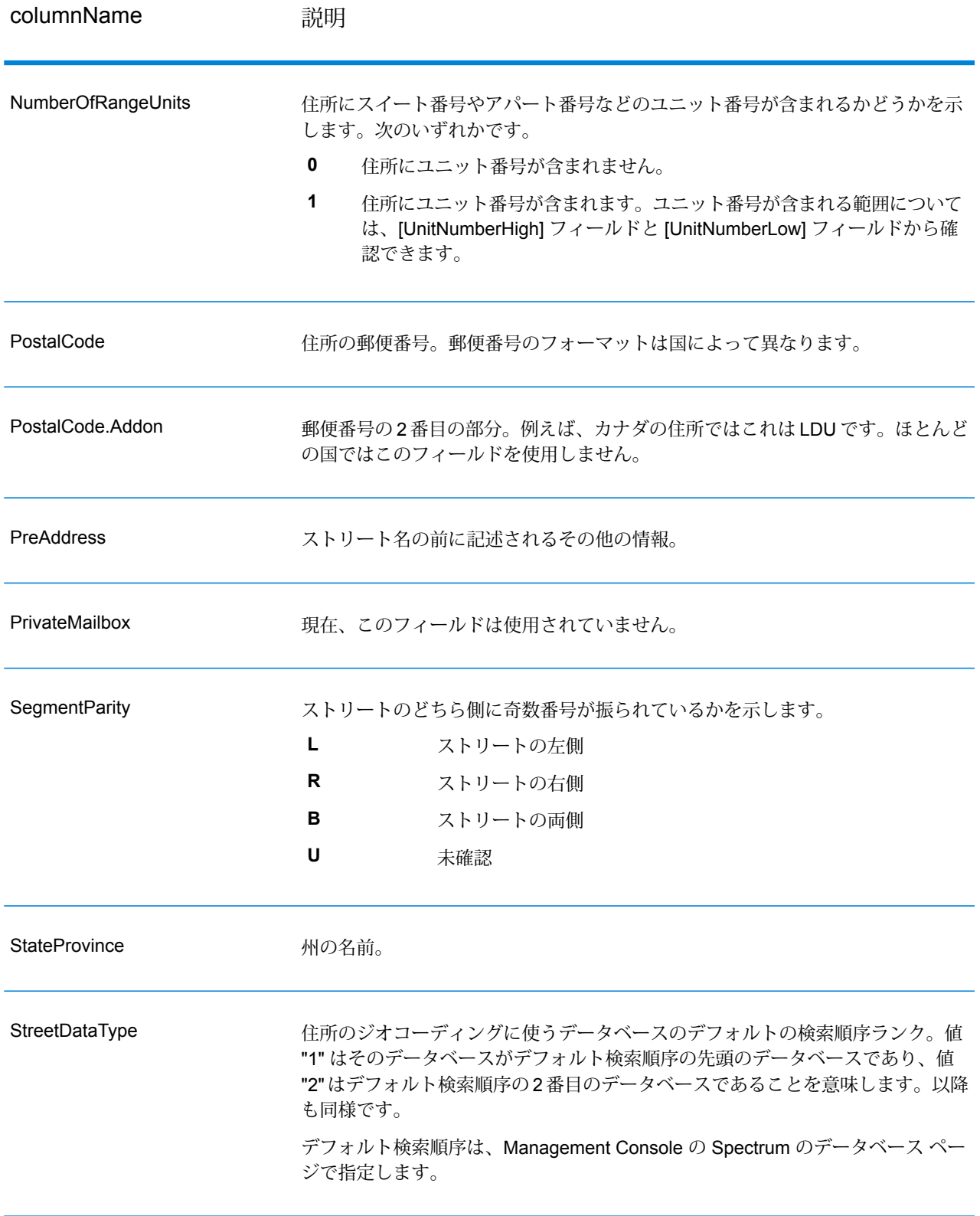

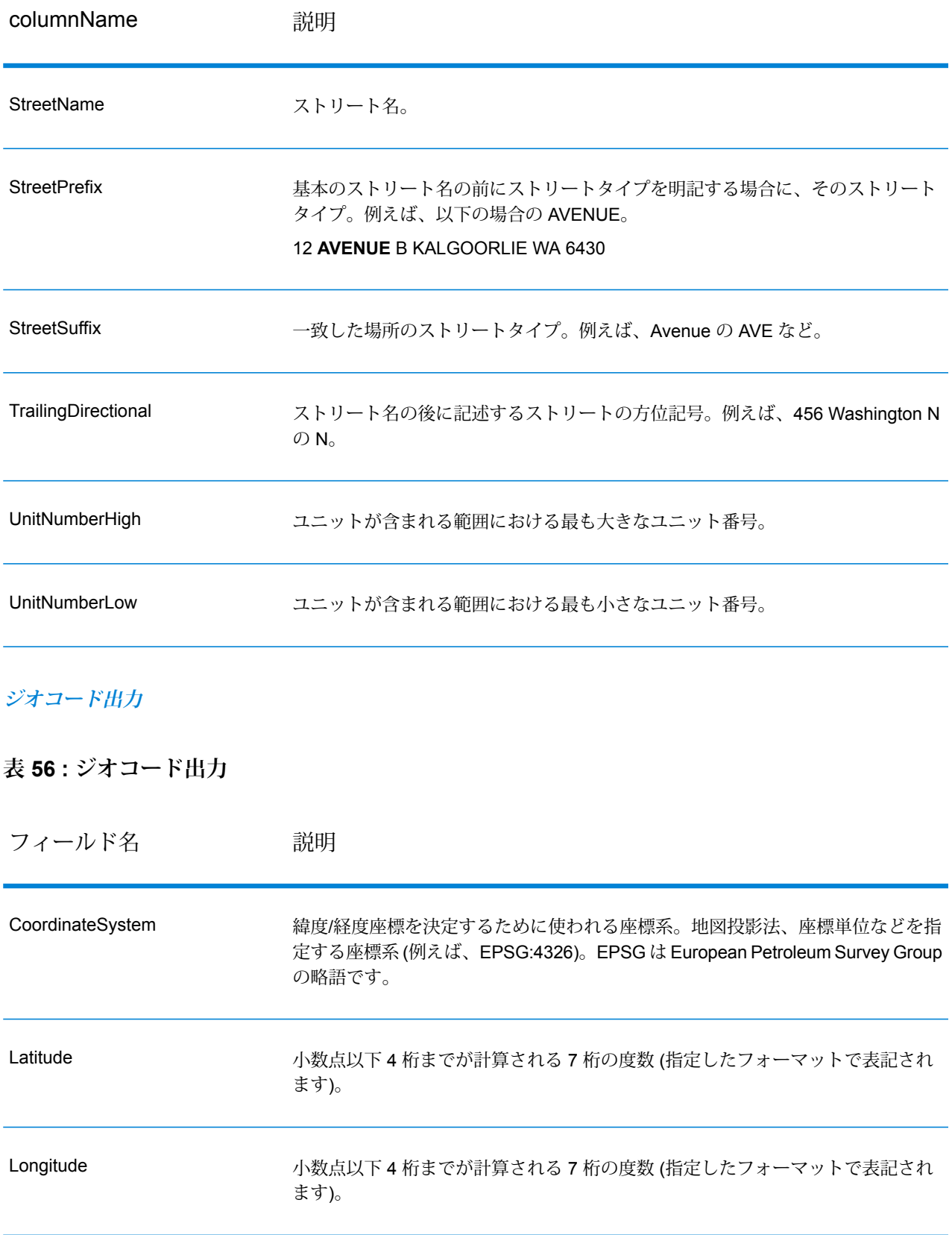

#### **結果コード**

結果コードは、ジオコーディングの成功または失敗に関する情報やジオコードの精度に関する情 報を示します。

**注 :** EGM モジュールにより管理タスクが Web ベースの Management Console に移行され ると、オプションのレベルで、Enterprise Designer と異なる表現が使用される場合があり ます。動作の変更はありません。

# **表 57 : 結果コード出力**

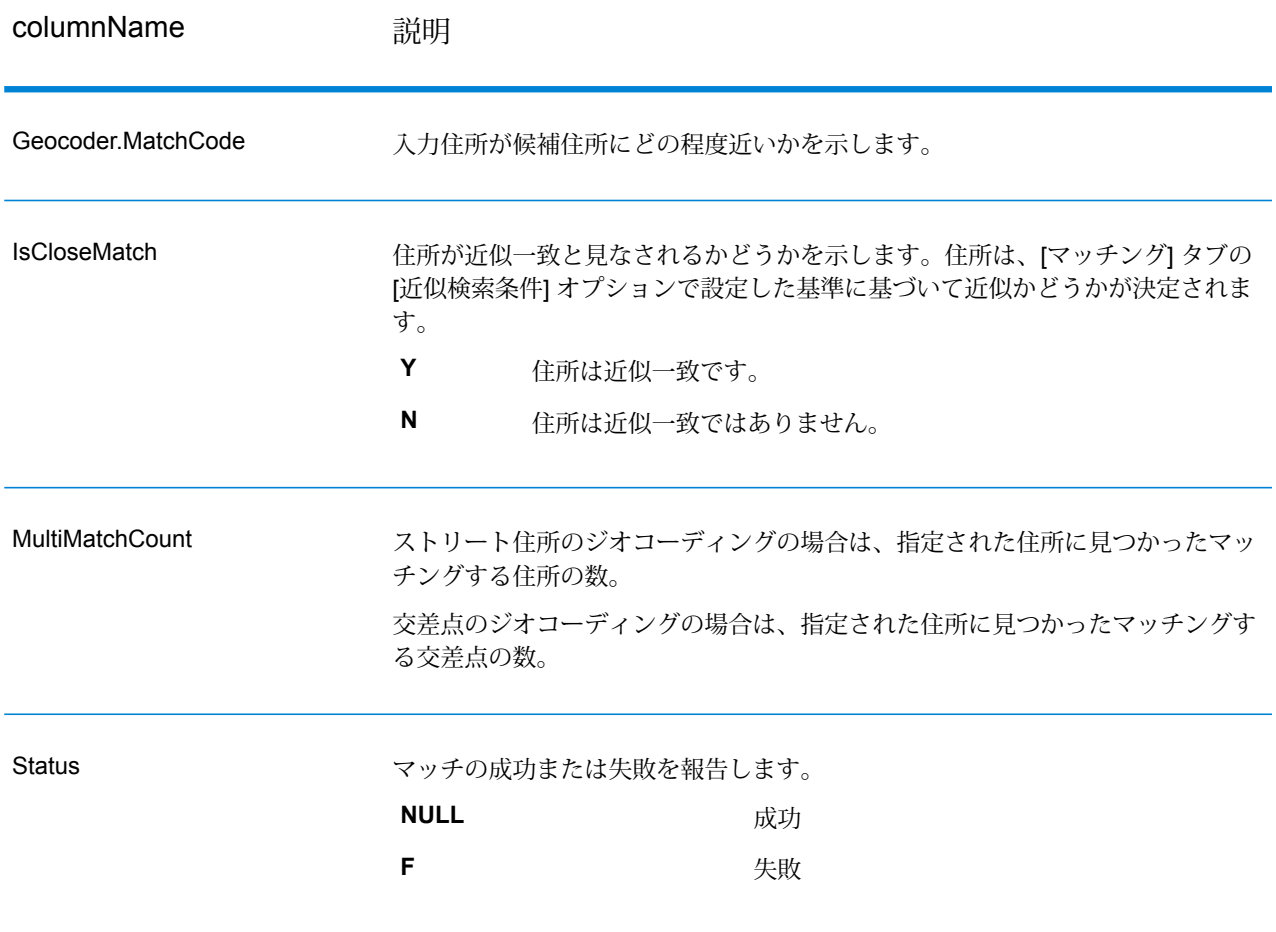

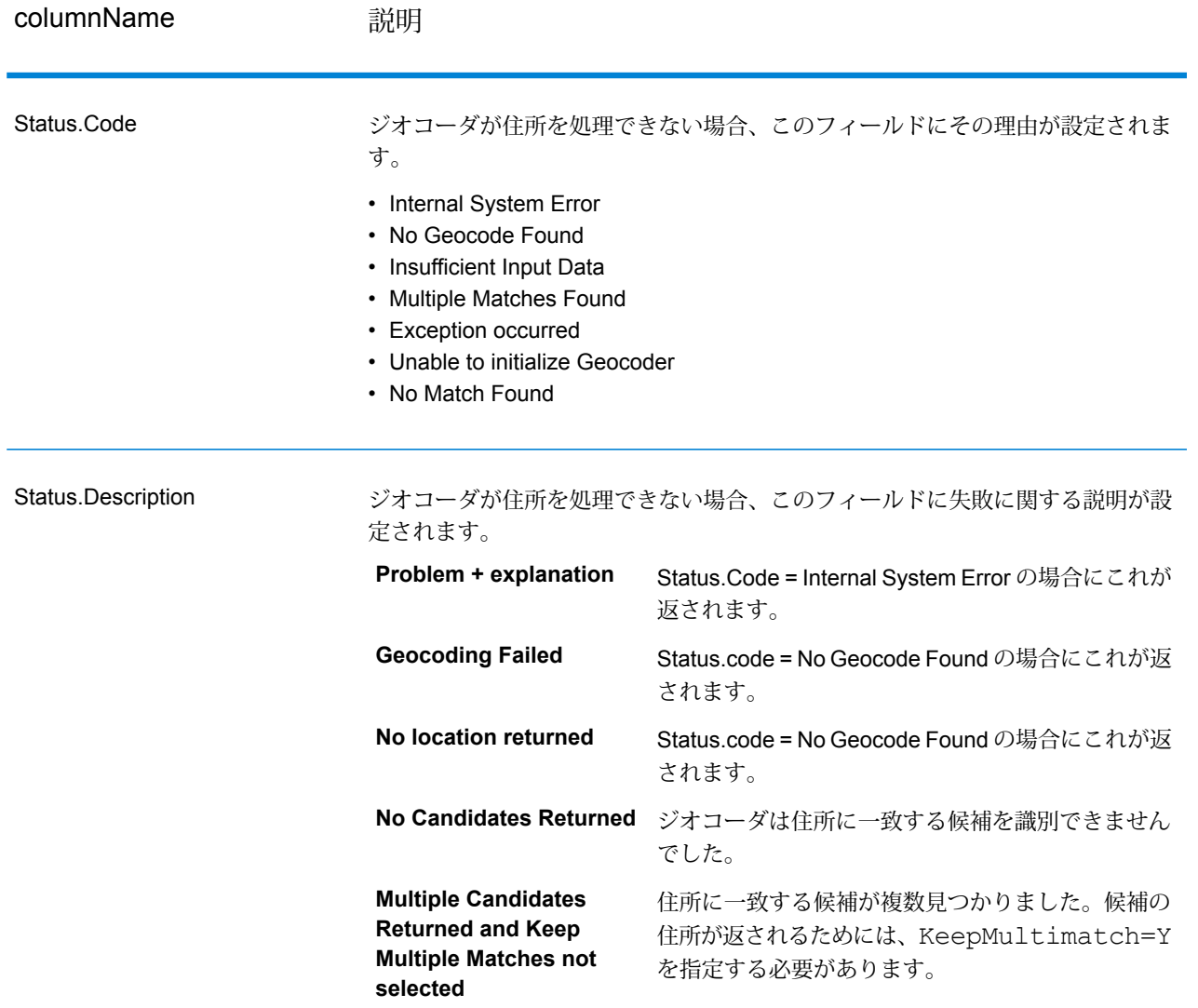

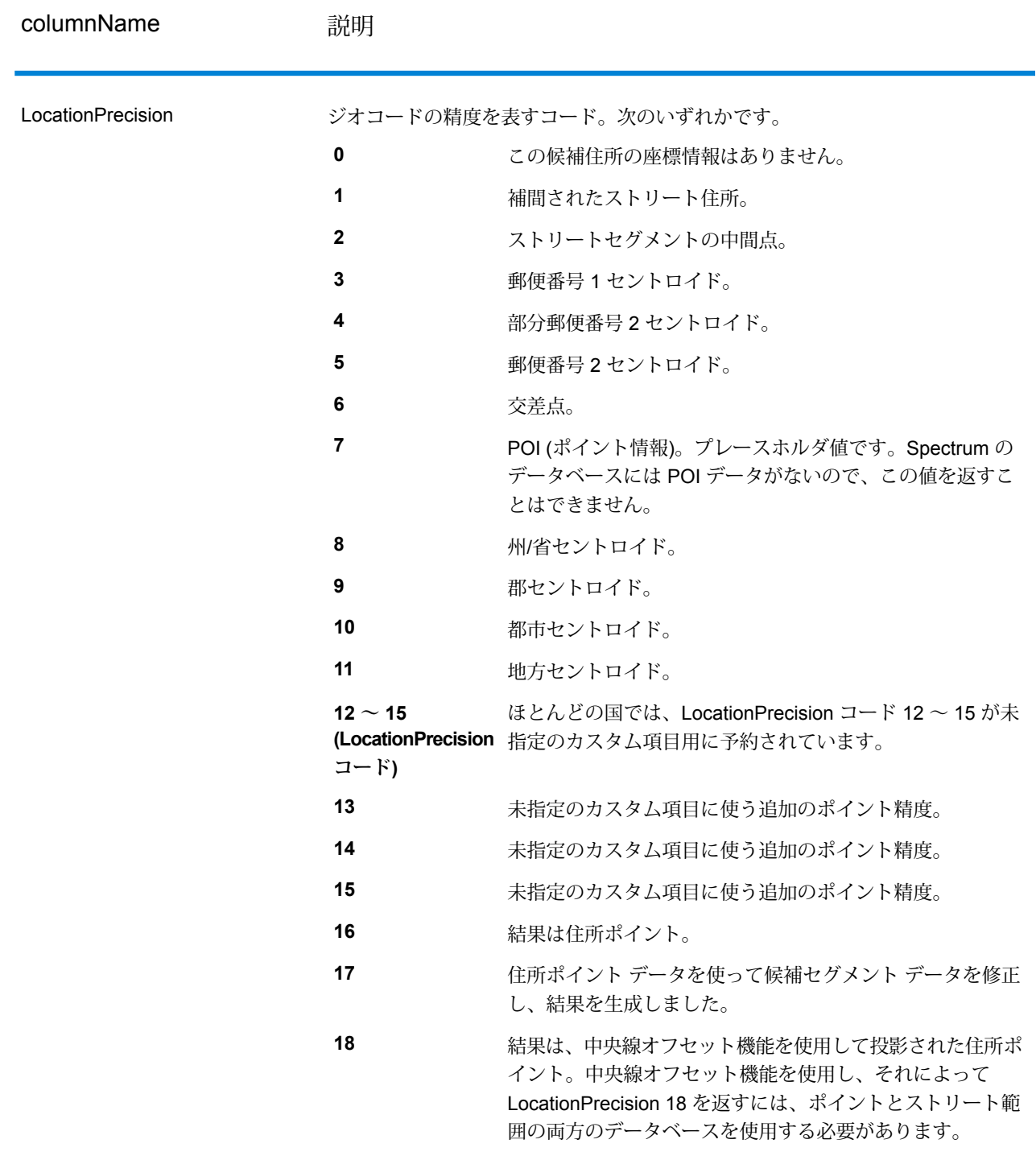

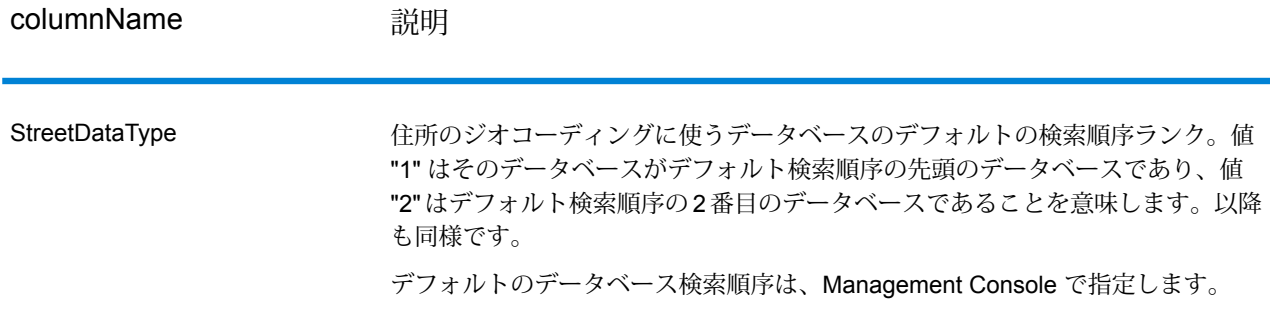

#### *G-NAF* **出力**

以下の表に、Australian Geocoded National Address File (G-NAF® ) データベース固有の出力フィー ルドを示します。G-NAF は、全 6 州と 2 つの特別地域に対応したオプションのデータベースで す。G-NAFは、オーストラリア全土の地方、ストリート、および番号を表す唯一の公式インデッ クスであり、検証済みの地理的座標も含まれます。

# **表 58 : Australia G-NAF 出力**

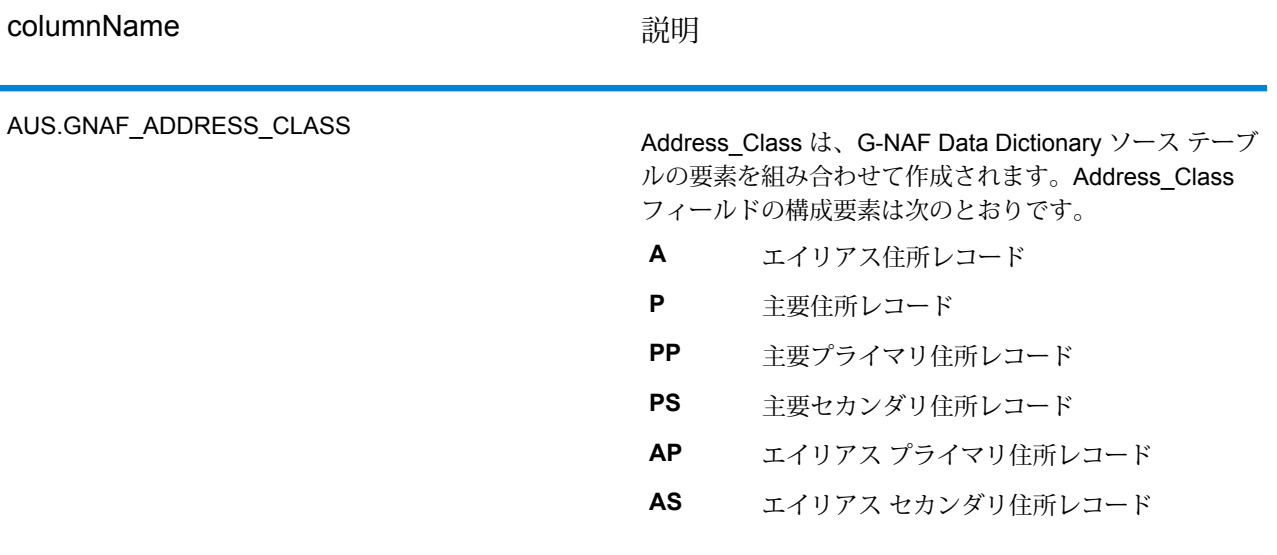

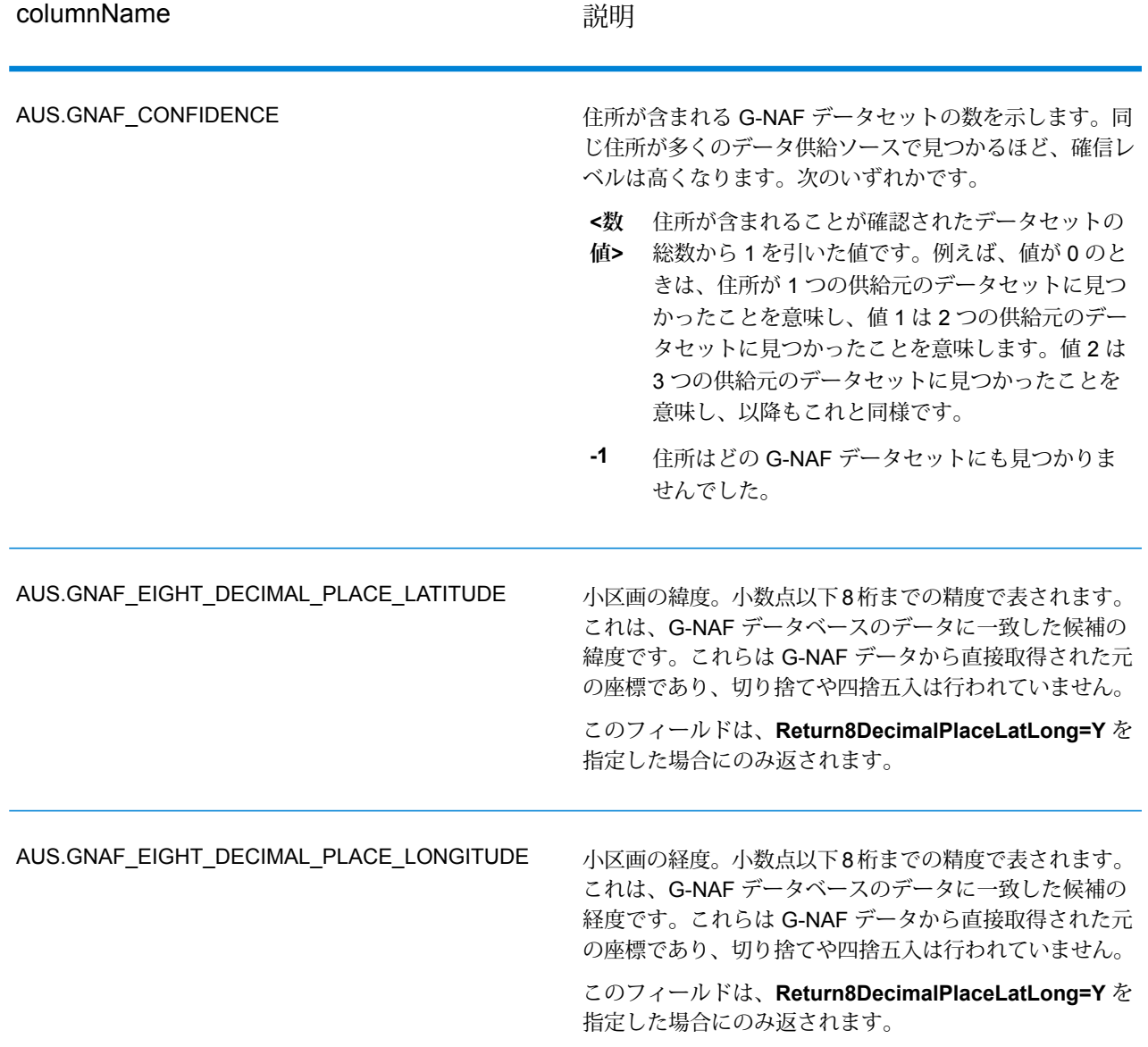

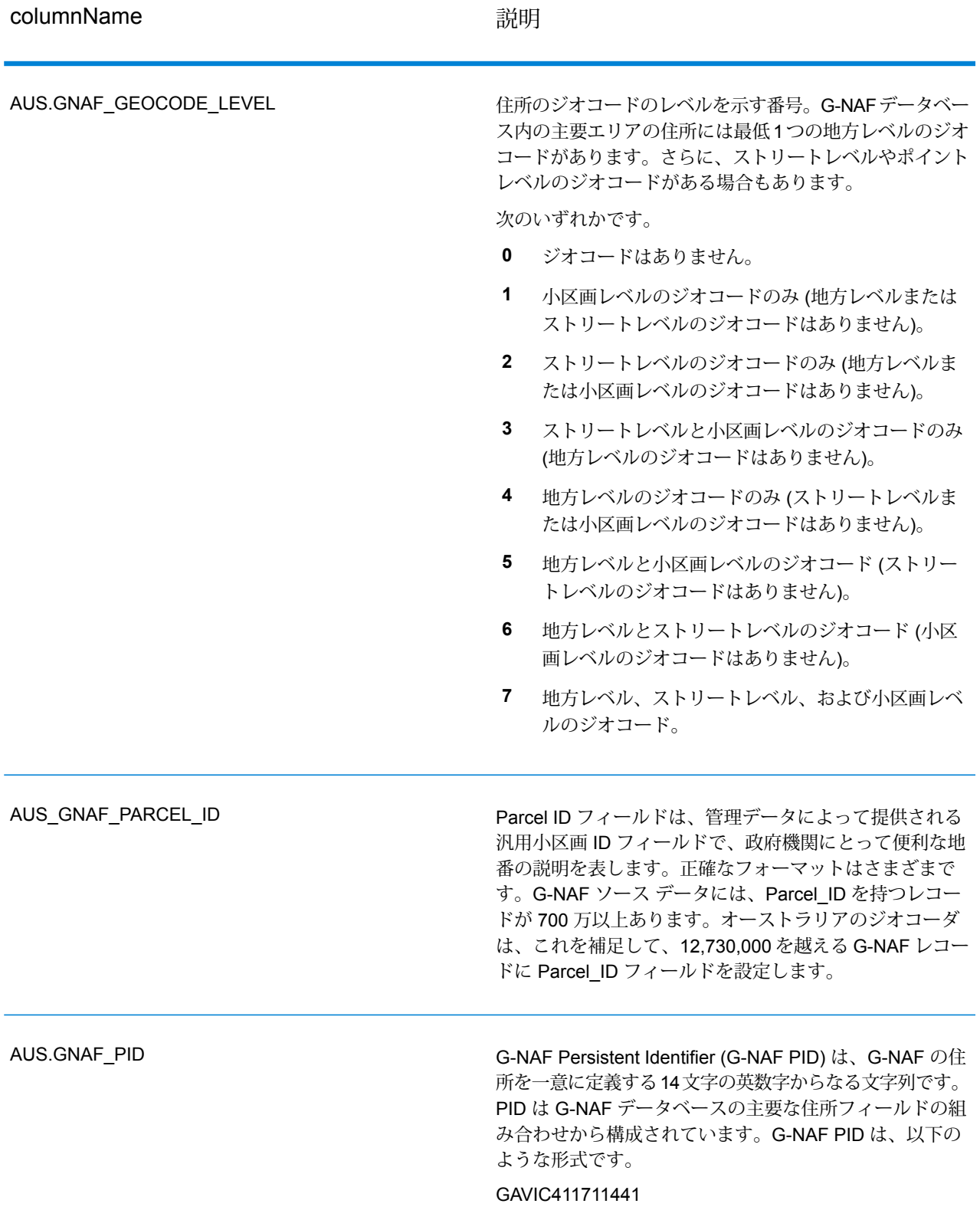

columnName **and** the column of the column of the column of the column of the column of the column of the column o

AUS.GNAF\_RELIABILITY

ジオコードの精度を示す番号。信頼度は、ジオコードを決 定するために使われる辞書の品質に左右されます。ジオ コード信頼レベル 1、2、および 3 のデータは、GNAF123 Dictionary に格納されています。これはポイント (小区画) レベルのジオコード データです。ジオコード信頼レベル 4、5、および 6 のデータは、GNAF456 Dictionary に格納 されています。この辞書には、小区画以外のセントロイド ジオコード データが格納されています。

- ジオコードの精度は、適切な測定基準を満たしまし **1** た。例えば、手動で実行された住所レベルのジオコー ドは、このレベルになります。ジオコードの解像度 は、GPS を使ってセントロイドを住所サイト境界内 に配置できるレベルです。
- ジオコードの精度は、セントロイドを住所サイト境界 **2** 内に配置できるレベルです。例えば、対応する地籍上 の小区画のセントロイドとして自動的に計算された住 所レベルのジオコードは、このレベルになります。
- ジオコードの精度は、セントロイドを住所サイト境界 **3** の近く (場合によっては内部) に配置できるレベルで す。例えば、他の境界ジオコード住所に基づいて対象 の住所が位置すると思われる道路を計算するという方 法で自動的に計算された住所レベルのジオコードは、 このレベルになります。
- ジオコードの精度は、住所サイトを道路の固有の特性 **4** に関連付けることができるレベルです。例えば、道路 の中央線リファレンス データを使って自動的に計算 されたストリートレベルのジオコードは、このレベル になります。
- ジオコードの精度は、住所サイトを特定の地方または **5** 地区に関連付けることができるレベルです。例えば、 地方のセントロイドとして自動的に計算された地方レ ベルのジオコードは、このレベルになります。
- ジオコードの精度は、住所サイトを特定の地域に関連 **6** 付けることができるレベルです。例えば、地形特性か ら導き出された地方レベルのジオコードは、このレベ ルになります。

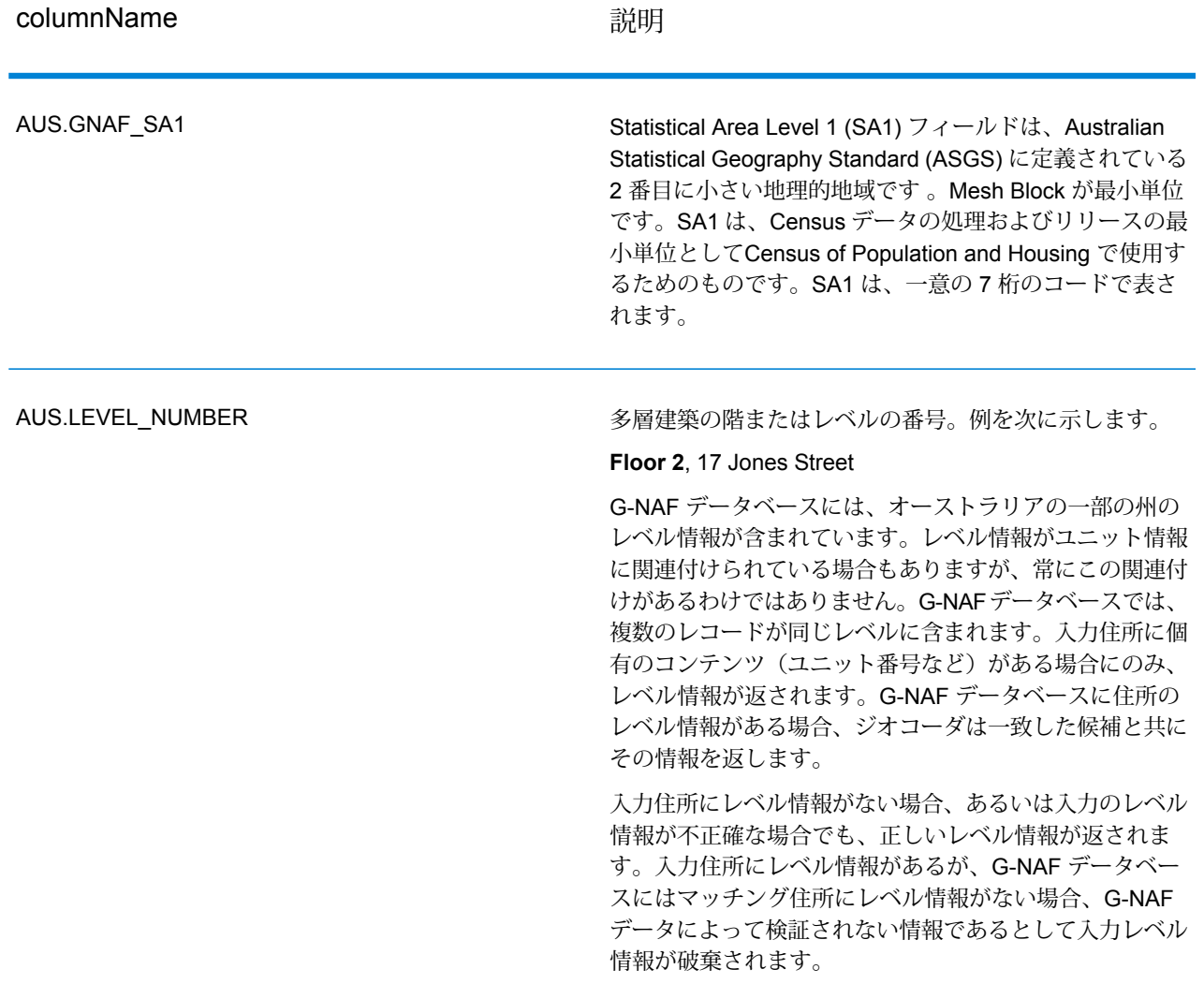

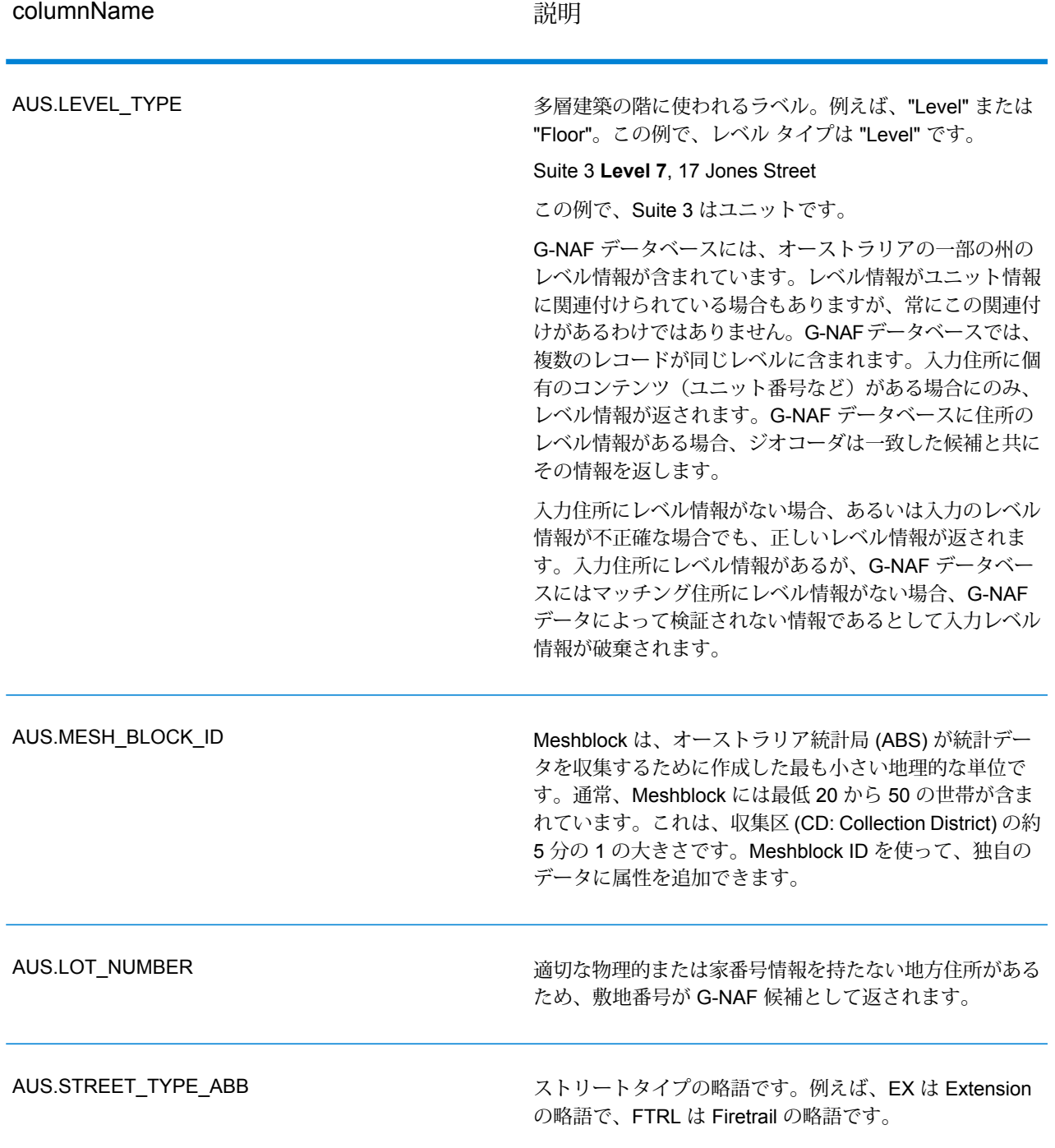

# Reverse Geocode Address Global

Reverse Geocode Address Global へのアクセスに API を使用する方法については、ジオコーディ ング ガイドを参照してください。

# 国際ジオコーディングの結果コード

Spectrumのジオコーダによって返される候補は、国際ジオコーディング結果コードと呼ばれる別 のクラスのリターンコードを返します。マッチング試行ごとに結果コードがGeocoder.MatchCode 出力フィールドに返されます。

#### **国際ストリートジオコーディングの結果コード (S コード)**

ストリートレベルでジオコーディングされた候補は、文字 S で始まる結果コードを返します。 コードの 2 番目の位置は、ジオコーディングされたレコードの結果ポイントの位置的な精度を示 します。

# **表 59 : ストリート (S ) 結果コード**

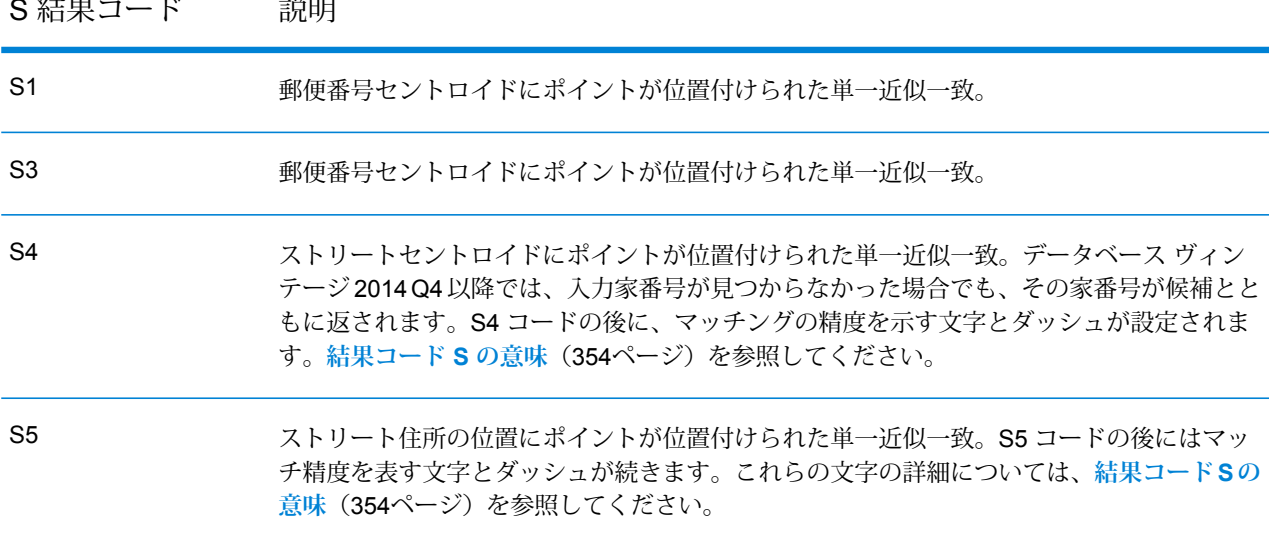

● 結果コード 説明

## S 結果コード 説明

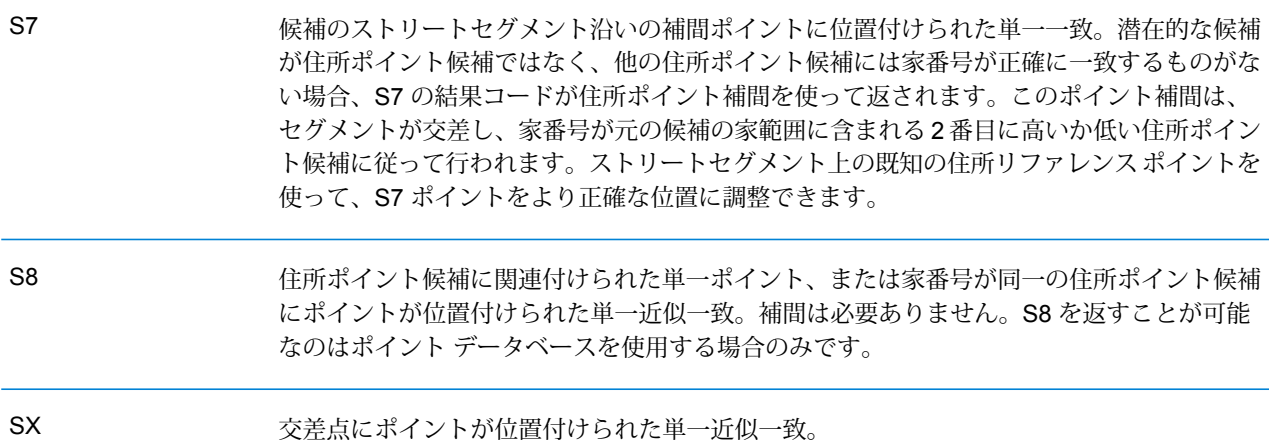

#### <span id="page-353-0"></span>**結果コード S の意味**

国際結果コード S (ストリートジオコーディング) では、追加の 8 文字により、住所がデータベー ス内の住所にどの程度一致するかが示されます。これらの文字は、以下の表に示す順序で並びま す。一致しない住所要素はダッシュで表わされます。

例えば、S5--N-SCZA という結果コードは、ストリート名、後置方位記号、都市名、および郵便 番号が一致する単一近似一致を意味します。ダッシュは、家番号、前置方位記号、および大スト リートタイプにマッチングがないことを示します。一致する候補は、ストリート範囲住所データ ベースに見つかりました。このレコードは、見つかった候補のストリート住所の位置にジオコー ディングされます。

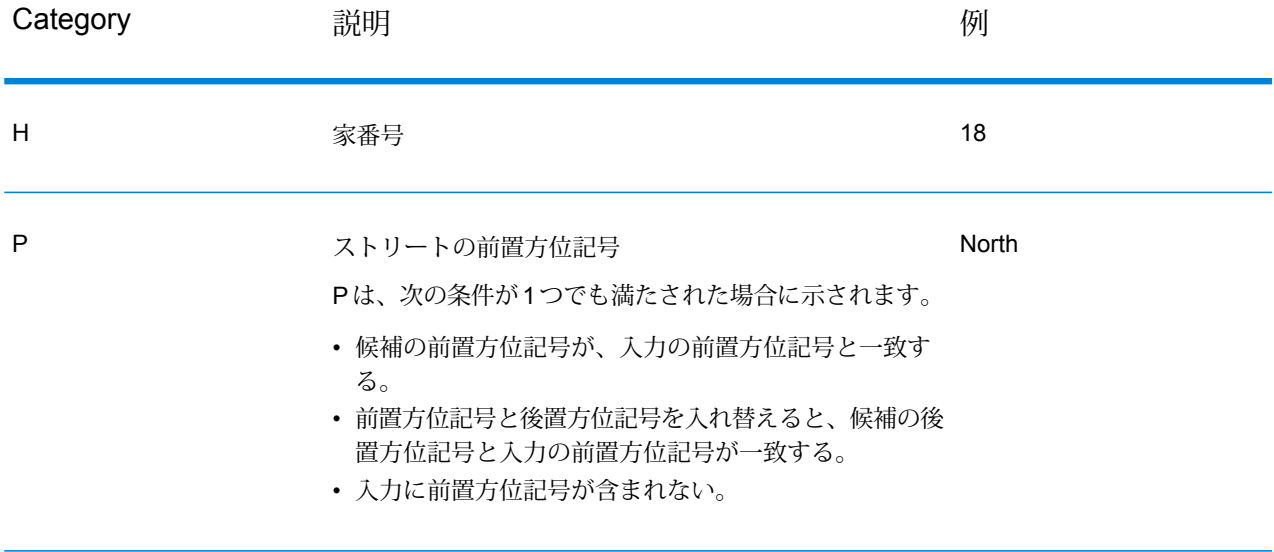

# モジュール サービス

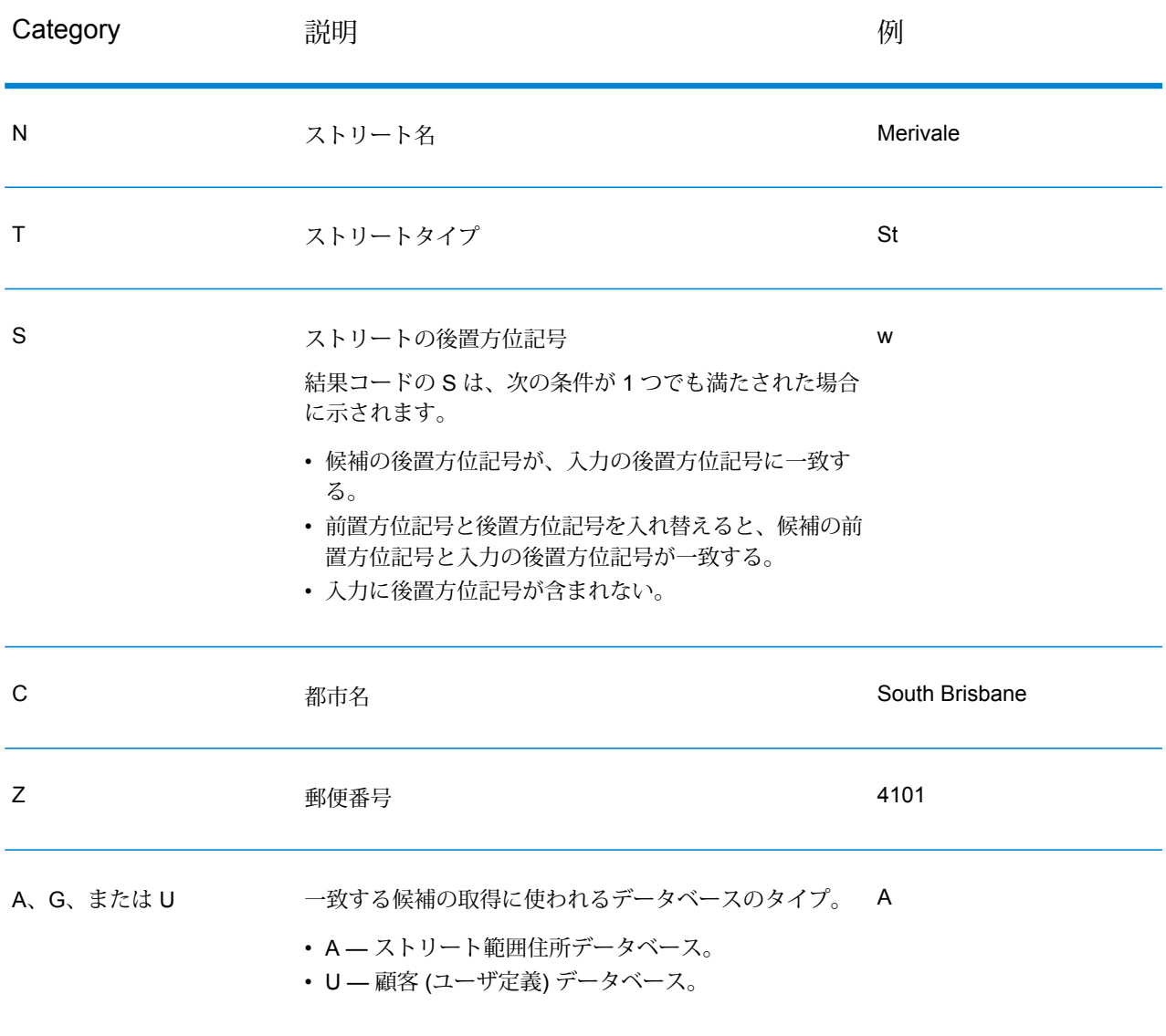

## **国際郵便番号ジオコーディングの結果コード (Z コード)**

Z カテゴリの一致は、マッチングが郵便番号レベルで成立したことを示します。郵便番号一致が 返されるのは、次のどちらかの場合です。

- 郵便番号セントロイドへのマッチングを指定した。結果のポイントは、以下の精度レベルをと り得る郵便番号セントロイドに位置付けられます。
- ストリートレベルの近似一致が見つからなかった。なおかつ、郵便番号セントロイドへの代替 を指定した。

# **表 60 : 郵便 (Z) 結果コード**

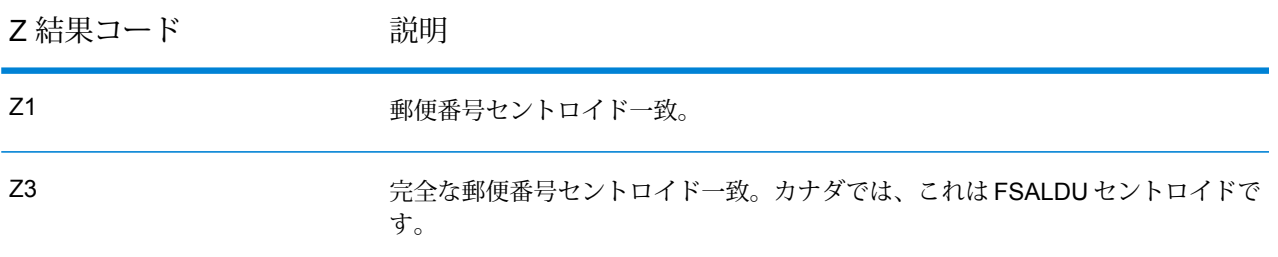

郵便番号レベルでジオコーディングされた候補は、Zという文字で始まる結果コードを返します。 Geocode Address World は、Z1 結果コードを生成できます。国固有のジオコーダは、より正確な 郵便番号ジオコーディング結果 (結果コード Z2 または Z3) を生成できることがあります。

郵便番号候補がユーザ辞書から得られた場合は、結果に U の文字が付加されます。例えば、Z1U は、カスタム ユーザ辞書から得られた郵便番号セントロイド一致を示します。

# **国際地理的ジオコーディングの結果コード (G コード)**

地理的レベルでジオコーディングされた候補は、G という文字で始まる結果コードを返します。 G の後に続く結果コード内の数値は、その候補の精度に関するより詳細な情報を提供します。

#### **表 61 : 地理的 (G) 結果コード**

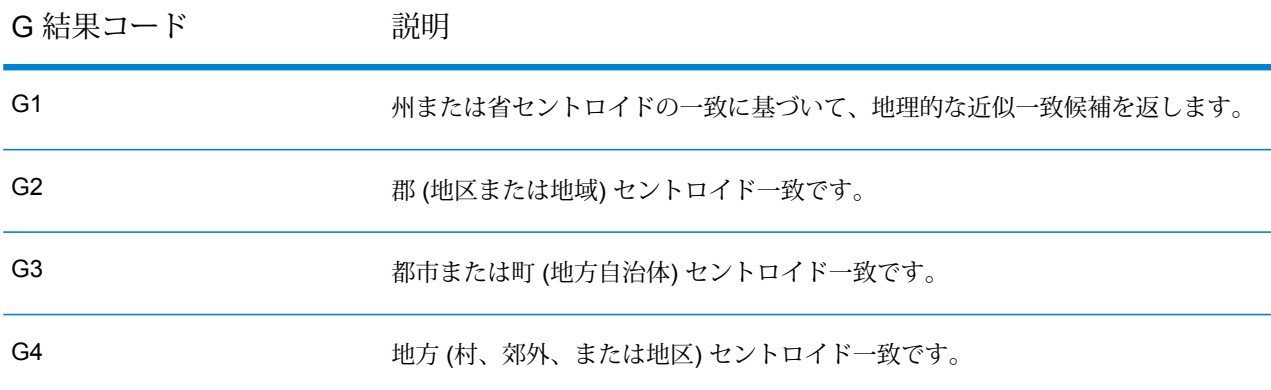

地理的候補がユーザ辞書から得られた場合は、結果コードに U の文字が付加されます。例えば、 G4U は、カスタム ユーザ辞書から得られた地方セントロイド一致を示します。

# **リバース ジオコーディング コード (R コード)**

R カテゴリの一致は、レコードがリバース (逆順序) のジオコーディングで一致したことを意味し ます。R結果コードの2番目の文字は、見つかったマッチングのタイプを示します。Rのジオコー ド結果には、マッチングが見つかった辞書を示す追加の文字が含まれます。

リバース ジオコーディング コードの例を以下に示します。

# **表 62 : リバース ジオコーディング (R) の結果コード**

リバース ジオコーディング 説明 コード

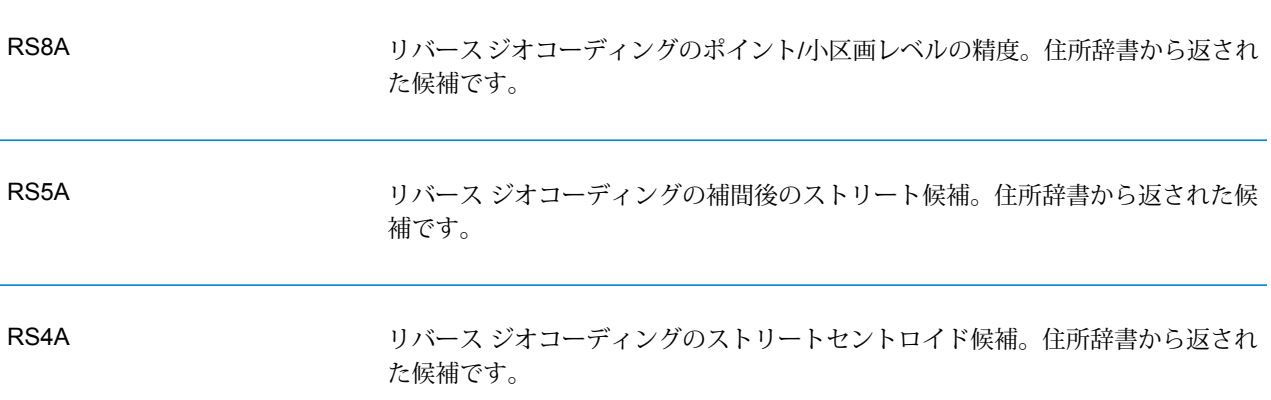

リバースジオコーディングされた候補が、ユーザ辞書から得られた場合は、結果にUの文字が付 加されます。例えば、RS8U は、カスタム ユーザ辞書から得られたポイント/小区画レベルのリ バース ジオコード一致を示します。

# **一致なしコード**

次の結果コードは、マッチングがなかったことを示します。

- **N** 近似一致はありません。
- **NX** 交差点の近似一致はありません。
- **ND** Spectrum™ Technology Platform は、入力された郵便番号または地方自治体/州/省のジオ コーディング データベースを見つけられませんでした。

# GeoConfidence モジュール

# GeoConfidence モジュール

GeoConfidence モジュールは、指定された領域に住所または交差点が含まれる可能性を判定する ために使われます。このモジュールは住所または交差点の場所 (Geocode US Address で確認され た場所) を受け取り、それをポイント、ライン、またはポリゴン (どれになるかはマッチング精度 による)に変換した後で、その形状を既知の形状のデータベースと照合して、重なり合う形状があ るかどうかを調べ、あった場合は重なる部分の割合を確認します。例えば、GeoConfidence モ ジュールを使って洪水危険地域の格付けを判定できます。この場合、住所の場所と洪水発生地域 データの重なり合う面積が判定基準となります。過去 100 年間の洪水発生地域と 95% 以上が重 なるなら、その住所は洪水危険地域と判定できます。逆に、重なる面積が95%未満であれば、ビ ジネス プロセスに従って、その住所を除外プロセスに引き渡して手動で検証を行うことができま す。

住所または交差点は、ポイント、ストリートセグメント沿いの住所 (ストリートセグメント ポイ ントの配列)、ZIP + 4 セントロイド、ZIP + 2 セントロイド、または ZIP Code セントロイド (ポ リゴン) にジオコードできます。これらの形状 (ポイント、ライン、またはポリゴン) を他の形状 と比較して重なり合う部分があるかどうかを調べ、その結果を根拠としてリスクや可能性を判定 できます。

モジュールから返されるGeoConfidence結果によって生成されるポリゴンは異なります。Enterprise Geocoding モジュールによって返される GeoConfidence 情報の詳細については、Enterprise Geocoding モジュールのドキュメントを参照してください。

GeoConfidence モジュールは、米国の住所のみに対応します。

**注 :** GeoConfidence では、Enterprise Geocoding モジュールおよび Location Intelligence モジュールから提供されるサービスが利用されます。

## コンポーネント

GeoConfidence から展開される 3 つのデータフローは、Enterprise Designer を使って変更できま す。各データフローはさまざまなコンポーネントによって構成されますが、それらのコンポーネ ントは Enterprise Geocoding モジュールや Location Intelligence モジュールに付属する形でイン ストール済みです。

インストール済みのデータフローの各コンポーネントの詳細については、『*Spectrum™Technology Platform*ユーザ ガイド』の関連コンポーネントの章を参照してください。

以下のデータフローが使用可能です。

- **GeoConfidenceSurface** 詳細な分析に利用できる GeoConfidence Surface を作成するデータ フローです。入力は、Enterprise Geocoding モジュールから返された GeoConfidence 情報です。 現在、Geocode US Address ステージのみがこの情報を返すことができます。
- CreatePointsConvexHull GeoConfidenceSurface テンプレートで使われるサブフローです。 通常、このサブフローを変更する必要はありません。
- **FloodRiskAnalysis** サンプルのデータフローです。

# **GeoConfidence データベース**

GeoConfidence が使うデータベースは、Enterprise Geocoding モジュールおよび Location Intelligence モジュールと同じです。

これらのデータベースを追加する方法については、『*Spectrum™ Technology Platform* 管理ガイ ド』を参照してください。

これらのデータベースのほかに、GeoConfidenceモジュールにはZIP Codeポリゴンのデータベー スが含まれます。これは GeoConfidence Surface で使われます。

# GeoConfidence Surface

GeoConfidence Surface は、Enterprise Geocoding モジュールによって生成されるジオコード情 報の品質に基づいて地理信頼性ポリゴン(等高線とも呼ばれます)を返します。地理信頼性ポリ ゴンが生成されたら、そのポリゴンに他の空間データを重ねてリスクや確率を明らかにできます。

このサービスは、GeoConfidence モジュールの FloodZoneAnalysis データフロー テンプレートに よって使用されます。

**注 :** GeoConfidence では、Enterprise Geocoding モジュールおよび Location Intelligence モジュールから提供されるサービスが利用されます。

# **入力**

GeoConfidence Surface の入力フィールドは、Enterprise Geocoding モジュールの GeoConfidence 出力カテゴリから返された出力フィールドです。これらのフィールドについて、以下に詳しく説 明します。

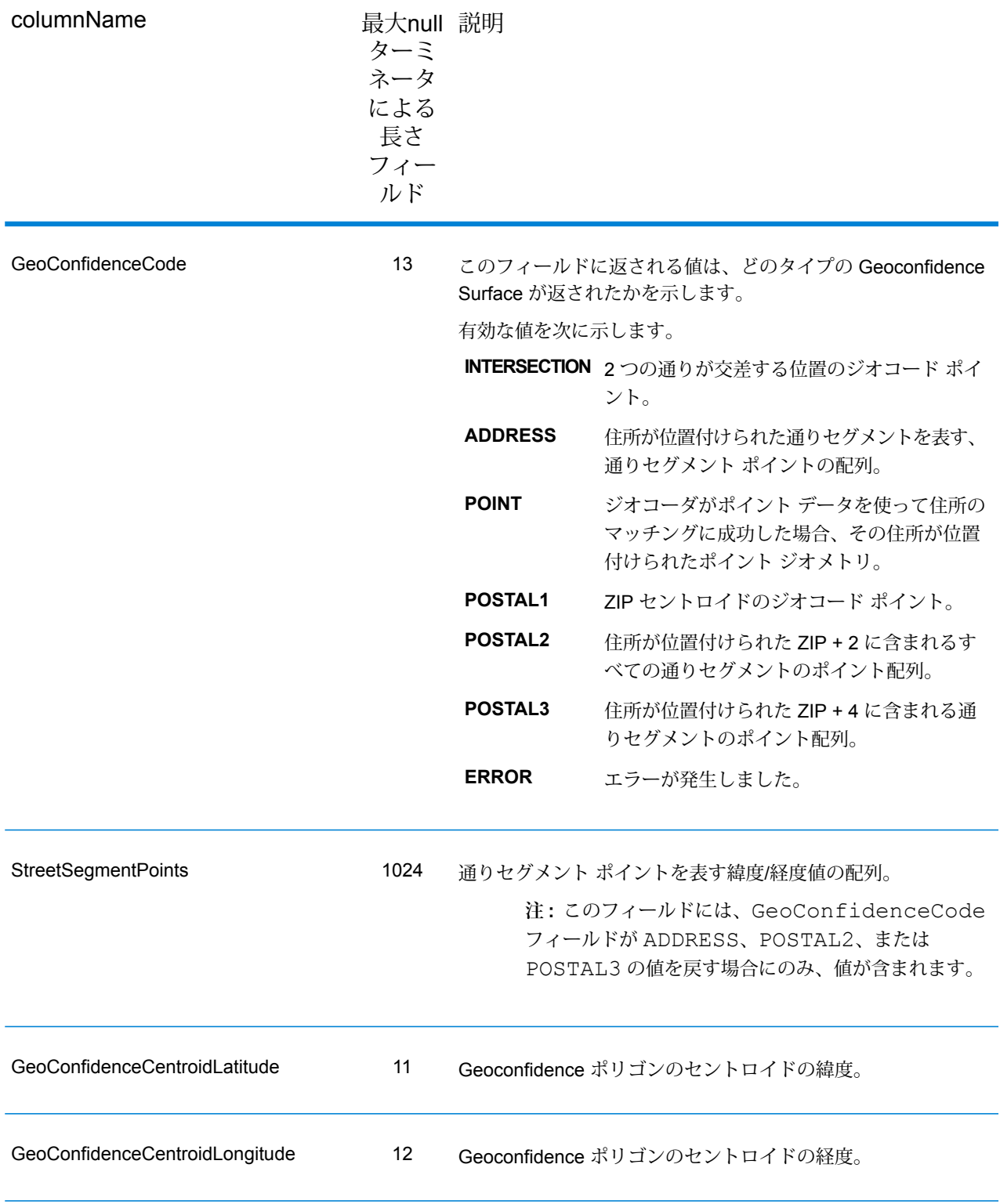
[GeoConfidenceSurface] 出力フィールドには、Geoconfidence ポリゴンが格納されます。

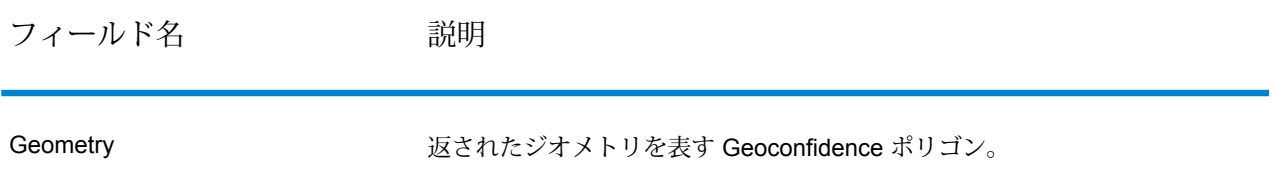

#### **GeoConfidence モジュールのカスタマイズ**

GeoConfidence モジュールから展開される 3 つのデータフロー テンプレートは、Enterprise Designer を使って変更できます。各データフローはさまざまなコンポーネントによって構成され ますが、それらのコンポーネントは Enterprise Geocoding モジュールや Location Intelligence モ ジュールに付属する形でインストール済みです。

次のデータフロー テンプレートを使用できます。

- **GeoConfidenceSurface** 詳細な分析に利用できる GeoConfidence Surface を作成するテンプ レートです。入力は、Enterprise Geocoding モジュールから返された GeoConfidence 情報です。 現在、Geocode US Address ステージのみがこの情報を返すことができます。このテンプレート をカスタマイズするには、少なくとも5桁のZIP Code空間ソースをZIPステージ(Query Spatial) で指定する必要があります。
- **CreatePointsConvexHull** GeoConfidenceSurface テンプレートで使われるサブフローです。 通常、このサブフローを変更する必要はありません。
- **FloodRiskAnalysis** サンプルのテンプレートです。このテンプレートをカスタマイズするに は、少なくとも Flood 空間ソースを Find Nearest ステージで指定する必要があります。

# Universal Addressing モジュール

## Universal Addressing モジュール

Universal Addressing モジュールは、住所品質モジュールで、住所の正規化とバリデーションを 実行して、郵便物の配達品質を高めることができます。Universal Addressing モジュールを使用 すると、住所データに対して郵便当局が定める品質規格への準拠を徹底できます。住所がこれら

の規格に準拠していれば、郵便物を規定の配達日数でより確実に配達できます。また、差出人も、 これらの規格に準拠すれば、郵便料金の大幅な割引を受けることができます。米国における郵便 料金の割引については、**[www.usps.com](http://www.usps.com)** にある USPS *Domestic Mail Manual* (*DMM*) を参照して ください。カナダにおける郵便料金の割引については、カナダ郵便公社の Web サイト **[www.canadapost.ca](http://www.canadapost.ca)**を参照してください。オーストラリアにおける郵便料金の割引については、 オーストラリア郵便公社の Web サイト **[www.auspost.com.au](http://www.auspost.com.au)** を参照してください。

Universal Addressing モジュールは、供与されているライセンスに応じて、バッチ モード、リア ルタイムモード、またはホステッドサービスとして使用できます。バッチバージョンのUniversal Addressing モジュールは USPS™ による CASS 認定®です。また、オーストラリア郵便当局によ る AMAS 認定でもあります。

Spectrum™ Technology Platformでは、2つの住所品質モジュールを使用でき、Universal Addressing モジュールはその 1 つです。もう 1 つは Address Now モジュールです。このモジュールは、米国 とカナダ以外の住所のサポートが強化されており、より多くの国のバリデーションが可能で、2 バイトにも対応しています。国際住所データが大量にある場合は、住所の正規化とバリデーショ ンの両面で利点があることから、Address Now モジュールの使用を検討してください。

#### コンポーネント

Universal Addressing モジュールは、次のコンポーネントで構成されます。適切なデータベース (独自の環境で Universal Addressing を稼働している場合)、またはホステッド サービス (Pitney Bowesホステッド サービスを介して Universal Addressing を利用している場合) のライセンスを 取得していれば、これらのコンポーネントを、米国、カナダ、オーストラリア、および国際住所 に対して適用できます。

- **AutoCompleteLoqate** フォームに入力された各文字に基づいて瞬時に結果が返され、正確な データのみがデータベースに入力されることを保証します。
- **GetCandidateAddresses**—指定された住所に一致する可能性のあるもののリストを返します。
- **GetCandidateAddressesLoqate** Loqate エンジンとデータベースを使用して、指定された住 所に一致する可能性のあるもののリストを返します。
- **GetCityStateProvince** 指定された郵便番号に対する都市および州または省を返します。
- **GetCityStateProvinceLoqate** Loqate エンジンとデータベースを使用して、指定された郵便 番号に対する都市および州または省を返します。
- **GetPostalCodes** 指定された都市の郵便番号を返します。
- **GetPostalCodesLoqate** Loqate エンジンとデータベースを使用して、指定された都市の郵便 番号を返します。
- **ValidateAddress** 米国、カナダ、および国際郵便データを使用して、住所を正規化し、妥当 性を確認します。
- **ValidateAddressAUS** オーストラリアの郵便データを使用して、住所を正規化し、妥当性を 確認します。
- **ValidateAddressGlobal** ValidateAddressGlobal は、米国およびカナダ以外の住所に対する高 度な住所の正規化および検証機能を提供します。ValidateAddressGlobal は、米国およびカナダ の住所の妥当性も確認できますが、その他の国の住所の妥当性を確認する能力に優れています。 米国およびカナダ以外の住所を大量に処理する場合は、ValidateAddressGlobal の使用を検討し てください。
- **ValidateAddressLoqate** ValidateAddressLoqate は、郵便当局の住所データを使用して、住 所を正規化し、妥当性を確認します。ValidateAddress Loqate は、情報を修正し、管轄の郵便当 局が推奨する書式で住所の書式を整えることができます。また、郵便番号、都市名、州または 省名など、欠落している郵便情報を追加します。

#### **Universal Addressing データベース**

Universal Addressing モジュールは、いくつかの必須データベースとオプション データベースを 使用します。これらのデータベースは Spectrum™ Technology Platform サーバーにインストール されます。一部のデータベースは、Pitney Bowes が提供するサブスクリプションによって利用可 能で、月に 1 回、または年に 4 回更新されます。その他のデータベースは、USPS® がライセンス 提供しています。次の表に、Universal Addressing データベースの一覧を示します。

#### **表 63 : Universal Addressing モジュールのデータベース**

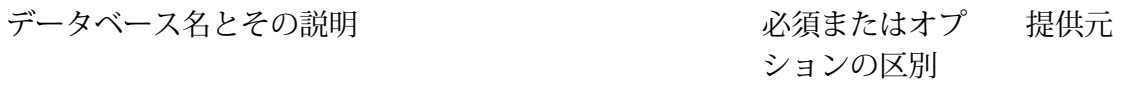

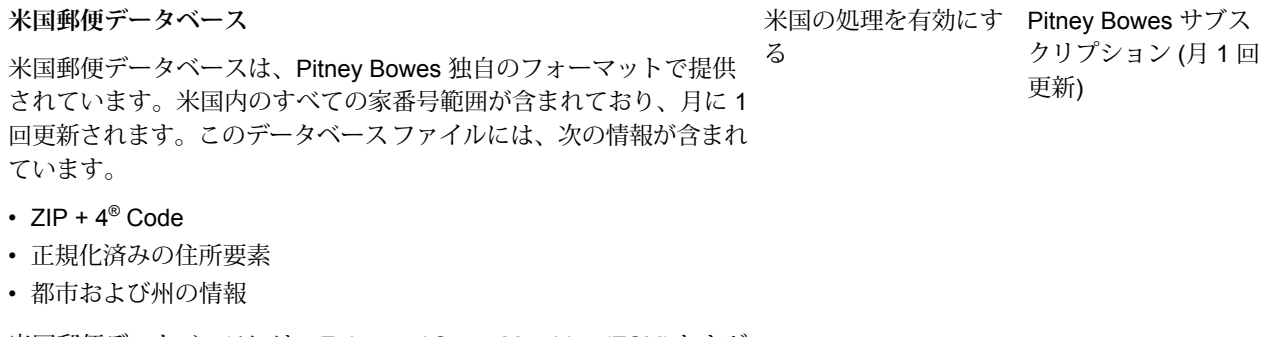

米国郵便データベースには、Enhanced Street Matching (ESM) および All Street Matching (ASM) の実行に必要なデータも含まれています。 ESMおよびASMは、通常の住所検証プロセスでマッチしなかった任 意の入力住所に対して、追加のマッチング ロジックを適用します。

### データベース名とその説明

## 必須またはオプ 提供元 ションの区別

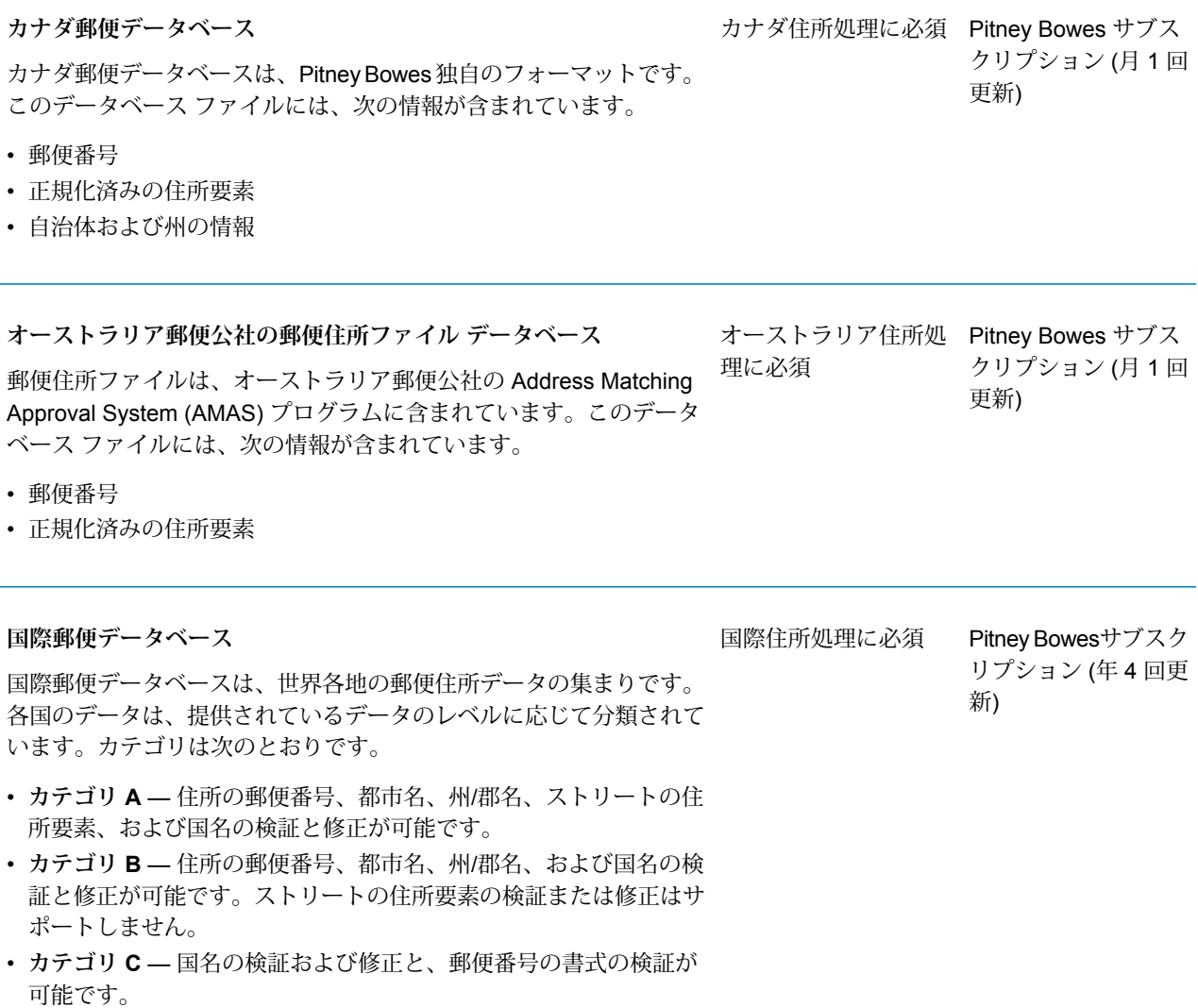

データベース名とその説明

必須またはオプ 提供元 ションの区別

**DPV® データベース**

Delivery Point Validation Database は、米国の郵送先住所の妥当性を チェックするために使用できます。DPV データベースにより、米国 郵便データベースによる郵便住所の検証能力を高めることができま す。

> **注 :** DPV データベースには、Commercial Mail Receiving Agency (CMRA: 民間私書箱) の処理に必要なデータも含まれ ています。

米国郵便データベースの新しいエディションが提供される度に、DPV データベースの対応するエディションが提供されます。USPSライセ ンスでは、有効期限を過ぎても米国郵便データベースを使用すること を許可しますが(一部制約があります)、DPVデータベースの有効期限 後に、DPV 検索を実行することはできません。

USPS ライセンスでは、DPV データを、住所または住所一覧の作成 に使用することを禁じています。住所一覧の作成を防止するために、 DPV Database には「誤検出レコード」が含まれています。誤検出レ コードとは、人為的に作成された住所のことです。DPVクエリでマッ チしなかった場合は、DPV データベース内の誤検出テーブルに対す るクエリが実行されます。このテーブルにマッチする場合、DPV の 処理は停止します。

USPS ライセンスでは、米国外に DPV データを輸出することも禁じ ています。

#### **eLOT® データベース**

Enhanced Line of Travel ( eLOT) データベースは、Enhanced Carrier Routeの郵送が実際の配達順序にできる限り近くなることを保証する 米国住所データベースです。eLOT データベースは、一部の種類の郵 便料金割引を受けるために必須です。

eLOT データベースに対する毎月の更新情報は、米国郵便データベー スと同じメディアで提供されます郵便データベースの最新版に掲載さ れていないことが必要です。

同一月の米国郵便データベースとeLOTデータベースをインストール する必要があります (つまり、9 月の eLOT データは、9 月の米国郵 便データベースで処理しなければなりません)。米国郵便データベー スと eLOT データベースが同一月のものでない場合、eLOT 番号を割 り当てられない ZIP + 4® Code が存在する恐れがあります。eLOT コードを割り当てるには、住所の ZIP Code™、ZIP + 4 Code、配達 ルート コード、および配達ポイントが提供される必要があります。

オプション。ただし、 Pitney Bowes サブス CASS認定™の処理には クリプション(月1回 必須。米国住所のみに 更新) 対応

オプション。米国住所 Pitney Bowes サブス クリプション (月 1 回 更新) のみに対応

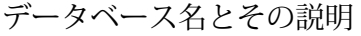

必須またはオプ 提供元 ションの区別

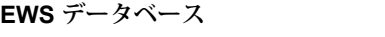

Early Warning System (EWS) データベースは、米国郵便データベー スの郵便データの更新遅れに起因する住所検証の誤りを防ぎます郵便 データベースの最新版に掲載されていないことが必要です。

EWS データベースは、ZIP Code™、ストリート名、接頭および接尾 方向指示、接尾語という一部の住所情報のみで構成されています。住 所が米国郵便データベースの最新版には存在しない場合に限り、住所 レコードに EWS を適用できます郵便データベースの最新版に掲載さ れていないことが必要です。

USPS® は、EWS ファイルを週に 1 回 (木曜日) 更新します。USPS® Web サイト **[ribbs.usps.gov](http://ribbs.usps.gov/)** から EWS ファイルをダウンロードでき ます。

#### **LACSLink® データベース**

LACSLinkデータベースを使って、地方配送路の住所のストリート名に 沿った住所への変更、PO Box 番号の再割り当て、またはストリート 名に沿った住所の変更に伴って変更された住所を訂正できます。

USPSライセンスでは、LACS<sup>Link</sup> データを、住所または住所一覧の作 成に使用することを禁じています。住所一覧の作成を防止するため に、LACSLink データベースには「誤検出レコード」が含まれていま す。誤検出レコードとは、人為的に作成された住所のことです。 LACS<sup>Link</sup> クエリでマッチしなかった場合は、LACS<sup>Link</sup> データベース 内の誤検出テーブルに対するクエリが実行されます。このテーブルに マッチすると、LACS<sup>Link</sup> 処理は停止します。

USPS ライセンスでは、米国外に LACS<sup>Link</sup> データベースを輸出する ことも禁じています。

#### **RDI™ データベース**

オプション。米国住所 USPS® から直接ライ センス のみに対応

Residential Delivery Indicator (RDI™) データベースには、郵送物に対

RDIは、RDIデータがハッシュテーブルとして提供される点で、DPV に似ています。しかし、住所全体ではなく 9 桁および 11 桁の ZIP Code™ に対してのみ標準ハッシュアルゴリズムが決定されるため、 RDI は DPV よりもはるかにシンプルな処理です。

する最良の配送料を調べることができるデータが含まれます。

#### オプション。ただし、 Pitney Bowes サブス CASS 認定™の処理には クリプション(月1回 必須。米国住所のみに 更新) 対応

#### オプション。米国住所 USPS® Web サイトか ら無償でダウンロード 可能 のみに対応

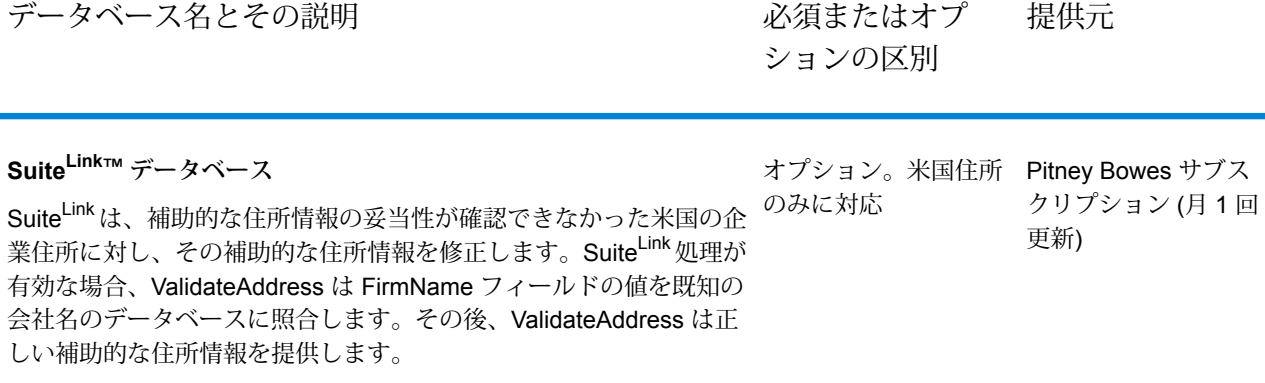

## AutoCompleteLoqate

AutoCompleteLoqateは、住所データのリアルタイム入力に対して高速で正確な結果を返します。 フォームに入力された各文字に基づいて瞬時に結果が返され、正確なデータのみがデータベース に入力されることを保証します。AutoCompleteLoqate には [高度な検索を優先] オプションも用 意されており、インデックス ファイル形式のデータを使用することによって、238 カ国に対して 入力時間を最大 80% 短縮します。

#### **入力**

AutoCompleteLoqate の入力の一覧を以下の表に示します。

#### **表 64 : 入力フォーマット**

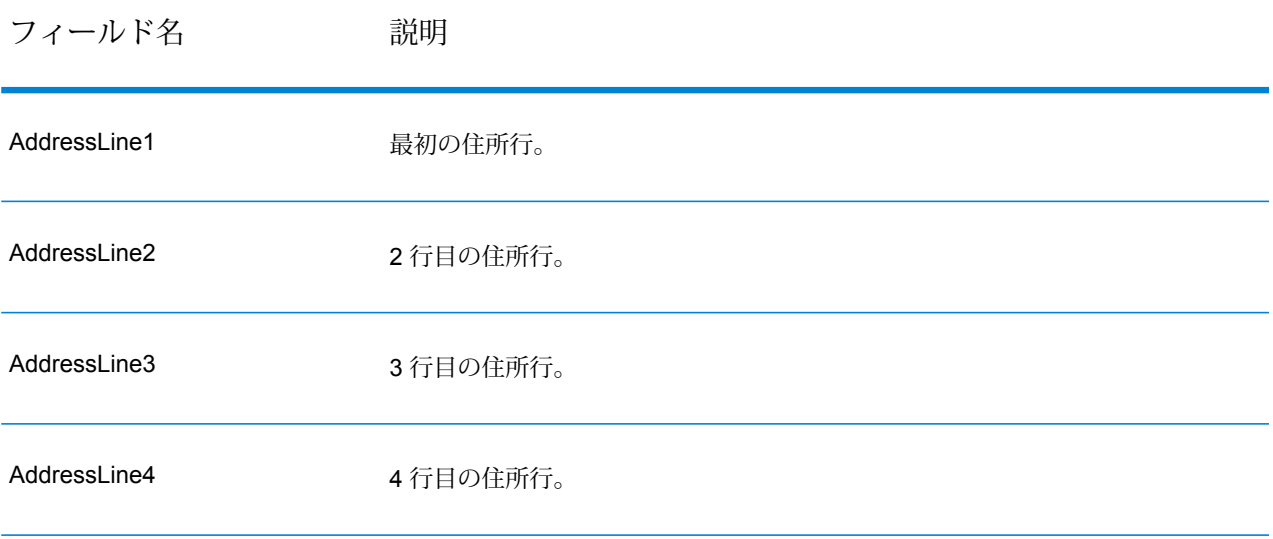

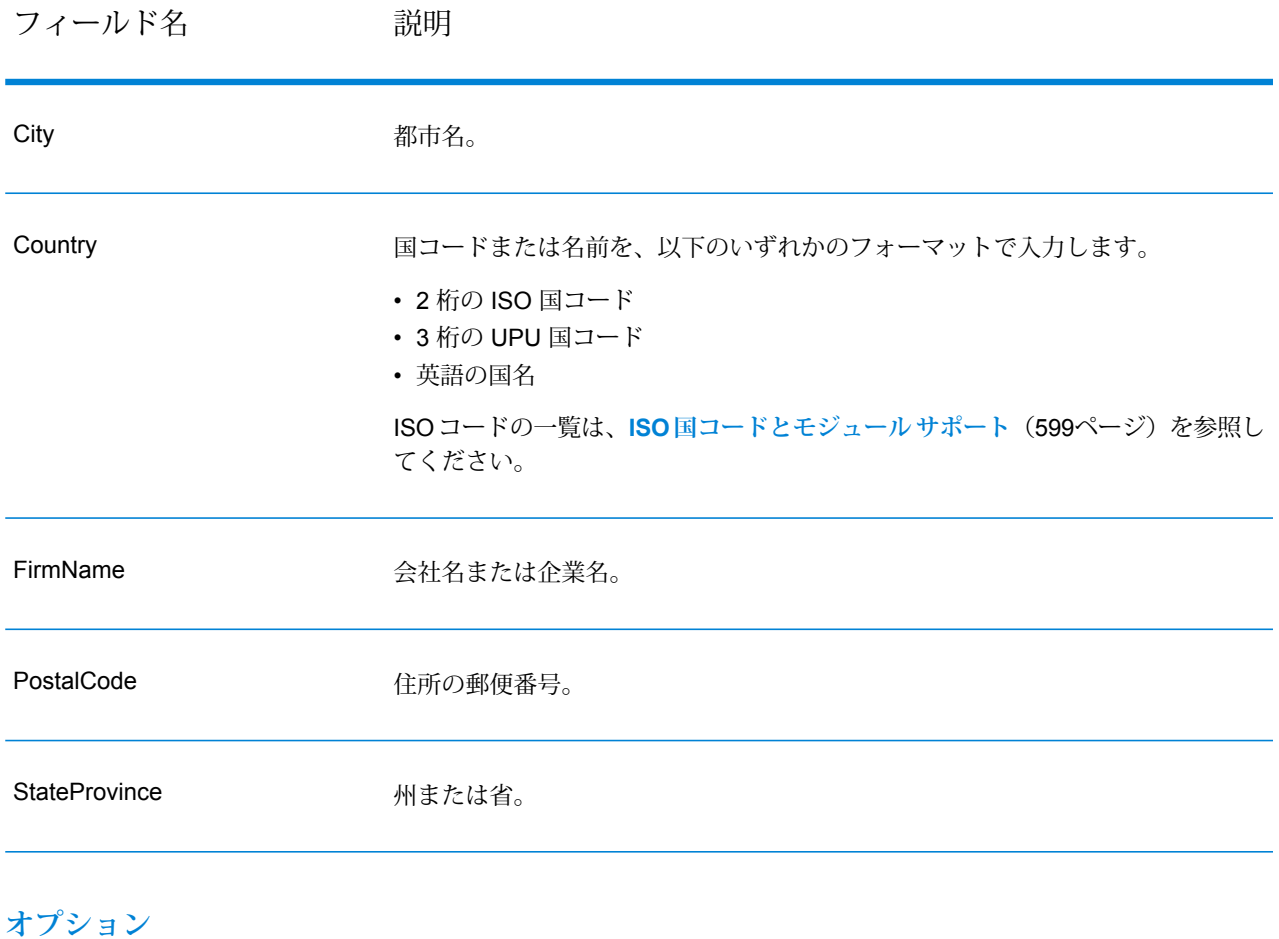

## **表 65 : AutoCompleteLoqate のオプション**

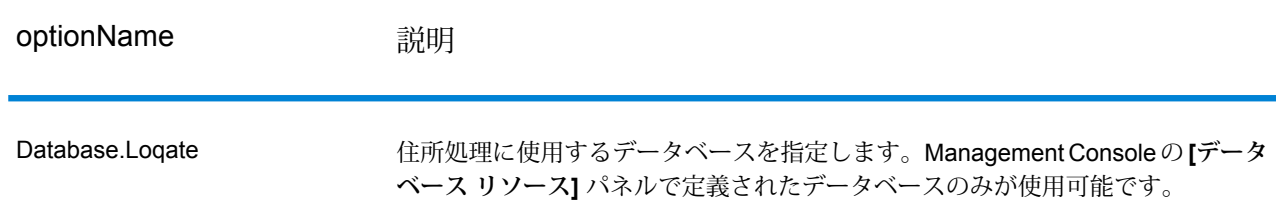

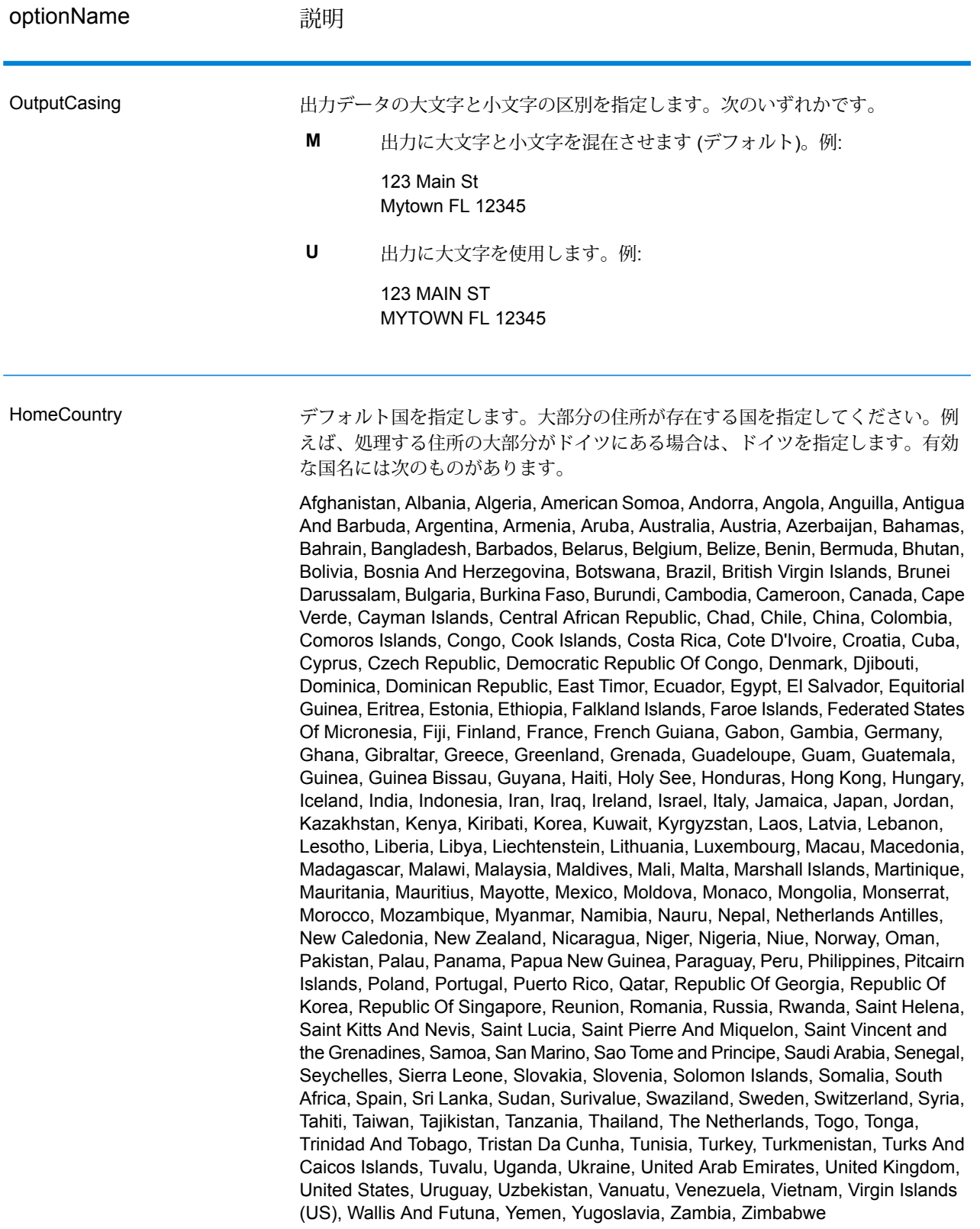

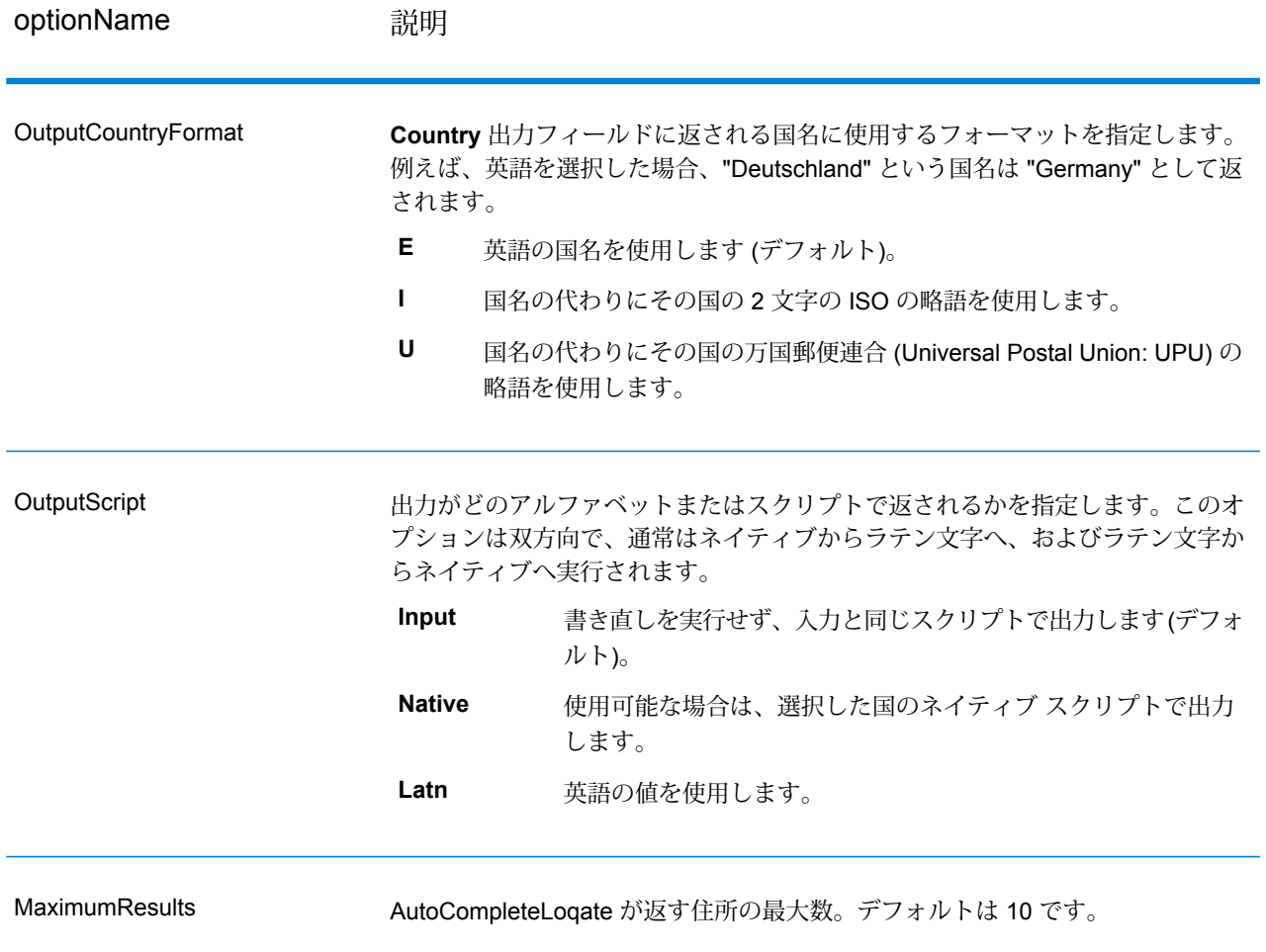

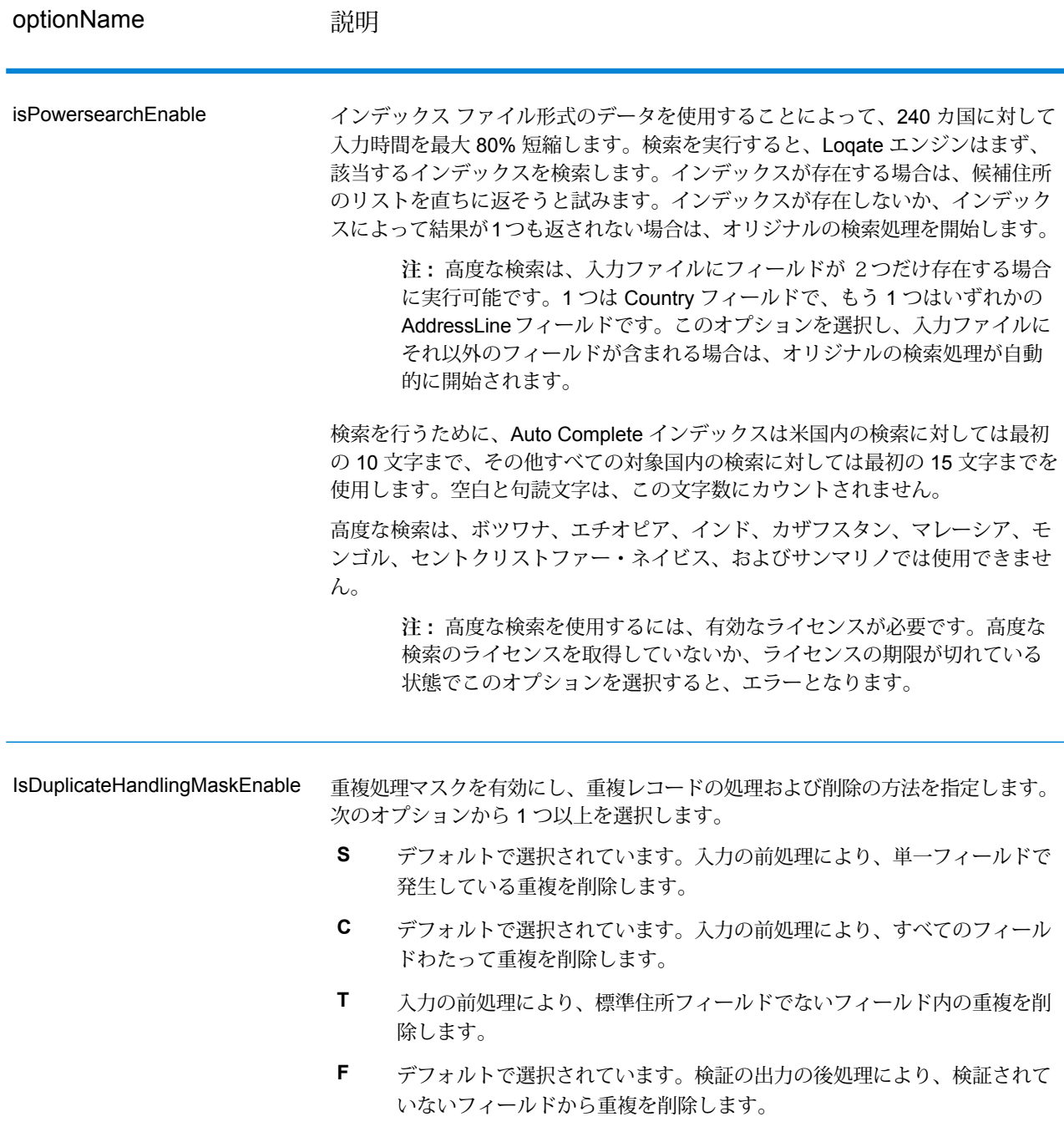

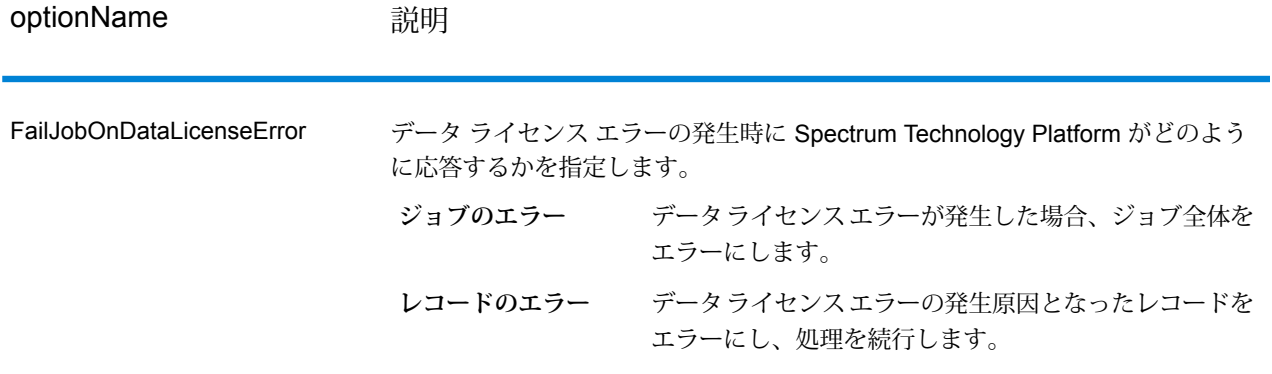

AutoCompleteLoqate の出力はオプションであり、[AutoCompleteLoqate オプション] ダイアログ ボックスの [出力フィールド] セクションで選択したフィールドに直接対応します。

### **表 66 : AutoCompleteLoqate の出力**

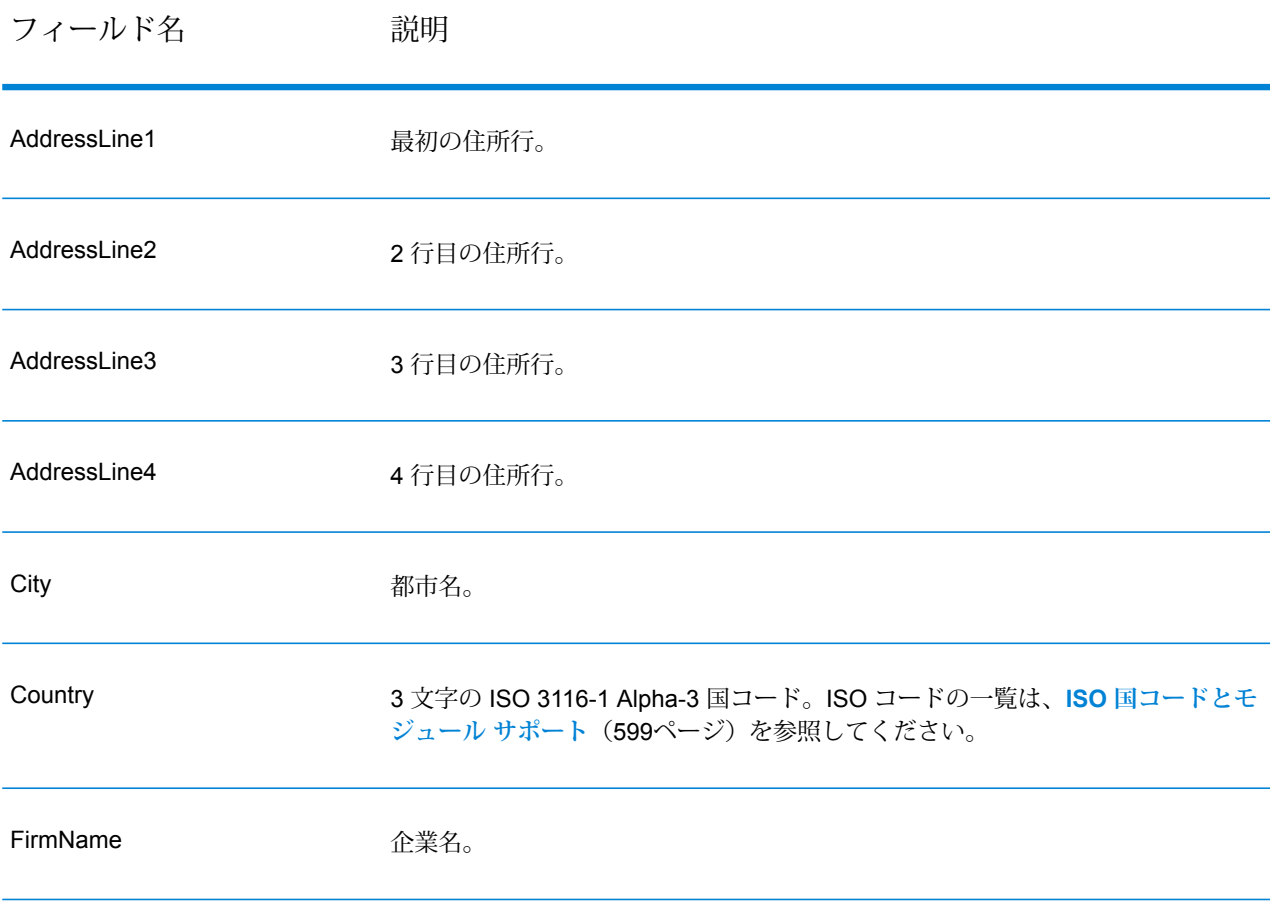

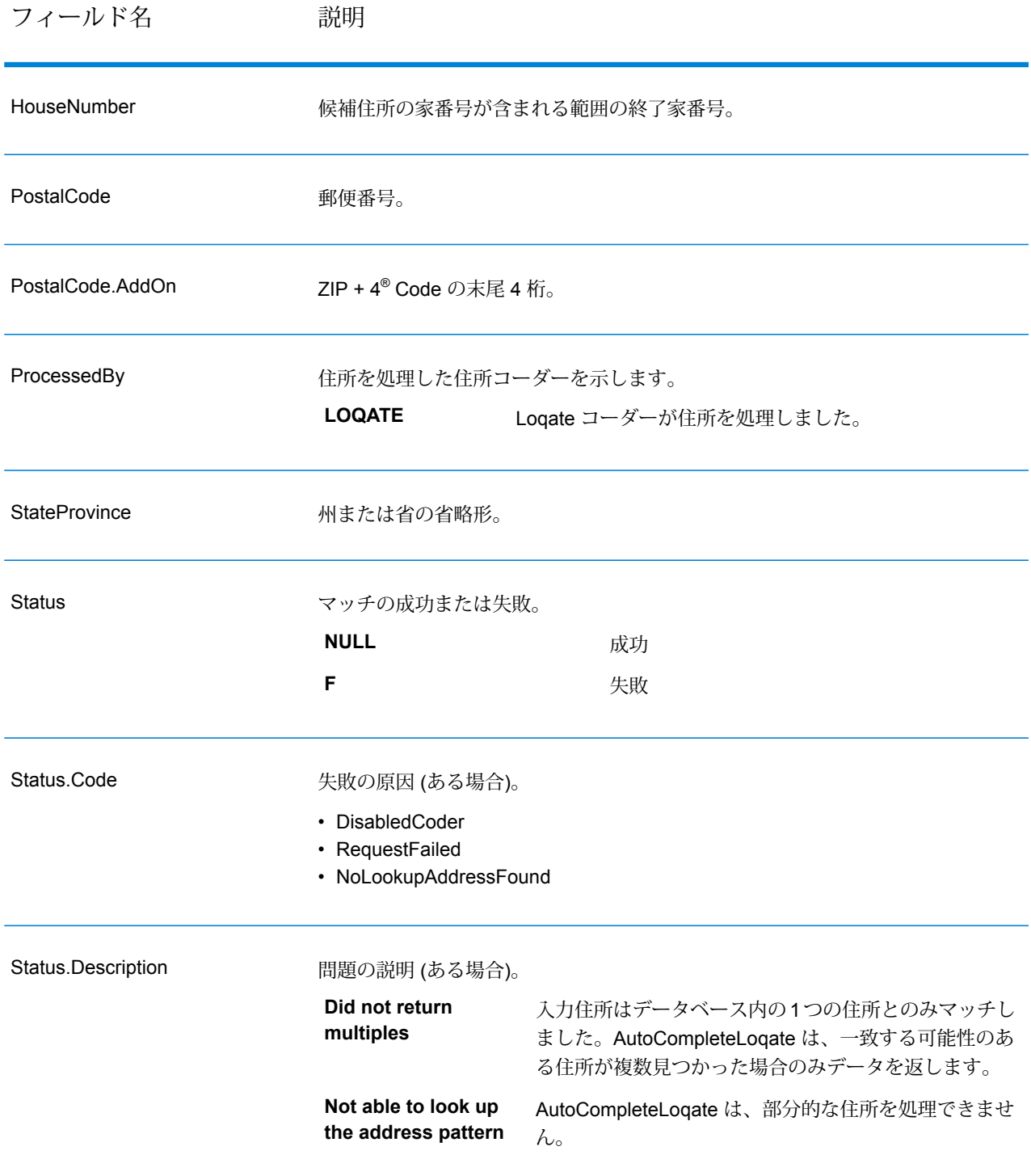

## GetCandidateAddresses

GetCandidateAddresses は、与えられた入力住所にマッチするとみなされる住所のリストを返し ます。GetCandidateAddresses は、入力住所が郵便データベースの複数の住所にマッチする場合 のみ、候補の住所を返します。入力住所が、郵便データベースの 1 つの住所のみにマッチする場 合は、住所データを返しません。

米国およびカナダ以外の住所については、ValidateAddress が返す複数のマッチ結果と、 GetCandidateAddresses が同じ住所に対して返す結果の間に、矛盾が存在する場合があります。 矛盾した結果が得られるのはおそらく、ValidateAddress のパフォーマンス チューニング設定で 100 以外の値を設定しているためです。GetCandidateAddresses と ValidateAddress で矛盾のな い結果を得るには、パフォーマンス チューニング オプションを 100 に設定します。

**注 :** デフォルトでは、GetCandidateAddresses は個々の家番号との一致は確認しません。 各ストリートの家番号の範囲とのマッチングを行います。GetCandidateAddresses はスト リート名、都市名、州/省名、および郵便番号を特定した後、入力された家番号が、マッチ したストリート名の家番号の範囲に含まれるかどうかを確認します。ユニット番号につい ても同様の処理が行われます。個々の家番号が有効であることを確認するには、 ValidateAddress Delivery Point Validation (DPV) 処理オプションを使用する必要がありま す。DPV 処理は、米国住所に対してのみ使用可能です。

カナダのコーダーには、特定の郵便番号を入力として受け取り、その郵便番号のデータベースに 格納されたストリート情報を返す逆検索ルーチンが含まれています。この機能を使用するには、 PostalCodeフィールドにカナダの郵便番号を入力します。カナダの郵便番号を入力した場合の結 果については、以下の 2 つめの例を参照してください。

GetCandidateAddresses は、Universal Addressing モジュールに含まれています。

### **入力**

GetCandidateAddresses の入力の一覧を以下の表に示します。

**表 67 : 入力フォーマット**

フィールド名 説明

AddressLine1 最初の住所行。

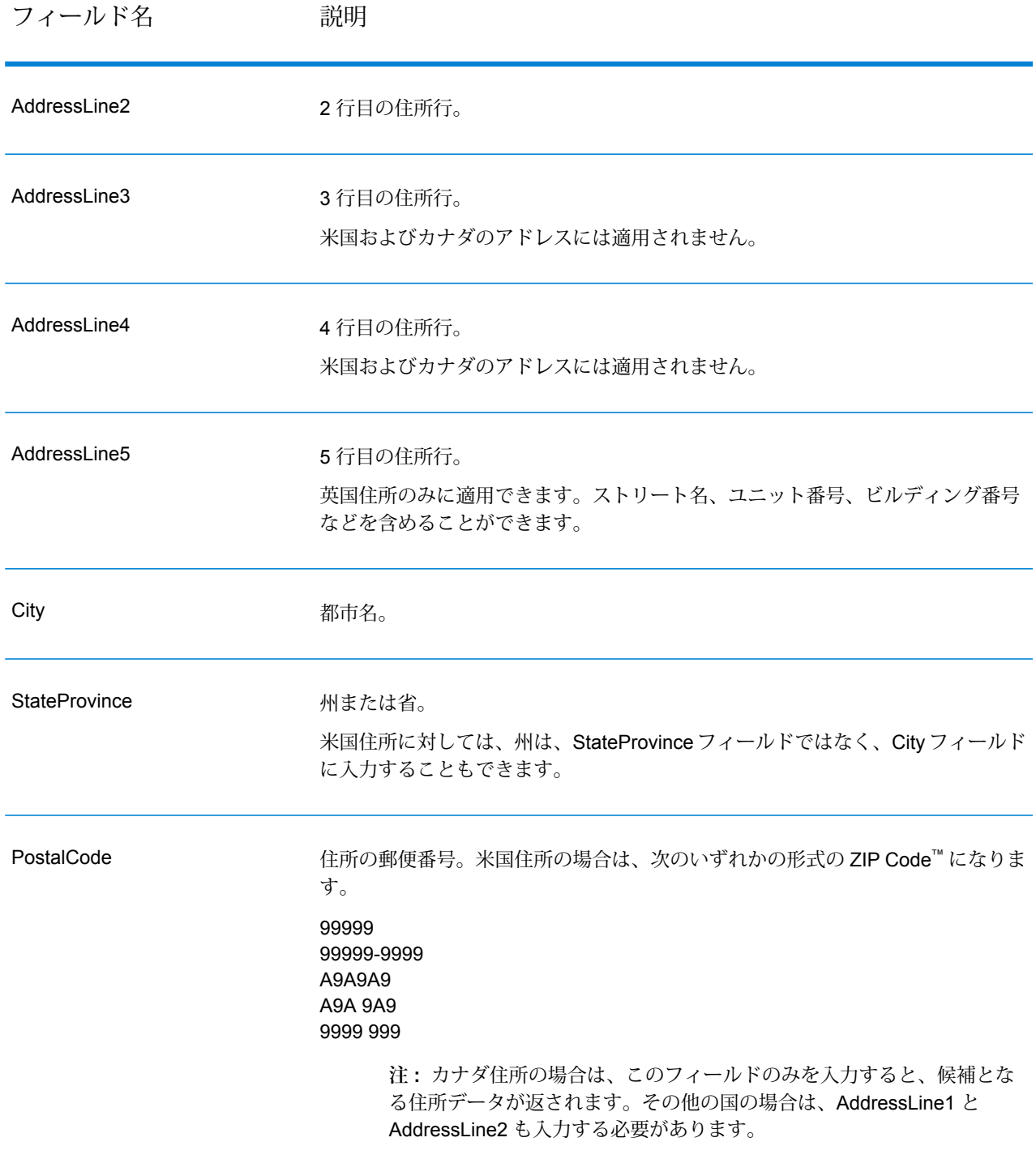

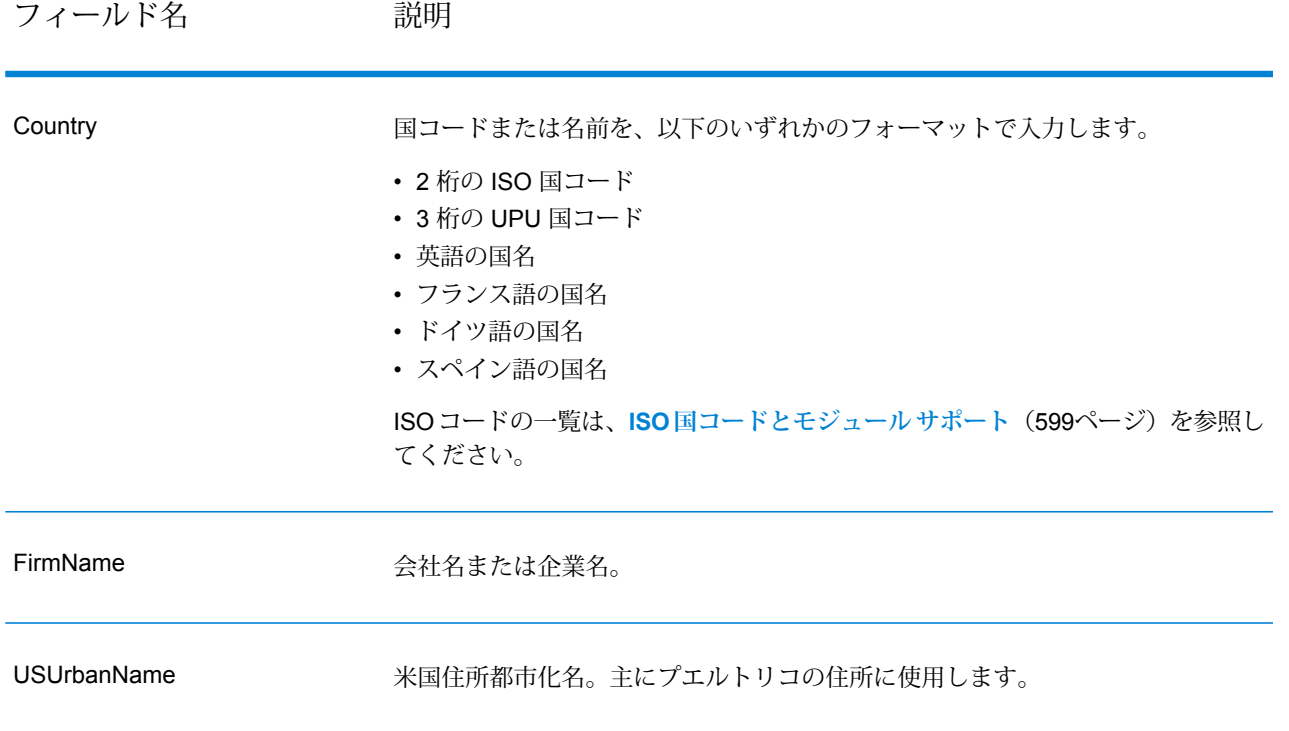

## **オプション**

## **表 68 : GetCandidateAddresses オプション**

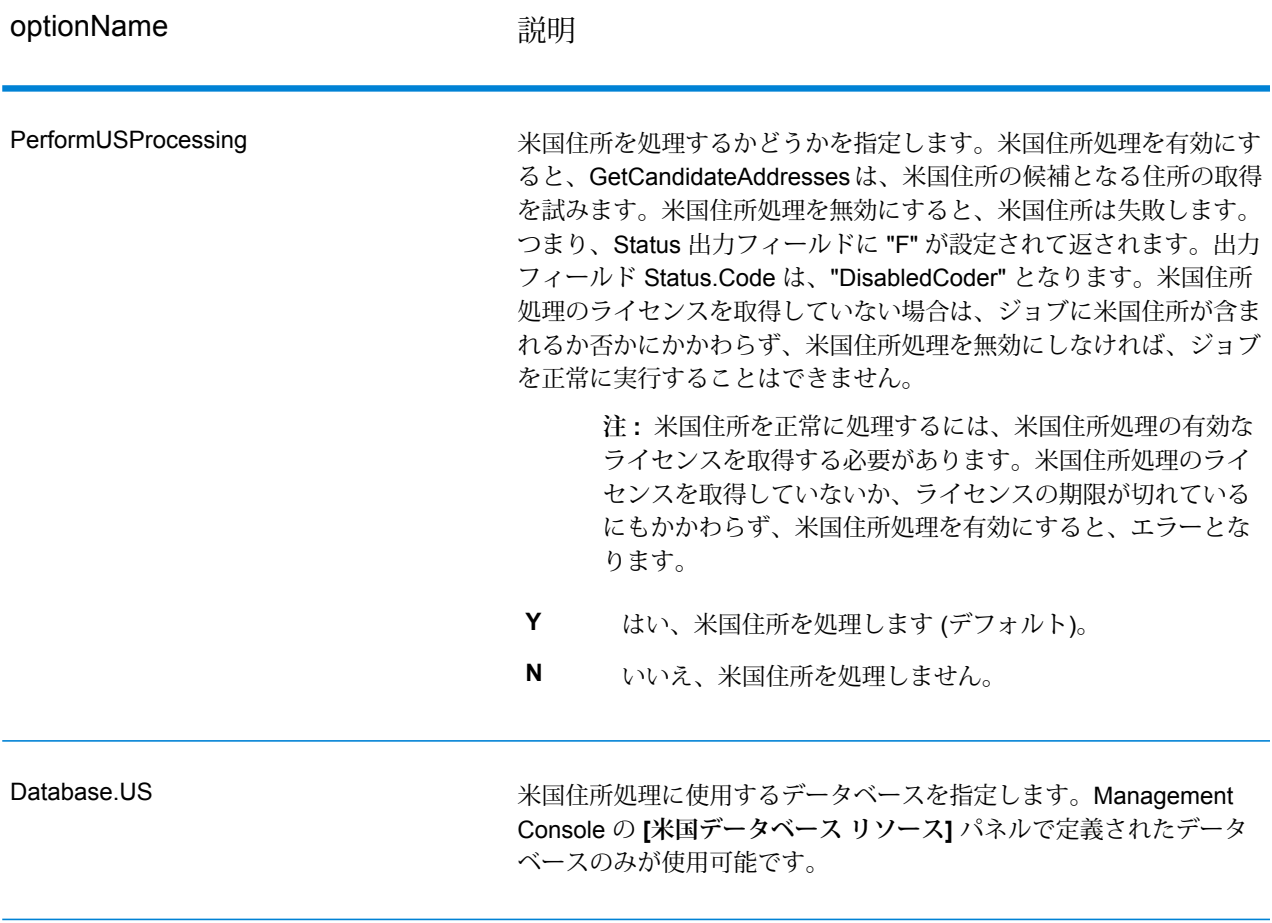

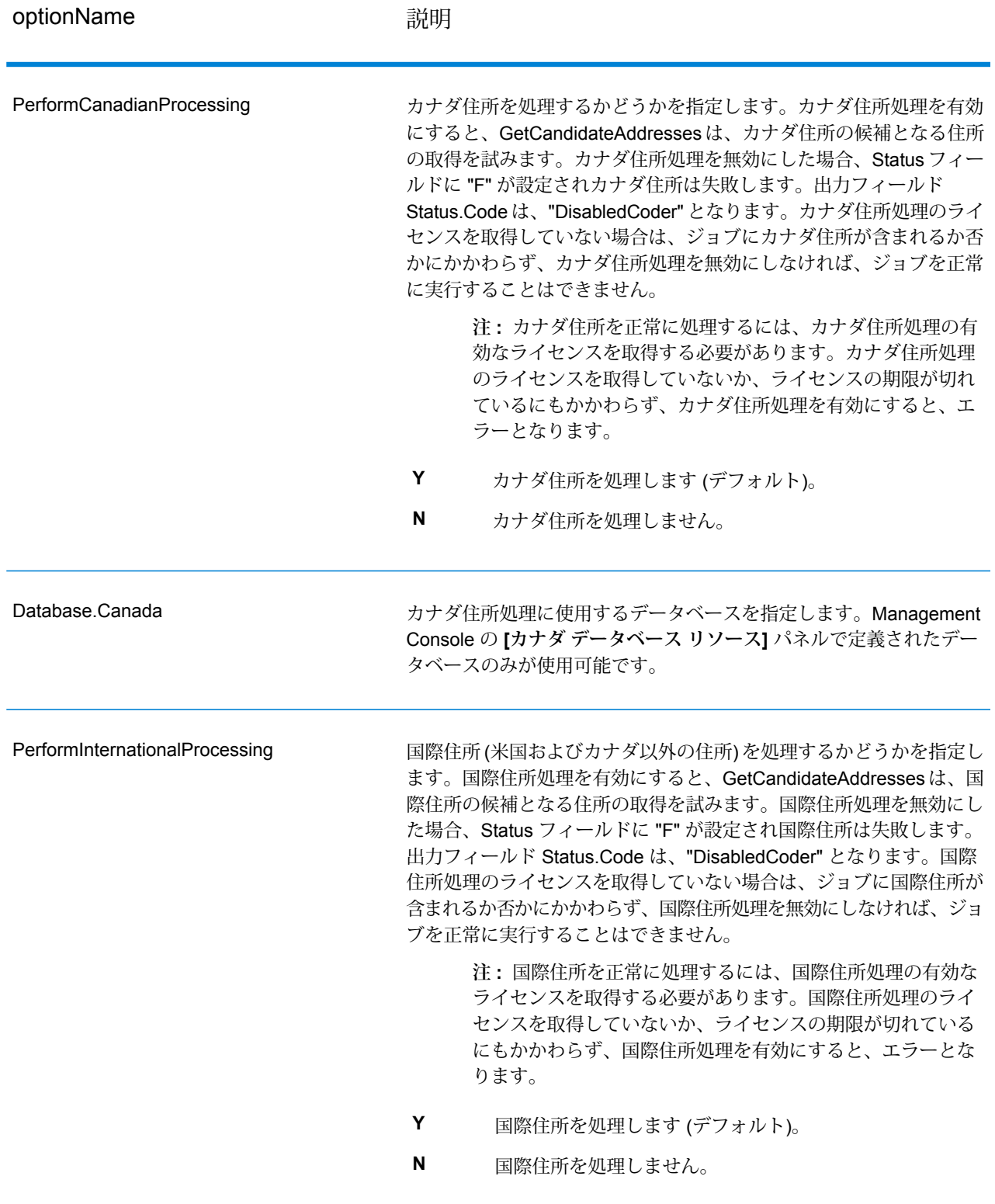

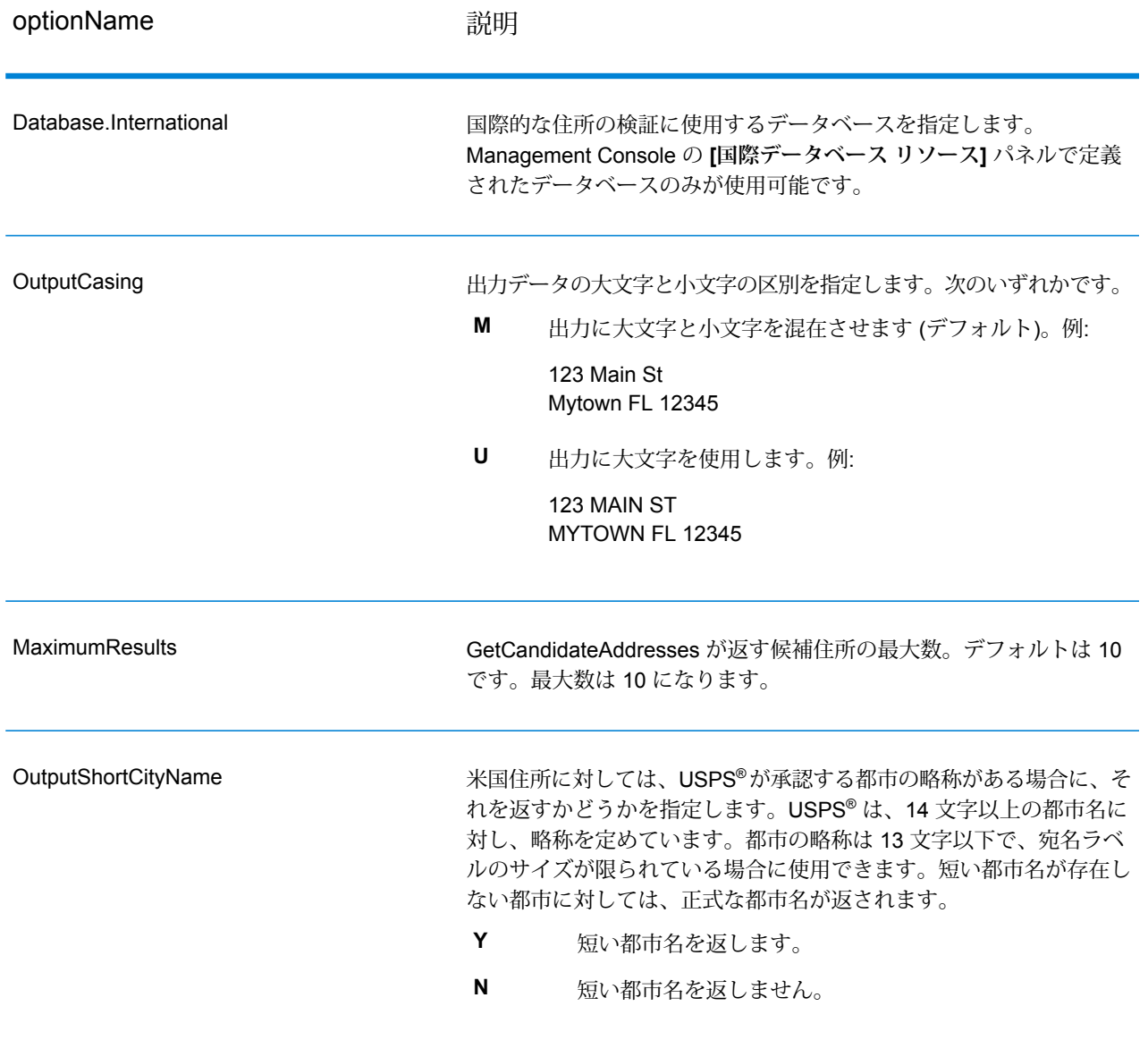

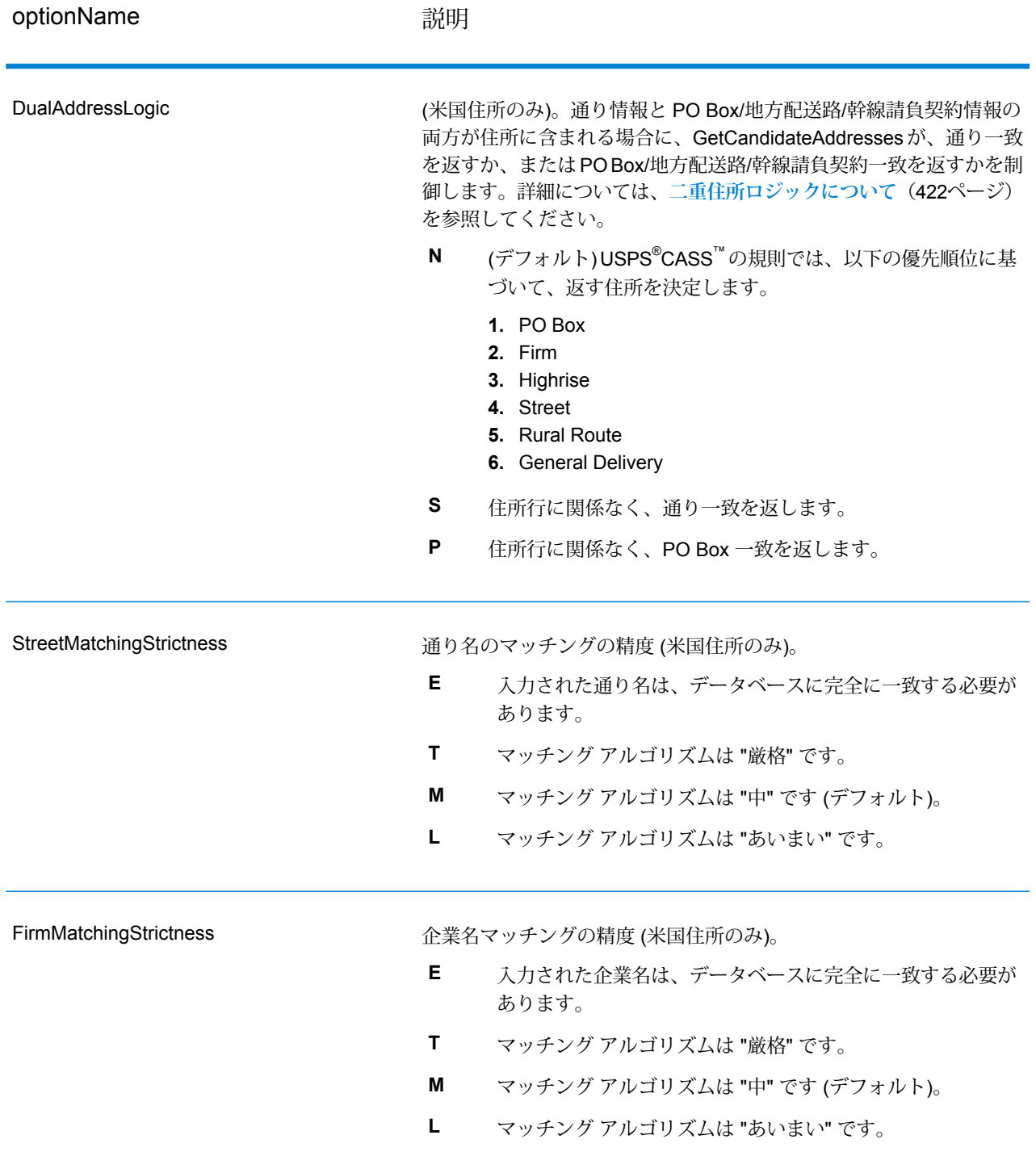

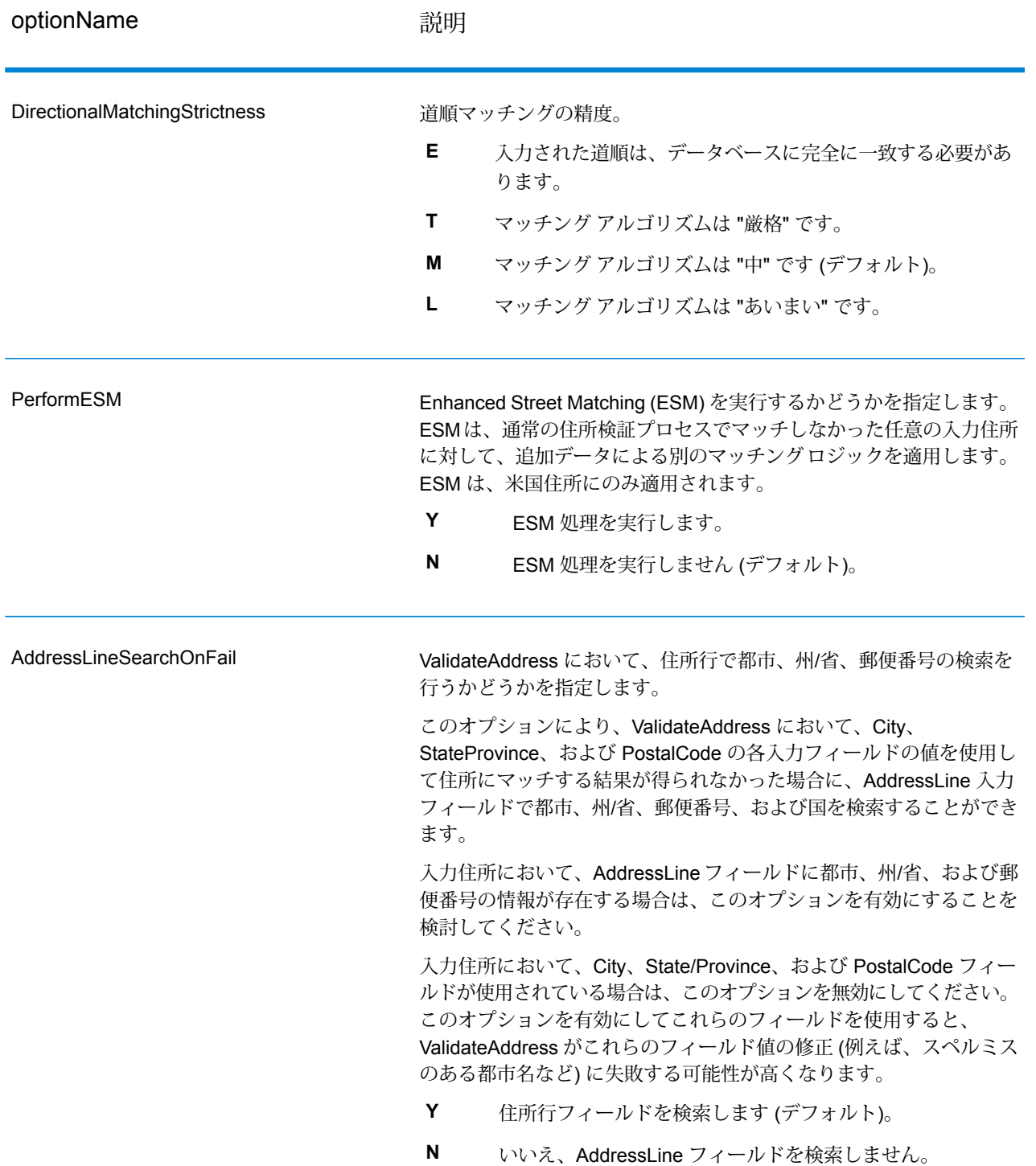

GetCandidateAddresses は、次の出力を返します。

## **表 69 : GetCandidateAddresses の出力**

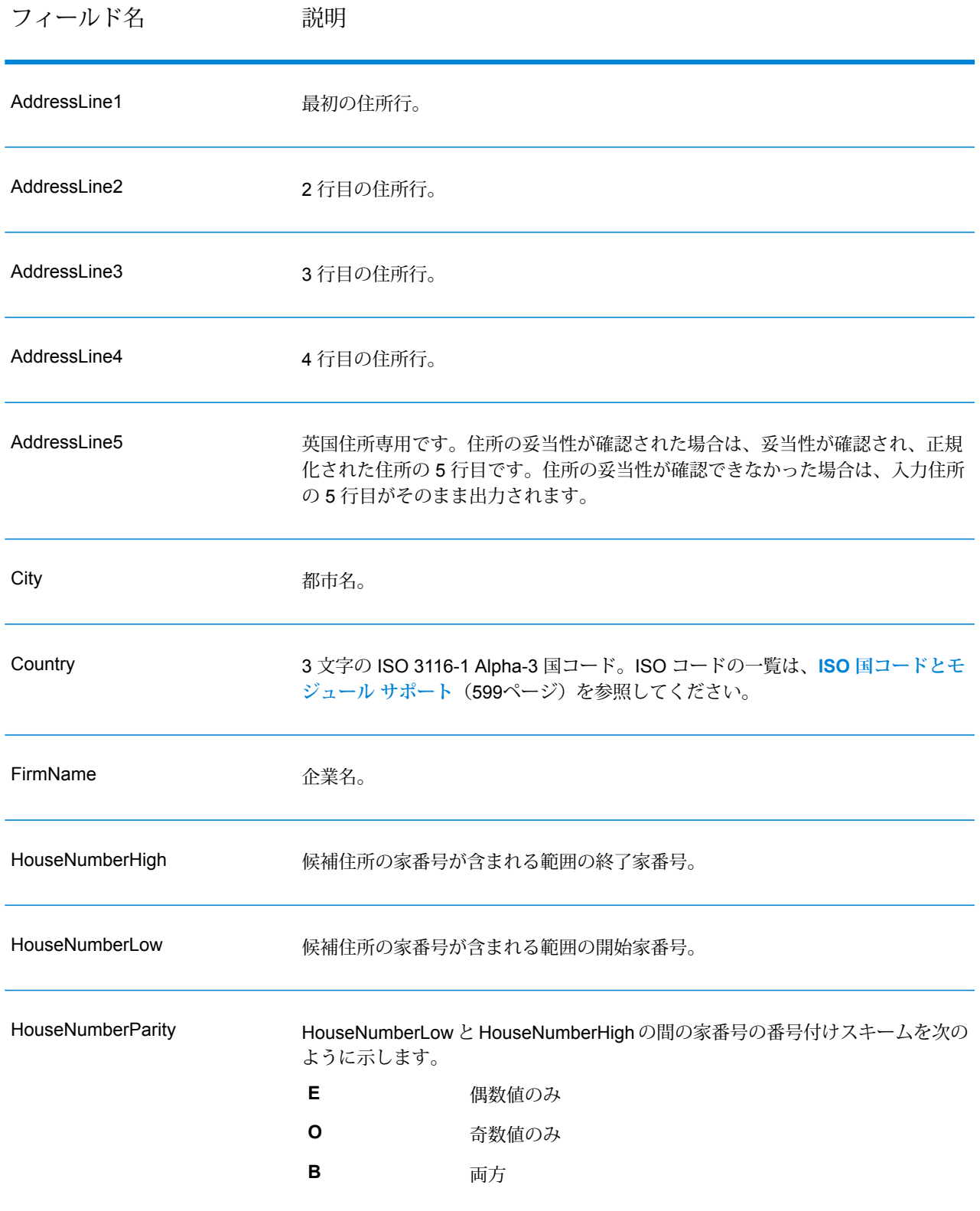

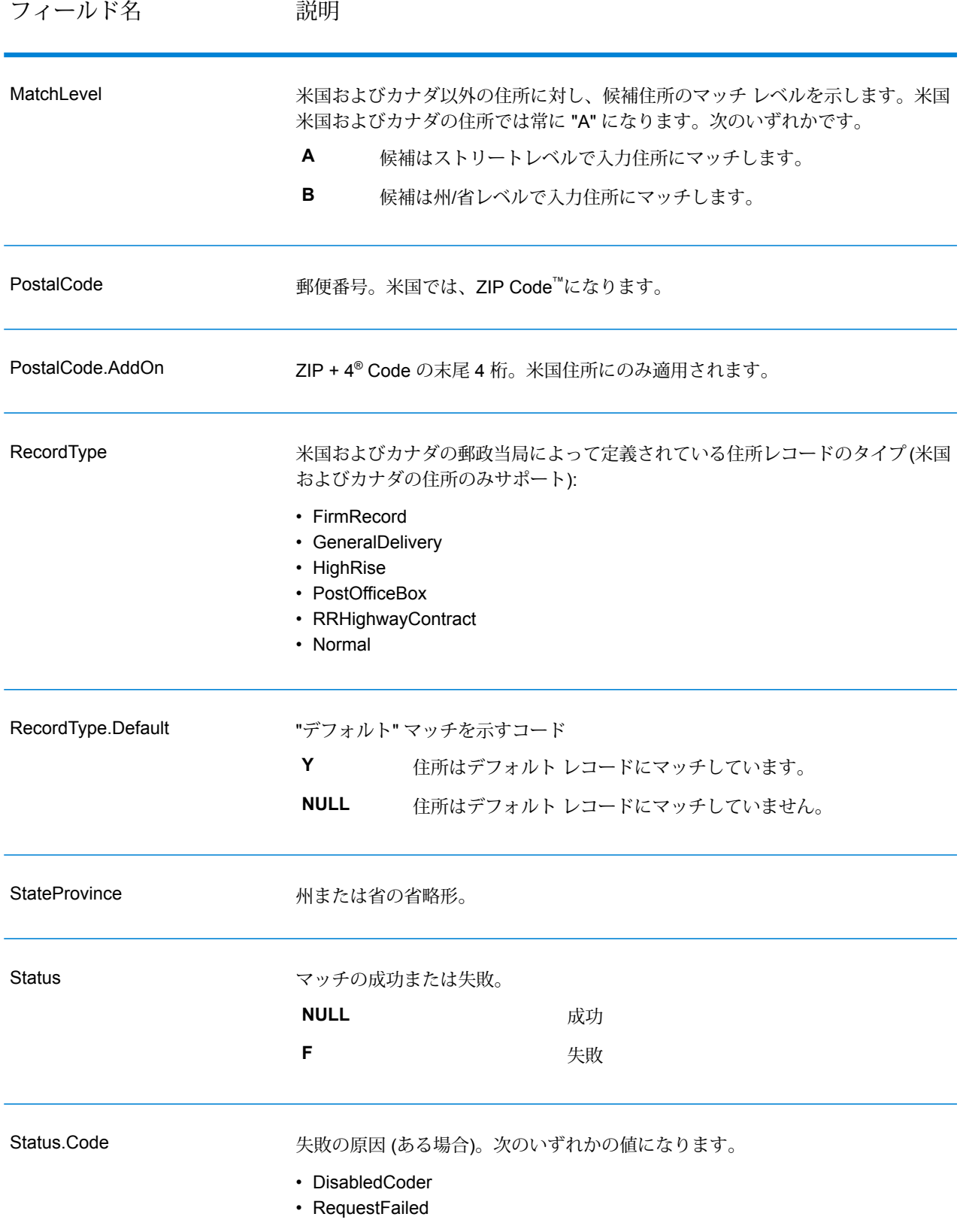

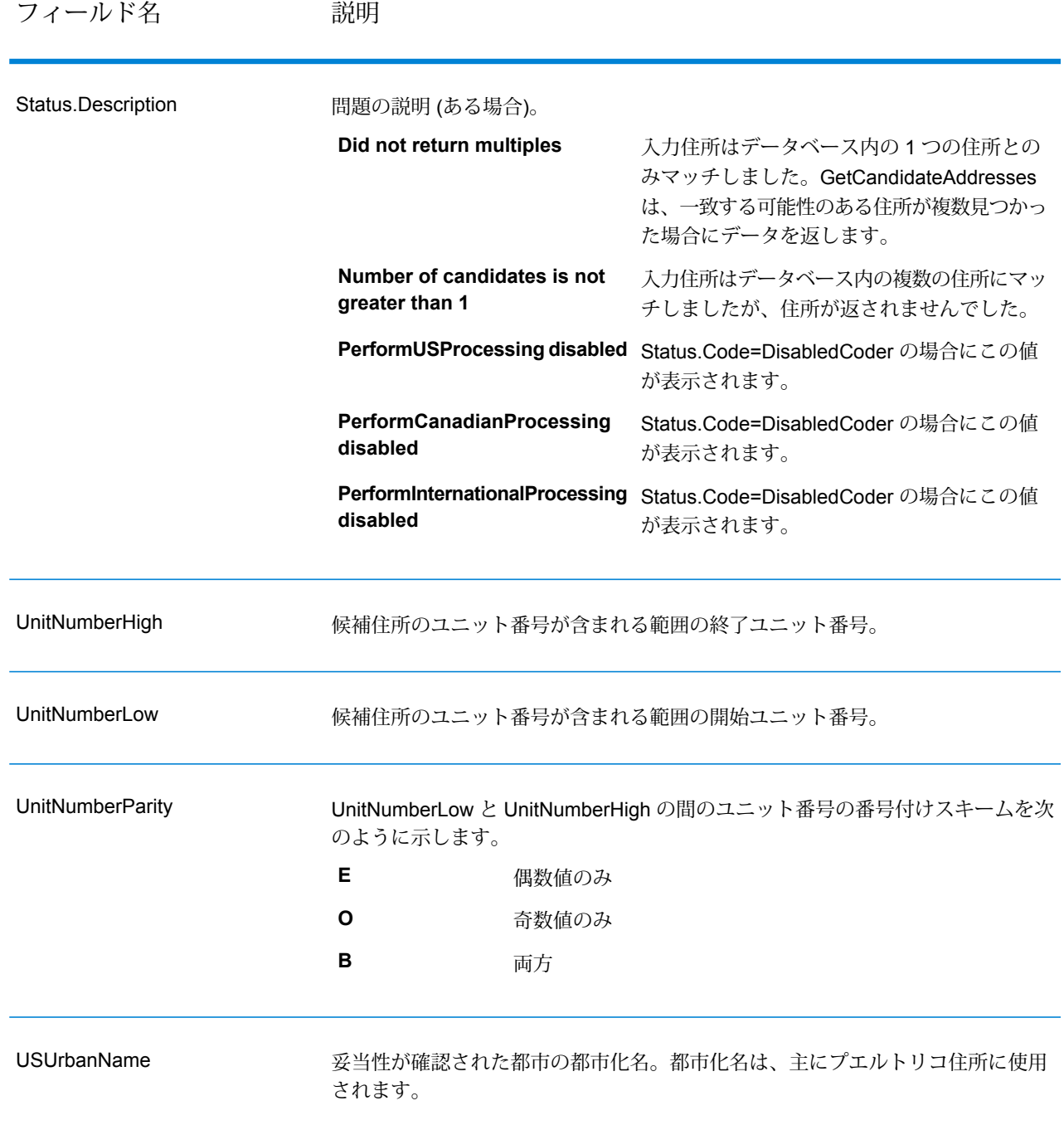

# GetCandidateAddressesLoqate

GetCandidateAddressesLoqate は、与えられた入力住所に一致するとみなされる住所のリストを 返します。GetCandidateAddressesLoqate は、入力住所が郵便データベースの複数の住所にマッ

チする場合のみ、候補の住所を返します。入力住所が、郵便データベースの1つの住所のみにマッ チする場合は、住所データを返しません。[Country]入力フィールドは必須です。このフィールド が空白の場合、出力は返されません。

**注 :** デフォルトでは、GetCandidateAddressesLoqate は個々の家番号との一致は確認しま せん。各ストリートの家番号の範囲とのマッチングを行います。 GetCandidateAddressesLoqate はストリート名、都市名、州/省名、および郵便番号を特定 した後、入力された家番号が、マッチしたストリート名の家番号の範囲に含まれるかどう かを確認します。ユニット番号についても同様の処理が行われます。

GetCandidateAddressesLoqate は、Universal Addressing モジュールに含まれています。

#### **入力**

GetCandidateAddressesLoqate の入力の一覧を以下の表に示します。

#### **表 70 : 入力フォーマット**

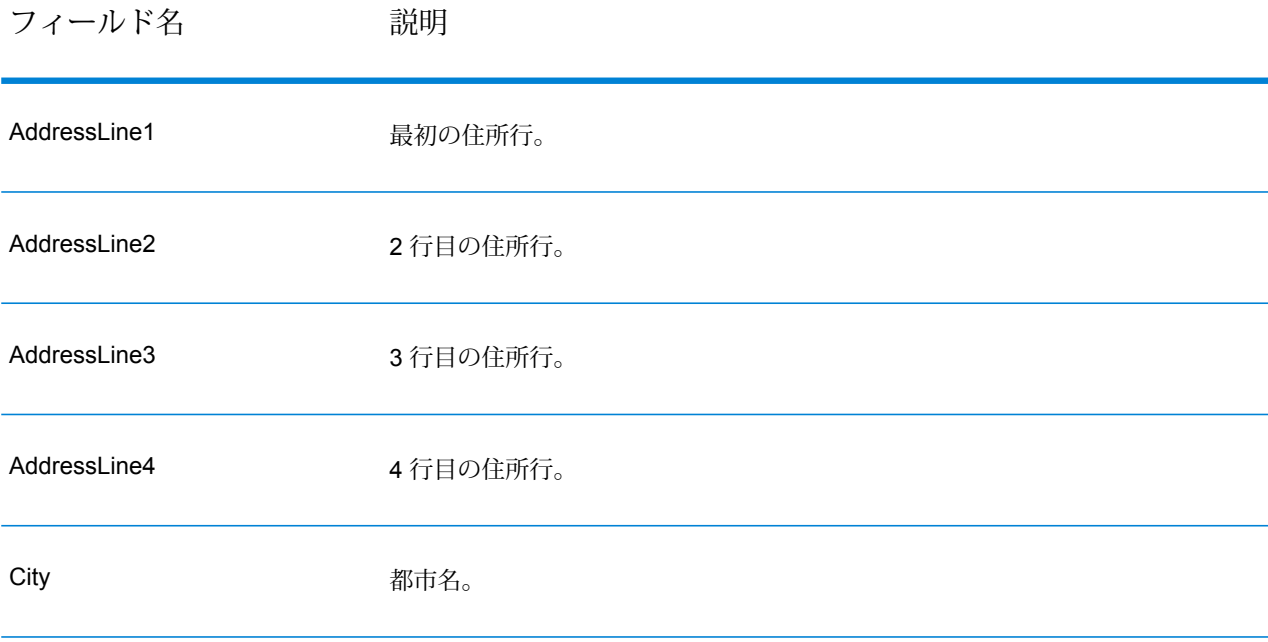

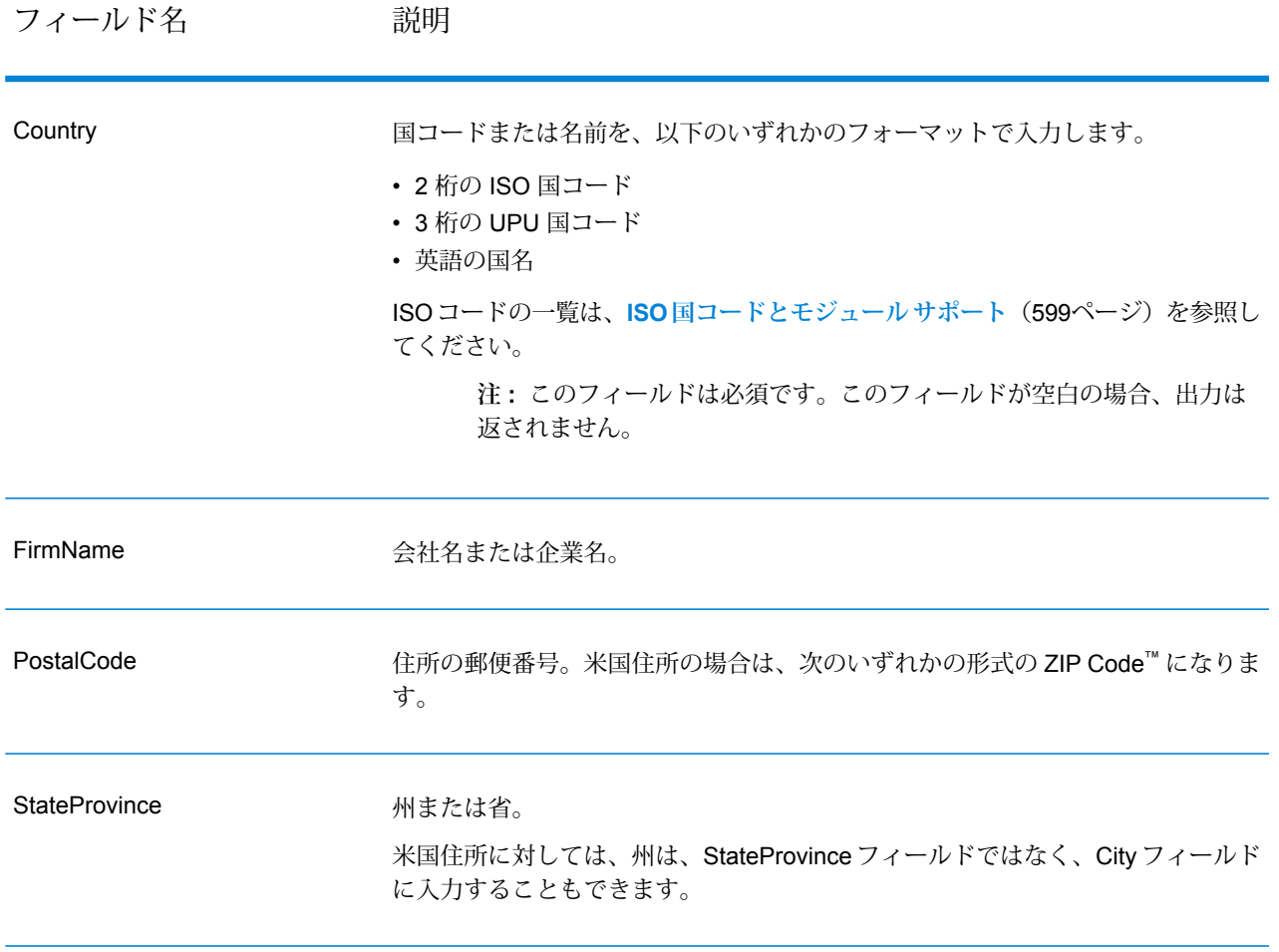

## **オプション**

# **表 71 : GetCandidateAddressesLoqate のオプション**

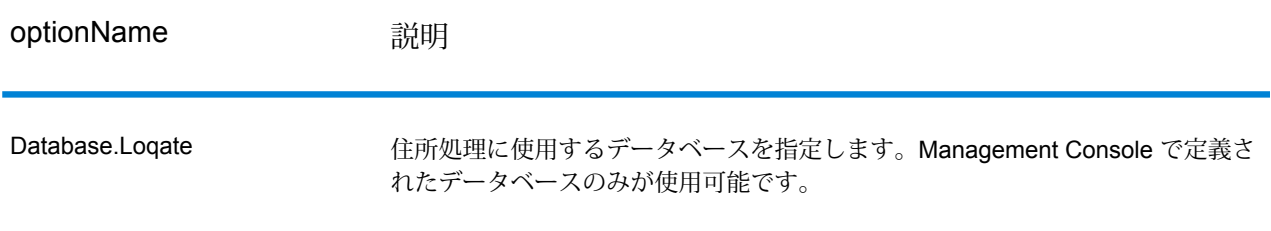

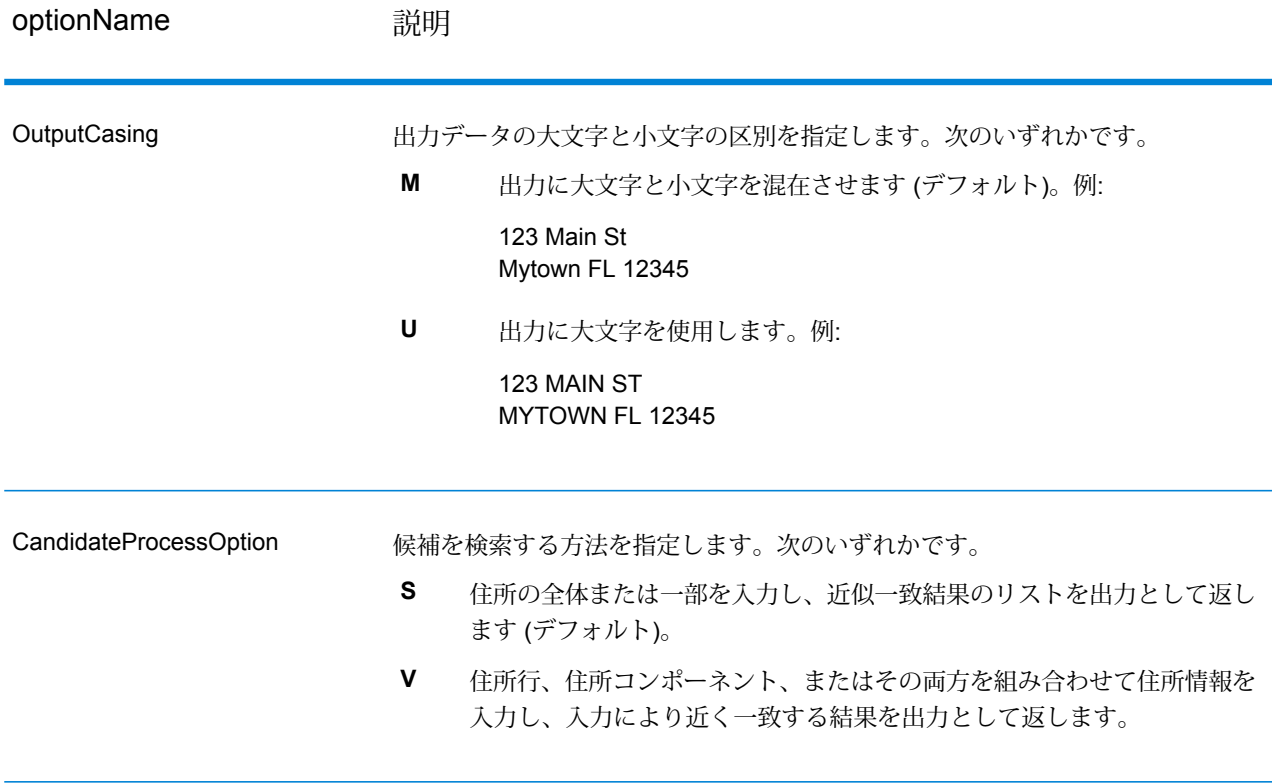

optionName 説明

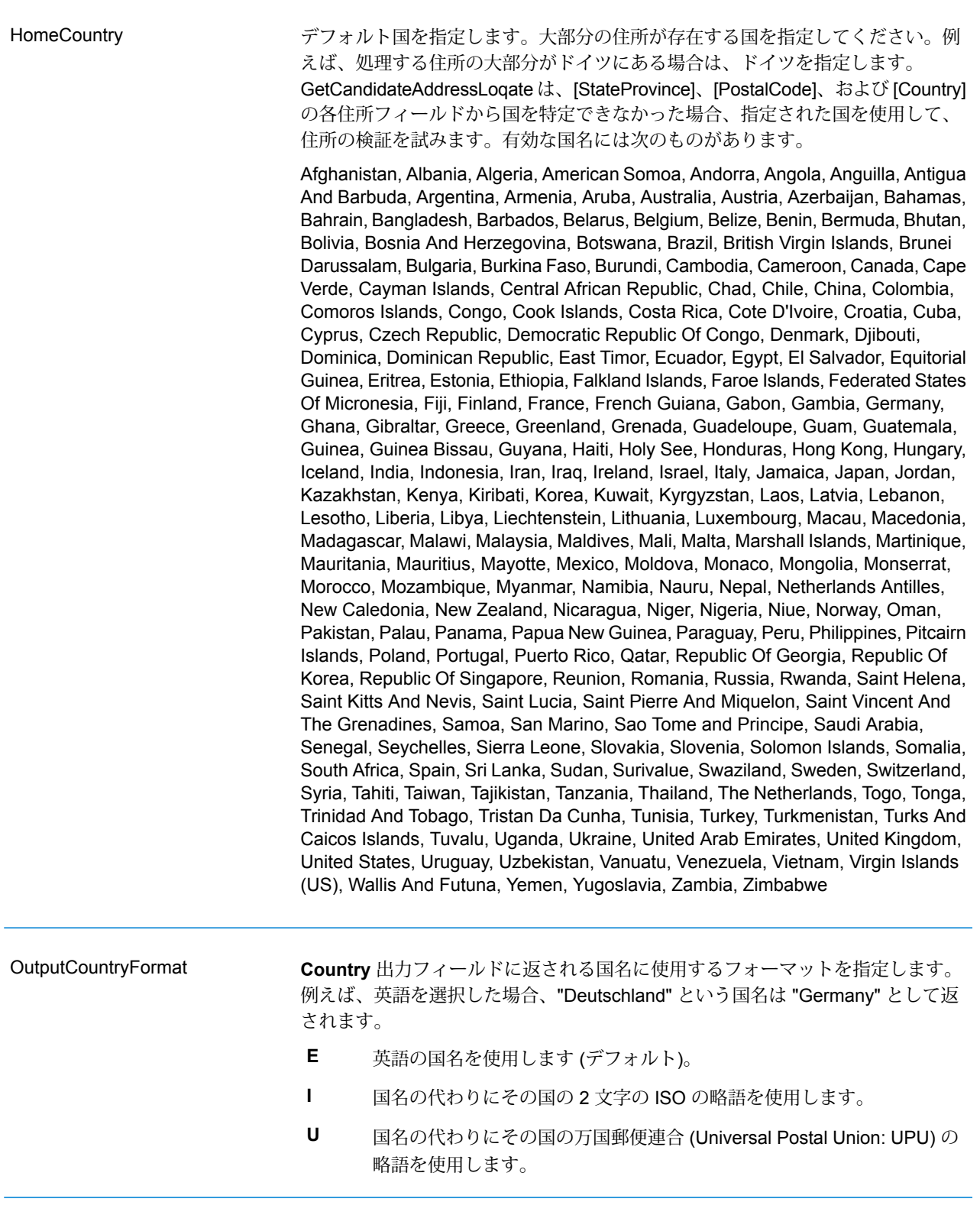

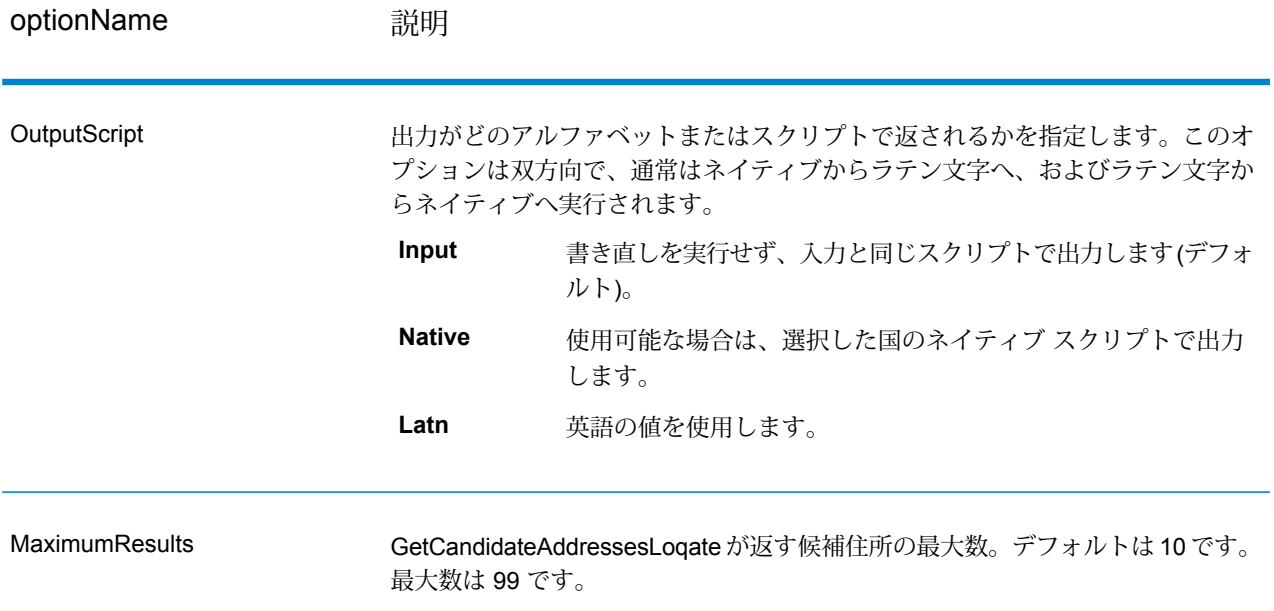

GetCandidateAddressesLoqate は、次の出力を返します。

### **表 72 : GetCandidateAddressesLoqate の出力**

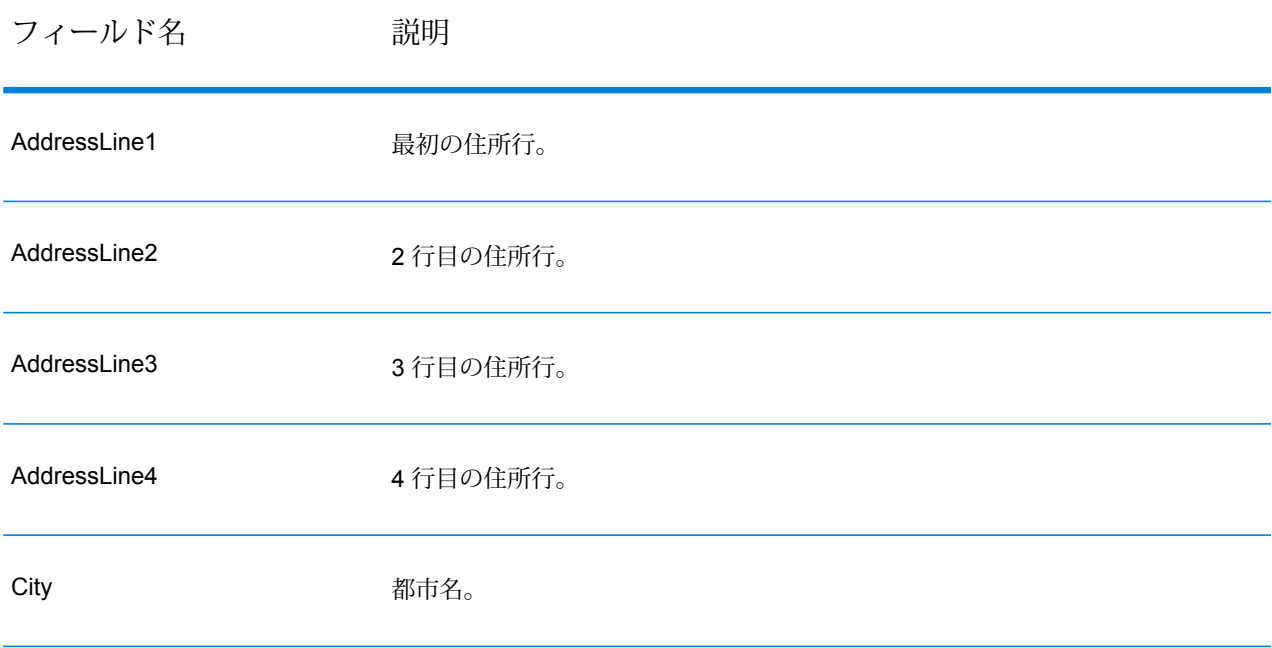

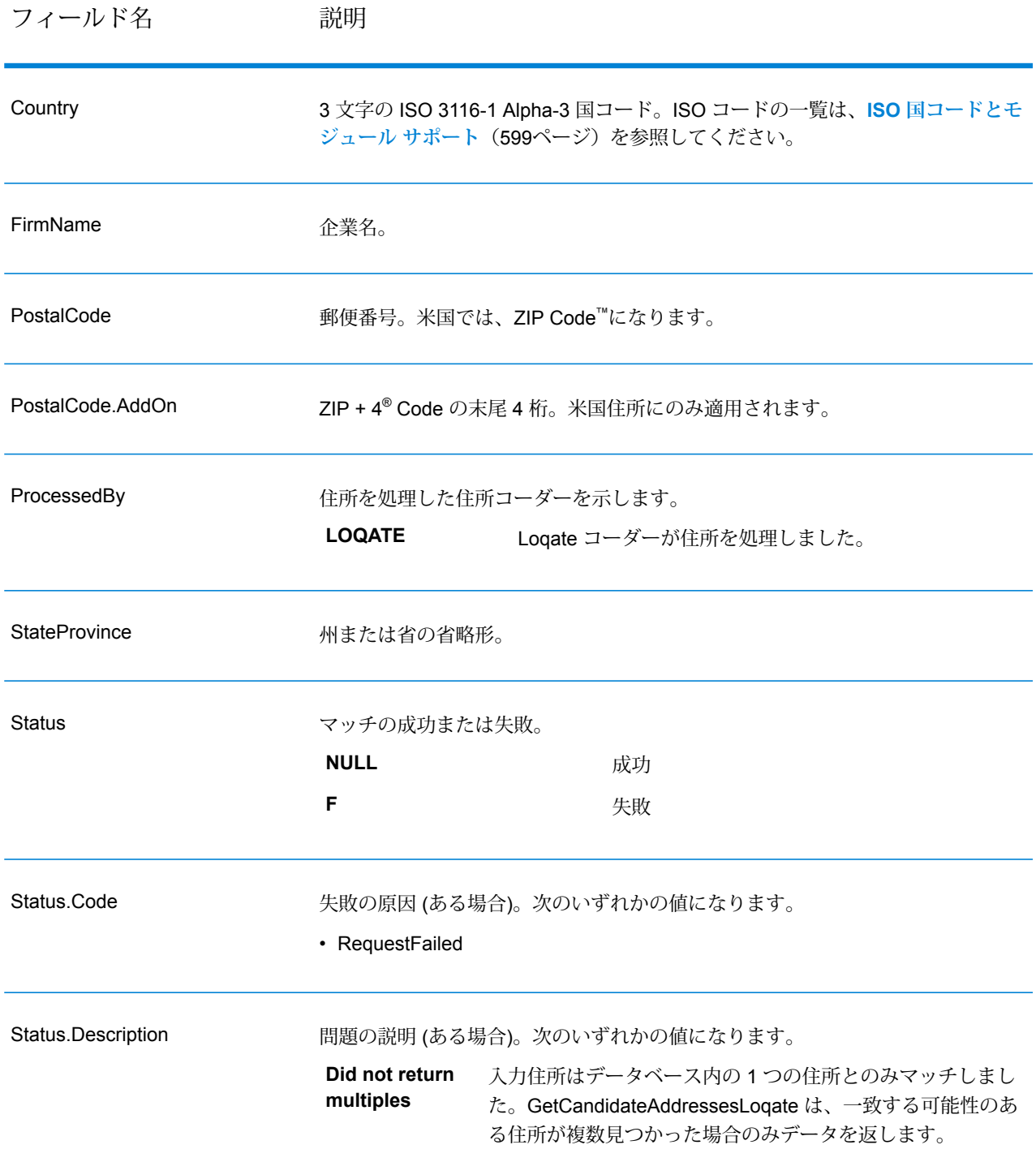

# **GetCityStateProvince**

GetCityStateProvince は、与えられた入力郵便番号に対する都市および州/省を返します。

**注 :** GetCityStateProvince は、米国およびカナダの住所のみをサポートします。

GetCityStateProvince は、Universal Addressing モジュールに含まれています。

**入力**

入力フィールドを以下の表に示します。

### **表 73 : GetCityStateProvince の入力**

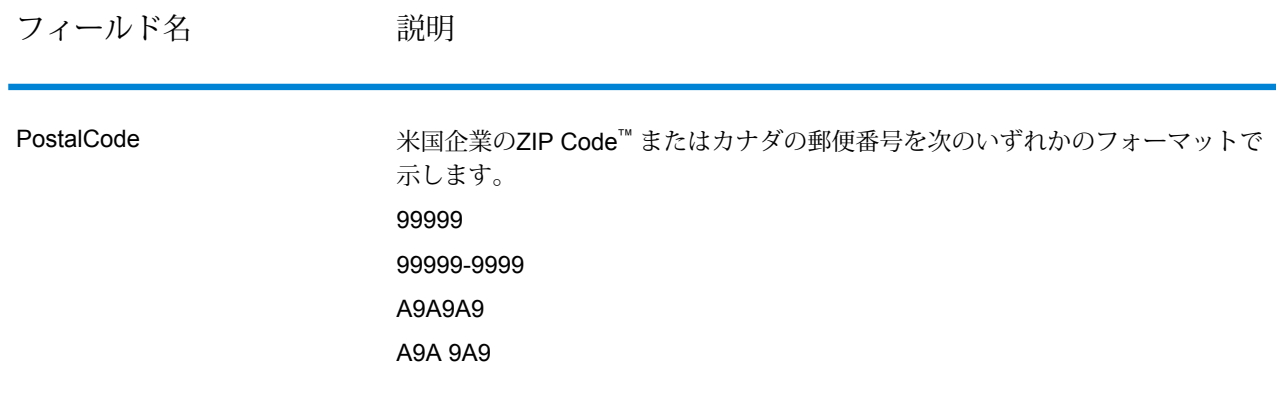

## **オプション**

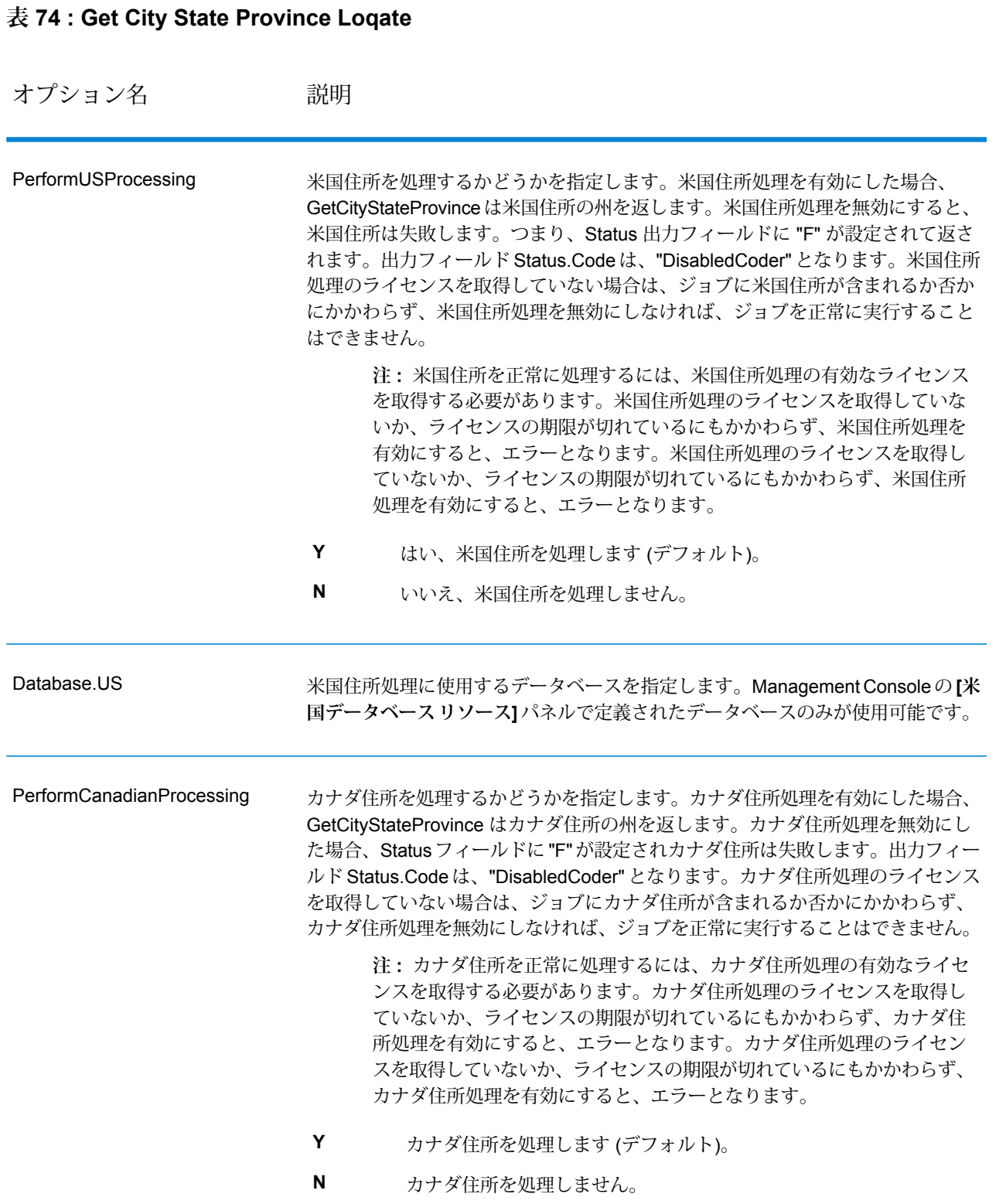

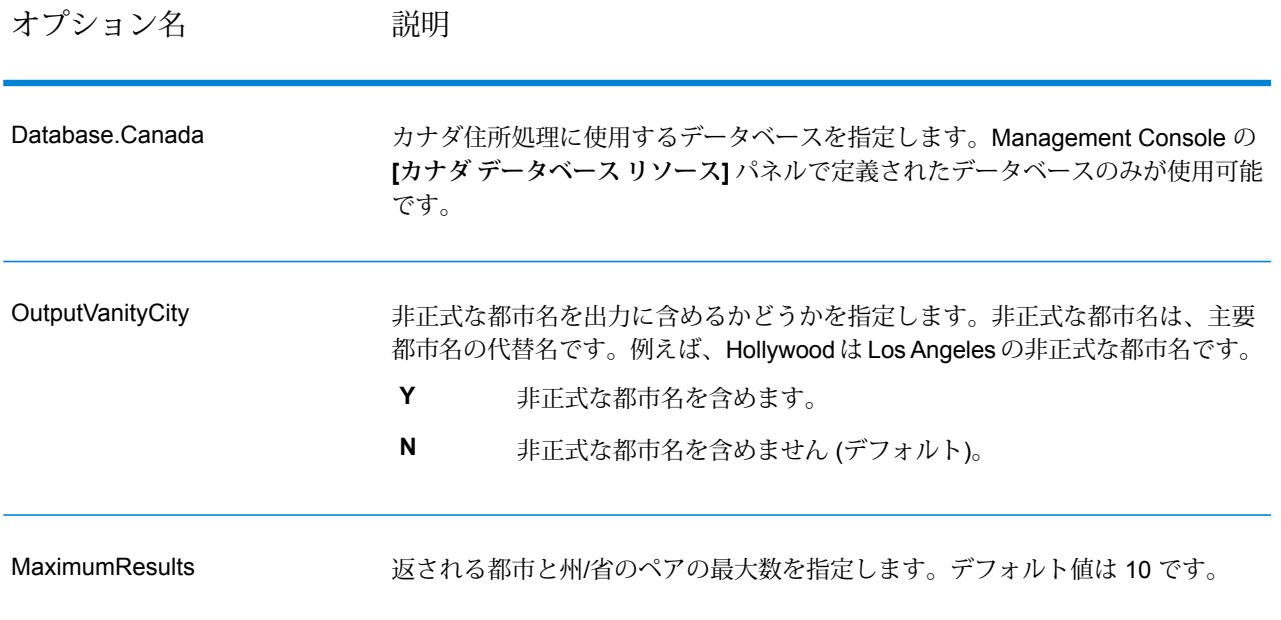

GetCityStateProvince は、入力郵便番号に一致する都市と州/省、およびマッチングの成功または 失敗を示すコードを返します。複数の都市/州または都市/省が入力郵便番号にマッチする場合、複 数の出力レコードが返されます。

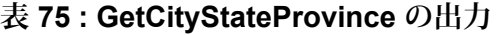

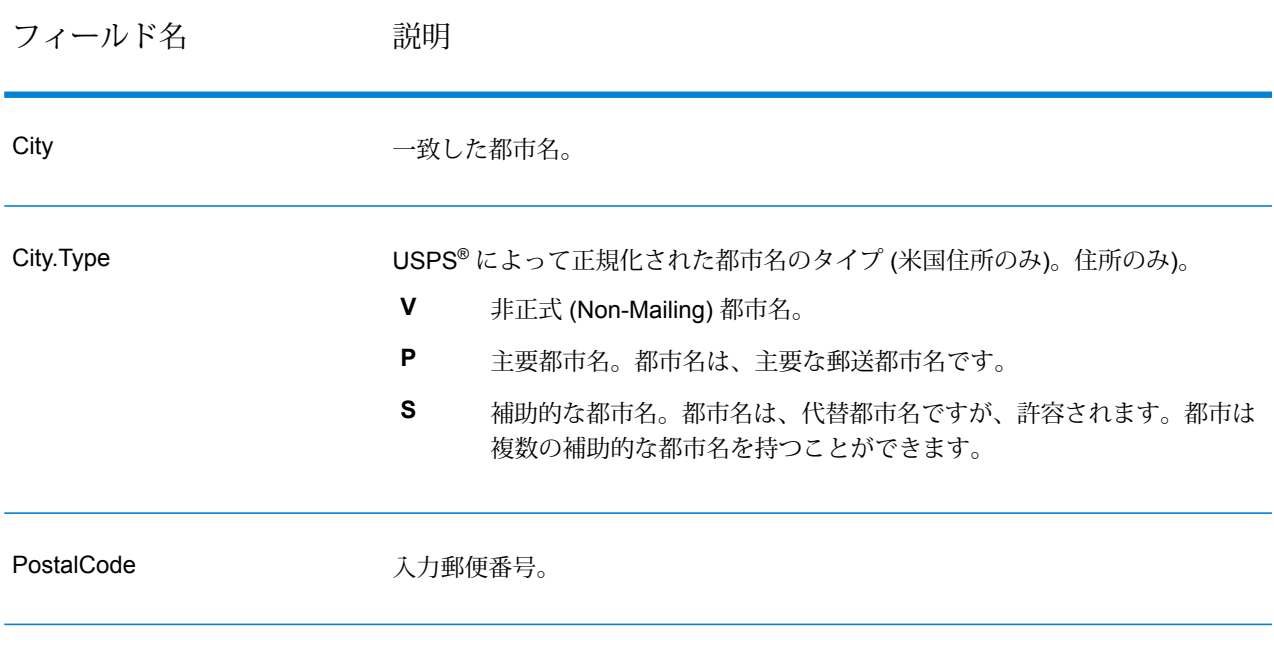

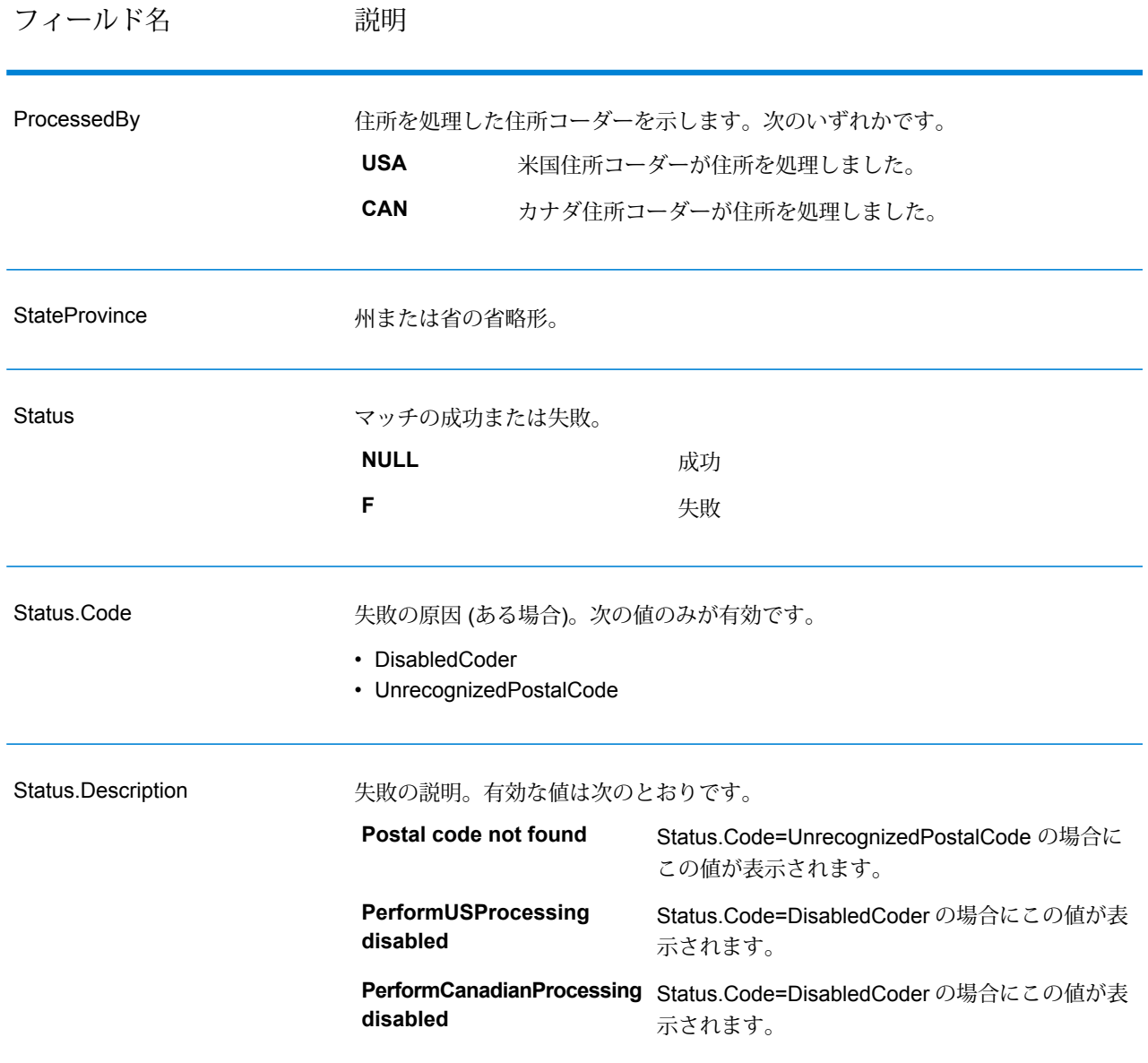

# GetCityStateProvinceLoqate

GetCityStateProvinceLoqate は、与えられた入力郵便番号に対する都市および州/省を返します。 このステージは、Universal Addressing モジュールに含まれています。

## **入力**

入力フィールドを以下の表に示します。

### **表 76 : GetCityStateProvinceLoqate の入力**

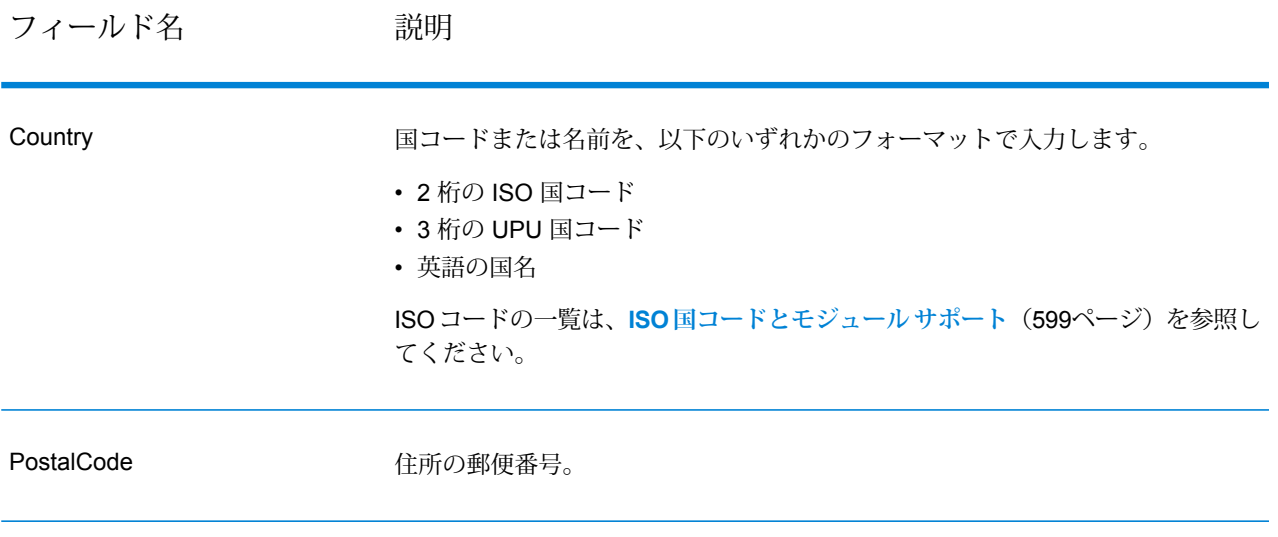

## **オプション**

## **表 77 : GetCityStateProvinceLoqate のオプション**

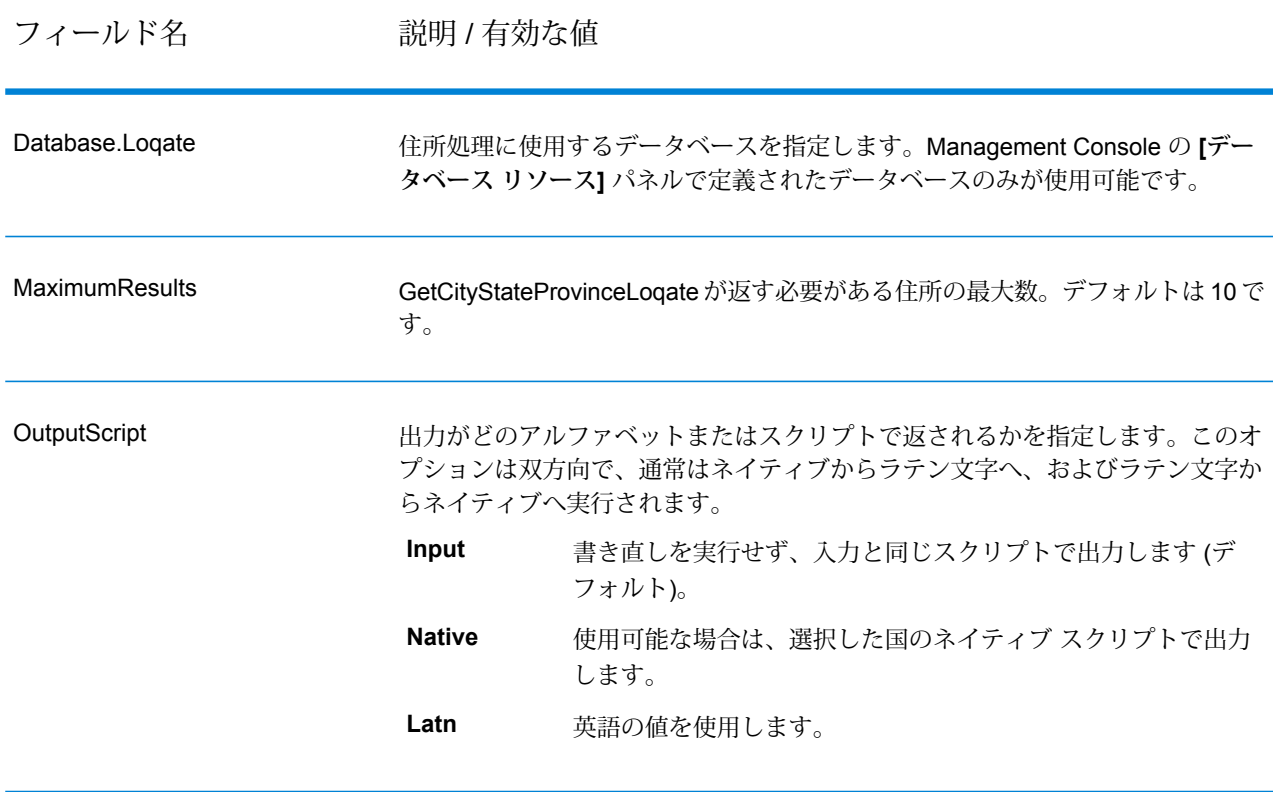

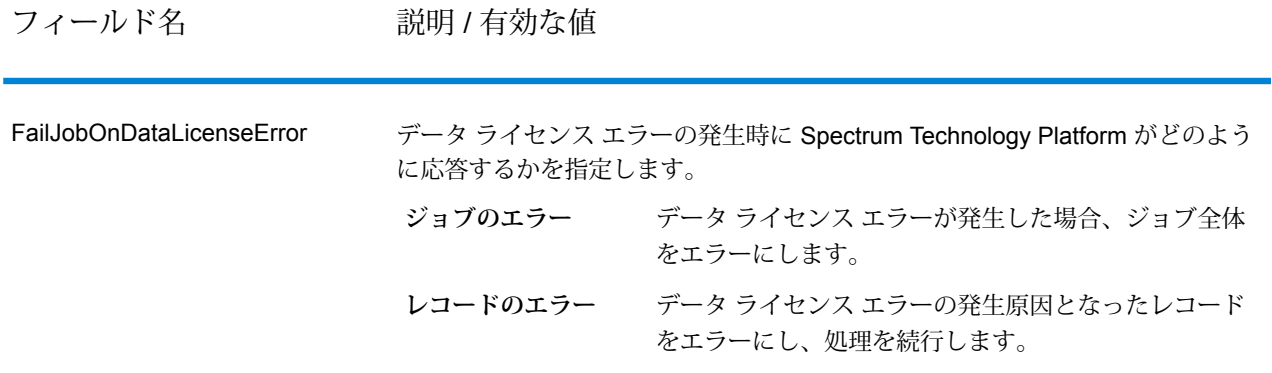

GetCityStateProvinceLoqate は、入力郵便番号に一致する都市と州/省、およびマッチングの成功 または失敗を示すコードを返します。複数の都市/州または都市/省が入力郵便番号にマッチする場 合、複数の出力レコードが返されます。

### **表 78 : GetCityStateProvinceLoqate の出力**

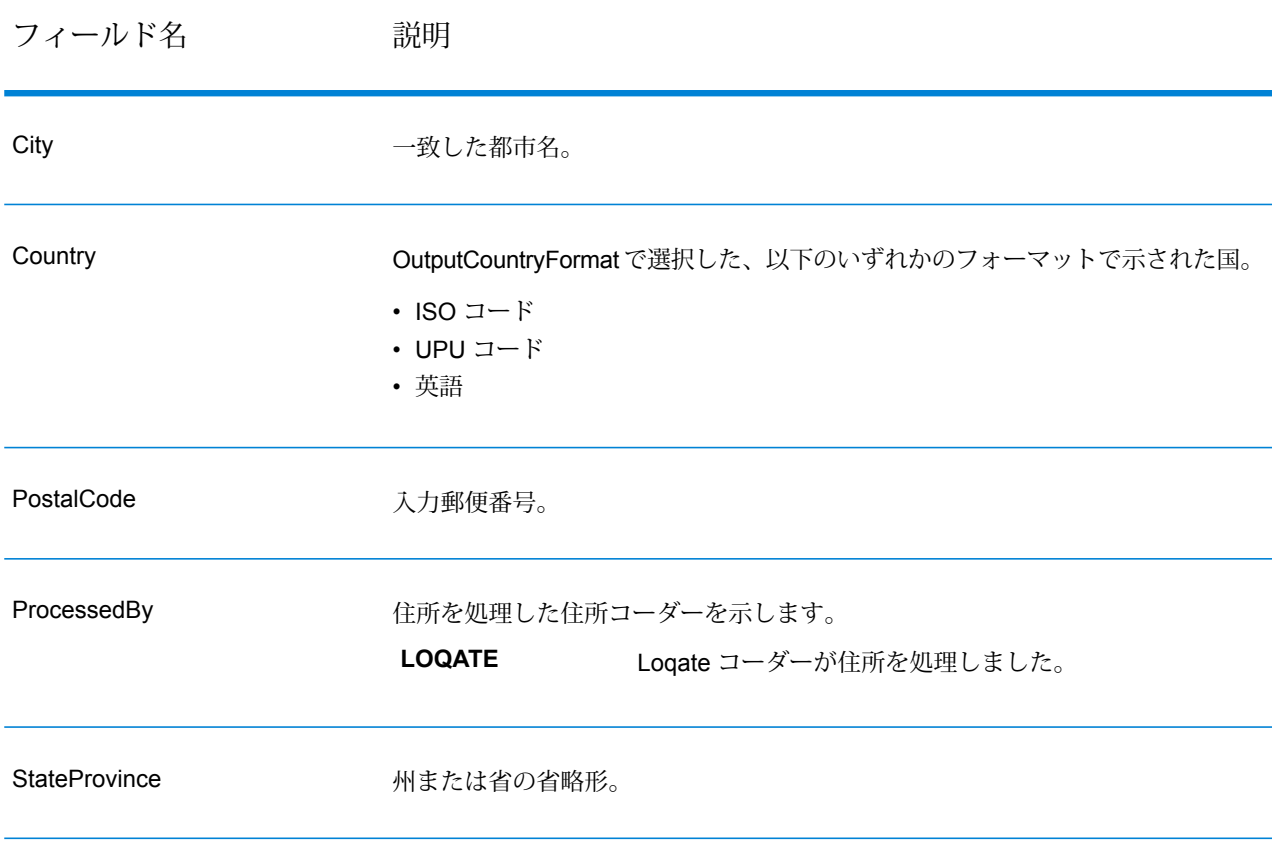
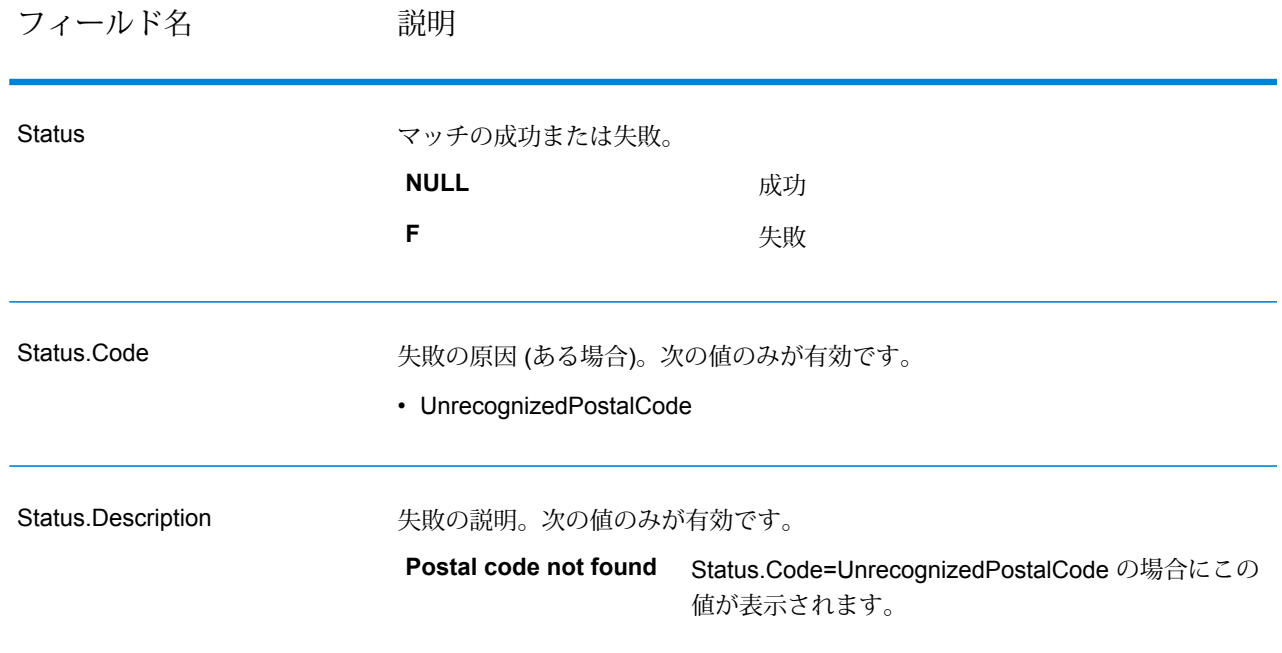

# **GetPostalCodes**

GetPostalCodesでは、特定の都市の郵便番号の検索が可能です。このサービスは、都市、州、お よび国を入力として受け取り、その都市の郵便番号を返します。入力を正しい順序で指定しなけ れば、郵便番号は返されません。

**注 :** GetPostalCodes は、米国住所にのみ対応します。

GetPostalCodes は、Universal Addressing モジュールに含まれています。

## **入力**

GetPostalCodes は、都市、州/省、および国を入力として受け取ります。

## **表 79 : GetPostalCodes の入力**

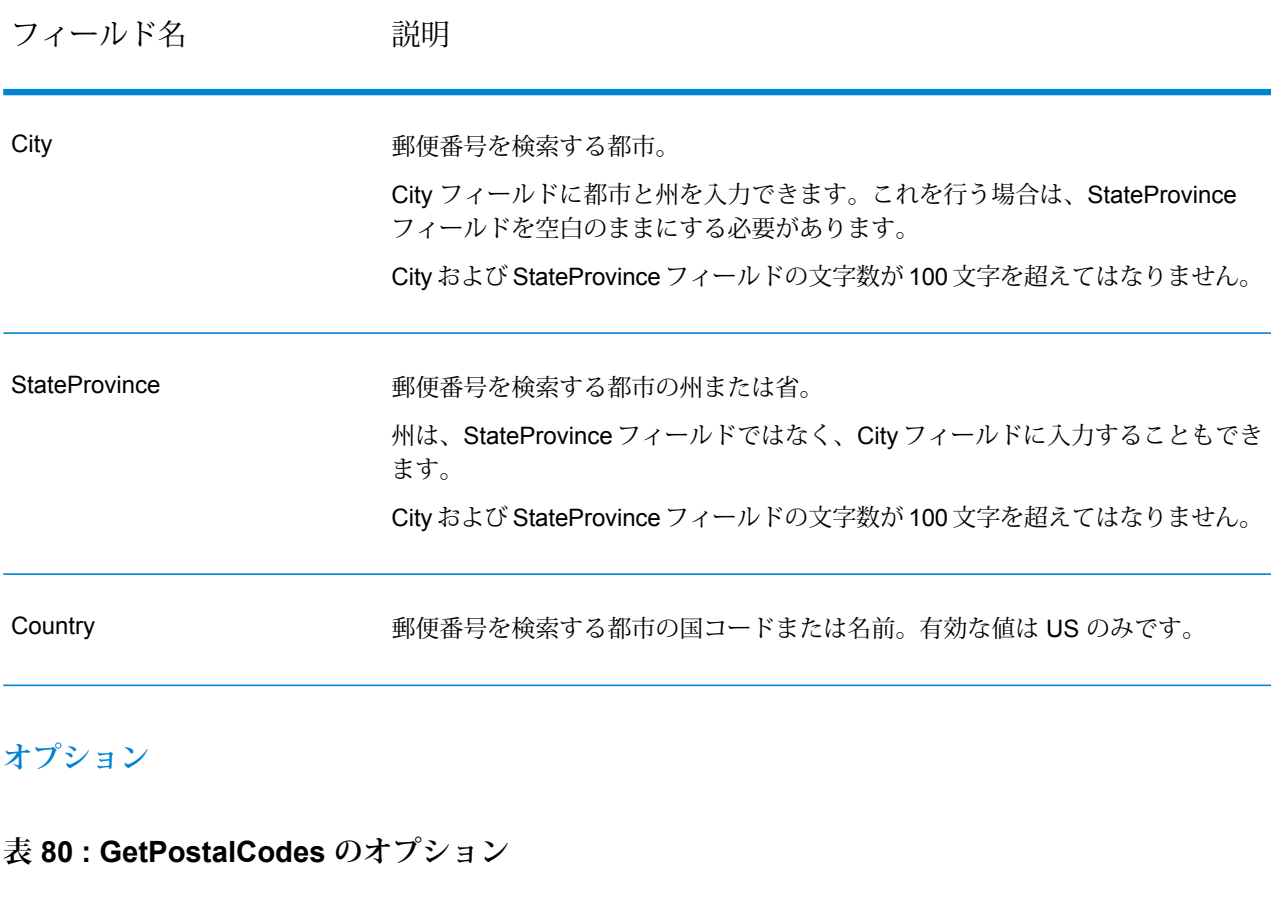

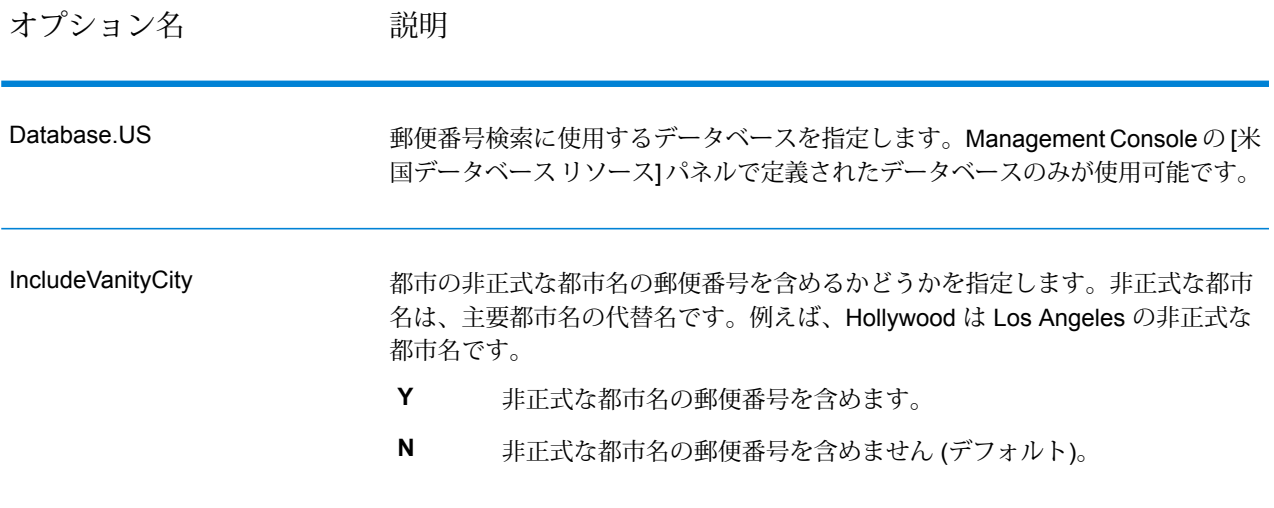

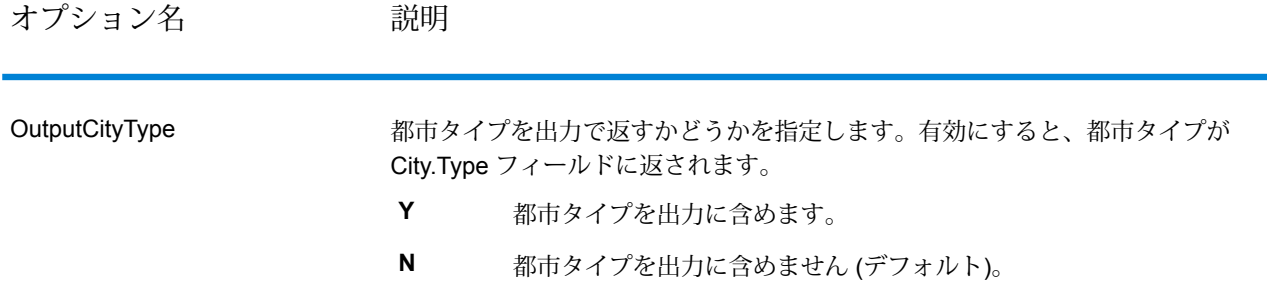

## **出力**

GetPostalCodesは、指定された都市の郵便番号を返します。各郵便番号は、以下の表に列挙され たデータとともにそれぞれ個別のレコードで返されます。

## **表 81 : GetPostalCodes の出力**

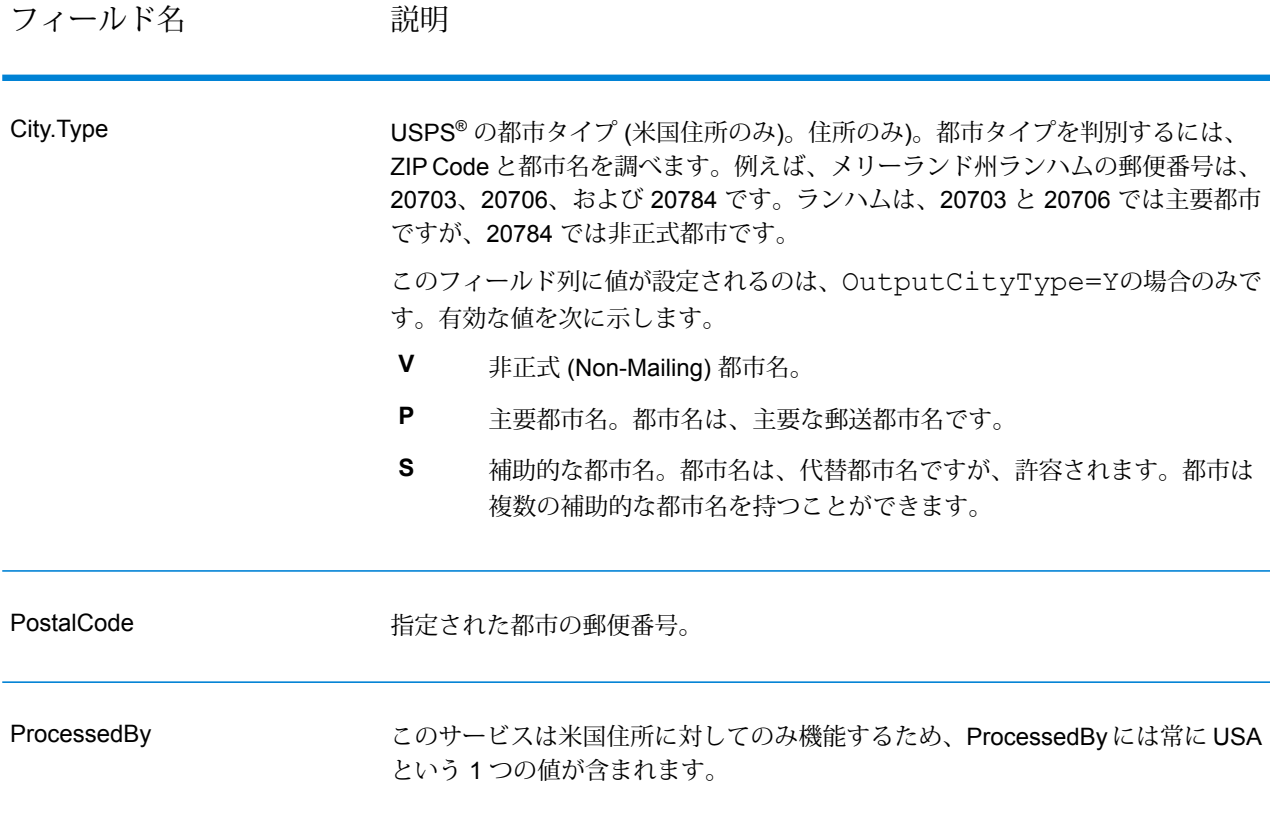

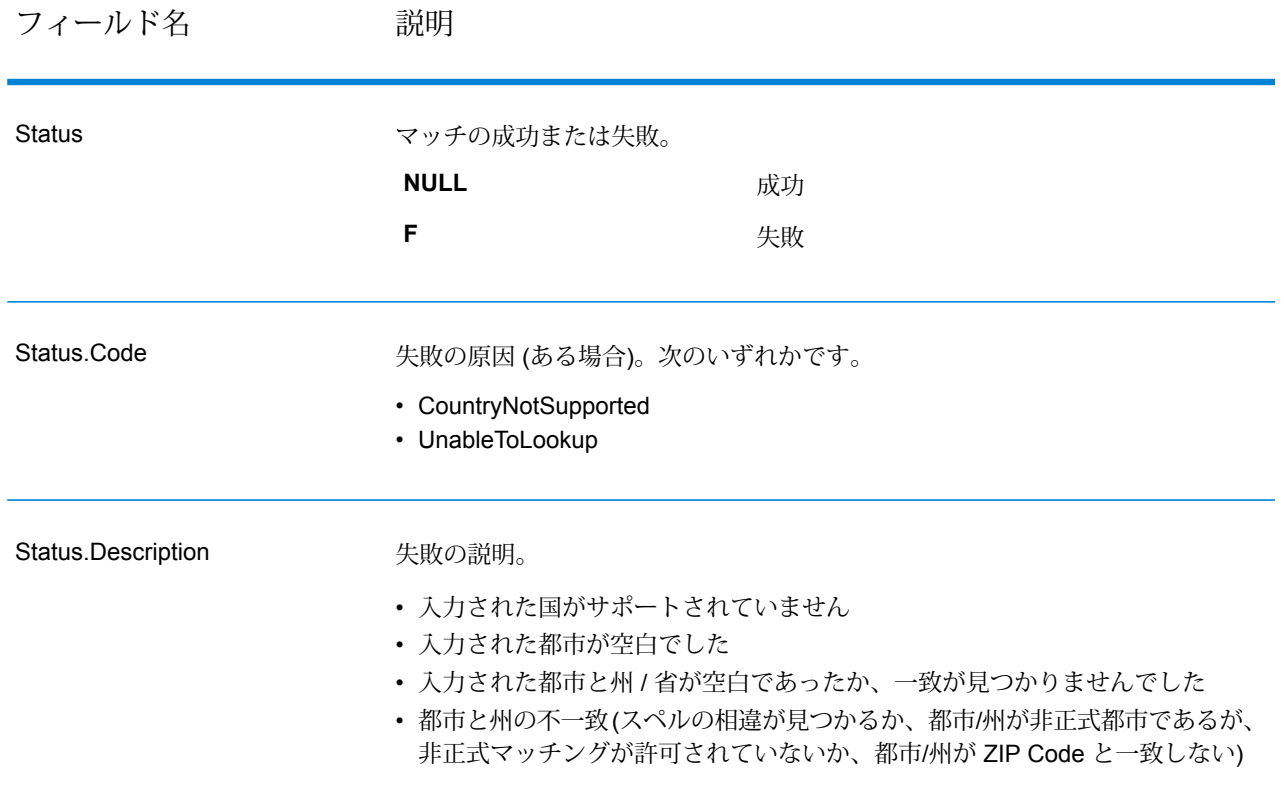

# GetPostalCodes Loqate

GetPostalCodesLoqateでは、特定の都市の郵便番号の検索が可能です。このサービスは、都市、 州、および国を入力として受け取り、その都市の郵便番号を返します。入力を正しい順序で指定 しなければ、郵便番号は返されません。

GetPostalCodesLoqate は、Universal Addressing モジュールに含まれています。

## **入力**

GetPostalCodesLoqate は、都市、州/省、および国を入力として受け取ります。

## **表 82 : GetPostalCodesLoqate の入力**

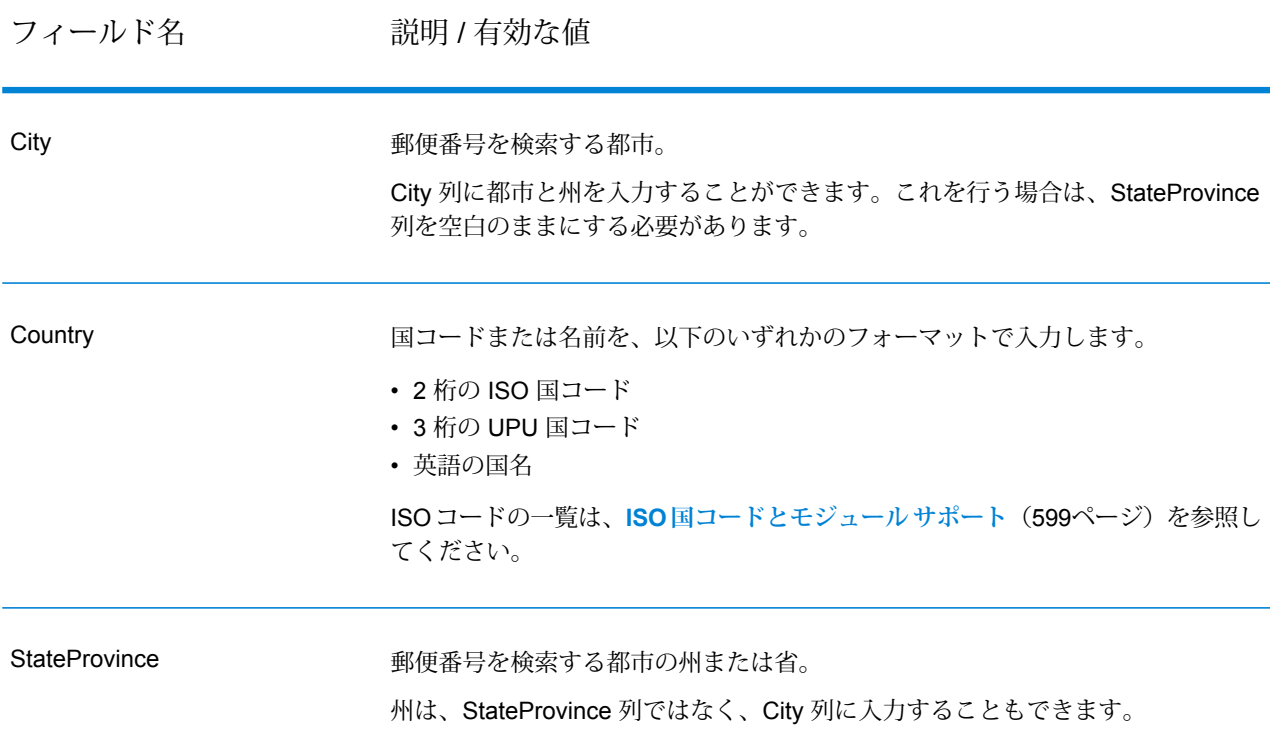

## **オプション**

## **表 83 : GetPostalCodesLoqate のオプション**

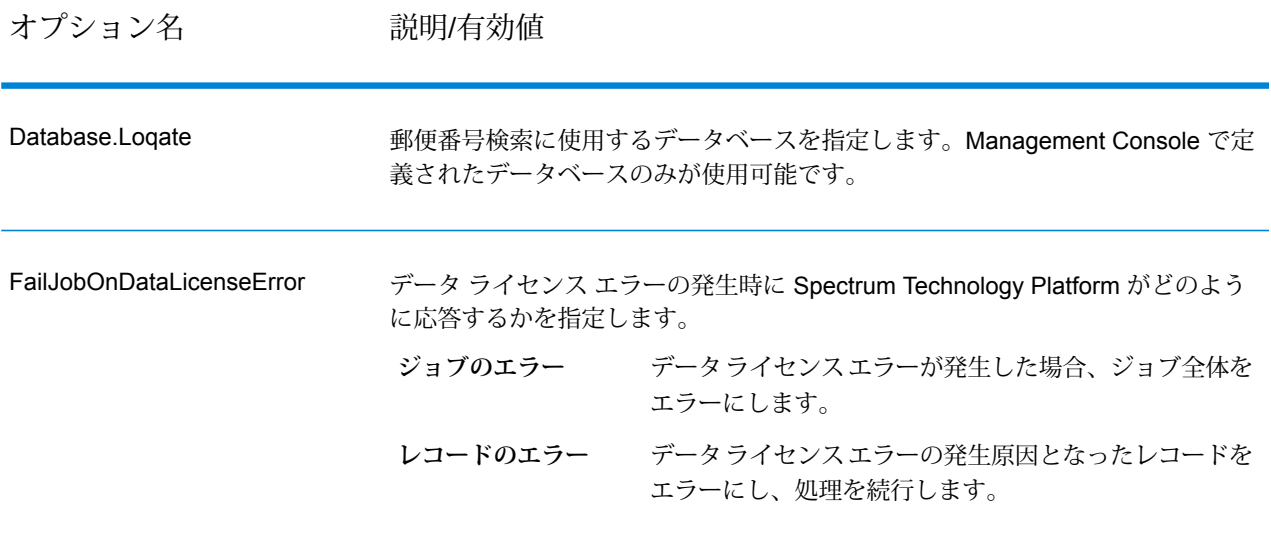

#### **出力**

GetPostalCodesLoqateは、指定された都市の郵便番号を返します。各郵便番号は、以下の表に列 挙されたデータとともにそれぞれ個別のレコードで返されます。

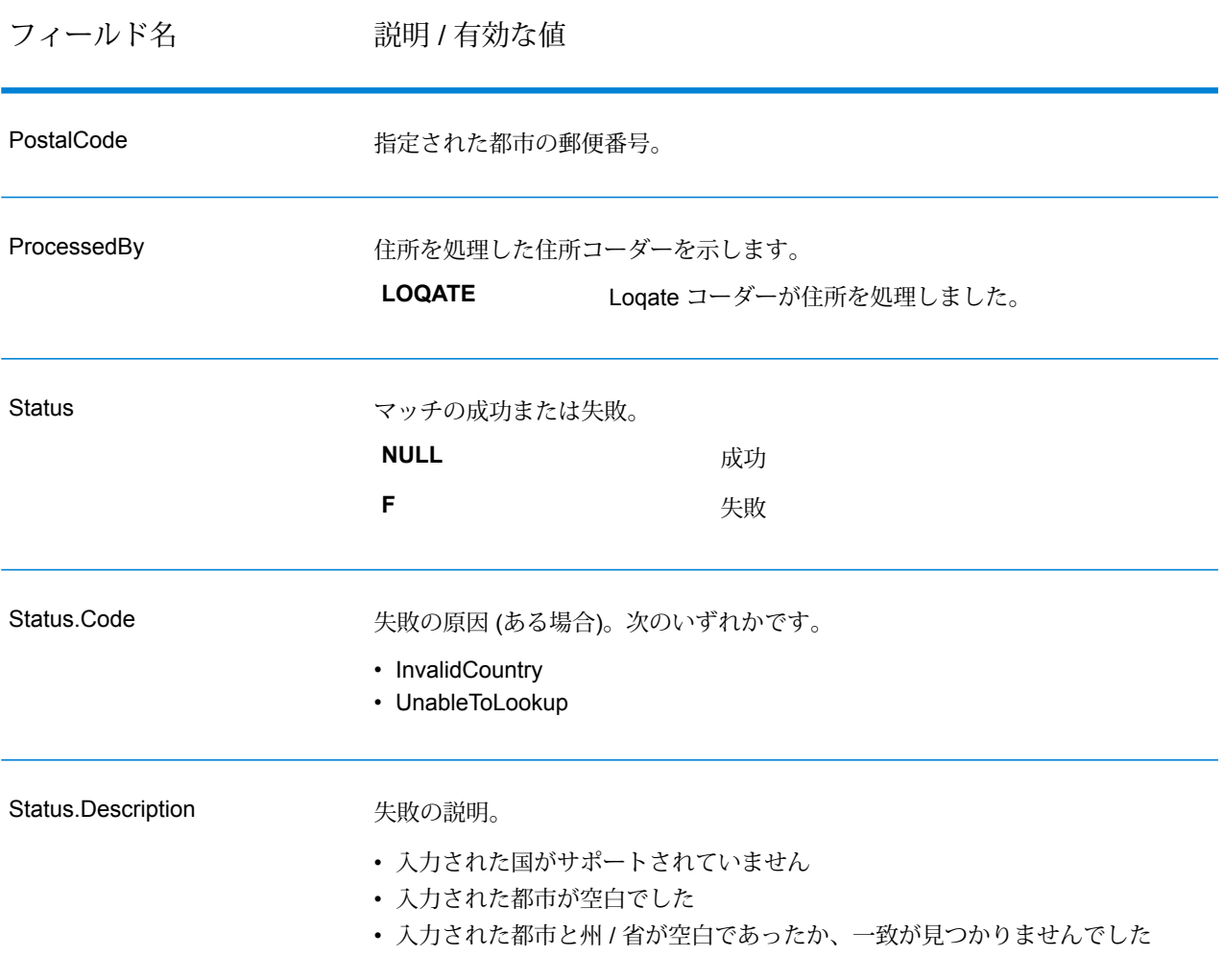

#### **表 84 : GetPostalCodesLoqate の出力**

ValidateAddress は、郵便当局の住所データを使用して、住所を正規化し、妥当性を確認します。 ValidateAddress は、情報を修正し、管轄の郵便当局が推奨する書式で住所の書式を整えることが できます。また、郵便番号、都市名、州/省名など、欠落している郵便情報を追加します。

ValidateAddress は、ValidateAddress が住所の妥当性を確認したかどうか、返した住所の確信レ ベル、住所の妥当性が確認できなかった場合はその理由など、バリデーション処理に関する結果 インジケータも返します。

ValidateAddress は、住所のマッチングと正規化において、住所行をコンポーネントに分割し、そ れらを Universal Addressing モジュールの各種データベースの内容と比較します。マッチを検出 した場合、入力住所をデータベース情報に合わせて正規化します。データベースにマッチしなかっ た場合、ValidateAddress は、オプションで入力住所の書式を整えます。書式設定プロセスでは、 該当する郵便当局の規則に従って住所行の構成を試みます。

ValidateAddress は、Universal Addressing モジュールに含まれています。

## **入力**

ValidateAddress は、入力として住所を受け取ります。すべての住所は、その住所の国に関係無く このフォーマットを使用します。米国住所に対する住所行データの処理方法に関する重要な情報 については、「 **[米国住所の住所行処理](#page-404-0)**(405ページ) 」を参照してください。

## **表 85 : 入力フォーマット**

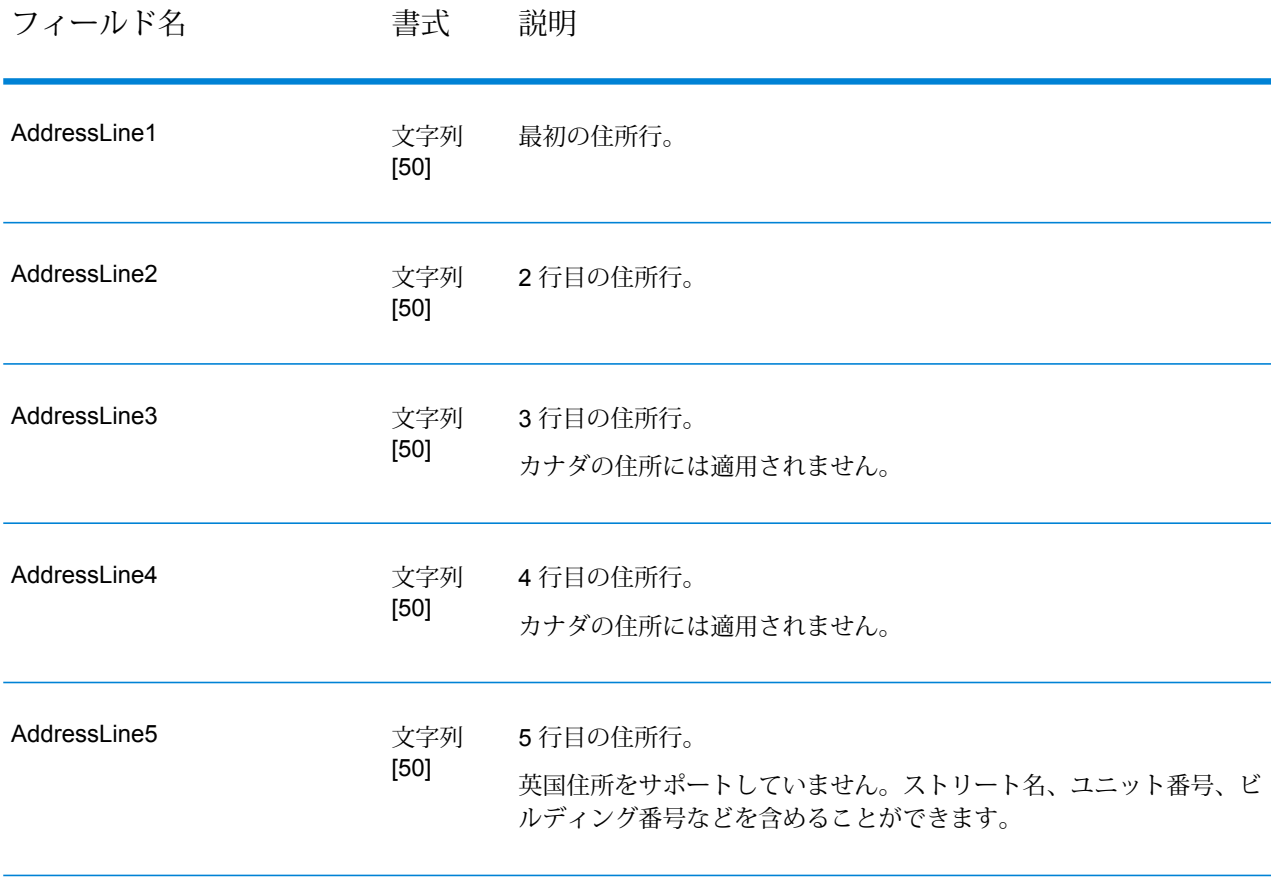

## モジュール サービス

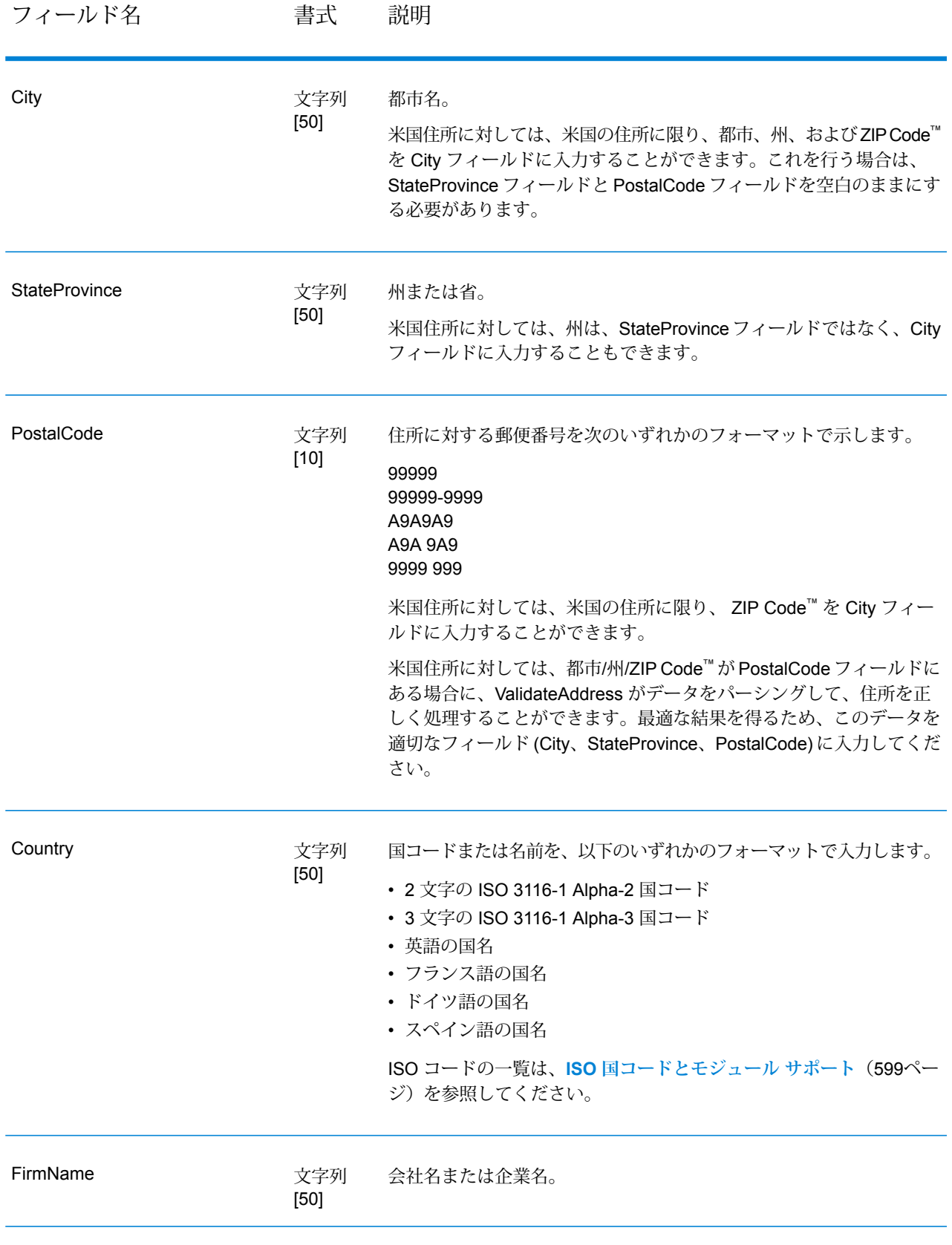

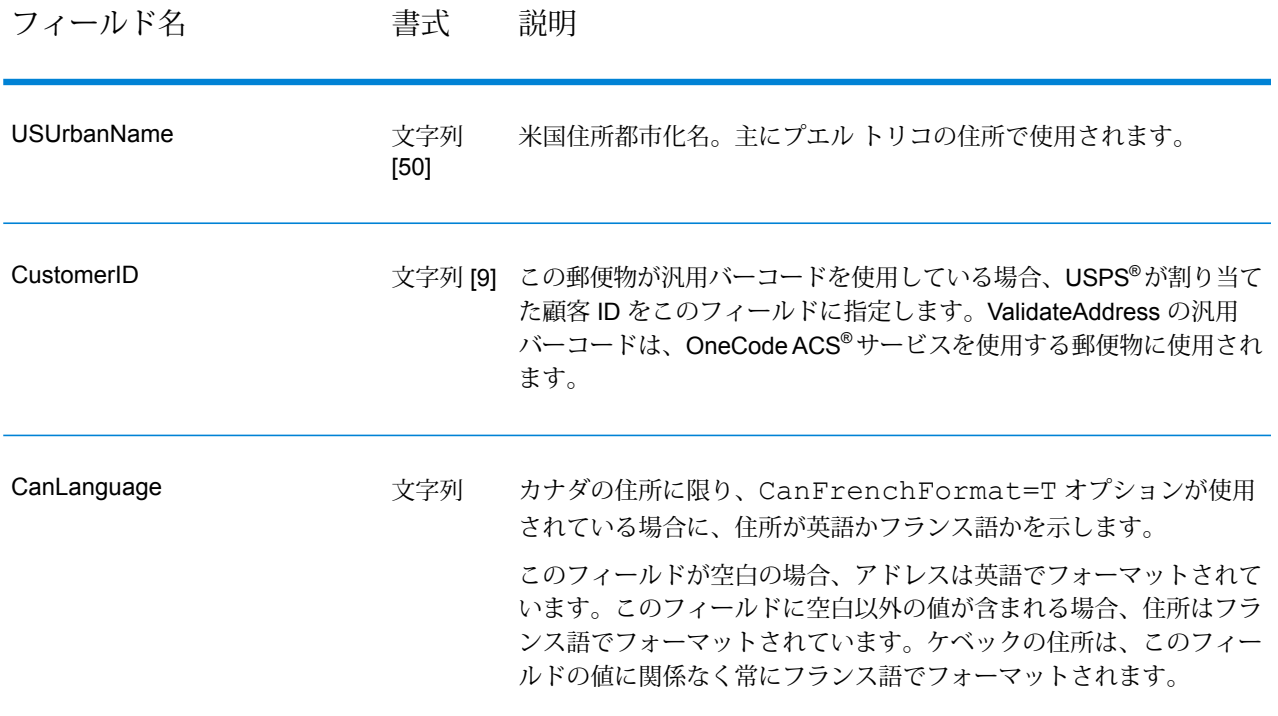

#### <span id="page-404-0"></span>**米国住所の住所行処理**

米国住所の場合、AddressLine1 から AddressLine4 の入力フィールドの処理方法は、企業名抽出 または都市化コード抽出のオプションが有効になっているかどうかによって異なります。2 つの オプションのいずれかが有効になっている場合は、ValidateAddress は、4 つすべてのフィールド のデータを参照して、住所の妥当性を確認し、要求されたデータ (企業名または都市化コード) を 抽出します。どちらのオプションも有効でない場合は、ValidateAddress は、空白でない最初の 2 つの住所行フィールドのみを使用して、妥当性を確認します。他の住所行フィールドのデータは、 AdditionalInputData 出力フィールドに返されます。例を次に示します。

**AddressLine1:** A1 Calle A **AddressLine2**: **AddressLine3:** URB Alamar **AddressLine4:** Pitney Bowes

この住所において、企業名抽出または都市化コード抽出が有効である場合は、ValidateAddress は、4 つすべての住所行を確認します。企業名抽出と都市化コード抽出がどちらも有効でない場 合は、ValidateAddress は、AddressLine1 と AddressLine3 (空白でない最初の 2 つの住所行) を参 照して、そのデータを使用して住所の妥当性を確認します。AddressLine4 のデータは、 AdditionalInputData 出力フィールドに返されます。

**オプション**

<span id="page-405-0"></span>**出力データ オプション**

以下の表に、ValidateAddress が返す情報の種類を制御するオプションの一覧を示します。これら のオプションのうちの一部は、カナダ住所に対してオーバーライドすることができます。詳細に ついては、**[カナダ住所のオプション](#page-438-0)**(439ページ)を参照してください。

## **表 86 : 出力データ オプション**

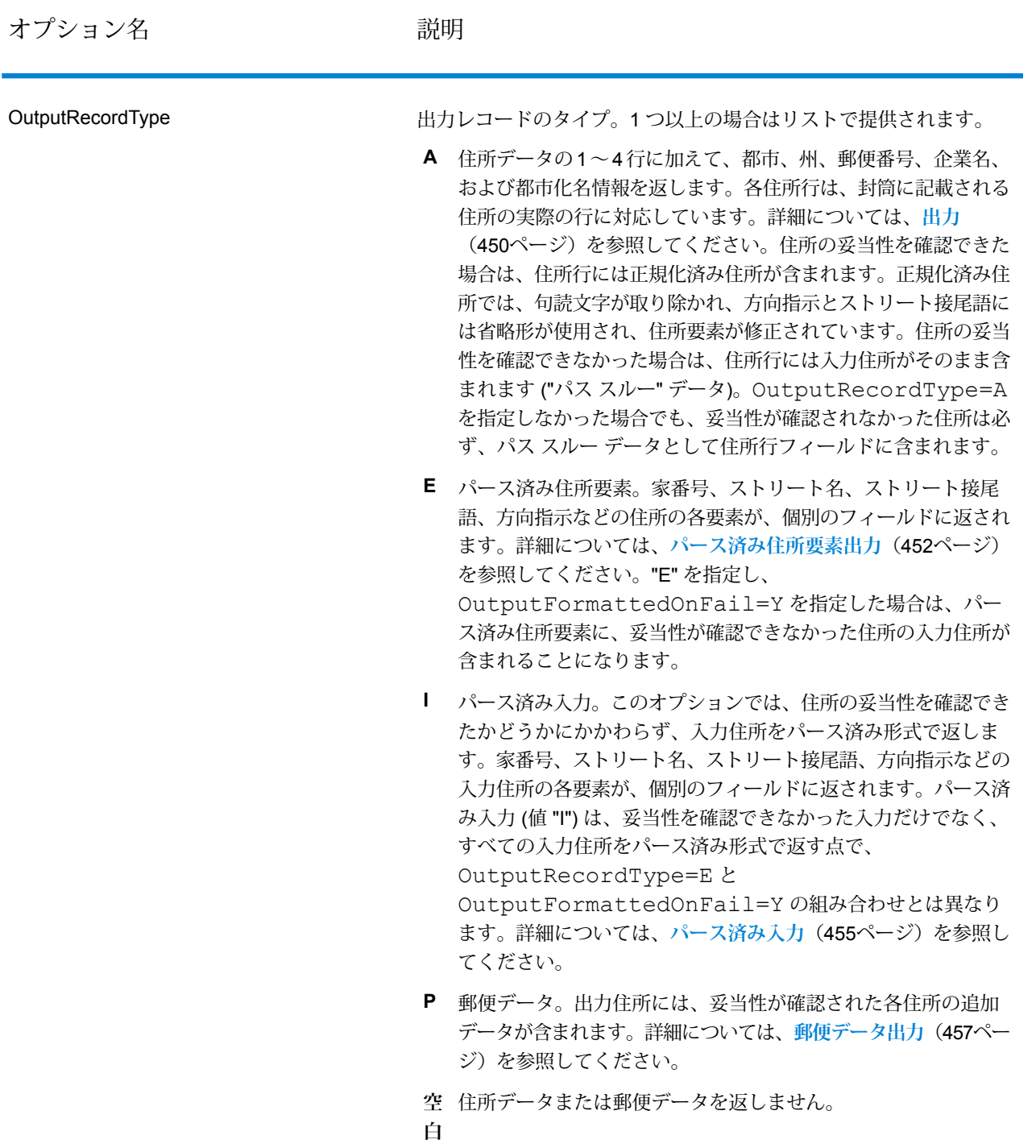

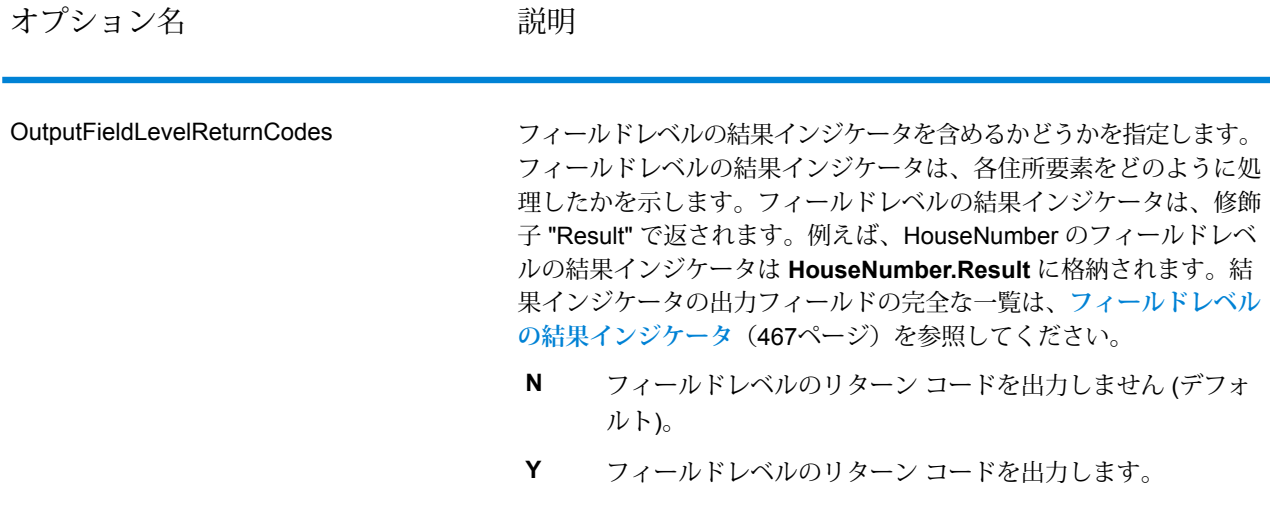

オプション名 ファイン 説明

OutputFormattedOnFail

住所の妥当性を確認できない場合に書式を整えた住所を返すかどうか を指定します。住所には、その国の標準住所書式が設定されます。こ のオプションを選択しない場合、住所の妥当性を確認できないと、出 力住所フィールドは空白になります。

> **注 :** このオプションは、米国およびカナダの住所のみに適用 されます。その他の住所に対して書式を整えたデータは返さ れません。

- **N** 失敗した住所の書式を整えません (デフォルト)。
- **Y** 失敗した住所の書式を整えます。

OutputRecordType オプションで指定されたフォーマットを使 用して、書式を整えた住所が返されます。OutputRecordType=E を指定した場合は、妥当性が確認できた住所に対しては、パース済み で妥当性を確認済みの住所が、パース済み住所要素に含まれることに 注意してください。住所の妥当性が確認できなかった場合には、パー ス済み住所要素には、入力住所がパース済み形式で含まれることにな ります。ValidateAddress が住所の妥当性を確認できたかどうかにか かわらず、必ず入力住所をパース済み形式で出力したい場合は、 OutputRecordType=I を指定します。

Option.OutputRecordTypeオプションで指定されたフォー マットを使用して、書式を整えた住所が返されます。

Option.OutputRecordType=E を指定した場合は、妥当性 が確認できた住所に対しては、パース済みで妥当性を確認済みの住所 が、パース済み住所要素に含まれることに注意してください。住所の 妥当性が確認できなかった場合には、パース済み住所要素には、入力 住所がパース済み形式で含まれることになります。ValidateAddress が住所の妥当性を確認できたかどうかにかかわらず、必ず入力住所を パース済み形式で出力したい場合は、

Option.OutputRecordType=I を指定します。

**[標準住所を含める]**、**[住所行の要素を含める]**、および **[郵便情報を含 める]** の各チェック ボックスで指定されたフォーマットを使用して、 書式を整えた住所が返されます。**[住所行の要素を含める]** を選択した 場合は、妥当性が確認できた住所に対しては、パース済みで妥当性を 確認済みの住所が、パース済み住所要素に含まれることに注意してく ださい。住所の妥当性が確認できなかった場合には、パース済み住所 要素には、入力住所がパース済み形式で含まれることになります。 ValidateAddressが住所の妥当性を確認できたかどうかにかかわらず、 必ず入力住所をパース済み形式で出力したい場合は、**[正規化された入 力住所要素を含める]** を選択します。

Y を指定する場合は、OutputRecordType に対して "A" と "E" またはそ のいずれかを指定する必要があります。

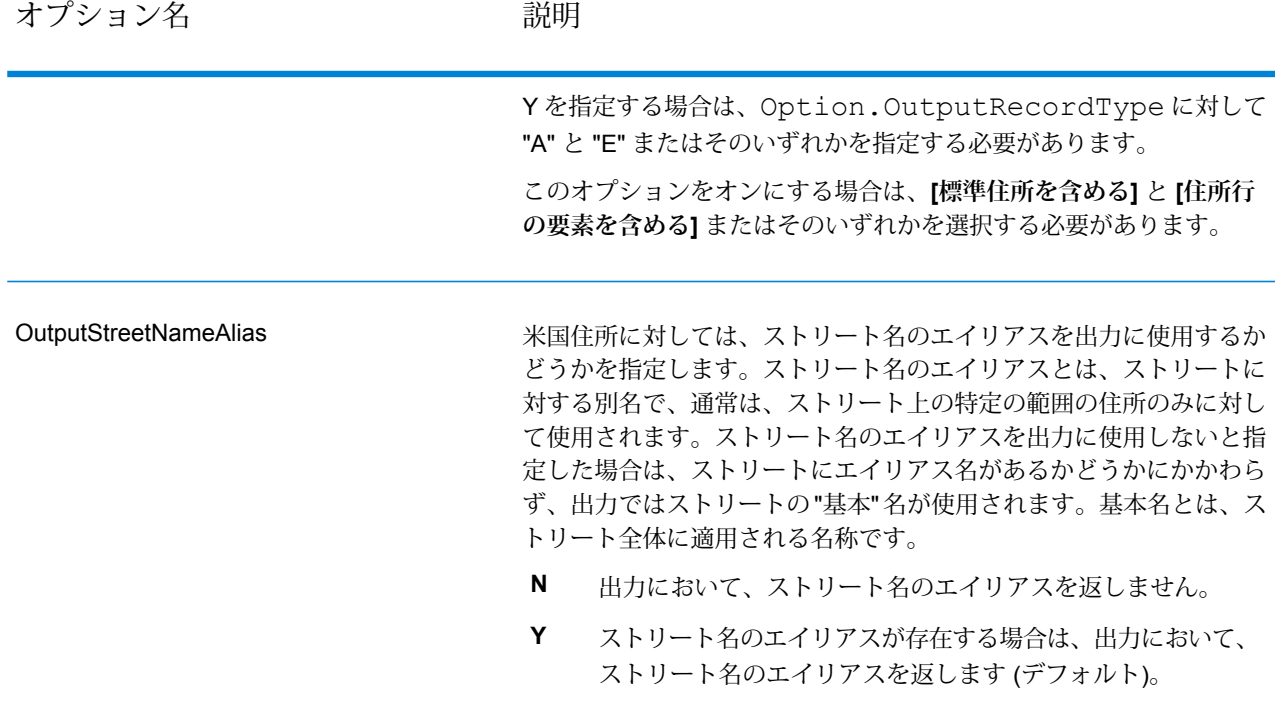

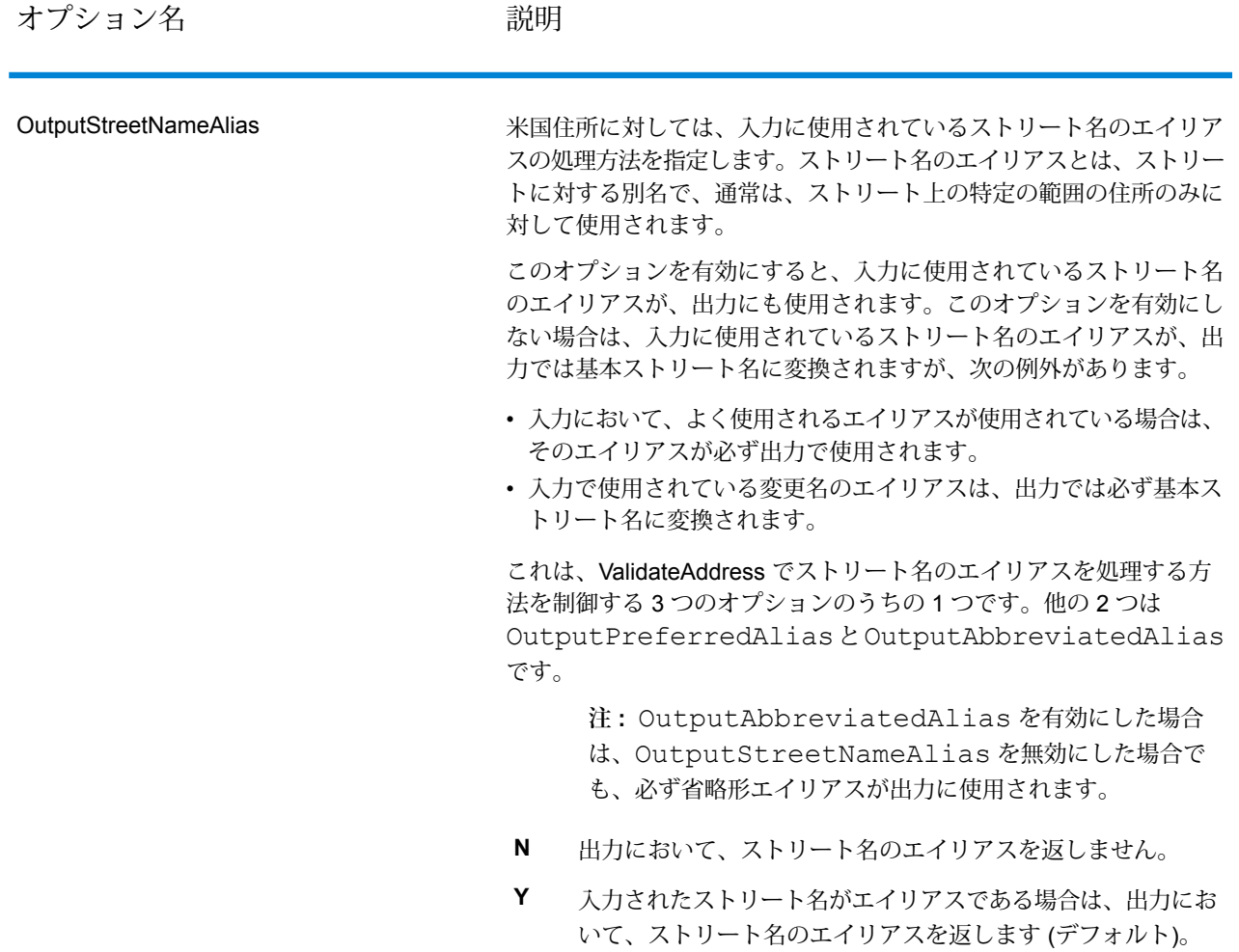

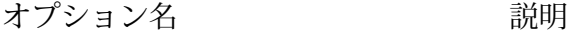

実際の郵便物に印字される、書式を整えた住所を返すかどうかを指定 します。住所の各行が、別々の住所ブロックフィールドに入れて返さ れます。**AddressBlock1** から **AddressBlock9** まで、最大 9 つの住所 ブロック出力フィールドが使用されます。 例えば、以下の住所入力の場合、 AddressLine1: 4200 Parliament Place AddressLine2: Suite 600 City: Lanham StateProvince: MD PostalCode: 20706 以下の住所ブロックが出力されます。 AddressBlock1: 4200 PARLIAMENT PL STE 600 AddressBlock2: LANHAM MD 20706-1882 AddressBlock3: UNITED STATES OF AMERICA ValidateAddressは、郵便当局の規格に従って、住所の書式を整えて、 住所ブロックの形式にします。国名は、万国郵便連合(UPU)の国名で 返されます。OutputCountryFormat オプションは、住所ブ ロックの国名には影響を与えないことに注意してください。このオプ ションは、**Country** 出力フィールドに返される名前のみに影響を与え ます。 米国およびカナダ以外の住所に対しては、ValidateAddress で住所の 妥当性が確認できなかった場合、住所ブロックは返されません。米国 およびカナダの住所に対しては、妥当性が確認できなかった場合も住 所ブロックが返されます。 **N** 住所ブロックを返しません。こちらがデフォルトです。 **Y** 住所ブロックを返します。 **OutputAddressBlocks** 

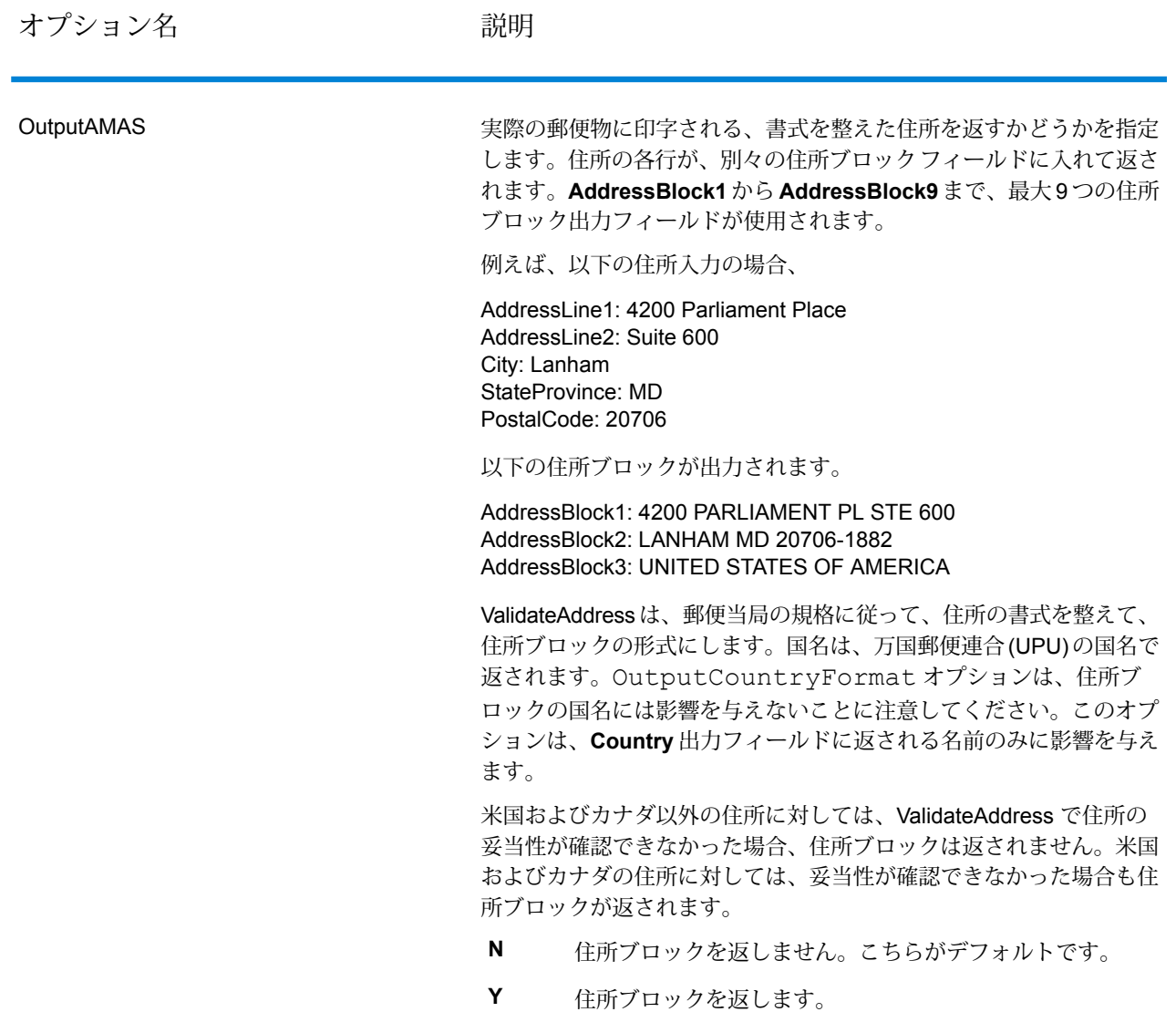

下院選挙区の取得

ValidateAddress は、住所に対する米下院選挙区を特定できます。

下院選挙区を取得するには、OutputRecordType に P を含める必要があります。 OutputRecordTypeの詳細については、**[出力データオプション](#page-405-0)**(406ページ)を参照してくださ い。

#### **表 87 : 下院選挙区出力**

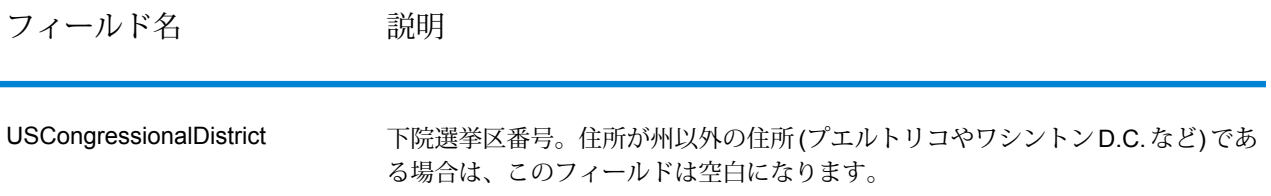

#### 郡名の取得

ValidateAddress は、ある住所が所在する郡を特定し、その郡名を返すことができます。

**注 :** 郡名は、米国住所にのみ適用されます。

郡名を取得するには、OutputRecordType に P を含める必要があります。OutputRecordType の詳細については、**出力データ [オプション](#page-405-0)**(406ページ)を参照してください。

#### **表 88 : 郡名出力**

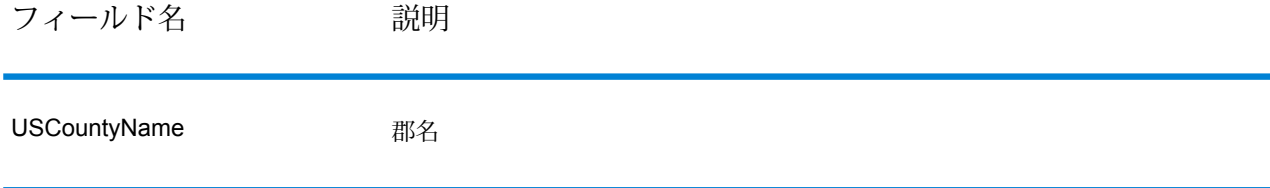

#### *FIPS* 郡番号の取得

連邦情報処理標準(FIPS)郡番号は、州の中の各郡を識別する番号です。これらの番号は、州レベ ルにおいてのみ一意であり、国レベルでは一意ではないことに注意してください。詳細について は、**<http://www.census.gov>** を参照してください。

**注 :** FIPS 郡番号は、米国住所にのみ適用されます。

FIPS 郡番号を取得するには、OutputRecordType に P を含める必要があります。 OutputRecordTypeの詳細については、**[出力データオプション](#page-405-0)**(406ページ)を参照してくださ い。

#### **表 89 : FIPS 郡番号出力**

フィールド名 説明

USFIPSCountyNumber FIPS (連邦情報処理標準) 郡番号

配達ルート コードの取得

配達ルート コードとは、個々の郵便配達者に割り当てられた一意の識別子で、これによって米国 の各配達ルートを一意に識別することができます。ValidateAddress は、宛先の配達ルートを表す コードを返すことができます。

**注 :** 配達ルート コードは、米国住所にのみ適用されます。

配達ルート コードを取得するには、OutputRecordType に P を含める必要があります。 OutputRecordTypeの詳細については、**[出力データオプション](#page-405-0)**(406ページ)を参照してくださ い。

#### **表 90 : 配達ルート コード出力**

フィールド名 説明

USCarrierRouteCode 配達ルート コード

配達ポイント バーコードの作成

配達ポイント バーコード (DPBC) は、住所を POSTNET™ バーコードで表記したものです。開始 および終了フレーム バーと、ZIP + 4 ® Code、ストリートの住所の番号に基づいて計算された値、 および修正ディジットの 1 桁ごとに 5 本のバーがあり、合計 62 本のバーで構成されます。DPBC により、配達業者の徒歩経路のレベルにまで手紙を自動仕分けすることができます。ValidateAddress は、DPBC の作成に必要なデータを生成します。

**注 :** 配達ポイント バーコードは、米国住所にのみ適用されます。配達ポイント バーコード の詳細については、**<http://www.usps.com>** を参照してください。

DPBC の作成に必要なデータを生成するには、OutputRecordType に P を含める必要がありま す。OutputRecordTypeの詳細については、**[出力データオプション](#page-405-0)**(406ページ)を参照してく ださい。

#### **表 91 : 配達ポイント バーコード出力**

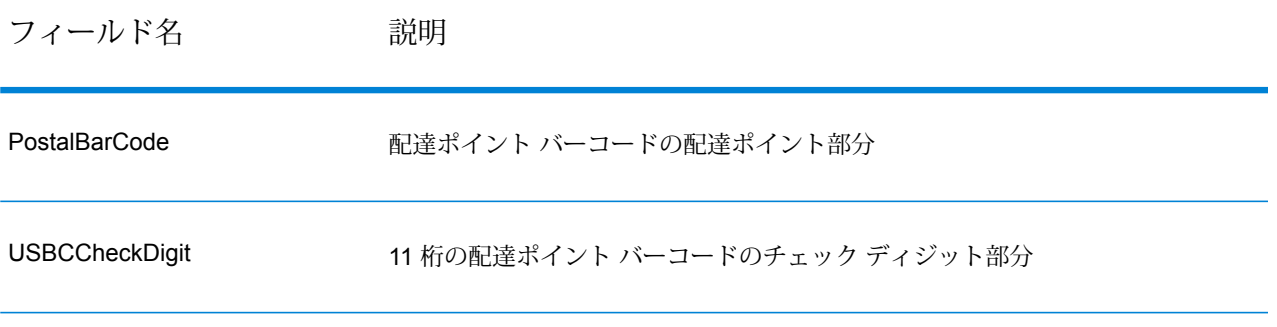

DPBC を作成するには、ValidateAddress 出力列の値を次のように結合します。

PostalCode.Base + PostalCode.Addon + PostalBarcode + USBCCheckDigit

例えば、次のデータがあるとします。

- **PostalCode.Base** = 49423
- **PostalCode.Addon** = 4506
- **PostalBarcode** = 29
- **USBCCheckDigit** = 2

<span id="page-416-0"></span>このデータから作成されるバーコードは、次のようになります。

494234506292

#### **デフォルト オプション**

以下の表に、住所のフォーマットと処理を制御するオプションの一覧を示します。これらのオプ ションはデフォルトですべての住所に適用されるので、"デフォルト オプション" と言います。こ れらのオプションのうちの一部は、カナダ住所に対してオーバーライドすることができます。詳 細については、**[カナダ住所のオプション](#page-438-0)**(439ページ)を参照してください。

## **表 92 : デフォルト オプション**

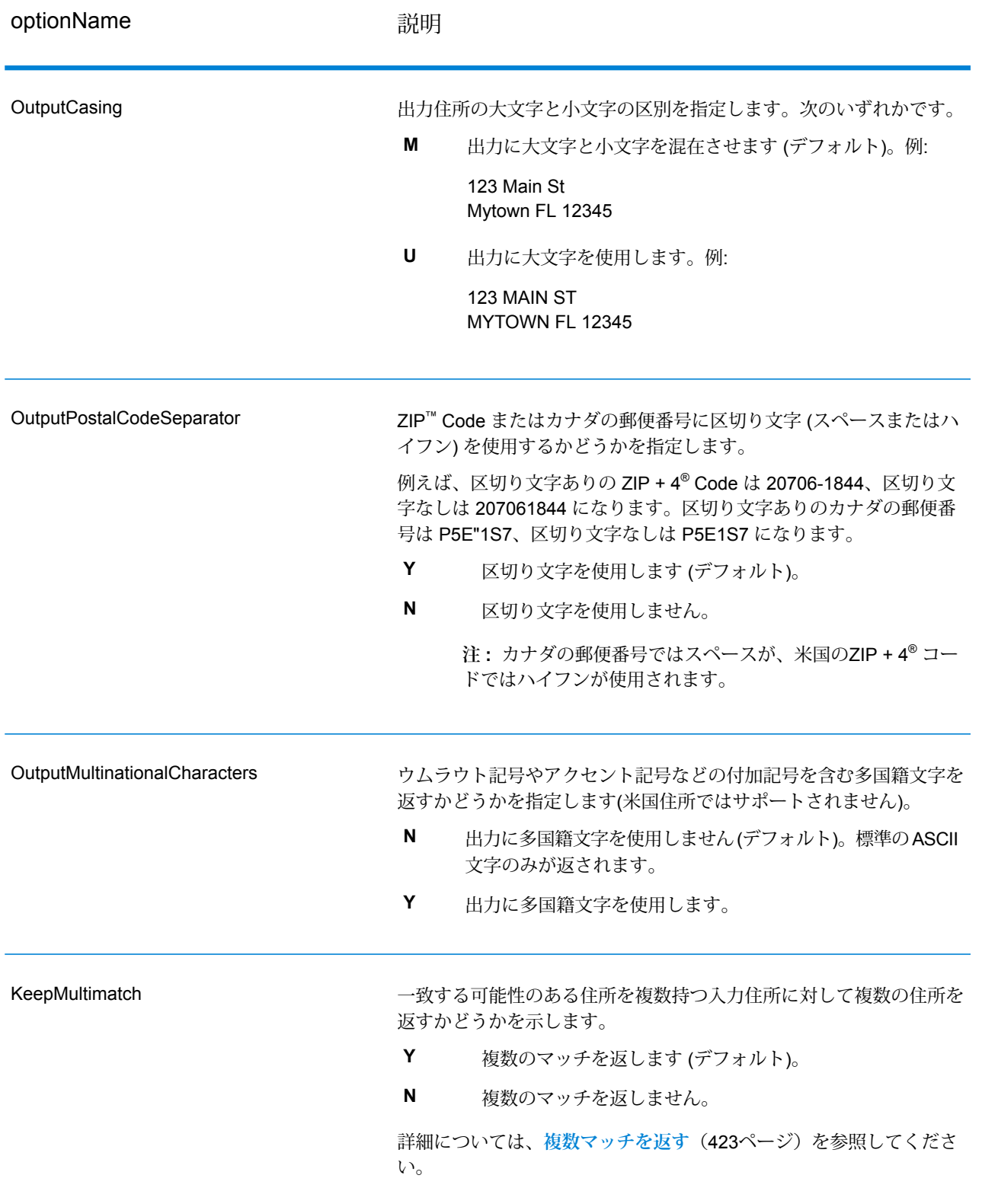

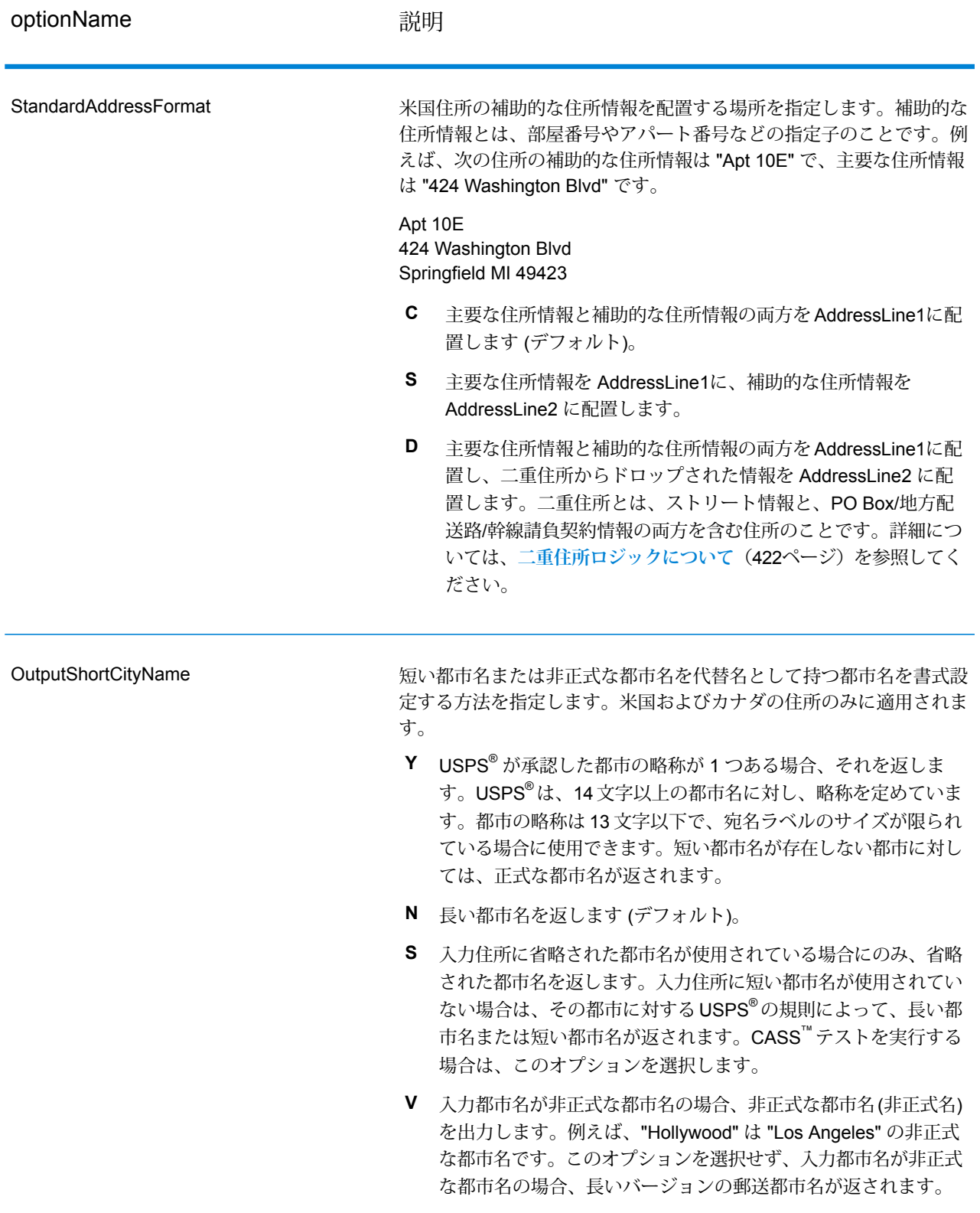

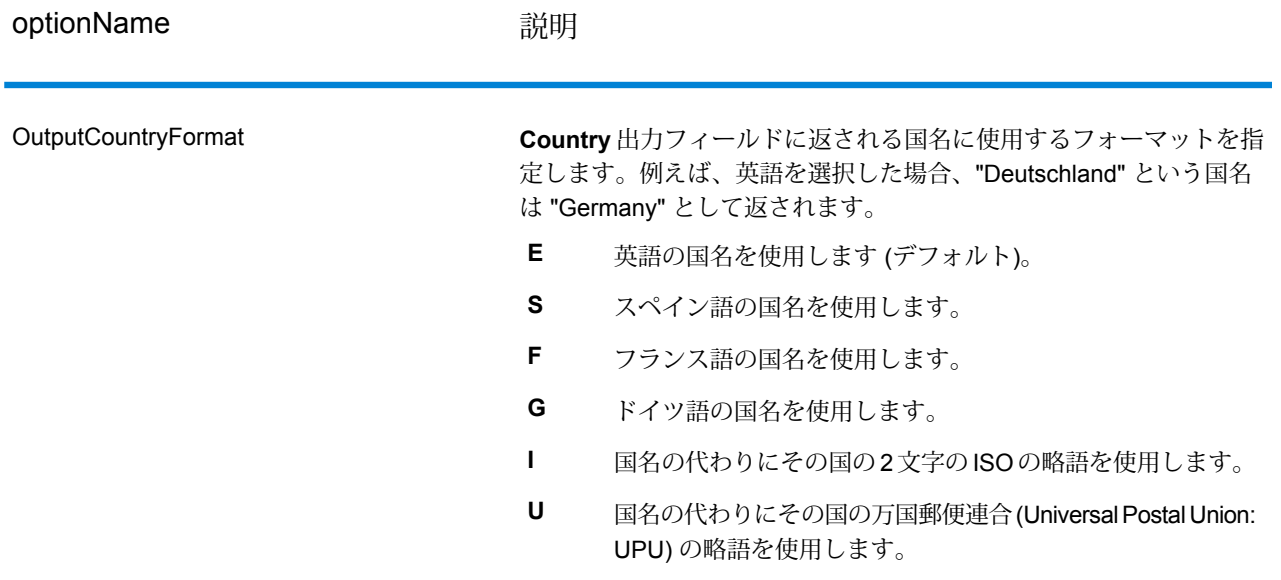

optionName またままで かいしゃ 説明

**HomeCountry** 

デフォルト国を指定します。大部分の住所が存在する国を指定してく ださい。例えば、処理する住所の大部分がカナダにある場合は、カナ ダを指定します。ValidateAddress は、[StateProvince]、[PostalCode]、 および[Country]の各住所フィールドから国を特定できなかった場合、 指定された国を使用して、住所の検証を試みます。有効な国名には次 のものがあります。

Afghanistan, Albania, Algeria, American Somoa, Andorra, Angola, Anguilla, Antigua And Barbuda, Argentina, Armenia, Aruba, Australia, Austria, Azerbaijan, Bahamas, Bahrain, Bangladesh, Barbados, Belarus, Belgium, Belize, Benin, Bermuda, Bhutan, Bolivia, Bosnia And Herzegovina, Botswana, Brazil, British Virgin Islands, Brunei Darussalam, Bulgaria, Burkina Faso, Burundi, Cambodia, Cameroon, Canada, Cape Verde, Cayman Islands, Central African Republic, Chad, Chile, China, Colombia, Comoros Islands, Congo, Cook Islands, Costa Rica, Cote D'Ivoire, Croatia, Cuba, Cyprus, Czech Republic, Democratic Republic Of Congo, Denmark, Djibouti, Dominica, Dominican Republic, East Timor, Ecuador, Egypt, El Salvador, Equitorial Guinea, Eritrea, Estonia, Ethiopia, Falkland Islands, Faroe Islands, Federated States Of Micronesia, Fiji, Finland, France, French Guiana, Gabon, Gambia, Germany, Ghana, Gibraltar, Greece, Greenland, Grenada, Guadeloupe, Guam, Guatemala, Guinea, Guinea Bissau, Guyana, Haiti, Holy See, Honduras, Hong Kong, Hungary, Iceland, India, Indonesia, Iran, Iraq, Ireland, Israel, Italy, Jamaica, Japan, Jordan, Kazakhstan, Kenya, Kiribati, Korea, Kuwait, Kyrgyzstan, Laos, Latvia, Lebanon, Lesotho, Liberia, Libya, Liechtenstein, Lithuania, Luxembourg, Macau, Macedonia, Madagascar, Malawi, Malaysia, Maldives, Mali, Malta, Marshall Islands, Martinique, Mauritania, Mauritius, Mayotte, Mexico, Moldova, Monaco, Mongolia, Monserrat, Morocco, Mozambique, Myanmar, Namibia, Nauru, Nepal, Netherlands Antilles, New Caledonia, New Zealand, Nicaragua, Niger, Nigeria, Niue, Norway, Oman, Pakistan, Palau, Panama, Papua New Guinea, Paraguay, Peru, Philippines, Pitcairn Islands, Poland, Portugal, Puerto Rico, Qatar, Republic Of Georgia, Republic Of Korea, Republic Of Singapore, Reunion, Romania, Russia, Rwanda, Saint Helena, Saint Kitts And Nevis, Saint Lucia, Saint Pierre And Miquelon, Saint Vincent and the Grenadines, Samoa, San Marino, Sao Tome and Principe, Saudi Arabia, Senegal, Seychelles, Sierra Leone, Slovakia, Slovenia, Solomon Islands, Somalia, South Africa, Spain, Sri Lanka, Sudan, Surivalue, Swaziland, Sweden, Switzerland, Syria, Tahiti, Taiwan, Tajikistan, Tanzania, Thailand, The Netherlands, Togo, Tonga, Trinidad And Tobago, Tristan Da Cunha, Tunisia, Turkey, Turkmenistan, Turks And Caicos Islands, Tuvalu, Uganda, Ukraine, United Arab Emirates, United Kingdom, United States, Uruguay, Uzbekistan, Vanuatu, Venezuela, Vietnam, Virgin Islands (US), Wallis And Futuna, Yemen, Yugoslavia, Zambia, Zimbabwe

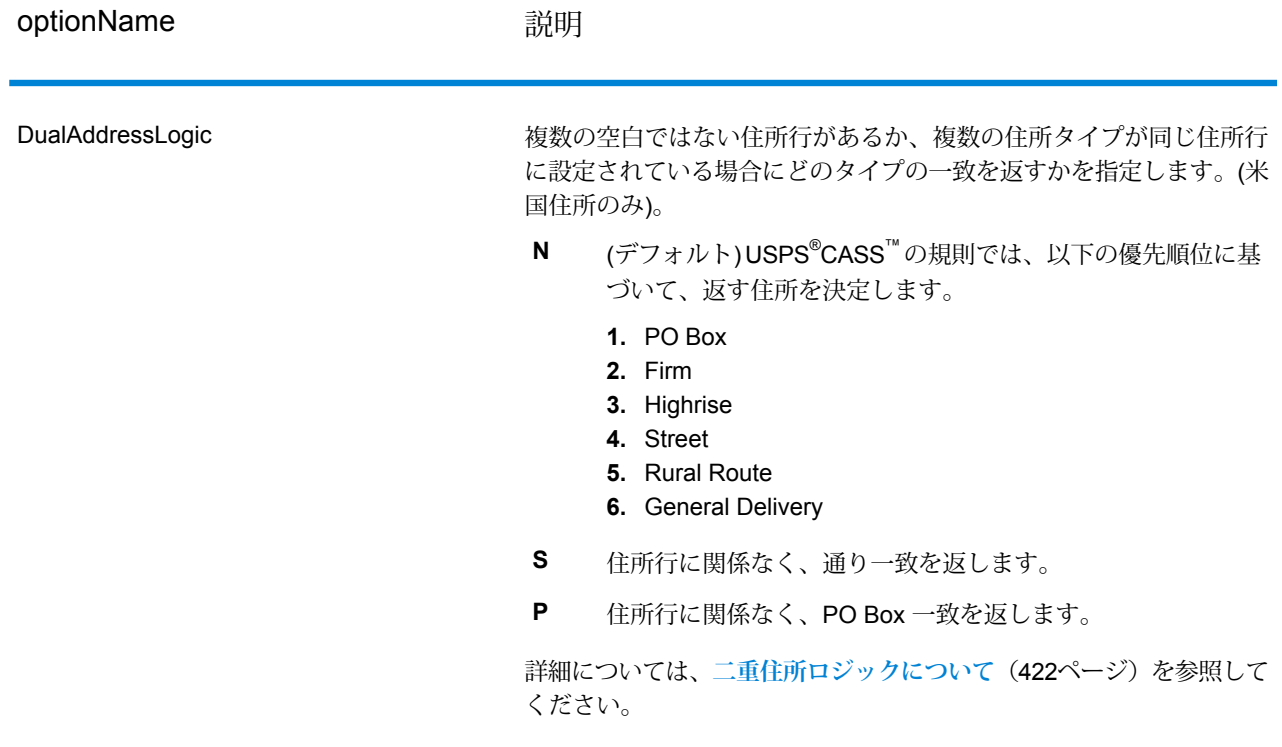

<span id="page-421-0"></span>二重住所ロジックについて

米国住所に対しては、DualAddressLogic オプションは、ストリート情報と PO Box/地方配送 路/幹線請負契約情報の両方が住所に含まれる場合に、Validate Address がストリート一致を返す か、または PO Box/地方配送路/幹線請負契約一致を返すかを制御します。

**注 :** ストリート情報が PO Box/地方配送路/幹線請負契約情報と別の住所行入力フィールド に含まれている場合、DualAddressLogic オプションは、効果を持ちません。

例えば、次の入力住所が与えられたとします。

AddressLine1: 401 N Main St Apt 1 POB 1 City: Kemp StateProvince: TX PostalCode: 75143

ValidateAddress は、次のいずれかを返します。

• DualAddressLogic が N または P のいずれかに設定されている場合は、次を返します。

AddressLine1: PO Box 1 City: Kemp StateProvince: TX PostalCode: 75143-0001 • DualAddressLogic が S に設定されている場合は、次を返します。

AddressLine1: 401 N Main St Apt 1 City: Kemp StateProvince: TX PostalCode: 75143-4806

住所の正規化に使用されない住所データは、次の 2 カ所のいずれかに返すことができます。

• **AddressLine2** — **StandardAddressFormat=D** を指定した場合、住所の正規化に使用されない 住所情報は AddressLine2 フィールドに返されます。詳細については、**[デフォルト](#page-416-0) オプショ [ン](#page-416-0)**(417ページ)を参照してください。例えば、二重住所に対してストリート一致を返すと選択 すると、次のようになります。

AddressLine1: 401 N Main St Apt 1 AddressLine2: PO Box 1 City: Kemp StateProvince: TX PostalCode: 75143-0001

• **AdditionalInputData** — StandardAddressFormat=D を指定しない場合、住所の正規化に使 用されない住所情報は **AdditionalInputData** フィールドに返されます。このオプションの詳細 については、**[デフォルトオプション](#page-416-0)**(417ページ)を参照してください。例えば、二重住所に対 してストリート一致を返すと選択すると、次のようになります。

AddressLine1: 401 N Main St Apt 1 City: Kemp StateProvince: TX PostalCode: 75143-0001 AdditionalInputData: PO Box 1

<span id="page-422-0"></span>ドロップされた住所情報を取得するには、StandardAddressFormat オプションを D に設定し ます。詳細については、**デフォルト [オプション](#page-416-0)**(417ページ)を参照してください。

複数マッチを返す

ValidateAddress が、入力住所に一致する可能性のある複数の住所を郵便データベース内で検出し た場合、一致する可能性のある住所を ValidateAddress が返すよう設定できます。例えば、次の 住所は米国郵便データベース内の複数の住所にマッチします。

PO BOX 1 New York, NY

#### オプション

複数マッチを返すには、次の表に示すオプションを使用します。

#### **表 93 : 複数マッチのオプション**

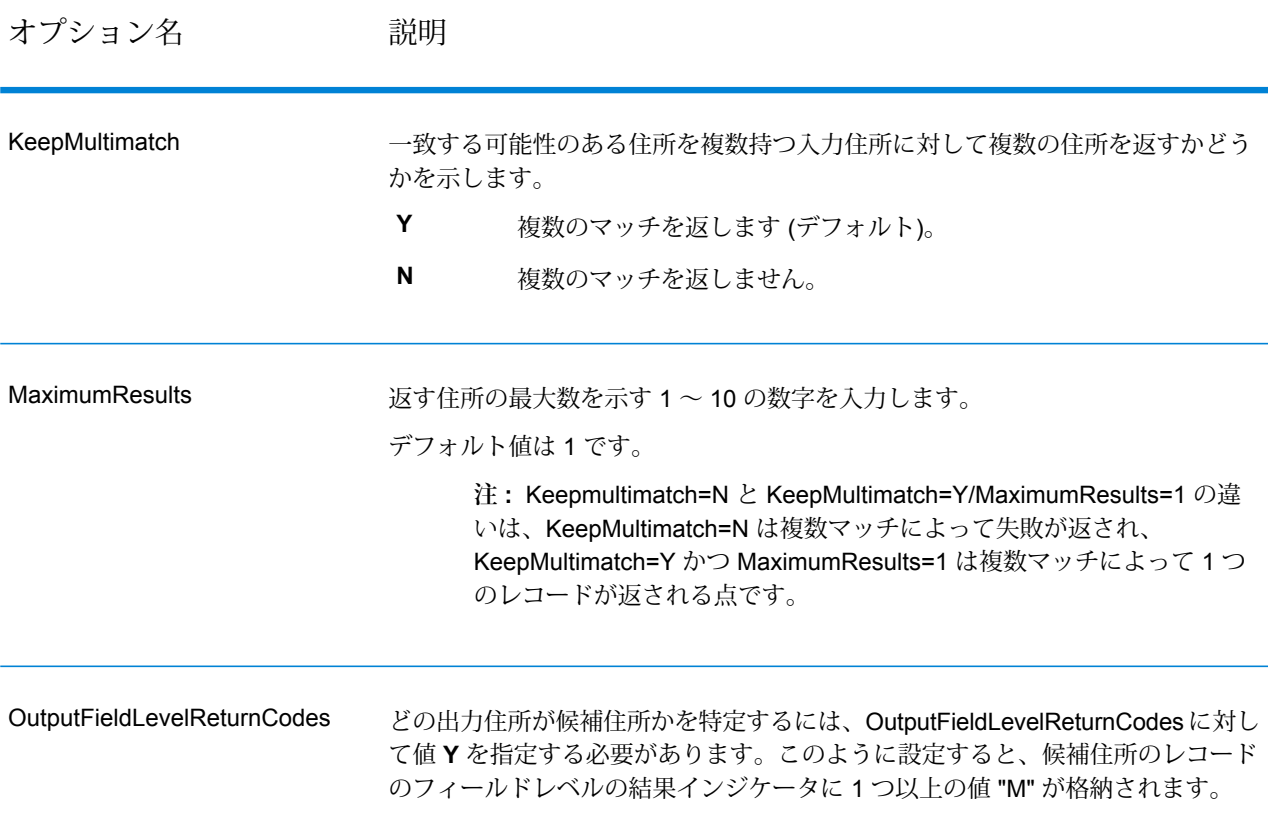

## 出力

複数マッチを返すよう選択した場合、住所は指定した住所フォーマットで返されます。住所フォー マットの指定については、**[出力データオプション](#page-405-0)**(406ページ)を参照してください。どのレコー ドが候補住所であるかを特定するには、フィールドレベルの結果インジケータに複数の値 "M" が あるかどうかを調べます。詳細については、**[フィールドレベルの結果インジケータ](#page-466-0)**(467ページ) を参照してください。

#### **米国住所のオプション**

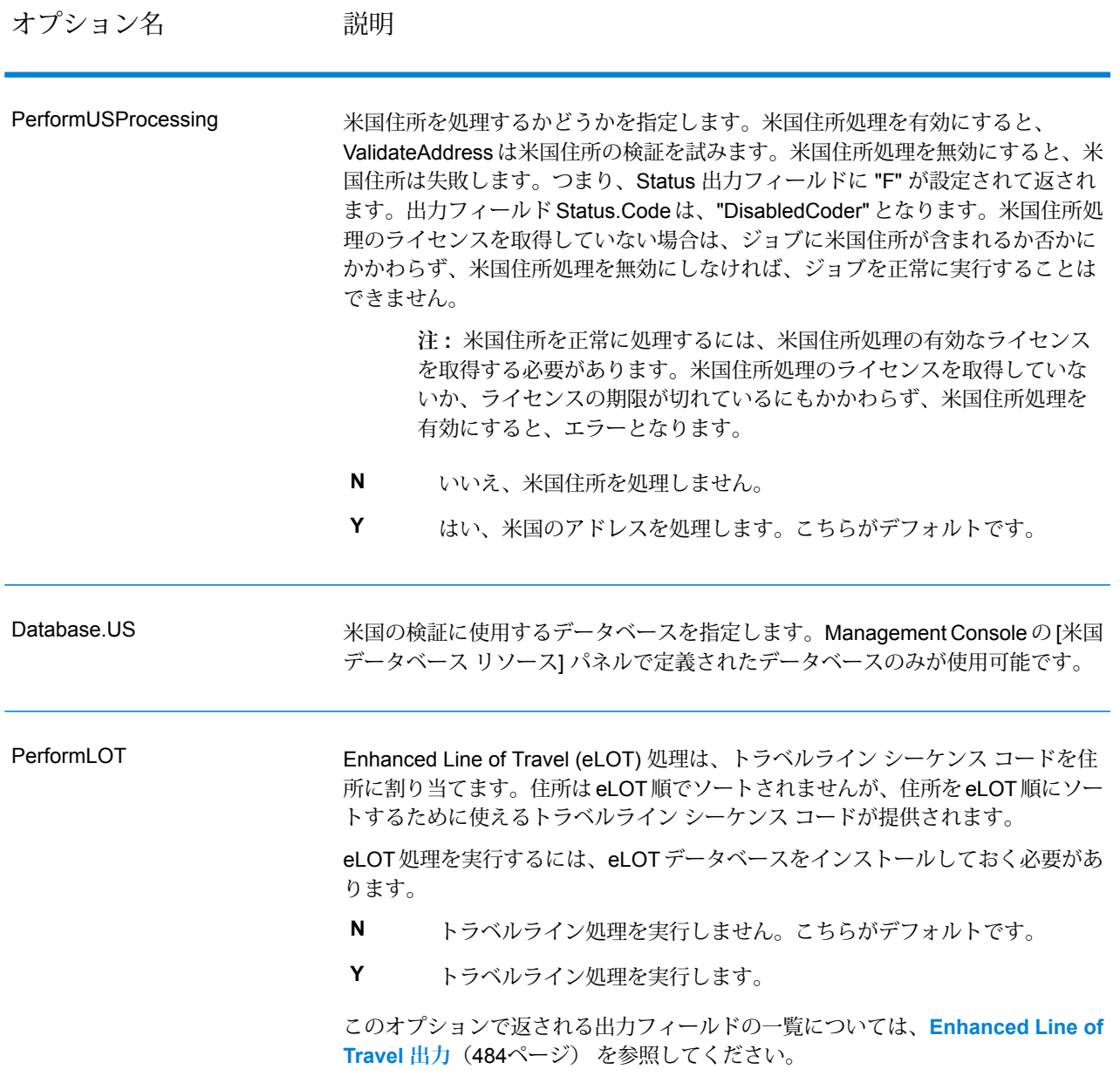

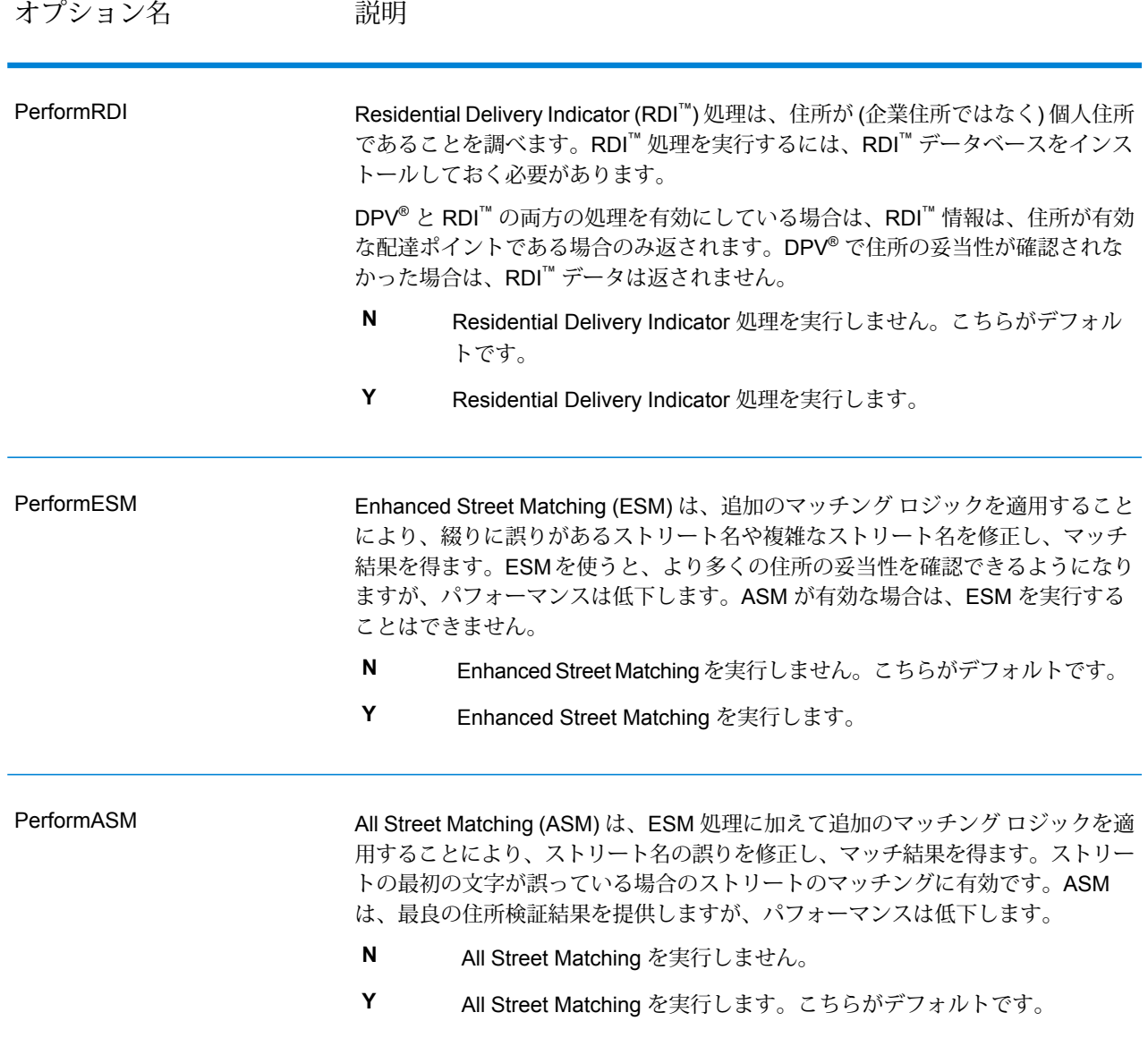

## オプション名 説明

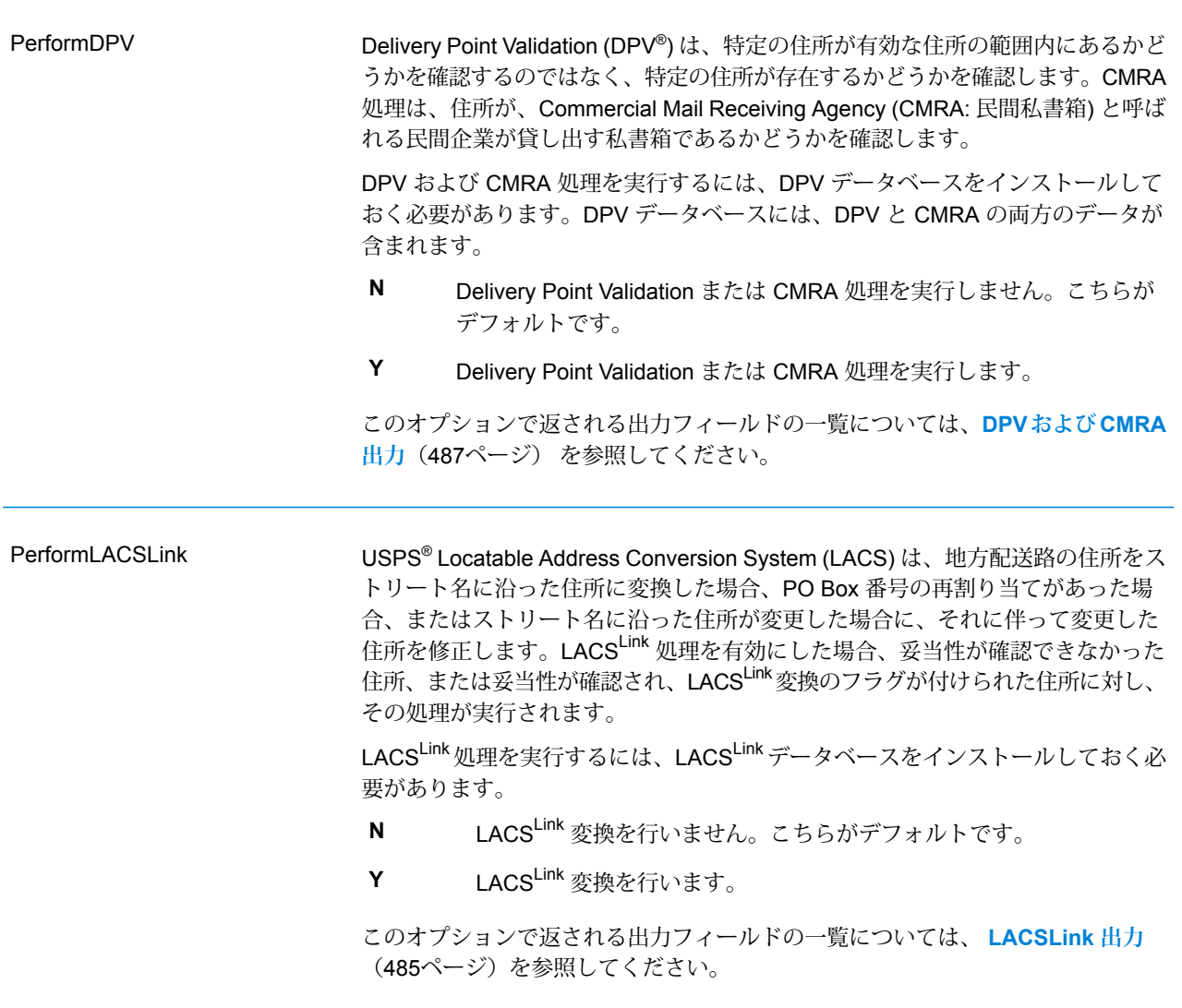

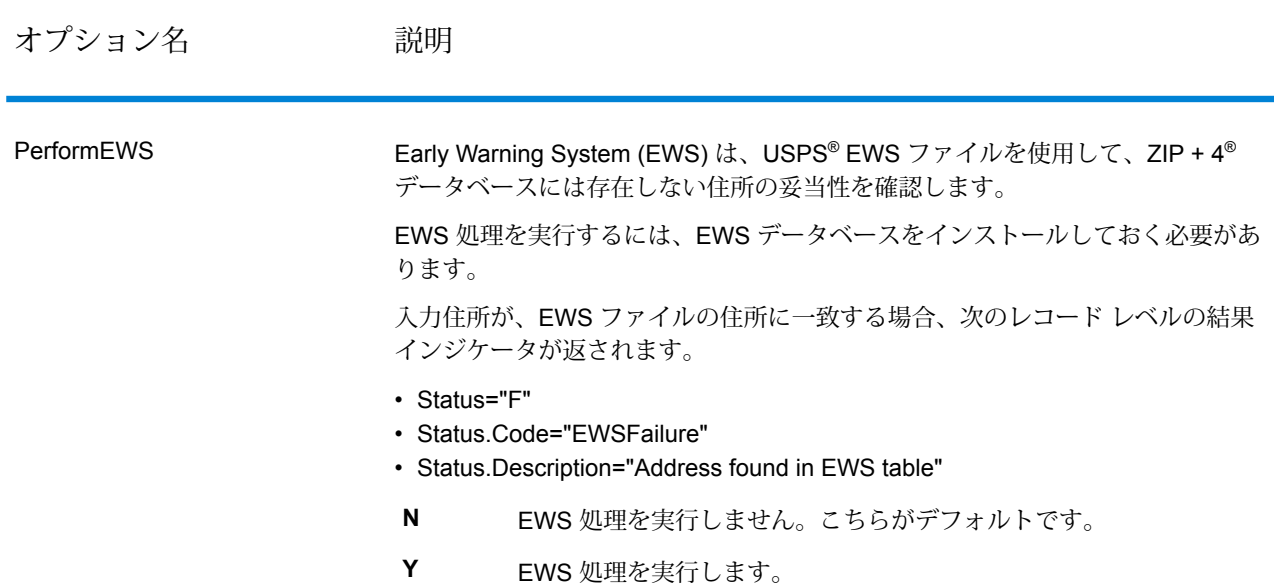

オプション名 説明

**ExtractFirm** 

## オプション名 かいしゃ 説明

AddressLine1 ~ AddressLine4 から企業名を抽出し、FirmName 出力フィールド に入れるかどうかを指定します。このオプションは、入力レコードの FirmName フィールドが空白で、住所行が複数存在する場合に適用されます。

- **Y** 企業名を抽出します。
- **N** 企業名を抽出しません。こちらがデフォルトです。

住所行の中の企業名を特定するため、住所行をスキャンし、どのフィールドが住 所行で、どのフィールドが企業名の行であるかを特定するためのキーワードおよ びパターンが検索されます。この処理はパターンに基づいて行われるため、フィー ルドが誤って認識される場合があります。最適な企業名抽出を行うためのヒント を、以下に示します。

• 可能ならば、主要な住所要素を AddressLine1、補助的な要素を AddressLine2、 都市化名を AddressLine3、企業名を AddressLine4 に配置します。住所に都市 化コードが存在しない場合は、企業名を AddressLine3 に配置し、AddressLine4 を空白にします。例を次に示します。

```
AddressLine1: 4200 Parliament Place
AddressLine2: Suite 600
AddressLine3: Pitney Bowes
AddressLine4: <空白>
```
- 住所行を 2 行だけ定義する場合は、ほとんどの場合 AddressLine2 には補助的な 住所が入ります。AddressLine2 を企業名として処理する確率を上げるには、企 業名を AddressLine3 に配置し、AddressLine2 は空白にします。
- 企業名に数字が含まれていると ("1 Stop Software" の "1" など)、そのフィールド が住所行として扱われる可能性が高くなります。

以下に、企業名抽出の例をいくつか示します。

• 次の例では、AddressLine2 が FirmName 出力フィールドに抽出されます。

**FirmName:** <空白> **AddressLine1:** 4200 Parliament Place Suite 600 **AddressLine2:** International Goose Feathers inc.

• 次の例では、AddressLine3 が FirmName 出力フィールドに抽出されます。

**FirmName:** <空白> **AddressLine1:** 4200 Parliament Place **AddressLine2:** Suite 600 **AddressLine3:** Pitney Bowes

• 次の例では、AddressLine3 は AdditionalInputData 出力フィールドに配置されま す。FirmName入力フィールドが空白ではないため、企業名は抽出されません。

**FirmName:** International Goose Feathers Inc. **AddressLine1:** 4200 Parliament Place **AddressLine2:** Suite 600

## オプション名 かいしゃ 説明

#### **AddressLine3:** Pitney Bowes

• 次の例では、空白でない住所行が 1 行しかなく、その行は必ず主要な住所要素 として処理されるため、企業名は抽出されません。

**FirmName:** <空白> **AddressLine1:** 4200 Parliament Place Suite 600

• 次の例では、AddressLine2は補助的な住所要素として処理されます。数字の"1" が含まれているために、そのフィールドが補助的な住所要素として扱われるた めです。

**FirmName:** <空白> **AddressLine1:** 4200 Parliament Place Suite 600 **AddressLine2:** 1 Stop Software

**ExtractUrb** 

AddressLine1 ~ AddressLine4 から都市化名を抽出し、USUrbanName 出力フィー ルドに入れるかどうかを指定します。このオプションは、入力レコードの USUrbanNameフィールドが空白で、住所行が複数存在する場合に適用されます。

- **Y** 都市化名を抽出します。
- **N** 都市化名を抽出しません。こちらがデフォルトです。

住所行の中の都市化名を特定するため、住所行をスキャンし、どのフィールドが 住所行で、どのフィールドが都市化名の行であるかを特定するためのキーワード およびパターンが検索されます。この処理はパターンに基づいて行われるため、 フィールドを誤って認識する場合があります。最適な都市化名抽出を行うには、 できる限り、主要な住所要素を AddressLine1、補助的な要素を AddressLine2、都 市化名を AddressLine3、企業名を AddressLine4 に配置します。例を次に示しま す。

**AddressLine1:** A1 Calle A **AddressLine2: AddressLine3:** URB Alamar **AddressLine4:** Pitney Bowes

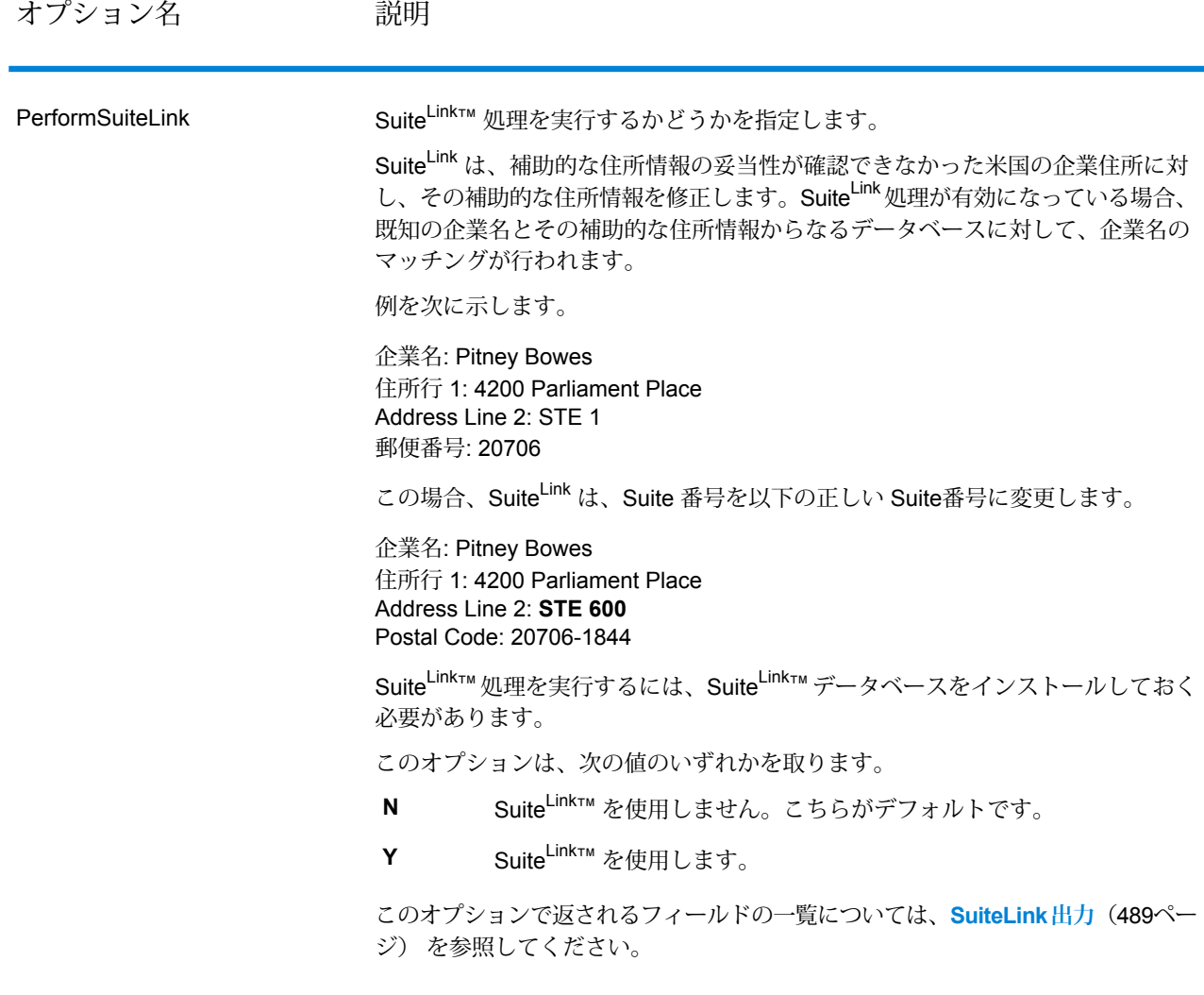
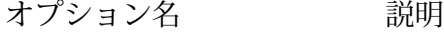

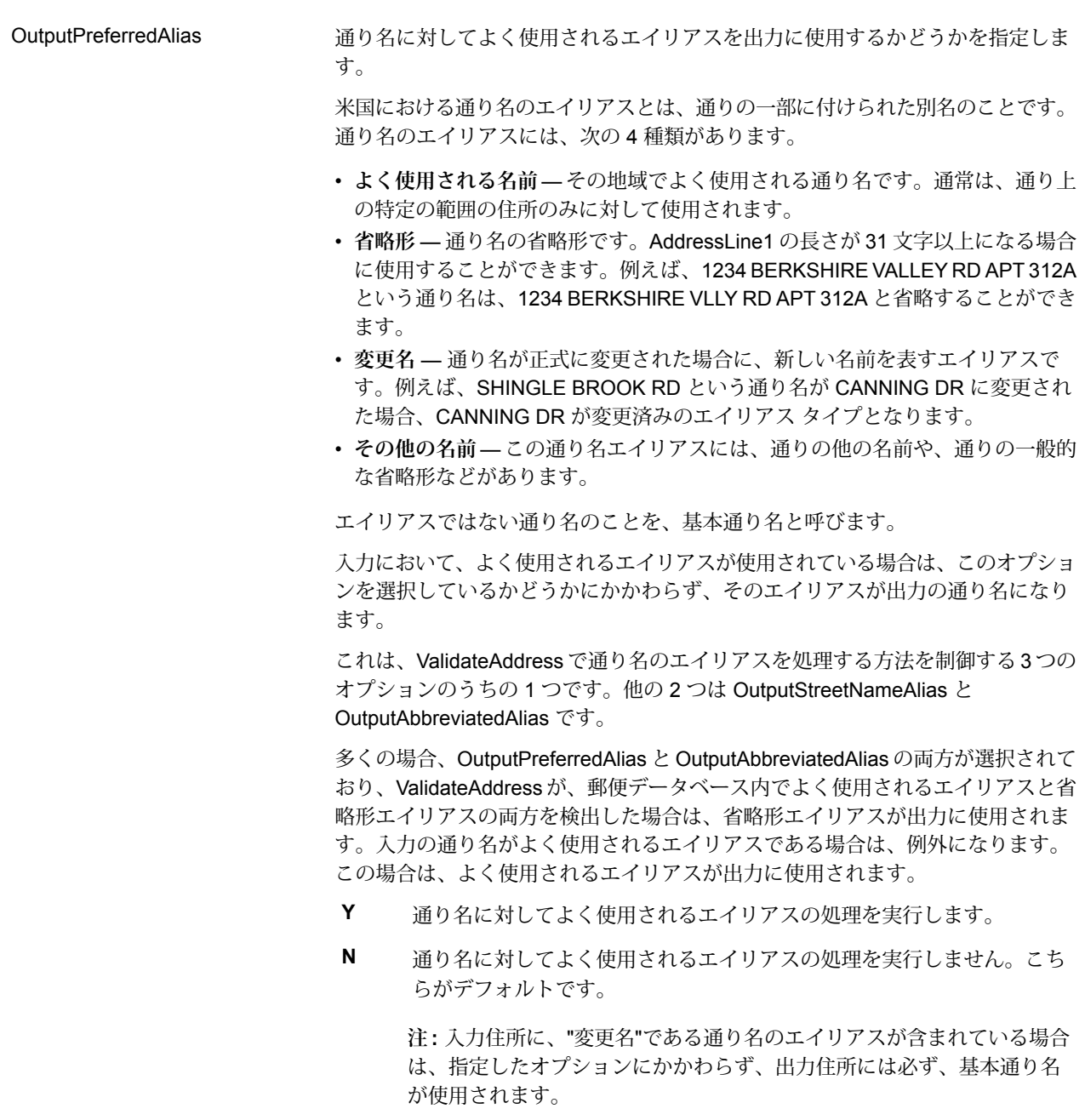

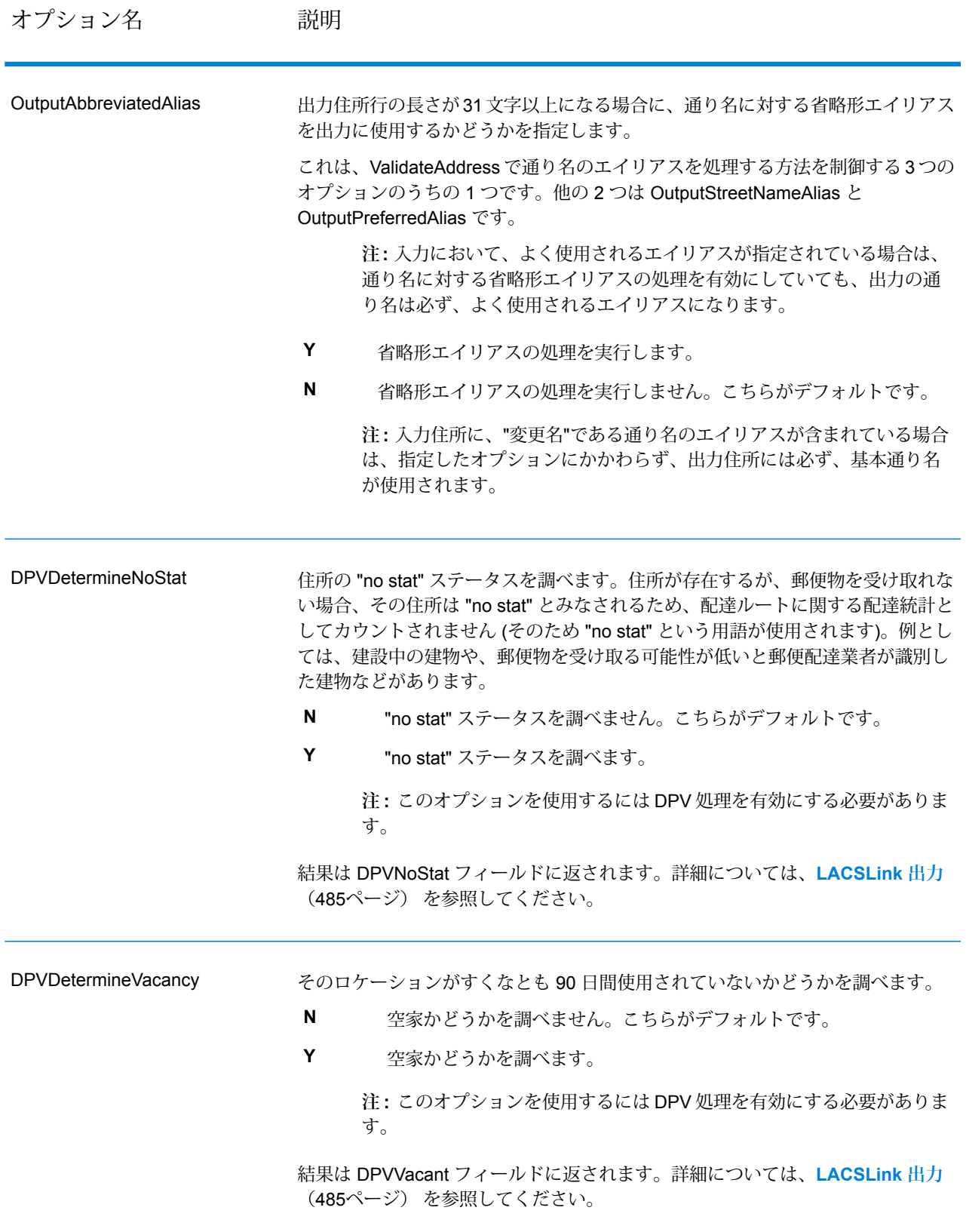

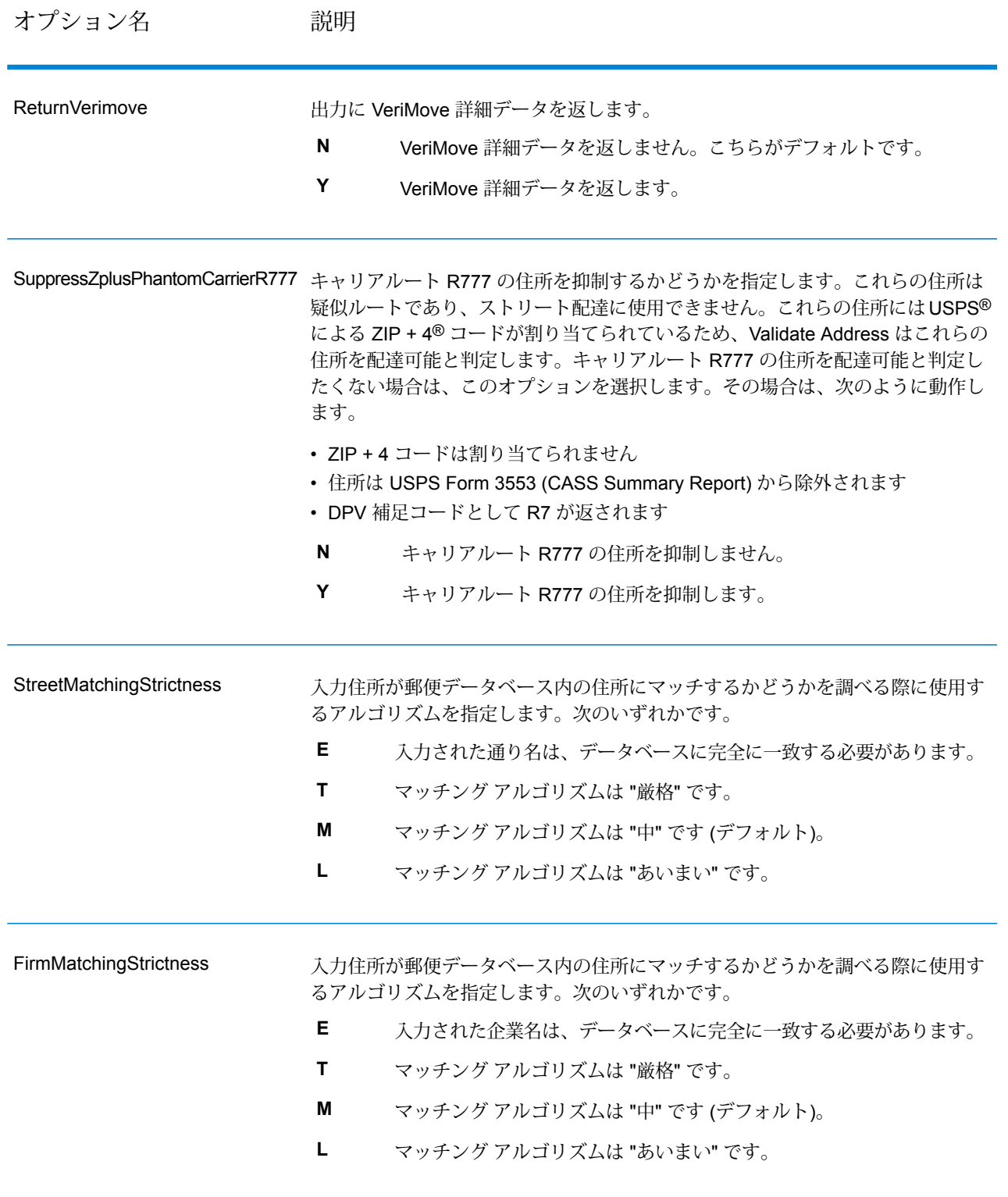

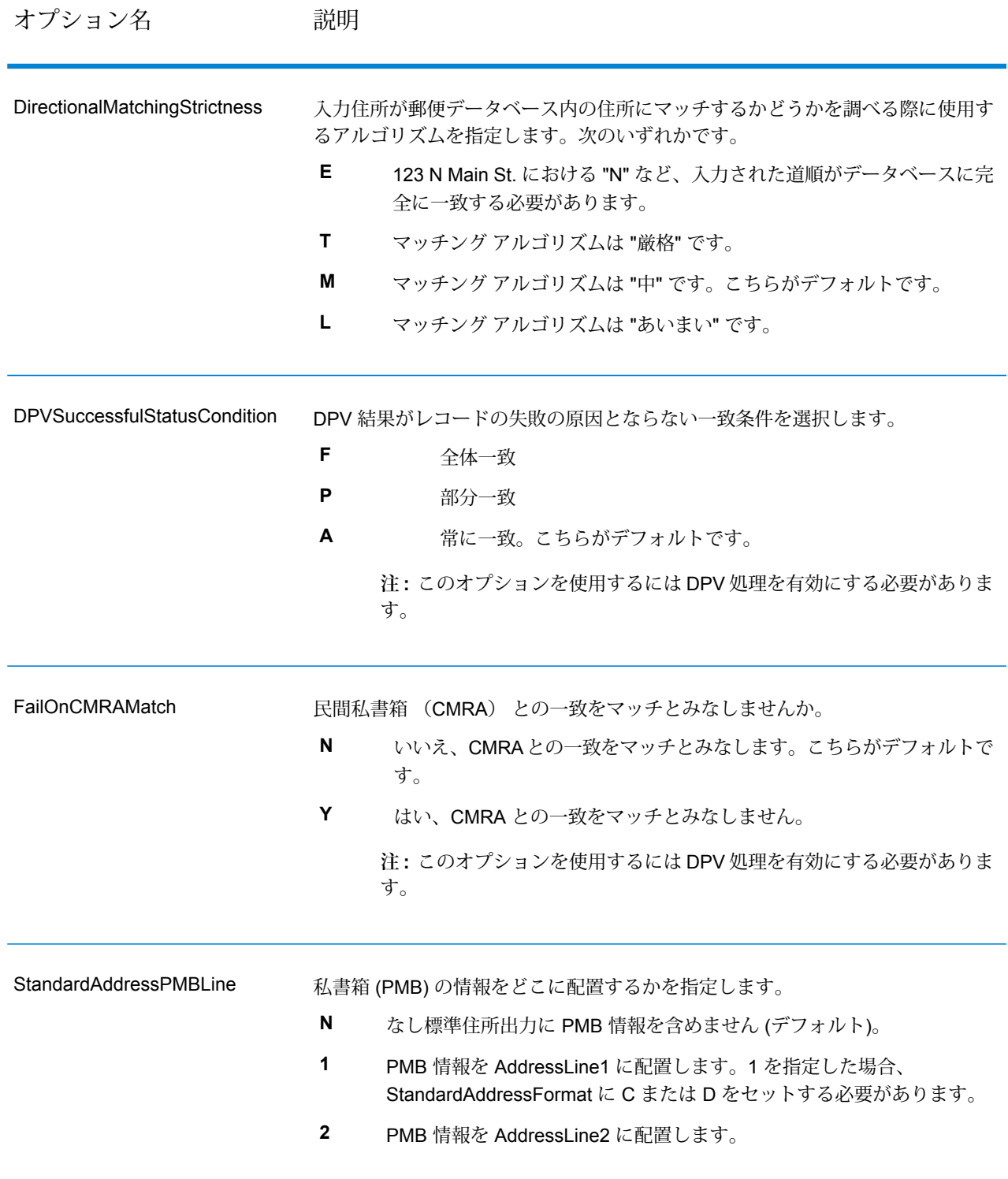

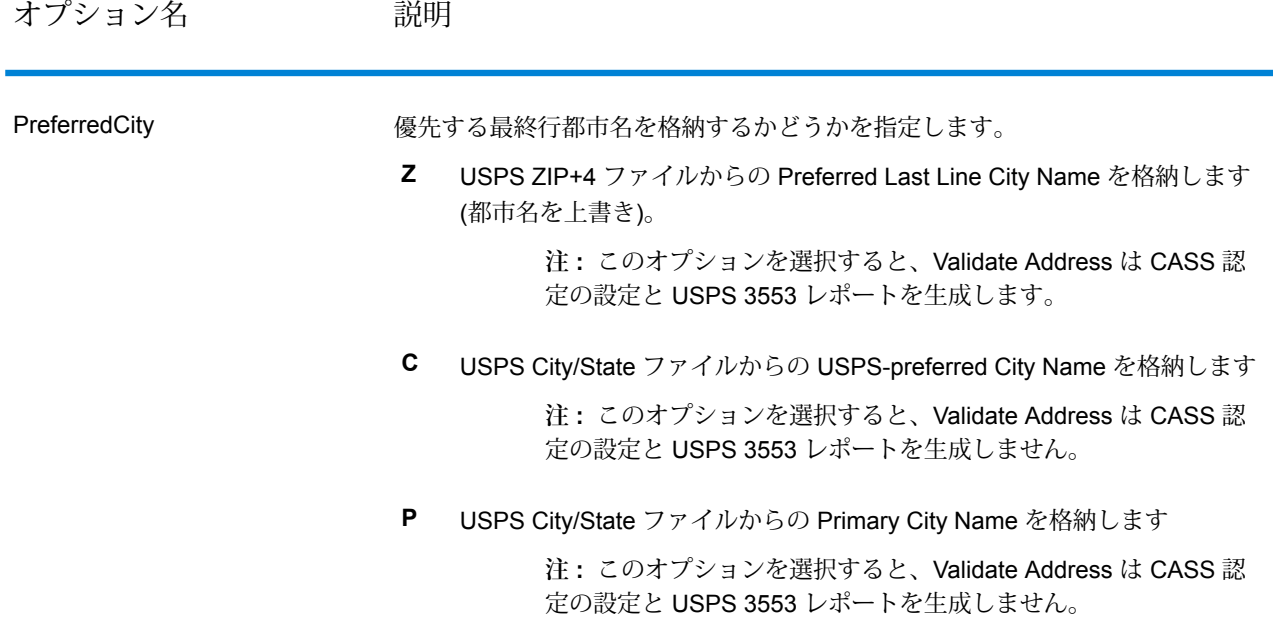

*CASS* 認定処理

また、CASS 認定™処理では USPS CASS 詳細レポートも生成されます。このレポートに含まれ る情報は 3553 レポートと同じものですが、DPV、LACS、および SuiteLink に関する大幅に詳し い統計情報が含まれます。USPS CASS 詳細レポートは、郵便料金の値引きを受けるために必ず しも必要ではなく、郵便物と一緒に提出する必要はありません。

- **1.** Validate Address を CASS 認定™モードにする必要があります。ウィンドウの一番上に**(CASS 認定でないもの)** と表示される場合は、**[CASS 有効]** ボタンをクリックしてください。**[CASS ルールを強制]** チェック ボックスが表示されます。
- **2. [CASS 3553 を設定]** をクリックします。**[CASS レポート フィールド]** ダイアログ ボックスが 表示されます。
- **3. [リスト処理元]** の会社名、**[リスト名または ID 番号]**、およびこのジョブで処理する **[リスト数]** を入力します。
- **4. [差出人名]、[住所]**、および**[都市]、[州]、[ZIP]** を入力します。
- **5. [OK]** をクリックします。

生成された USPS® CASS Form 3553 のセクション B にリストの情報が、セクション D に差出 人の情報が表示されます。

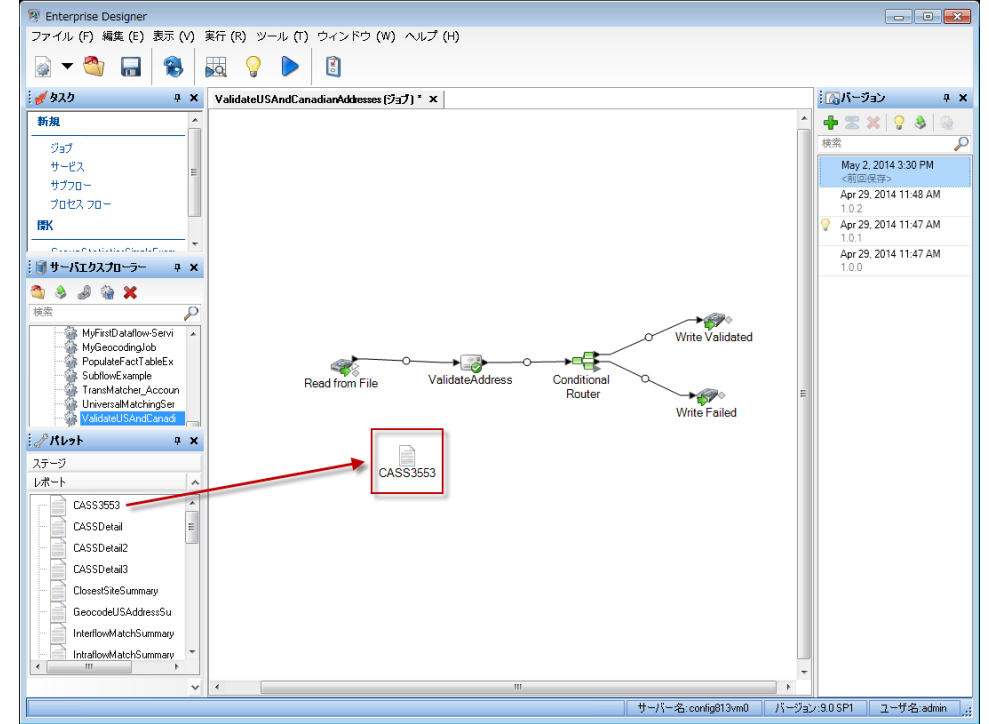

**6.** Enterprise Designer で、**CASS3553** レポートをレポートのパレットからキャンバスにドラッグ

- します。
- **7.** キャンバスの **[CASS3553]** アイコンをダブルクリックします。
- **8. [ステージ]** タブで、**[Validate Address]** チェックボックスをオンにします。Validate Address ステージを何か別の名前に変更している場合は、住所検証ステージに指定した名前のチェック ボックスをオンにする必要があります。
- **9. [パラメータ]** タブで、レポートのフォーマットを選択します。PDF、 HTML、またはプレーン テキストのフォーマットでレポートを作成できます。
- **10. [OK]** をクリックします。
- **11.** CASS 詳細レポートを生成する場合は、**CASSDetail** に対して手順 6 ~ 10 を繰り返します。

## **カナダ住所のオプション**

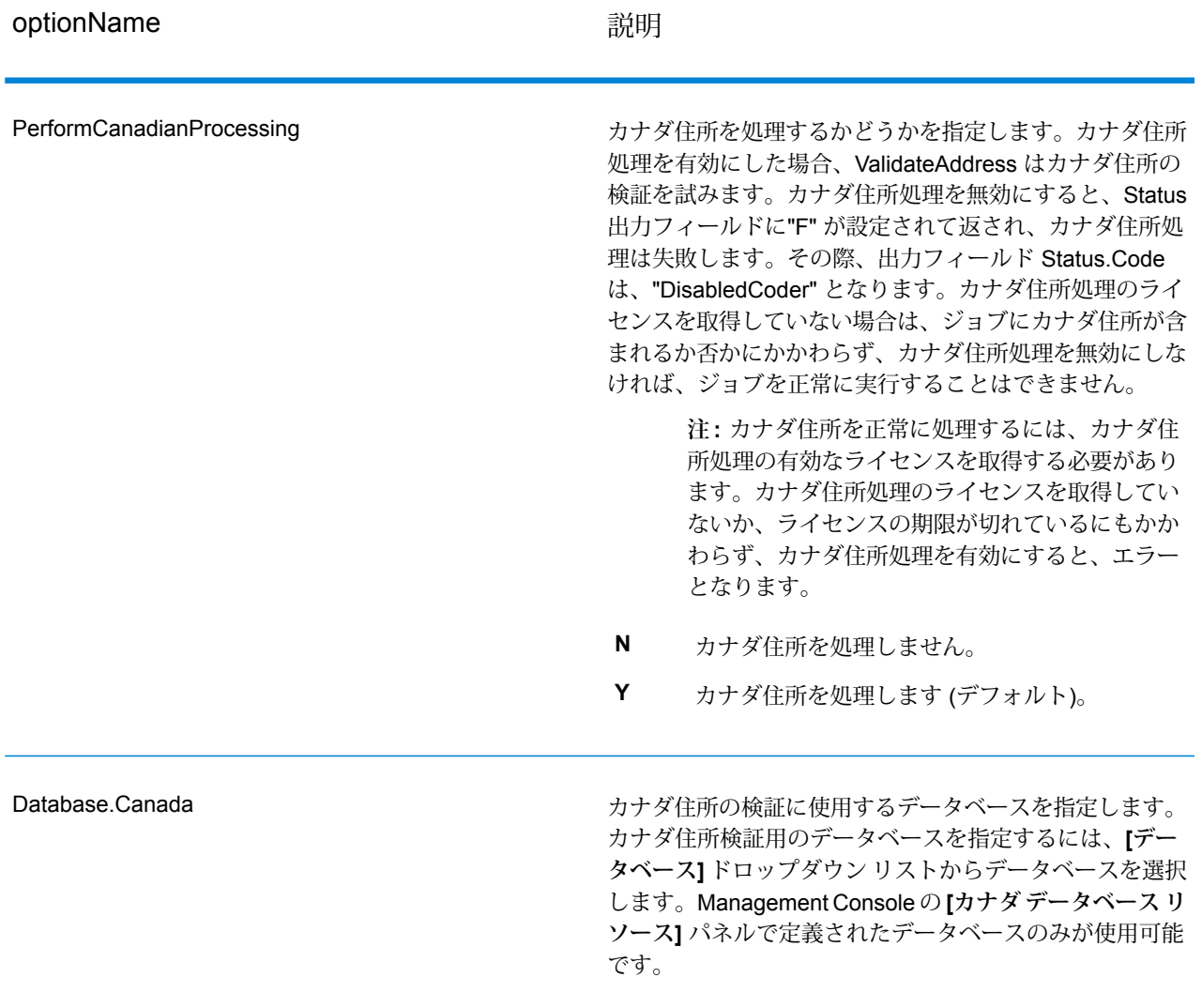

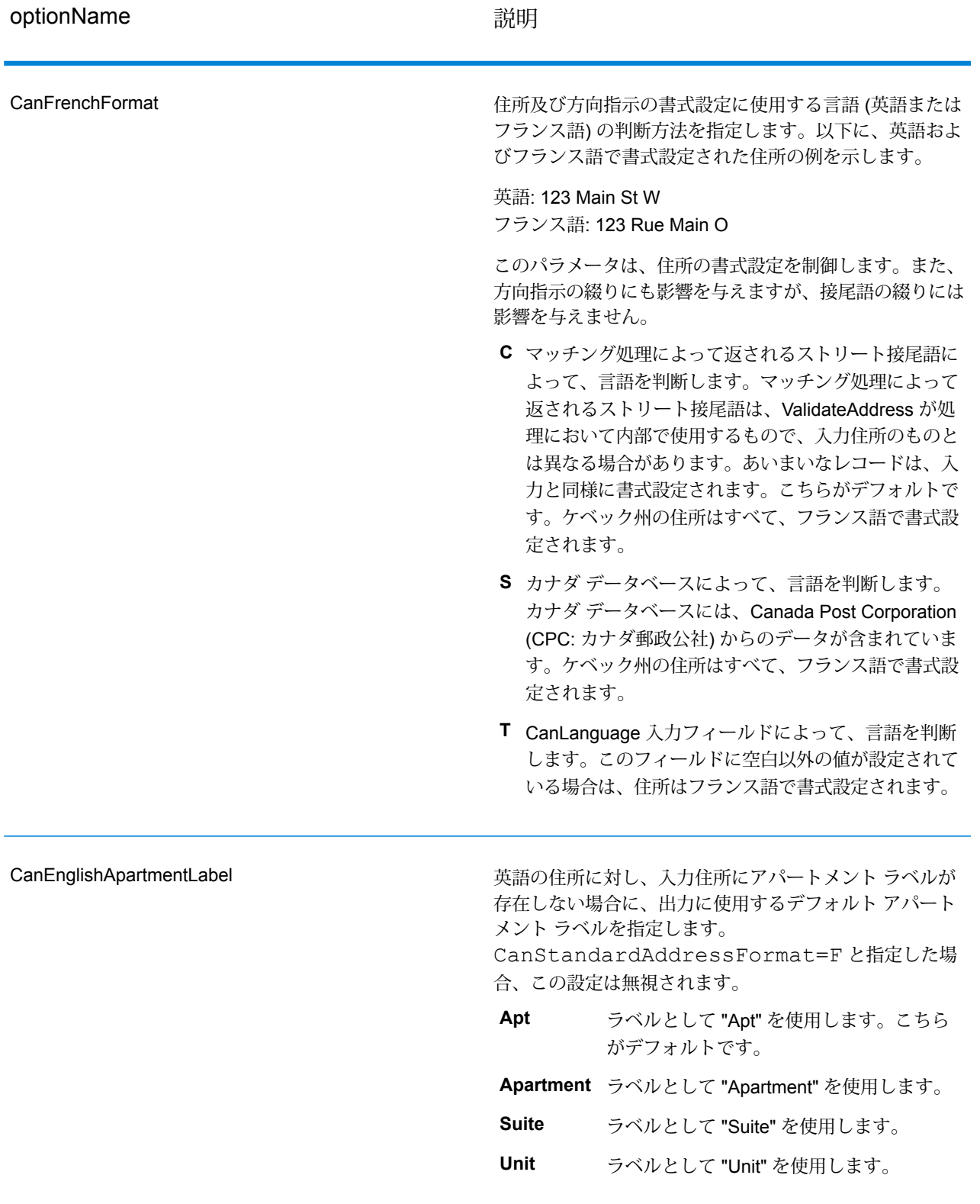

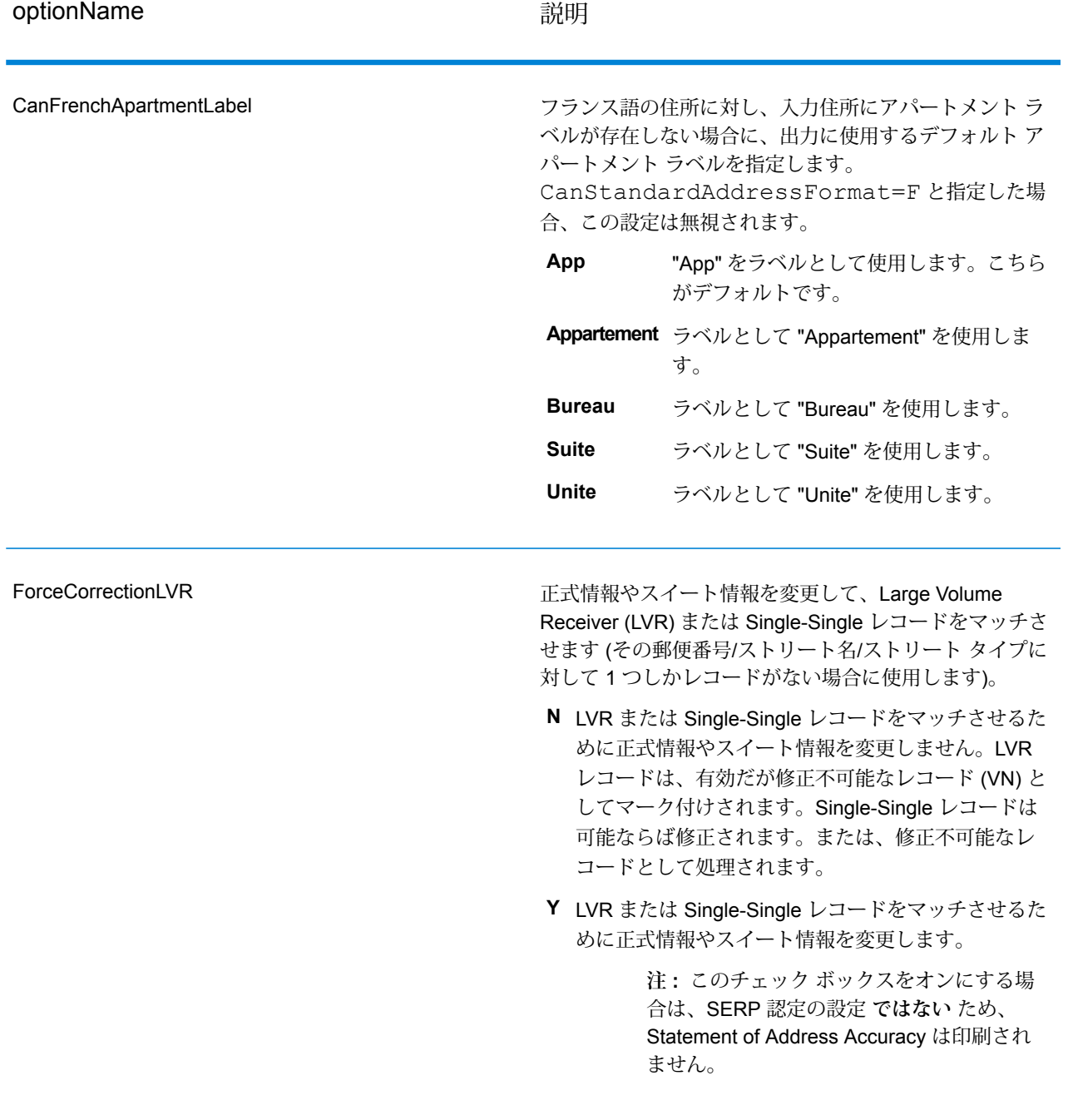

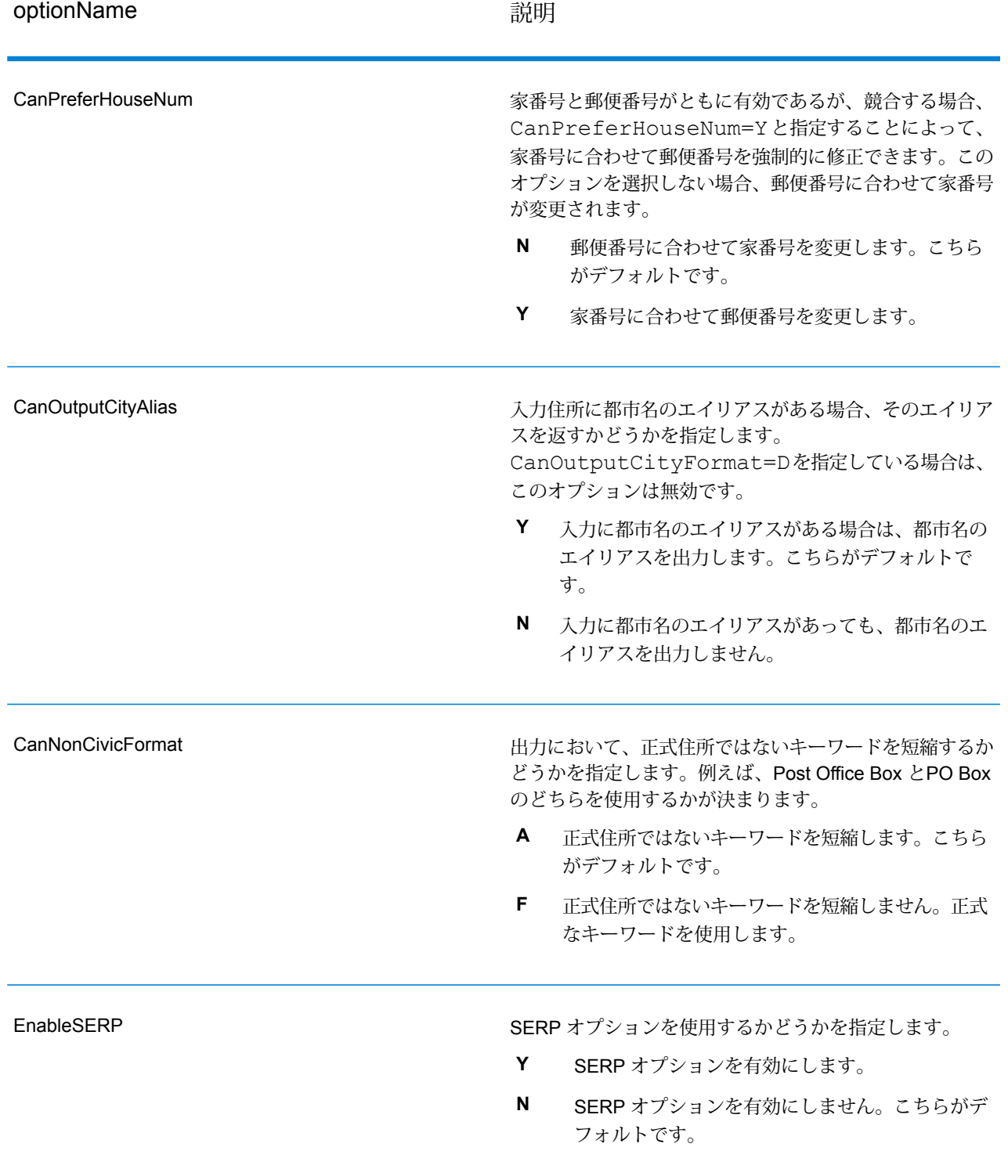

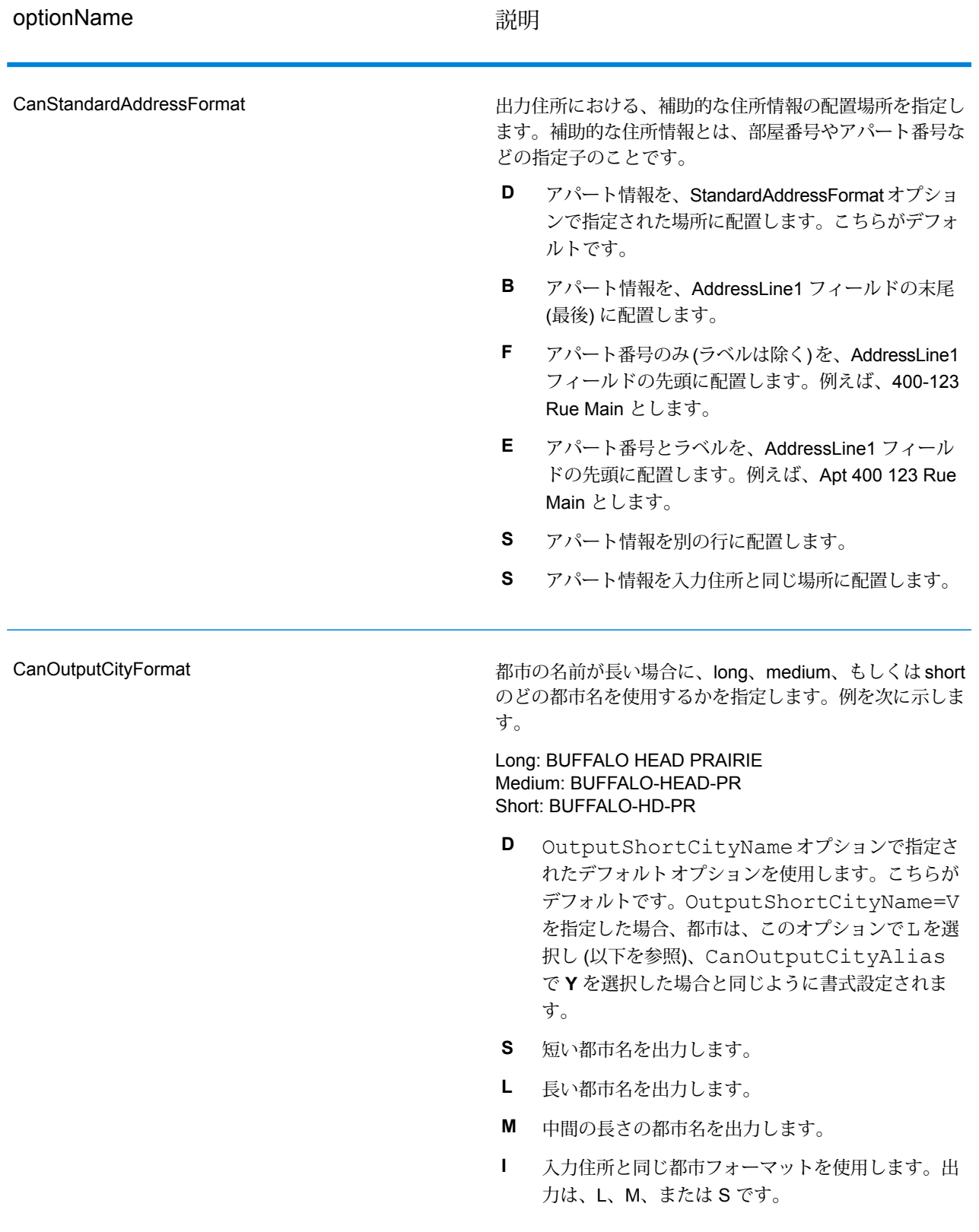

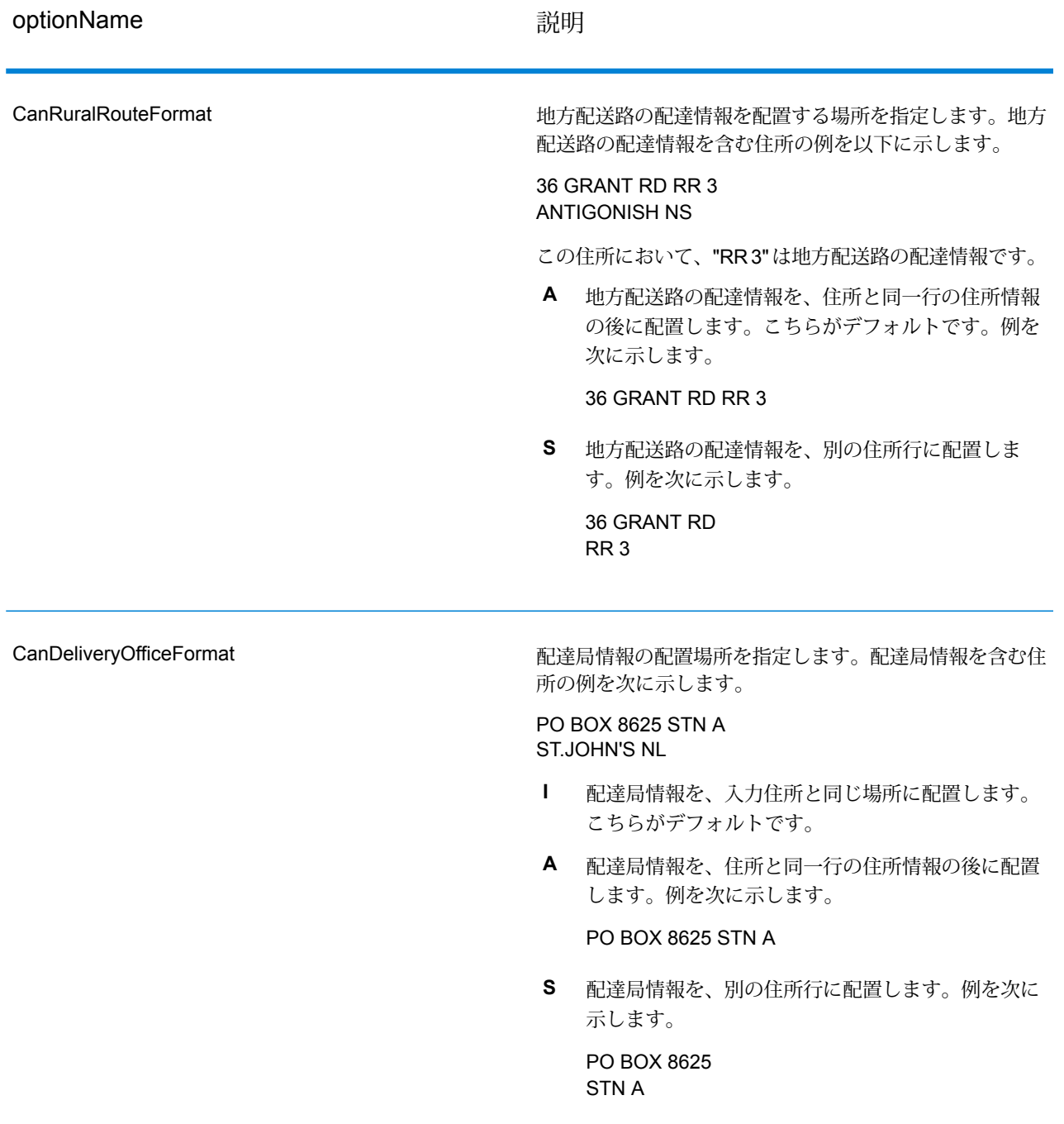

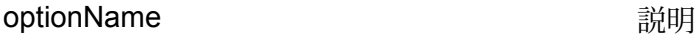

CanDualAddressLogic

住所に、正式情報と非正式情報の両方が含まれている場合 に、ValidateAddress が通り一致と、PO Box/非正式一致 のどちらを返すかを指定します。次のいずれかです。

- DualAddressLogic のグローバル オプションを使用 します。こちらがデフォルトです。 **D**
- PO Box などストリート以外のデータとマッチン グします。 **P**
- **S** 通りとマッチングします。

例えば、次の入力住所が与えられたとします。

AddressLine1: 36 GRANT RD AddressLine2: RR 4 City: ANTIGONISH StateProvince: NS

ValidateAddress は、次のいずれかを返します。

• CanDualAddressLogic が S に設定されている 場合、ValidateAddress は次を返します。

AddressLine1: 36 GRANT RD AddressLine2: RR 3 City: ANTIGONISH StateProvince: NS PostalCode: B2G 2L1

• CanDualAddressLogic が P に設定されている 場合、ValidateAddress は次を返します。

AddressLine1: RR 4 City: ANTIGONISH StateProvince: NS PostalCode: B2G 2L2

住所の正規化に使用されない住所データは、 **AdditionalInputData** フィールドに返されます。詳細につ いては、**[出力データオプション](#page-405-0)**(406ページ)を参照して ください。

*SERP* の処理

**1.** Validate Address を SERP 認定™モードにする必要があります。ウィンドウの一番上に (SERP 認定でないもの) と表示される場合は、**[SERP 設定を有効にする]** ボタンをクリックしてくだ さい。**[SERP を設定]** ボックスが表示されます。

- **2. [SERP を設定]** をクリックします。**[SERP レポート フィールド]** ダイアログ ボックスが表示 されます。
- **3.** 荷主の **[CPC 番号]** を入力します。
- **4.** 差出人の **[名前]、[住所]**、および**[都市]、[州]、[郵便番号]** を入力します。
- **5. [OK]** をクリックします。
- **6.** Enterprise Designer で、SERP レポートをレポートのパレットからキャンバスにドラッグしま

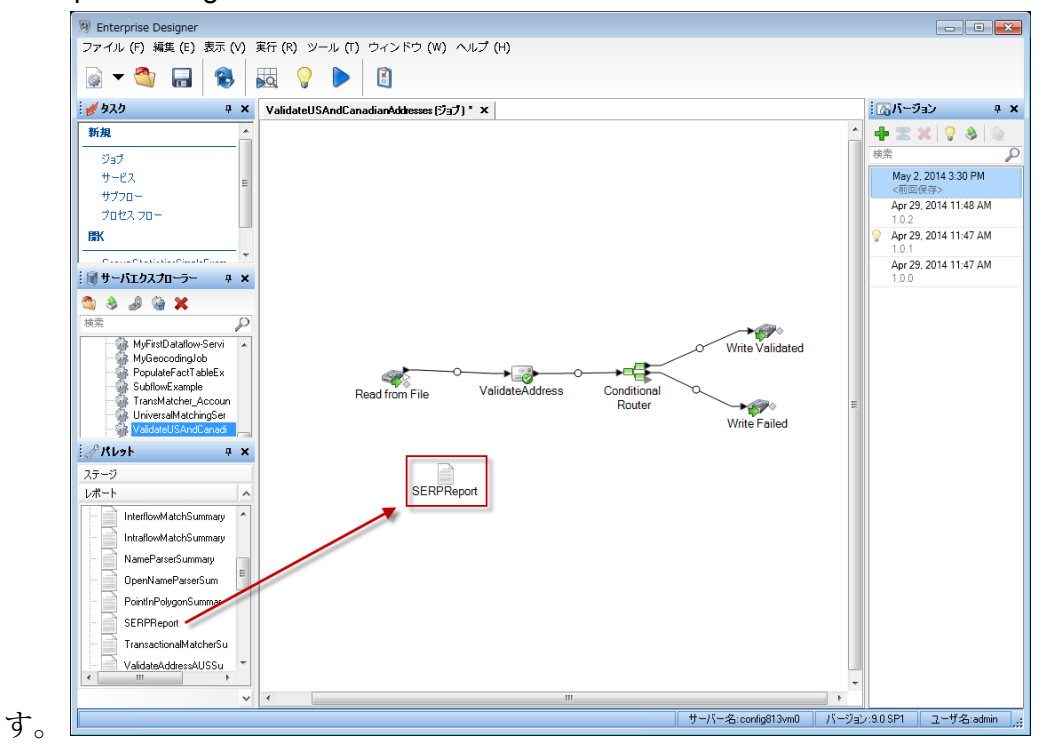

- **7.** キャンバスの **[SERPReport]** アイコンをダブルクリックします。
- **8. [ステージ]** タブで、**[Validate Address]** チェックボックスをオンにします。Validate Address ステージを何か別の名前に変更している場合は、住所検証ステージに指定した名前のチェック ボックスをオンにする必要があります。
- <span id="page-445-0"></span>**9. [パラメータ]** タブで、レポートのフォーマットを選択します。PDF、 HTML、またはプレーン テキストのフォーマットでレポートを作成できます。デフォルトでは PDF フォーマットで作 成されます。

**10. [OK]** をクリックします。

*SERP* リターン コードの取得

SERP リターン コードは、カナダ郵政公社の Software Evaluation and Recognition Program の規 定によって定められる入力住所の品質を表します。

SERP リターン コードを取得するには、OutputRecordType=P を指定します。**[出力データ](#page-405-0) オプ** [ション](#page-405-0) (406ページ) OutputRecordTypeの詳細については、を参照してください。

SERP リターン コードは、以下の出力フィールドに返されます。

# **表 94 : SERP リターン コード出力**

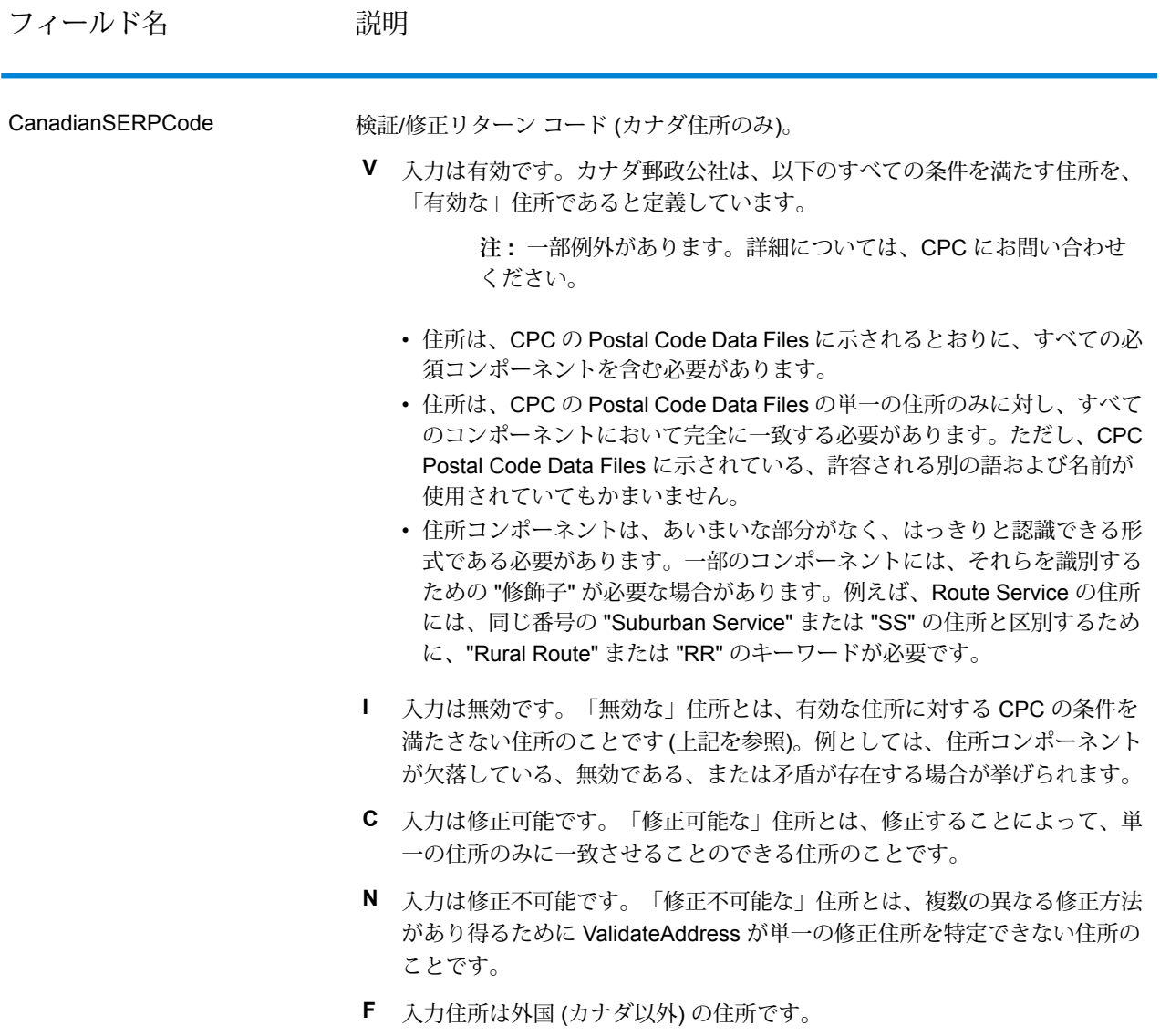

### **国際住所オプション**

米国とカナダ以外の住所は "国際" 住所と呼ばれます。以下に、国際住所の処理をコントロールす るオプションについて説明します。

# オプション名 説明

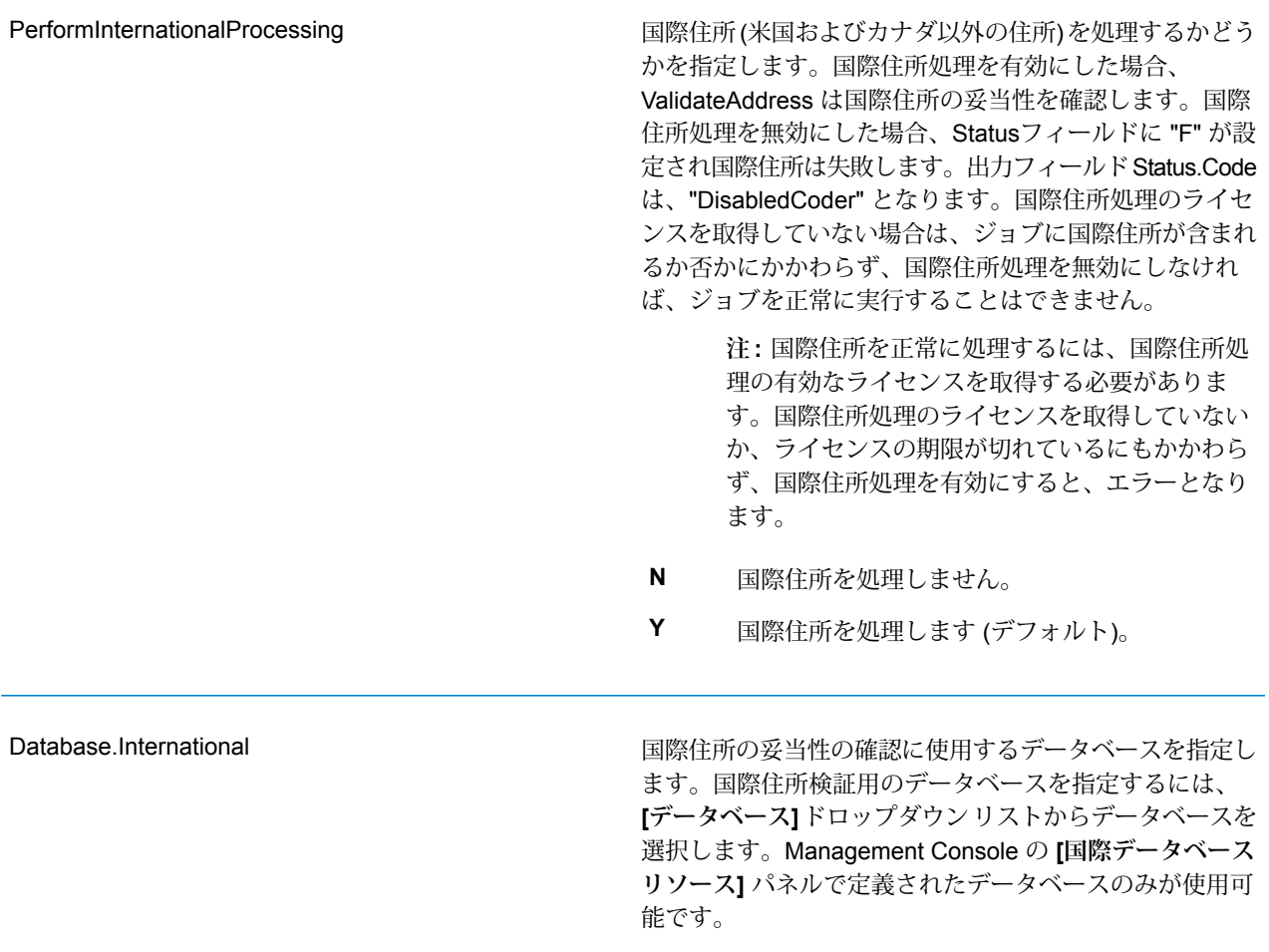

オプション名 説明

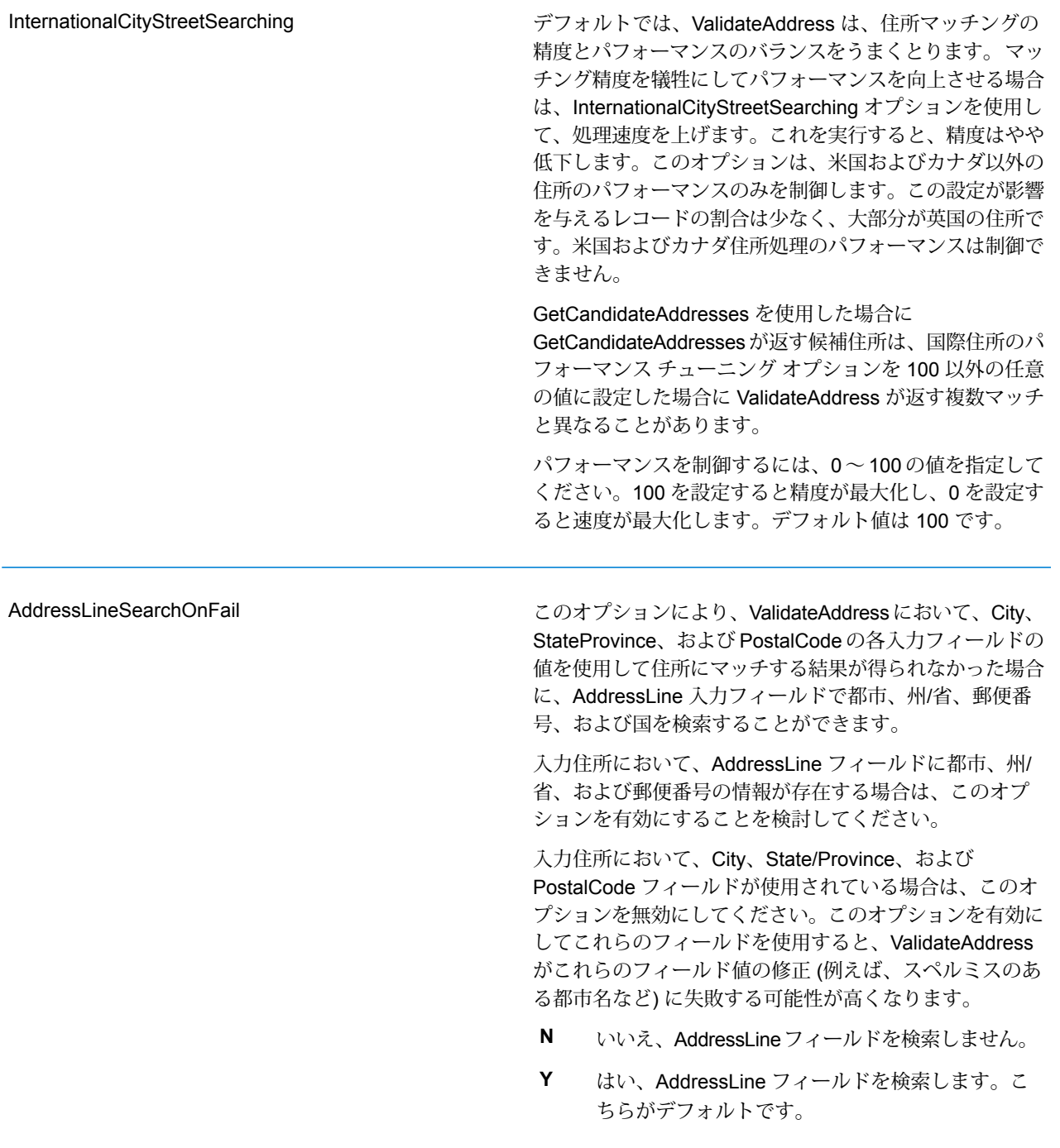

## **出力**

ValidateAddress からの出力には、選択した出力カテゴリに応じて異なる情報が含まれます。

## **標準住所出力**

標準住所出力は、宛名ラベルに表記される住所に対応する 4 行の住所で構成されます。都市、州/ 省、郵便番号などのデータも、標準住所出力に含まれます。OutputRecordType=A と設定した 場合、妥当性を確認した住所に対し、標準住所出力が返されます。妥当性が確認できなかった住 所に対しては、標準住所フィールドが必ず返されます。妥当性が確認されなかった住所に対して は、標準住所出力フィールドには、入力住所がそのまま含まれます ("パス スルー" データ)。妥当 性が確認できなかった場合に、郵便当局の規格に従って住所を正規化するには、リクエスト時に OutputFormattedOnFail=Y を指定します。

## **表 95 : 標準住所出力**

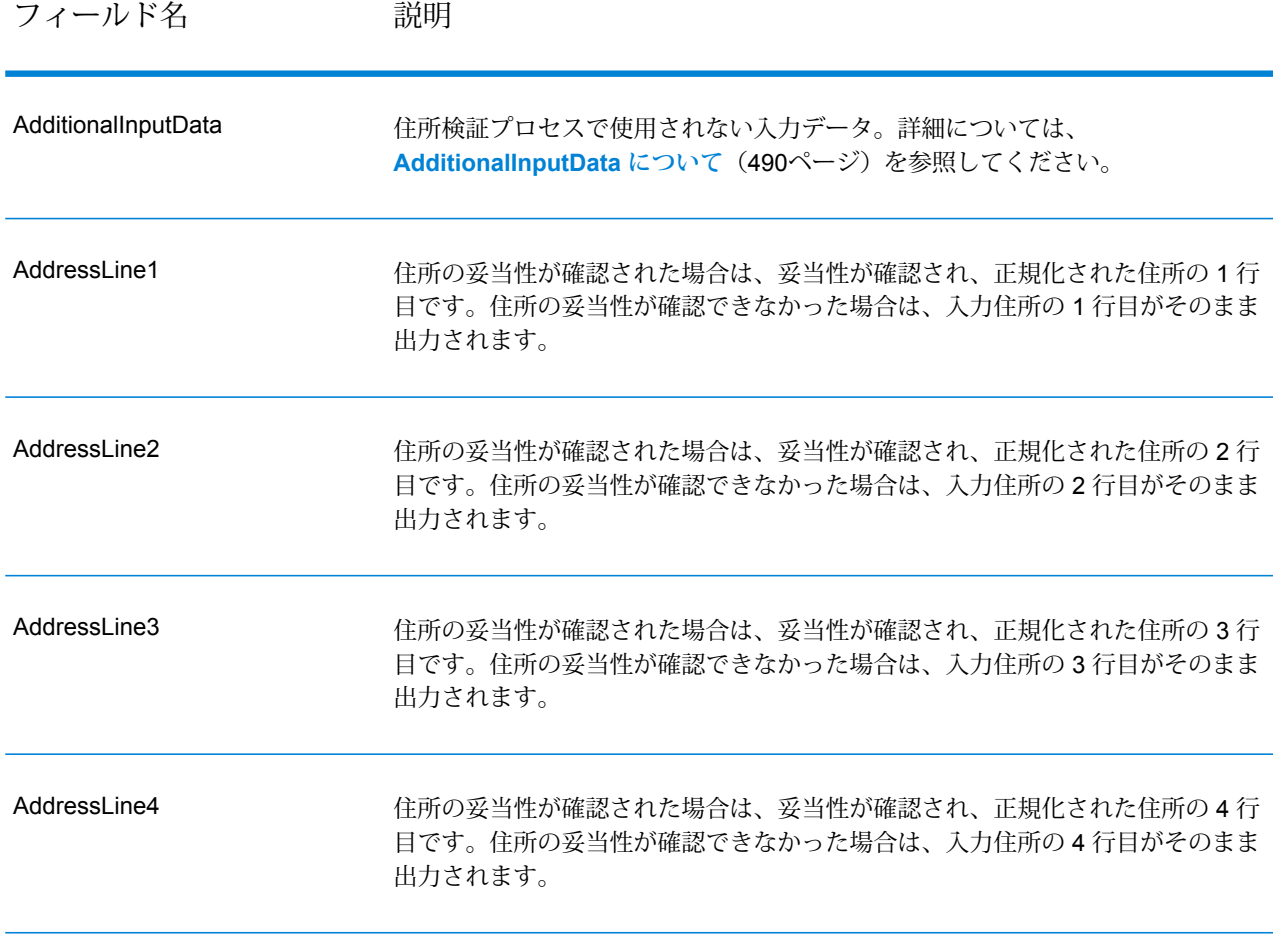

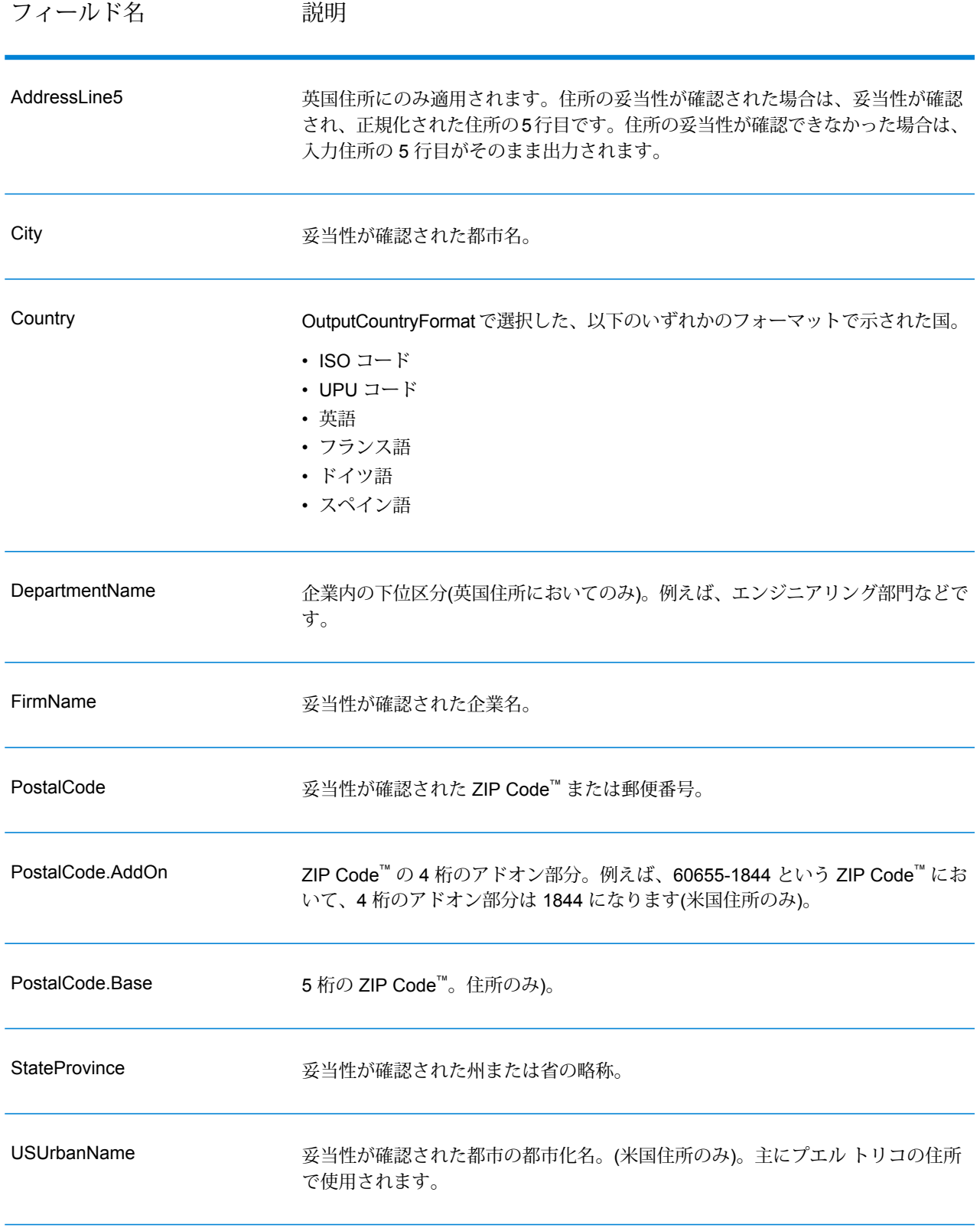

### **パース済み住所要素出力**

OutputRecordType=E を設定した場合、出力住所は、パース済み住所の形式で書式設定されま す。妥当性が確認できなかった場合に、パース済み住所形式で書式設定されたデータ(正規化済み 住所) を返すには、OutputFormattedOnFail=Y を指定します。

**注 :** 妥当性が確認できたかどうかにかかわらず、常にパースした入力データを返すには、 OutputRecordType=Iを指定します。詳細については、**[パース済み入力](#page-454-0)**(455ページ)を 参照してください。

## **表 96 : パース済み住所出力**

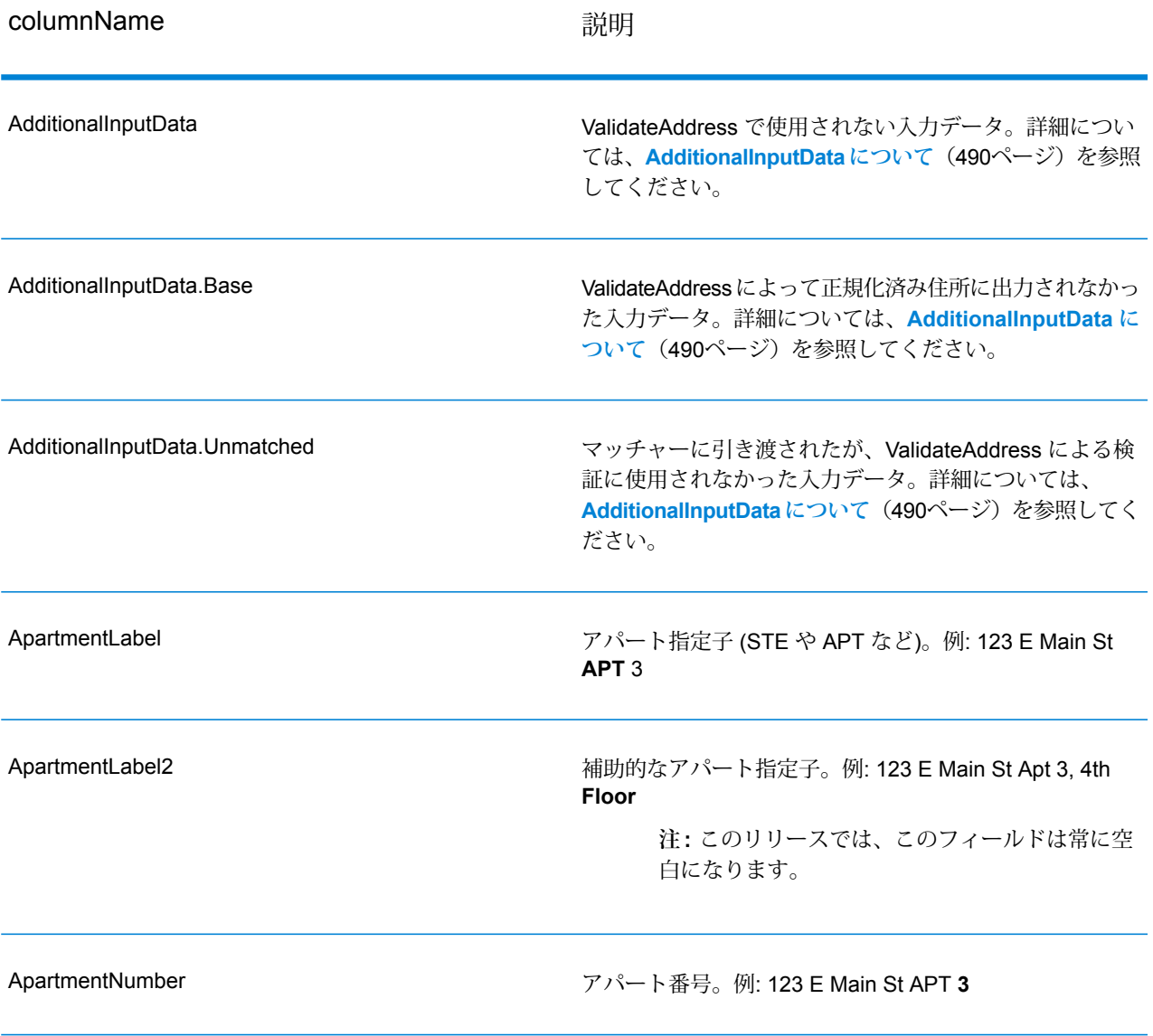

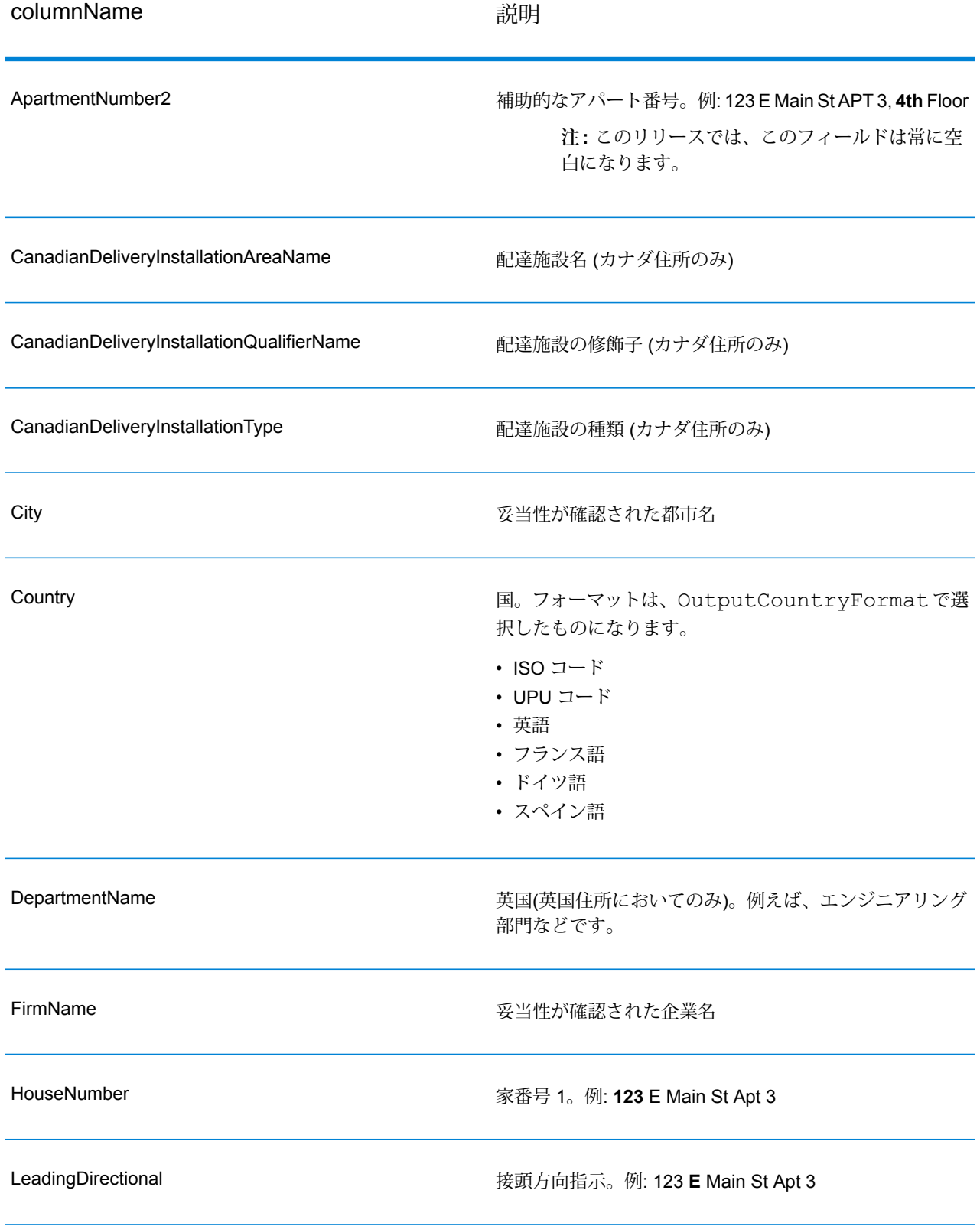

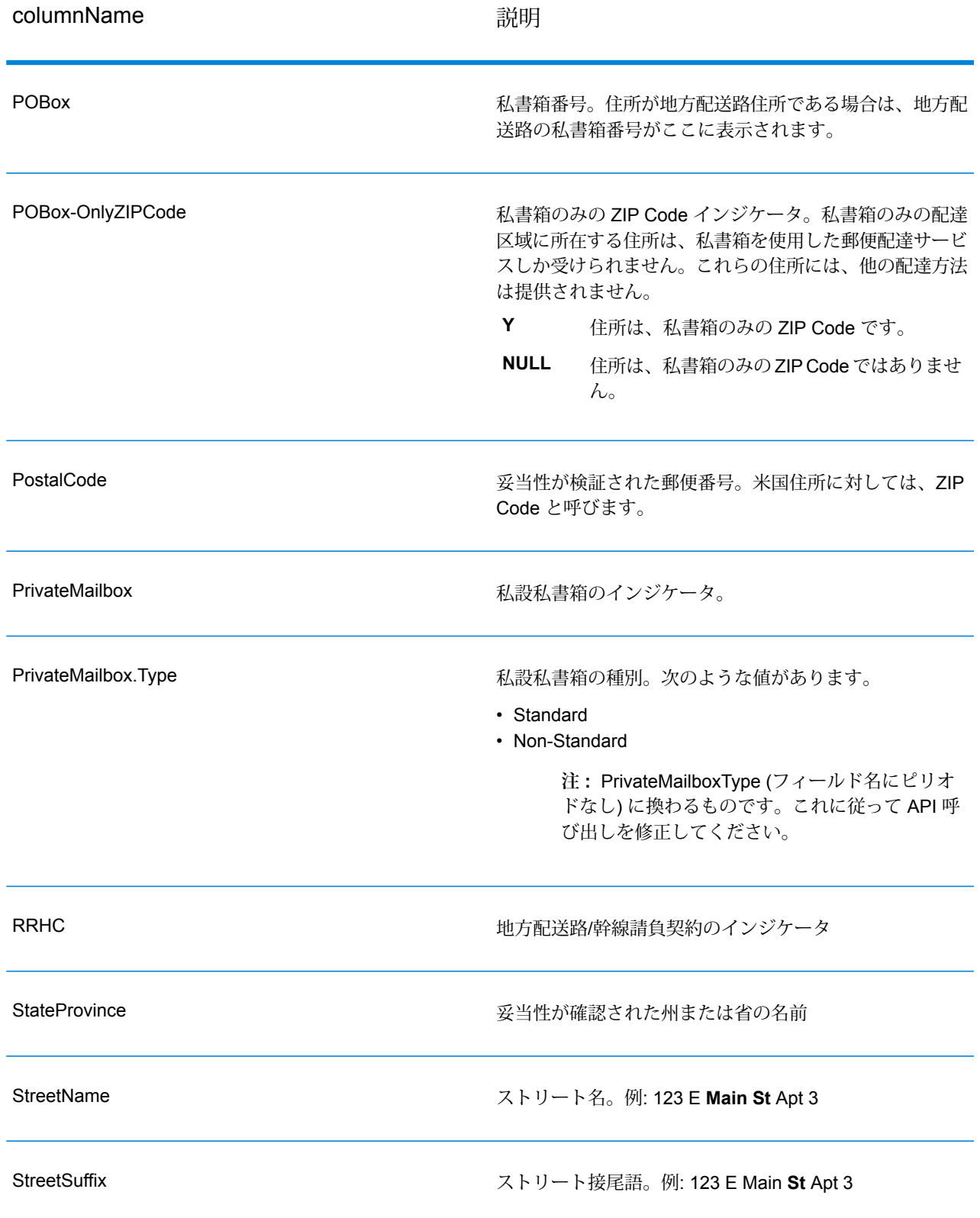

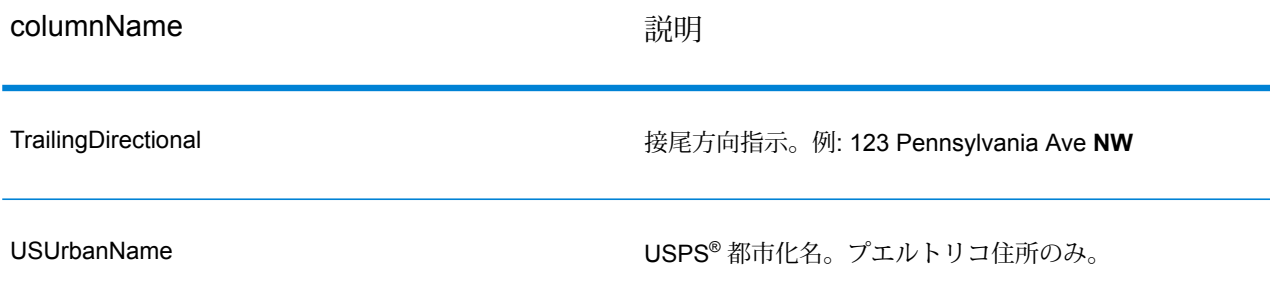

### <span id="page-454-0"></span>**パース済み入力**

出力には、パース済み形式で入力住所を含めることができます。このようなタイプの出力は、"パー ス済み入力" と呼ばれます。パース済み入力フィールドには、ValidateAddress が住所の妥当性を 検証したかどうかにかかわらず、入力として使用される住所データが含まれます。パース済み入 力は、住所の妥当性を検証できた場合にパース済み住所要素に妥当性が検証された住所が含まれ、 オプションで、住所の妥当性が検証できなかった場合には入力データが含まれるという点で、"パー ス済み住所要素" 出力と異なります。パース済み入力には、ValidateAddress が住所の妥当性を検 証したかどうかにかかわらず、常に入力住所が含まれます。

パース済み入力フィールドを出力に含めるには、OutputRecordType=I を設定します。

## **表 97 : パース済み入力**

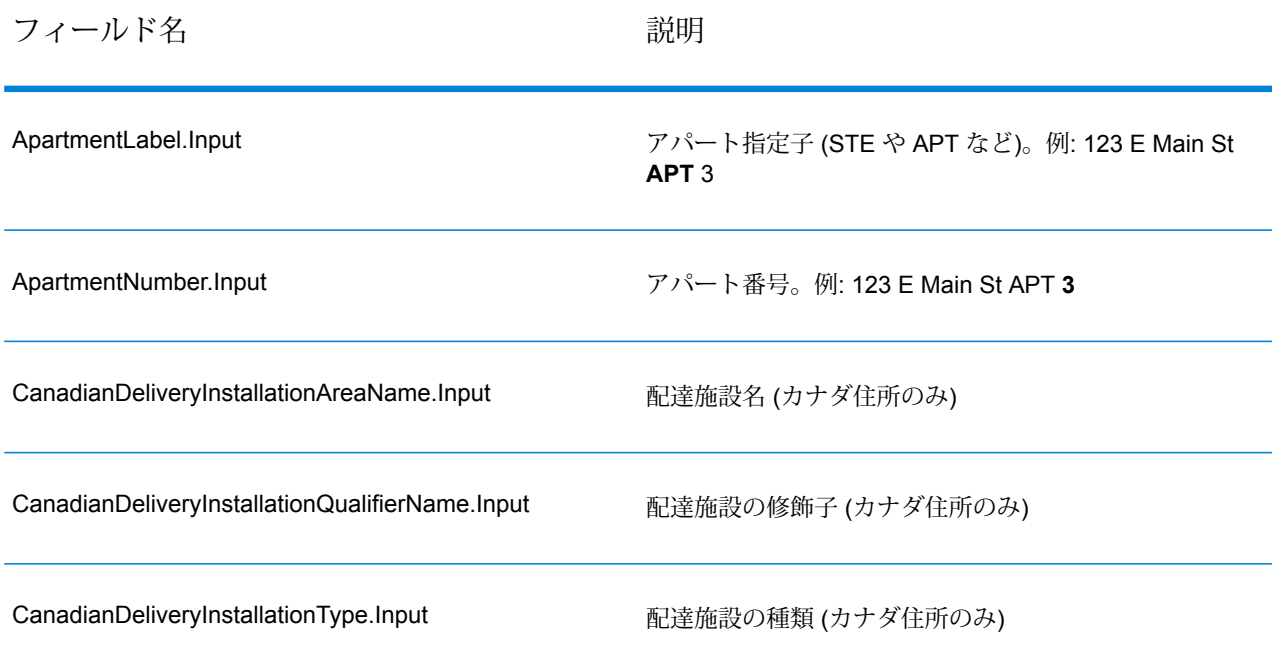

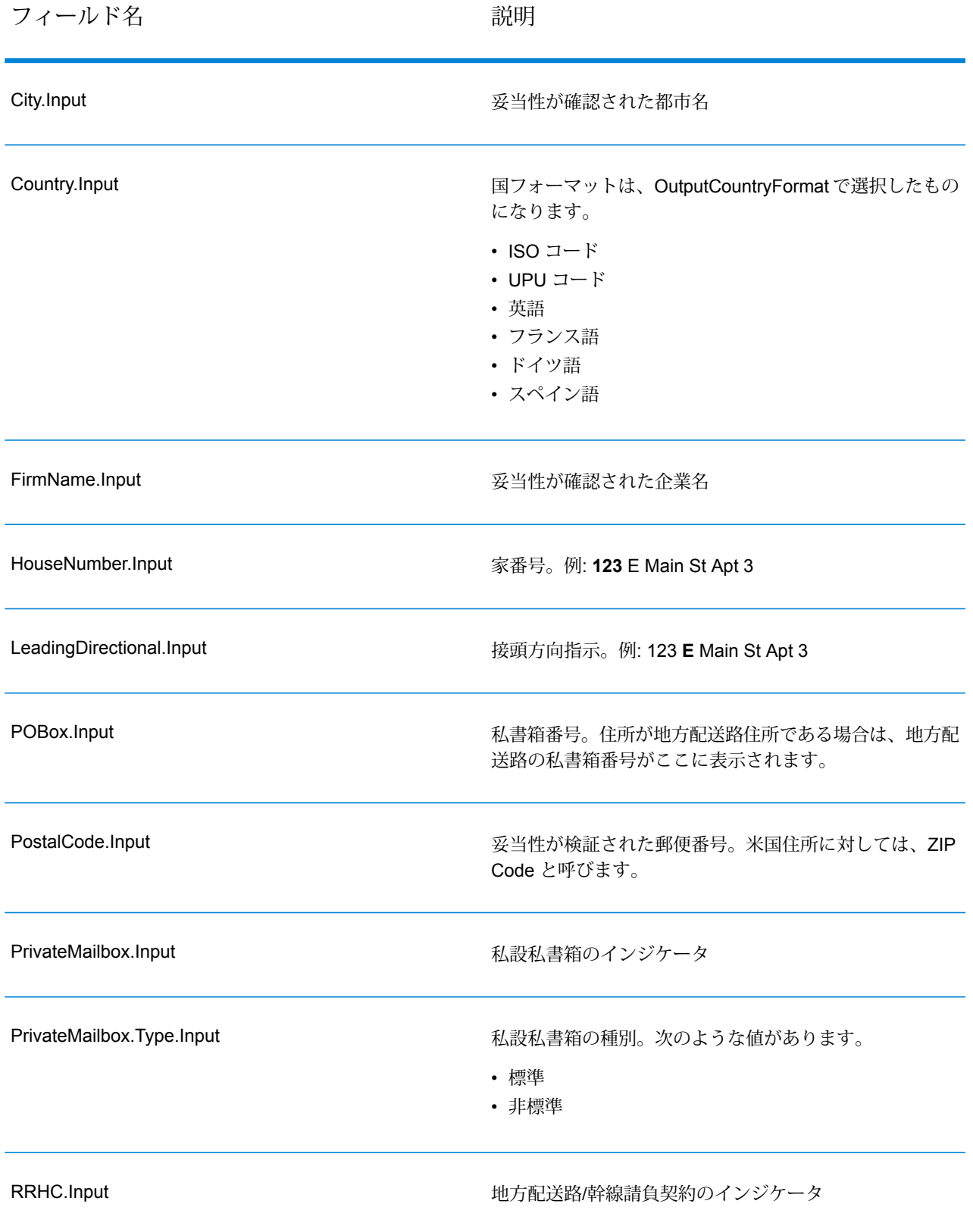

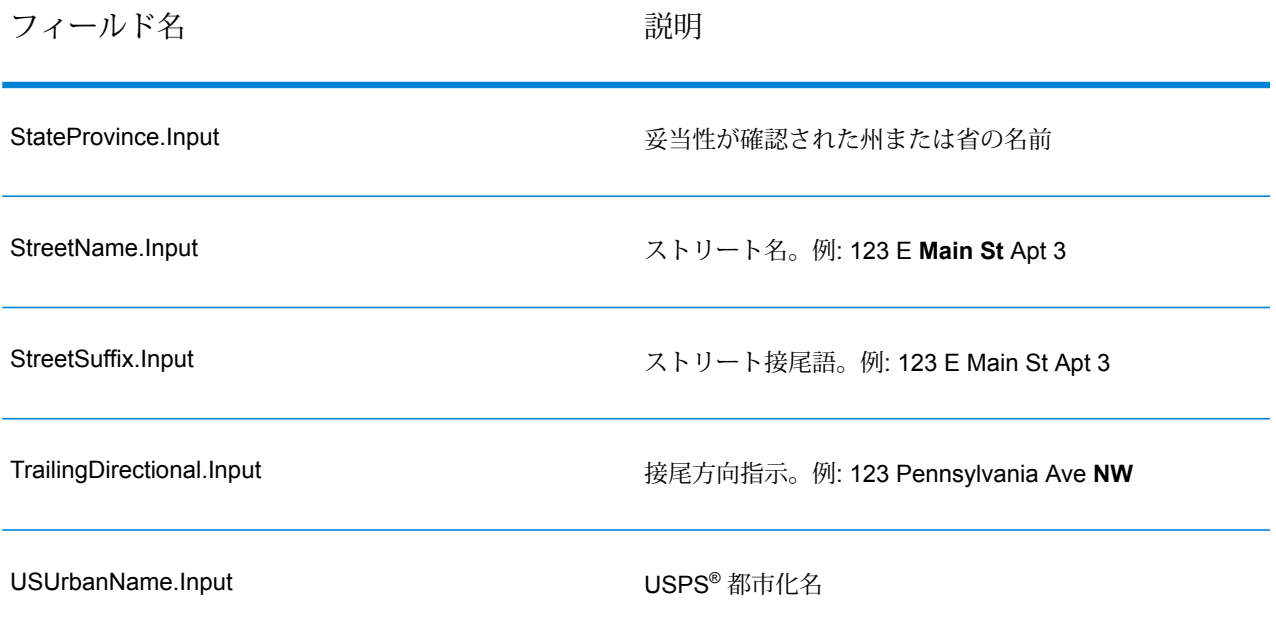

# **郵便データ出力**

OutputRecordType に P が含まれる場合、以下のフィールドが出力として返されます。

# **表 98 : 郵便データ出力**

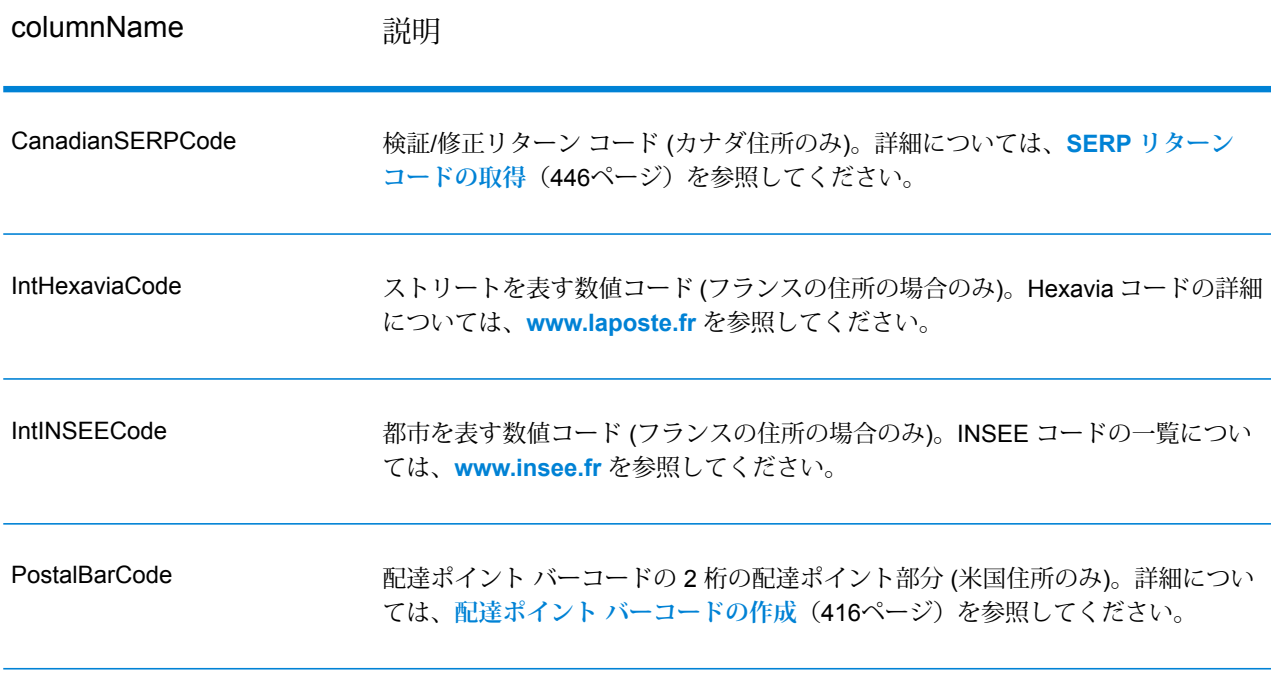

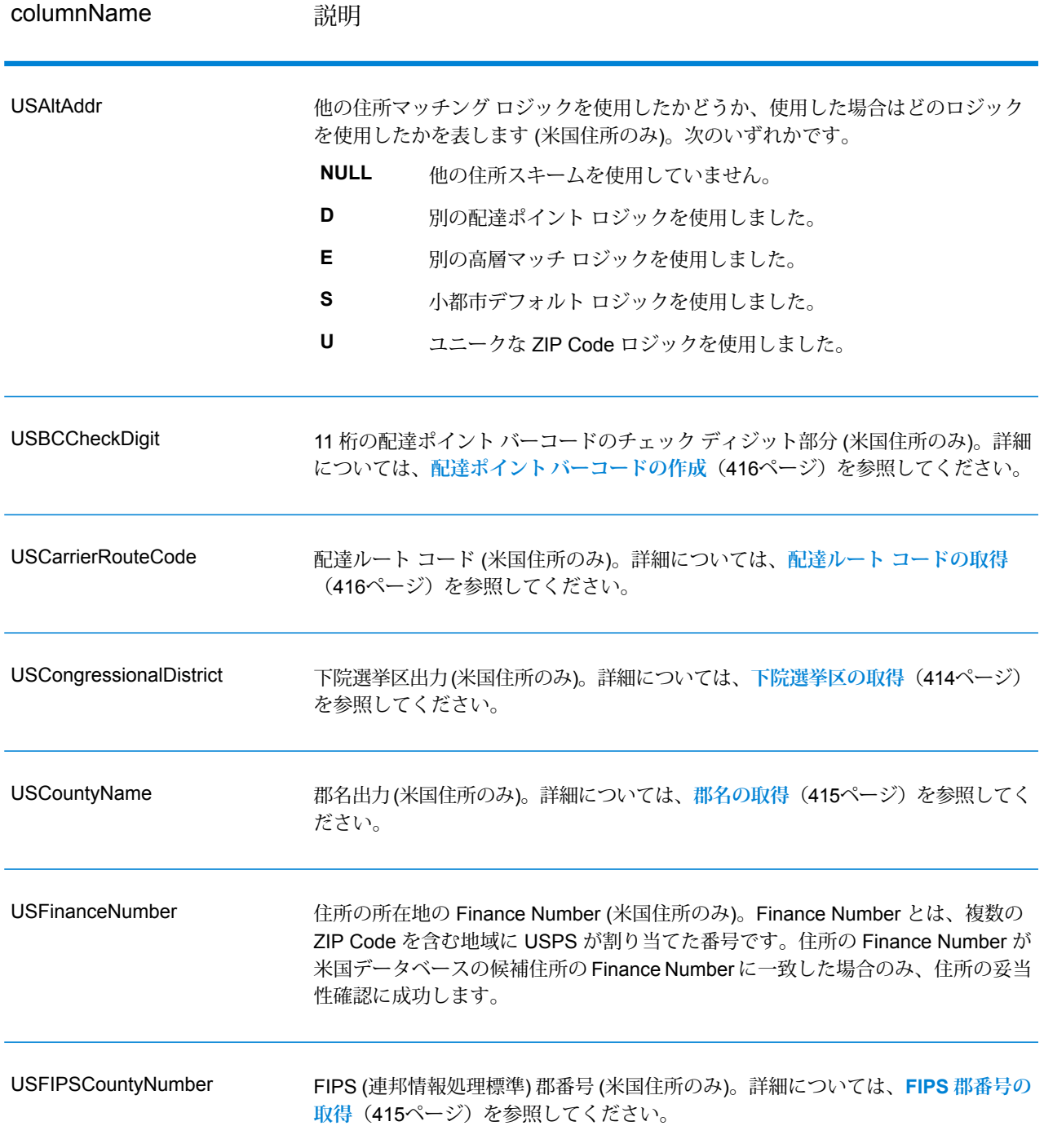

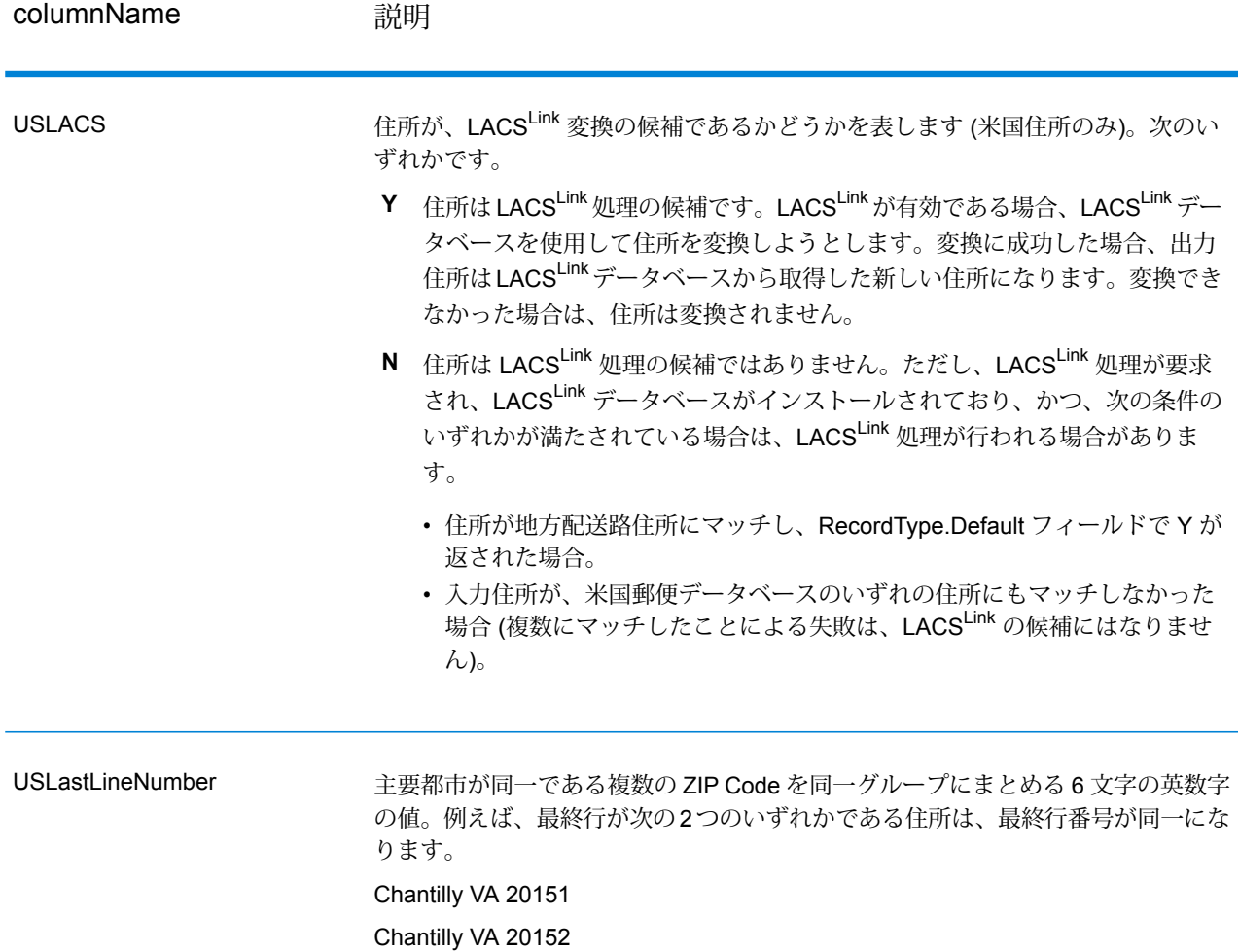

### **結果インジケータ**

結果インジケータは、住所に対して実行した処理の種類に関する情報を提供します。結果インジ ケータには、次の 2 種類があります。

レコード レベルの結果インジケータ

レコード レベルの結果インジケータは、各レコードに対する ValidateAddress 処理の結果に関す るデータを提供します。例えば、マッチングの成功または失敗、住所を処理したコーダーなどの 詳細情報を示します。以下の表に、ValidateAddress が返すレコード レベルの結果インジケータ の一覧を示します。

# **表 99 : レコード レベル インジケータ**

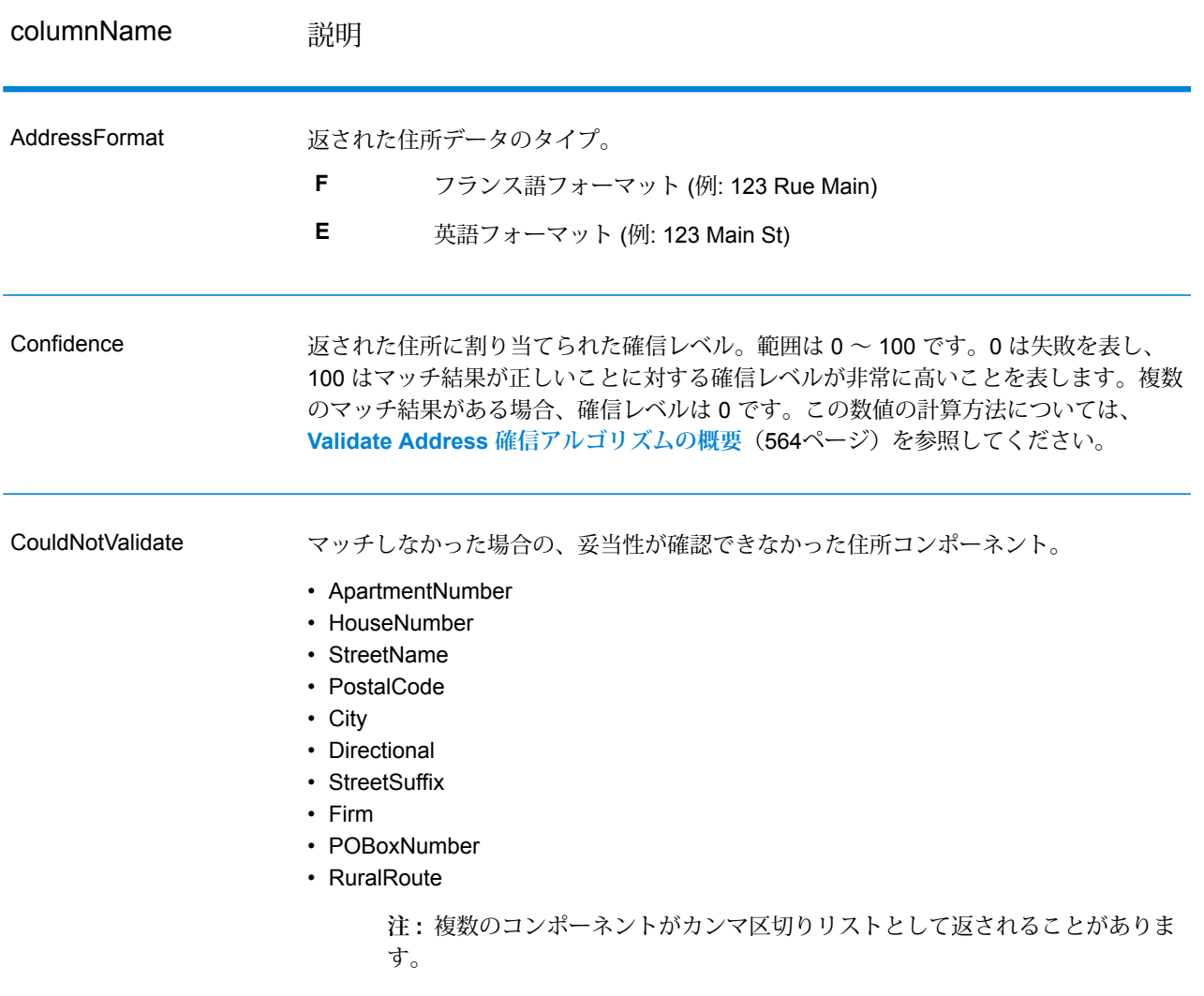

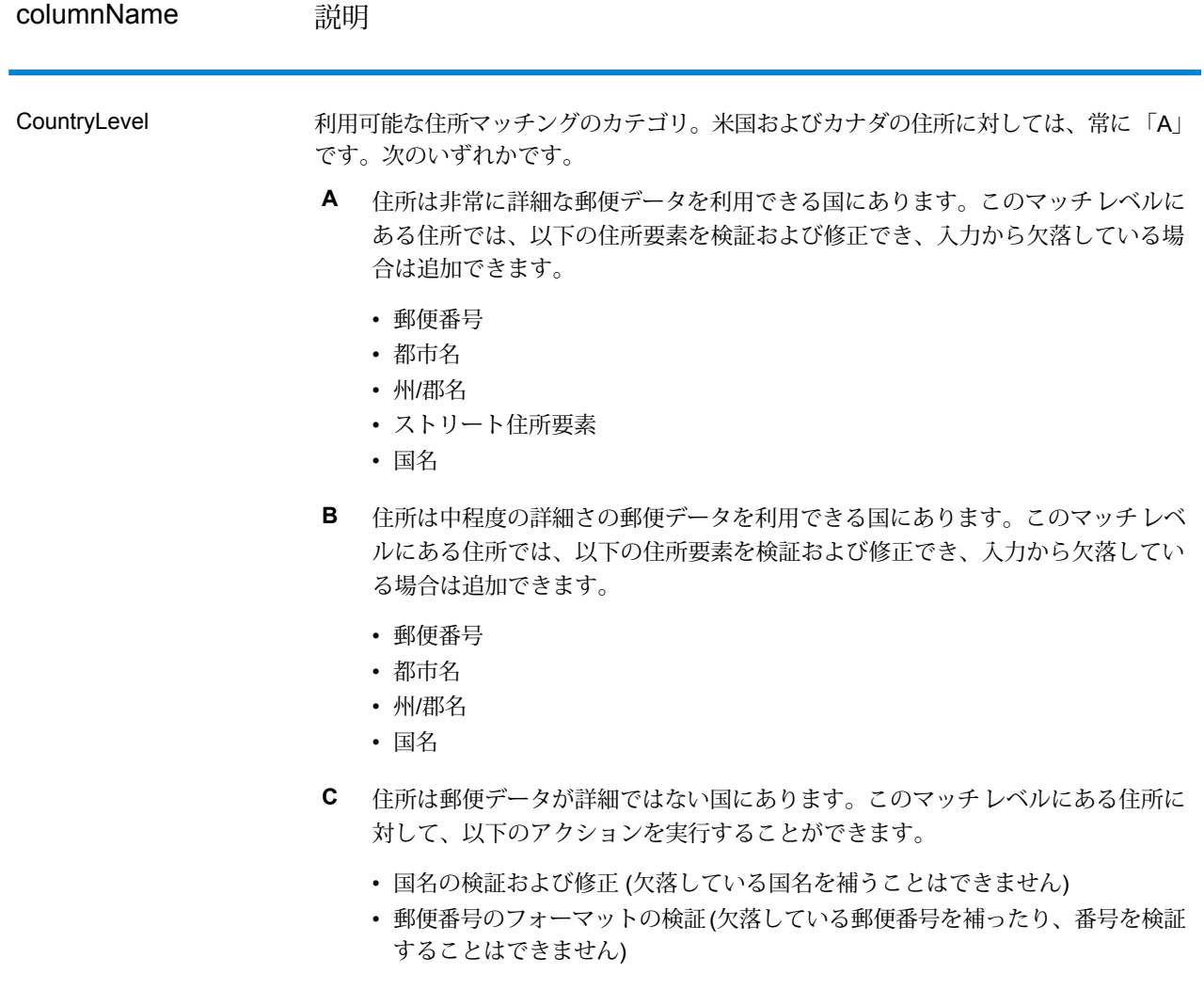

## columnName 説明

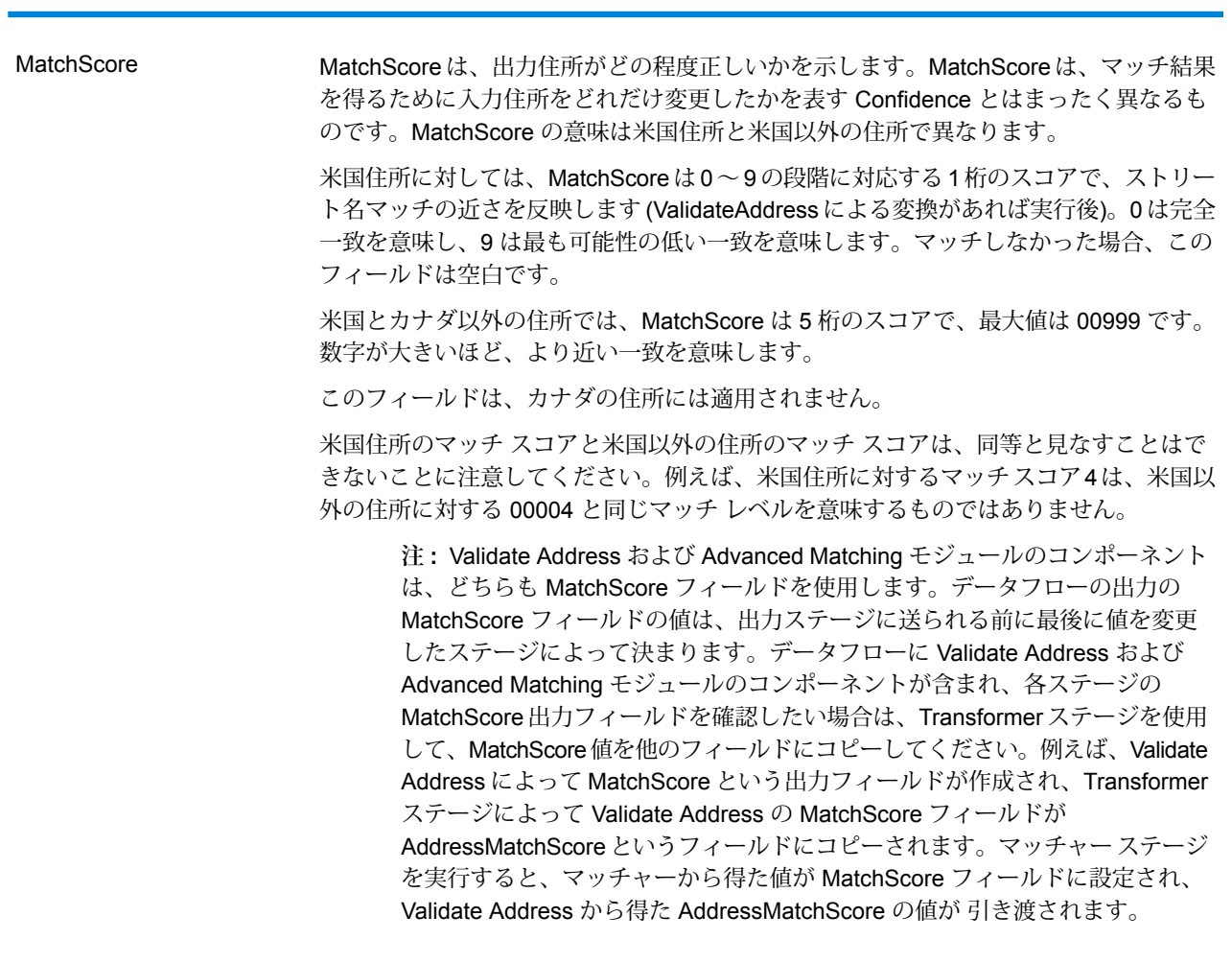

MultimatchCount 複数のマッチが検出された場合、一致する可能性のあるレコードの数を示します。

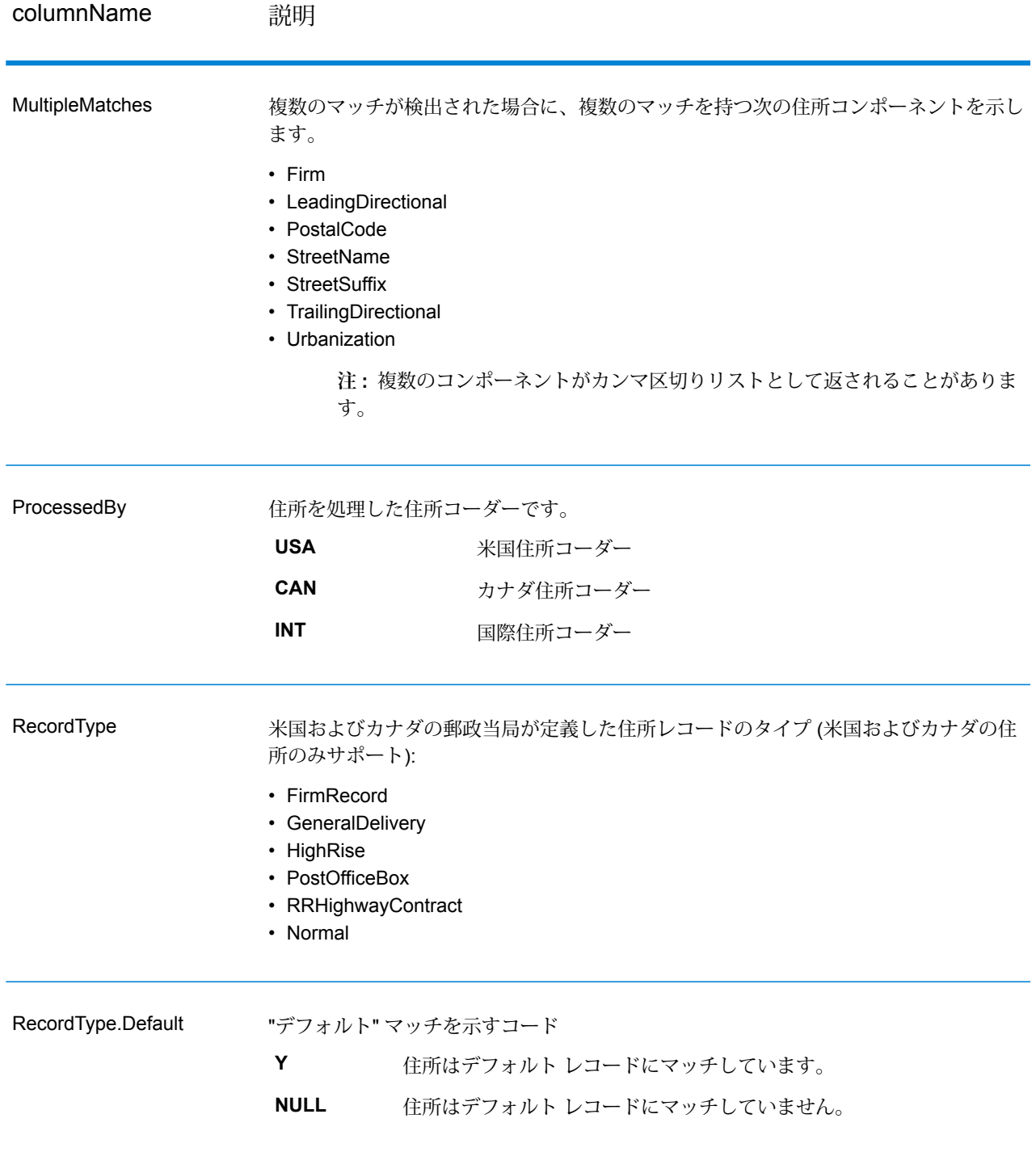

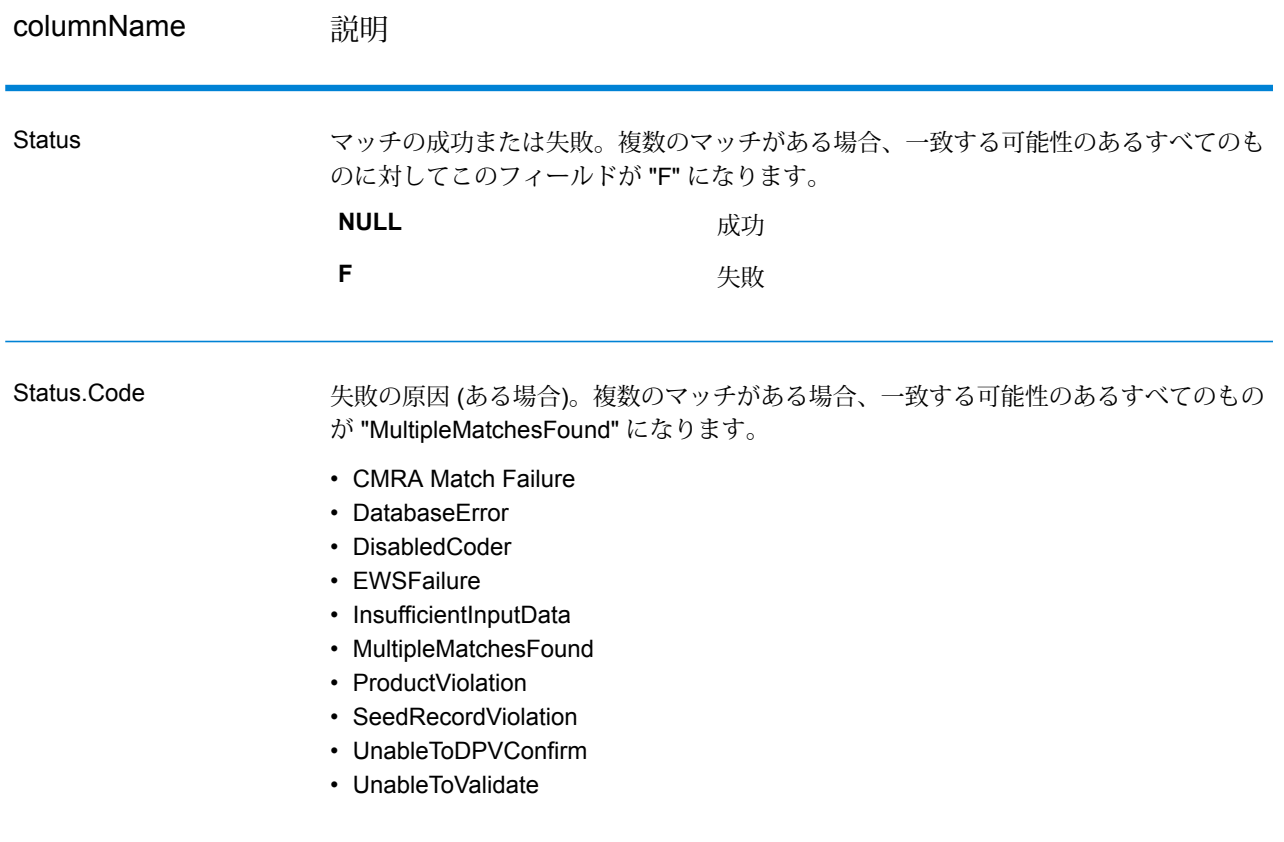

columnName 説明

Status.Description

# columnName 説明

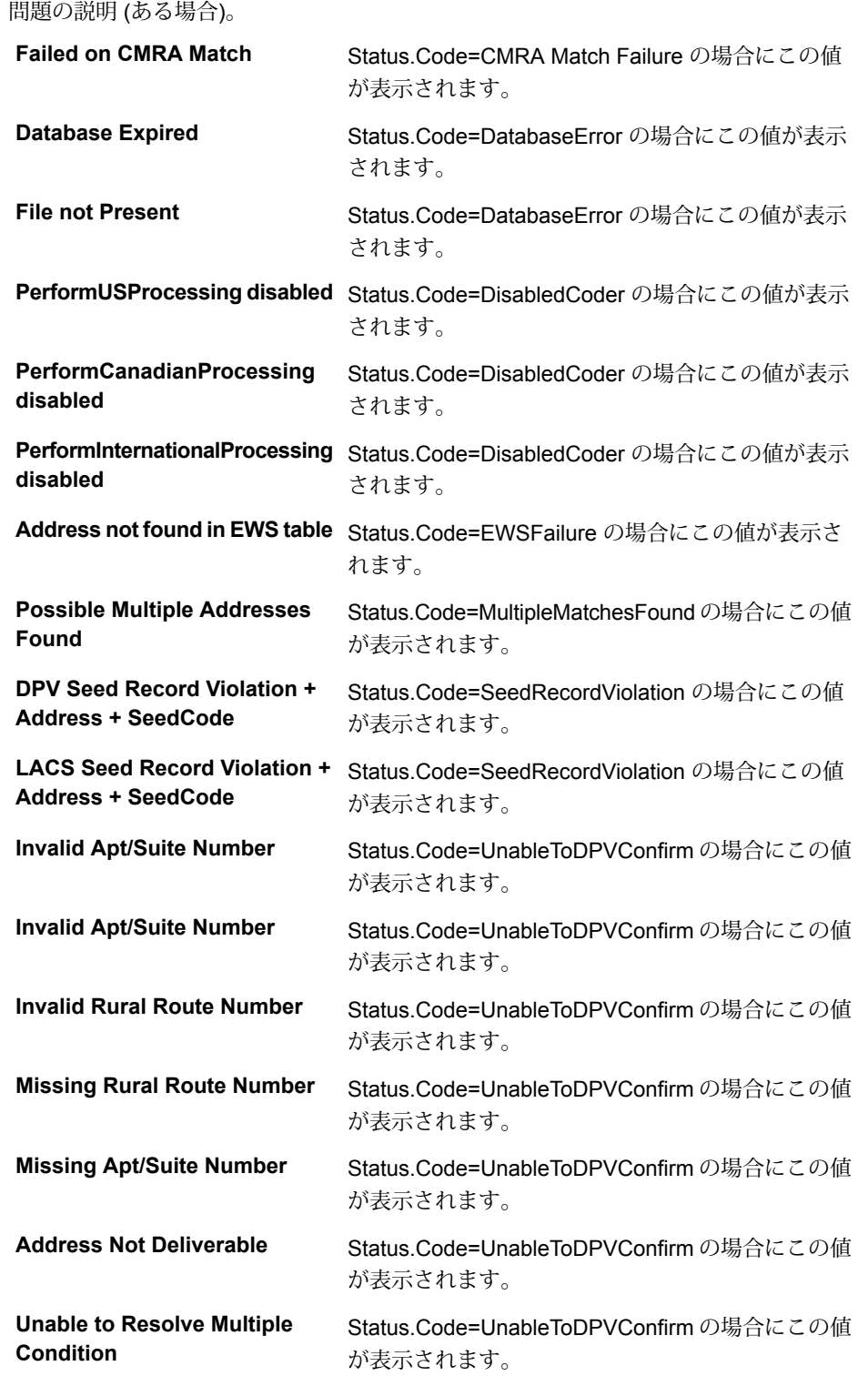

columnName 説明 **Address Not Found** Status.Code=UnableToValidate の場合にこの値が表 示されます。

フィールドレベルの結果インジケータ

フィールドレベルの結果インジケータは、ValidateAddress が各住所要素をどのように処理したか を示します。フィールドレベルの結果インジケータは、修飾子 "Result" で返されます。例えば、 HouseNumber のフィールドレベルの結果インジケータは **HouseNumber.Result** に格納されま す。

フィールドレベルの結果インジケータを有効にするには、OutputFieldLevelReturnCodes=Y を指定します。詳細については、**出力データ [オプション](#page-405-0)**(406ページ)を参照してください。

次の表に、フィールドレベルの結果インジケータの一覧を示します。特定のフィールドが住所に 適用されない場合、結果インジケータが空白になる場合があります。

**表 100 : フィールドレベルの結果インジケータ**

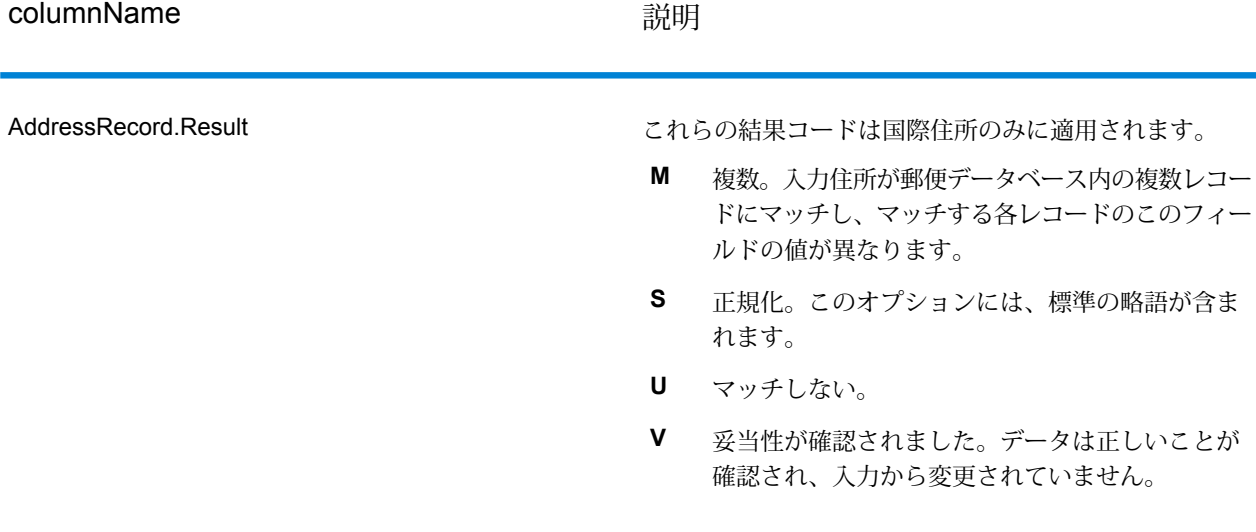

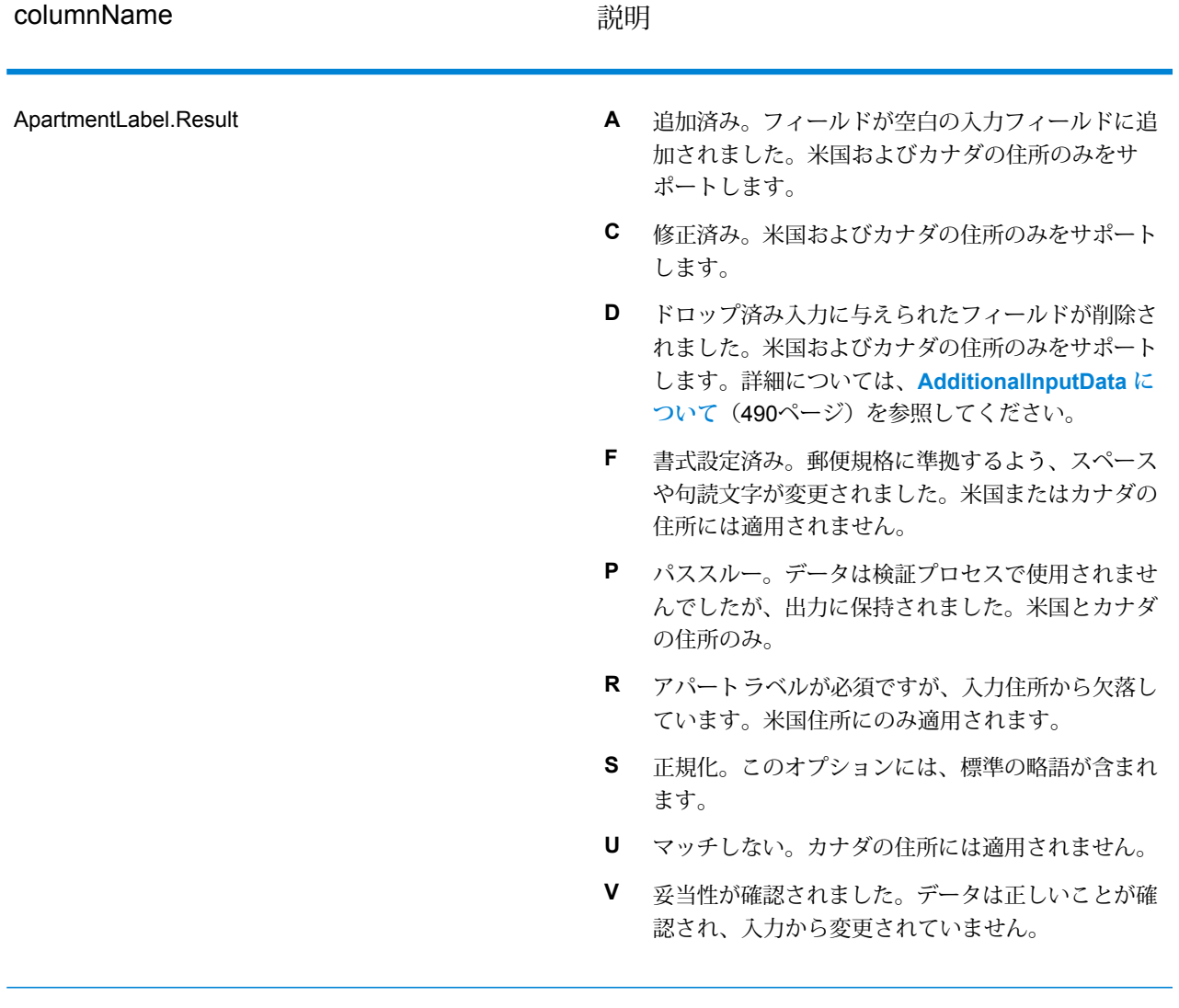
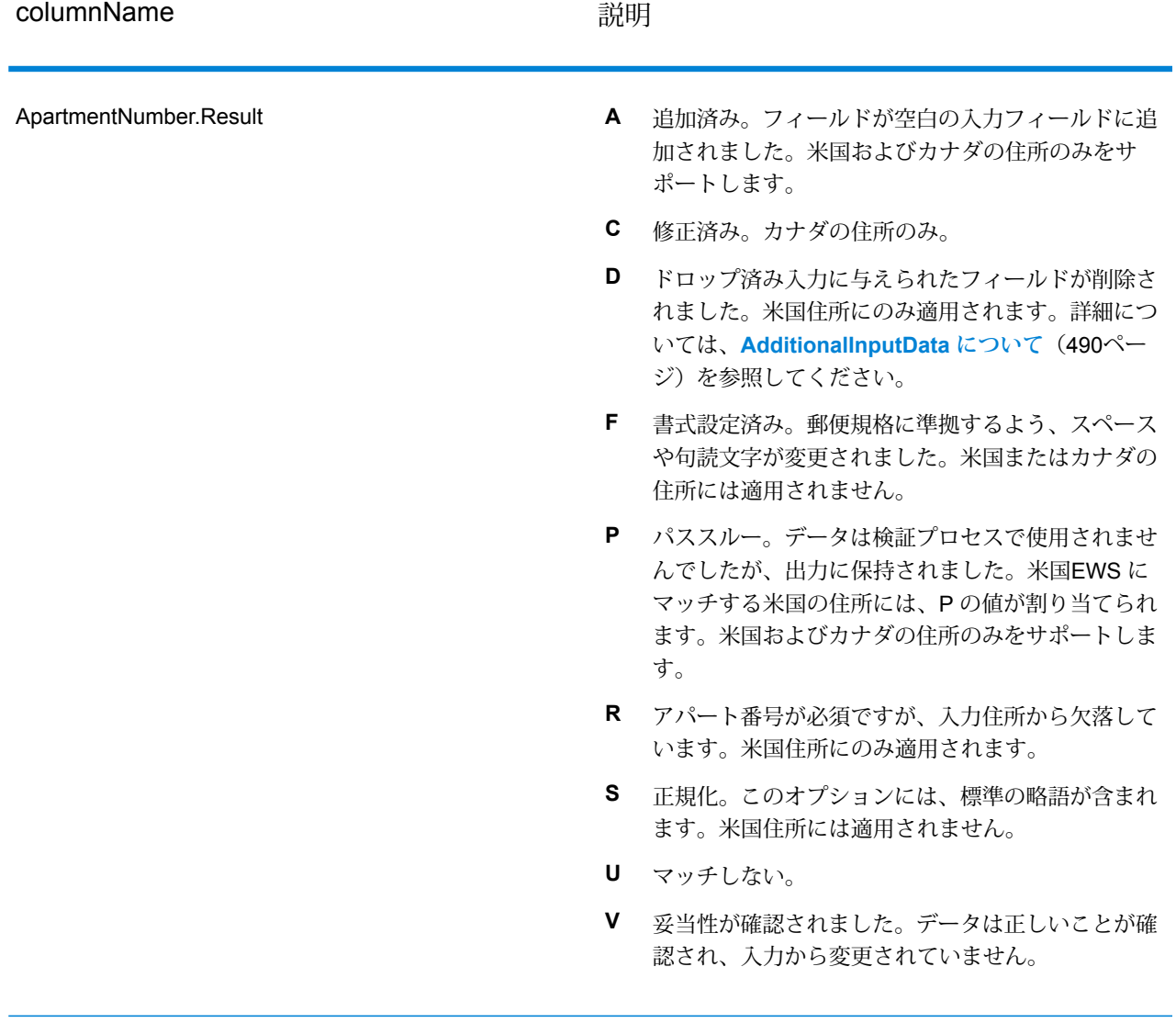

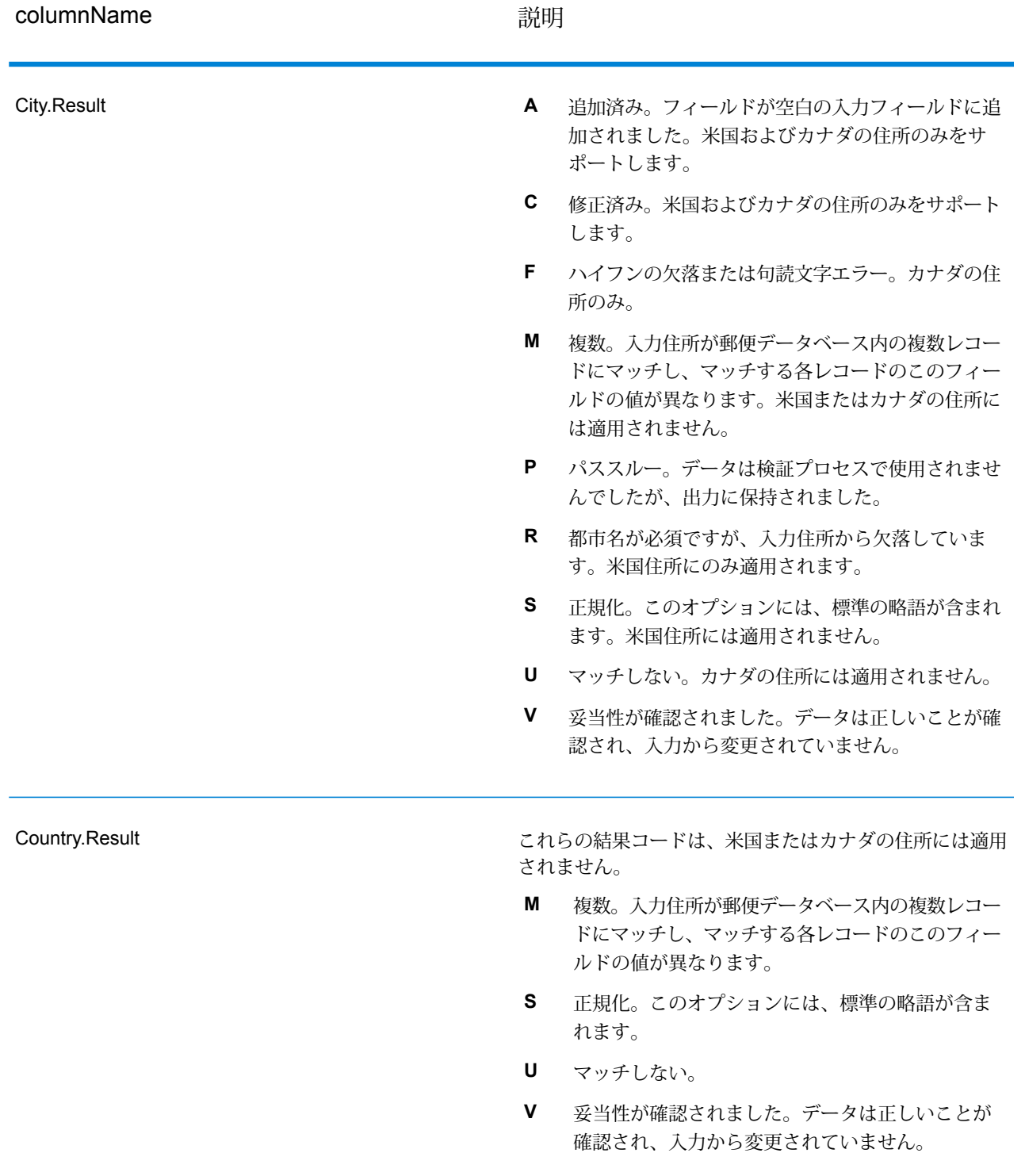

## モジュール サービス

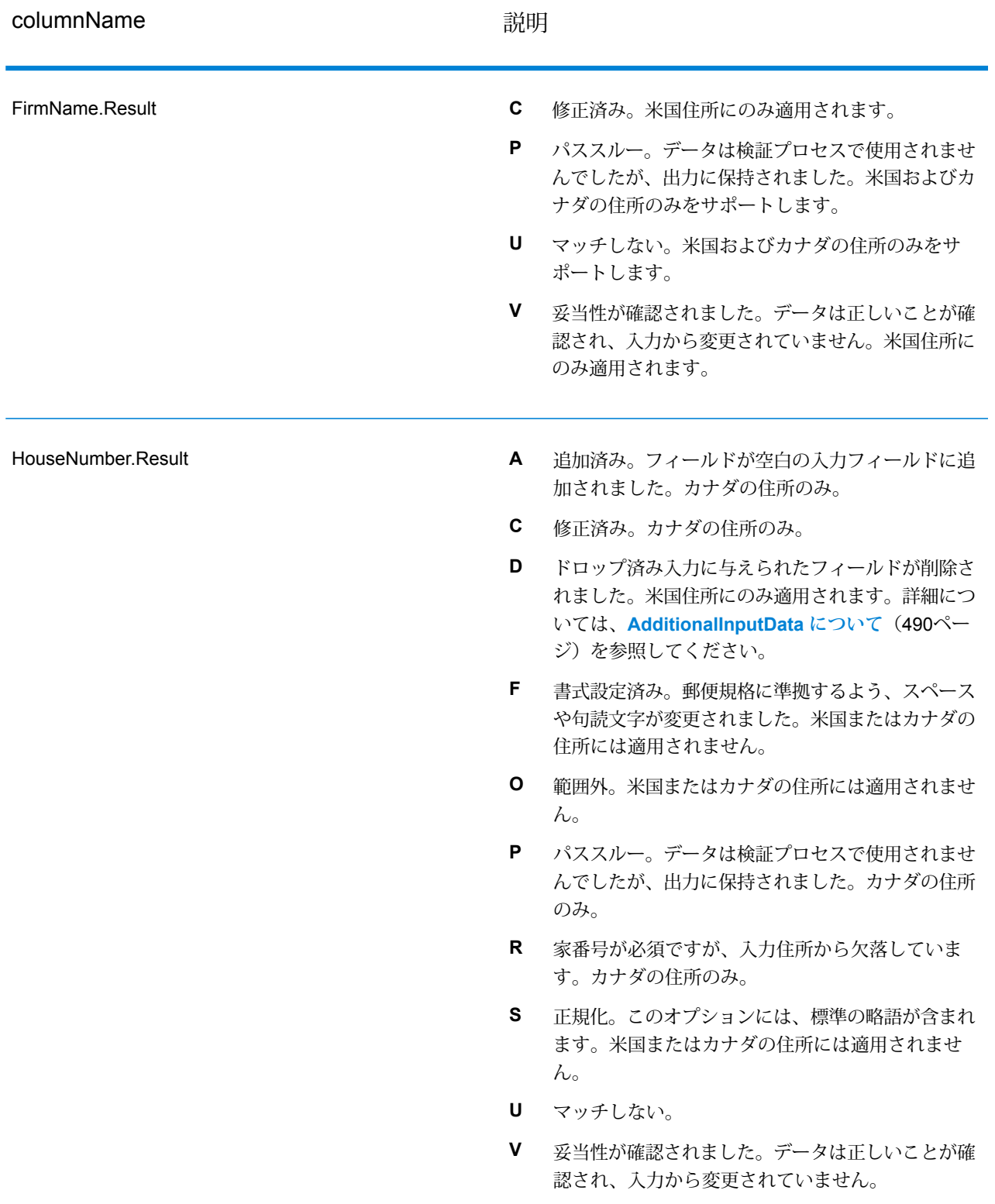

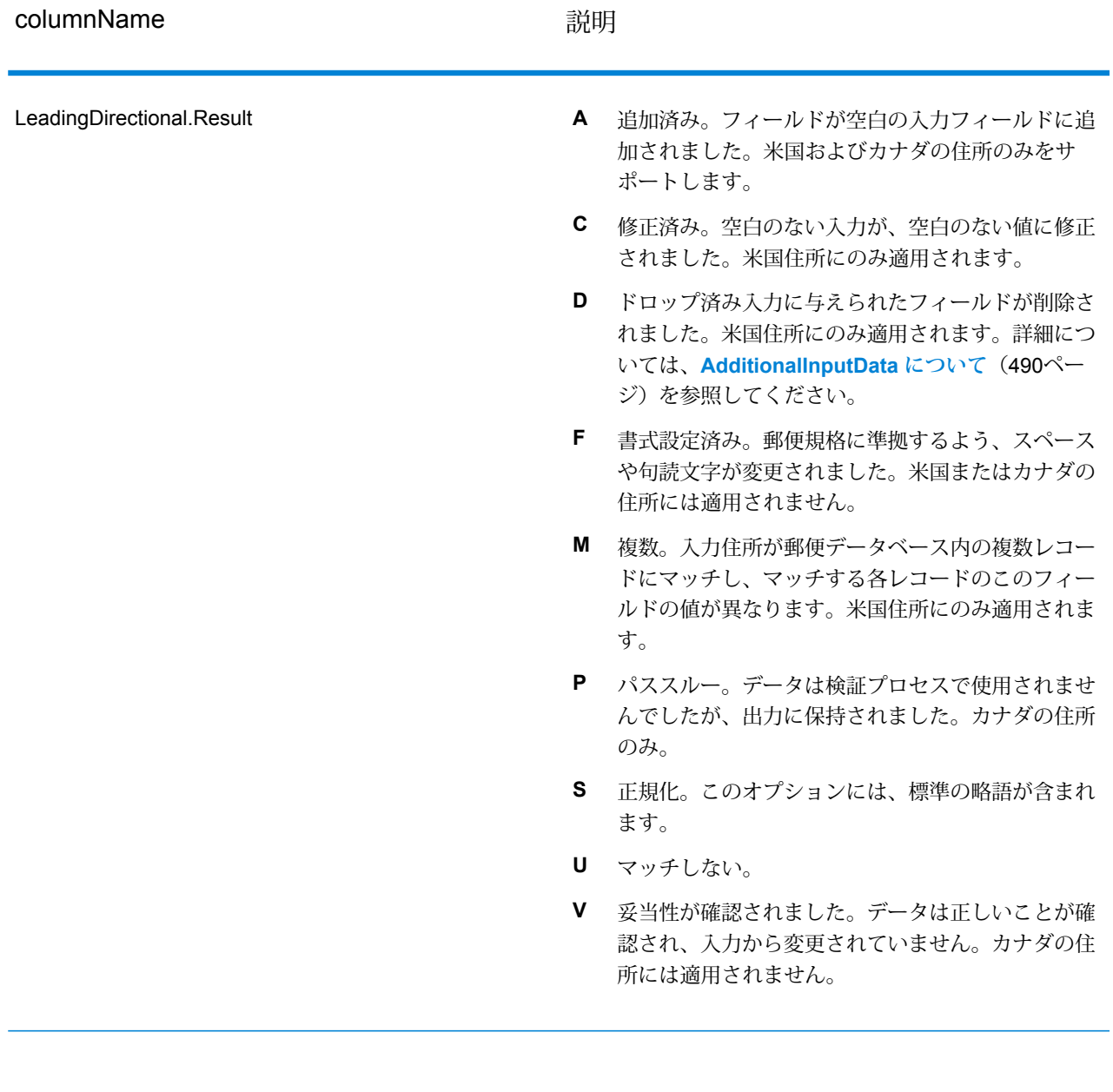

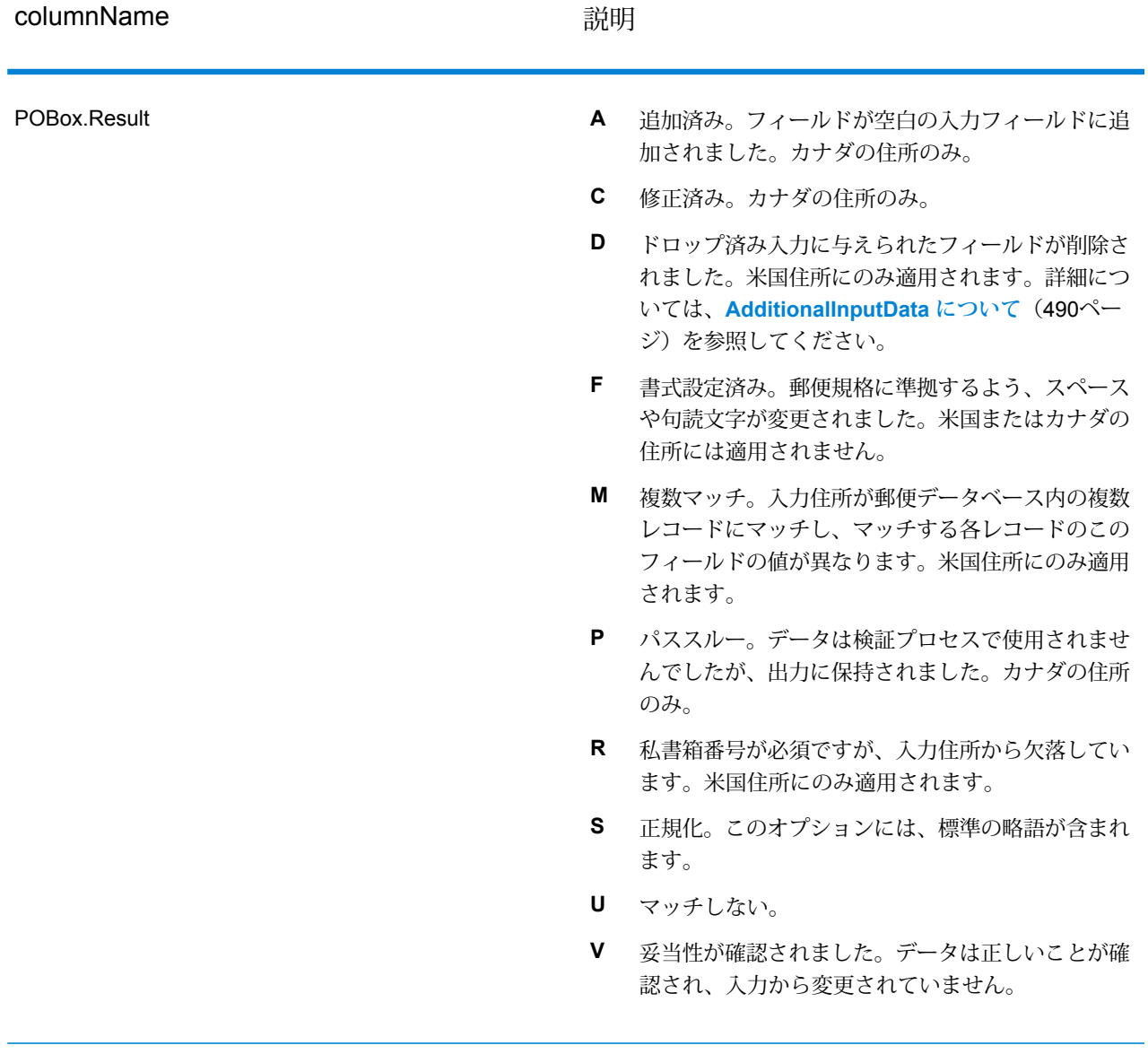

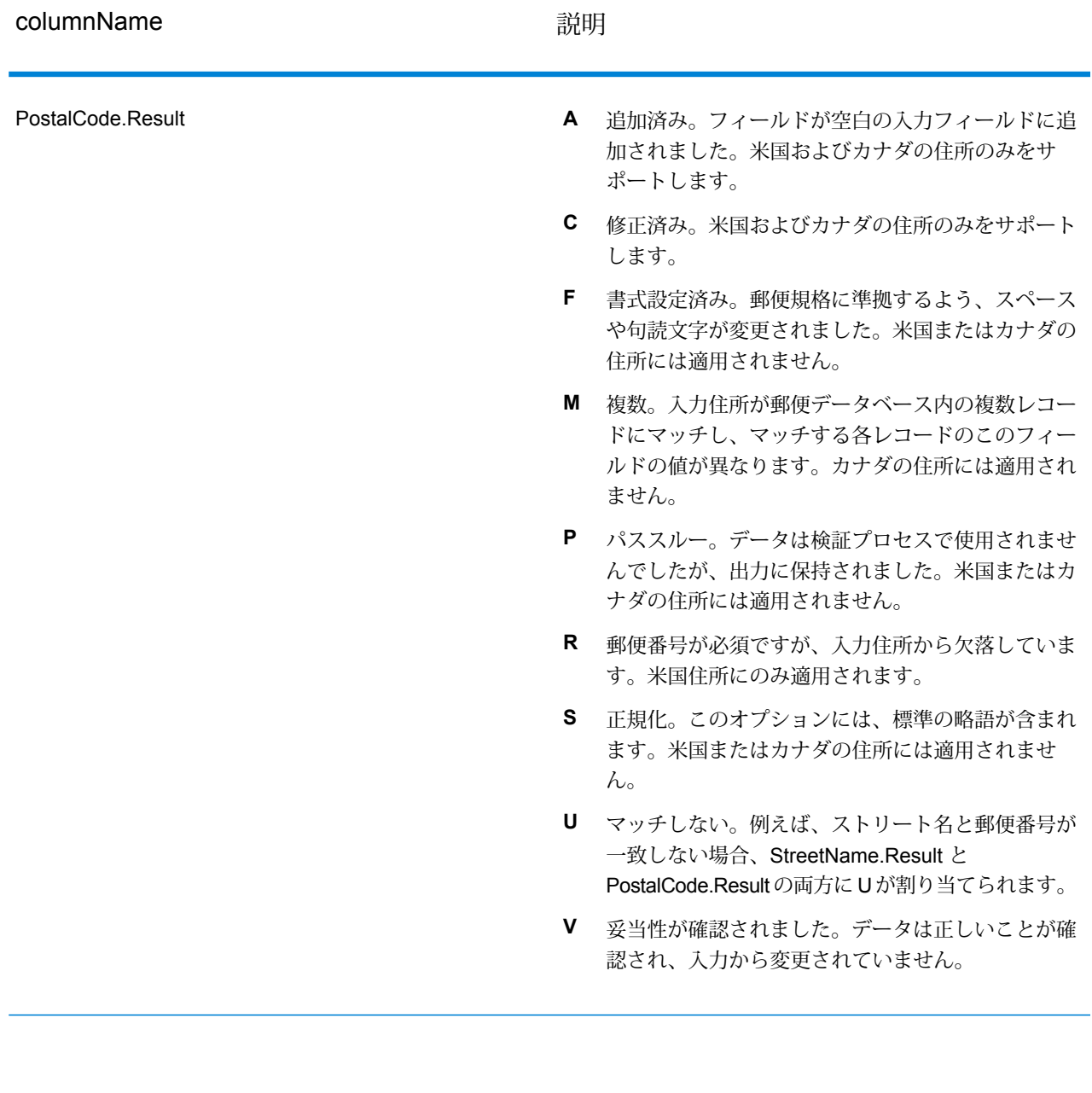

## モジュール サービス

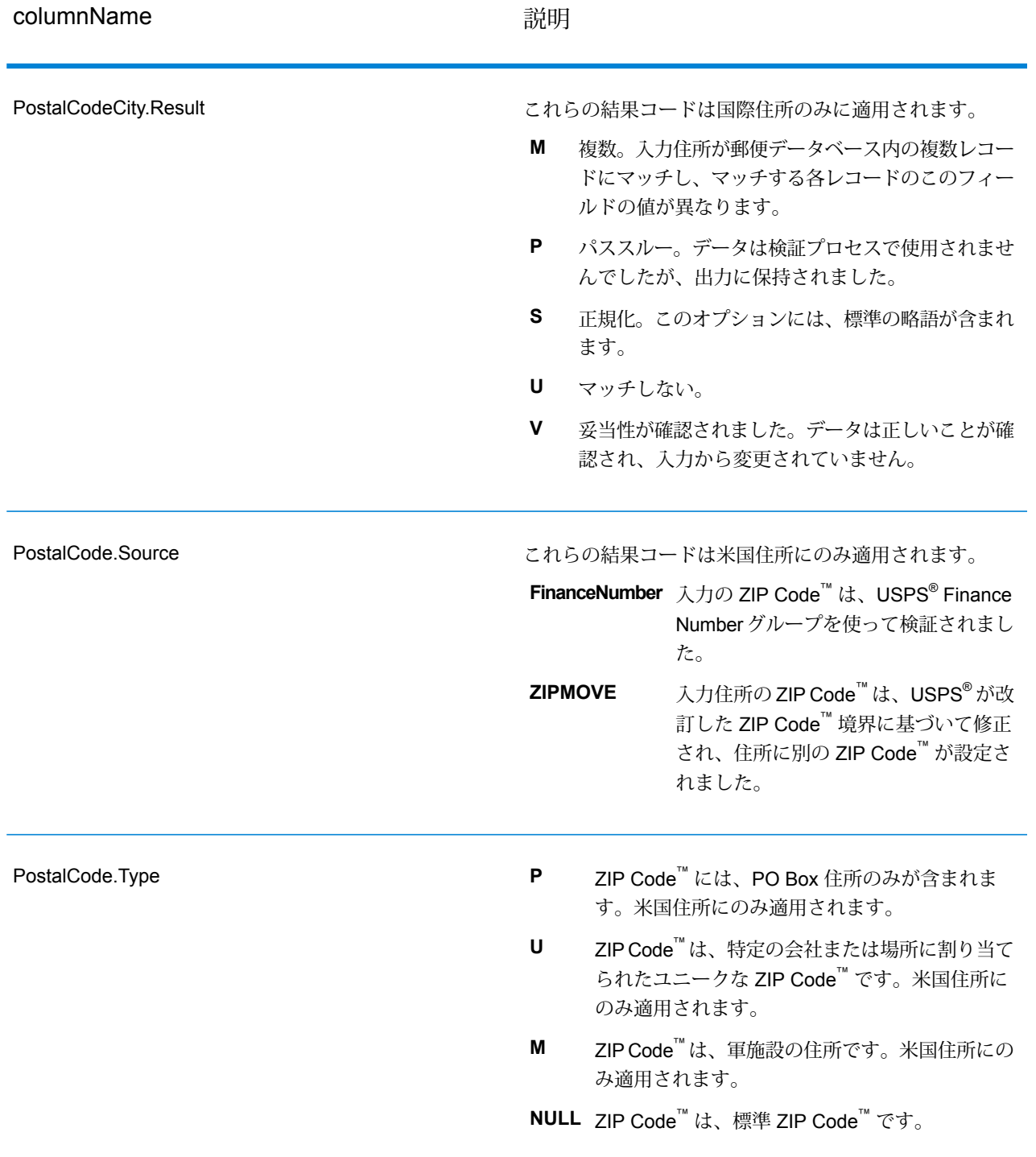

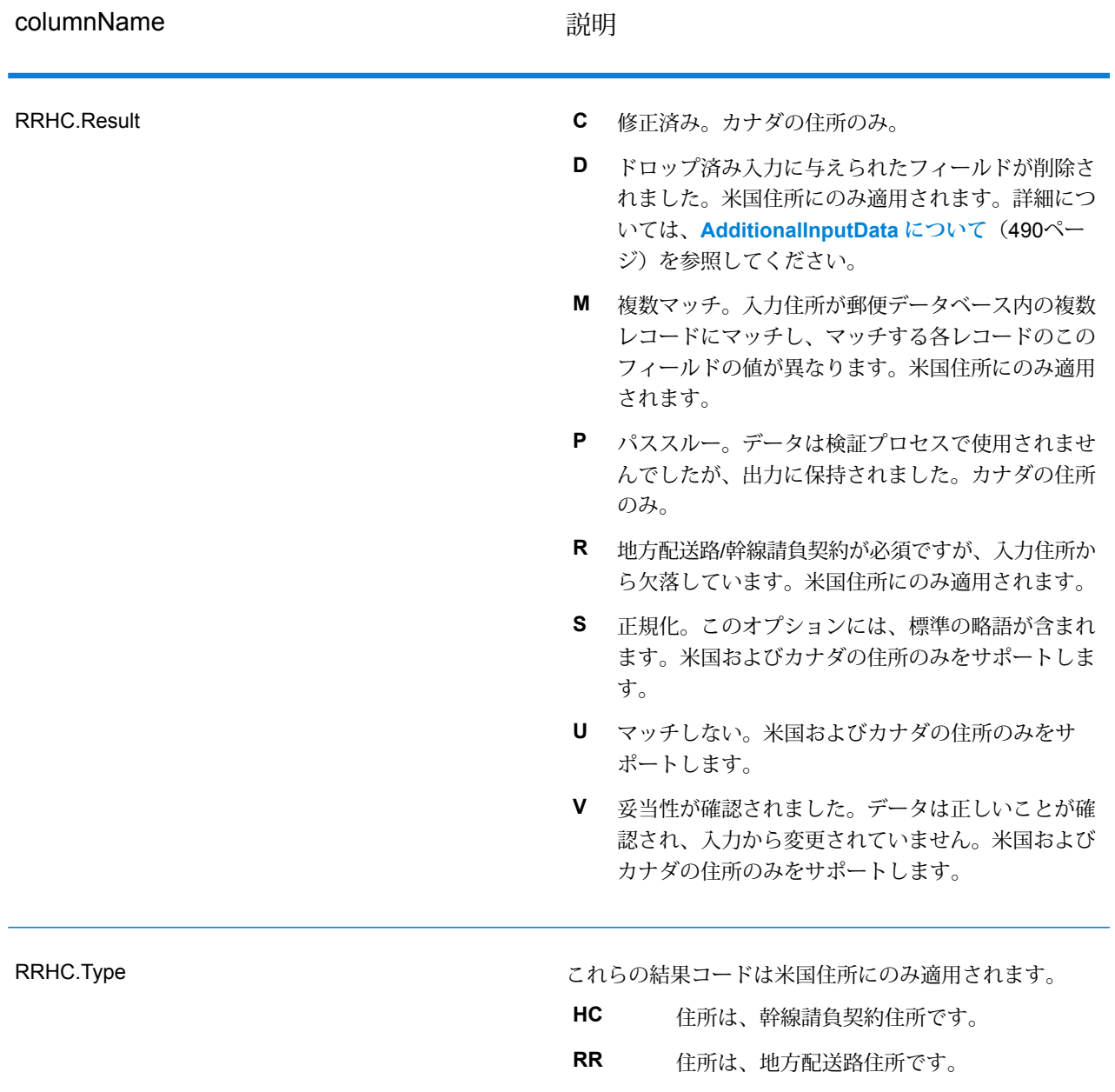

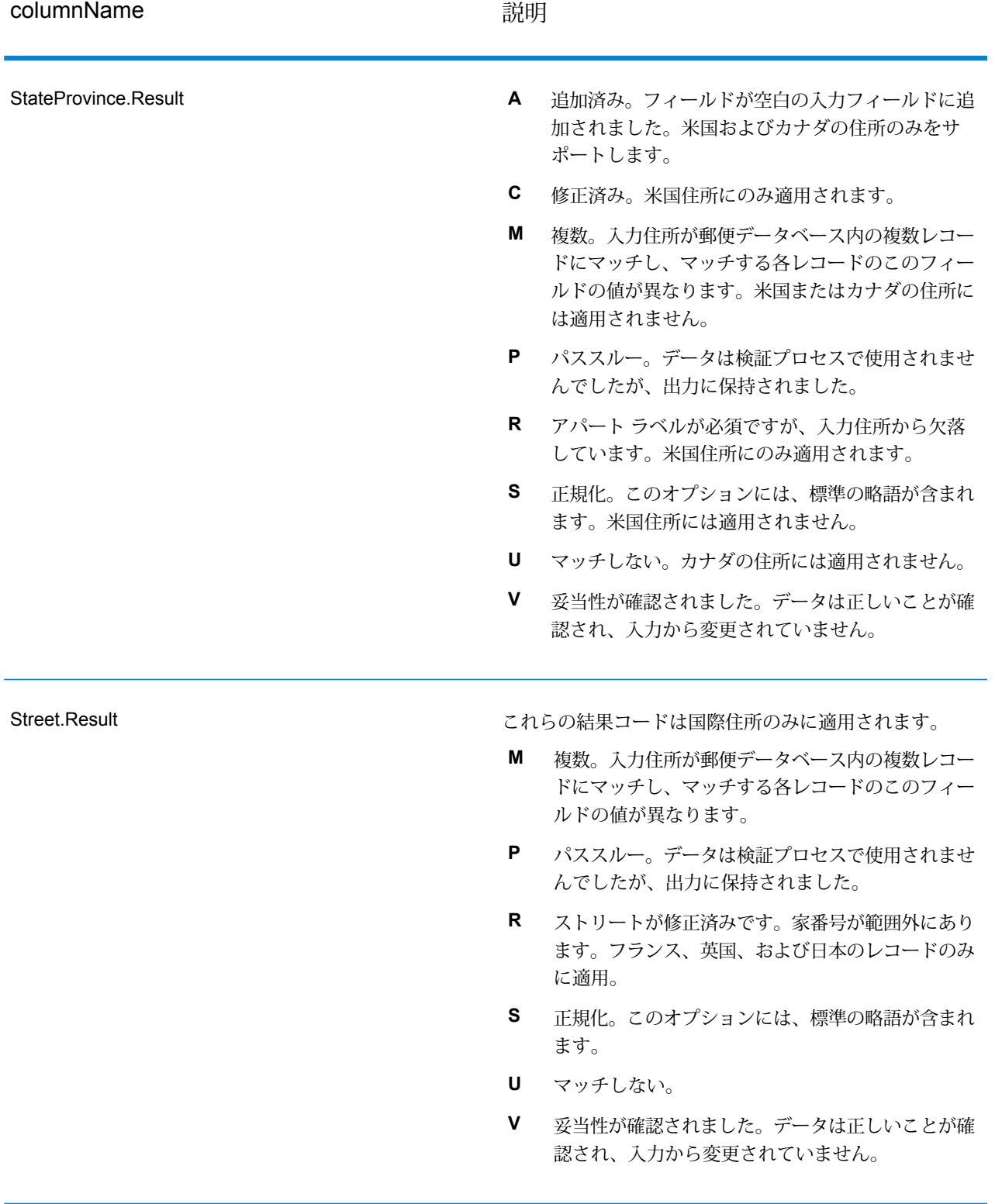

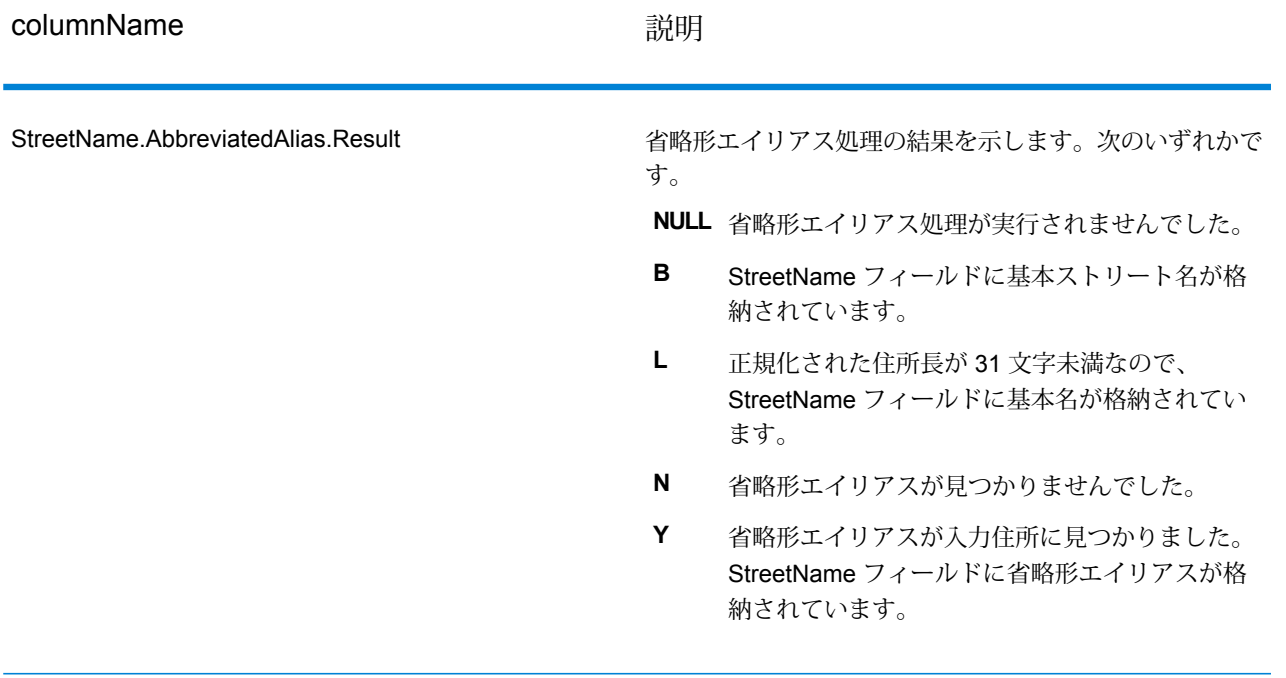

columnName **and** the column of the column of the column of the column of the column of the column of the column o

StreetName.Alias.Type

この結果コードは米国住所にのみ適用されます。

**注 :** 以前のリリースでは、このフィールドは "Alias" と "Type" の間に "." がない StreetName.AliasType という名前でした。この古 い名前は廃止されました。新しい名前 StreetName.Alias.Type を使用するよう、プロセ スを更新してください。

**Abbreviated** エイリアスはストリート名の省略形です。 例えば、HARTS-NM RD は HARTSVILLE NEW MARLBORO RD の省略形エイリアス です。

ストリート名が正式に変更された場合に、 新しい名前を表すエイリアスです。例えば、 SHINGLE BROOK RD というストリート名 が CANNING DR に変更された場合、 CANNING DR が変更済みのエイリアス タ イプとなります。 **Changed**

- このストリート名エイリアスには、ストリー トの他の名前や、ストリートの一般的な省 略形などがあります。 **Other**
- ストリート名エイリアスはその地域でよく 使用されるエイリアスです。例えば、ある ストリートが "South Shore Dr." という名前 なのは、湖の南岸を通っているためで、地 方自治体の境界線の南にあるからではあり ません。この場合、"South"は前置方位記号 ではないので、"S" と短縮してはいけませ ん。したがって、"South Shore Dr." がよく 使用されるエイリアスになります。 **Preferred**

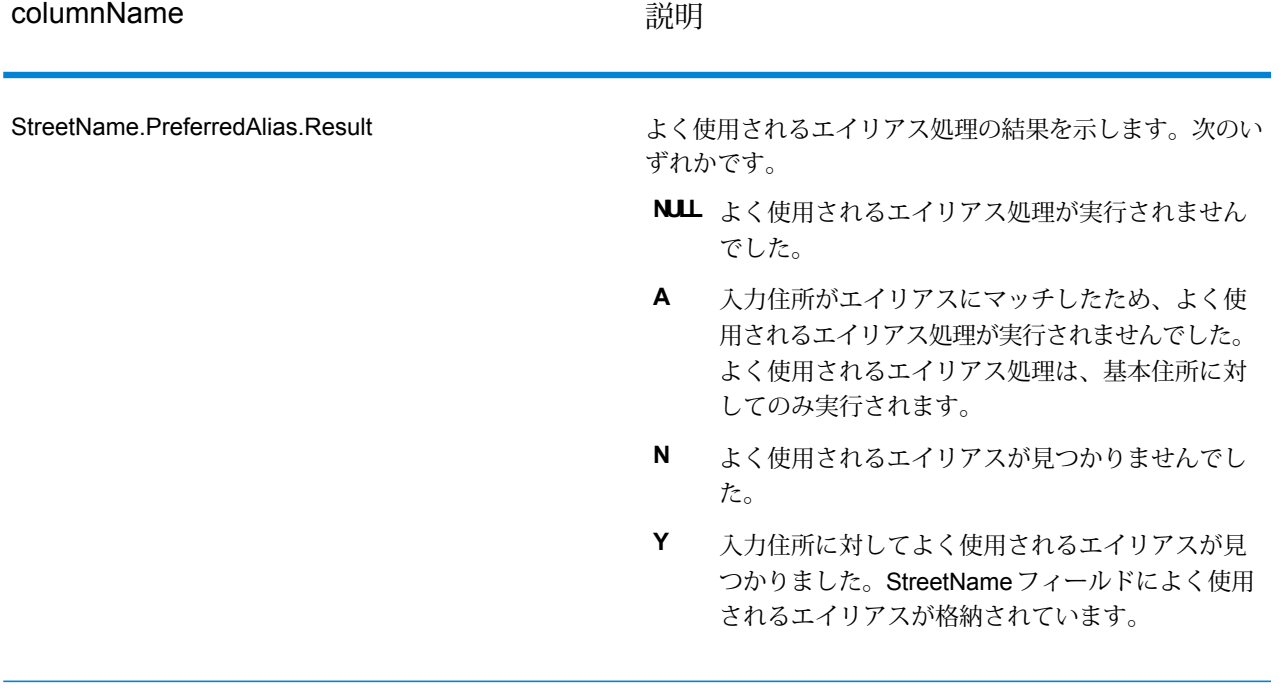

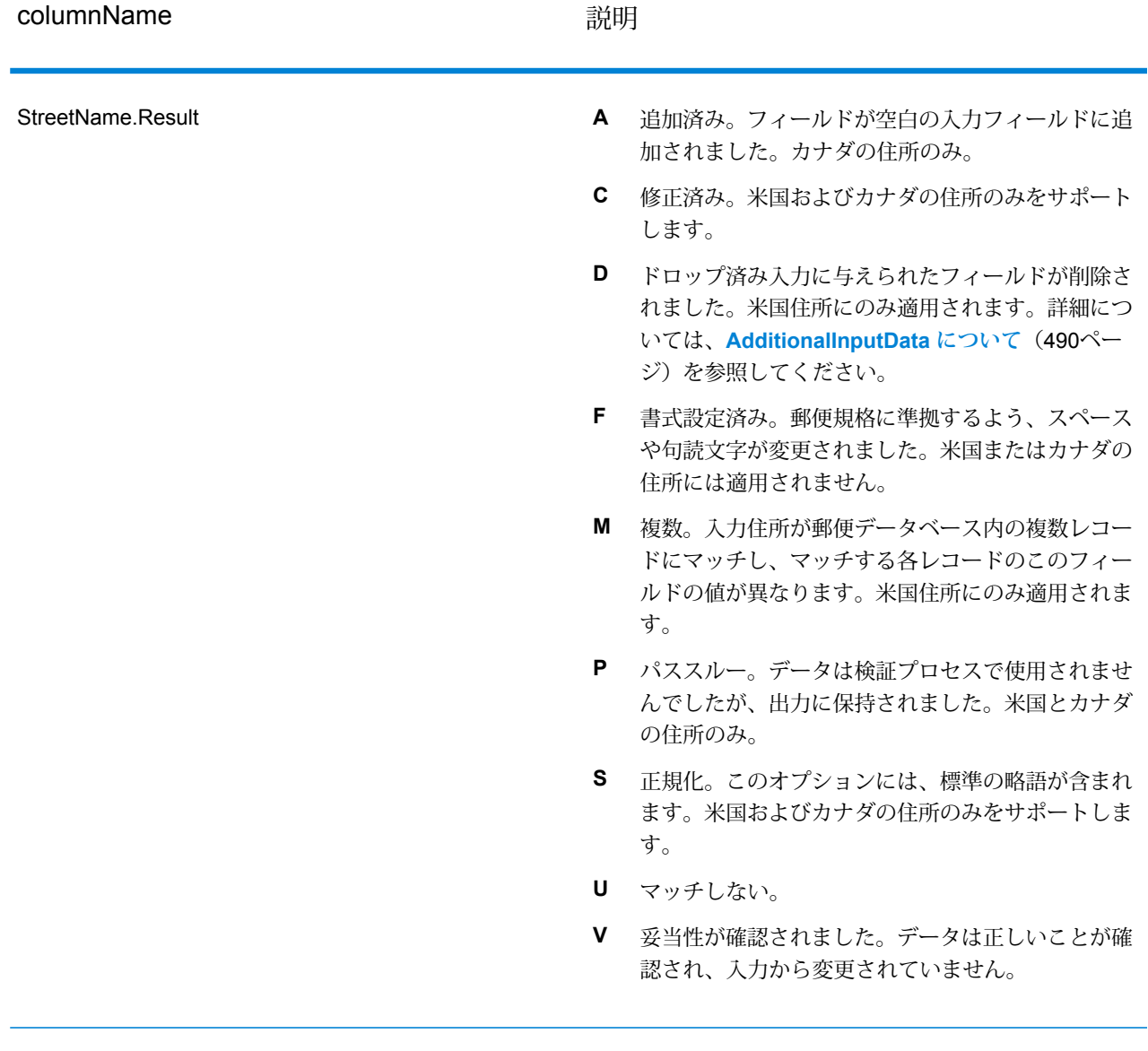

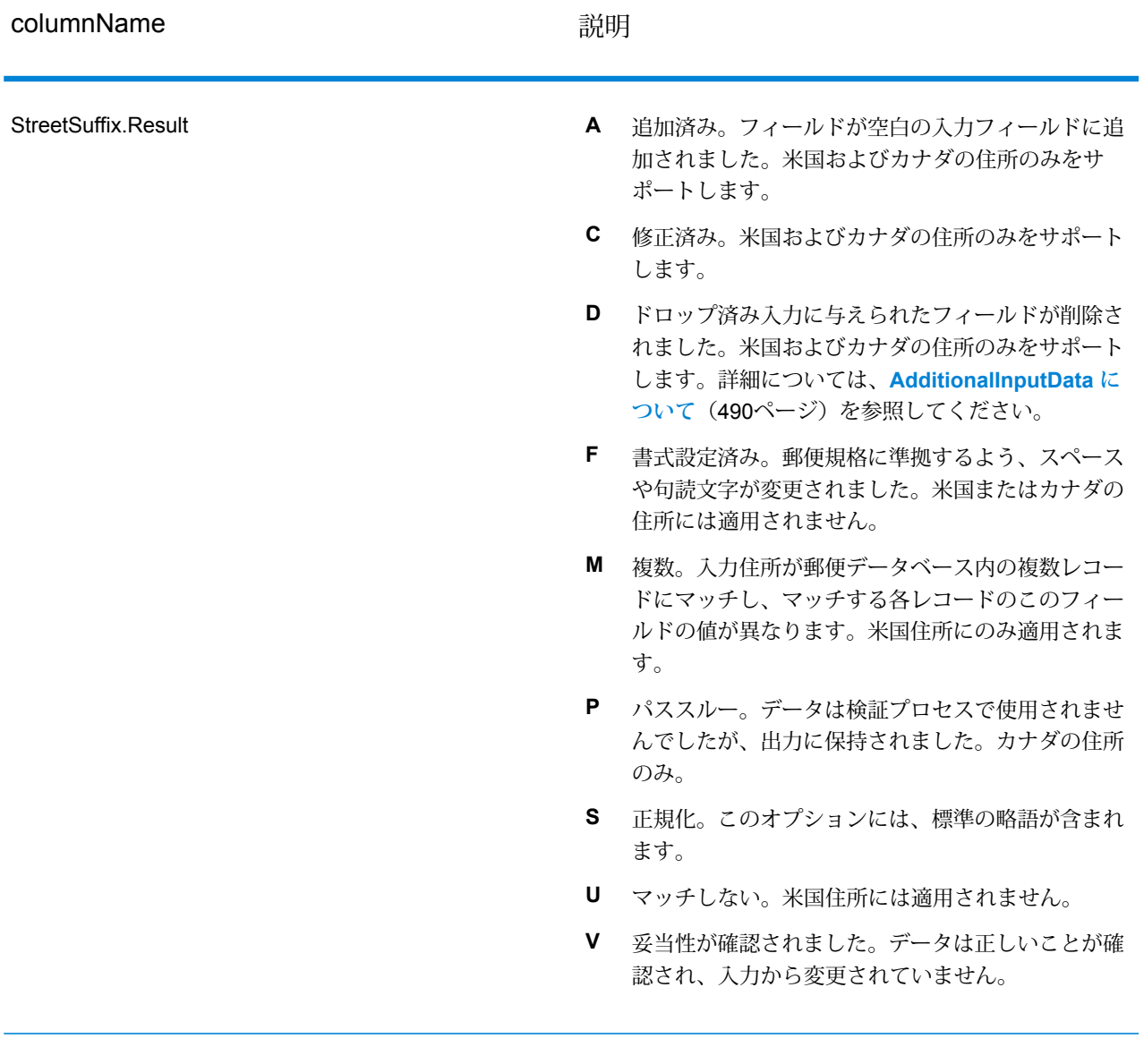

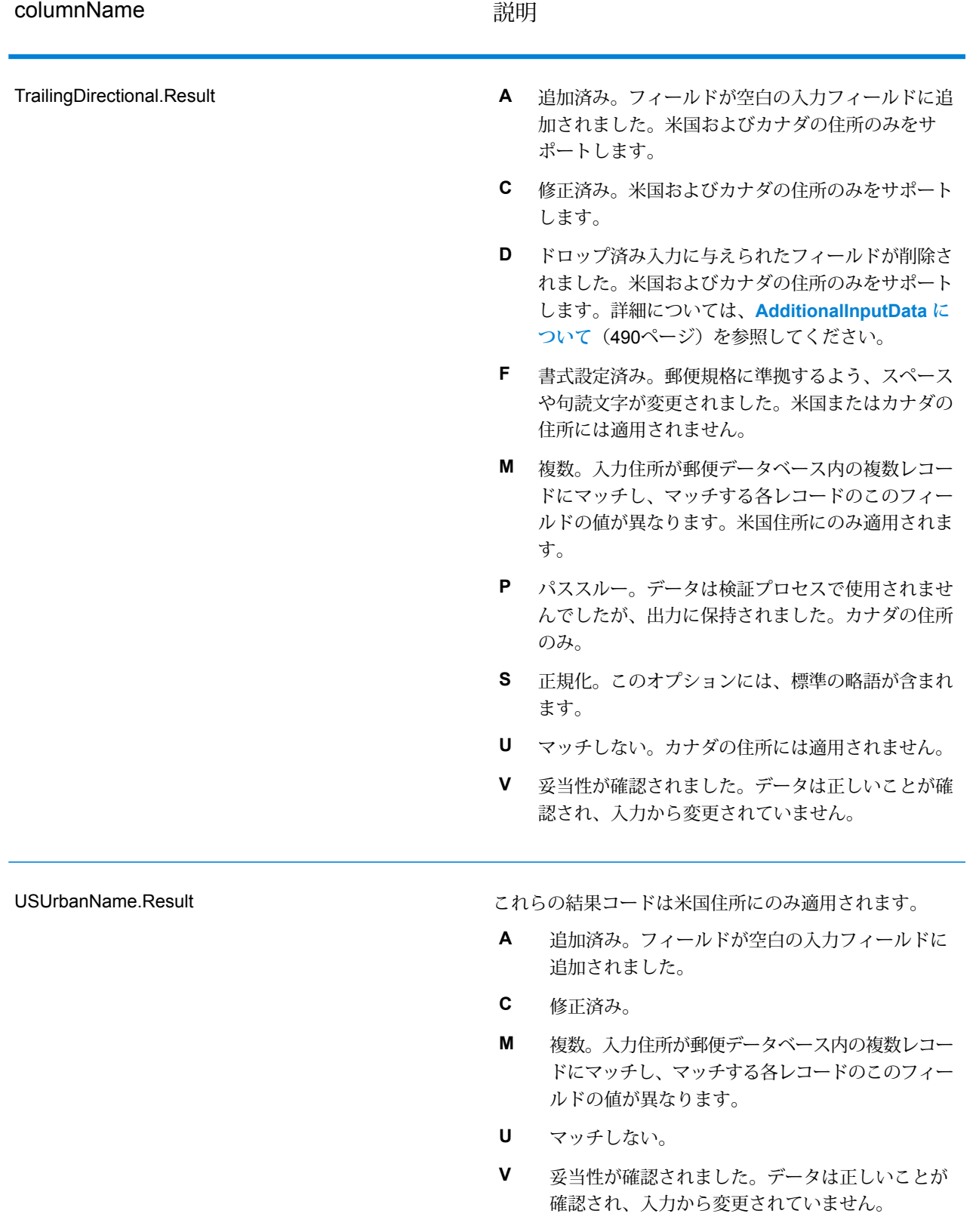

#### **オプションによる出力**

ValidateAddress は、選択したオプションに応じて、追加のデータを返します。各オプションに よって生成される出力については、以下のセクションのオプションの一覧を参照してください。

#### *Enhanced Line of Travel* 出力

Enhanced Line of Travel 処理では、以下の出力を生成します。

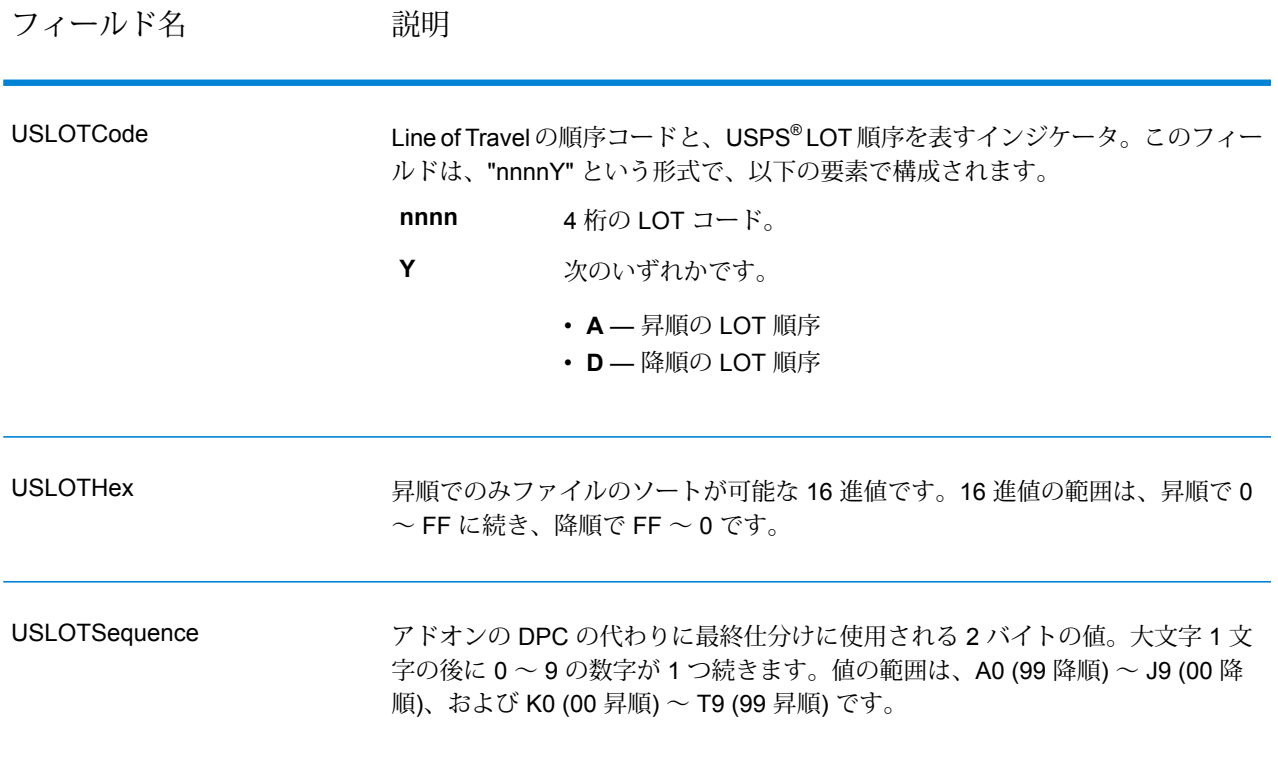

*LACSLink* 出力

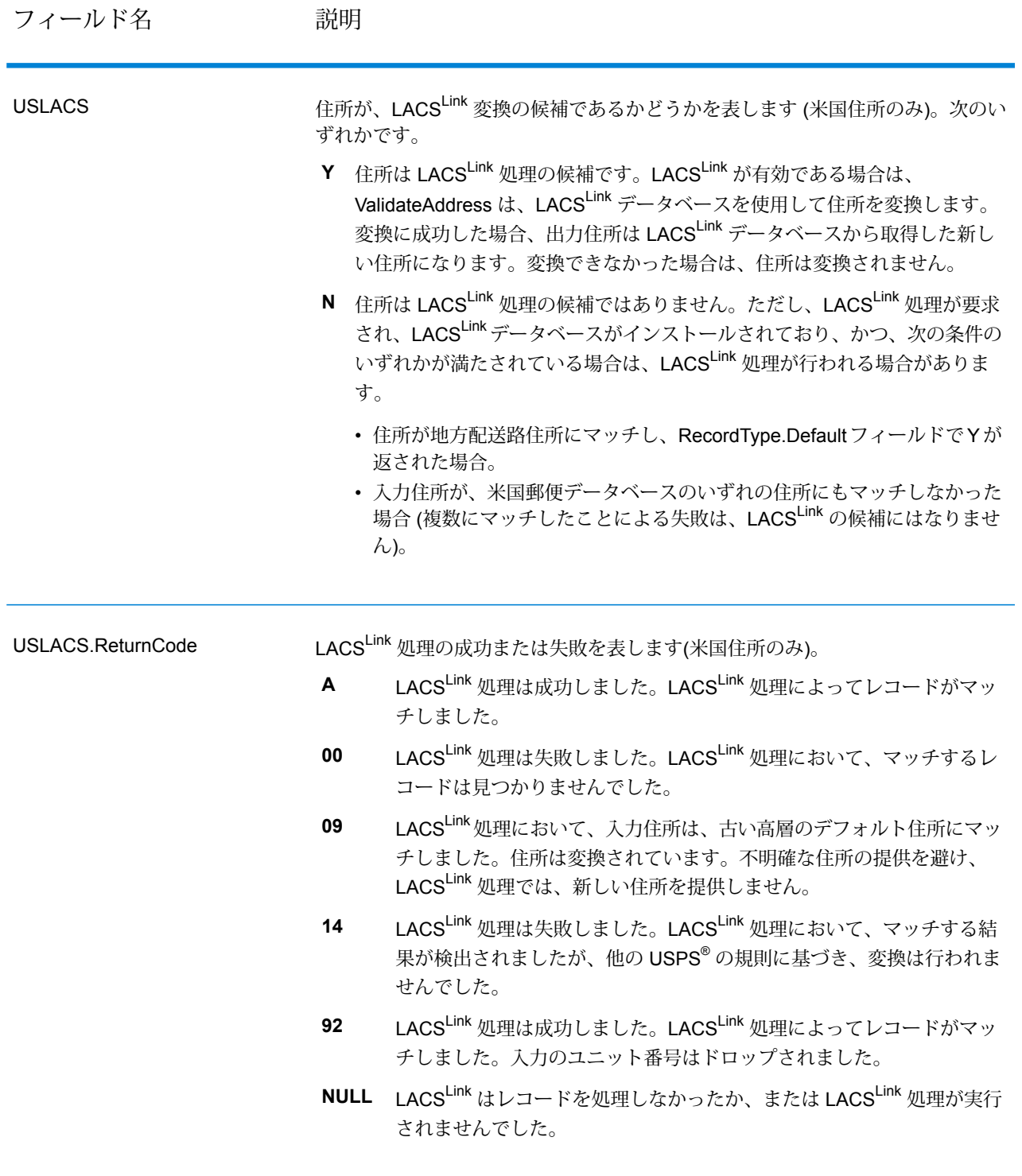

# *RDI* 出力

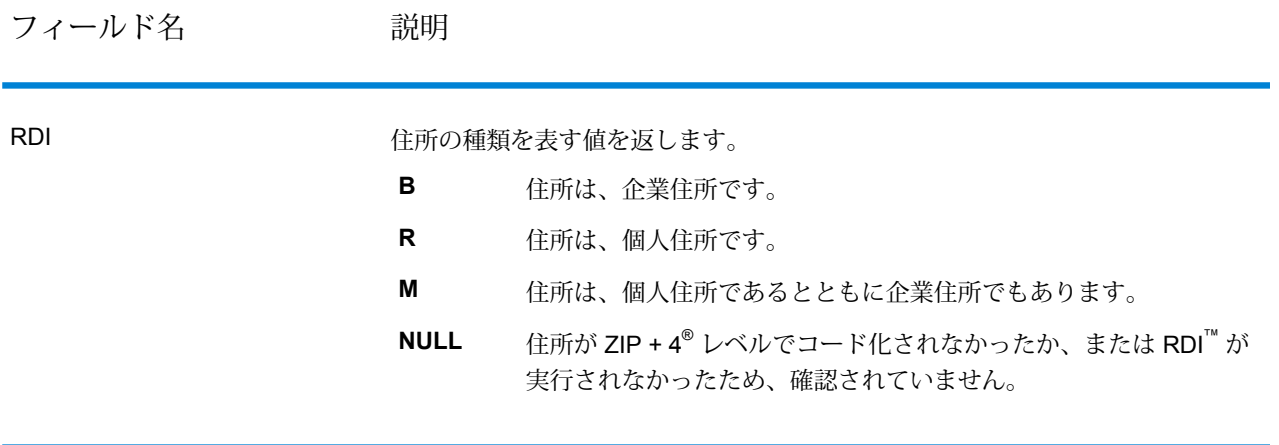

### *DPV* および *CMRA* 出力

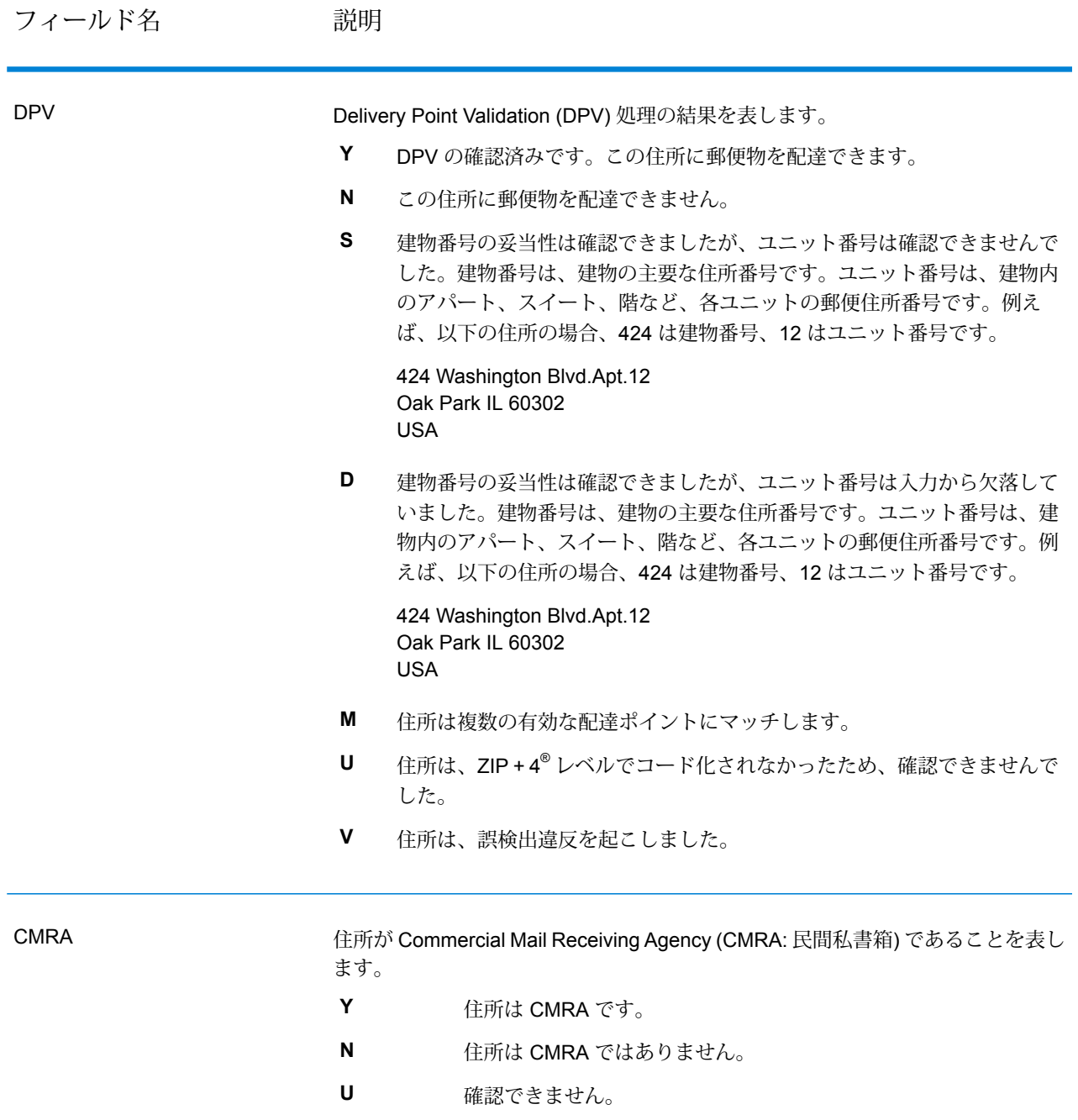

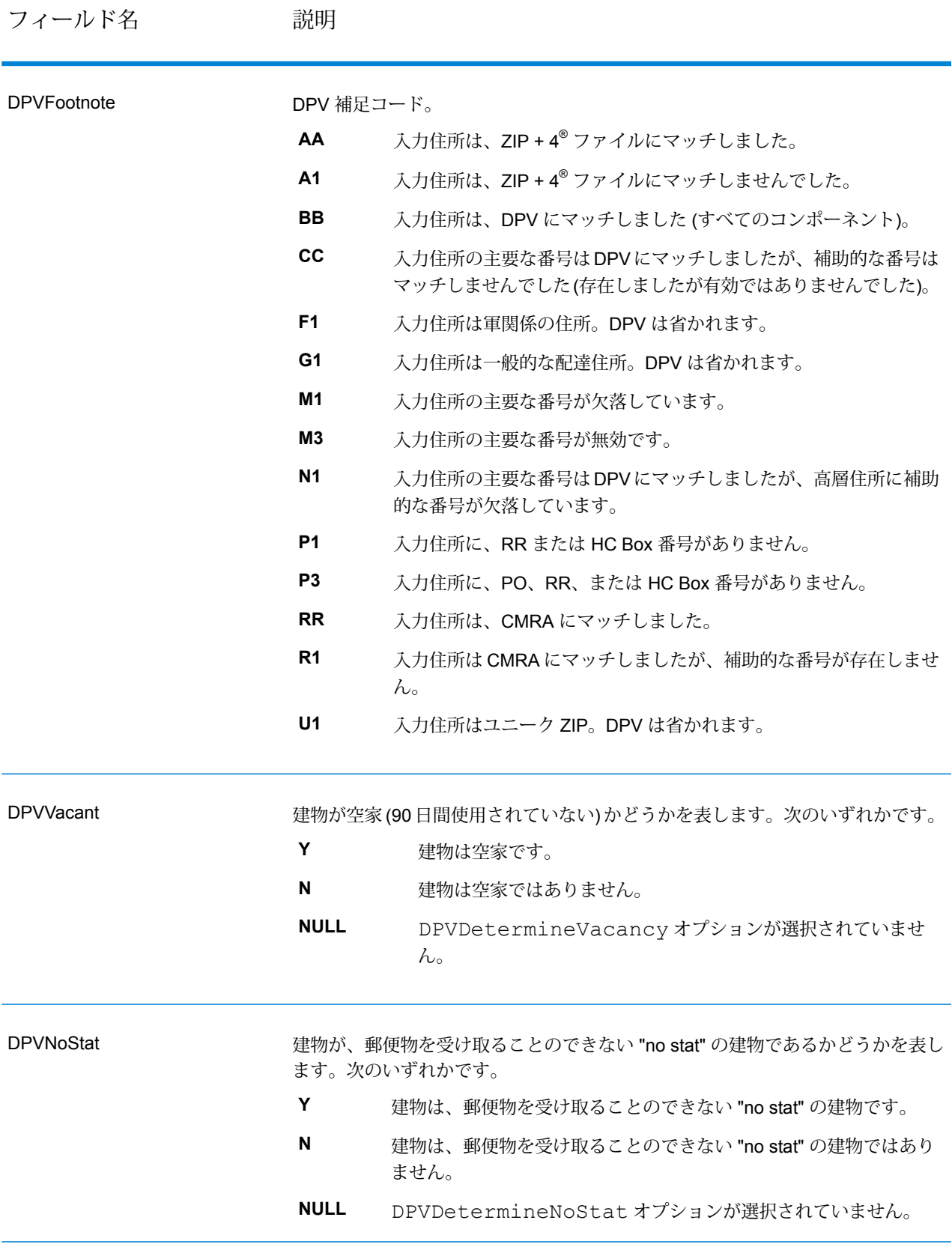

# *SuiteLink* 出力

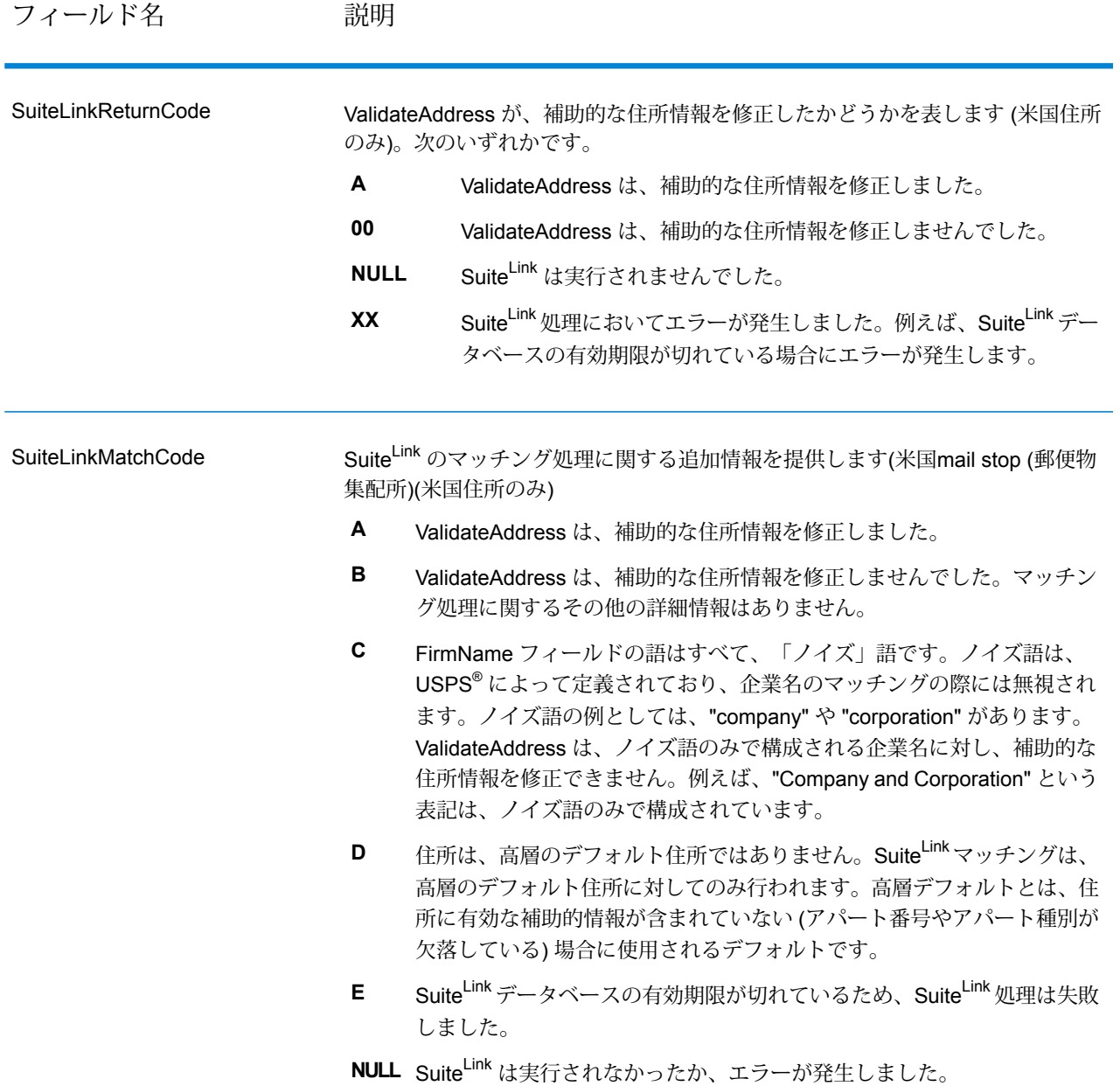

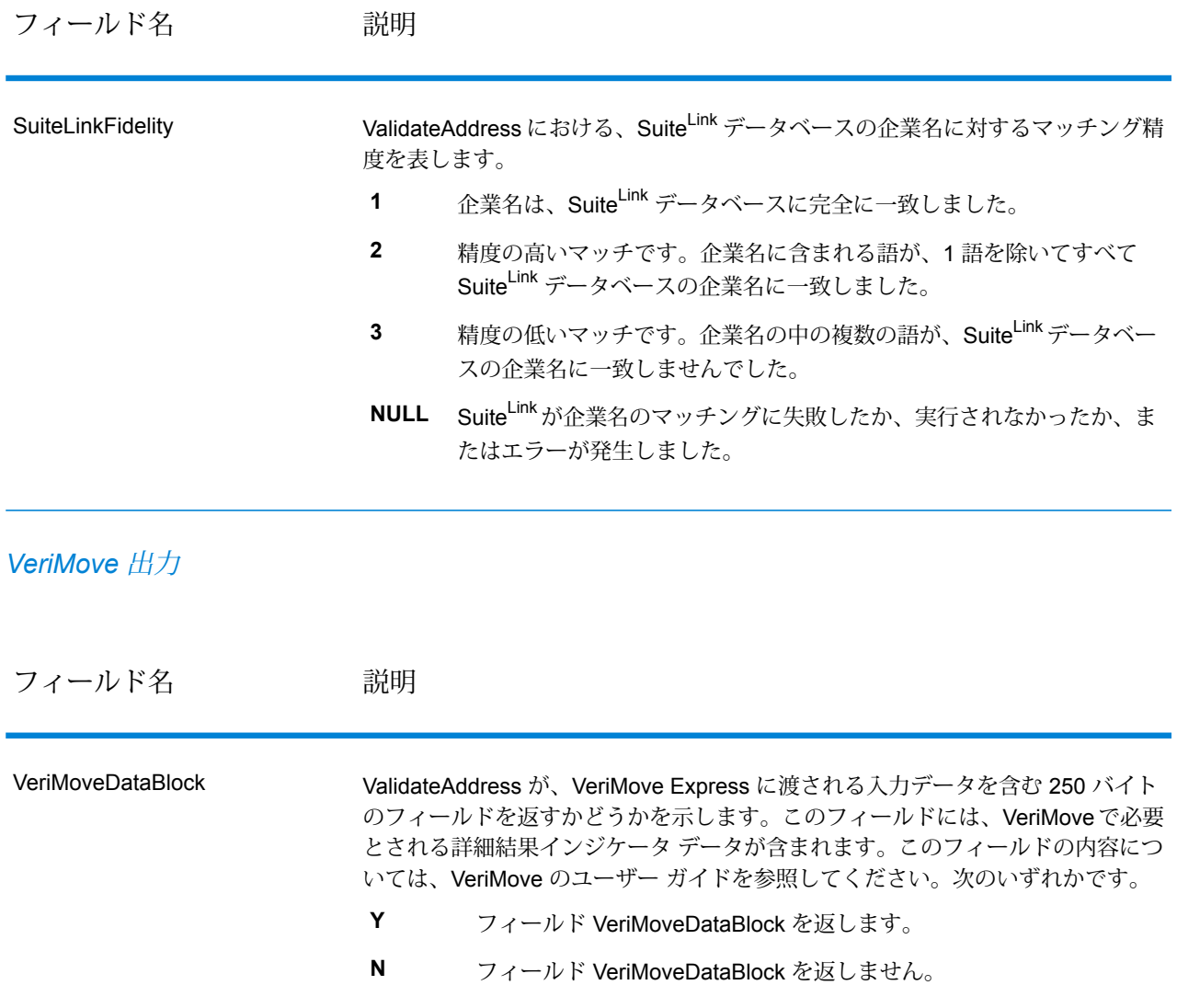

#### <span id="page-489-0"></span>*AdditionalInputData* **について**

ValidateAddress は、住所正規化プロセスにおいて、一部の入力データを無視します。この余分な データ ("ドロップ データ" と呼ばれることもあります) は、AdditionalInputData 列に返されます。 ドロップ データの例としては、次のものがあります。

- 配達指示 (「勝手口に置いてください」など)
- 電話番号 ("555-135-8792" など)
- 注意書き ("Attn: John Smith" など)

このようなデータは通常、住所に混在していることはありません。混在している場合、 ValidateAddressはほとんどの場合にこの余分なデータを認識することができ、AdditionalInputData 列に返します。

**注 :** ValidateAddress は、split indicia 住所からのドロップ データを返しません。split indicia 住所とは、主要な住所が複数の住所行に分割されている住所のことです。例えば、主要な 住所が "1 Green River Valley Rd" である場合、次のようになります。

1 Green River Valley Rd 01230

住所に複数のドロップ データがある場合、各データは、米国住所の場合はセミコロンと空白 ("; ")、米国外の住所の場合は空白で区切られます。AdditionalInputData におけるドロップ データの 順序は、次のようになります。

**1.** care of (気付)、mail stop (郵便物集配所)(米国住所のみ)

**2.** 住所行に検出されたその他の余分なデータ

**3.** まったく未使用のデータ行

例えば、入力住所が次のとおりであるとします。

123 Main St C/O John Smith Apt 5 Drop at back dock jsmith@example.com 555-123-4567 05674

この場合、AdditionalInputData には次のデータが含まれます。

C/O John Smith; Apt 5 Drop At Back Dock; 555-123-4567; Jsmith@g1.Com; 555-123-4567

ValidateAddress では、以下の種類の余分なデータを処理できます。

*Care Of (*気付*)* データ

米国住所に対しては、"care of"データがAdditionalInputDataに返されます。以下の住所には、"care of" データの例が含まれています。

123 Main St C/O John Smith Apt 5 05674

123 Main St Apt 5 ATTN John Smith 05674

123 Main St Apt 5 MailStop 2 05674

独立した住所行に存在する余分なデータ

ValidateAddress は、米国およびカナダの住所に対し、独立した住所行に余分なデータを返しま す。

米国住所に対しては、住所行の空白でない最初の 2 行を使用して、住所の正規化を行います。た だし、企業名抽出または都市化コード抽出のオプションが有効である場合を除きます(詳細につい ては、「**[米国住所の住所行処理](#page-404-0)**(405ページ)」を参照してください)。他の住所行に存在するデー タは、AdditionalInputDataに返されます。以下の住所において、"JohnSmith"はAdditionalInputData に返されます。"John Smith" は 空白でない 3 つめの住所行に存在しており、ValidateAddress は 米国住所に対して、空白でない最初の 2 つの住所行のみを使用するためです。

123 Main St Apt 5 John Smith 05674

空白でない最初の2つの住所行に余分なデータが含まれる場合、そのデータはAdditionalInputData に返されます。例えば、以下の住所において、"John Smith" は AdditionalAddressData に返されま す。

123 Main St John Smith 05674

John Smith 123 Main St 05674

以下の住所では、"John Smith" と "Apt 5" の両方が AdditionalAddressData に返されます。"John Smith" が返されるのは、これが、最初の 2 つの住所行の 1 つに存在する余分なデータであるため です。"Apt 5" が返されるのは、米国住所データは、空白でない最初の 2 行に記載しなければなら ないためです。

John Smith 123 Main St Apt 5 05674

住所行に混在する余分なデータ

住所行に混在する余分なデータは、AdditionalInputData に返されます。例えば、以下の住所にお いて、"John Smith" は AdditionalInputData に返されます。

123 Main St John Smith 05674

123 Main St Apt 5 John Smith 05674

123 Main St John Smith Apt 5 05674

123 Main St Apt 5 John Smith 05674

米国住所に対しては、住所行の末尾に存在する余分なデータのみが AdditionalInputData に返され ます。米国住所において、住所行の末尾以外に存在する余分なデータは返されません。例えば、 以下の住所において、"John Smith" は返されません。

John Smith 123 Main St 05674

123 Main John Smith St 05674

マッチさせるためにストリート名が変更され、ストリート名または接尾語が行の末尾にあった場 合は、AdditionalInputData 列には、元のストリート名や接尾語が含まれることがあります。例え ば、次の住所があるとします。

Pitney Bowes 4200 Parlament Lanham MD

ValidateAddress は、ストリート名の綴りを修正し、接尾語を追加して、修正済みのストリートの 住所として "4200 Parliament Pl" を返し、"Parlament" を AdditionalInputData に返します。

二重住所

二重住所とは、ストリート情報と、PO Box/地方配送路/幹線請負契約情報の両方を含む住所のこ とです。選択した処理オプションに応じて、住所の正規化に使用されない二重住所の一部が、 AdditionalInputData に返される場合があります。詳細については、**[二重住所ロジックについて](#page-421-0)** (422ページ)を参照してください。

# ValidateAddressAUS

ValidateAddressAUS は、オーストラリア郵便公社の住所データを使用して、住所を正規化し、妥 当性を確認します。また、郵便番号、都市名、州/準州名など、欠落している郵便情報を追加しま す。

ValidateAddressAUS は、ValidateAddressAUS が住所の妥当性を確認したかどうかや、住所の妥 当性が確認できなかった場合はその理由など、バリデーション処理に関する結果インジケータも 返します。

ValidateAddressAUS は、住所のマッチングと正規化において、住所行をコンポーネントに分割 し、それらを Universal Addressing モジュールのデータベースの内容と比較します。マッチを検 出した場合、入力住所をデータベース情報に合わせて正規化します。

ValidateAddressAUS は、Universal Addressing モジュールに含まれています。

# **入力**

ValidateAddressAUS は、入力として標準住所を受け取ります。すべての住所がこのフォーマット を使用します。

#### **表 101 : 入力フォーマット**

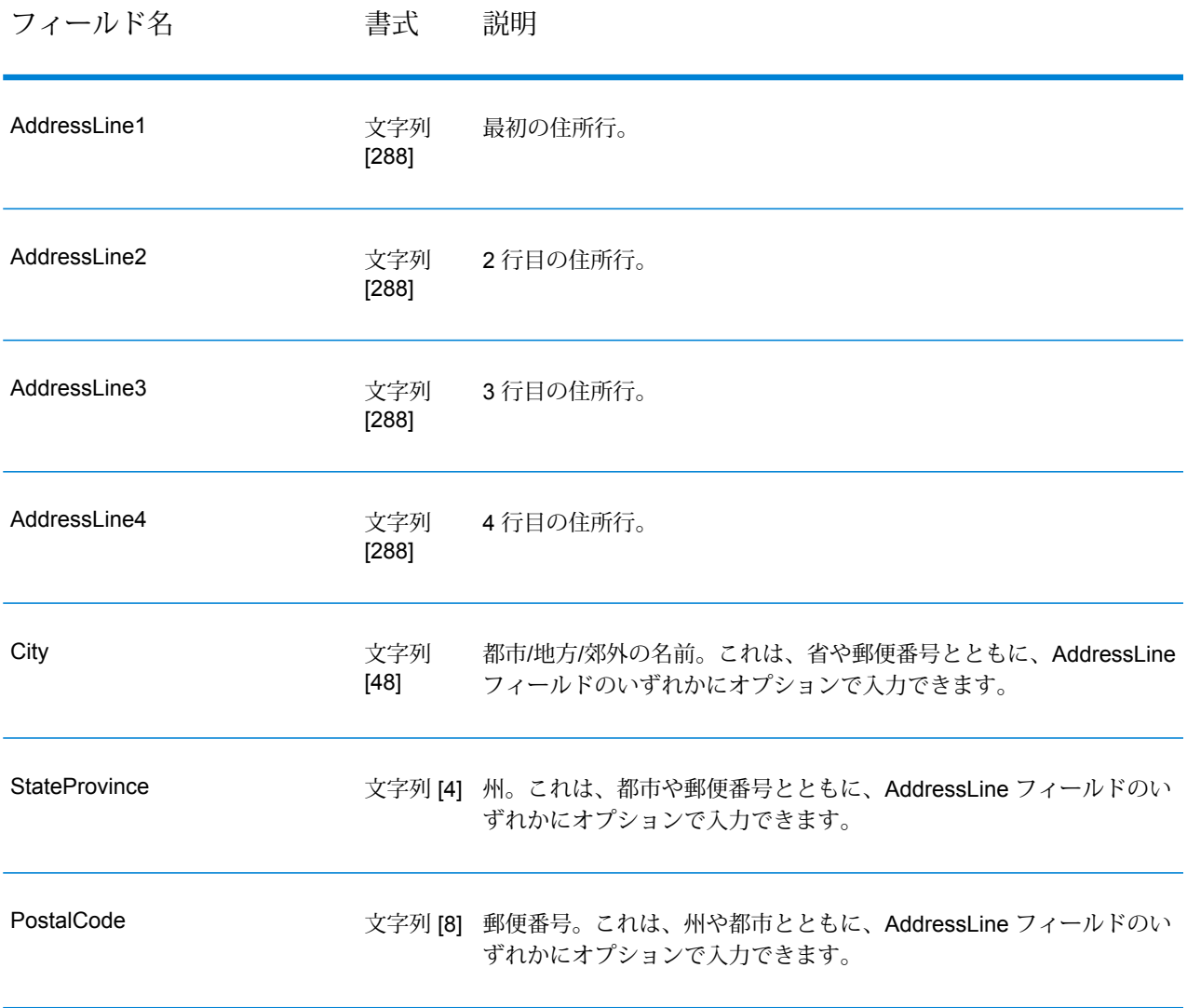

# **オプション**

ValidateAddressAUS には、住所の処理方法と返す情報のタイプを制御するオプションがいくつか あります。

## **表 102 : オプション**

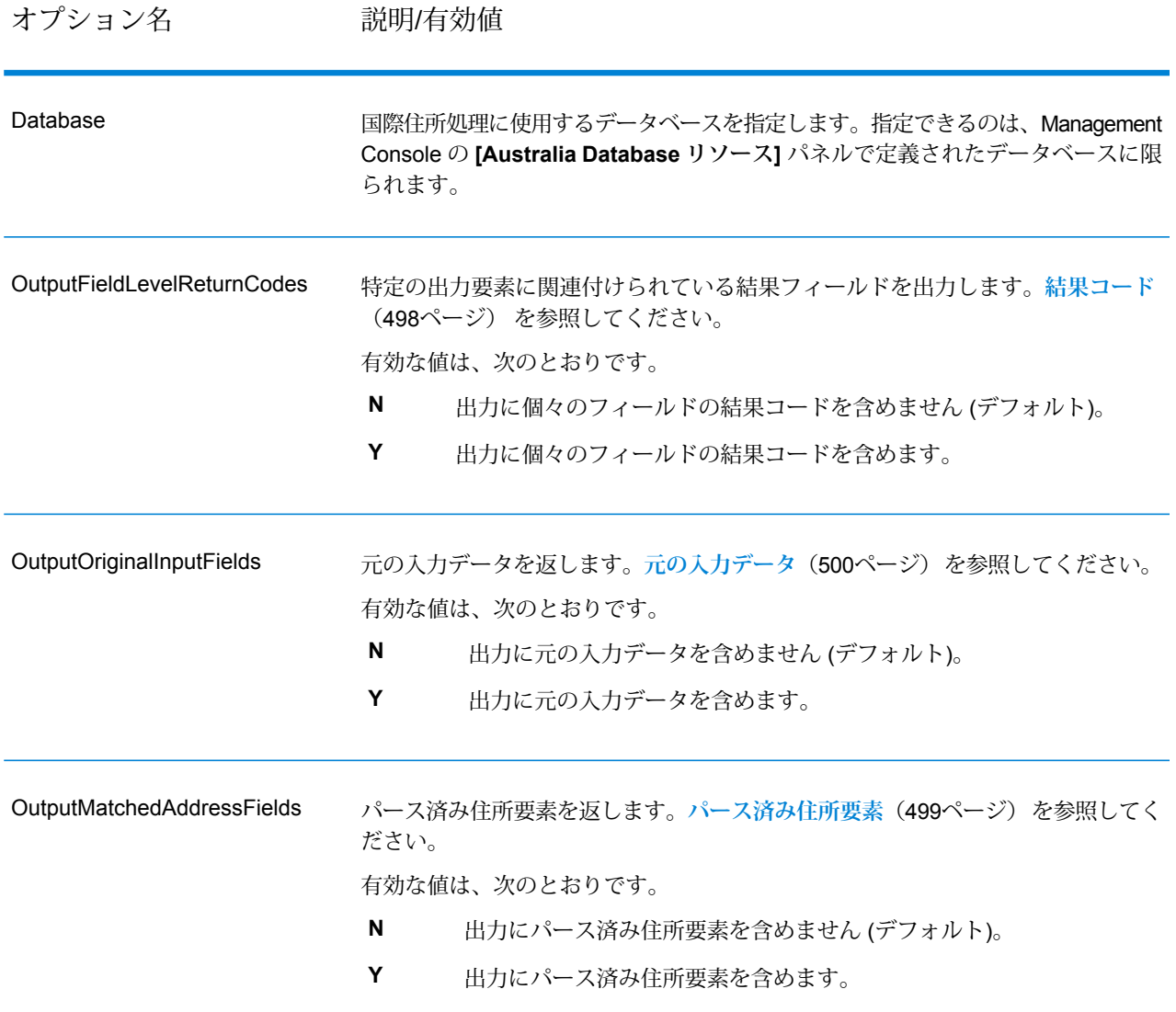

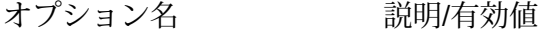

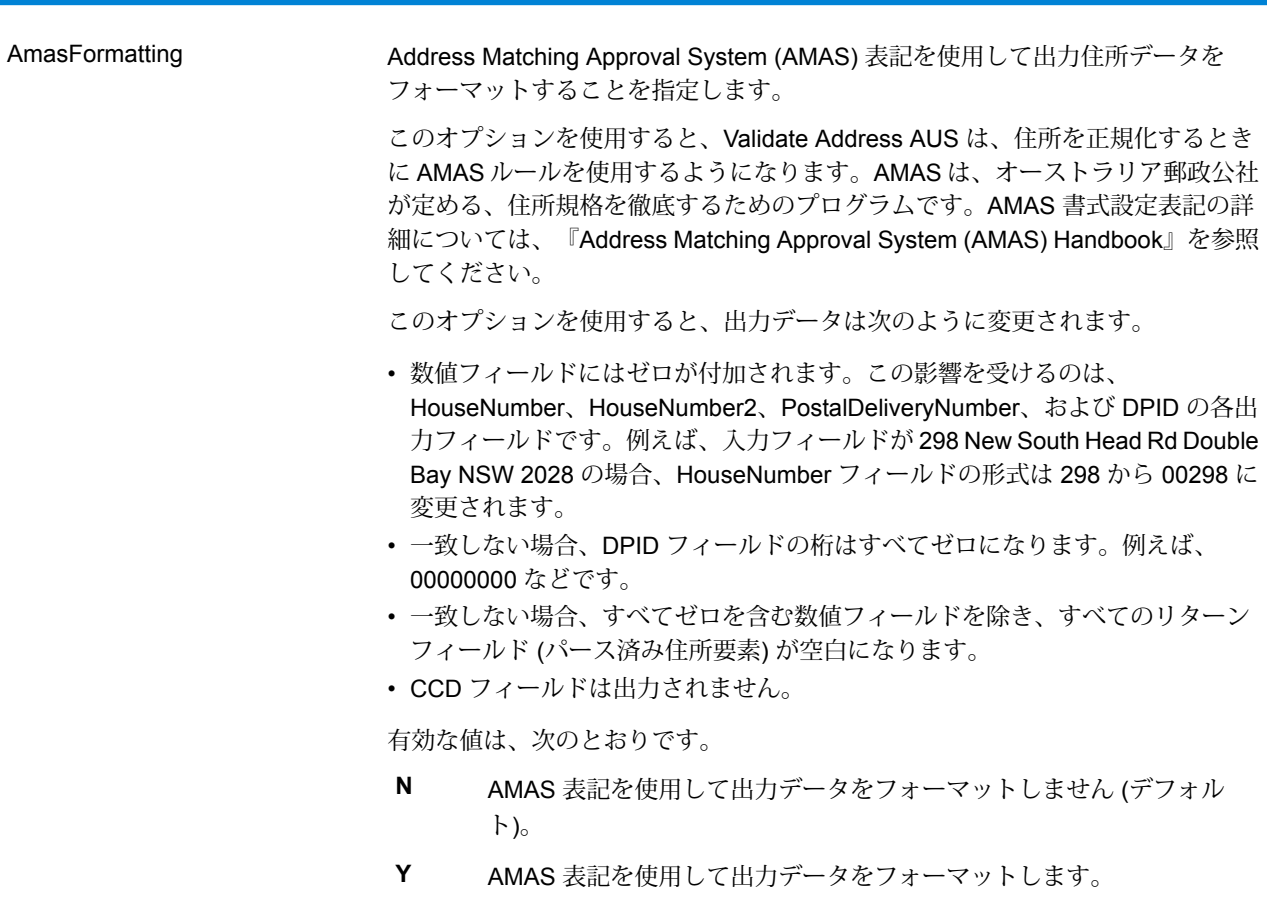

## **出力**

<span id="page-495-0"></span>最小限、ValidateAddressAUSの出力は、**[標準出力フィールド](#page-495-0)**(496ページ)に示す標準出力フィー ルドで構成されます。これらの標準フィールドに加えて、出力には、選択した出力オプションに 応じて他の情報も含まれることがあります。オプションの出力フィールドの詳細については、**[結](#page-497-0) [果コード](#page-497-0)**(498ページ)、**[パース済み住所要素](#page-498-0)**(499ページ)、および**[元の入力データ](#page-499-0)**(500ページ) を参照してください。

#### **標準出力フィールド**

次の表に、ValidateAddressAUS が出力する標準フィールドを示します。

# **表 103 : 出力フィールド**

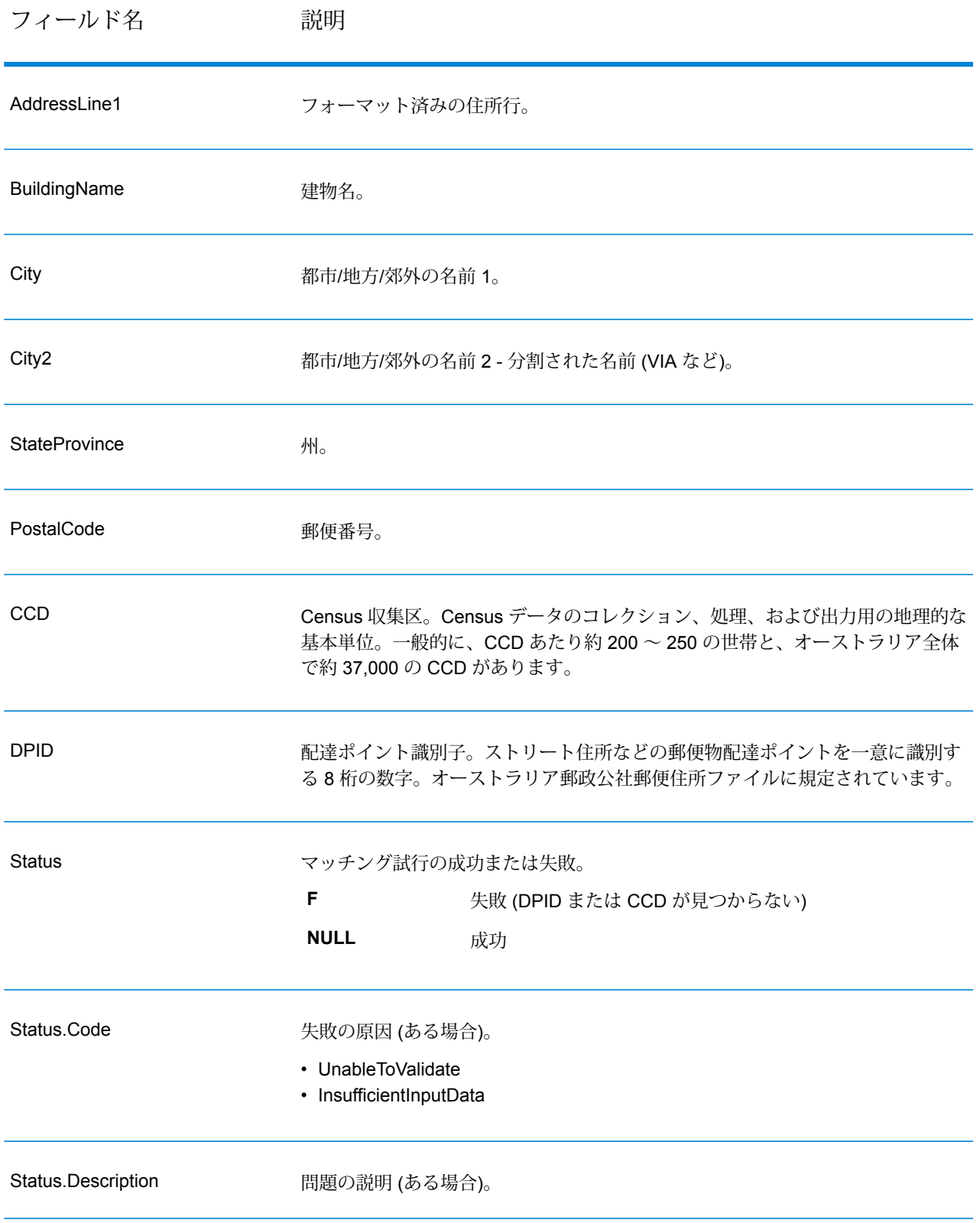

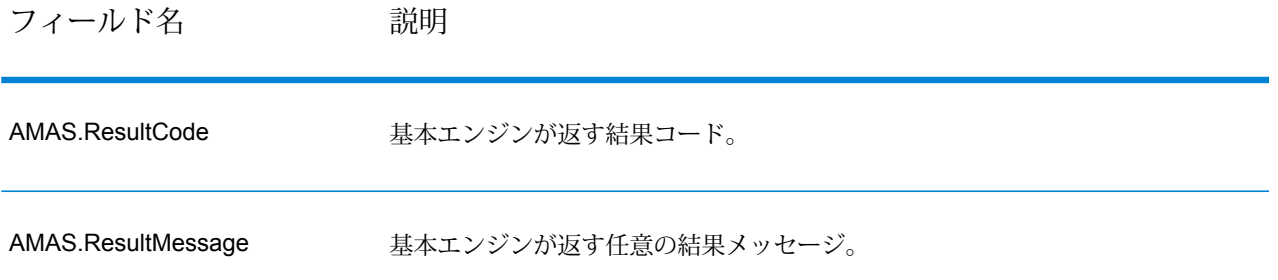

#### <span id="page-497-0"></span>**結果コード**

このオプションは、各結果フィールドの結果コードのほか (該当する場合)、特定の出力要素に関 連付けられた結果フィールドを出力します。結果フィールドに付属の結果コードが含まれていな い場合は、次のいずれかを示していると考えられます。

- パース済み要素に対して変更は行われていない。
- パース済み要素が正規化された (例えば、'Street' が 'ST' に変更された)。
- 対応するパース済み住所要素に対してデータはパースされていない。

#### **表 104 : 結果コード**

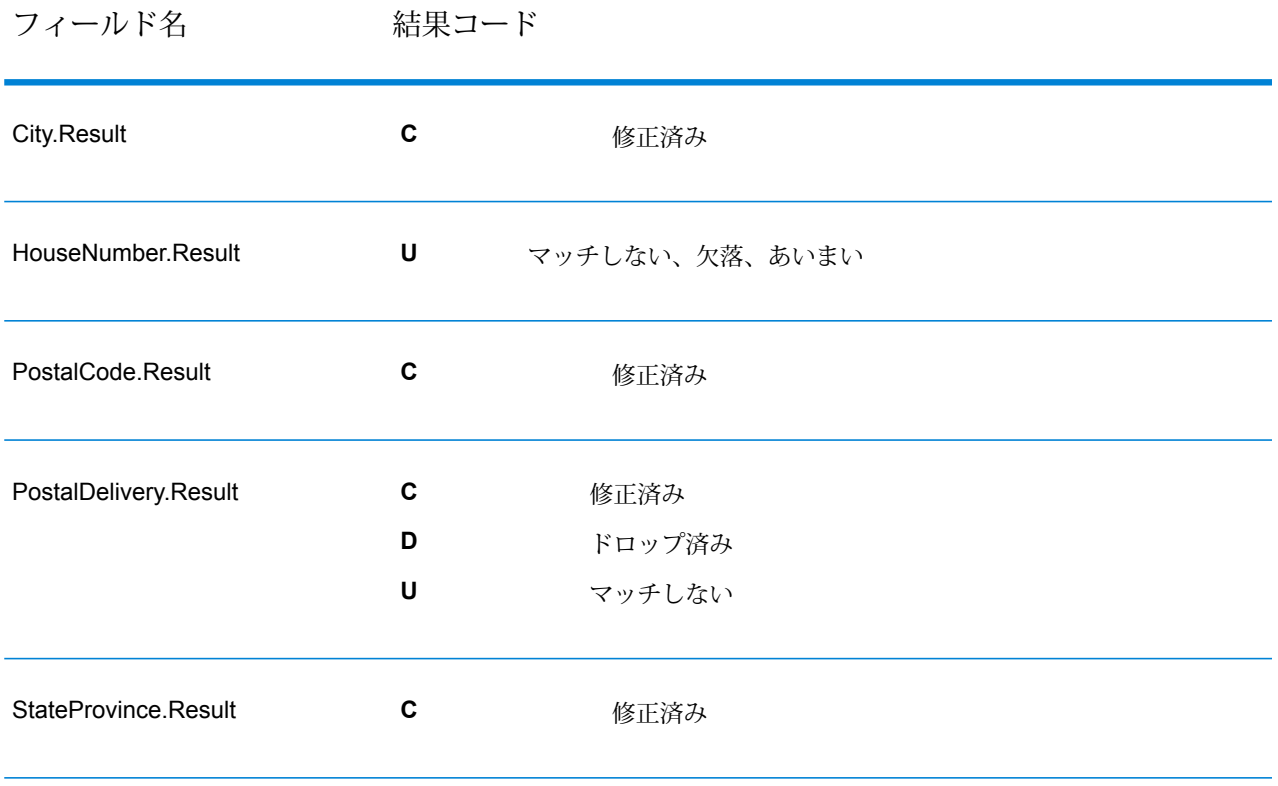

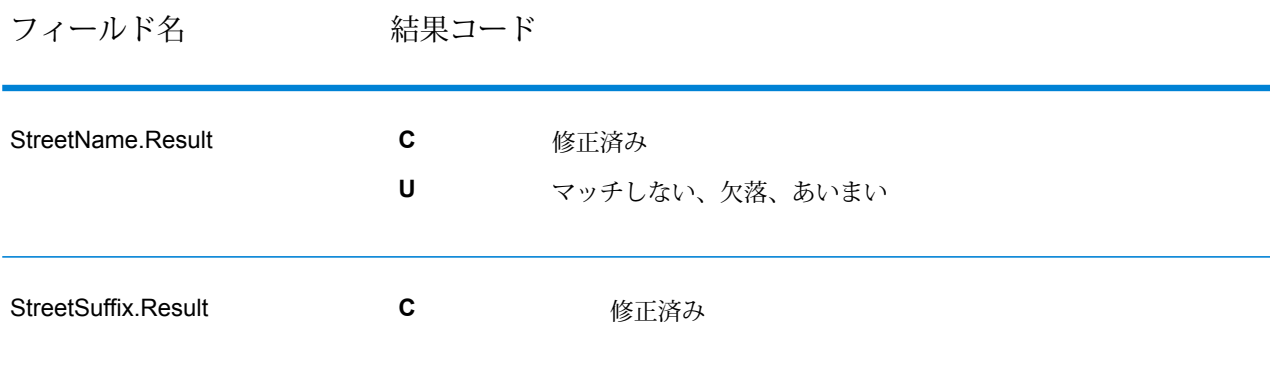

### <span id="page-498-0"></span>**パース済み住所要素**

このオプションは、パース済み住所要素を出力します。

# **表 105 : パース済み住所要素**

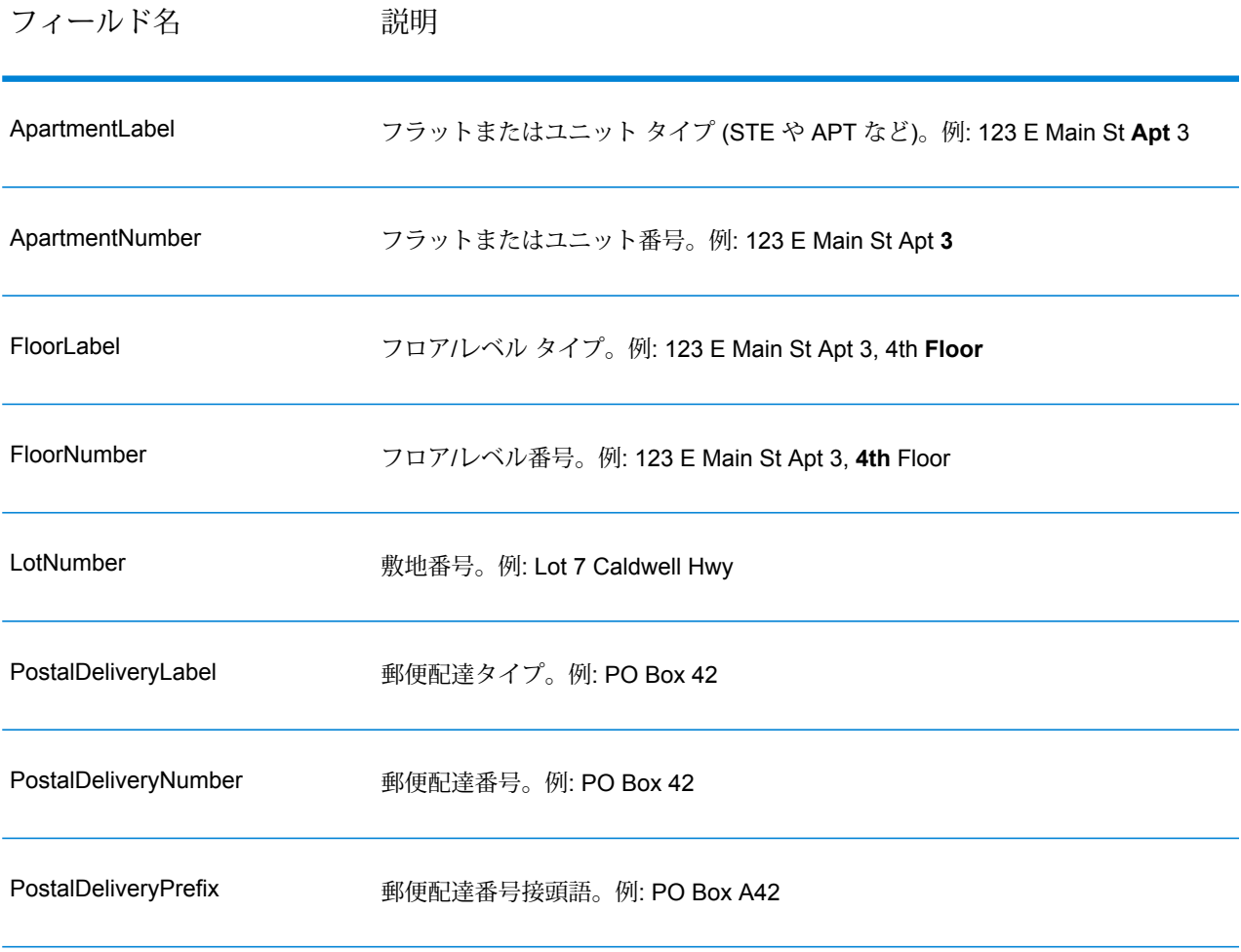

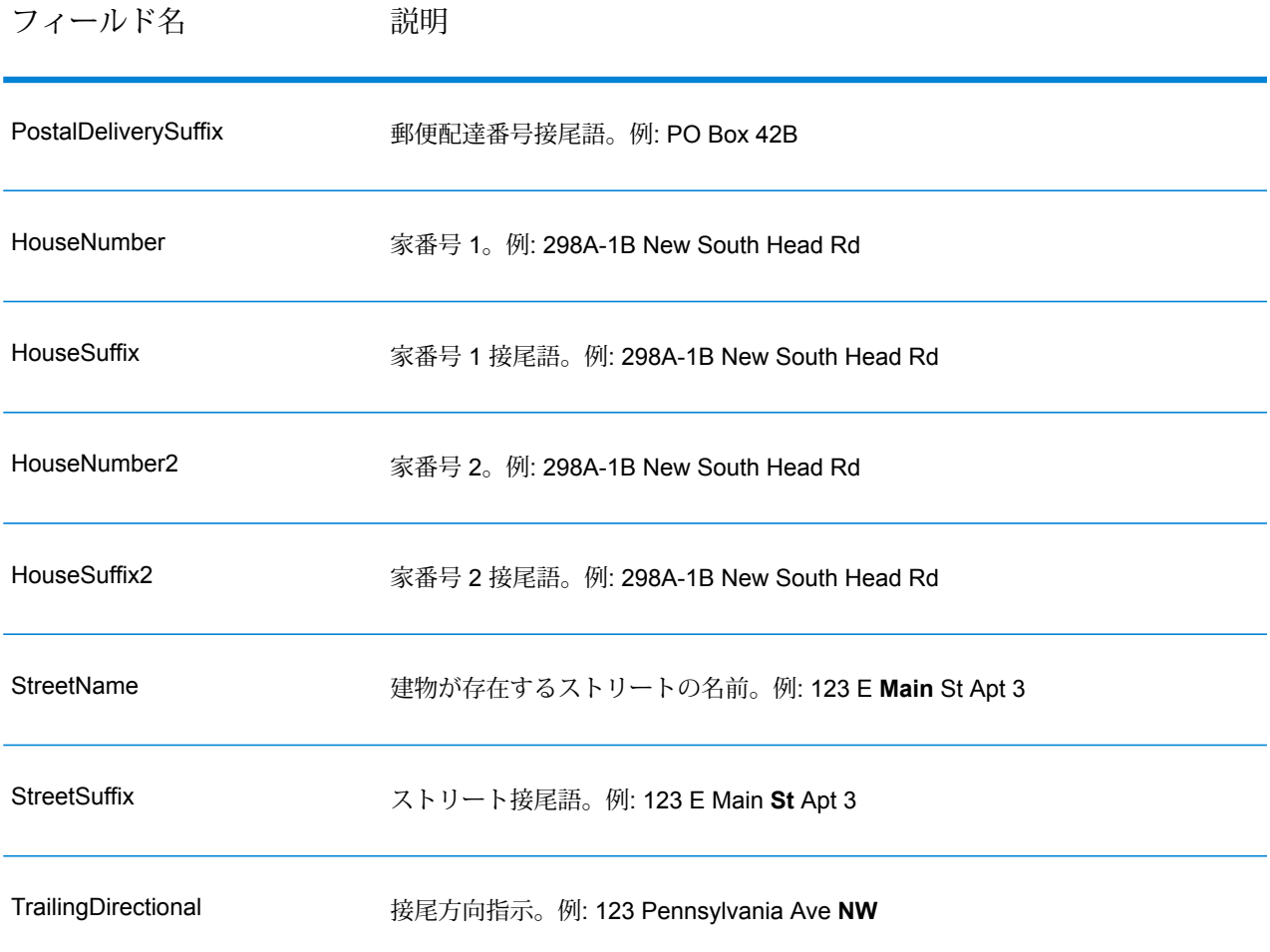

### <span id="page-499-0"></span>**元の入力データ**

このオプションは、元の入力データを <フィールド名>.Input フィールドに出力します。

# **表 106 : 入力データ**

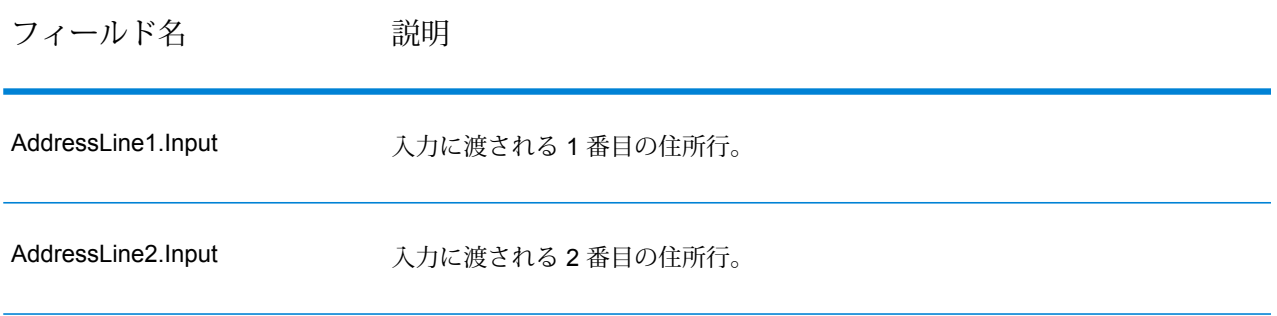

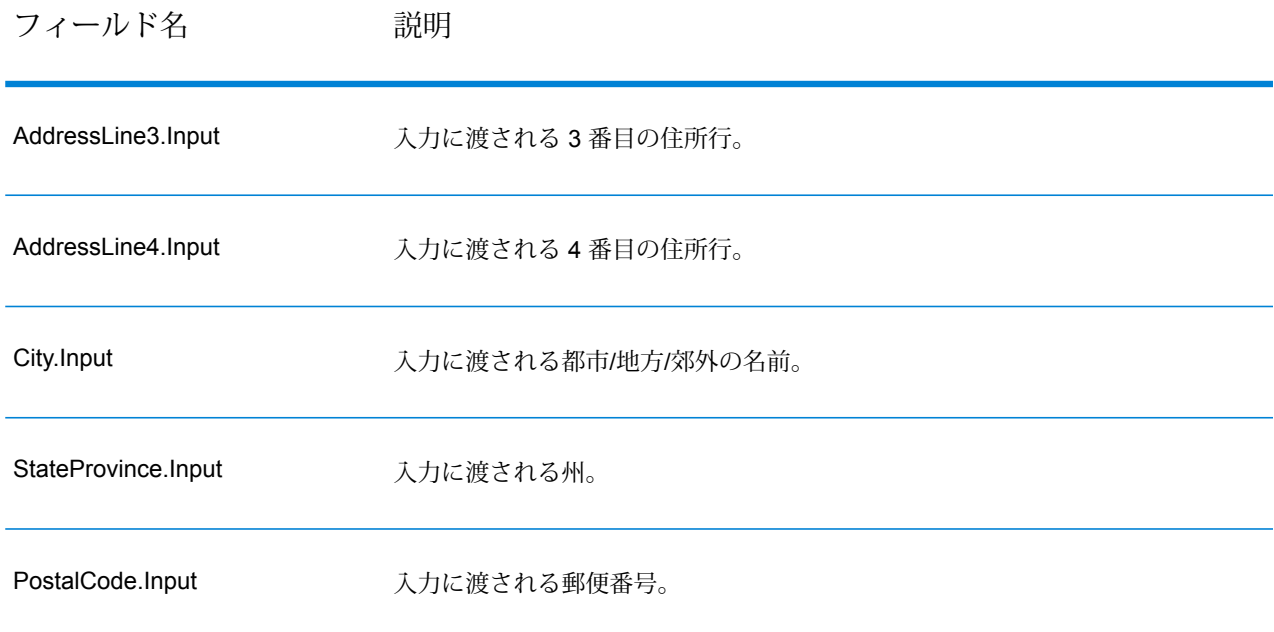

# ValidateAddressGlobal

ValidateAddressGlobal は、米国およびカナダ以外の住所のパフォーマンスのみを制御します。 ValidateAddressGlobalは、米国およびカナダの住所の妥当性も確認できますが、その他の国の住 所の妥当性を確認する能力に優れています。米国およびカナダ以外の住所を大量に処理する場合 は、ValidateAddressGlobal の使用を検討してください。

ValidateAddressGlobal は Universal Addressing モジュールの一部です。

ValidateAddressGlobalは、書き直し、パーシング、バリデーション、書式設定など、いくつもの 手順を実行して、住所の品質を高めています。

### 文字セットのマッピングと書き直し

ValidateAddressGlobal は他国の文字列と、それらの複雑な問題を処理します。Unicode に完全対 応の文字列処理を使用するため、アルファベット以外の文字をラテン文字セットに書き直したり、 異なる文字セット間でマッピングしたりできます。

文字セットのマッピング、および書き直しについて、以下の機能があります。

- UTF-8、 ISO 8859-1、GBK、BIG5、JIS、EBCDIC など、30 以上の文字セットをサポート
- 言語のルールに従って、付加記号を正しく "除去"
- さまざまなアルファベットをラテン スクリプトに書き直し
- ギリシャ文字 (BGN/PCGN 1962、ISO 843 1997)
- キリル文字 (BGN/PCGN 1947、ISO 9 1995)
- ヘブライ語
- 日本語の片仮名、平仮名、漢字
- 中国語のピンイン (標準中国語、 広東語)
- 韓国語のハングル文字

住所のパーシング、書式設定、および正規化

住所データのフィールド入力の誤りを再構成することは、特に他国の住所で行う場合、複雑で難 しい作業です。住所データをコンピュータのシステムに入力する際、曖昧になってしまう部分が 多いからです。特に問題なのが、(企業や個人名をストリートの住所フィールドに入力するなど) 要素を誤ったフィールドに入力したり、省略形を使用する場合に、言語固有だけでなく、国固有 の省略形に変えてしまうケースです。ValidateAddressGlobalは住所行の住所要素を識別し、正し いフィールドに割り当てます。これは実際の検証前に行う重要な作業です。再構成を行わなけれ ば、"一致が見つからない" という結果になる可能性があります。

住所要素の正しい識別は、特定のフィールド長要件に合わせて住所を切り捨てたり、短縮しなけ ればならない場合にも重要です。正しい情報が正しいフィールドに割り当てられていれば、特定 の切り捨てルールを適用することができます。

- 住所行をパースおよび解析し、個々の住所要素を識別
- 30 を越える文字セットを処理
- 宛先国の郵便ルールに従って住所の書式を整える
- 住所要素を正規化 (AVENUE を AVE に変更するなど)

#### *Global Address* 検証

住所の検証は、正しくパースされた住所データを郵便組織または他のデータ プロバイダが提供す る参照データベースと比較する訂正処理です。ValidateAddressGlobal は、洗練されたファジー マッチング テクノロジーを使用して個々の住所要素を検証し、正しいことを確認するとともに、 郵便規格とユーザの優先設定に基づいて出力を正規化および書式設定します。FastCompletion 検 証タイプは、簡易住所入力アプリケーションに使用できます。いくつかの住所フィールドには切 り捨てられたデータを入力することができ、この入力に基づいて提案を生成します。

住所を完全に検証できない場合もあります。ValidateAddressGlobalには、配達可能性によって住 所を分類する、ユニークな配達可能性評価機能があります。

### **入力**

ValidateAddressGlobalは、入力として標準住所を受け取ります。どの国の住所であるかにかかわ らず、すべての住所がこのフォーマットを使用します。

### **表 107 : ValidateAddressGlobal の入力**

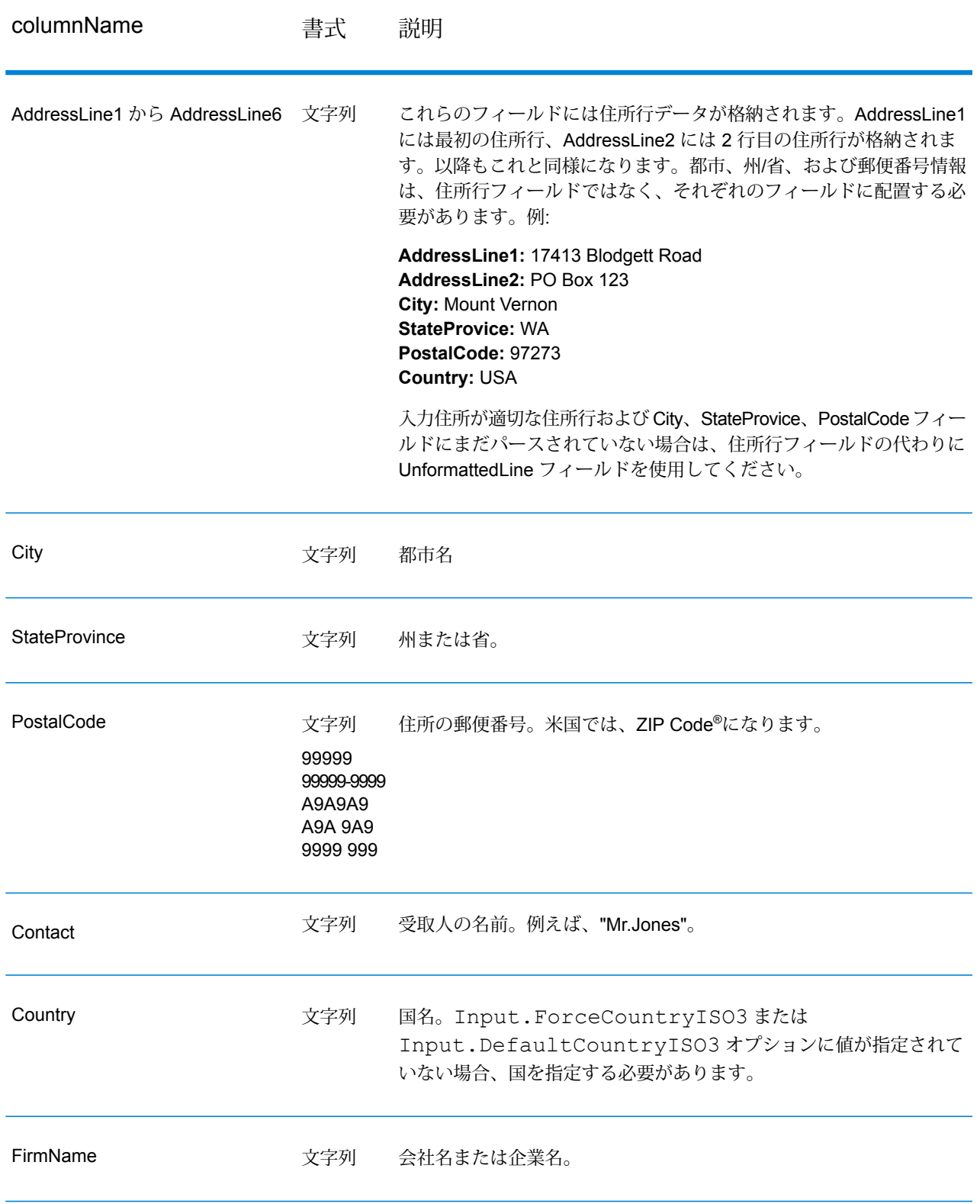

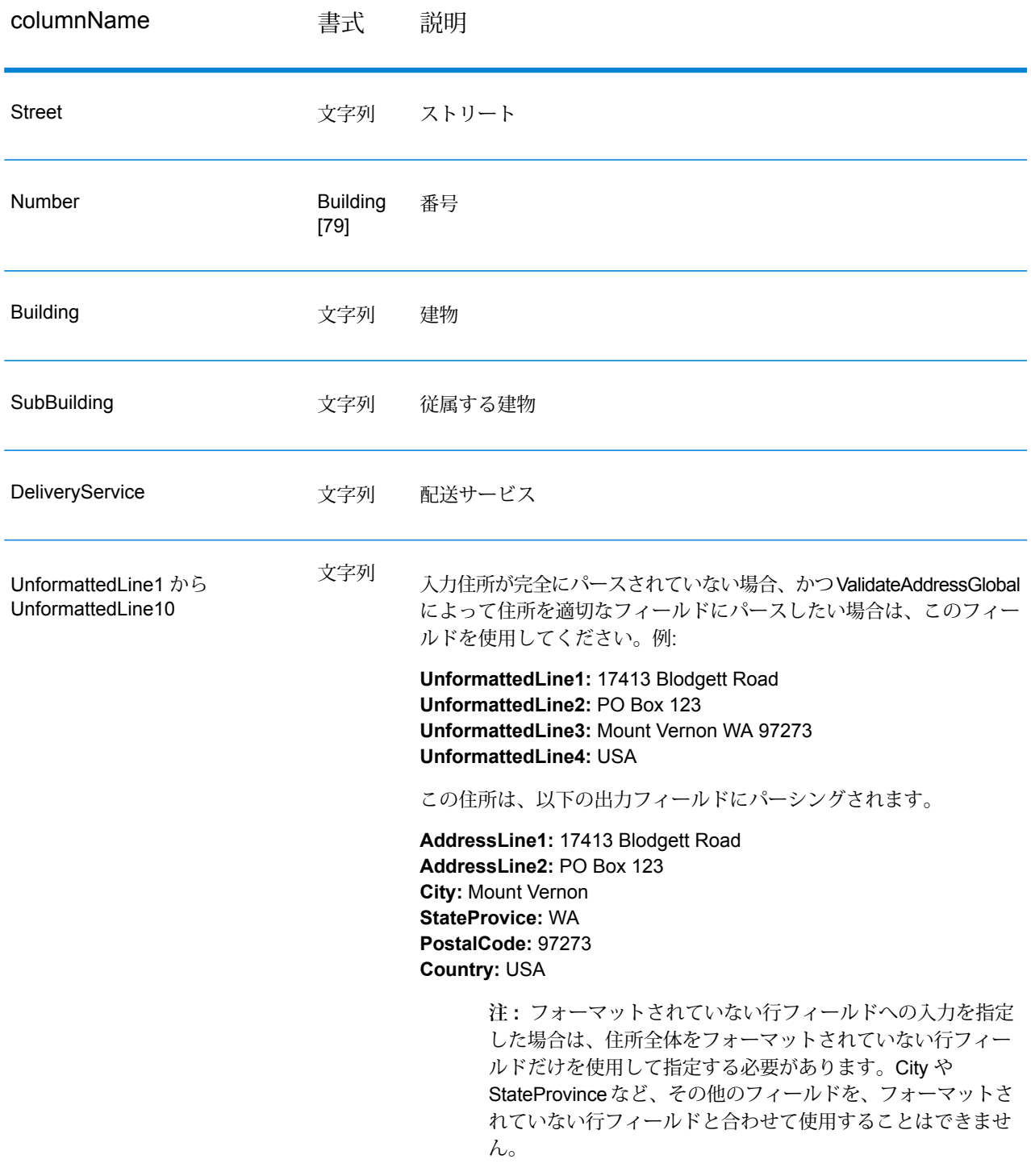
## **オプション**

**入力オプション**

## **表 108 : ValidateAddressGlobal の入力オプション**

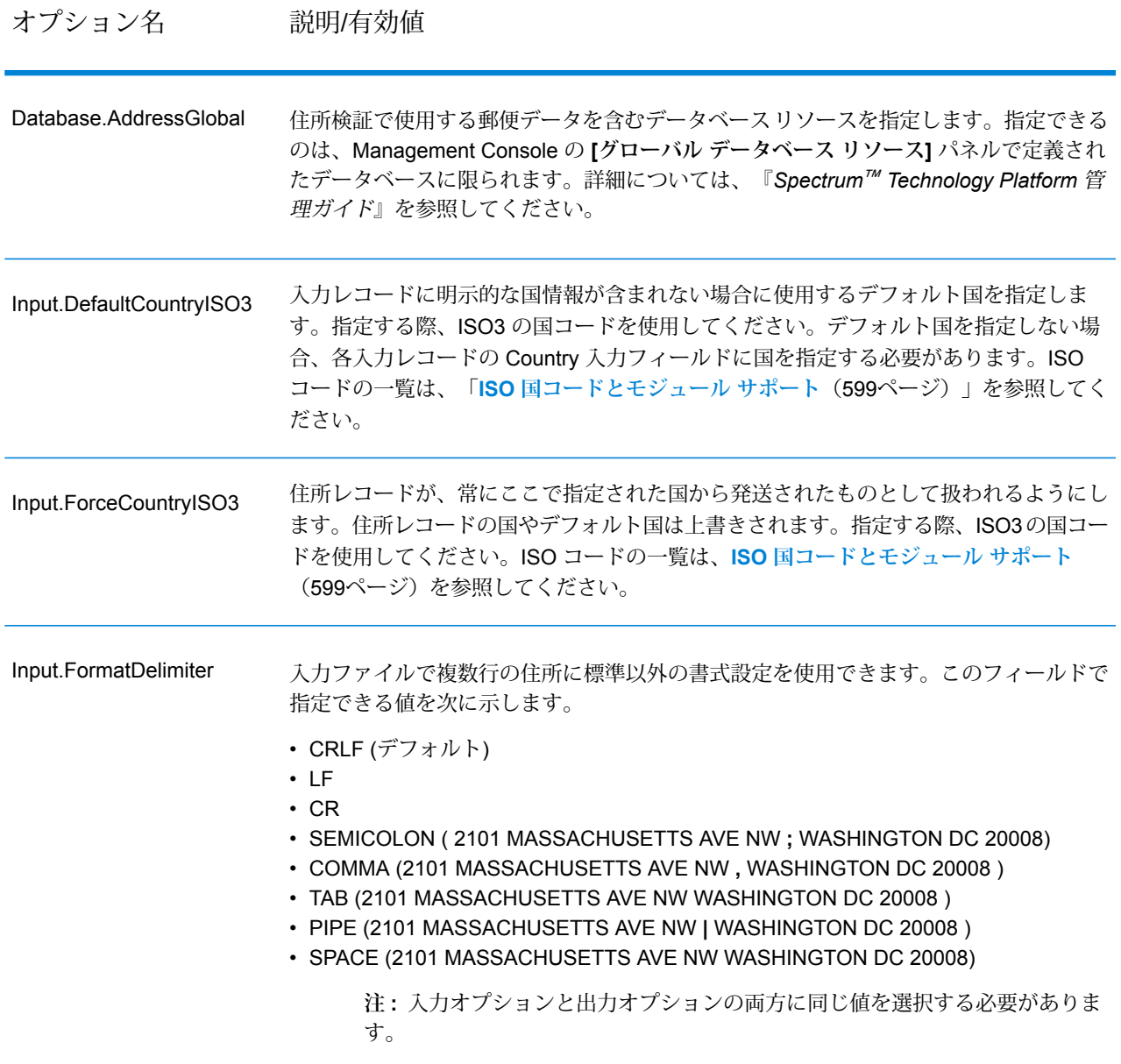

## **出力オプション**

## **表 109 : ValidateAddressGlobal の出力オプション**

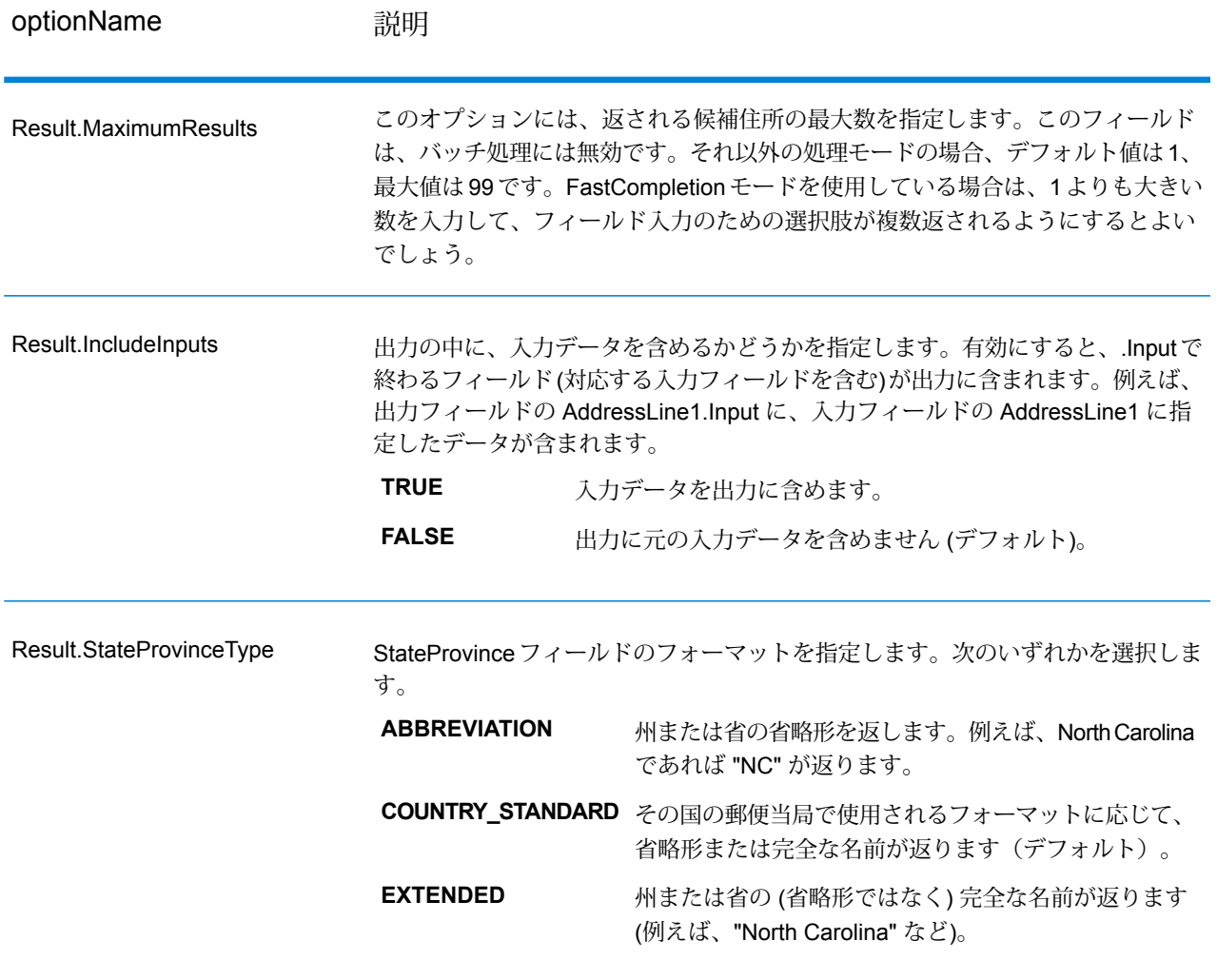

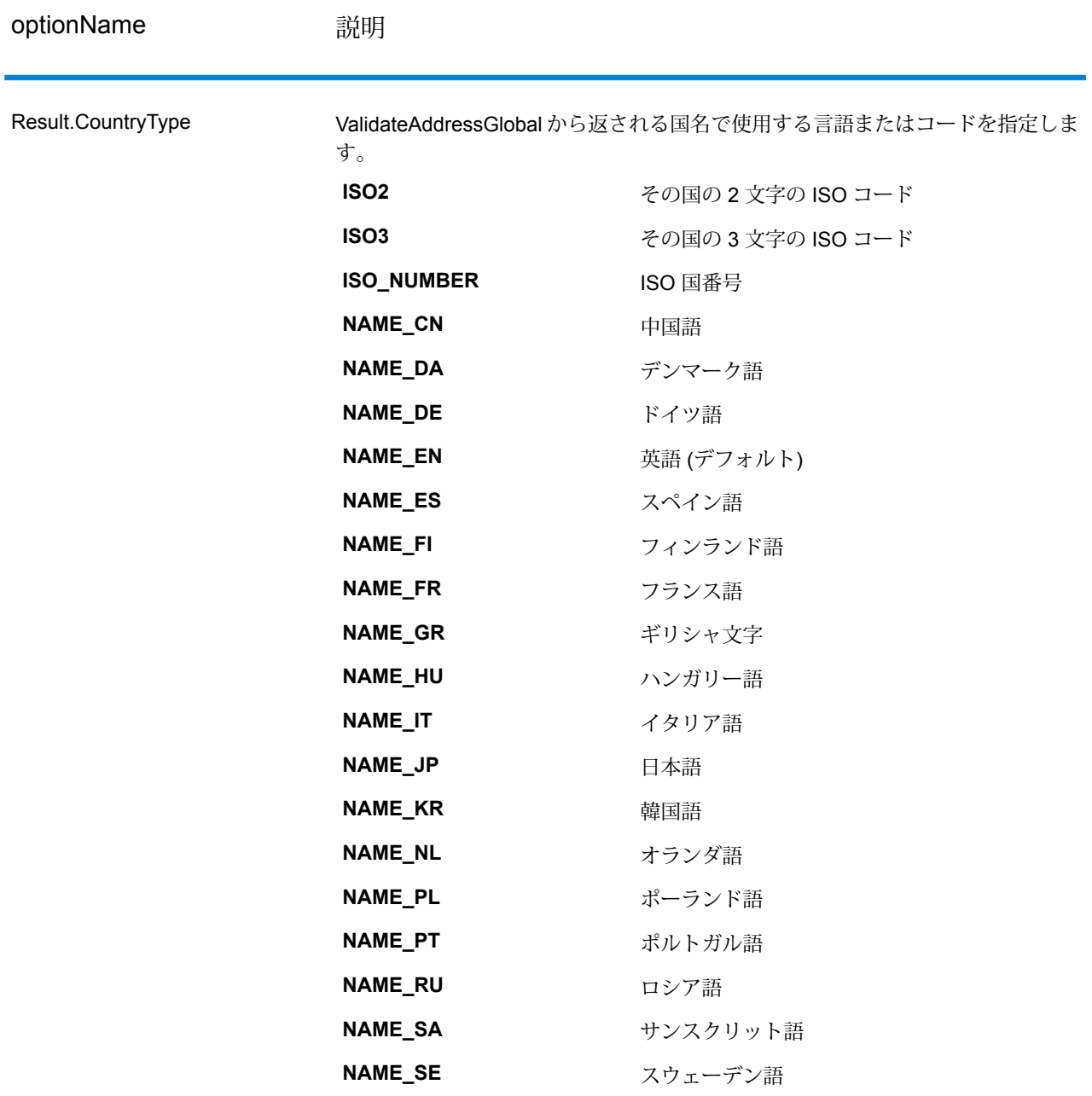

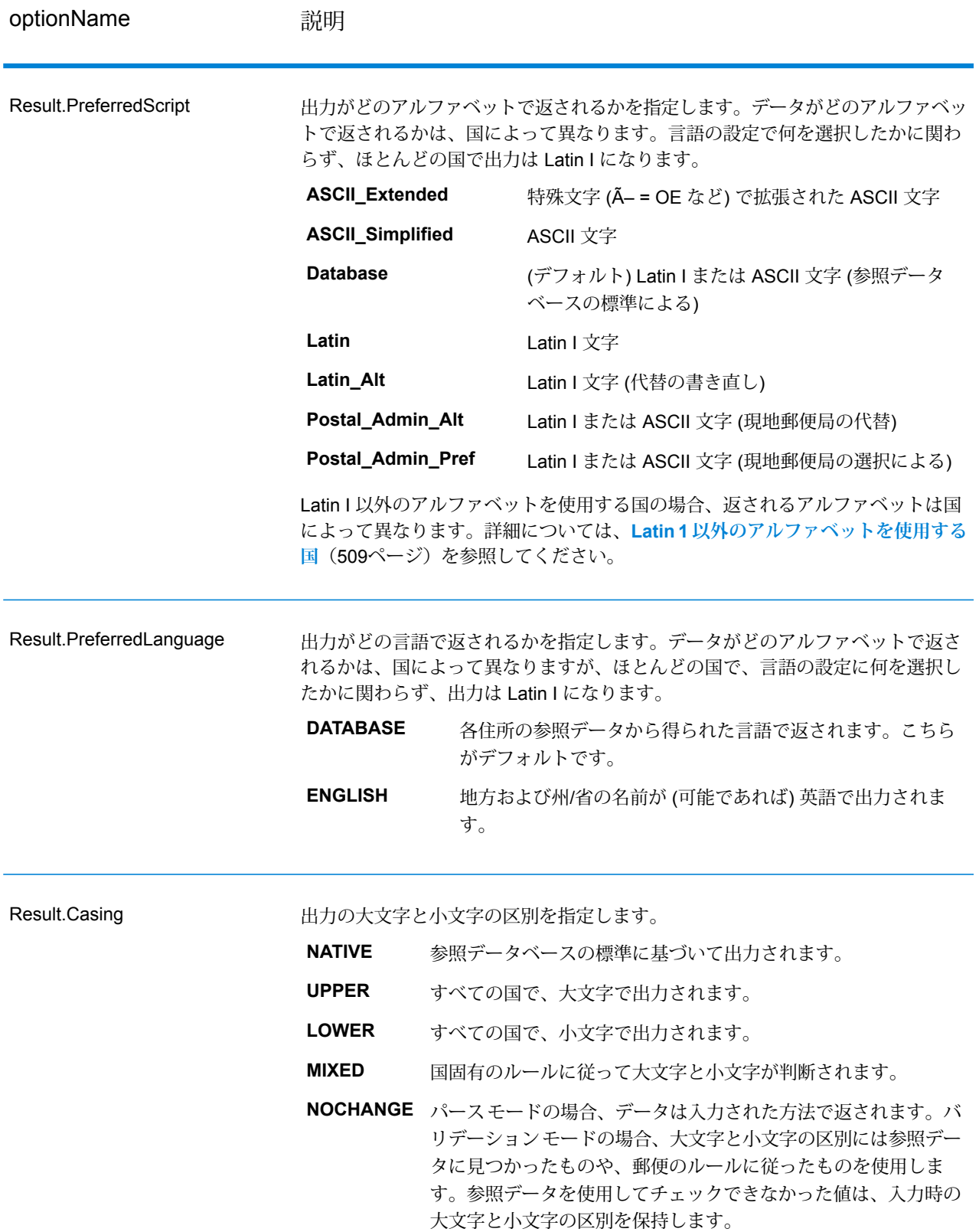

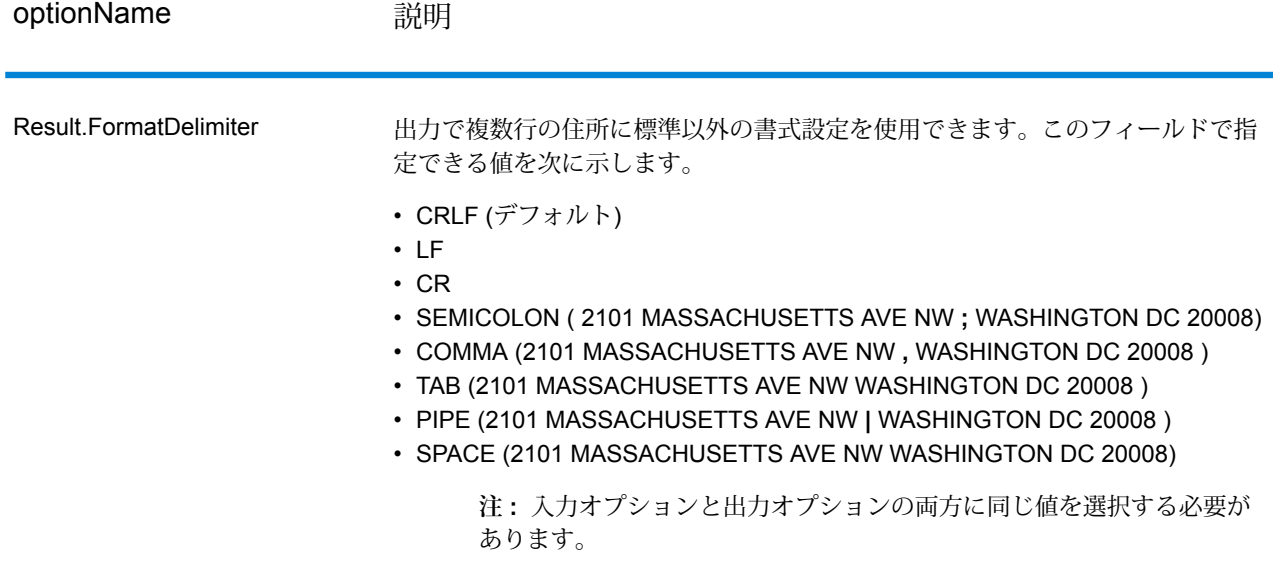

<span id="page-508-0"></span>*Latin 1* 以外のアルファベットを使用する国

Latin I 以外のアルファベットを使用する国の場合、返されるアルファベットは国によって異なり ます。それらの国々で、出力がどのように返されるかを以下の表に示します。ここに含まれない すべての国では、 フィールド Result.PreferredScript オプションに指定された値が使用さ れます。

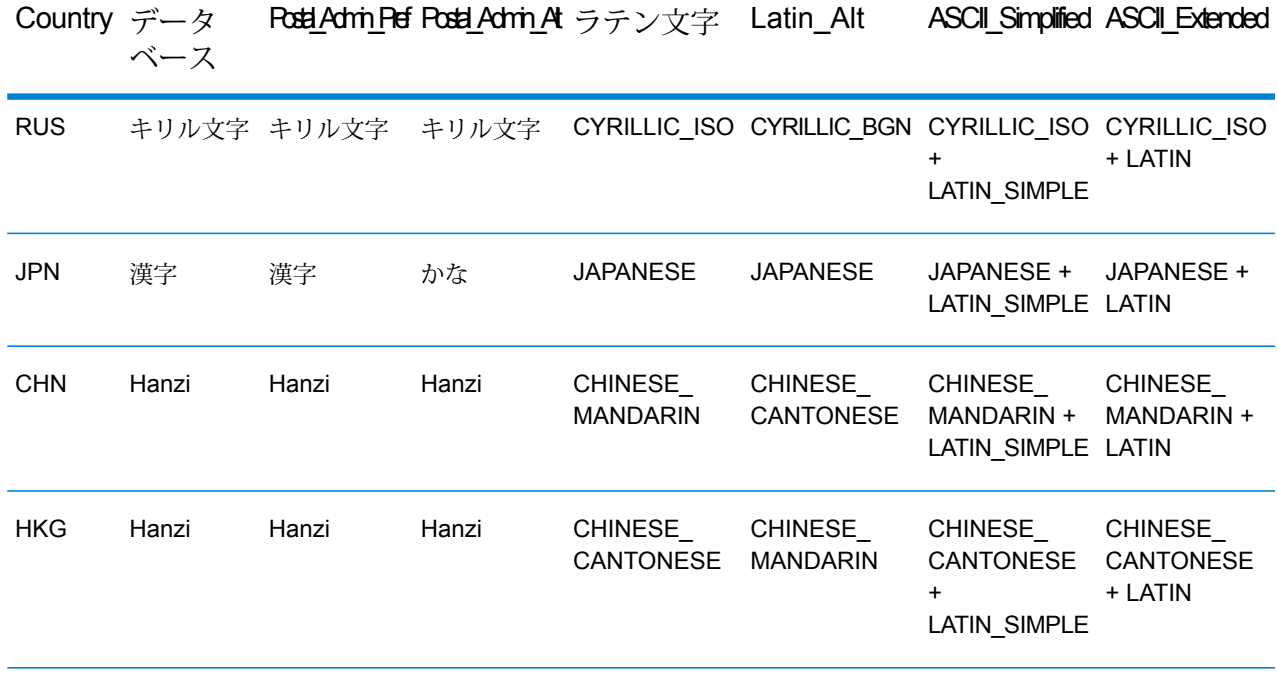

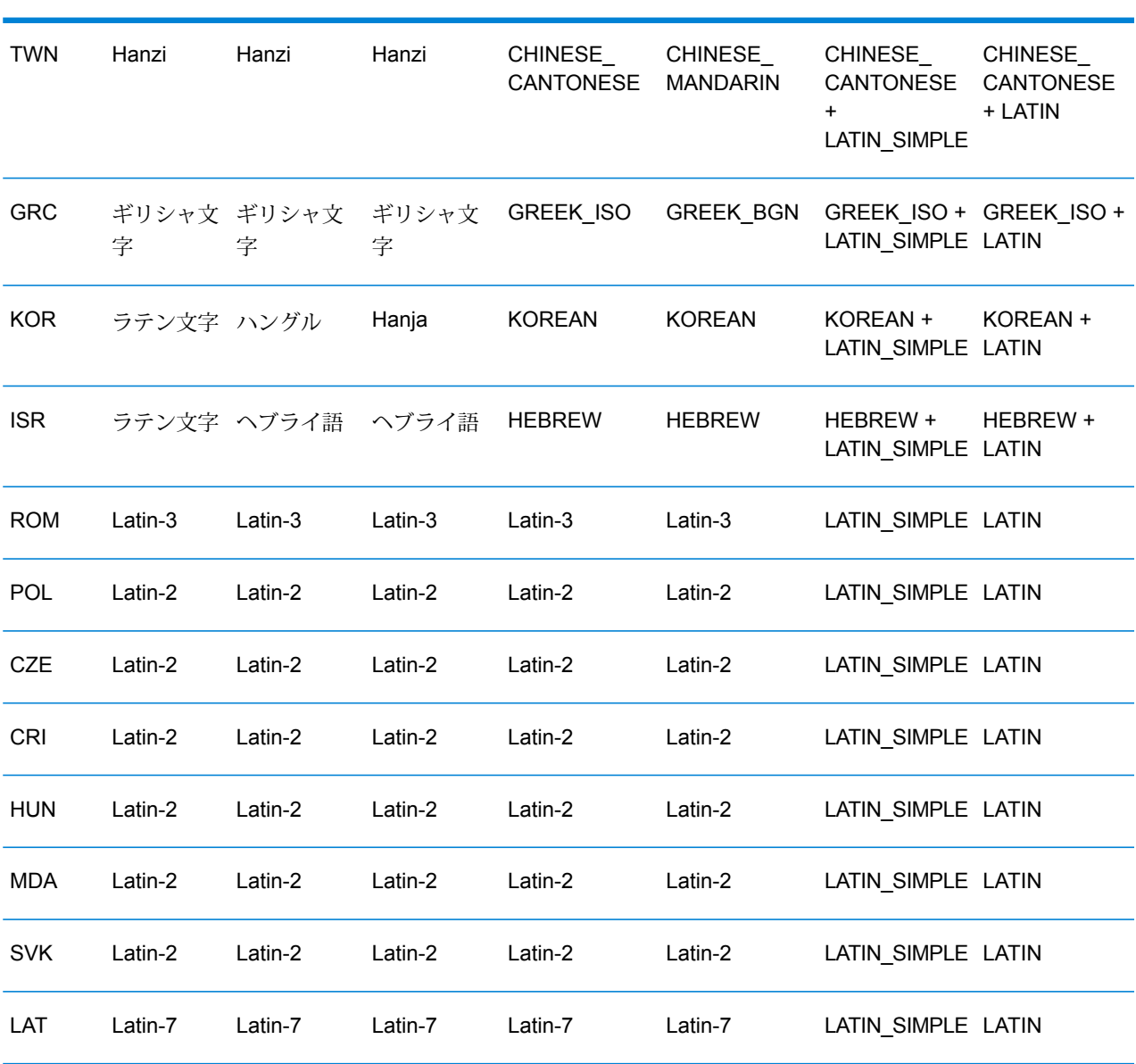

#### データ Postal\_Admi\_Pref Postal\_Admin\_Alt ラテン文字 Latin\_Alt ASCII\_Simplified ASCII\_Extended ベース Country

#### <span id="page-510-0"></span>**プロセス オプション**

## **表 110 : ValidateAddressGlobal のプロセス オプション**

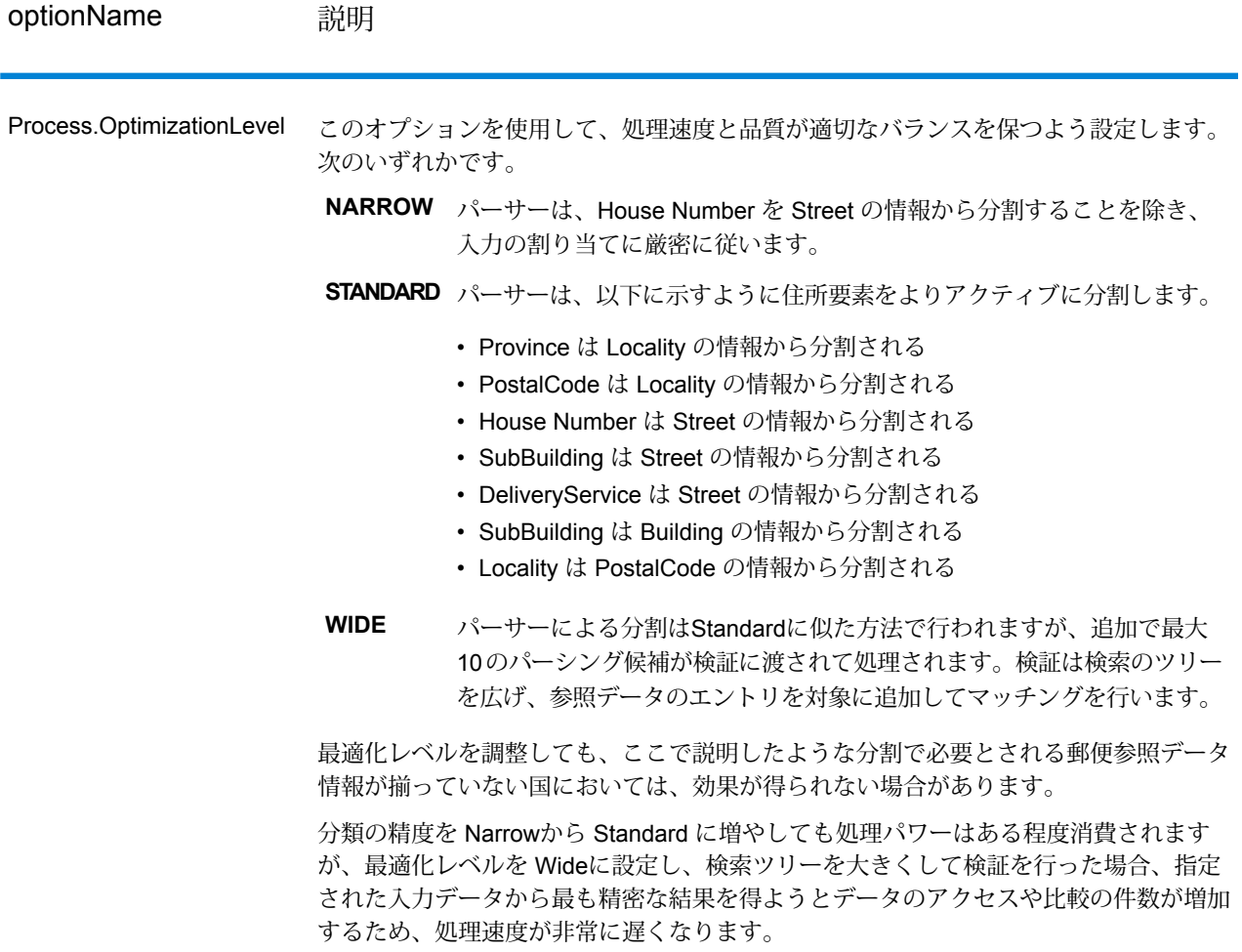

## optionName 説明

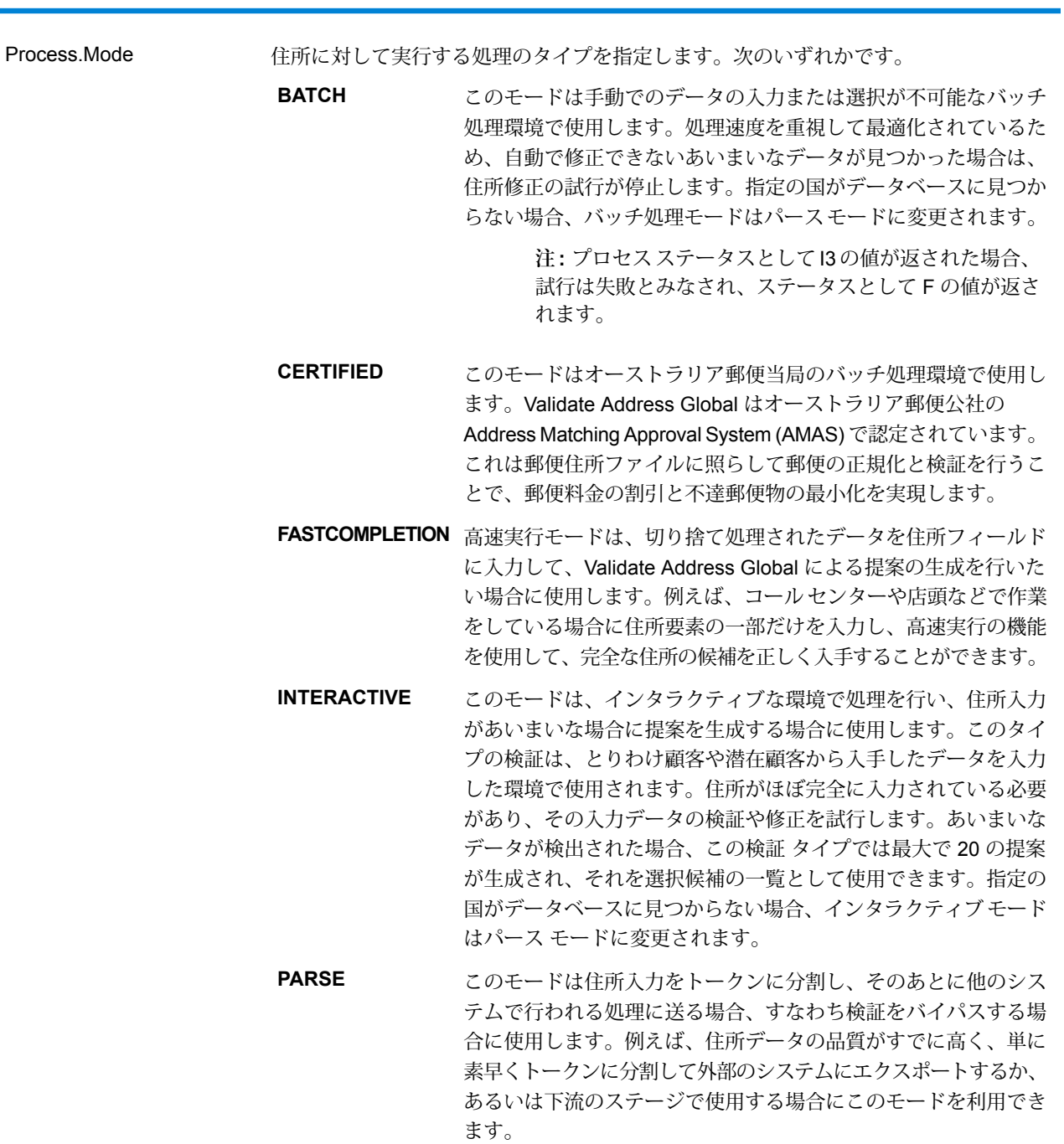

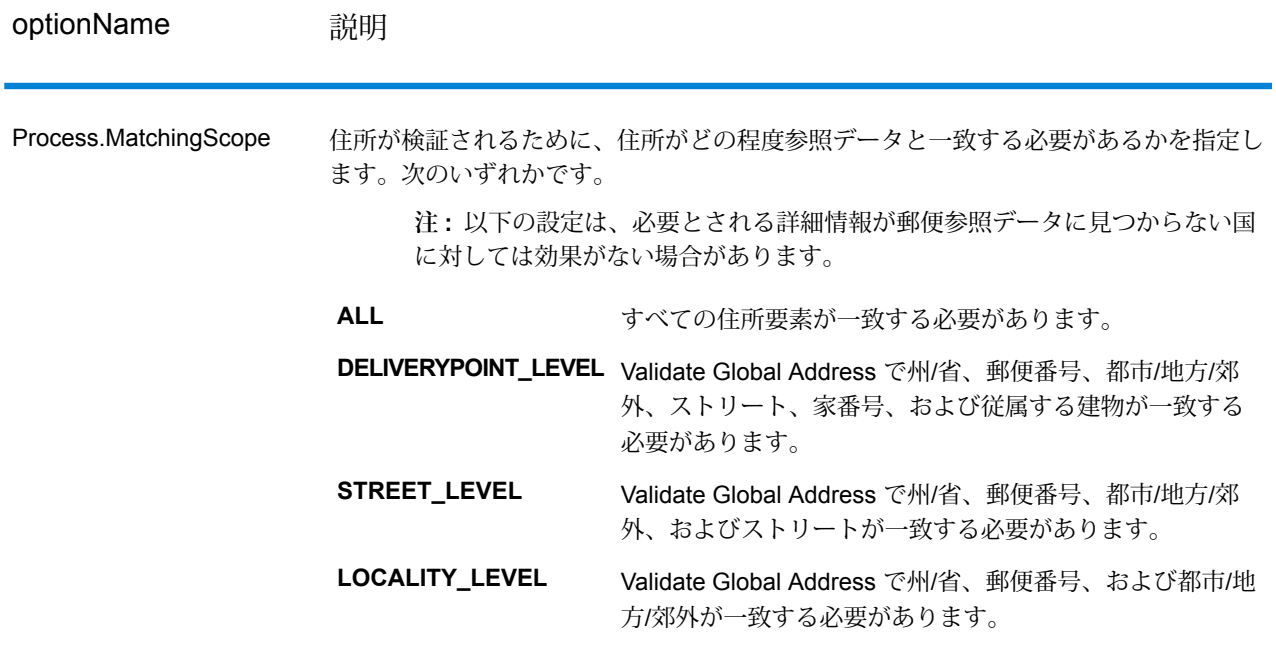

**出力**

**住所データ**

**表 111 : パース済み住所要素**

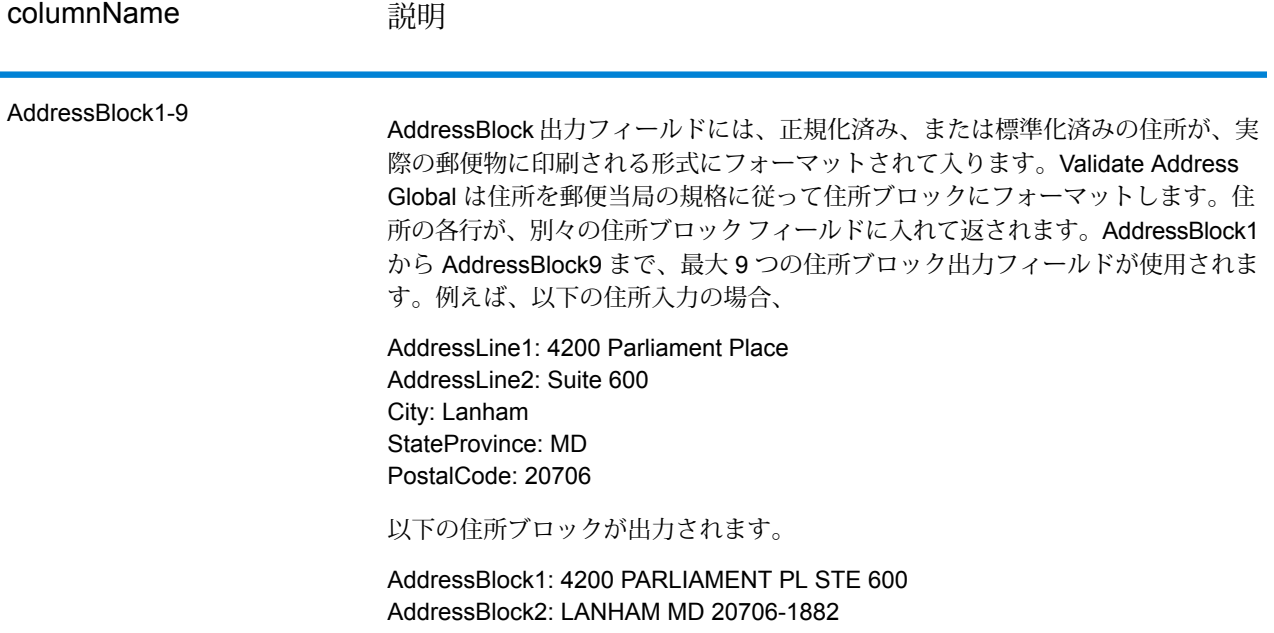

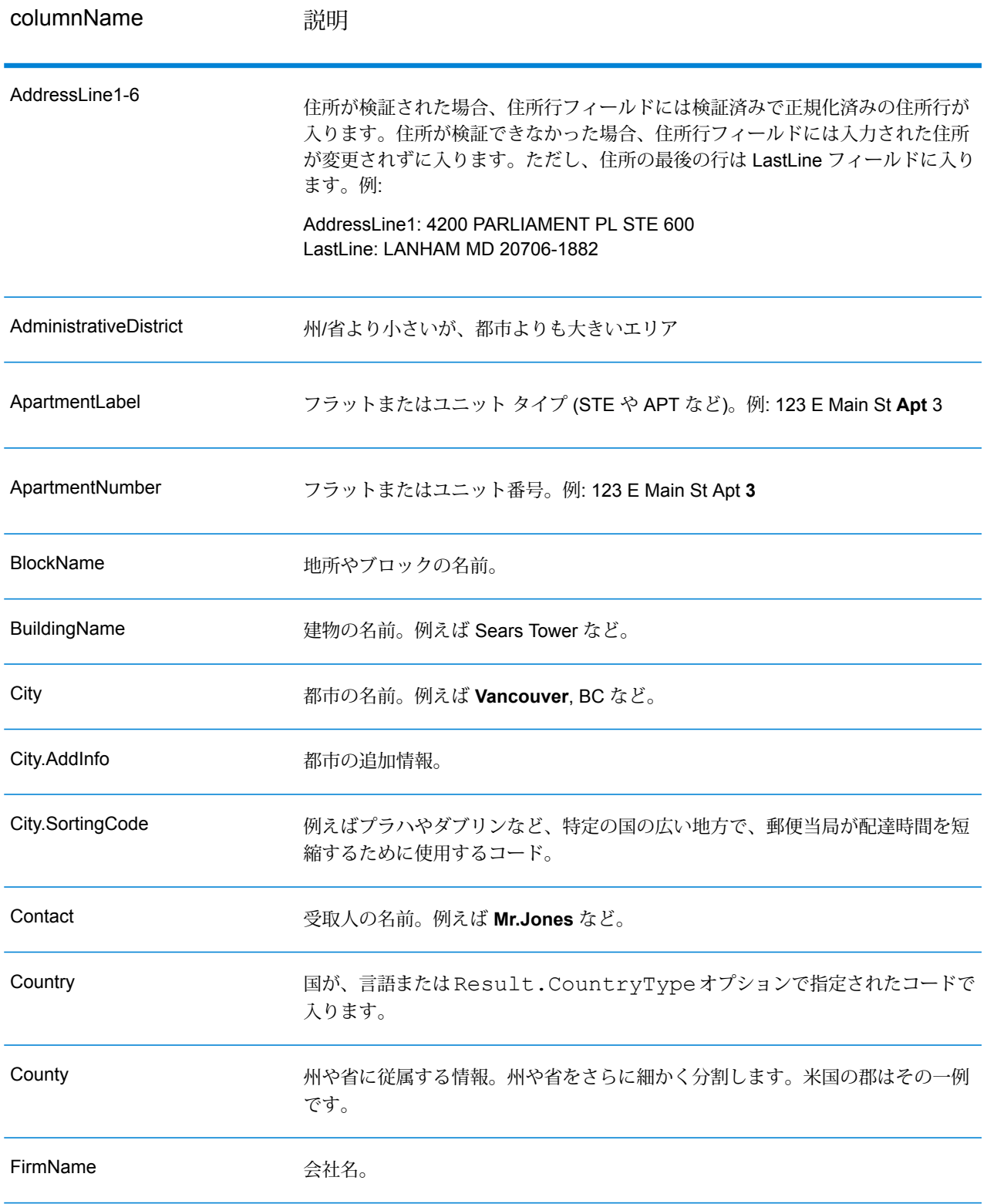

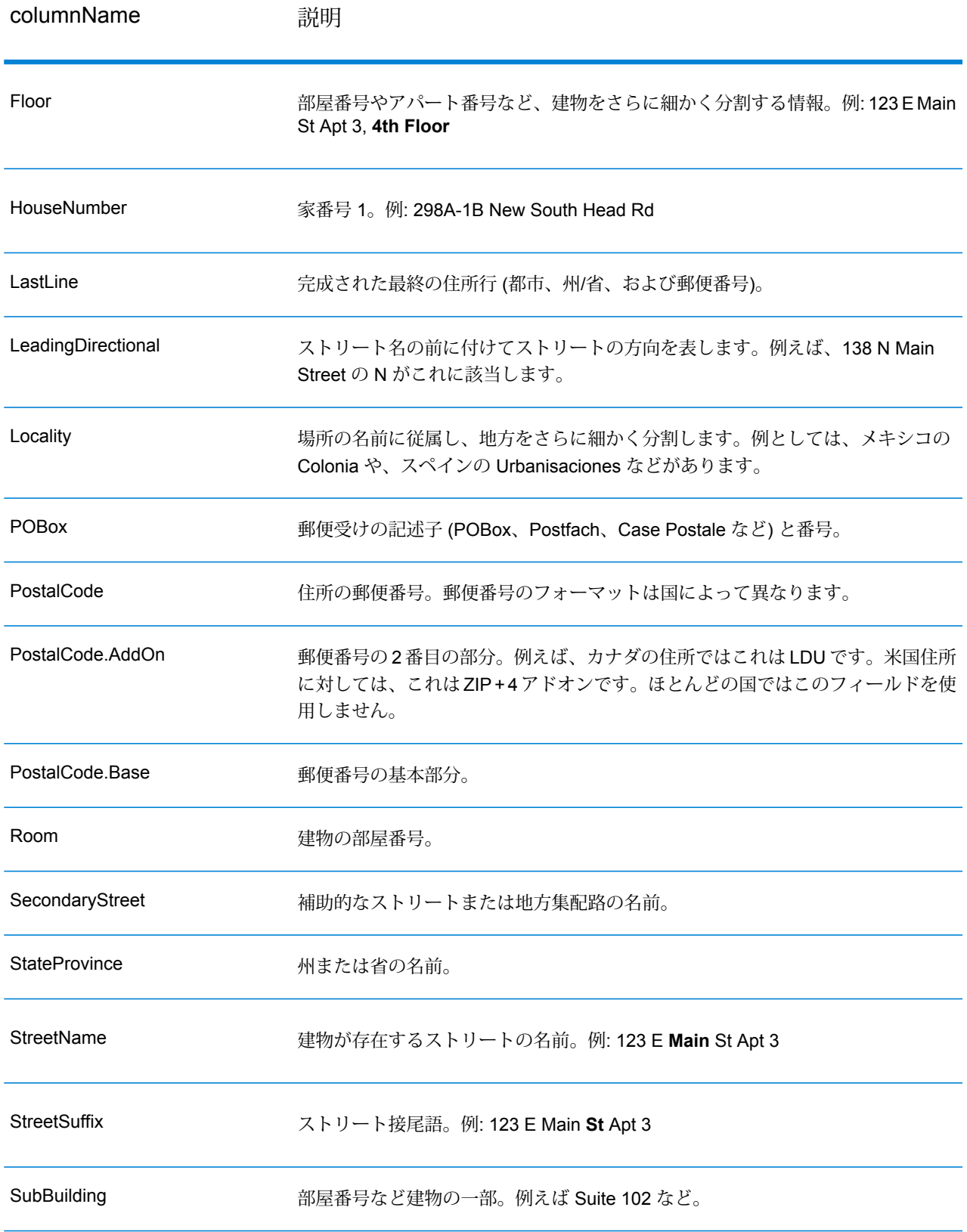

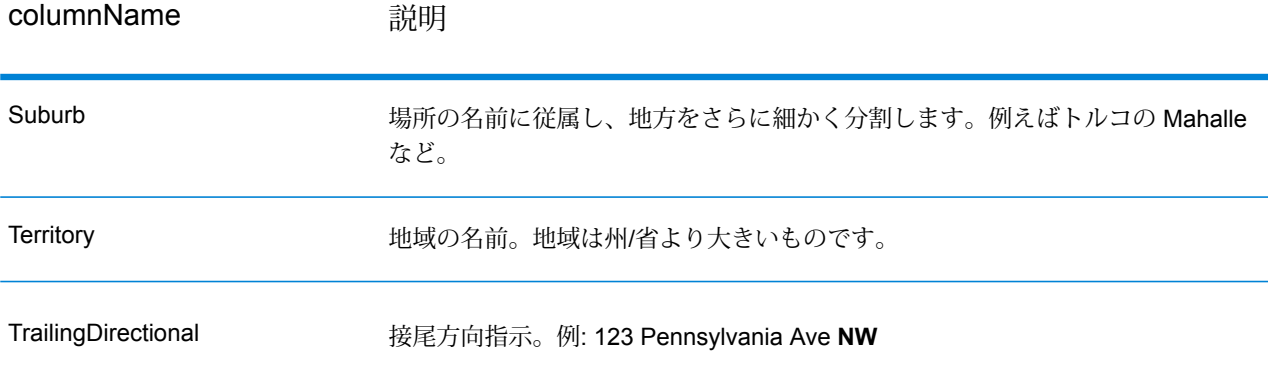

**元の入力データ**

このオプションは、元の入力データを <フィールド名>.Input フィールドに出力します。

**表 112 : 元の入力データ**

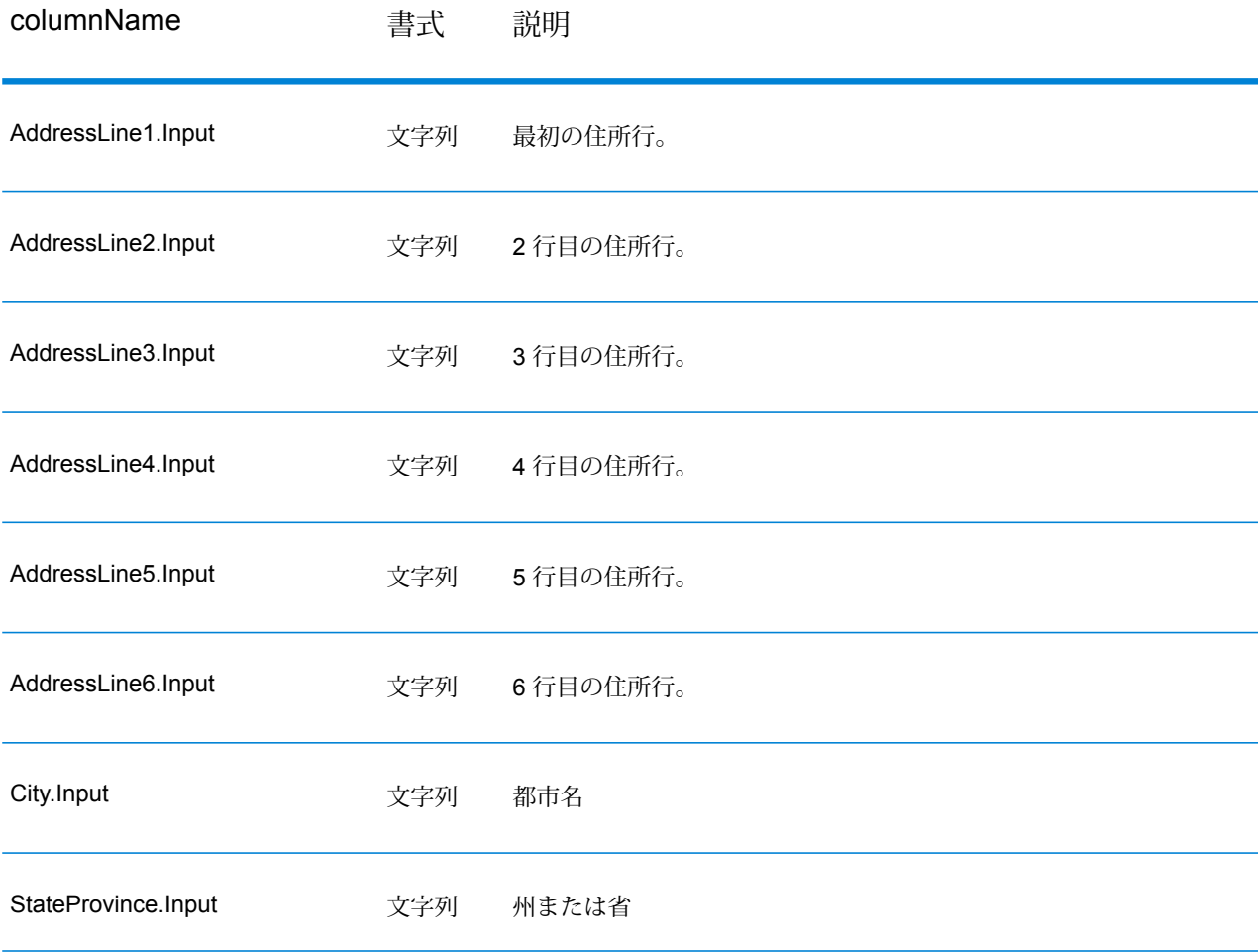

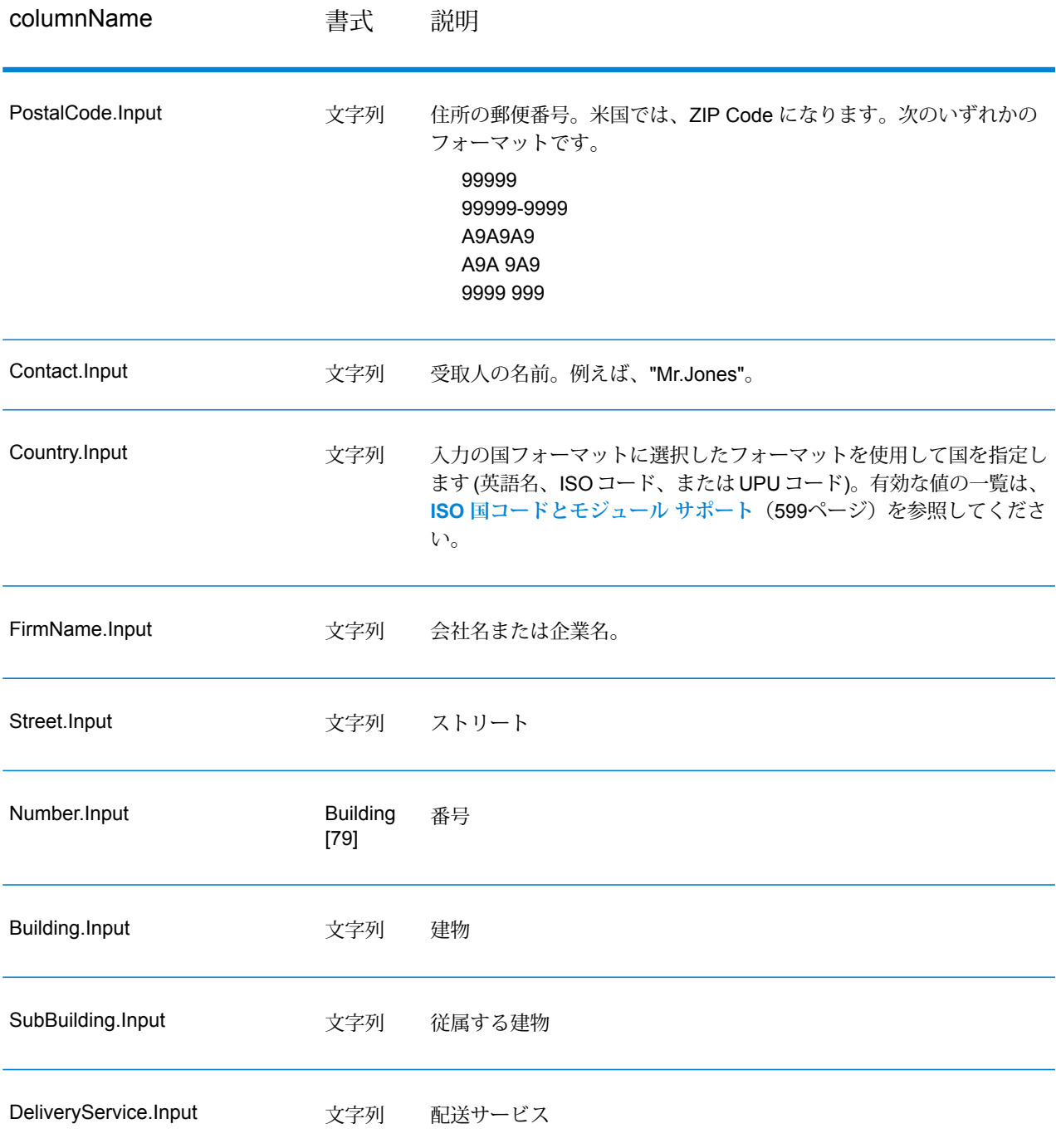

## **結果コード**

これらの出力フィールドには、検証処理の結果に関する情報が格納されます。

## **表 113 : 結果コード**

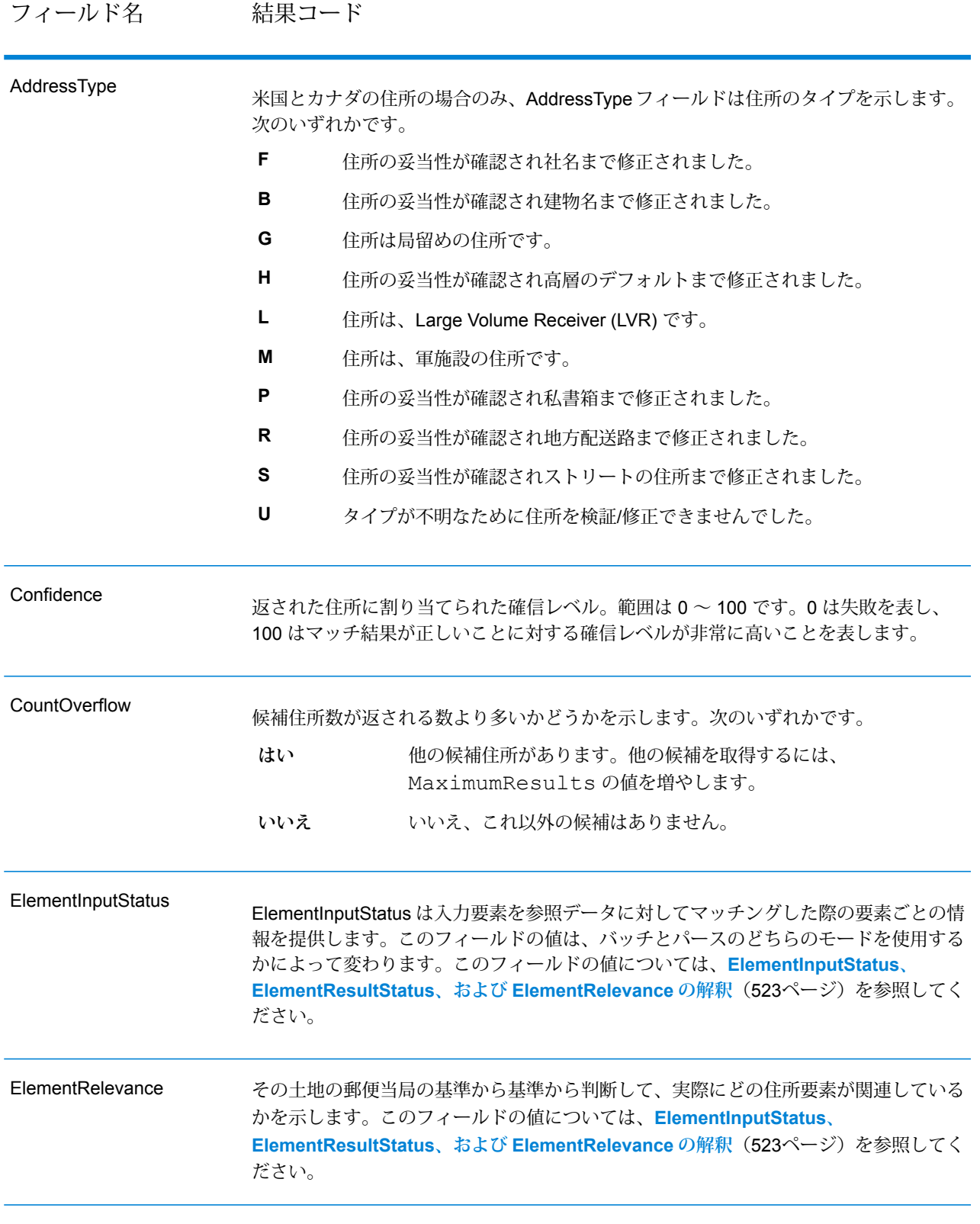

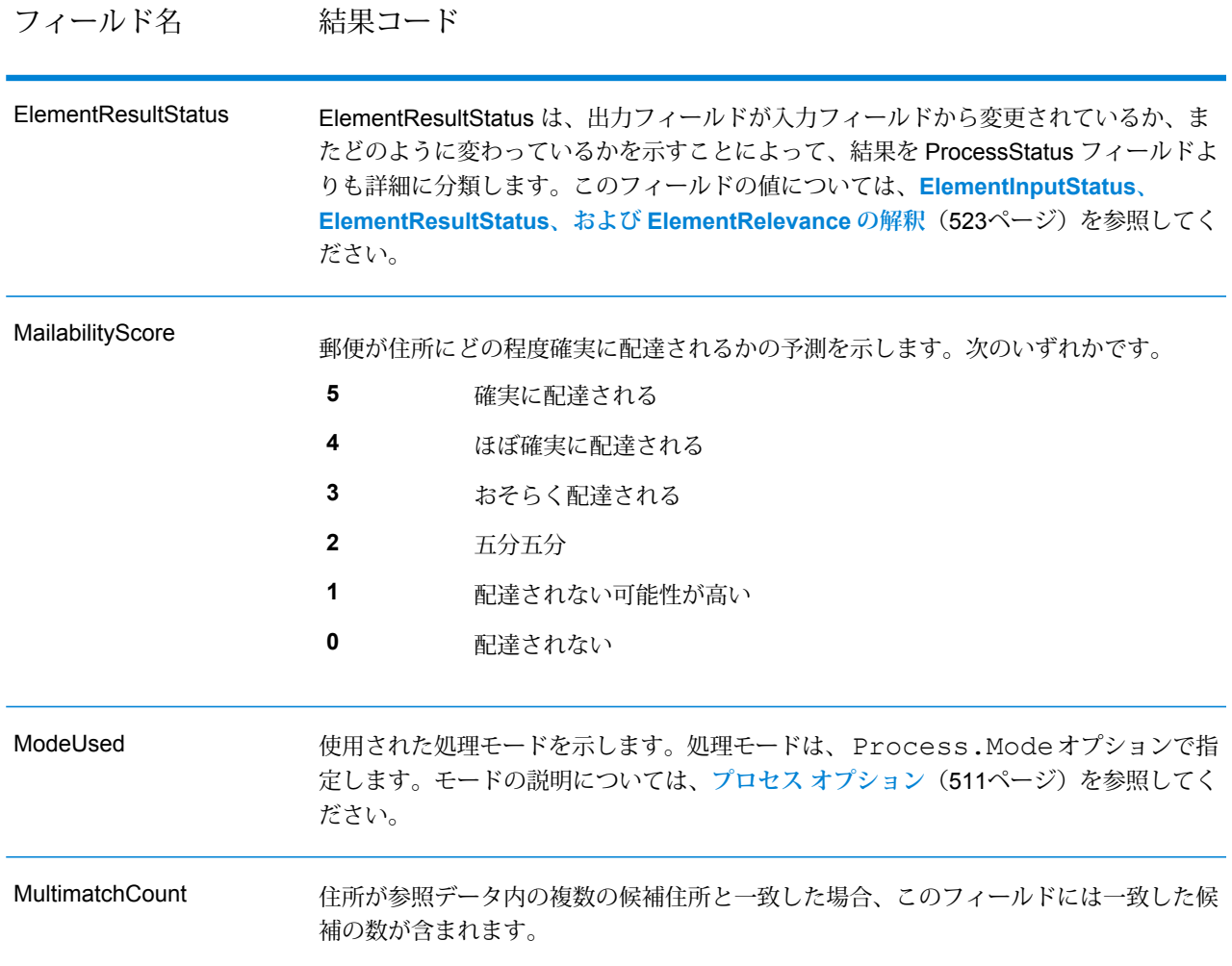

## フィールド名 結果コード

ProcessStatus

#### フィールド名 結果コード

出力の品質に関する一般的な記述が含まれます。出力の品質について、詳しくは ElementResultStatus フィールドを参照してください。

次のいずれかです。

- 検証済み。正しい入力データです。すべての要素がチェックされ、入力デー タが完全に一致しました。 **V4**
- 検証済み。入力されたデータは正しいものですが、一部またはすべての要素 が正規化されたか、あるいは入力データに旧式の名前または外名 (エクソニ ム) が含まれます。 **V3**
- 検証済み。正しい入力データですが、一部の要素について、参照データが完 全でないために検証できていません。 **V2**
- 検証済み。正しい入力データですが、ユーザによる正規化によって、正しく 配達される可能性が損なわれています(たとえば選択された郵便番号の長さ **V1** が短すぎるなど、ユーザによって要素の正規化が正しく行われていない)。 検証によってセットされません。
- **C4** 修正済み。すべての要素がチェック済みです。
- **C3** 修正済みですが、一部の要素をチェックできませんでした。
- 修正済みですが、配達のステータスがわかりません (参照データがありませ  $\lambda$ <sub>)</sub> **C2**
- 修正済みですが、ユーザによる正規化が正しくなかったため、配達のステー タスがわかりません。検証によってセットされません。 **C1**
- データを完全には修正できませんでしたが、かなりの確率で正しく配達され ます。単一の一致が見つかりました (例えば HNO は誤りだが、参照データ に HNO が 1 件だけ見つかるような場合)。 **I4**
- データを完全には修正できませんでしたが、かなりの確率で正しく配達され ます。複数の一致が見つかりました (例えば HNO は誤りだが、参照データ に複数の HNO が見つかるような場合)。 **I3**
- データを修正できませんでしたが、この住所で正しく配達される可能性がわ ずかにあります。 **I2**
- データを修正することができず、正しく配達される可能性もほとんどありま せん。 **I1**
- **RA** 国が強制国の設定から認識されました。
- **R9** 国が DefaultCountryISO3 の設定から認識されました。
- **R8** 国が名前からエラーなしで認識されました。
- **R7** 国が名前からエラー付きで認識されました。

**R6**

フィールド名 結果コード

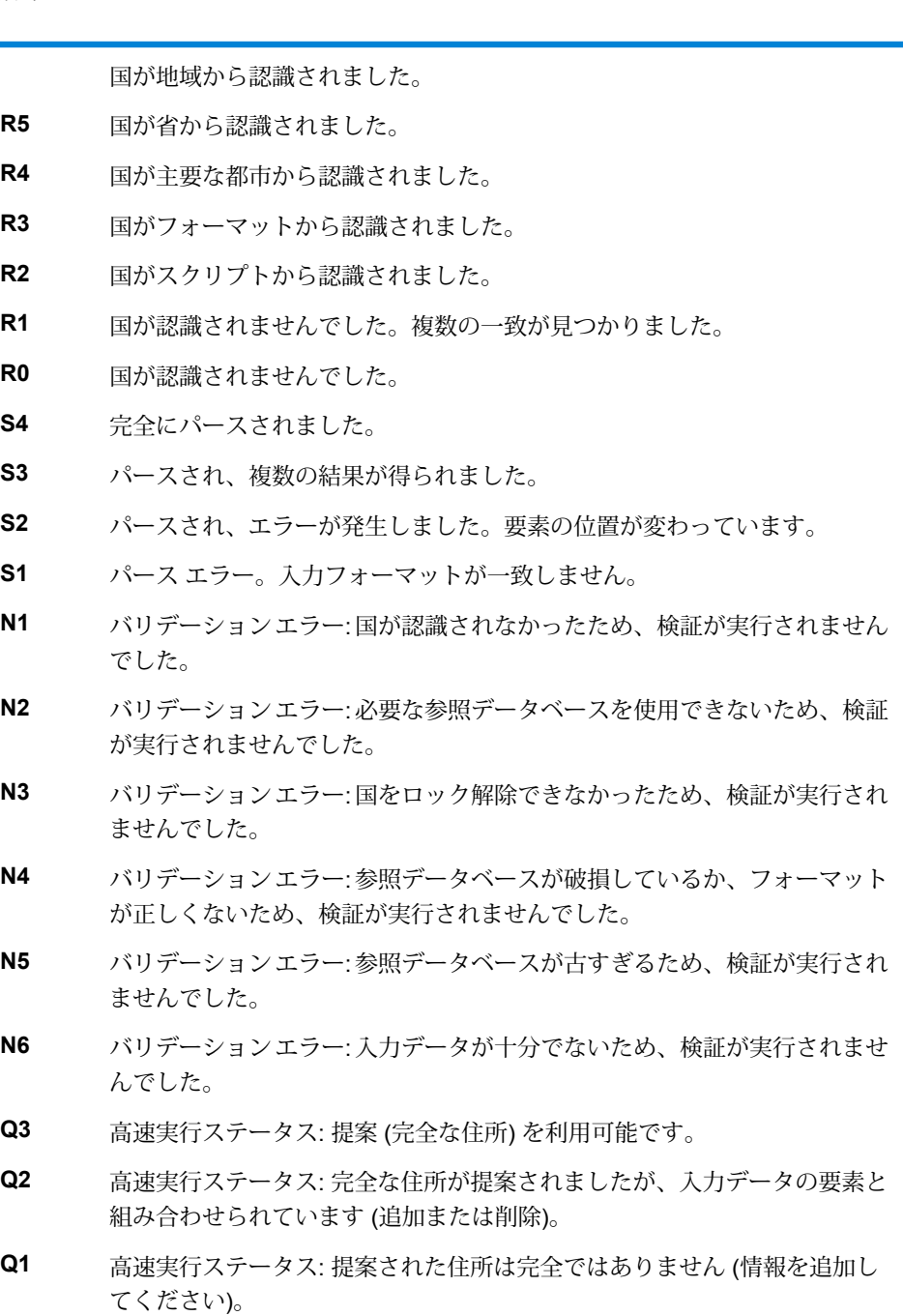

**Q0** 高速実行ステータス: 十分でない情報から提案が生成されました。

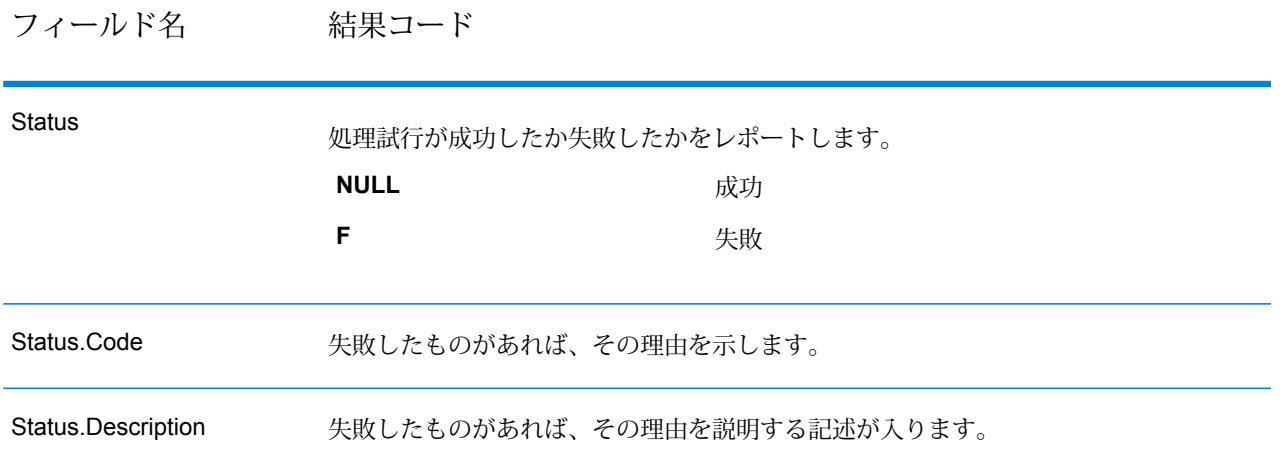

#### <span id="page-522-0"></span>*ElementInputStatus*、 *ElementResultStatus*、および *ElementRelevance* の解釈

ElementInputStatus、ElementResultStatus、および ElementRelevance の出力フィールドには、 検証操作の結果を詳細に示す一連の数字が含まれます。ElementInputStatus にはパーシング操作 に関するいくつかの情報が含まれます。

ElementInputStatus の値は以下のようになります。

#### 44606040600000000060

ElementResultStatus の値は以下のようになります。

#### 88F0F870F00000000040

ElementRelevance の値は以下のようになります。

#### 11101010100000000000

これらのフィールドの値について理解するためには、各ポジションの数字がどの要素を表すか、 および各ポジションの値の意味を知る必要があります。たとえば、先頭の数字はPostalCode.Base 出力フィールドの結果を示します。以下に各ポジションの意味を一覧で示します。

- ポジション 1—PostalCode.Base
- ポジション 2—PostalCode.AddOn
- ポジション 3—City
- ポジション 4—Locality および Suburb
- ポジション 5—StateProvice
- ポジション 6—County
- ポジション 7—StreetName
- ポジション 8—SecondaryStreet
- ポジション 9—HouseNumber
- ポジション 10—Number レベル 1
- ポジション 11—POBox
- ポジション 12—Delivery サービス レベル 1
- ポジション 13—Building レベル 0
- ポジション 14—BuildingName
- ポジション 15—Sub building レベル 0
- ポジション 16—Floor and Room
- ポジション 17—FirmName
- ポジション 18—Organization レベル 1
- ポジション 19—Country
- ポジション 20—Territory

ElementInputStatus の場合、検証の値として以下のいずれかが入ります。

- 0—空
- 1—見つからない
- 2—チェックなし (参照データなし)
- 3—誤り-検証によってのみセット。参照データベースによれば、NumberまたはDeliveryService のいずれかの数が正しい範囲内にない。入力はコピーされ、バッチモードでは修正されていな い。インタラクティブ モードと FastCompletion では、提案が提供されている
- 4—この要素内でエラーありで一致
- 5—変更ありで一致 (挿入または削除)。例:
	- パーシング: "MainSt 1" の家番号を分割するなど
	- バリデーション: 外名 (エクソニム) が入力された場合に置換したり、フィールドのサイズを超 えて入力され、国の参照データベースによって無効とされたデータを短くしたなど
- 6—エラーなしで一致

ElementInputStatus の場合、パーシングの値には以下のいずれかが入ります。

- 0—空
- 1—要素の位置を変更する必要があった
- 2—一致したが、正規化する必要があった
- 3—一致した

ElementRelevance の場合、パーシングの値には以下のいずれかが入ります。

- 0—空
- 1—要素の位置を変更する必要があった
- 2—一致したが、正規化する必要があった
- 3—一致した

ElementResultStatus の場合、(国を除くすべての住所要素に対して) 以下のいずれかの値が入りま す。

- 0—空
- 1—検証されず、変更されていない。元のデータがコピーされている
- 2—検証されなかったが正規化された
- 3—検証されたが、入力が無効(データベースによれば、数値が正しい範囲内にない)であるため 変更されなかった入力がコピーされ、修正されていない(このステータス値はバッチモードでの みセットされる)
- 4—検証されたが、参照データが見つからないため変更されていない
- 5—検証されたが、複数の一致が見つかったため変更されていない。バッチモードでのみセット される。そうでない場合、入力を置換する複数の提案が修正済みとしてマークされる(ステータ ス値 7)
- 6—検証され、入力値の除外という変更が行われている
- 7—検証され、参照データに基づく修正という変更が行われている
- 8—検証され、参照データに基づく値の追加という変更が行われている
- 9—検証され、変更はされていないが、配達ステータスがわからない (例えば、DPV の値で、指 定の数値範囲が参照データと部分的にしか一致せず正しくないなど)
- C—検証され、妥当性確認済みだが名前が旧式であるため変更されている
- D—検証され、妥当性確認済みだが外名から公式の名前に変更されている
- E—検証され、妥当性確認済みだが大文字と小文字の区別、または言語に基づく正規化のため変 更されている。入力が別の言語と完全に一致する場合に、検証でのみこのステータスがセット される
- F—検証され、妥当性確認済みで、完全に一致したため変更されなかった

国 (ポジション 19 と 20) に関しては、以下のいずれかの値が入ります。

- 0—空
- 1—国が認識されない
- 4—国が DefaultCountryISO3 の設定から認識された
- 5—国が認識されない。複数の一致が見つかった
- 6—国がスクリプトから認識された
- 7—国がフォーマットから認識された
- 8—国が主要な都市から認識された
- 9—国が省から認識された
- C—国が地域から認識された
- D—国がエラーありで名前から認識された
- E—国が名前からエラーなしで認識された
- F—国が ForceCountryISO3 の設定から認識された

## ValidateAddressLoqate

ValidateAddressLoqate は、郵便当局の住所データを使用して、住所を正規化し、妥当性を確認し ます。ValidateAddress Loqate は、情報を修正し、管轄の郵便当局が推奨する書式で住所の書式 を整えることができます。また、郵便番号、都市名、州/省名など、欠落している郵便情報を追加 します。

ValidateAddressLoqate は、ValidateAddressLoqate が住所の妥当性を確認したかどうか、返され た住所の確信レベル、住所の妥当性が確認できなかった場合はその理由など、検証処理に関する 結果インジケータも返します。

ValidateAddressLoqate は、住所のマッチングと正規化において、住所行をコンポーネントに分割 し、それらを Universal Addressing モジュールの各種データベースの内容と比較します。マッチ を検出した場合、入力住所をデータベース情報に合わせて正規化します。データベースにマッチ しなかった場合、ValidateAddressLoqate は、オプションで入力住所の書式を整えます。書式設定 プロセスでは、該当する郵便当局の規則に従って住所行の構成を試みます。

ValidateAddressLoqate は、Universal Addressing モジュールに含まれています。

## **入力**

#### **表 114 : 入力フォーマット**

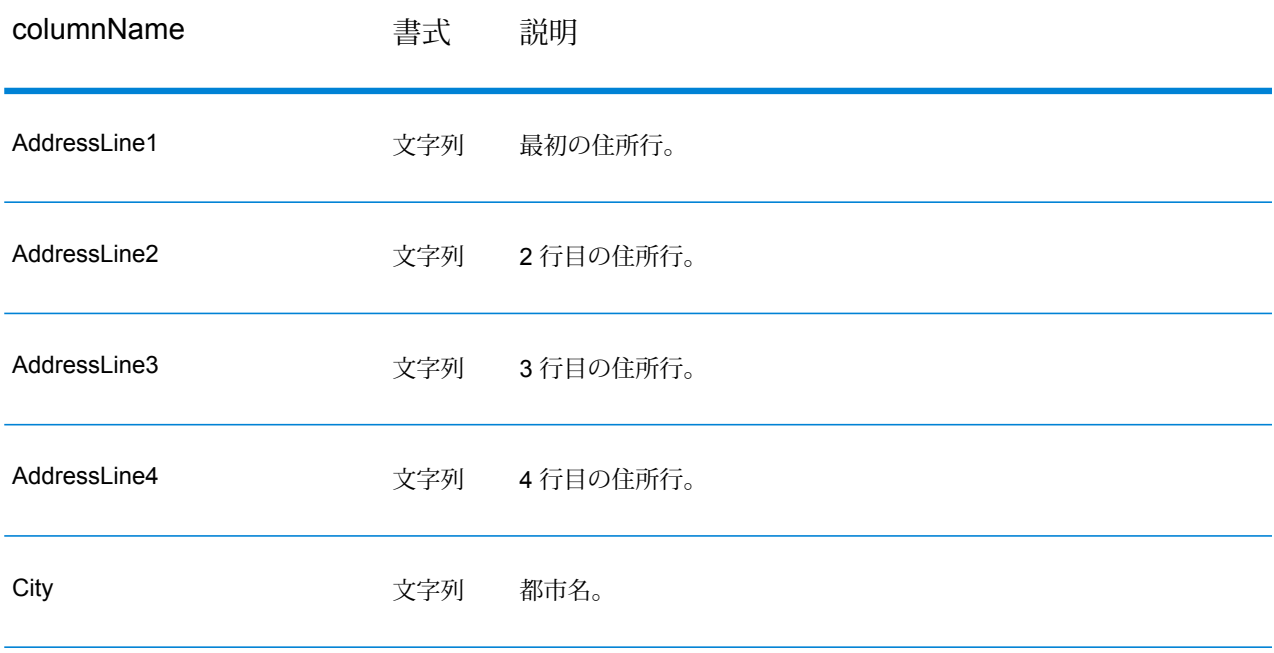

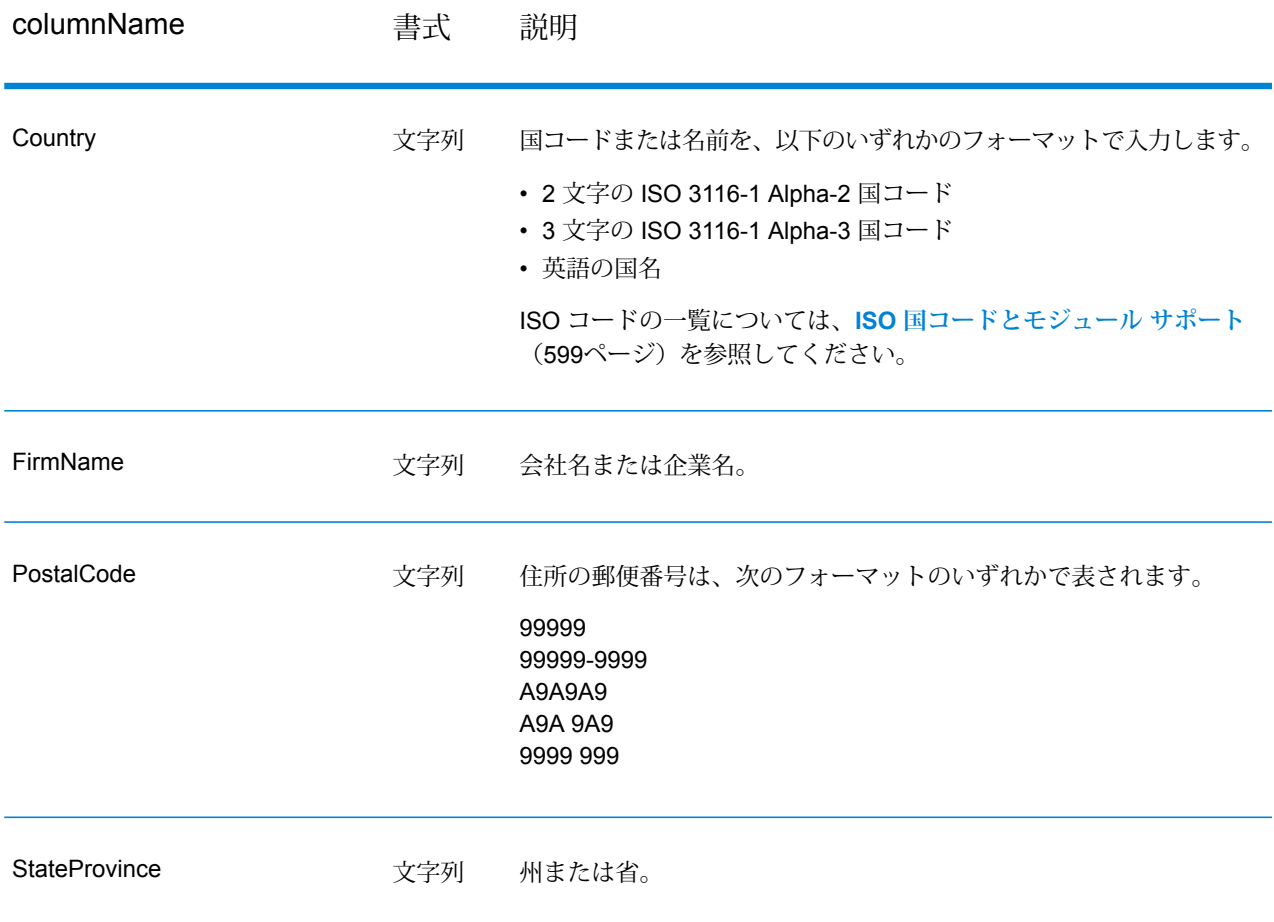

# <span id="page-526-0"></span>**オプション**

以下の表に、ValidateAddressLoqate が返す情報の種類を制御するオプションの一覧を示します。

## **表 115 : 出力データ オプション**

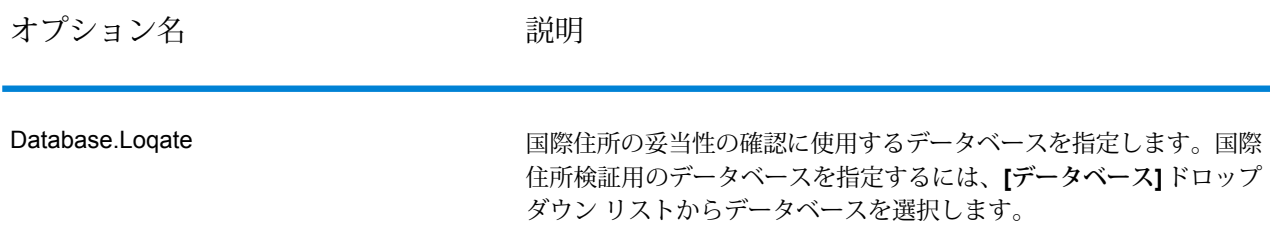

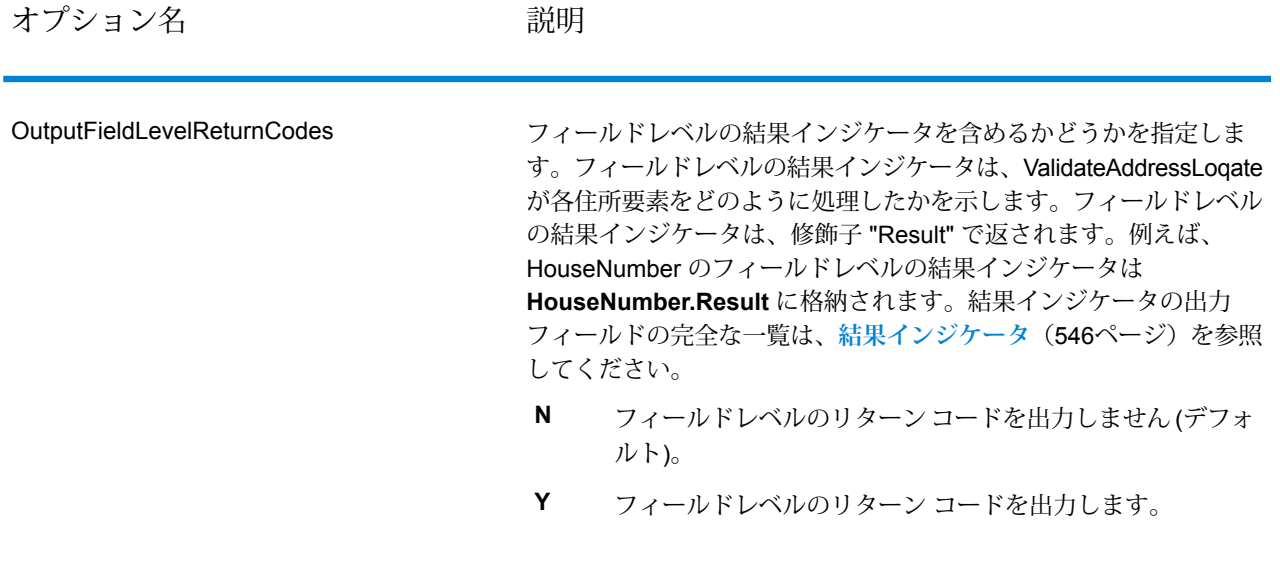

オプション名 ファイン こうかい 説明

OutputFormattedOnFail

住所の妥当性を確認できない場合に書式を整えた住所を返すかどうか を指定します。住所には、その国の標準住所書式が設定されます。こ のオプションを選択しない場合、ValidateAddressLoqate が住所の妥 当性を確認できないと、出力住所フィールドは空白になります。

- **N** 失敗した住所の書式を整えません (デフォルト)。
- **Y** 失敗した住所の書式を整えます。

**[標準住所を含める]**、**[住所行の要素を含める]**、および**[郵便情報を含 める]** の各チェック ボックスで指定されたフォーマットを使用して、 書式を整えた住所が返されます。**[住所行の要素を含める]**を選択した 場合は、妥当性が確認できた住所に対しては、パース済みで妥当性を 確認済みの住所が、パース済み住所要素に含まれることに注意してく ださい。住所の妥当性が確認できなかった場合には、パース済み住所 要素には、入力住所がパース済み形式で含まれることになります。 ValidateAddressLoqate が住所の妥当性を確認できたかどうかにかか わらず、必ず入力住所をパース済み形式で出力したい場合は、**[正規 化された入力住所要素を含める]** を選択します。

このオプションをオンにする場合は、**[標準住所を含める]** と **[住所行 の要素を含める]** またはそのいずれかを選択する必要があります。

**OutputRecordType** オプションで指定されたフォーマットを使用し て、書式を整えた住所が返されます。**OutputRecordType=E** を指定 した場合は、妥当性が確認できた住所に対しては、パース済みで妥当 性を確認済みの住所が、パース済み住所要素に含まれることに注意し てください。住所の妥当性が確認できなかった場合には、パース済み 住所要素には、入力住所がパース済み形式で含まれることになりま す。ValidateAddressLoqate が住所の妥当性を確認できたかどうかに かかわらず、必ず入力住所をパース済み形式で出力したい場合は、 **OutputRecordType=I** を指定します。

Y を指定する場合は、OutputRecordType に対して "A" と "E" または そのいずれかを指定する必要があります。

**Option.OutputRecordType** オプションで指定されたフォーマットを 使用して、書式を整えた住所が返されます。

**Option.OutputRecordType=E** を指定した場合は、妥当性が確認でき た住所に対しては、パース済みで妥当性を確認済みの住所が、パース 済み住所要素に含まれることに注意してください。住所の妥当性が確 認できなかった場合には、パース済み住所要素には、入力住所がパー ス済み形式で含まれることになります。ValidateAddressLoqate が住 所の妥当性を確認できたかどうかにかかわらず、必ず入力住所をパー ス済み形式で出力したい場合は、**Option.OutputRecordType=I** を指 定します。

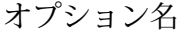

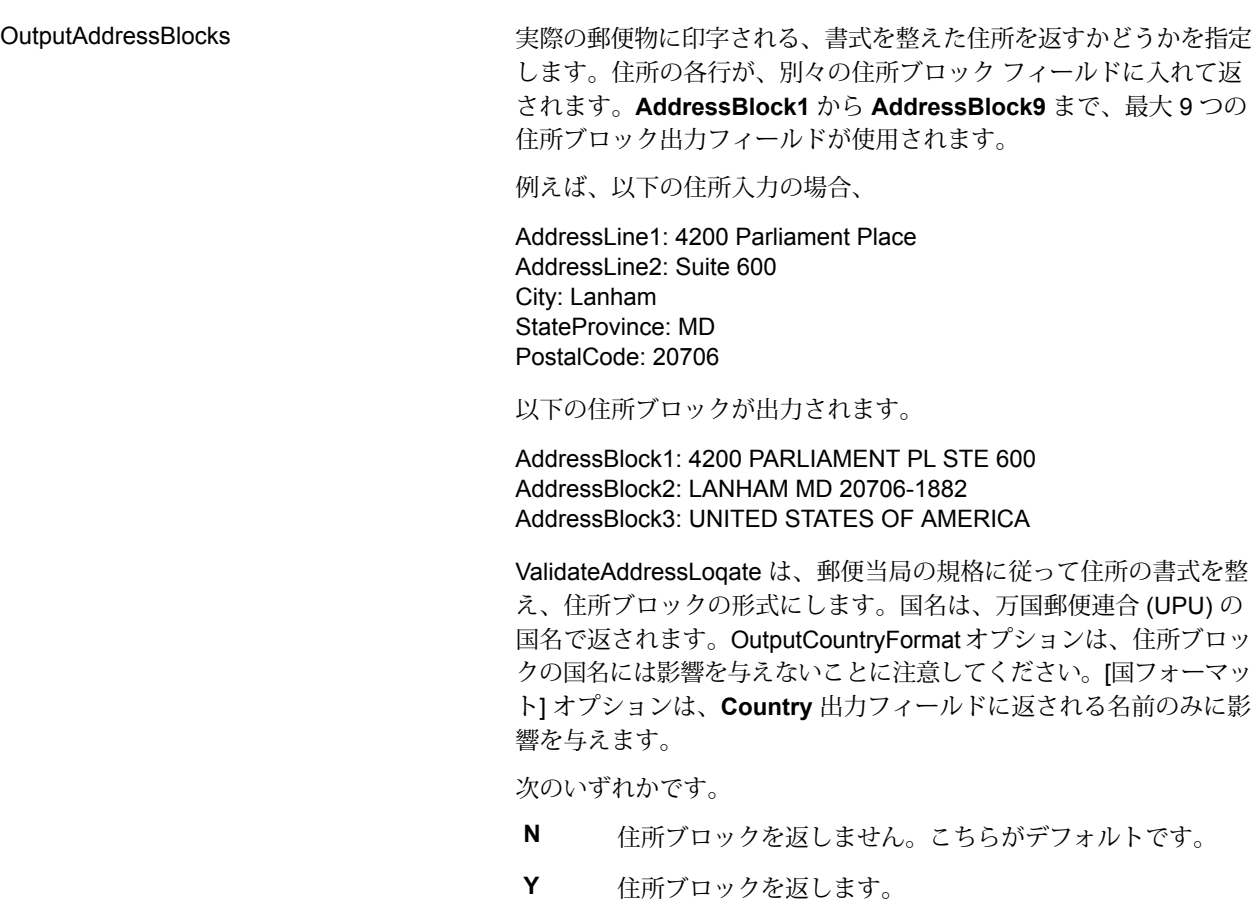

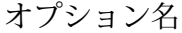

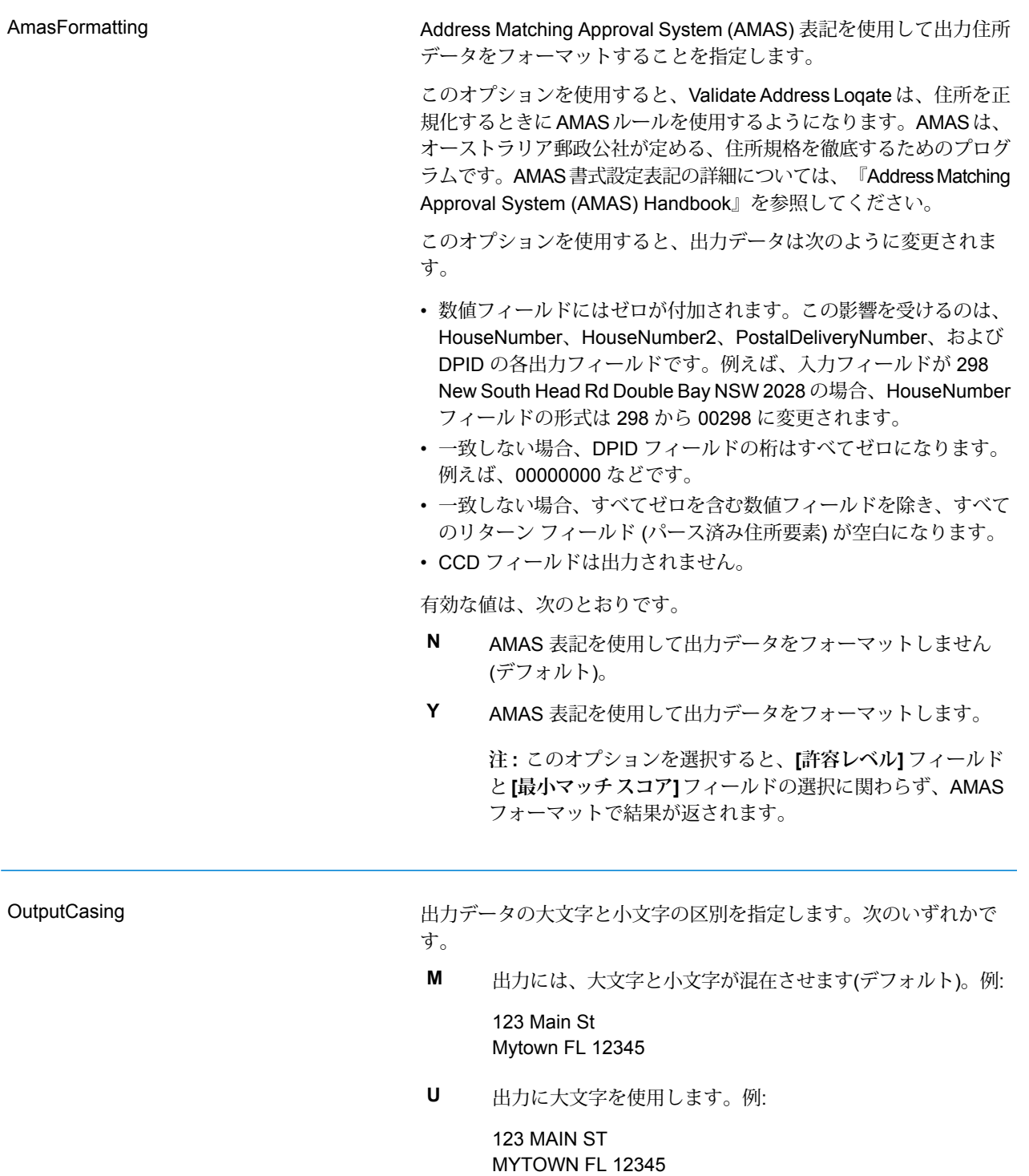

オプション名 ファイン 説明 こうごう

**HomeCountry** 

デフォルト国を指定します。大部分の住所が存在する国を指定してく ださい。例えば、処理する住所の大部分がドイツにある場合は、ドイ ツを指定します。ValidateAddressLoqate は、[StateProvince]、 [PostalCode]、および [Country] の各住所フィールドから国を特定で きなかった場合、指定された国を使用して、住所の検証を試みます。 有効な国名には次のものがあります。

Afghanistan, Albania, Algeria, American Somoa, Andorra, Angola, Anguilla, Antigua And Barbuda, Argentina, Armenia, Aruba, Australia, Austria, Azerbaijan, Bahamas, Bahrain, Bangladesh, Barbados, Belarus, Belgium, Belize, Benin, Bermuda, Bhutan, Bolivia, Bosnia And Herzegovina, Botswana, Brazil, British Virgin Islands, Brunei Darussalam, Bulgaria, Burkina Faso, Burundi, Cambodia, Cameroon, Canada, Cape Verde, Cayman Islands, Central African Republic, Chad, Chile, China, Colombia, Comoros Islands, Congo, Cook Islands, Costa Rica, Cote D'Ivoire, Croatia, Cuba, Cyprus, Czech Republic, Democratic Republic Of Congo, Denmark, Djibouti, Dominica, Dominican Republic, East Timor, Ecuador, Egypt, El Salvador, Equitorial Guinea, Eritrea, Estonia, Ethiopia, Falkland Islands, Faroe Islands, Federated States Of Micronesia, Fiji, Finland, France, French Guiana, Gabon, Gambia, Germany, Ghana, Gibraltar, Greece, Greenland, Grenada, Guadeloupe, Guam, Guatemala, Guinea, Guinea Bissau, Guyana, Haiti, Holy See, Honduras, Hong Kong, Hungary, Iceland, India, Indonesia, Iran, Iraq, Ireland, Israel, Italy, Jamaica, Japan, Jordan, Kazakhstan, Kenya, Kiribati, Korea, Kuwait, Kyrgyzstan, Laos, Latvia, Lebanon, Lesotho, Liberia, Libya, Liechtenstein, Lithuania, Luxembourg, Macau, Macedonia, Madagascar, Malawi, Malaysia, Maldives, Mali, Malta, Marshall Islands, Martinique, Mauritania, Mauritius, Mayotte, Mexico, Moldova, Monaco, Mongolia, Monserrat, Morocco, Mozambique, Myanmar, Namibia, Nauru, Nepal, Netherlands Antilles, New Caledonia, New Zealand, Nicaragua, Niger, Nigeria, Niue, Norway, Oman, Pakistan, Palau, Panama, Papua New Guinea, Paraguay, Peru, Philippines, Pitcairn Islands, Poland, Portugal, Puerto Rico, Qatar, Republic Of Georgia, Republic Of Korea, Republic Of Singapore, Reunion, Romania, Russia, Rwanda, Saint Helena, Saint Kitts And Nevis, Saint Lucia, Saint Pierre And Miquelon, Saint Vincent And The Grenadines, Samoa, San Marino, Sao Tome And Principe, Saudi Arabia, Senegal, Seychelles, Sierra Leone, Slovakia, Slovenia, Solomon Islands, Somalia, South Africa, Spain, Sri Lanka, Sudan, Surivalue, Swaziland, Sweden, Switzerland, Syria, Tahiti, Taiwan, Tajikistan, Tanzania, Thailand, The Netherlands, Togo, Tonga, Trinidad And Tobago, Tristan Da Cunha, Tunisia, Turkey, Turkmenistan, Turks And Caicos Islands, Tuvalu, Uganda, Ukraine, United Arab Emirates, United Kingdom, United States, Uruguay, Uzbekistan, Vanuatu, Venezuela, Vietnam, Virgin Islands (US), Wallis And Futuna, Yemen, Yugoslavia, Zambia, Zimbabwe

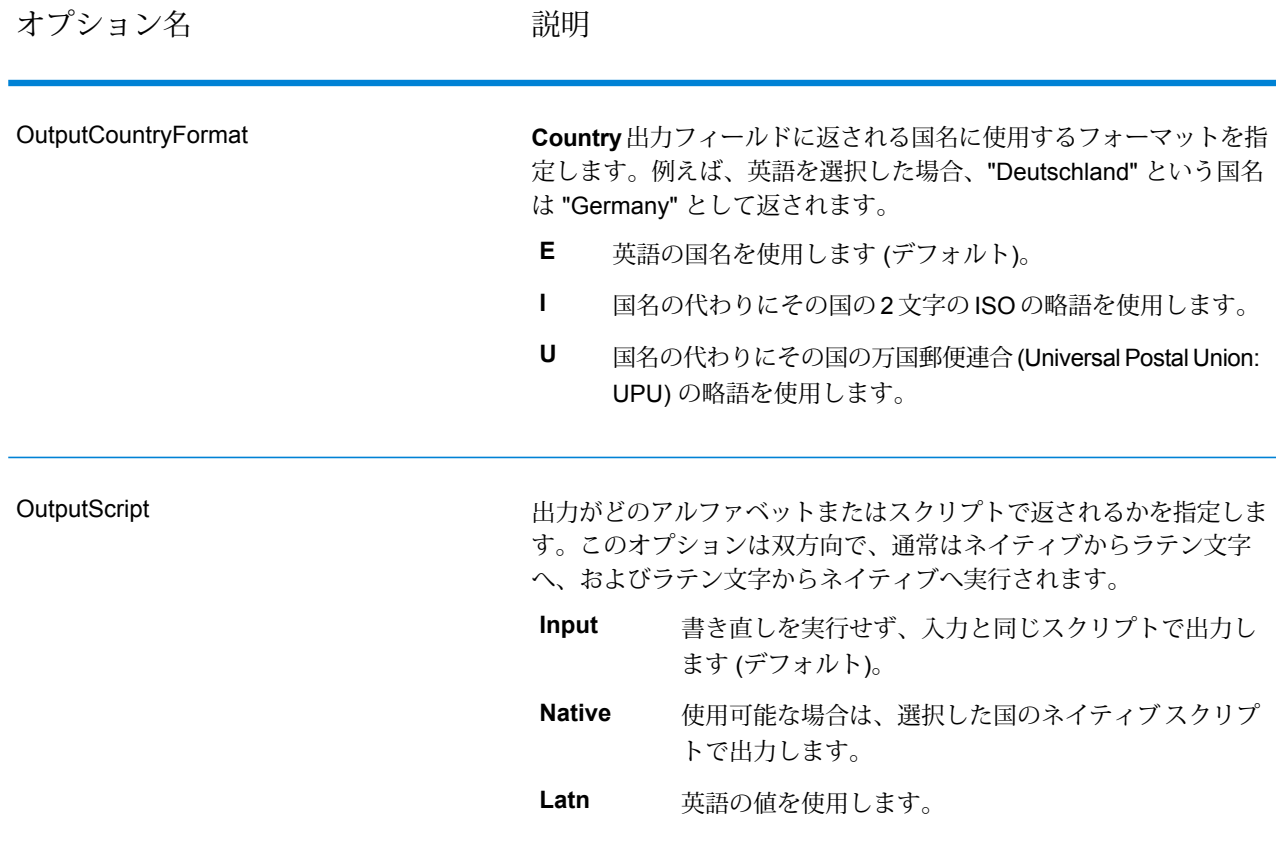

オプション名 ファイン 説明

許容レベル

AcceptanceLevel

レコードが正常に処理されたとみなされるために達成する必要のあ る、最小検証レベルを指定します。このフィールドの値は、"処理後 検証マッチ レベル" と呼ばれる、Address Verification Code の 2 つめ の文字に対応します。

- **5** 配達ポイント (建物または郵便受け)。入力レコードの ApartmentNumber、HouseNumber、Street、City、StateProvince が、Loqate のリファレンス データセットと一致する場合、レコー ドは引き渡されるか、高い確信レベルを付与されます。 ApartmentNumber は正しいがその他のフィールドが正しくない場 合、確信レベルは中程度になりますが、ApartmentNumber は他の フィールドよりも細かいレベルであるため、Loqate エンジンはこ の場合に、ApartmentNumber を特定できるはずです。Loqate エン ジンが ApartmentNumber とその他のフィールドをパーシングでき ない場合は、確信レベルは 0 となります。
- **4** 敷地または建物。入力レコードの HouseNumber、Street、 City、StateProvince が、Loqate のリファレンス データセットと一 致する場合、レコードは引き渡されるか、高い確信レベルを付与さ れます。HouseNumber は正しいがその他のフィールドが正しくな い場合、確信レベルは中程度になりますが、HouseNumber は他の フィールドよりも細かいレベルであるため、Loqate エンジンはこ の場合に、HouseNumber を特定できるはずです。Loqate エンジン がHouseNumberとその他のフィールドをパーシングできない場合 は、確信レベルは 0 となります。
- **3** 大ストリート、道路、またはストリート。入力レコードの Street、City、StateProvince が、Loqate のリファレンス データセッ トと一致する場合、レコードは引き渡されるか、高い確信レベルを 付与されます。City は正しいが StateProvince が正しくない場合、 確信レベルは中程度になりますが、City は StateProvince に含まれ るため、Loqate エンジンはこの場合に、StateProvince を特定でき るはずです。Loqate エンジンが City または両方のフィールド (City とStateProvince)をパーシングできない場合は、確信レベルは0と なります。
- **2** 地方 (都市または町)。入力レコードの City と StateProvince の 両方が、Loqate のリファレンス データセットと一致する場合、レ コードは引き渡されるか、高い確信レベルを付与されます。Cityは 正しいが StateProvince が正しくない場合、確信レベルは中程度に なりますが、City は StateProvince に含まれるため、Loqate エンジ ンはこの場合に、StateProvince を特定できるはずです。Loqate エ ンジンが City または両方のフィールド (City と StateProvince) を パーシングできない場合は、確信レベルは 0 となります。
- **1** 行政区域 (州または地域)。入力レコードの StateProvince が、 Loqate のリファレンス データセットと一致する場合、レコードは 引き渡されるか、高い確信レベルを付与されます。
- **0**—なし。これは、最も制限の緩いマッチオプションと同じです。

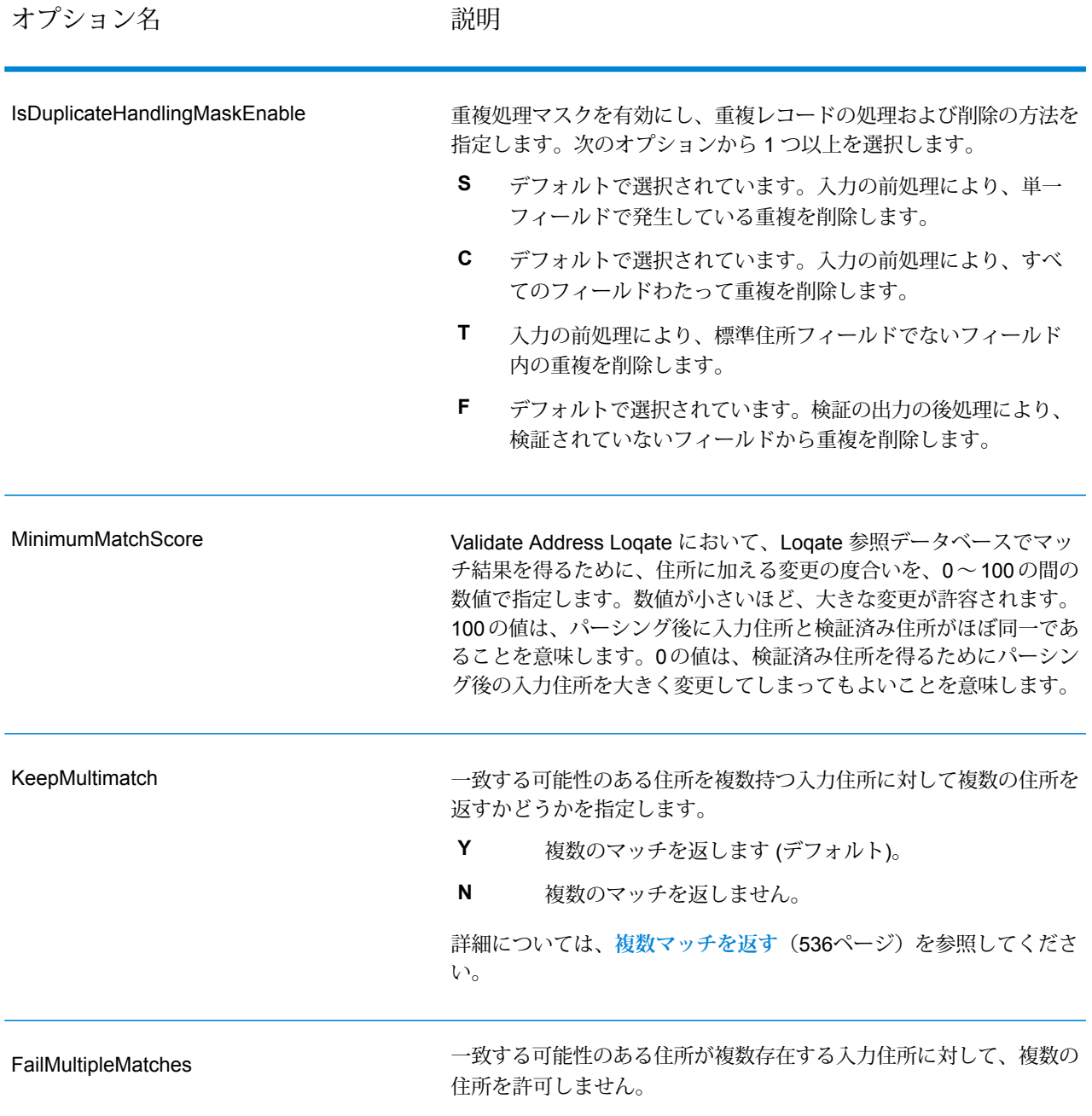

#### <span id="page-535-0"></span>**複数マッチを返す**

ValidateAddressLoqate が、入力住所に一致する可能性のある複数の住所を郵便データベース内で 検出した場合に、ValidateAddressLoqate がそれらの複数の住所を返すように設定できます。例え ば、次の住所は米国郵便データベース内の複数の住所にマッチします。

PO BOX 1 New York, NY

オプション

複数マッチを返すには、次の表に示すオプションを使用します。

#### **表 116 : 複数マッチのオプション**

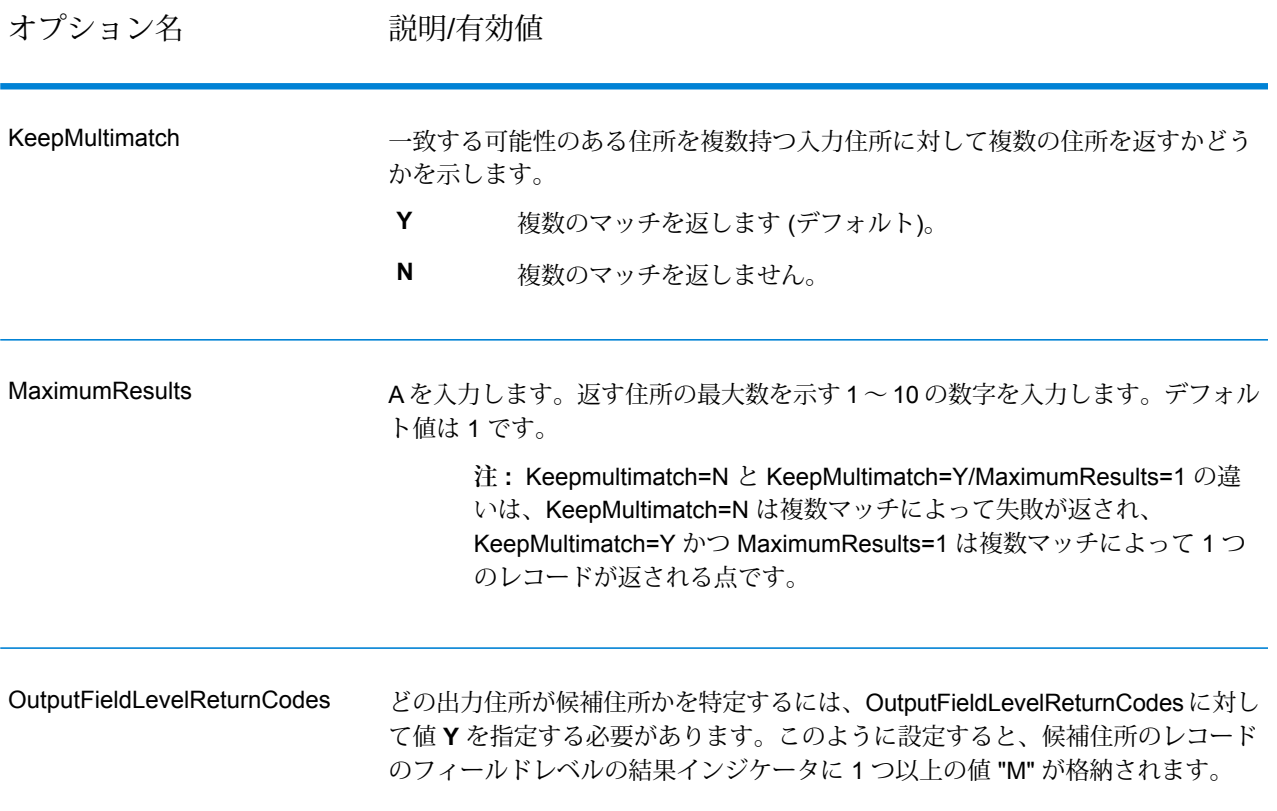

## 出力

複数マッチを返すよう選択した場合、住所は指定した住所フォーマットで返されます。住所フォー マットの指定については、**[オプション](#page-526-0)**(527ページ)を参照してください。どのレコードが候補住 所であるかを特定するには、フィールドレベルの結果インジケータに複数の値 "M" があるかどう かを調べます。詳細については、**[結果インジケータ](#page-545-0)**(546ページ)を参照してください。

#### **マッチ スコアのしきい値オプション**

マッチ スコアのしきい値を設定するための 2 つのオプションがあります。

**注 :** これらのオプションは Validate Address Loqate のユーザ インターフェイスにはなく、 以下のファイルの中にあります。

*SpectrumDirectory*/server/modules/loqate/env.properties

**[MatchScoreAbsoluteThreshold]** オプションは、レコードがマッチングの候補とみなされるため に達しなければならない最小マッチ スコアを指定するために使用されます。デフォルト値は 60 で、最大値は 100 です。

**[MatchScoreThresholdFactor]** は、最も高いマッチング結果を 100 とした場合の係数を表す値で す。この値は、結果候補を検討する際のボーダーラインとして使用されます。係数の値が高いほ ど、良い検証結果が得られる確率が高くなります。デフォルト値は 95 で、最大値は 100 です。

#### **出力**

ValidateAddressLoqate からの出力には、選択した出力カテゴリに応じてさまざまな情報が含まれ ます。

#### **標準住所出力**

標準住所出力は、宛名ラベルに表記される住所に対応する 4 行の住所で構成されます。都市、州/ 省、郵便番号などのデータも、標準住所出力に含まれます。**[標準住所を含める]** チェック ボック スを選択 **OutputRecordType** = **A** と設定した場合、ValidateAddressLoqate は、妥当性を確認し た住所に対し、標準住所出力を返します。**OutputRecordType** = **A** と設定したかどうかにかかわ らず、妥当性が確認できなかった住所に対しては、標準住所フィールドが必ず返されます。妥当 性が確認されなかった住所に対しては、標準住所出力フィールドには、入力住所がそのまま含ま れます ("パス スルー" データ)。ValidateAddressLoqate において、妥当性が確認できなかった場 合に、郵便当局の規格に従って住所を正規化するには、要求において **OutputFormattedOnFail** = Y を指定します。

### **表 117 : 標準住所出力**

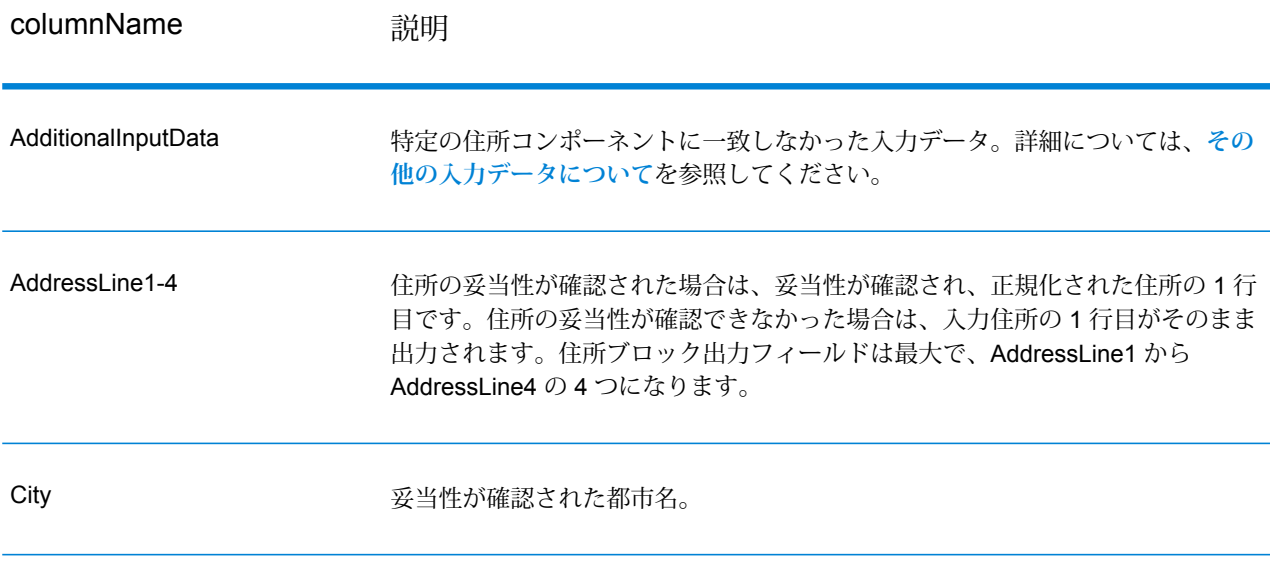

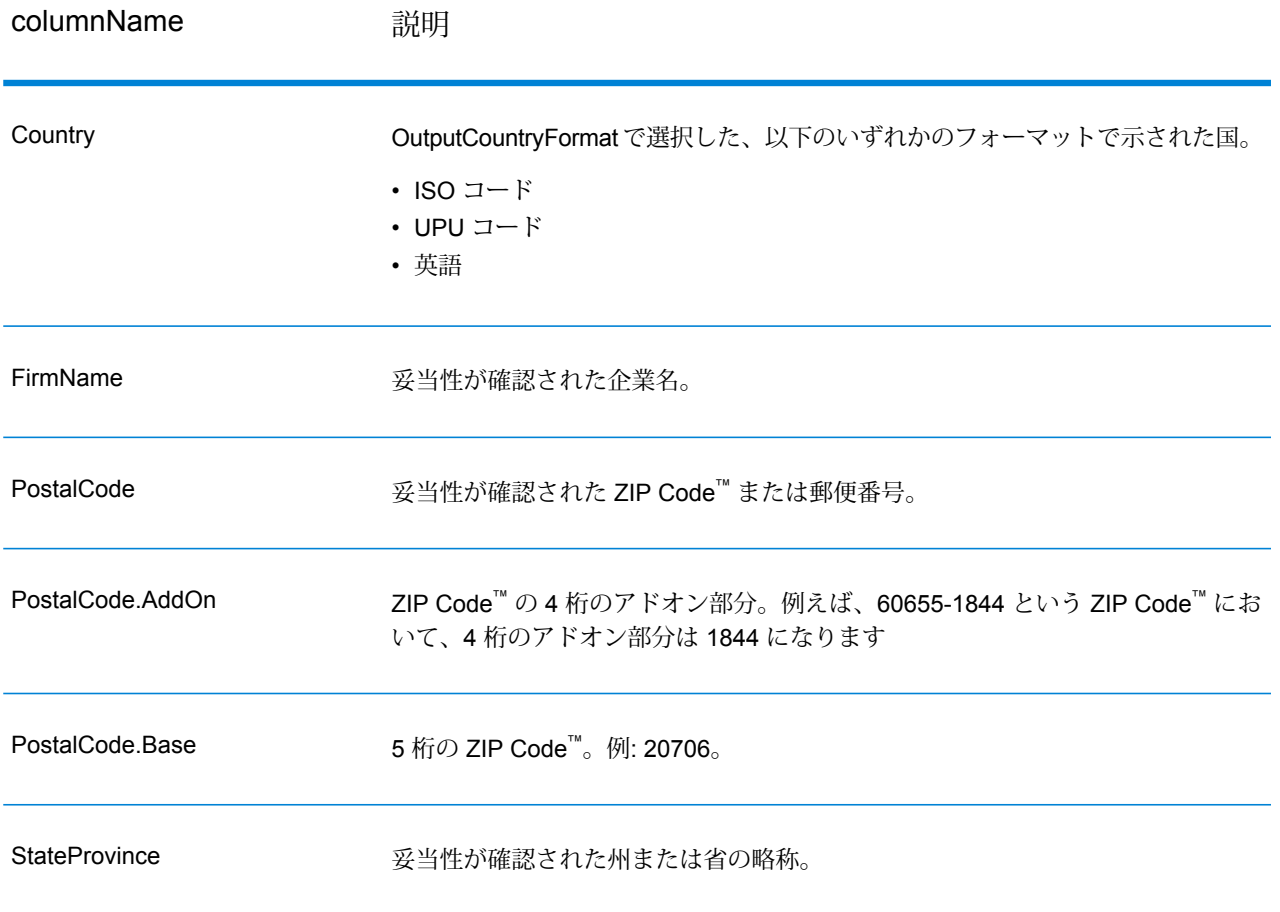

#### **パース済み住所要素出力**

**OutputRecordType** = **E** を設定した場合、出力住所は、パース済み住所の形式で書式設定されま す。ValidateAddressLoqate で、妥当性が確認できなかった場合に、パース済み住所形式で書式設 定されたデータ (正規化済み住所) を返すには、**OutputFormattedOnFail** = Y を指定します。

**注 :** ValidateAddressLoqate で、妥当性が確認できたかどうかにかかわらず、常にパースし た入力データを返すには、**OutputRecordType = I**を指定します。詳細については、**[パース](#page-541-0) [済み入力](#page-541-0)**(542ページ)を参照してください。

## **表 118 : パース済み住所出力**

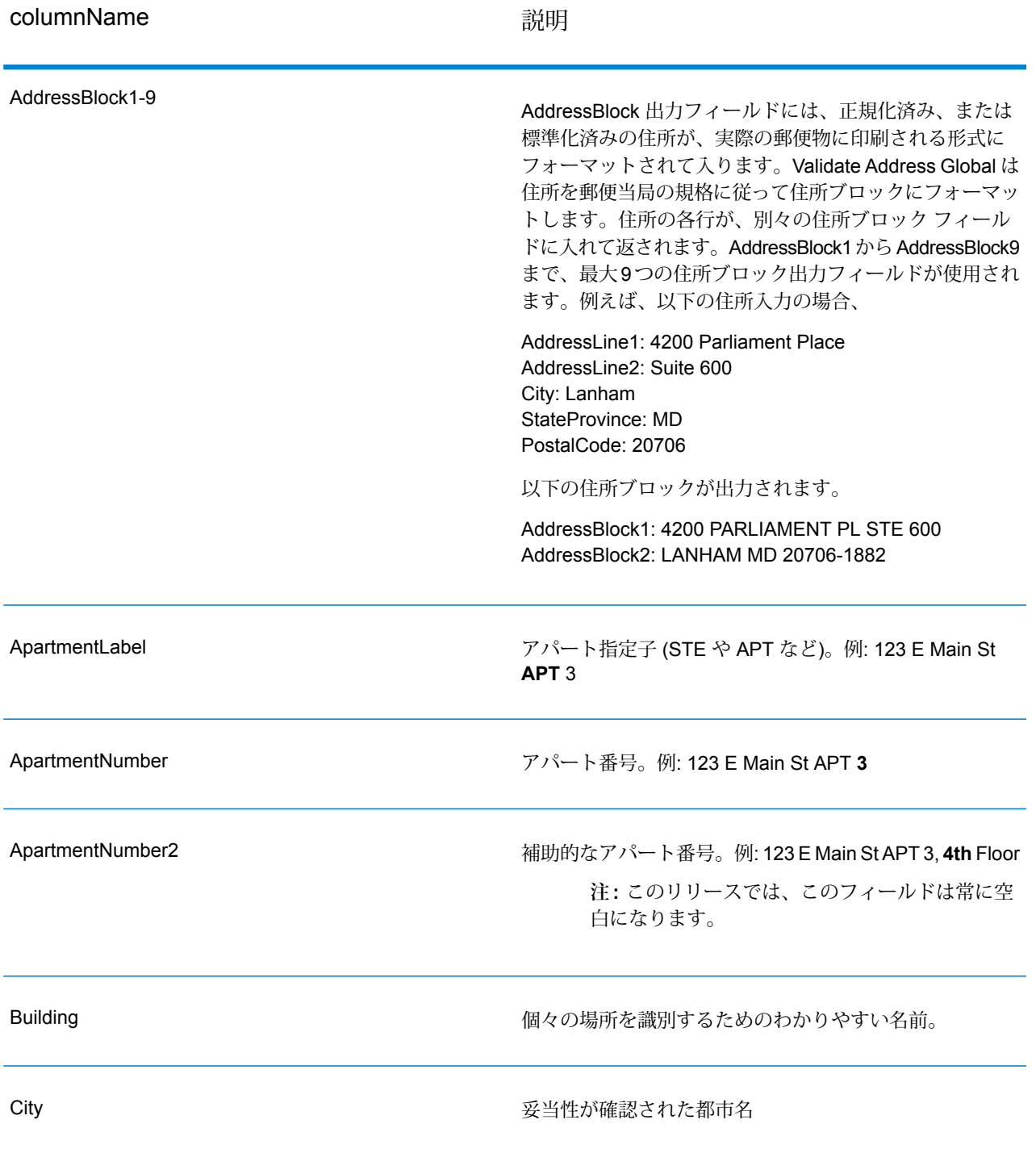
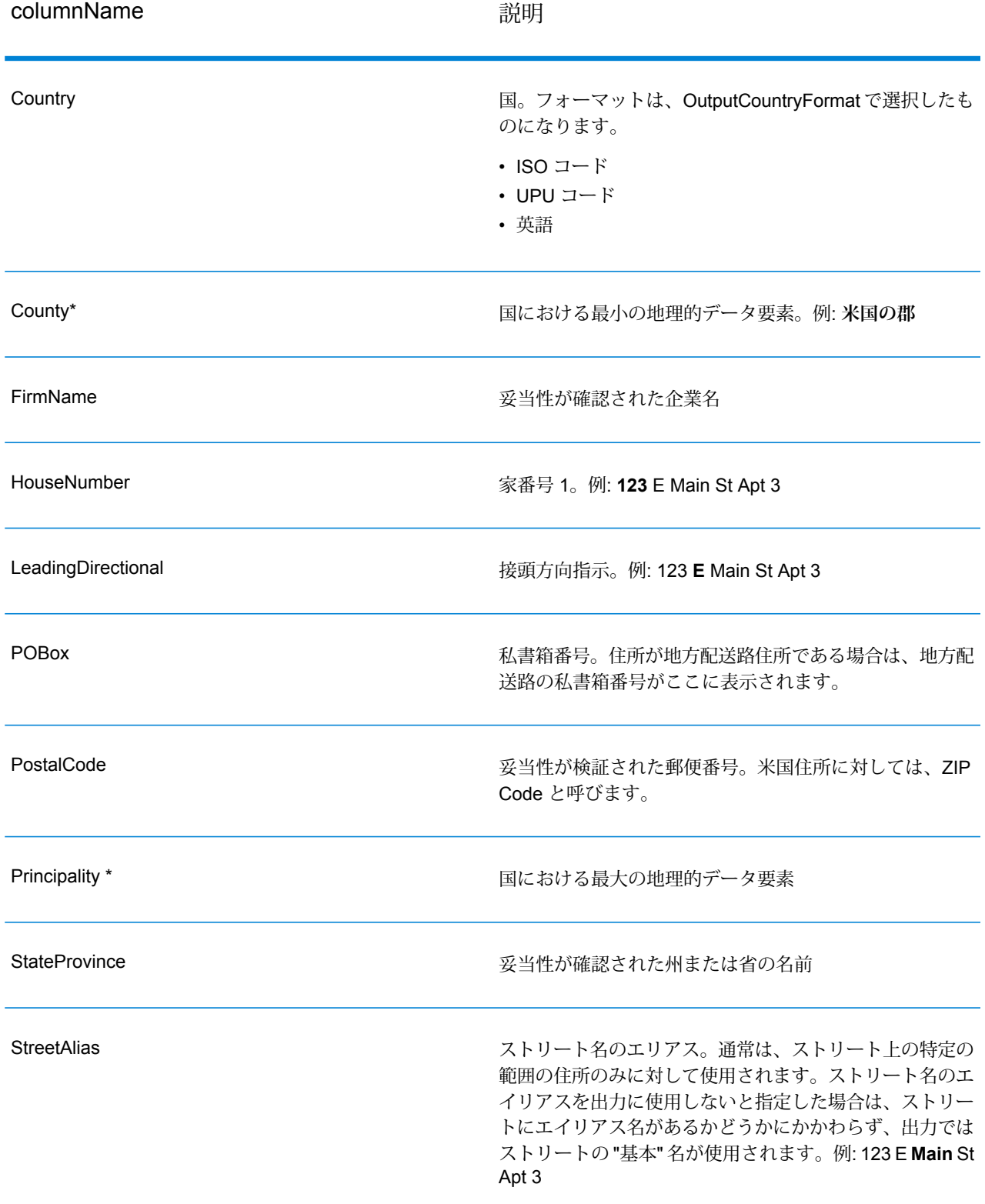

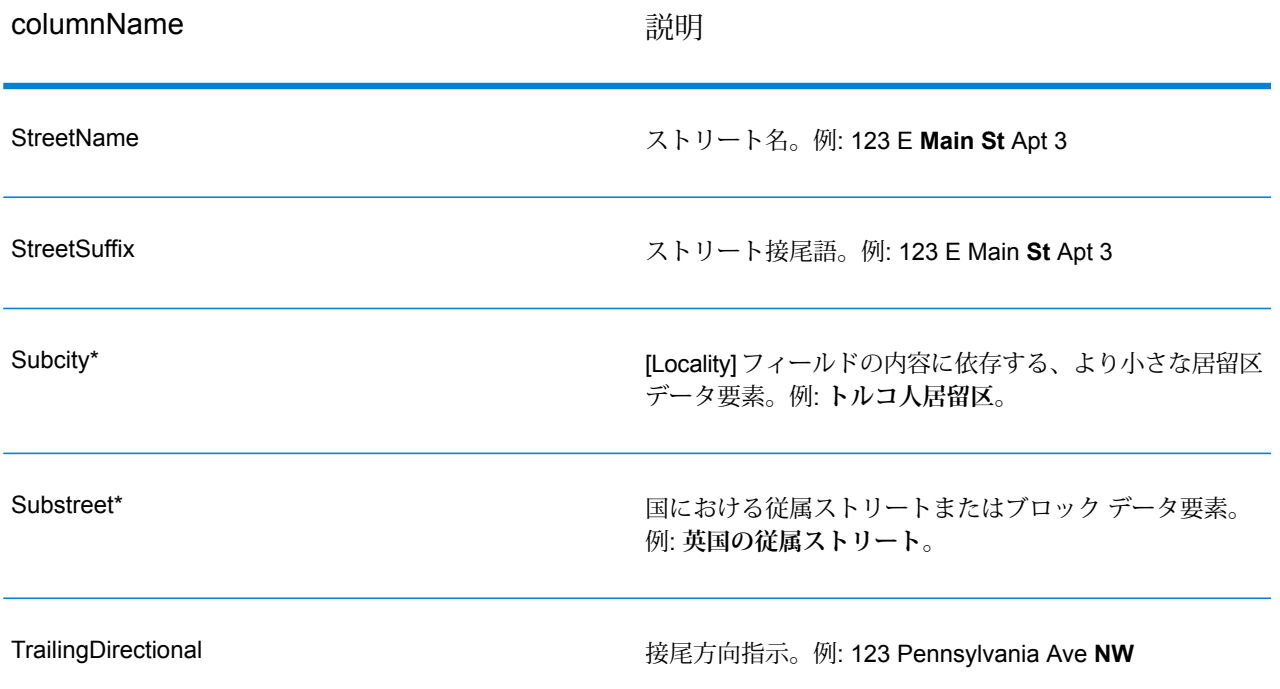

\*これはサブフィールドであり、データを含まない場合があります。

## **パース済み入力**

出力には、パース済み形式で入力住所を含めることができます。このようなタイプの出力は、"パー ス済み入力" と呼ばれます。パース済み入力フィールドには、ValidateAddress が住所の妥当性を 検証したかどうかにかかわらず、入力として使用される住所データが含まれます。パース済み入 力は、住所の妥当性を検証できた場合にパース済み住所要素に妥当性が検証された住所が含まれ、 オプションで、住所の妥当性が検証できなかった場合には入力データが含まれるという点で、"パー ス済み住所要素" 出力と異なります。パース済み入力には、ValidateAddress が住所の妥当性を検 証したかどうかにかかわらず、常に入力住所が含まれます。

パース済み入力フィールドを出力に含めるには、**OutputRecordType** = **I** を設定します。

## **表 119 : パース済み入力**

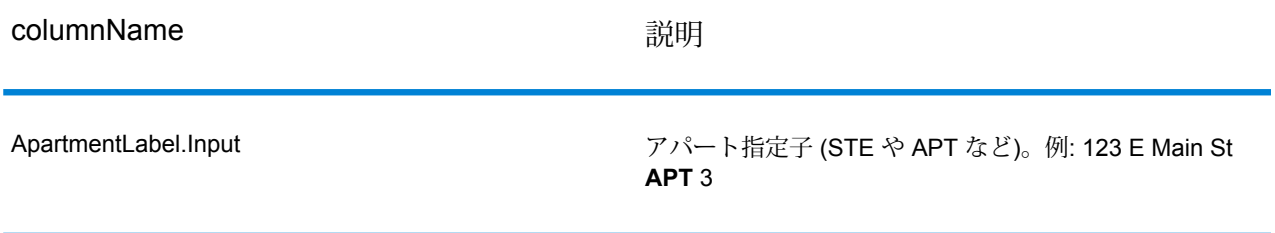

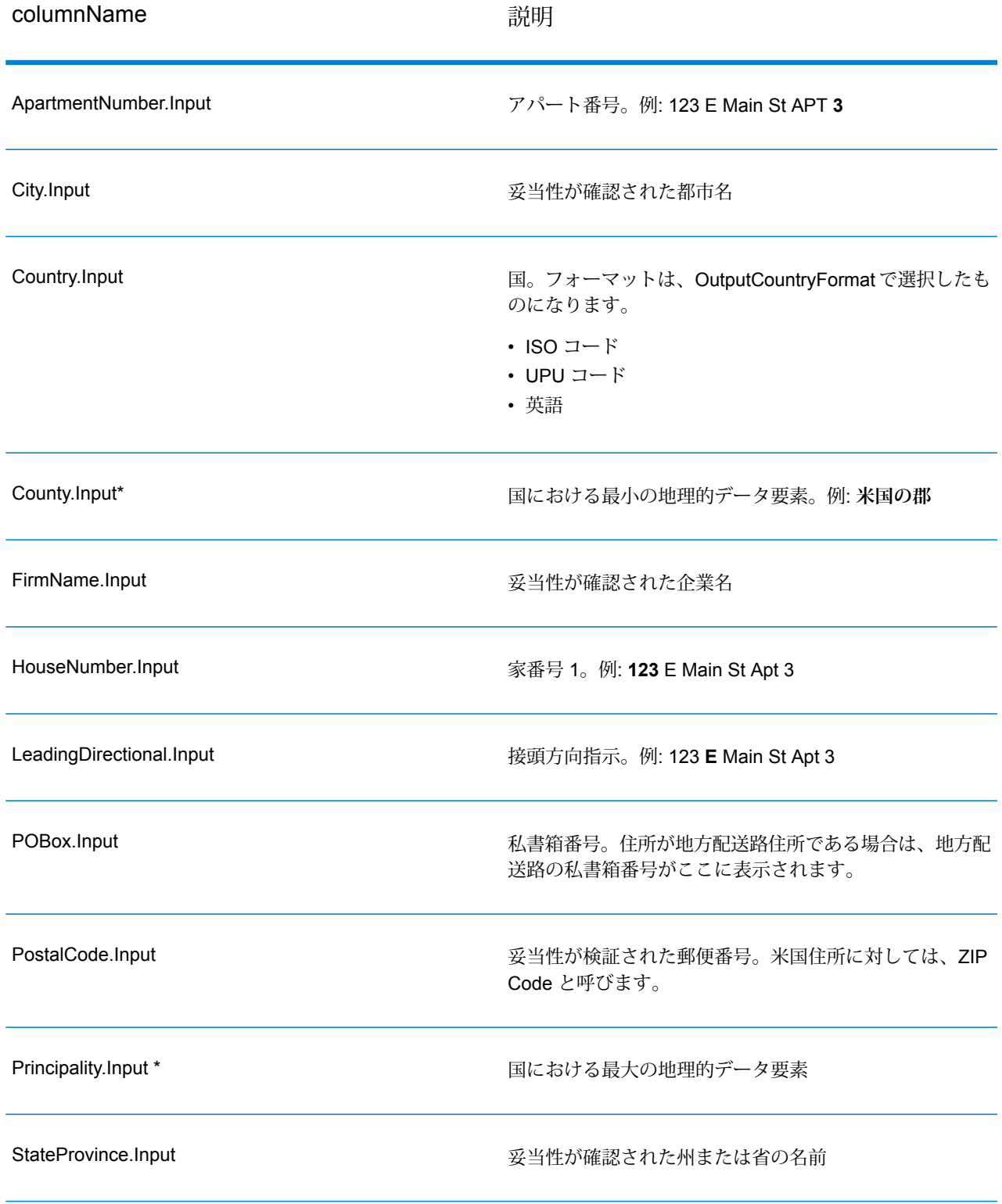

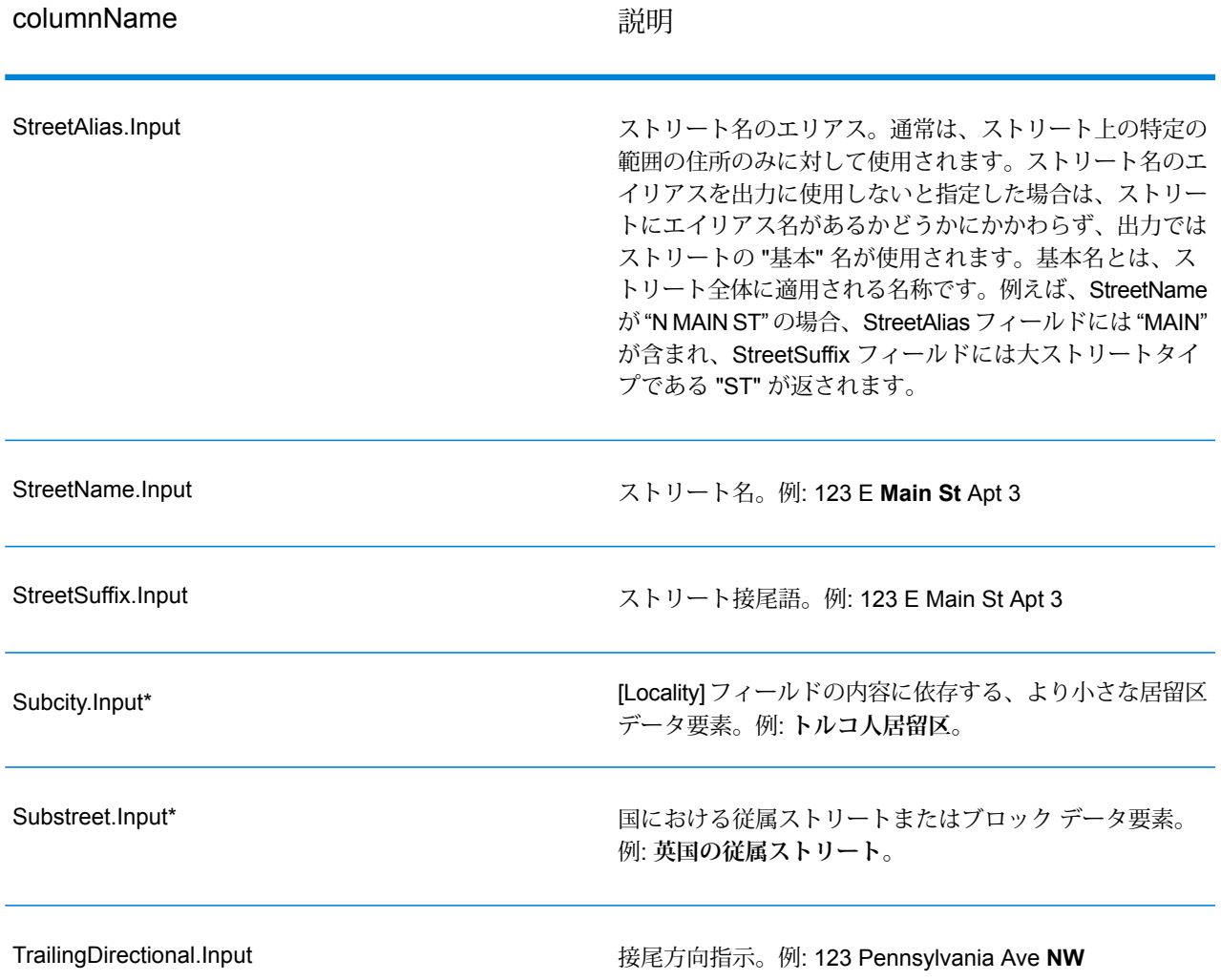

\*これはサブフィールドであり、データを含まない場合があります。

# **ジオコード出力**

ValidateAddressLoqate は、緯度/経度、ジオコーディング マッチ コード、従属する地方、従属地 方に含まれる地方、従属する大ストリート、下位行政区画と上位行政区画、検索距離を出力とし て返します。マッチ コードは、入力住所がどの程度まで既知の住所に一致したかを表すととも に、マッチングの全体的なステータスを示します。検索距離コードは、ジオコードが住所の実際 の物理的な位置にどの程度近いかを表します。

# **表 120 : ジオコード住所出力**

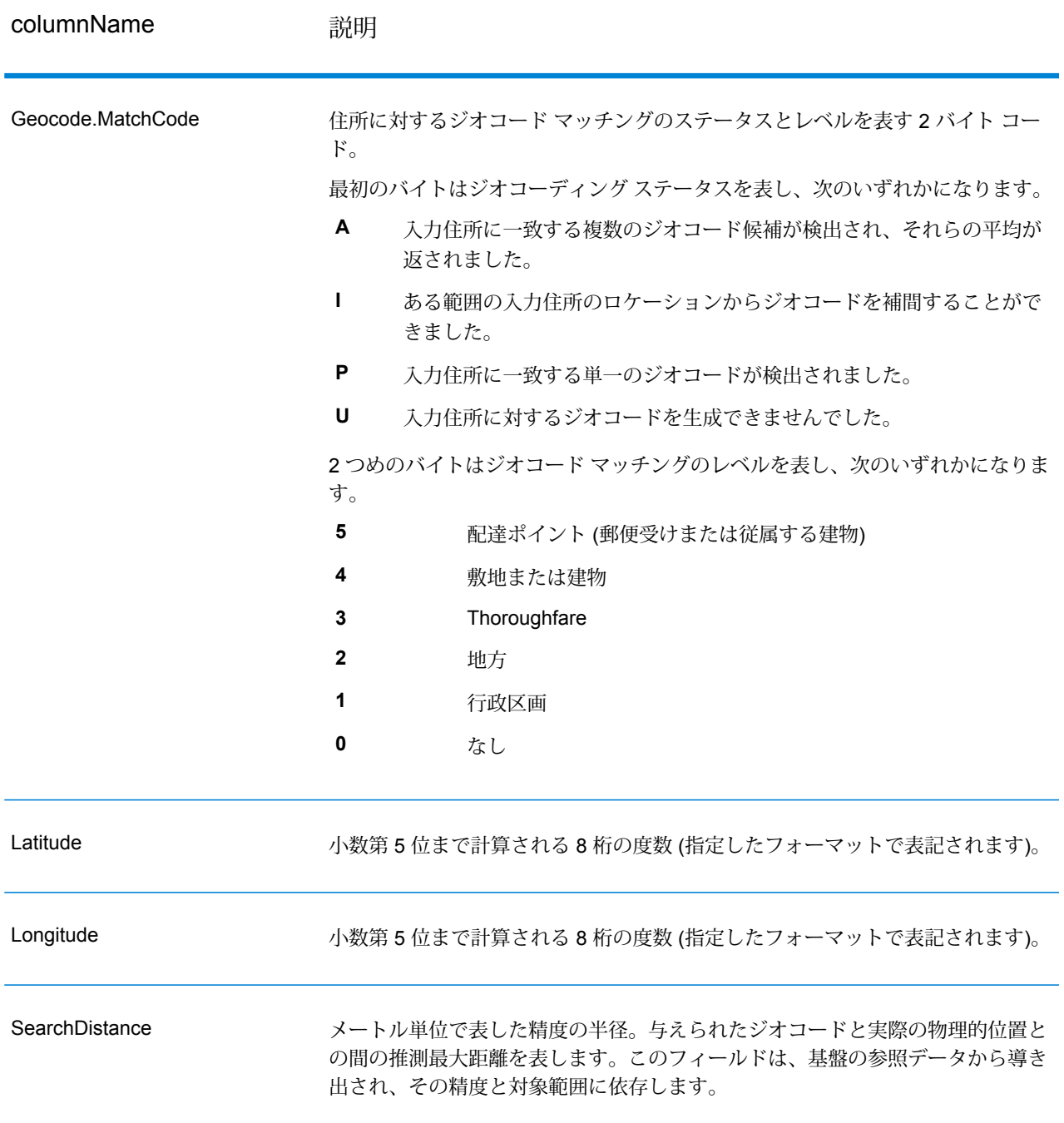

#### **表 121 : 都市/ストリート/郵便番号セントロイド マッチ コード**

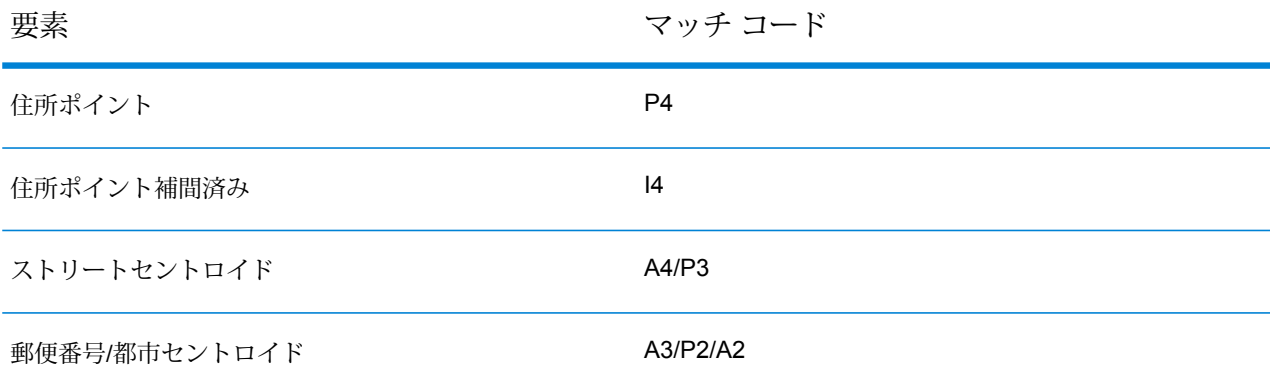

**注 :** Geocode.Match.Code は、ストリート セグメントに対して 2 つの座標を返すことはし ません (ストリートの一部の開始と終了など)。代わりに、入力に対するリターン コードが I3 になった (大ストリートまたはストリート レベルに補間され、敷地番号は入力されてい ない) 場合は、ストリート全体が計算に使用されます。

#### **結果インジケータ**

結果インジケータは、住所に対して実行した処理の種類に関する情報を提供します。結果インジ ケータには、次の 2 種類があります。

レコード レベルの結果インジケータ

レコード レベルの結果インジケータは、各レコードに対する ValidateAddressLoqate 処理の結果 に関するデータを提供します。例えば、マッチングの成功または失敗、住所を処理したコーダー などの詳細情報を示します。以下の表に、ValidateAddressLoqate が返すレコード レベルの結果 インジケータの一覧を示します。

#### **表 122 : レコード レベル インジケータ**

フィールド名 説明

**Confidence** 

返された住所に割り当てられた確信レベル。範囲は 0 ~ 100 です。0 は失敗を表 し、100 はマッチ結果が正しいことに対する確信レベルが非常に高いことを表し ます。複数のマッチ結果がある場合、確信レベルは 0 です。この数値の計算方法 については、**Validate Address Loqate 確信アルゴリズムの概要** を参照してくだ さい。

## フィールド名 説明

CouldNotValidate

マッチしなかった場合の、妥当性が確認できなかった住所コンポーネント。

- ApartmentNumber
- HouseNumber
- StreetName
- PostalCode
- City
- Directional
- StreetSuffix
- Firm
- POBoxNumber

**注 :** 複数のコンポーネントがカンマ区切りリストとして返されることが あります。

#### **MatchScore**

MatchScoreは、入力データと、最も近い一致として検出された参照データとの間 の類似性を表します。MatchScoreは、マッチ結果を得るために入力住所をどれだ け変更したかを表す Confidence とはまったく異なるものです。MatchScore の意 味は米国住所と米国以外の住所で異なります。

int getFieldMatchscore (unit record, const char\*) 関数は、入力データと、最も近い 一致として検出された参照データとの間の類似性を表す 0 ~ 100 の整数値です。 100 は、入力データに、エイリアス、大文字小文字、付加記号以外の変更を加え なかったことを表します。0 は、入力データと、最も近い一致として検出された 参照データとの間にまったく類似性がないことを表します。

**注 :** Validate Address Loqate および Advanced Matching モジュールのコ ンポーネントは、どちらもMatchScoreフィールドを使用します。データ フローの出力の MatchScore フィールドの値は、出力ステージに送られる 前に最後に値を変更したステージによって決まります。データフローに Validate Address Loqate および Advanced Matching モジュールのコン ポーネントが含まれ、各ステージのMatchScore出力フィールドを確認し たい場合は、Transformer ステージを使用して、MatchScore 値を他の フィールドにコピーしてください。例えば、Validate Address Loqate に よって MatchScore という出力フィールドが作成され、Transformer ス テージによって Validate Address Loqate の MatchScore フィールドが AddressMatchScore というフィールドにコピーされます。マッチャー ス テージを実行すると、マッチャーから得た値がMatchScoreフィールドに 設定され、Validate Address Loqate から得た AddressMatchScore の値が 引き渡されます。

ProcessedBy

住所を処理した住所コーダーです。

**LOQATE** Loqate コーダーが住所を処理しました。

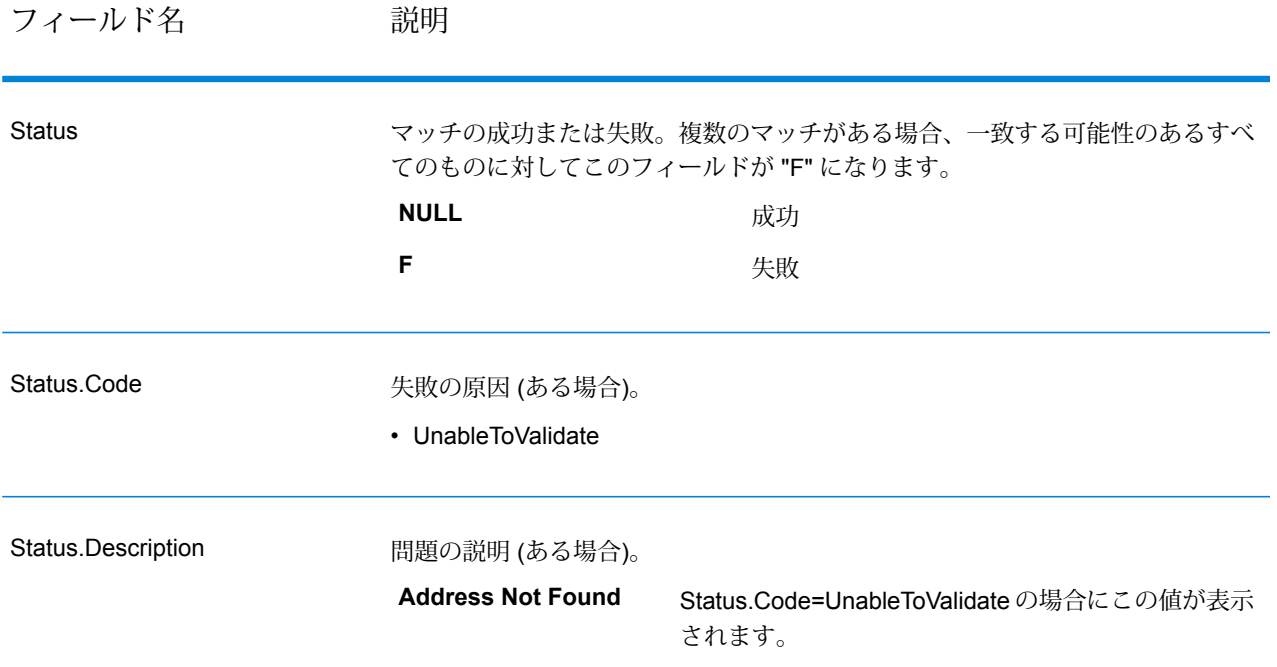

フィールドレベルの結果インジケータ

フィールドレベルの結果インジケータは、ValidateAddressLoqate が各住所要素をどのように処理 したかを示します。フィールドレベルの結果インジケータは、修飾子 "Result" で返されます。例 えば、HouseNumber のフィールドレベルの結果インジケータは **HouseNumber.Result** に格納さ れます。

フィールドレベルの結果インジケータを有効にするには、**OutputFieldLevelReturnCodes=Y** を 指定します。

次の表に、フィールドレベルの結果インジケータの一覧を示します。特定のフィールドが住所に 適用されない場合、結果インジケータが空白になる場合があります。

# **表 123 : フィールドレベルの結果インジケータ**

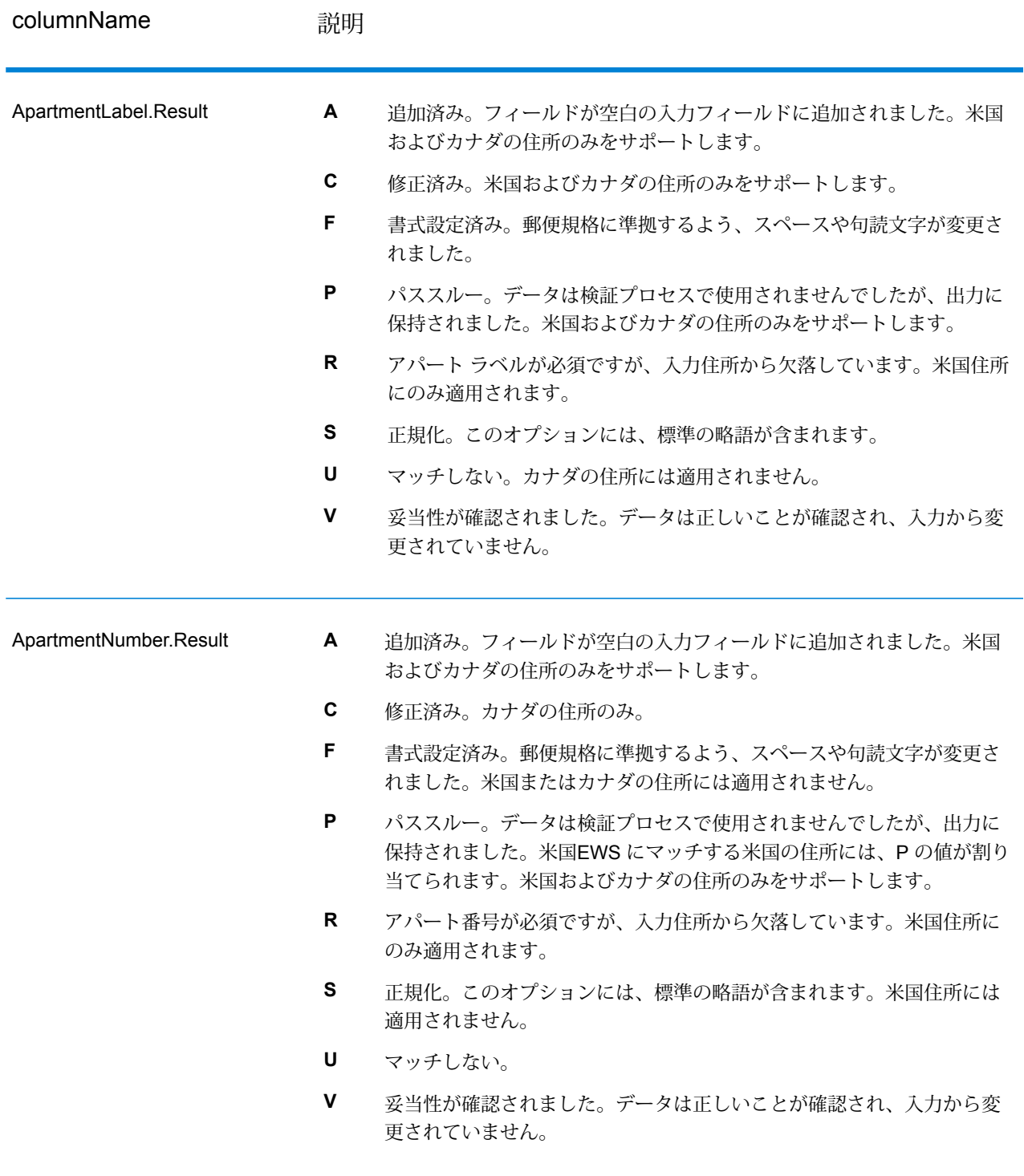

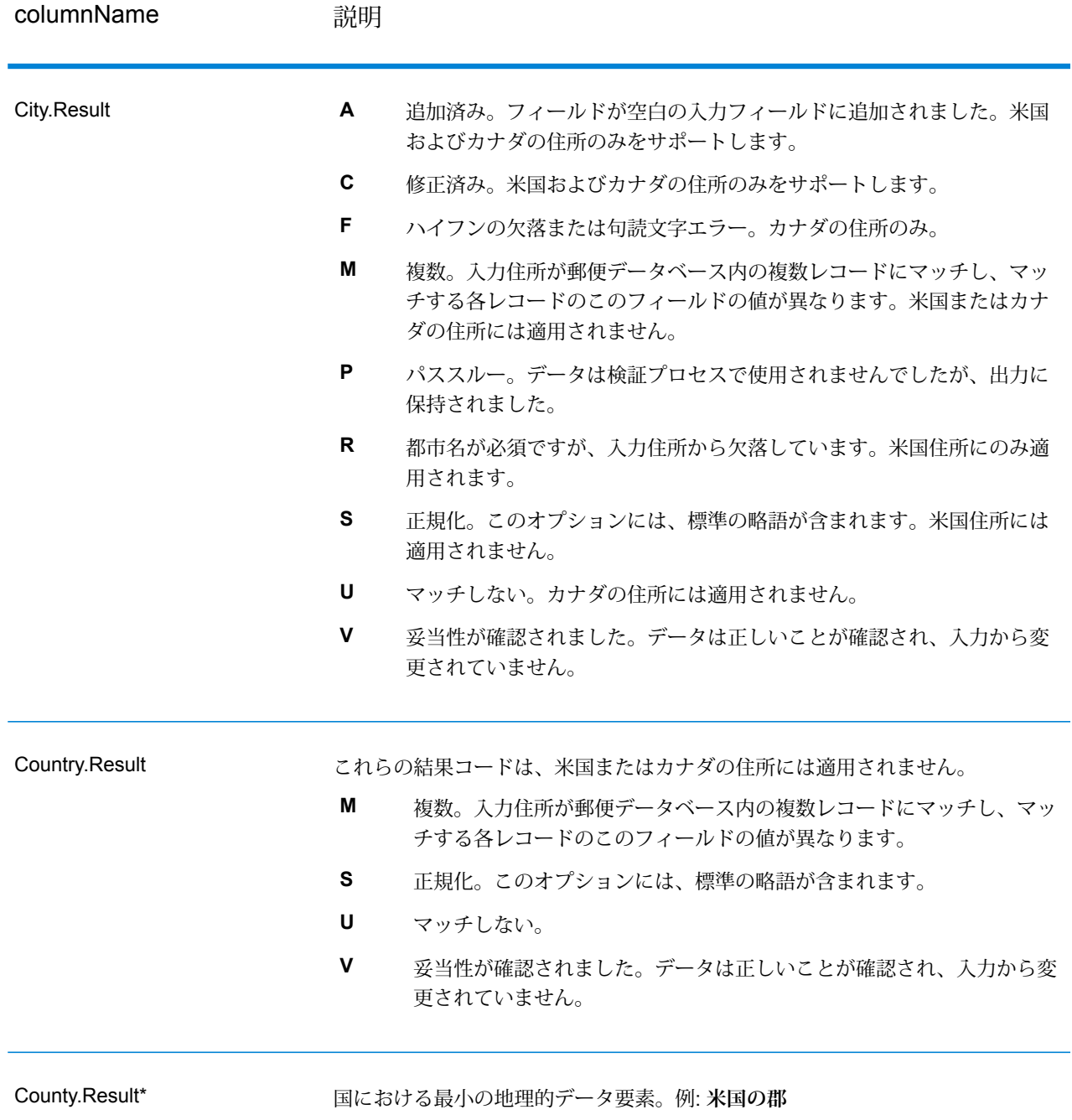

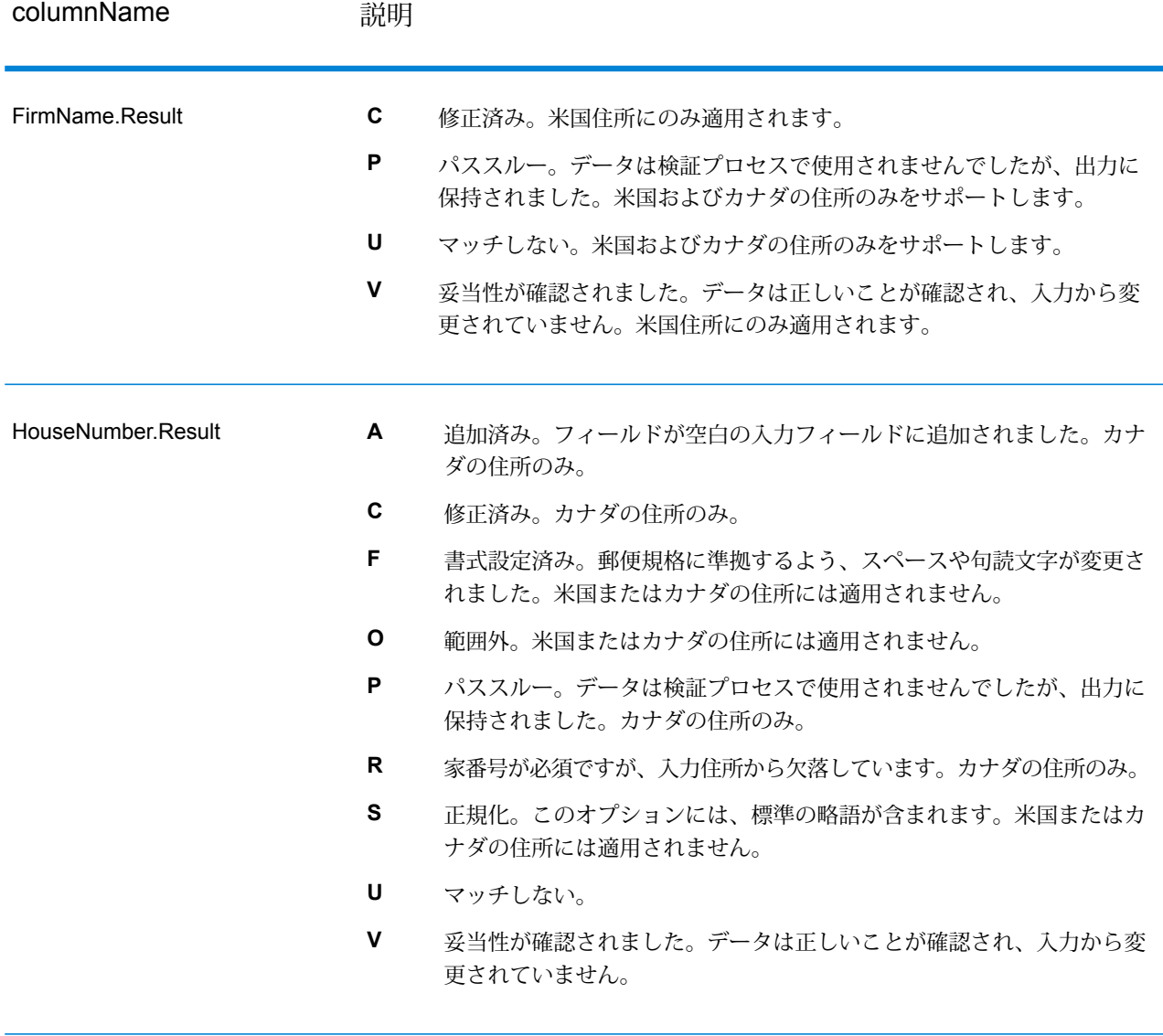

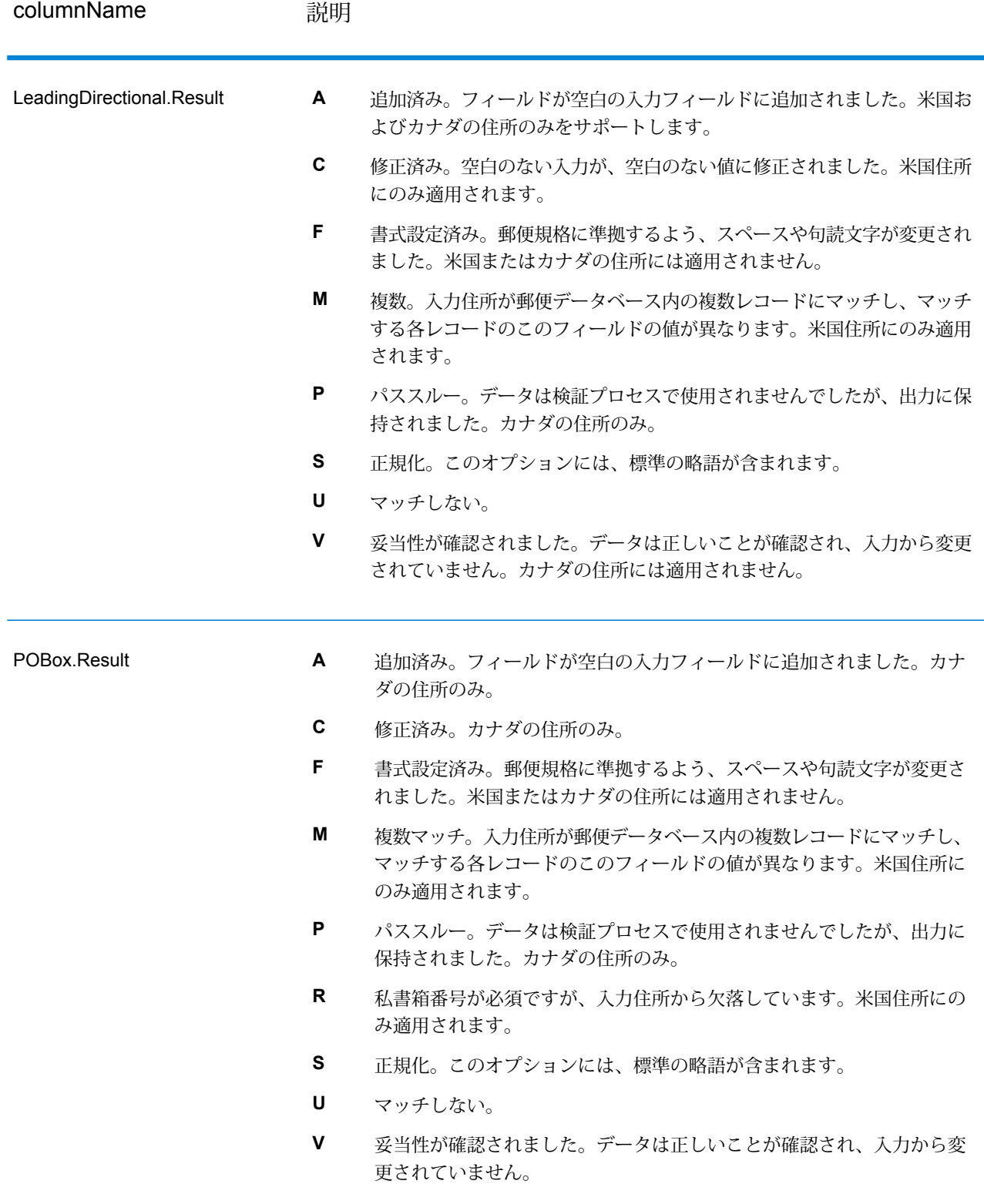

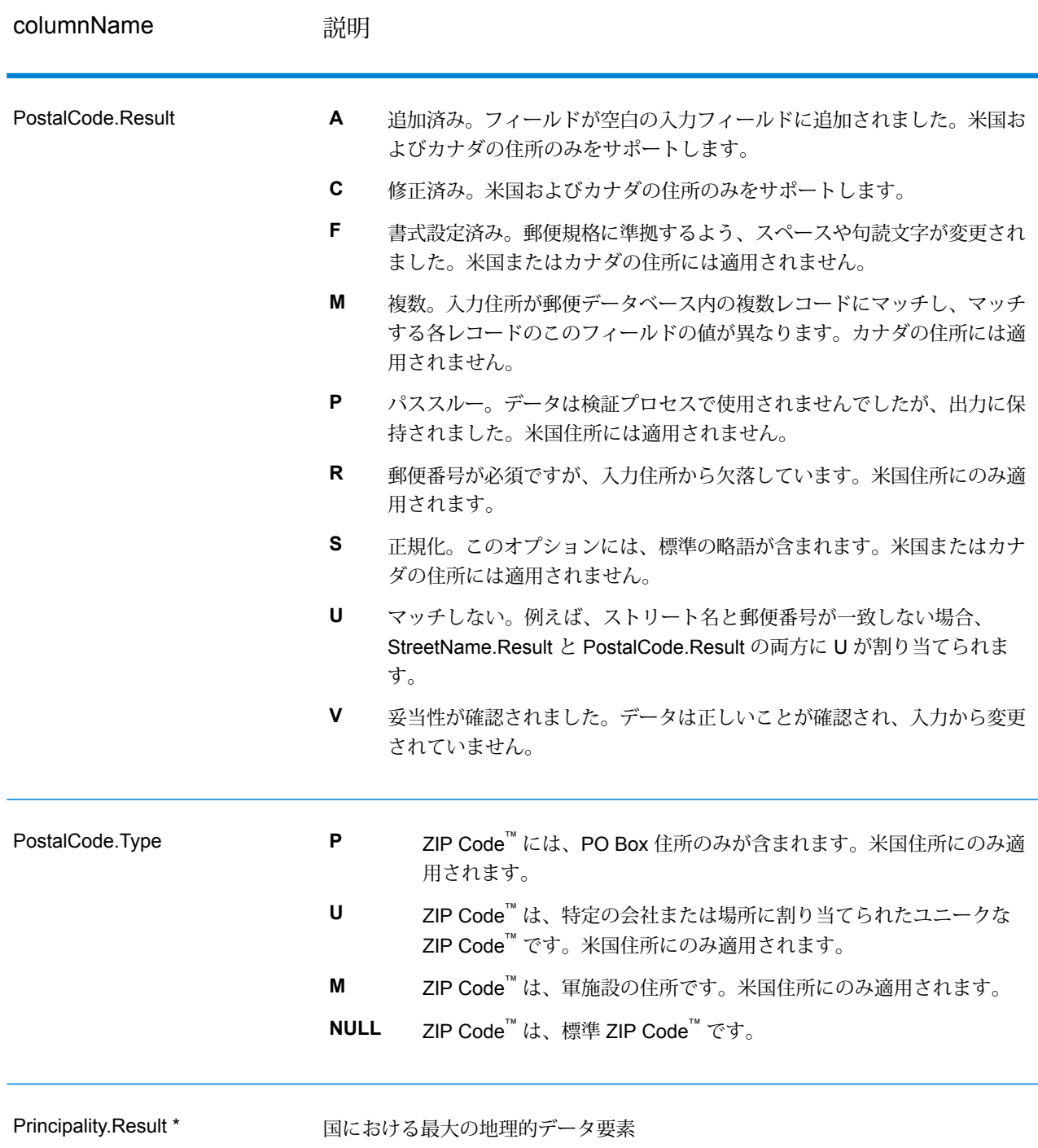

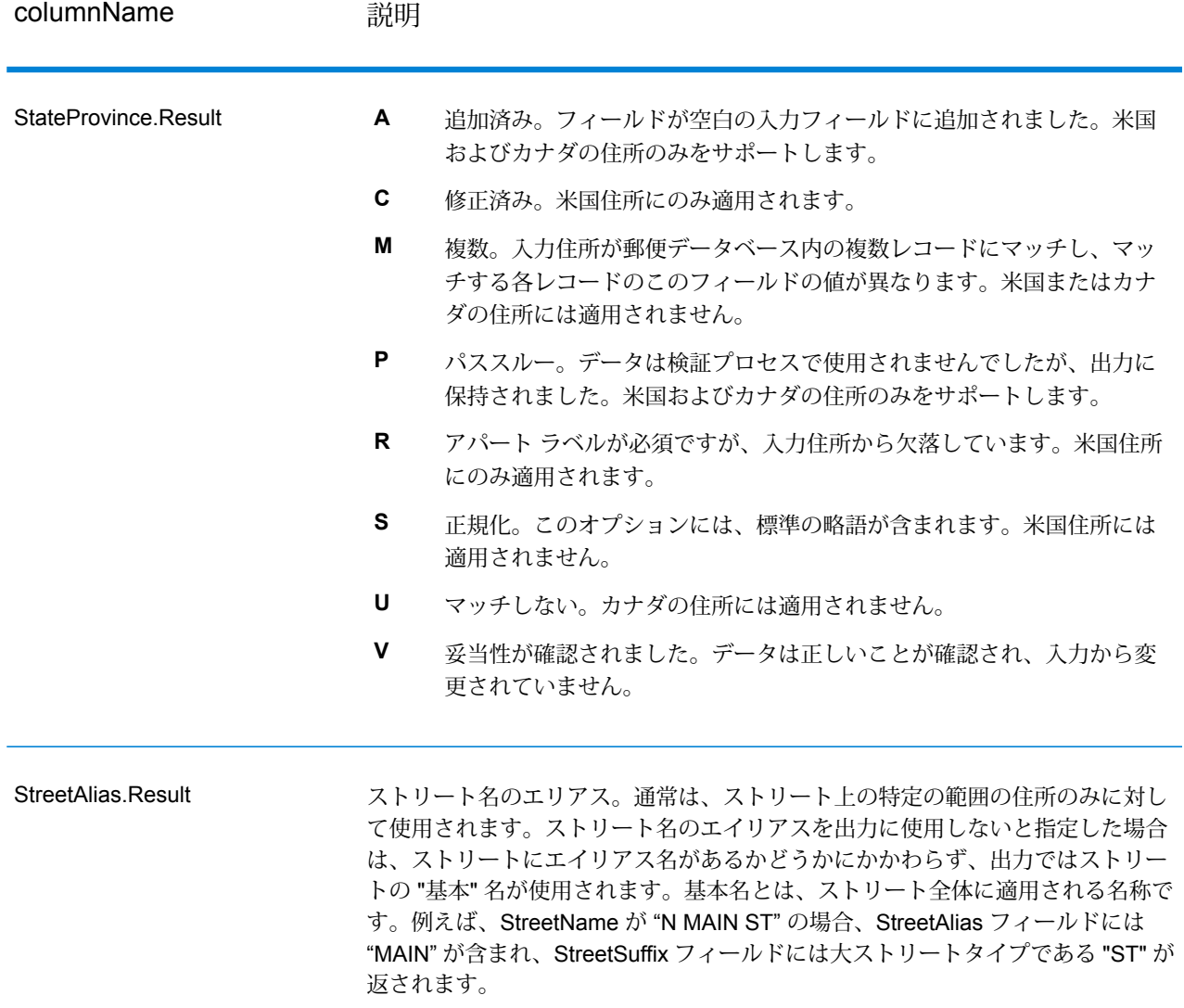

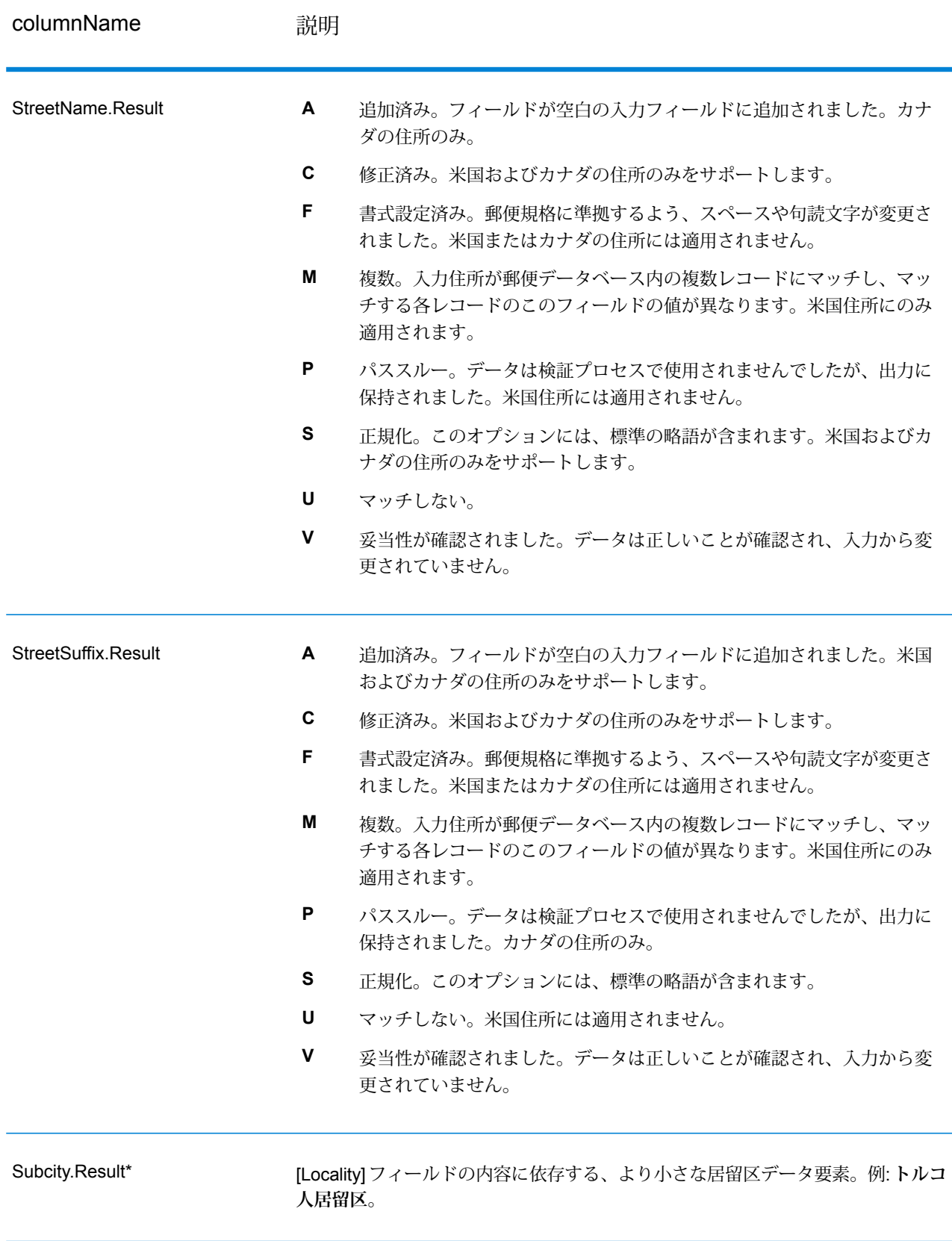

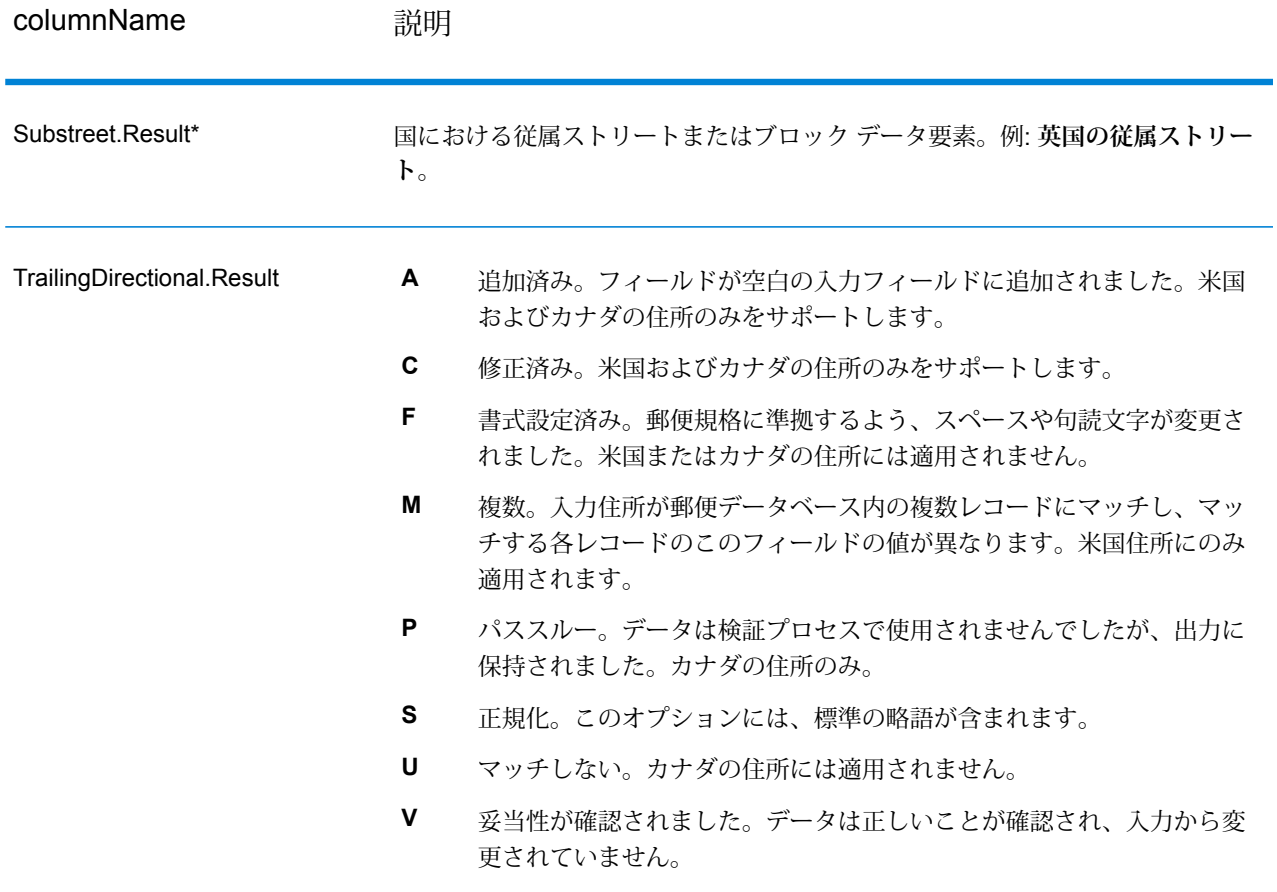

\*これはサブフィールドであり、データを含まない場合があります。

#### *AVC* **コード**

Address Verification Code (AVC) は、住所に対する精度インジケータで構成される 11 バイトの コードです。これらのコードは、処理結果の品質を表し、必要に応じて入力データを修正する方 法に関するガイドラインを示します。個別住所のそれぞれに、独自のコードが付与されます。こ のコードは、データフローの出力内で自動的に返されます。AVC は、以下のような形式です。

#### V44-I44-P6-100

AVC は、8 つの部分で構成されます。

- 検証ステータス
- 処理後検証マッチ レベル
- 処理前検証マッチ レベル
- パーシング ステータス
- 辞書識別マッチ レベル
- コンテキスト識別マッチ レベル
- 郵便番号ステータス
- マッチスコア

検証ステータス

住所の検証レベル。

- **V** 検証済み。入力データは、使用可能な参照データからの単一のレコードと完全に一致して います。シンプルな住所検証では、このコードが返されることが最良の結果とみなされます。
- **P** 部分的に検証済み。入力データは、使用可能な参照データからの単一のレコードと部分的 に一致しています。住所情報の詳細なデータが提供されているが、完全な検証を行うためには 追加情報が必要であることを意味する可能性があります。
- **A** 曖昧。入力に一致する可能性のある複数の住所があります。
- **U** 検証不可。住所を検証するための十分な情報がない場合や、入力クエリが読み取れない場 合に、これが返されます。出力フィールドには入力データが含まれます。
- **R** 元に戻されました。レコードを、指定された最小許容レベルで検証できませんでした。元 に戻すための最小レベルなどの詳細設定オプションが、処理において設定されている場合に生 じます。出力フィールドには入力データが含まれます。
- **C** 矛盾。相反する値を持つ複数の参照データと近似一致します。

#### 処理後検証マッチ レベル

使用可能な参照データに対する、入力データの処理後のマッチ レベル。

- **5** 配達ポイント (建物または郵便受け)。入力レコードの ApartmentNumber、HouseNumber、 Street、City、StateProvince が、Loqate のリファレンス データセットと一致する場合、レコー ドは引き渡されるか、高い確信レベルを付与されます。ApartmentNumber は正しいがその他の フィールドが正しくない場合、確信レベルは中程度になりますが、ApartmentNumber は他の フィールドよりも細かいレベルであるため、Loqate エンジンはこの場合に、ApartmentNumber を特定できるはずです。Loqate エンジンが ApartmentNumber とその他のフィールドをパーシ ングできない場合は、確信レベルは 0 となります。
- **4** 敷地または建物。入力レコードの HouseNumber、Street、City、StateProvince が、Loqate のリファレンス データセットと一致する場合、レコードは引き渡されるか、高い確信レベルを 付与されます。HouseNumberは正しいがその他のフィールドが正しくない場合、確信レベルは 中程度になりますが、HouseNumberは他のフィールドよりも細かいレベルであるため、Loqate エンジンはこの場合に、HouseNumberを特定できるはずです。LoqateエンジンがHouseNumber とその他のフィールドをパーシングできない場合は、確信レベルは 0 となります。
- **3** 大ストリート、道路、またはストリート。入力レコードの Street、City、StateProvince が、 Loqate のリファレンス データセットと一致する場合、レコードは引き渡されるか、高い確信レ ベルを付与されます。City は正しいが StateProvince が正しくない場合、確信レベルは中程度に なりますが、CityはStateProvinceに含まれるため、Loqateエンジンはこの場合に、StateProvince

を特定できるはずです。Loqate エンジンが City または両方のフィールド (City と StateProvince) をパーシングできない場合は、確信レベルは 0 となります。

- **2** 地方 (都市または町)。入力レコードの City と StateProvince の両方が、Loqate のリファレ ンス データセットと一致する場合、レコードは引き渡されるか、高い確信レベルを付与されま す。City は正しいが StateProvince が正しくない場合、確信レベルは中程度になりますが、City は StateProvince に含まれるため、Loqate エンジンはこの場合に、StateProvince を特定できる はずです。Loqate エンジンが City または両方のフィールド (City と StateProvince) をパーシン グできない場合は、確信レベルは 0 となります。
- **1** 行政区域 (州または地域)。入力レコードの StateProvince が、Loqate のリファレンス デー タセットと一致する場合、レコードは引き渡されるか、高い確信レベルを付与されます。
- **0** なし。これは、最も制限の緩いマッチ オプションと同じです。

#### 処理前検証マッチ レベル

使用可能な参照データに対する、入力データの処理前のマッチ レベル。

- **5** 配達ポイント (建物または郵便受け)
- **4** 敷地または建物。
- **3** 大ストリート、道路、またはストリート。
- **2** 地方 (都市または町)。
- **1** 行政区域 (州または地域)。
- **0** なし。

#### パーシング ステータス

住所のパーシング レベル。

- **I**—識別およびパーシング済み。入力データは識別され、各コンポーネントに配置されました。 例えば、"123 Kingston Av" に対して Validate Address Loqate は、"123" が敷地番号で、"Kingston" が大ストリート名で、"Av" または "Avenue" が大ストリートのタイプであると判断できます。
- **U** パーシング不可。Validate Address Loqate は、入力データを識別およびパーシングできま せんでした。"未検証"の検証ステータスと同様に、入力データは不完全またはあいまいでした。

#### 辞書識別マッチ レベル

パターン マッチング (例えば、数値は敷地番号である可能性があります) や辞書マッチング (例え ば、"rd" は大ストリートのタイプ "road" であったり、"London" は地方であったりする可能性があ ります) の適用による、入力データの認識済み形式のレベル。

- **5** 配達ポイント (建物または郵便受け)
- **4** 敷地または建物。
- **3** 大ストリート、道路、またはストリート。
- **2** 地方 (都市または町)。
- **1** 行政区域 (州または地域)。
- **0** なし。

#### コンテキスト識別マッチ レベル

出現のコンテキストに基づいて認識可能な、入力データのレベル。最も精度の低い形式のマッチ ングで、単語を特定の住所要素として識別することに基づいて行われます。例えば、前に敷地ら しい要素があり、後に地方らしい要素が続き、後の項目は参照データまたは辞書とのマッチング によって識別されている場合、入力は大ストリートであると判断できる可能性があります。

- **5** 配達ポイント (建物または郵便受け)
- **4** 敷地または建物。
- **3** 大ストリート、道路、またはストリート。
- **2** 地方 (都市または町)。
- **1** 行政区域 (州または地域)。
- **0** なし。

#### 郵便番号ステータス

郵便番号の検証レベル。

- **P8** PostalCodePrimary と PostalCodeSecondary が検証済みです。
- **P7** PostalCodePrimary は検証済みで、PostalCodeSecondary は追加または変更されていま す。
- **P6** PostalCodePrimary が検証済みです。
- **P5** PostalCodePrimary が、小さな変更を加えることによって検証済みです。
- **P4** PostalCodePrimary が、大きな変更を加えることによって検証済みです。
- **P3** PostalCodePrimary が追加されています。
- **P2** PostalCodePrimary が辞書によって識別されています。
- **P1** PostalCodePrimary がコンテキストによって識別されています。
- **P0** PostalCodePrimary が空です。

#### マッチ スコア

識別済みの入力データと、レコードの出力データの間の類似性を表す 0 ~ 100 の間の数値。100 は、入力データに追加、エイリアス、大文字小文字、付加記号以外の変更を加えなかったことを 表します。0 は、入力データと出力データの間にまったく類似性がないことを表します。

#### *AMAS* **出力**

次の表に、ValidateAddressAUS が出力する標準フィールドを示します。

# **表 124 : 出力フィールド**

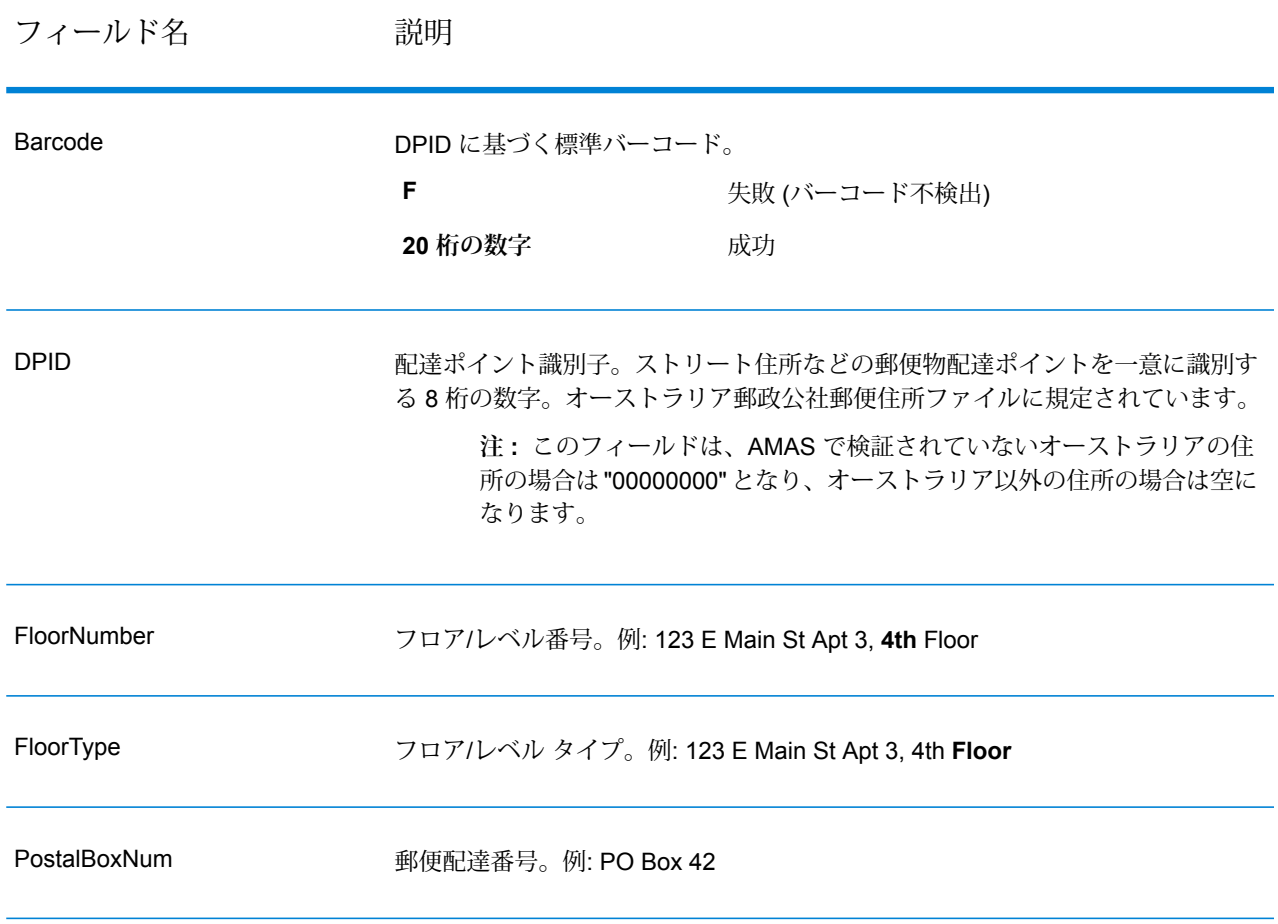

# 誤検出

## **誤検出とは**

住所リストが生成されるのを防ぐため、DPV と LACSLink のデータベースに誤検出レコードが含 まれています。誤検出レコードは人為的に作成され、誤検出テーブルに格納された住所です。DPV やLACSLinkのクエリで望ましくない応答が発生すると、誤検出テーブルに対してクエリが行われ ます。このテーブルにマッチすると (誤検出マッチと呼ばれます)、ユーザの DPV または LACS<sup>Link</sup> キーが無効になります。バッチ処理の場合、この違反を含むジョブでも正しく完了しますが、違 反をレポートしてDPVやLACSLinkを再びアクティベートするためのキーを取得するまでは、DPV や LACSLink を使用する後続のジョブを実行できません。

**注 :** 誤検出レコードにマッチすることを、"シード レコード違反" という言葉を使って表現 する場合もあります。この 2 つの用語の意味は同じです。

#### **DPV 誤検出違反の報告**

Spectrum™ Technology Platform は、サーバー ログのメッセージを利用して誤検出マッチを報告 します。

誤検出マッチが発生した場合、クライアント/サーバーの呼び出しが例外をスローします。DPV誤 検出レコード違反が発生すると、サーバー ログに以下が記録されます。

WARN [Log] Seed record violation for S<ZIP, ZIP+4, Address, Unit> ERROR [Log] Feature Disabled: DPU: DPV Seed Record Violation. Seed Code: S<Address, ZIP, ZIP+4, Unit>

**注:** DPVの誤検出レコードが見つかった場合、process()メソッド(COM、C++、Java、.NET の場合) から、将来の DPU が無効化されたという例外がスローされます。C の場合、 processMessage() 関数によってゼロ以外の値が返されます。

次の手順に従って、違反を報告し、再起動キーを取得することができます。

- **1.** ブラウザで、http://<サーバー>:<ポート>/<製品コード>/dpv.jspに移動します。例えば、Universal Addressing モジュールの場合は http://localhost:8080/unc/dpv.jsp、Enterprise Geocoding モ ジュールの場合は http://localhost:8080/geostan/dpv.jsp というアドレスになります。
- **2.** 差出人の情報を各フィールドに入力します。各フィールド名に続く括弧内の数字は、フィール ドの最大長を示します。
- **3.** 終了したら **[送信]** をクリックします。**[ファイルのダウンロード]** ダイアログが表示されます。
- **4. [保存]** をクリックして、ファイルをコンピュータに保存します。**[名前を付けて保存]** ダイアロ グが表示されます。
- **5.** ローカルにあるハード ドライブの場所とファイル名 (c:\DPVSeedFile.txt など) を指定し て、**[保存]** をクリックします。
- **6. [www.g1.com/support](http://www.g1.com/support)** に移動してログインします。
- **7.** [**DPV & LACS**Link **誤検出**] をクリックします。
- **8.** 画面上の指示に従って、シード ファイルを添付し、再起動キーを取得します。

#### *DPV* **誤検出ヘッダ ファイル レイアウト**

USPS®は、DPV誤検出ヘッダファイルで必須となるレイアウトを定義しています。これは現在、 180 バイトのレコードを 2 つ以上含む固定長のファイルと決められています。最初のレコードは 常にヘッダ レコードとする必要があります。ヘッダ レコードのレイアウトを以下に示します。

# **表 125 : DPV 誤検出ヘッダ レコードのレイアウト**

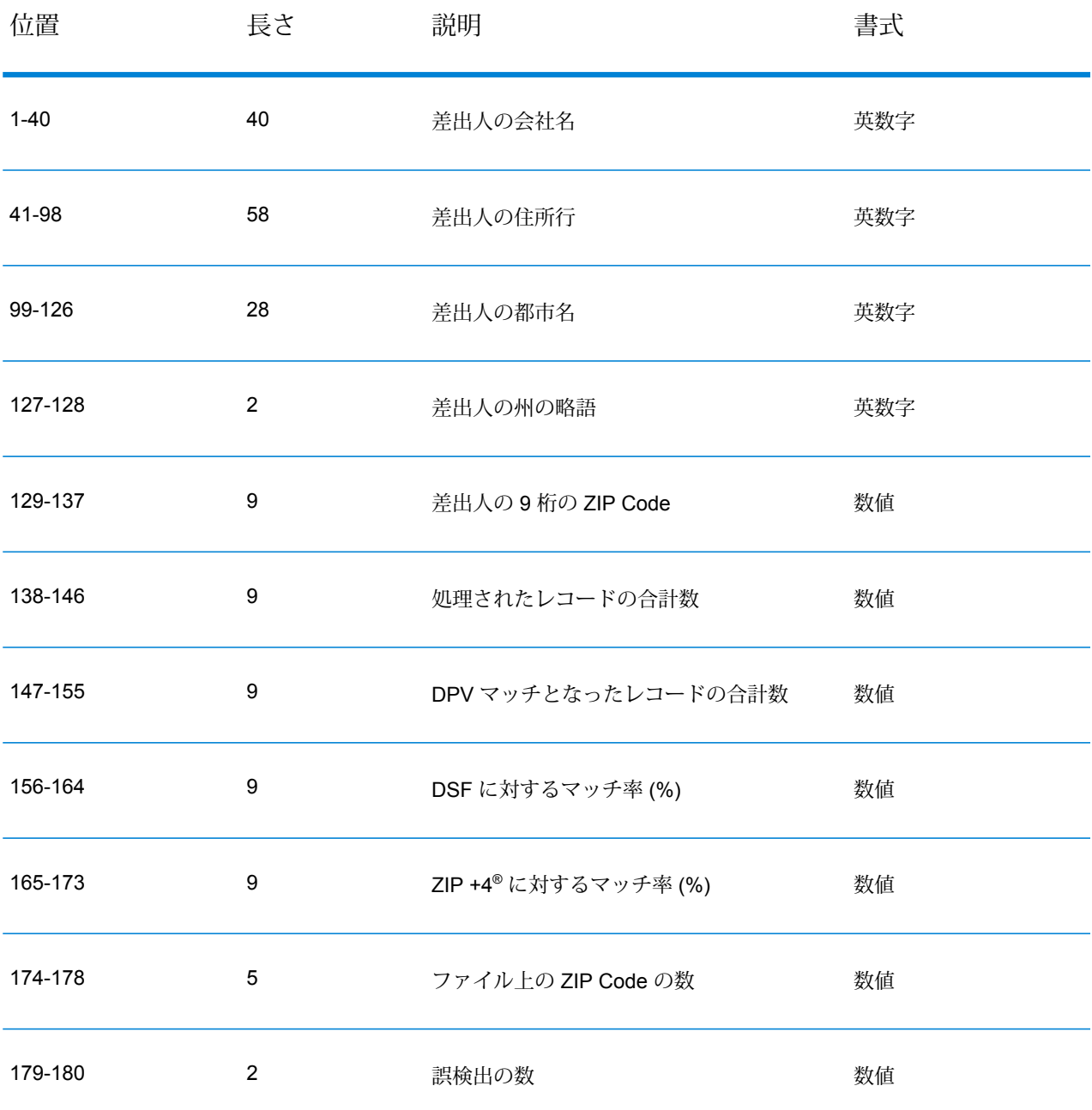

トレーラレコードにはDPV誤検出マッチに関する情報が含まれます。誤検出ファイルには、DPV 誤検出マッチ 1 件につき 1 つのトレーラ レコードを追加する必要があります。トレーラ レコー ドのレイアウトを以下に示します。

### **表 126 : DPV 誤検出トレーラ レコードのレイアウト**

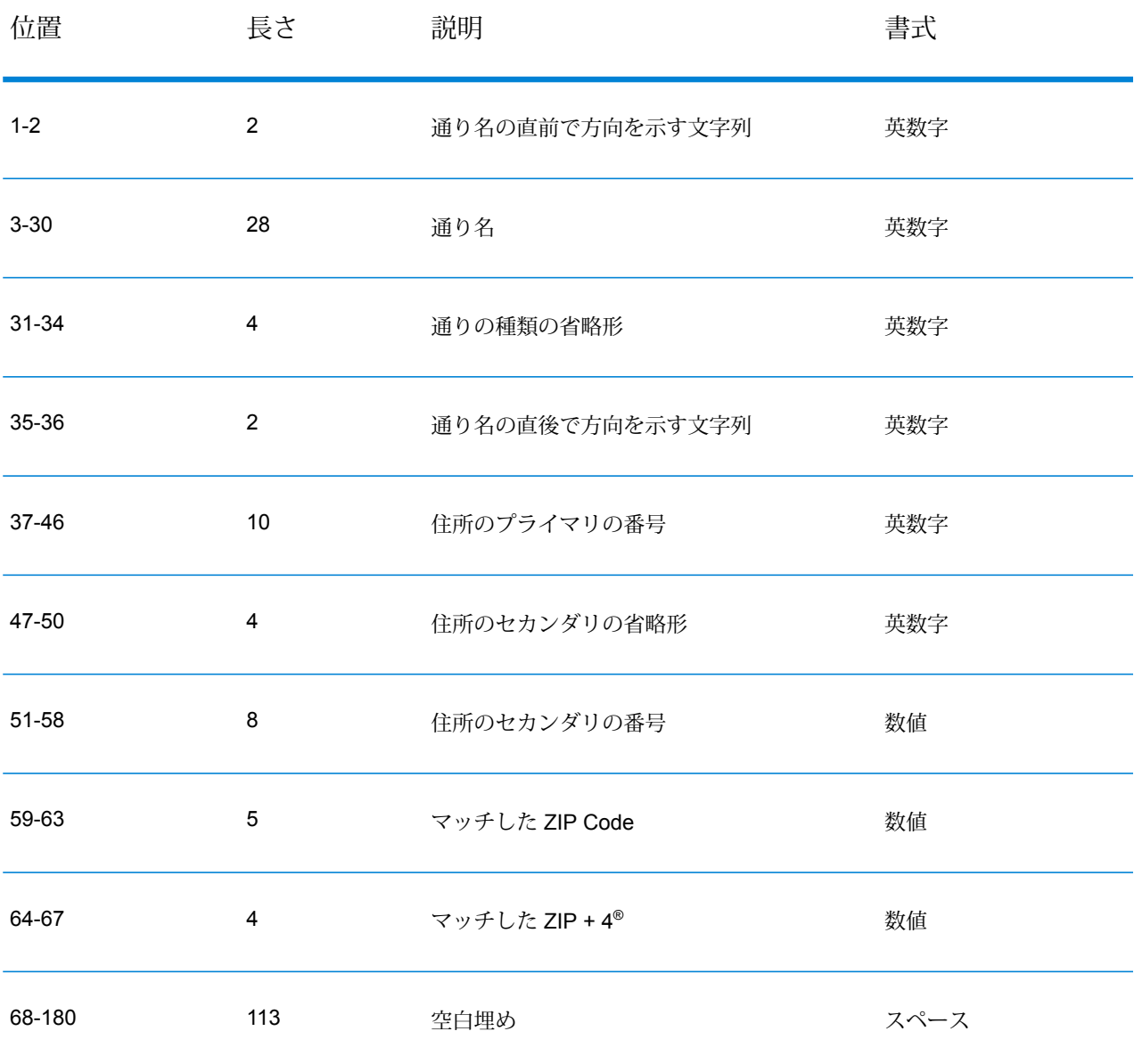

## **LACS/Link 誤検出違反のレポート**

Spectrum™ Technology Platform は、サーバー ログのメッセージを利用して誤検出マッチを報告 します。誤検出マッチが発生し、クライアント/サーバーの呼び出しが例外をスローすると、バッ チ ジョブはエラーになります。

**注 :** 誤検出レコードにマッチすることを、"シード レコード違反" という言葉を使って表現 する場合もあります。この 2 つの用語の意味は同じです。

誤検出レコードが見つかった場合、サーバ ログに以下が記録されます。

2005-05-06 17:05:38,978 WARN [com.g1.component.ValidateAddress] Seed record violation for RR 2 28562 31373 2005-05-06 17:05:38,978 ERROR [com.g1.component.ValidateAddress] Feature Disabled: LLU: LACS Seed Record Violation. Seed Code: 28562 31373 2005-05-06 17:05:38,978 ERROR [com.g1.dcg.gateway.Gateway] Gateway exception: com.g1.dcg.stage.StageException: com.g1.dcg.component.ComponentException: Feature Disabled: LLU 2005-05-06 17:06:30,291 ERROR [com.pb.spectrum.platform.server.runtime.core.license.impl.policy.Policy] Feature LACSLink Real- time is disabled.

**注 :** LACSLink の誤検出レコードが見つかった場合、process() メソッド (COM、C++、 Java、.NET の場合) から、将来の LLU が無効化されたという例外がスローされます。C の 場合、processMessage() 関数によってゼロ以外の値が返されます。

- **1.** ブラウザで、http://<サーバ名>:<ポート>/<製品コード>/lacslink.jsp に移動します。例えば、 Universal Addressing モジュールの場合は http://localhost:8080/unc/lacslink.jsp、Enterprise Geocoding モジュールの場合は http://localhost:8080/geostan/lacslink.jsp というアドレスにな ります。
- **2.** 差出人の情報を各フィールドに入力します。フィールド名に続く括弧内の数字は、フィールド の最大長を示します。終了したら **[送信]** をクリックします。**[ファイルのダウンロード]** ダイア ログが表示されます。
- **3. [保存]** をクリックして、ファイルをコンピュータに保存します。**[名前を付けて保存]** ダイアロ グが表示されます。
- **4.** ローカルにあるハード ドライブの場所とファイル名 (c:\lacslink.txt など) を指定して、 **[保存]** をクリックします。
- **5. [www.g1.com/support](http://www.g1.com/support)** に移動してログインします。
- **6.** [**DPV & LACS**Link **誤検出**] をクリックします。
- **7.** 画面上の指示に従って、シード ファイルを添付し、再起動キーを取得します。

# ValidateAddress 確信アルゴリズム

## **Validate Address 確信アルゴリズムの概要**

ValidateAddress は、妥当性を確認した各住所に対し、確信スコアを計算します。このスコアは、 妥当性を確認した住所がどの程度正しいかを表します。確信コードの値は 0 ~ 100 で、0 はまっ たく確信がなく、100 はマッチ結果が正しいことに対する確信レベルが非常に高いことを表しま

す。確信コードは、個々の出力フィールドに対するマッチ結果を考慮に入れたアルゴリズムに基 づいて計算されます。この計算に関連する出力フィールドは、以下のとおりです。

- Country
- City
- State
- PostalCode
- StreetName
- HouseNumber
- LeadingDirectional
- TrailingDirectional
- StreetSuffix
- ApartmentNumber

アルゴリズムにおいて、各フィールドにはそれぞれ独自の重みがあります。また、各フィールド に対し、"Success"、"Failure"、または "Changed" というマッチ結果が存在します("Changed" は、 マッチさせるためにフィールドの内容を修正した場合に該当します)。マッチ結果

("Success"、"Failure"、または "Changed") によって、そのフィールドの係数が決まります。以上 より、確信コードは、重みと係数の積を用いて、次のように算出します。

```
Confidence = (Weight * Factor) for City
+ (Weight * Factor) for Country
+ (Weight * Factor) for State
+ (Weight * Factor) for PostalCode
+ (Weight * Factor) for StreetName
+ (Weight * Factor) for HouseNumber
+ (Weight * Factor) for Directionals
+ (Weight * Factor) for Street Suffix
+ (Weight * Factor) for ApartmentNumber
```
## **米国とカナダの住所に対する確信アルゴリズム住所の検証**

以下の表で、米国およびカナダの住所に対する ValidateAddress の確信アルゴリズムのスコアリ ングとロジックについて説明します。およびカナダの住所のみに適用されます。

## **表 127 : 米国とカナダの住所に対する確信アルゴリズム住所の検証**

ア Country 10 100% 0% City 10 50% 75% State 15 50% 75% 75% 8/15 50% 75% 75% PostalCode 15 25% 25% StreetName 15 50% 75% HouseNumber 15 15 50% 75% Directionals 10 50% 75% StreetSuffix 5 50% 75% ApartmentNumber 5 5 50% 75%

重み付け/マッチ スコ 変更の場合の係数<sup>1</sup> 埋めた場合の係数<sup>2</sup> フィールド

#### **国際住所用の確信アルゴリズム**

米国およびカナダ以外の住所用に 2 つの確信アルゴリズムがあります。1 つは郵便番号を使用す る国の住所用で、もう 1 つは郵便番号を使用しない国の住所用です。

以下の表に、郵便番号を使用している国の米国およびカナダ以外の住所用の確信アルゴリズムの 詳細を示します。

- -<br>2 このフィールドに入力データが存在しないが、マッチを得るためにデータが埋められた場合のこ と。
- <sup>1</sup> このフィールドの入力データが、マッチを得るために変更された場合のこと。

## **表 128 : 郵便番号がある国用の確信アルゴリズム**

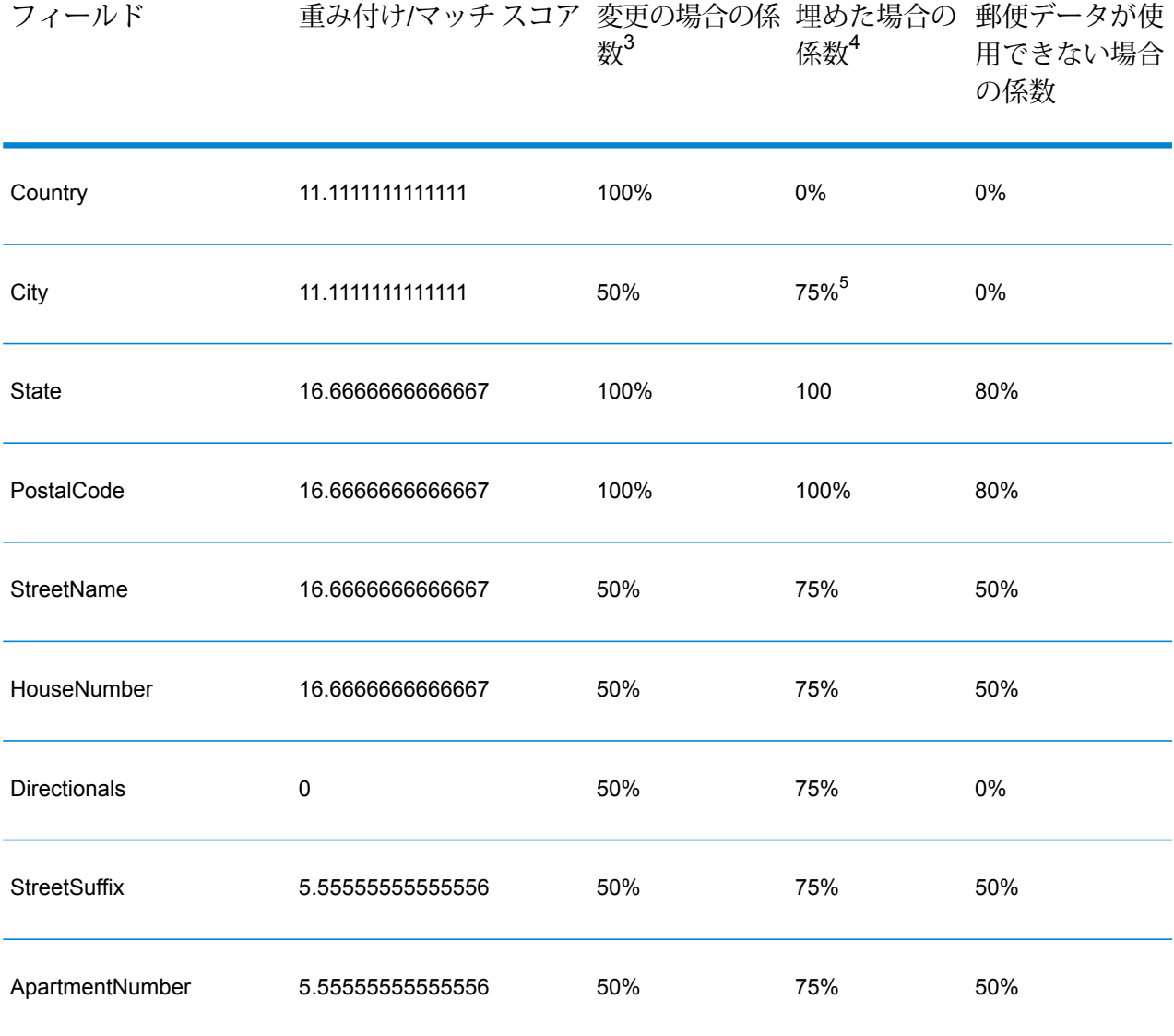

- **4** このフィールドに入力データが存在しないが、マッチを得るためにデータが埋められた場合のこ と。
- <sup>3</sup> このフィールドの入力データが、マッチを得るために変更された場合のこと。
- <sup>5</sup> カテゴリCの国の場合、この値は50%です。各国は、次のいずれかのカテゴリに分類されます。
	- **カテゴリA**—住所の郵便番号、都市名、州/郡名、ストリートの住所要素、および国名の検証と 修正が可能です。
	- **カテゴリ B** 住所の郵便番号、都市名、州/郡名、および国名の検証と修正が可能です。スト リートの住所要素の検証または修正はサポートしません。
	- **カテゴリ C** 国名の検証および修正と、郵便番号の書式の検証が可能です。

郵便番号を使用しない国用の確信アルゴリズムの詳細を次の表に示します。

## **表 129 : 郵便番号がない国用の確信アルゴリズム**

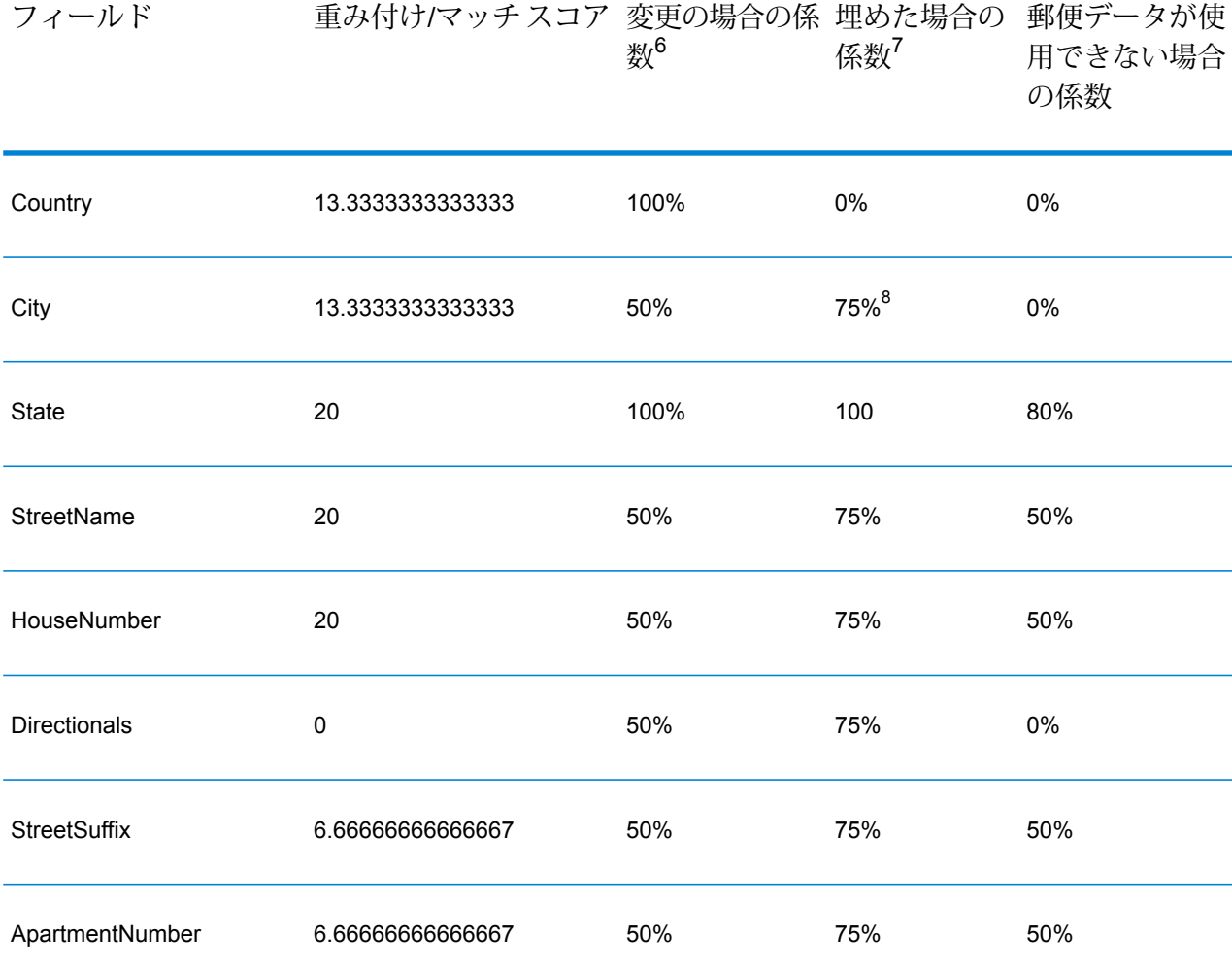

- <sup>7</sup> このフィールドに入力データが存在しないが、マッチを得るためにデータが埋められた場合のこ と。
- <sup>6</sup> このフィールドの入力データが、マッチを得るために変更された場合のこと。
- <sup>8</sup> カテゴリCの国の場合、この値は50%です。各国は、次のいずれかのカテゴリに分類されます。
	- **カテゴリA**—住所の郵便番号、都市名、州/郡名、ストリートの住所要素、および国名の検証と 修正が可能です。
	- **カテゴリ B** 住所の郵便番号、都市名、州/郡名、および国名の検証と修正が可能です。スト リートの住所要素の検証または修正はサポートしません。
	- **カテゴリ C** 国名の検証および修正と、郵便番号の書式の検証が可能です。

郵便番号がない国の一覧を以下の表に示します。

# **表 130 : 郵便番号がない国**

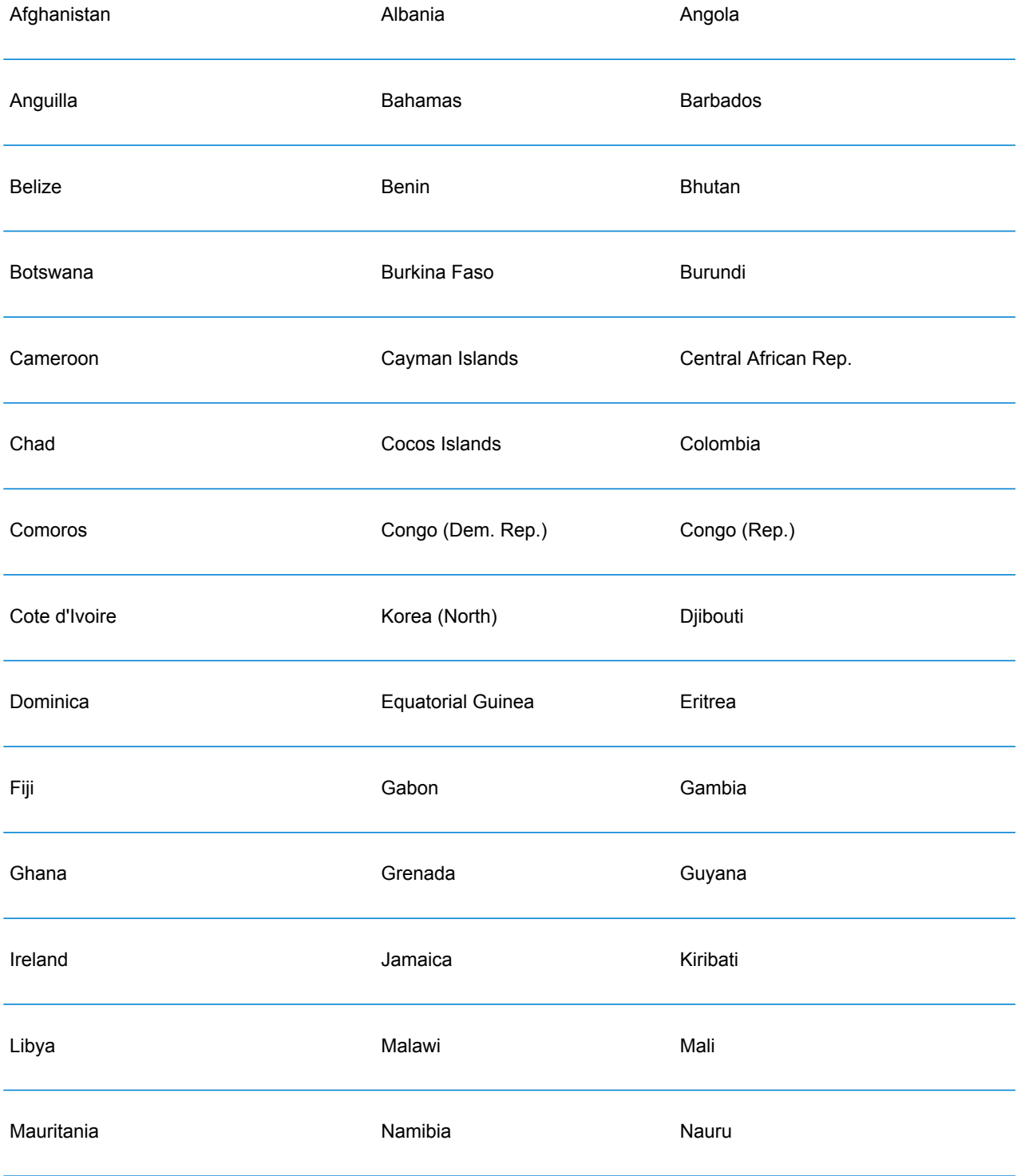

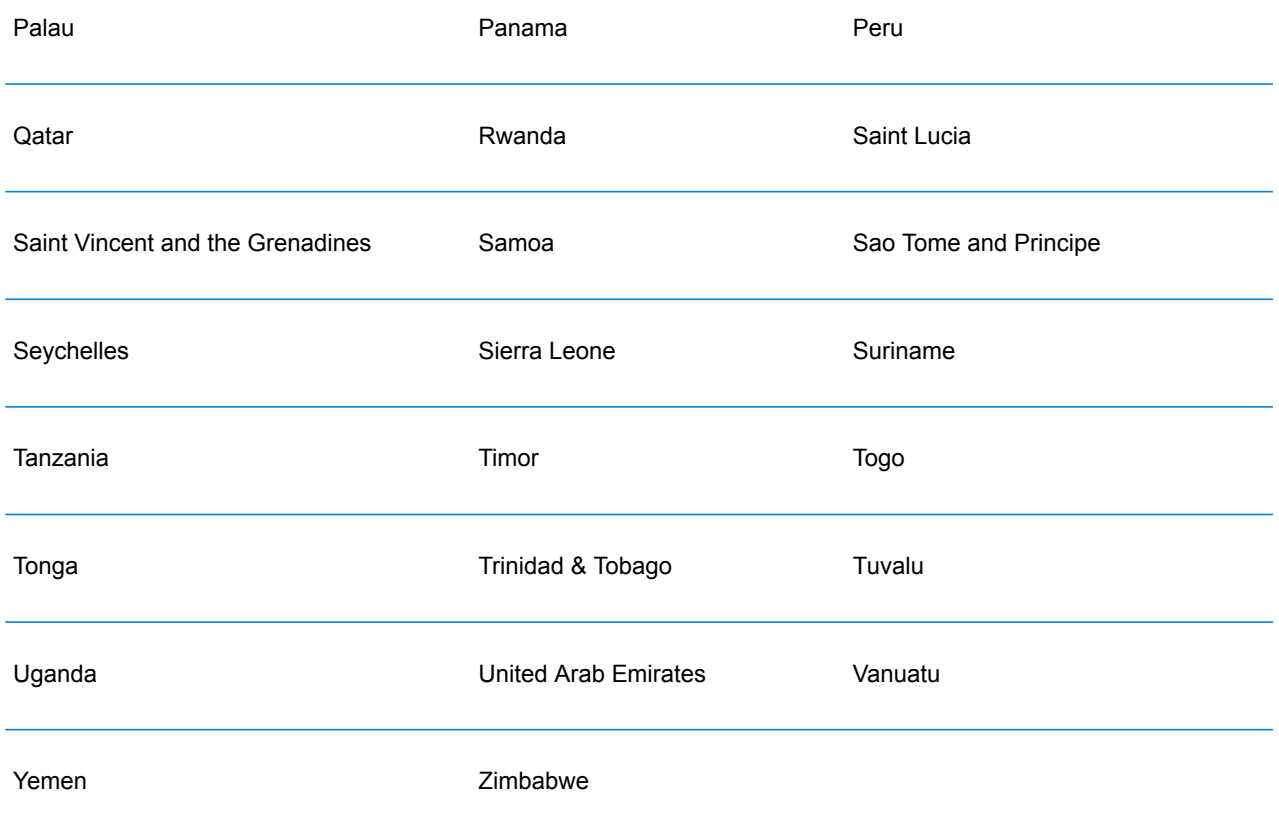

# Universal Name モジュール

# **OpenNameParser**

OpenNameParserは、名前データフィールドにある個人名、企業名、またはその他の名称を構成 要素に分解します。パースされたこれらの名前要素は、名前のマッチング、名前の正規化、複数 レコード名の統合など、他の自動化処理に使用できます。

OpenNameParser は、次の処理を行います。

• 名前が担う機能を示すために、その名前のタイプを特定します。名前エンティティ タイプは、 個人名と企業名の 2 つのグループに分かれます。それぞれのグループには、さらに複数のサブ グループがあります。

- パーシングに使う構文を把握するために、名前の形式を特定します。個人名は、通常、自然な (署名) 順序または逆の順序に従います。企業名は、通常、階層型の順序に従います。
- 名前を構成する各要素が名前全体に占める構文上の関連性を識別するために、要素を特定して ラベル付けします。個人名の構文は、敬称、名、ミドルネーム、姓、接尾語、アカウントを示 す用語、その他の個人名要素で構成されます。企業名の構文は、企業名や接尾語などで構成さ れます。
- 結合された個人名と企業名をパースし、それらを 1 つのレコードとして残すか、複数のレコー ドに分割します。例えば、結合された名前は、 "Mr.and Mrs.John Smith" や "Baltimore Gas & Electric dba Constellation Energy"です。
- 出力をレコードまたはリストとしてパースします。
- パーシングによる訂正の信頼度を示すパーシング スコアを割り当てます。

# **入力**

#### **表 131 : Open Name Parser の入力**

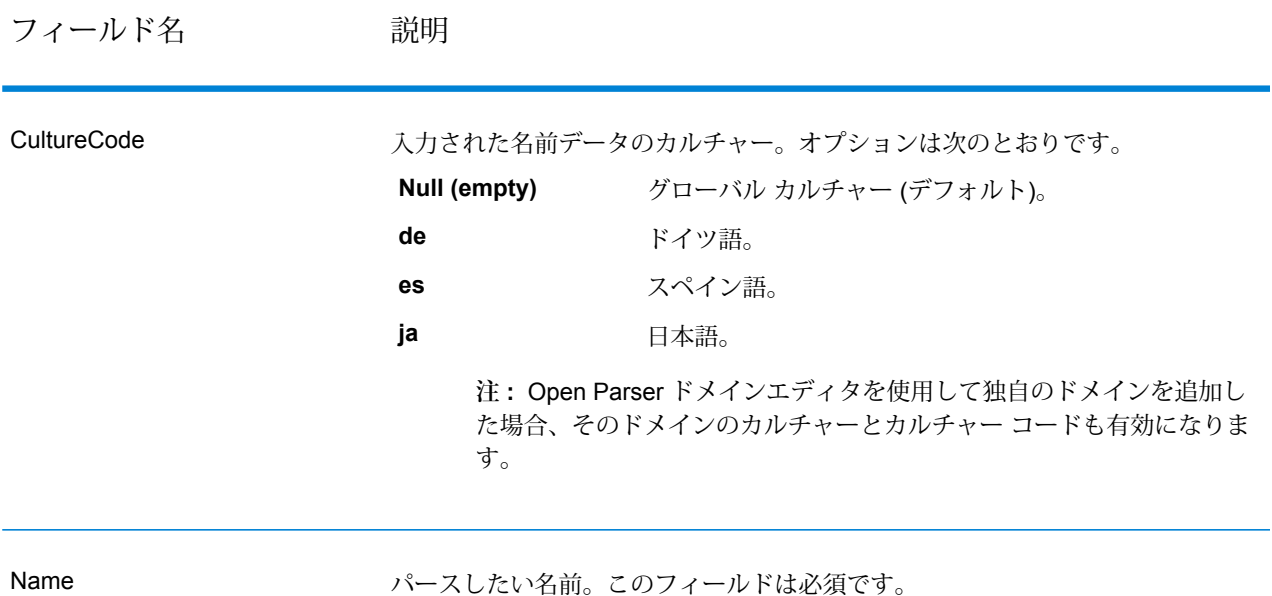

## **オプション**

OpenNameParser のオプションは、Spectrum™ Technology Platform の任意のクライアントによっ てステージ レベルで設定するか、データフロー オプションを使用して実行時に設定できます。

#### **パーシング オプション**

次の表に、名前のパーシングを制御するオプションを示します。

# **表 132 : Open Name Parser パーシング オプション**

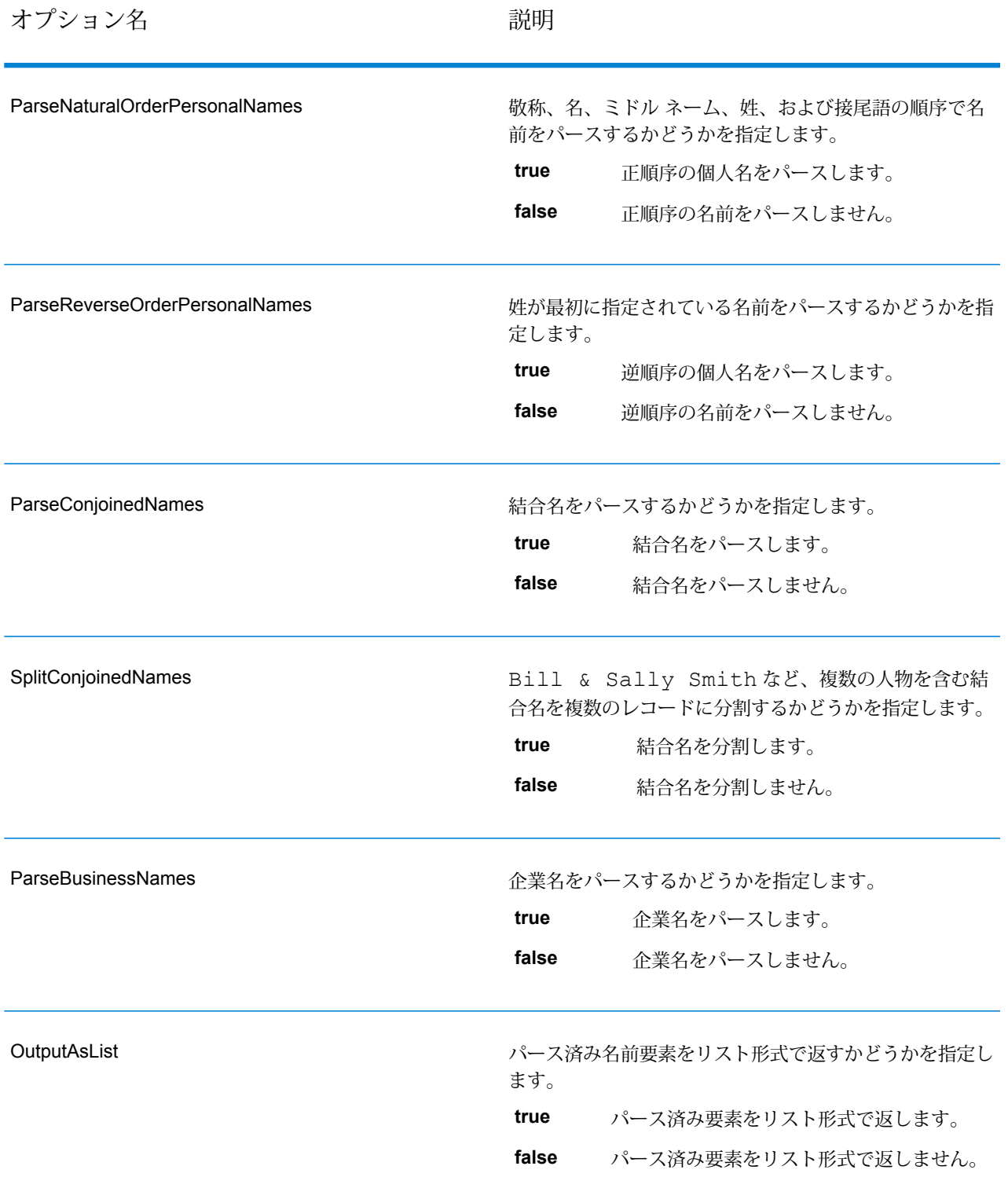

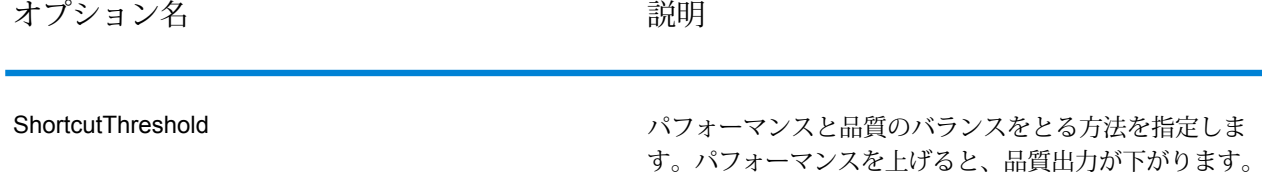

同様に、品質を上げると、パフォーマンスが下がります。 このしきい値を満たすと、レコードに対して他の処理は実 行されません。

0 ~ 100 の値を指定します。デフォルト値は 100 です。

# **カルチャー オプション**

次の表に、名前カルチャーを制御するオプションを示します。

# **表 133 : Open Name Parser カルチャー オプション**

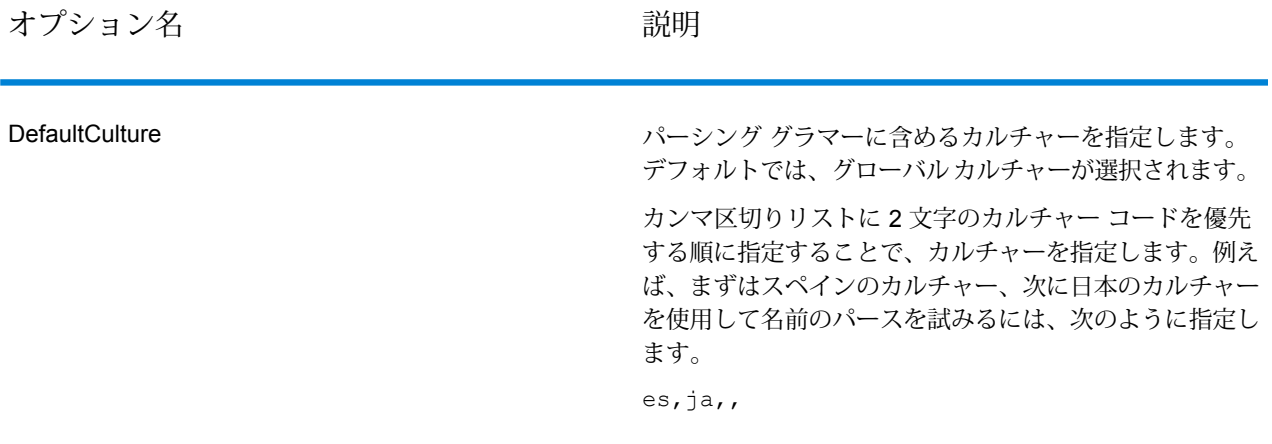

# **詳細設定オプション**

次の表に、名前パーシング用の詳細オプションを示します。

# **表 134 : Open Name Parser の詳細オプション**

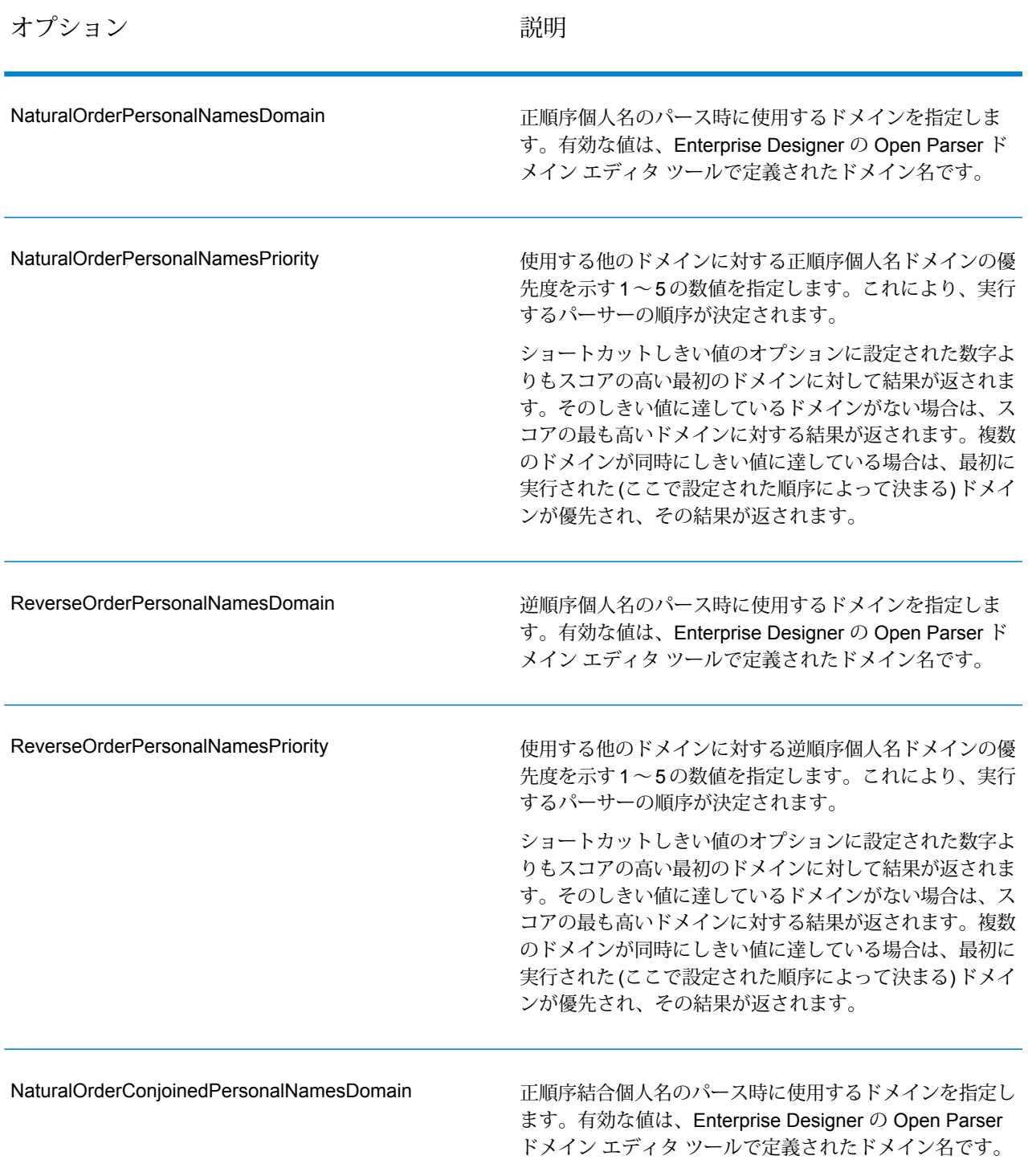

# モジュール サービス

オプション 説明

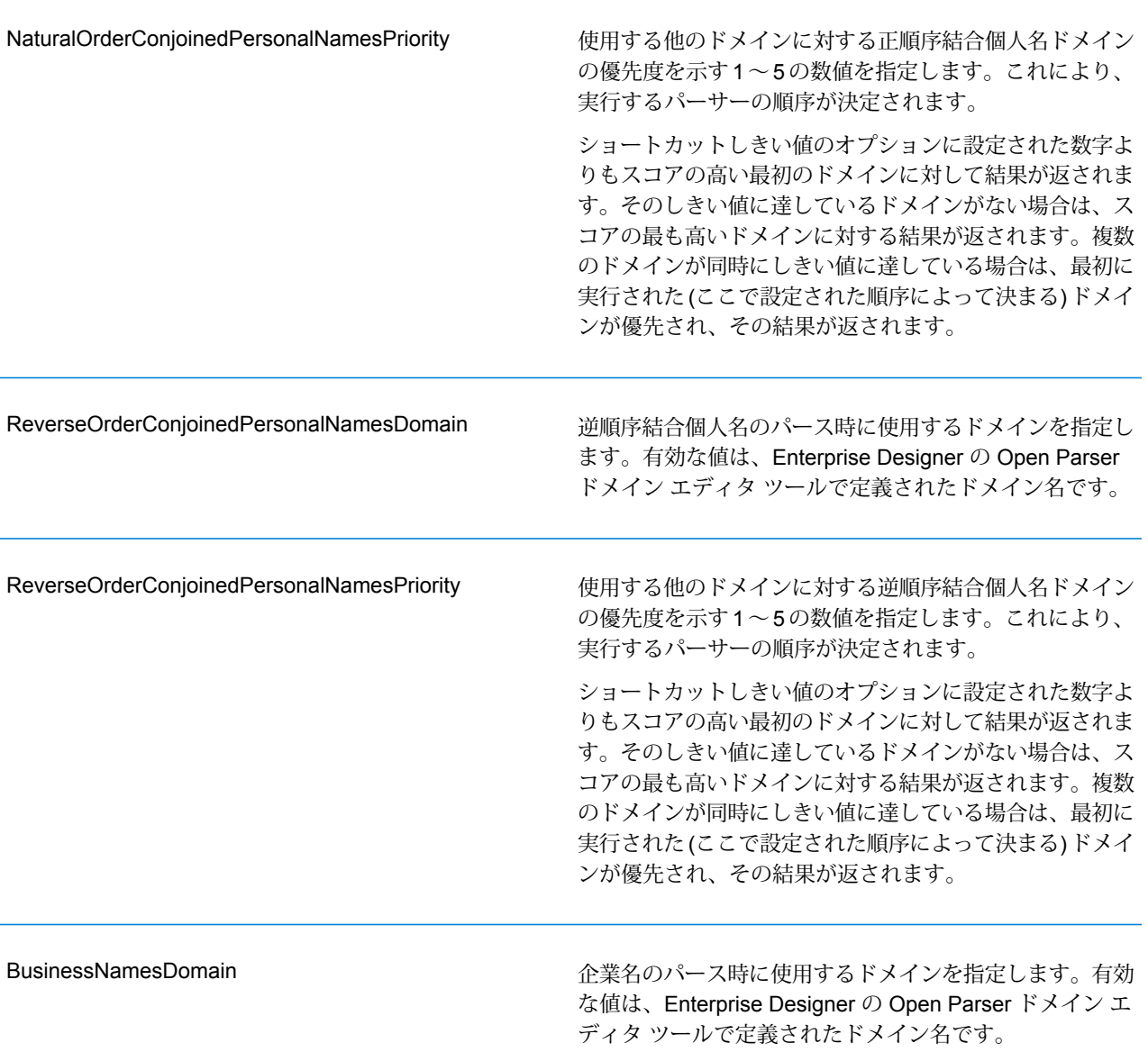

オプション ファイン アイスト おうしゃ 説明

使用する他のドメインに対する企業名ドメインの優先度を 示す 1 ~ 5 の数値を指定します。これにより、実行する パーサーの順序が決定されます。 ショートカットしきい値のオプションに設定された数字よ りもスコアの高い最初のドメインに対して結果が返されま す。そのしきい値に達しているドメインがない場合は、ス コアの最も高いドメインに対する結果が返されます。複数 のドメインが同時にしきい値に達している場合は、最初に 実行された(ここで設定された順序によって決まる)ドメイ ンが優先され、その結果が返されます。 BusinessNamesPriority

#### **実行時におけるオプションの設定**

OpenNameParserのオプションは、データフローオプションとしてエクスポーズされている場合 は実行時に設定して引き渡すことができます。これにより、既存の設定をJSON 形式の名前パー シング文字列でオーバーライドできます。また、プロセスフローまたはJobExecutorコマンドラ イン ツールからジョブを呼び出すときに、ステージ オプションを設定することもできます。

OpenNameParser のオプションを実行時に定義するには

- **1.** Enterprise Designer で、Open Name Parser ステージを使用するデータフローを開きます。
- **2.** そのデータフローを保存してエクスポーズします。
- **3.** 編集 > データフローオプション に移動します。
- **4. [データフロー オプションをステージにマッピングします]** テーブルで、Open Name Parser を 展開し、必要に応じてオプションを編集します。編集するオプションのチェックボックスをオ ンにしてから、**[デフォルト値]** ドロップダウンの値を変更します。
- **5.** オプション: **[オプション ラベル]** フィールドで、オプションの名前を変更します。
- **6. [OK]** を 2 回クリックします。
## **出力**

# **表 135 : Open Name Parser の出力**

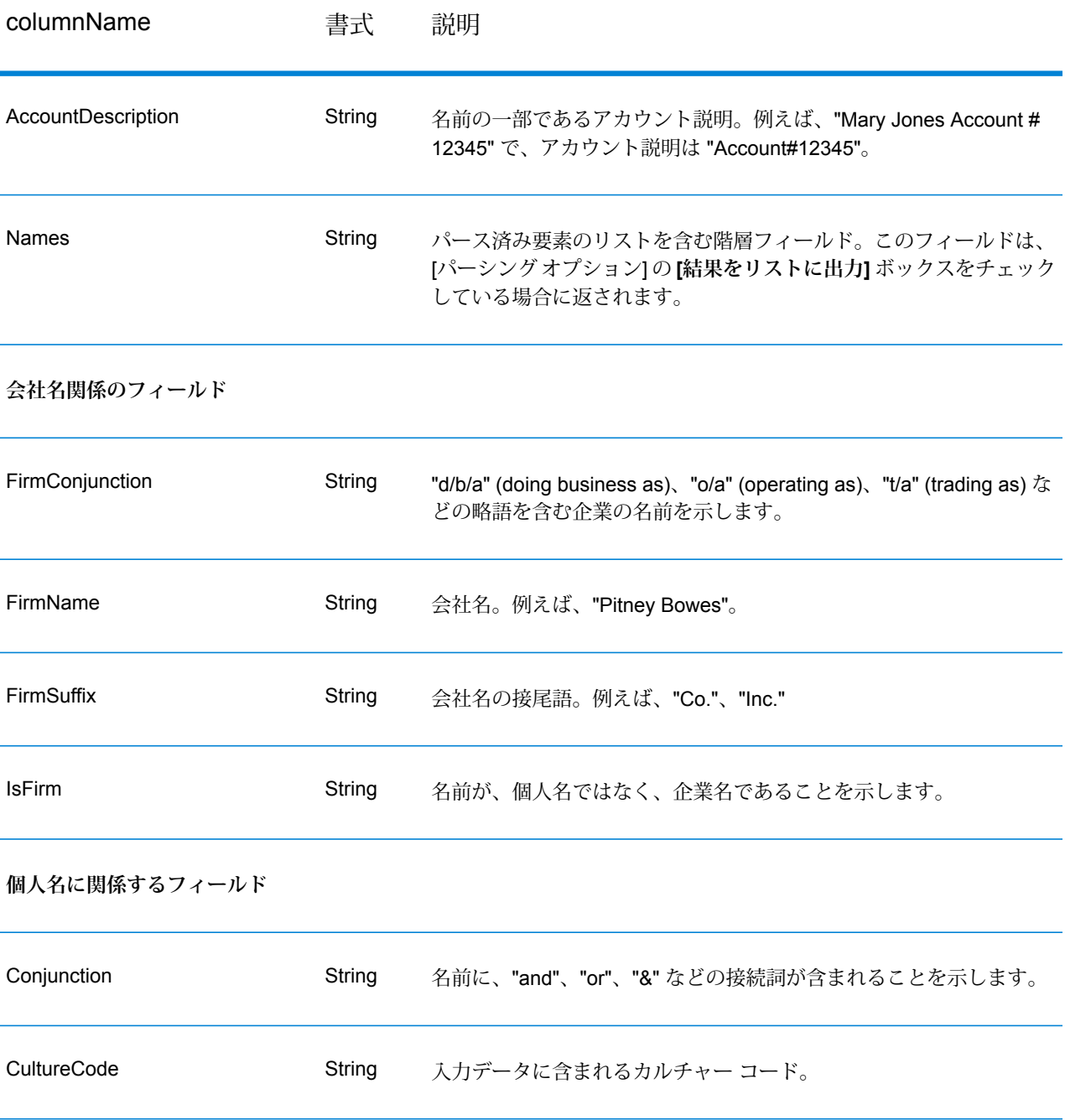

### モジュール サービス

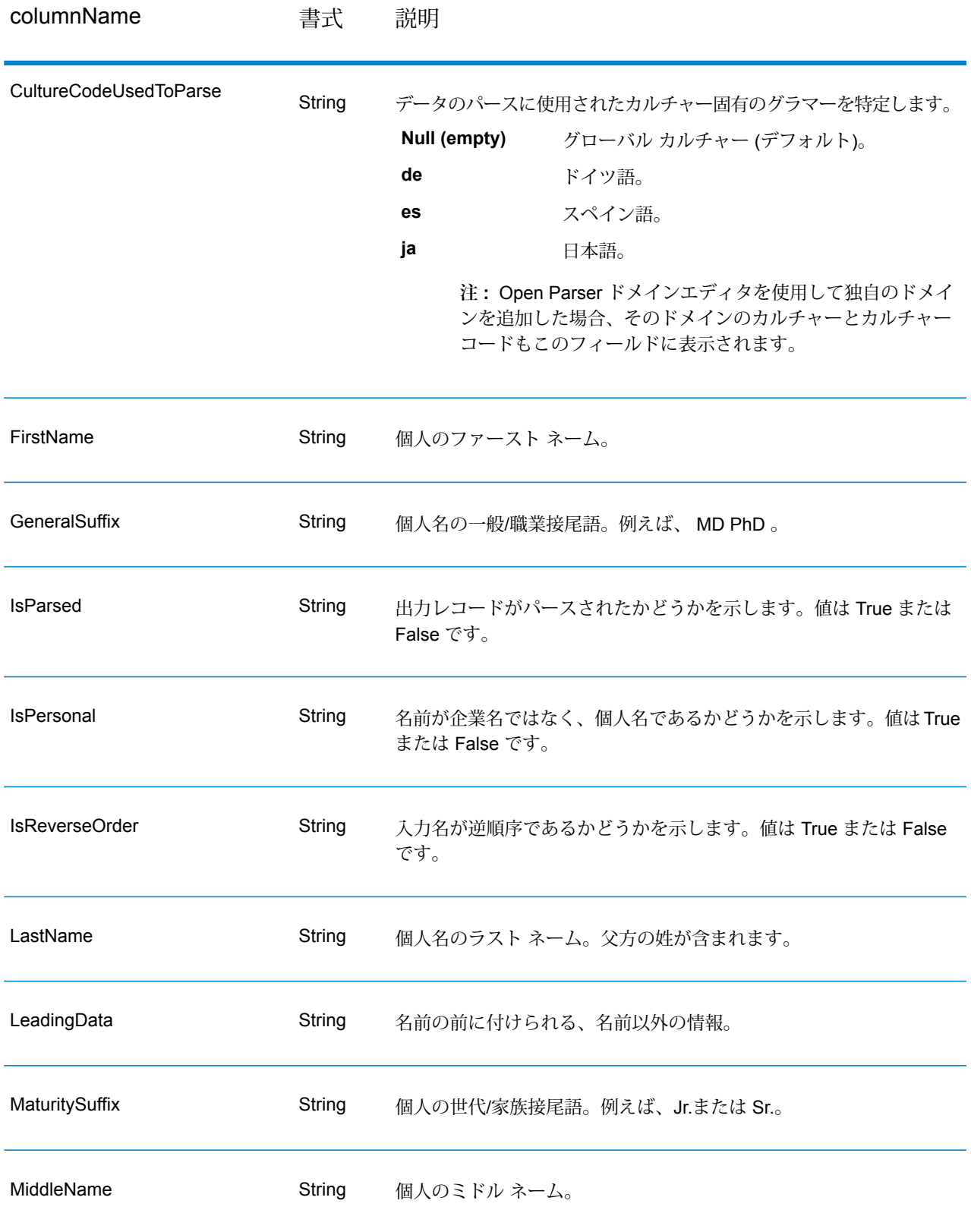

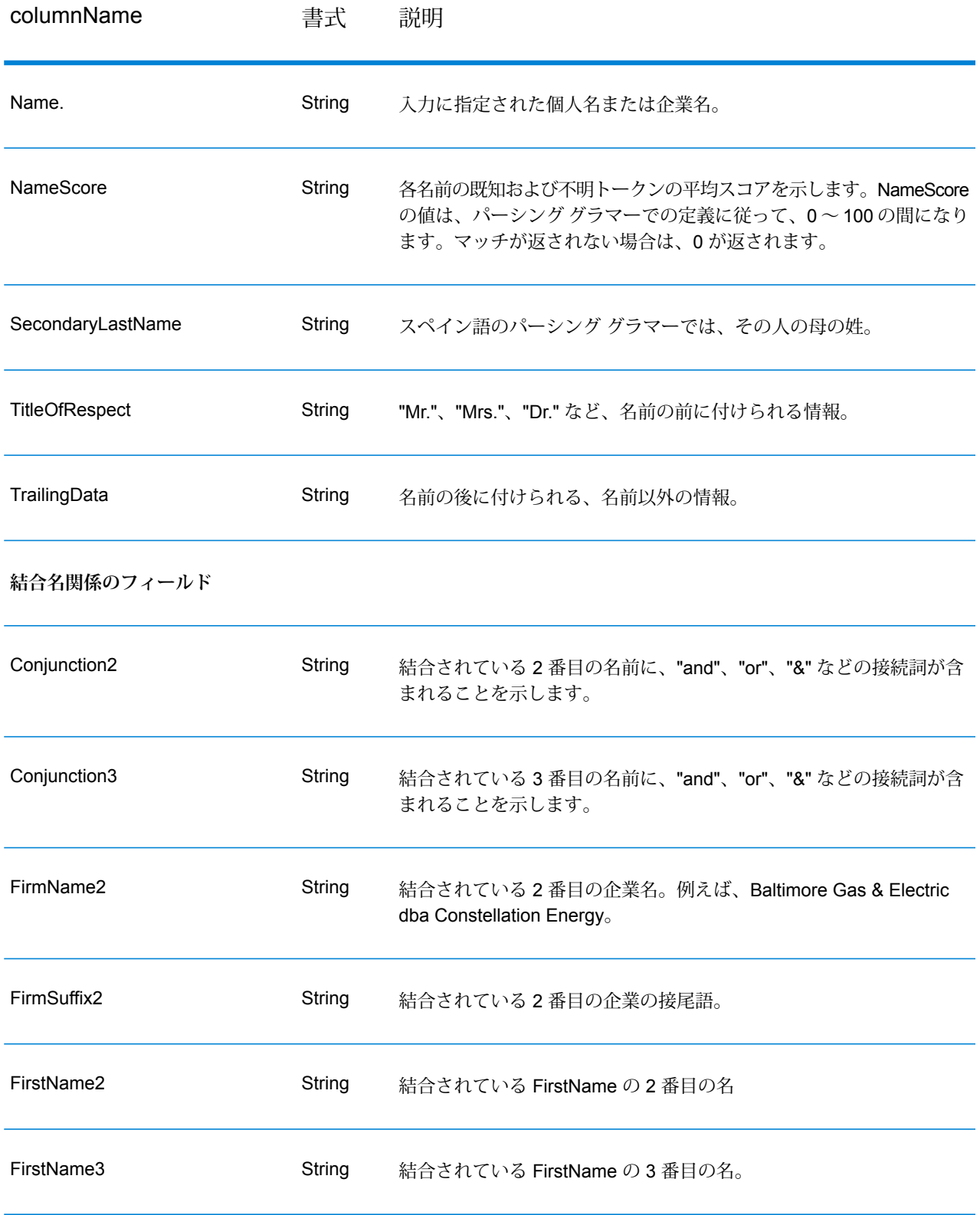

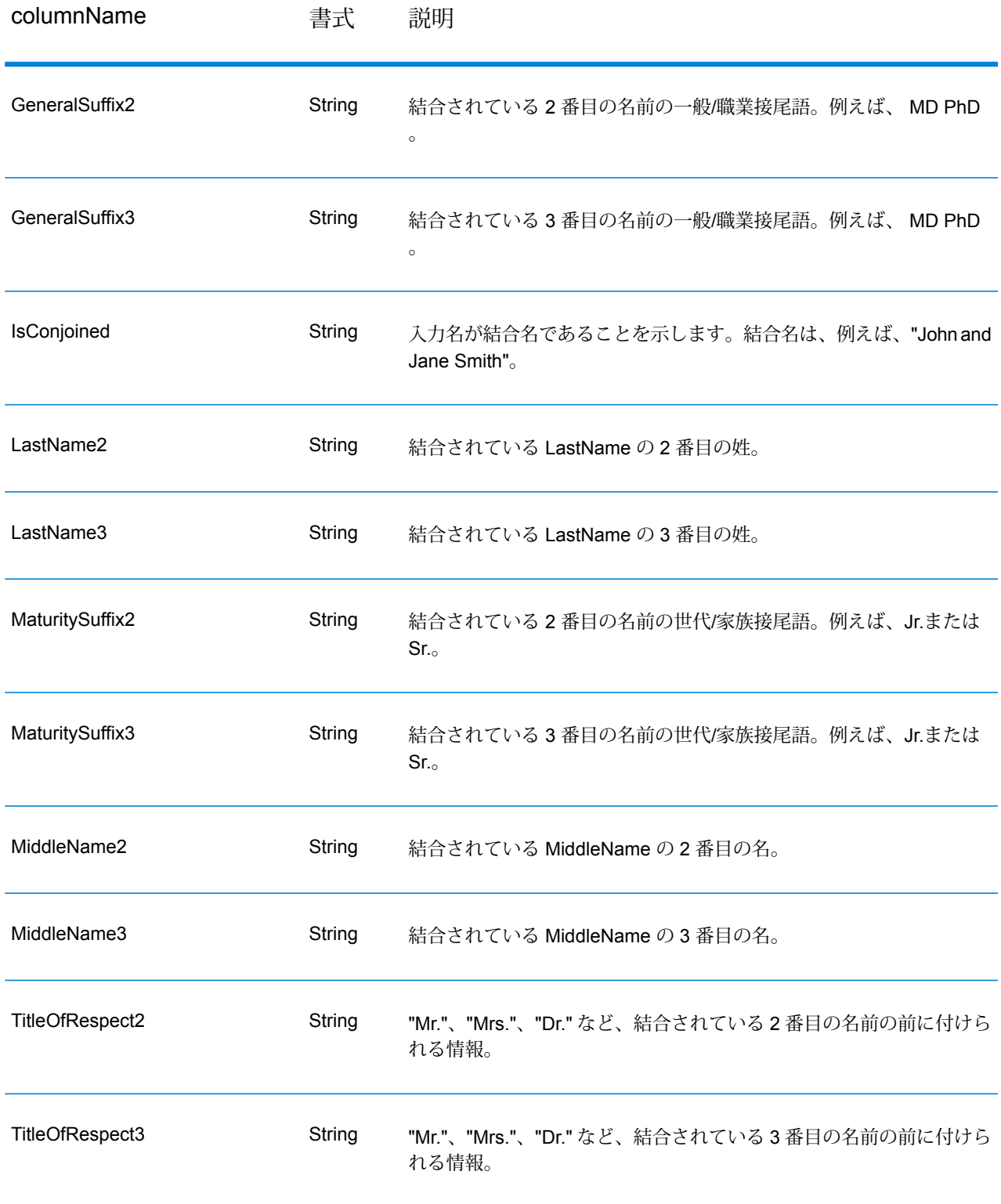

# 9 - Spectrum™ Technology Platform について

## このセクションの構成

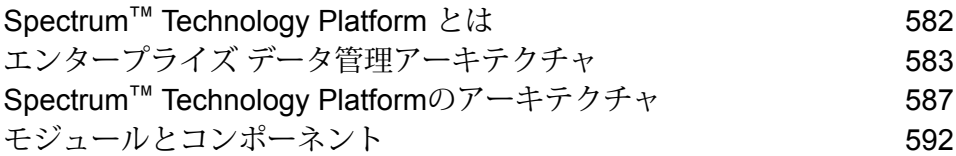

# <span id="page-581-0"></span>Spectrum™ Technology Platform とは

Spectrum™ Technology Platform は、データの正規化、検証、拡張 (価値向上)の3つの側面から データの完全性、妥当性、一貫性、適時性、および正確性を高めるシステムです。データを正確 かつ包括的に、最新の状態に維持することで、顧客への理解を深め、顧客とより良好な関連性を 構築できます。

Spectrum™ Technology Platform は、以下の機能を実行して、データの品質を高めるビジネスルー ルの設計と実装を支援します。

#### パーシング、名前の正規化、名前のバリデーション

正規化をきわめて正確に実行するには、一連のデータ列を複数のフィールドに分割する必要があ る場合があります。Spectrum™ Technology Platform は、個人名、企業名、およびその他多くの 語や略語をパースする高度なパーシング機能を備えています。また、スキャン/抽出操作のベース として使用するカスタム表現のリストを独自に作成することもできます。UniversalNameモジュー ルは、この機能を備えています。

#### 重複除外統合

一意のエンティティを識別することで、レコードを統合する、重複レコードを排除する、および "最良の組み合わせ" レコードを作成できます。"最良の組み合わせ" レコードとは、別のレコード のデータを使用して作成する複合的なレコードです。Advanced Matching モジュールと Data Normalization モジュールは、この機能を備えています。

#### 住所検証

住所検証では、管轄の郵便当局のルールを適用して、住所を標準形式に変換し、その住所が配達 可能な住所であるかどうかを確認します。住所検証により、郵便料金の割引を受けやすくなり、 郵便物の配達品質を高めることができます。Universal Addressing モジュールと Address Now モ ジュールは、この機能を備えています。

#### ジオコーディング

ジオコーディングとは、住所を地図上のポイント(緯度と経度)に変換する処理です。ジオコー ディングは、地図製作に使用されますが、それは 1 つの使用例にすぎません。基盤を成すロケー ション データがあると、ビジネス上の意思決定を行いやすくなります。処理を逆にすることで、 ジオコード (緯度と経度で表現される地図上のポイント) を入力し、そのジオコードに関する住所 情報を取得できます。Enterprise Geocoding モジュールは、この機能を備えています。

#### ロケーションインテリジェンス

ロケーション インテリジェンスは、地理関係を調査、評価、分析、およびモデル化して、データ に関する新しい情報を作成します。ロケーション インテリジェンス処理を使用すると、ロケー ションを検証し、情報を有益なビジネス インテリジェンスに変換できます。Location Intelligence モジュールは、この機能を備えています。

#### マスターデータ管理

マスターデータ管理では、重要なデータアセットの関連性を中心に捉えたマスターデータビュー を作成できます。DataHubモジュールは、インフルエンサーと明白でない関連性の特定、詐欺行 為の検出、情報の品質、統合、およびアクセシビリティを高めるのに役立ちます。

#### 税務管轄区域の割り当て

税務管轄区域の割り当てでは、住所の地域に適用される税務管轄区域を判断します。税務管轄区 域を最も正確に割り当てると、経済上のリスクや、法的義務を軽減できます。

Spectrum™ Technology Platform が提供する Pitney Bowes ソフトウェアでは、最新の税務管轄区 域と顧客レコードの正確な住所を統合して正確な州、郡、郡区、市、および特殊な税務管轄区域 の情報をレコードに追加できます。税務管轄区域の割り当ての使用例を次に示します。

- 売上税と使用税
- 動産税
- 保険料税

<span id="page-582-0"></span>Enterprise Tax モジュールは、この機能を備えています。

# エンタープライズ データ管理アーキテクチャ

Spectrum™ Technology Platform では、包括的なエンタープライズ データ管理処理を構築できま す。あるいは、対象をさらに絞り込んだソリューションとしてこれを活用することも可能です。 次の図は、ソースからデータを取得し、データ強化およびデータ品質処理を経て、マスター デー タ管理ハブに引き渡す、包括的なソリューションを示したものです。MDMハブは、データの単一 のビューを作成して複数のビジネス アプリケーションに提供します。

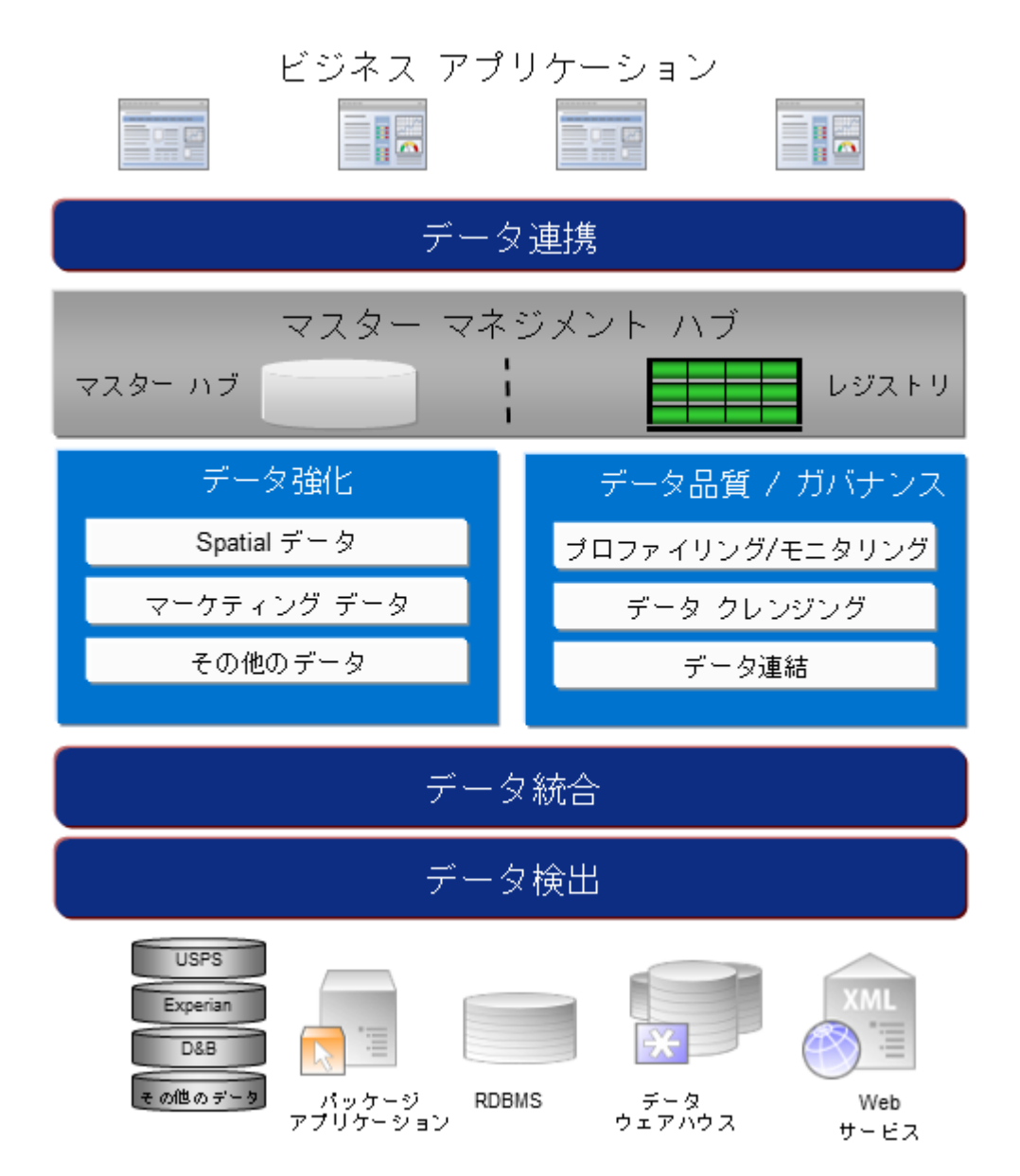

#### データ検出

データ検出は、データ リソースをスキャンしてデータの状況を詳細に把握するプロセスです。 Spectrum™ Technology Platform は、さまざまなデータプロファイリング手法を使用して、構造 化されたデータ、構造化されていないデータ、および一部分のみ構造化されたデータをスキャン できます。スキャン結果は、会社のデータ アセットを記述するドキュメントのライブラリの生成 とメタデータ リポジトリの作成に自動的に使用されます。このドキュメントと付属のメタデータ リポジトリから提供される情報を十分に吟味したうえで、データ統合、データ品質、データ制御、 またはマスター データ管理プロジェクトを始めてください。

Spectrum™ Technology Platform のデータ検出モジュールの詳細については、営業担当者にお問 い合わせください。

## データ統合

データの状況を把握したら、次は、管理する必要があるデータへのアクセス方法を検討する必要 があります。Spectrum™ Technology Platform は、複数のソースのデータに直接接続できます。 また、既存のデータアクセス手法を統合した方法で接続することもできます。データウェアハウ ス、データ品質、システム統合、移行といった多様なビジネス ニーズに対応するバッチおよびリ アル タイム データ統合機能をサポートします。Spectrum™ Technology Platform は RDBMS デー タベース、データ ウェアハウス、XML ファイル、フラット ファイルなどのデータにアクセスで きます。Spectrum™ Technology Platform は、複雑な結合や集計を含むSQL クエリをサポートし、 視覚的なクエリ開発ツールを提供します。また、Spectrum™ Technology Platform は REST およ び SOAP Web サービスを介してデータにアクセスできます。

Spectrum™ Technology Platform は、指定されたフォルダ内の1つ以上のソースファイルの存在 チェック結果に基づいてバッチ処理をトリガできます。この "ホット フォルダ" トリガは、FTP アップロードの監視と、アップロード直後の処理に役立ちます。

これらのデータ統合機能の一部には、Enterprise Data Integration モジュールのライセンスが必要 です。詳細については、営業担当者に問い合わせてください。

最後に、Spectrum™ Technology Platform は SAP や Siebel などのパッケージ アプリケーション と統合可能です。

#### データ品質*/*ガバナンス

データ品質およびデータ ガバナンス処理では、重複レコード、矛盾した情報、不正確な情報がな いか、データを確認します。

重複マッチングは、重複レコードの可能性や、レコード間の関連性を特定します。データが実際 の名前や住所であるか、または他の種類の顧客情報であるかは関係ありません。Spectrum™ Technology Platform では、boolean 型マッチング方式、スコアリング方式、しきい値、アルゴリ ズム、および重みを使用する一貫したビジネスマッチルールを指定して、レコードのグループに 重複が含まれているかどうかを調べることができます。Spectrum™ Technology Platform は、多 種多様なカスタマイズをサポートしているため、ビジネス固有のニーズに適合するようにルール を調整できます。

重複レコードを特定したら、それらのレコードを統合することもできます。Spectrum™Technology Platform は、重複レコードをリンクまたは結合して、収集した顧客情報から最も正確かつ包括的 なレコードを作成する方法を指定できます。例えば、ある世帯のすべてのレコードに基づいて、 1 つの Best-of-Breed (最良の組み合わせ) レコードを作成できます。重複の特定とその排除には、 Advanced Matching モジュールを使用します。

データ品質処理では、データの正規化も行われます。正規化は、きわめて重要な処理です。レコー ドの照合とレコード間の関連性の識別において、最も可能性の高い結果を得るために、正規化デー タ要素が必要であるためです。モジュールによっては、複数のタイプの正規化を実行するものも ありますが、Spectrum™ Technology Platform の Data Normalization モジュールは最も包括的な 正規化機能セットを備えています。また、Universal Name モジュールは、個人名や企業名データ を処理するための特定のデータ品質機能を提供します。

正規化データは、必ずしも正確なデータではありません。Spectrum™ Technology Platform は、 データを既知の最新の参照データと比較して、その妥当性を確認できます。この処理に用いられ るソースとしては、米国郵政公社などの規制機関、ExperianやD&Bなどのサードパーティのデー タプロバイダ、会計データなどの企業内の参照ソースがあります。Spectrum™ Technology Platform は、住所データの検証に特に優れています。世界中の 250 の国および地域の住所の検証または正 規化が可能です。住所の検証を実行するモジュールには、Address Now モジュールと Universal Addressing モジュールの 2 つがあります。

どちらのモジュールがニーズに適しているかは、営業担当者と相談して判断してください。

Spectrum™ Technology Platform は、幅広いデータ品質問題を自動的に処理できますが、データ スチュワードによる手動確認が適切である場合が存在します。これをサポートするために、Business Steward モジュールでは、手動確認をトリガするルールを指定するための方法と、例外レコード を確認するためのWebベースのツールが提供されています。確認および解決処理においてデータ スチュワードを支援するための、Bing マップや Experian データといったサードパーティ ツール への統合アクセスも含まれています。

#### データ強化*(*データ・エンリッチメント*)*

データ強化処理は、追加情報によってデータを増補します。強化は、データに詳細情報を追加す るためにユーザが使用したいと考える、空間データ、マーケティング データ、または他のソース からのデータに基づいて行うことができます。例えば、顧客住所のデータベースが存在する場合、 住所のジオコーディングを行って、住所の緯度/経度座標を特定し、その座標をレコードの一部と して保存することができます。これによって顧客データは、顧客に最も近い銀行支店の検索など、 多様な空間分析に使用できるようになります。Spectrum™ Technology Platform では、データを さまざまな情報で強化できます。例えば、ジオコーディング(Enterprise Geocodingモジュールを 使用)、税務管轄区域の割り当て (Enterprise Tax モジュール)、地理空間分析 (Location Intelligence モジュール)、2 点間の車移動または徒歩経路 (Enterprise Routing モジュール) の情報を利用でき ます。

#### マスター データ管理ハブ

マスター データ管理 (MDM) ハブは、エンティティと、その役割、処理、やり取りの間の複雑な 関連性の迅速なモデリングを可能にします。ソーシャル ネットワーク分析機能が組み込まれてお り、インフルエンサー (influencer) の理解、チャーンの予測、明白でない関係や不正パターンの検 出、レコメンデーションを支援します。

Spectrum™ Technology Platform は、MDM ハブに対する 2 つのアプローチをサポートします。マ スター ハブのアプローチでは、データは単一の MDM データベースに維持され、アプリケーショ ンは MDM データベースからデータにアクセスします。レジストリのアプローチでは、データは 各ビジネス アプリケーションに維持され、MDM ハブ レジストリに、関連レコードの検索に用い られるキーが含まれます。例えば、顧客のレコードが、注文入力データベースと顧客サポート データベースに存在する場合があります。この場合MDMレジストリには、両方の場所の顧客デー タへのアクセスに使用できる単一のキーが含まれます。

Data Hub モジュールが、MDM 機能を提供します。

# <span id="page-586-0"></span>Spectrum™ Technology Platformのアーキテクチャ

Spectrum™ Technology Platformが提供するPitney Bowes は、いくつかのモジュールを実行する サーバーで構成されます。これらのモジュールは、住所のバリデーション、ジオコーディング、 高度なパーシング等、さまざまな機能を備えています。次の図に、Spectrum™ TechnologyPlatform のアーキテクチャを示します。

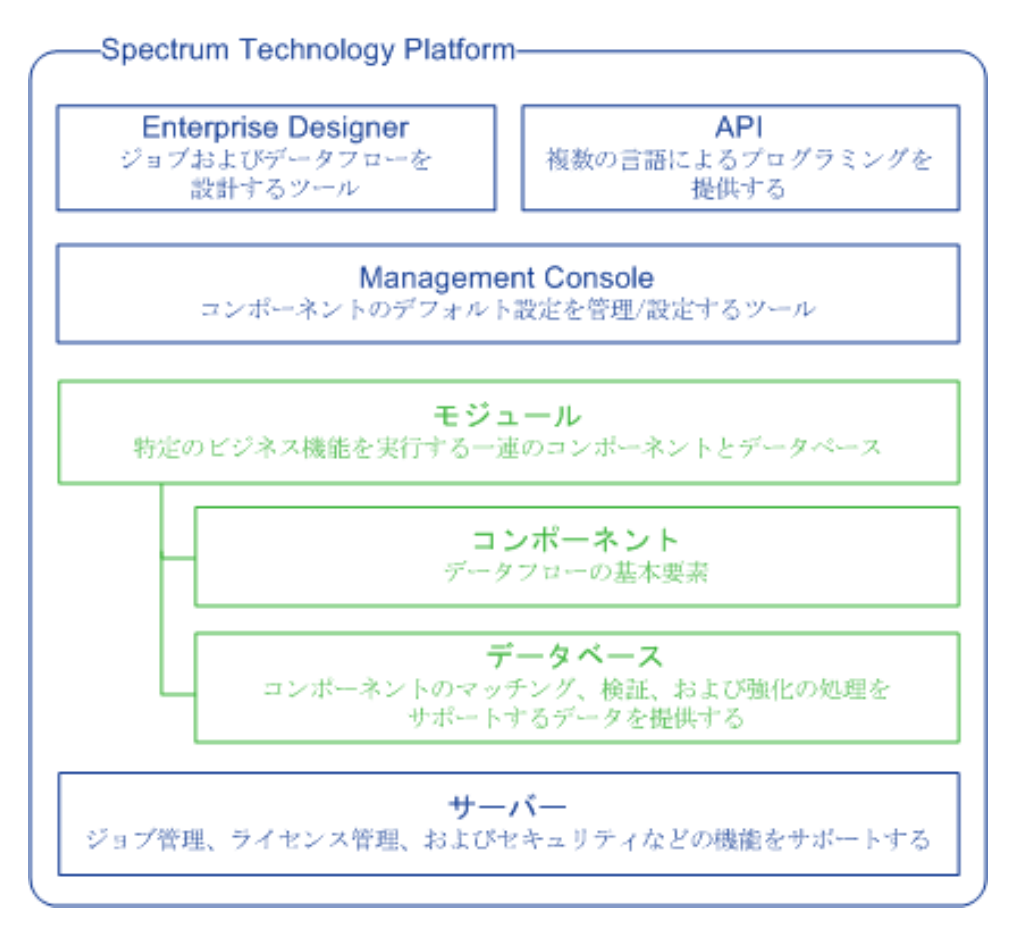

#### サーバー

このサーバーがSpectrum™ Technology Platformの基盤となります。サーバーは、データを処理 し、リポジトリ データを同期し、通信を管理します。また、ジョブ管理およびセキュリティ機能 も提供します。

#### モジュール

モジュールは、特定の機能を実行する機能群です。例えば、Universal Addressing モジュールは、 郵便規格に準拠するように住所を正規化します。Enterprise Tax モジュールは、その住所に該当 する税務管轄区域を判定します。共通のビジネス問題を解決する各種モジュールがまとめられて、 バンドルとしてライセンス供与されています。

#### コンポーネント

モジュールは、特定の機能をフロー内で実行するか、サービスとして実行するコンポーネントで 構成されます。例えば、Enterprise Geocoding モジュールの Geocode US Address コンポーネン トは、住所を地図上のポイント (緯度と経度) に変換して返します。Universal Addressing モジュー ルの Get City State Province は、郵便番号が示す都市および州/省を返します。

システムで利用できるコンポーネントは、Spectrum™ TechnologyPlatformのどのバンドルのライ センスを取得したかによって異なります。

#### データベース

一部のモジュールは、参照データを含むデータベースに依存します。例えば、UniversalAddressing モジュールは、米国の住所を検証して正規化するために米国郵政公社 (USPS) のデータにアクセ スする必要があります。データベースは個別にインストールされ、一部のデータベースは最新デー タを提供するために定期的に更新されます。

モジュールには、必須データベースとオプションのデータベースがあります。オプションのデー タベースは、Spectrum™ Technology Platformの処理を強化することのできる特定の機能に必要な データを提供します。

#### *Management Console*

Management Console は、Spectrum™ Technology Platformを管理するためのツールです。 Management Console で実行できる操作は、次のとおりです。

- Spectrum™ Technology Platformとデータの間の接続を定義する。
- サービスやフローのデフォルト設定を指定します。
- 権限やパスワード等、ユーザ アカウントを管理する。
- ログを表示する。
- ライセンス有効期限情報を含めて、ライセンスを表示する。

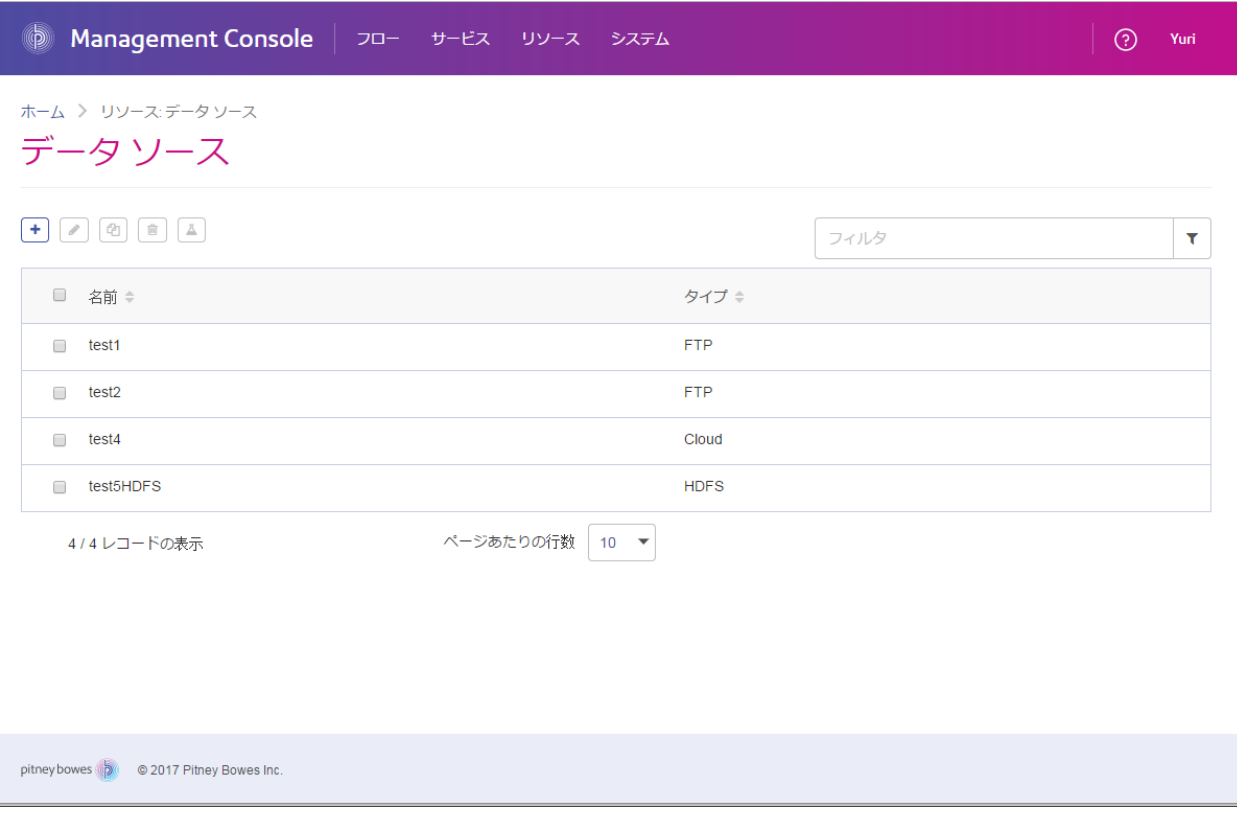

#### *Enterprise Designer*

Enterprise Designer は、Spectrum™ Technology Platformのジョブ、サービス、サブフロー、およ びプロセスフローを作成するためのツールです。ドラッグアンドドロップインターフェイスを利 用して、複雑なデータフローをグラフィカルに、容易に作成できます。

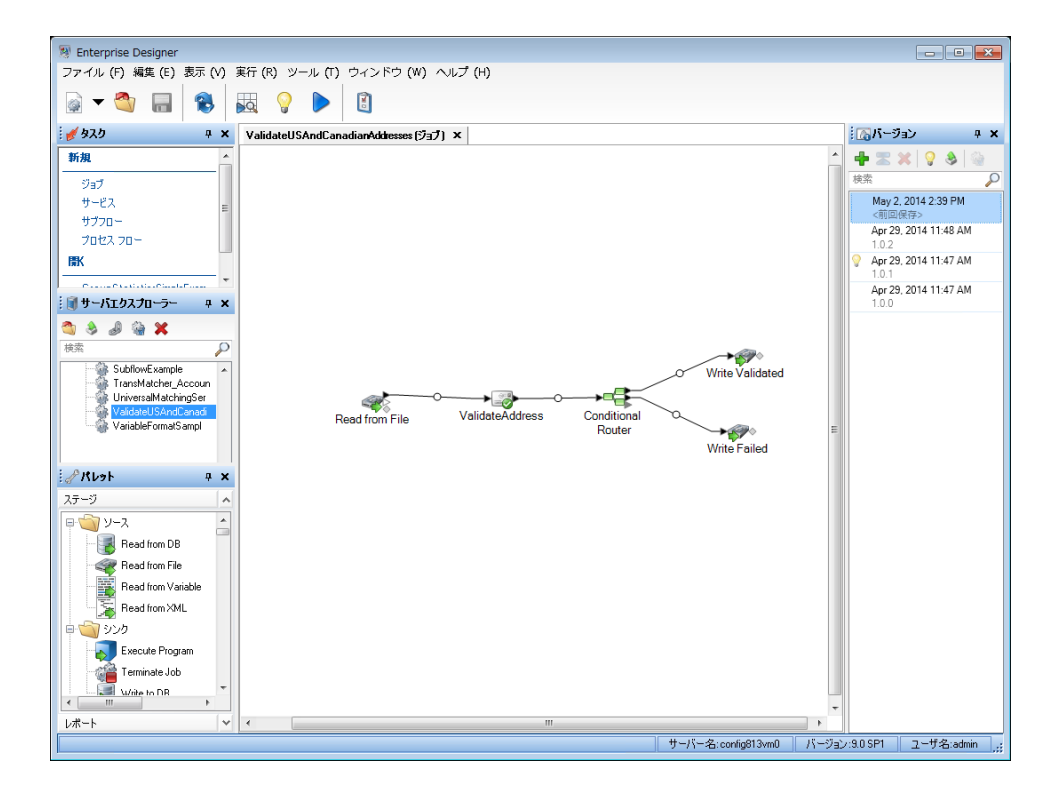

#### *Metadata Insights*

Metadata Insights を使用すると、適切な時間に収集された正確なデータに基づくビジネス分析を 得るために必要な制御が可能になります。Metadata Insights を使用して、データ モデルを開発 し、ソースからビジネス アプリケーションまでのデータの流れを表示し、プロファイリングに よってデータの品質を評価します。この分析を活用すれば、特定のビジネスの課題を解決できる データ リソースの特定、ビジネス全体でデータの有益性と一貫性を向上するプロセスの適合と最 適化、およびデータの問題のトラブルシューティングを行うことができます。

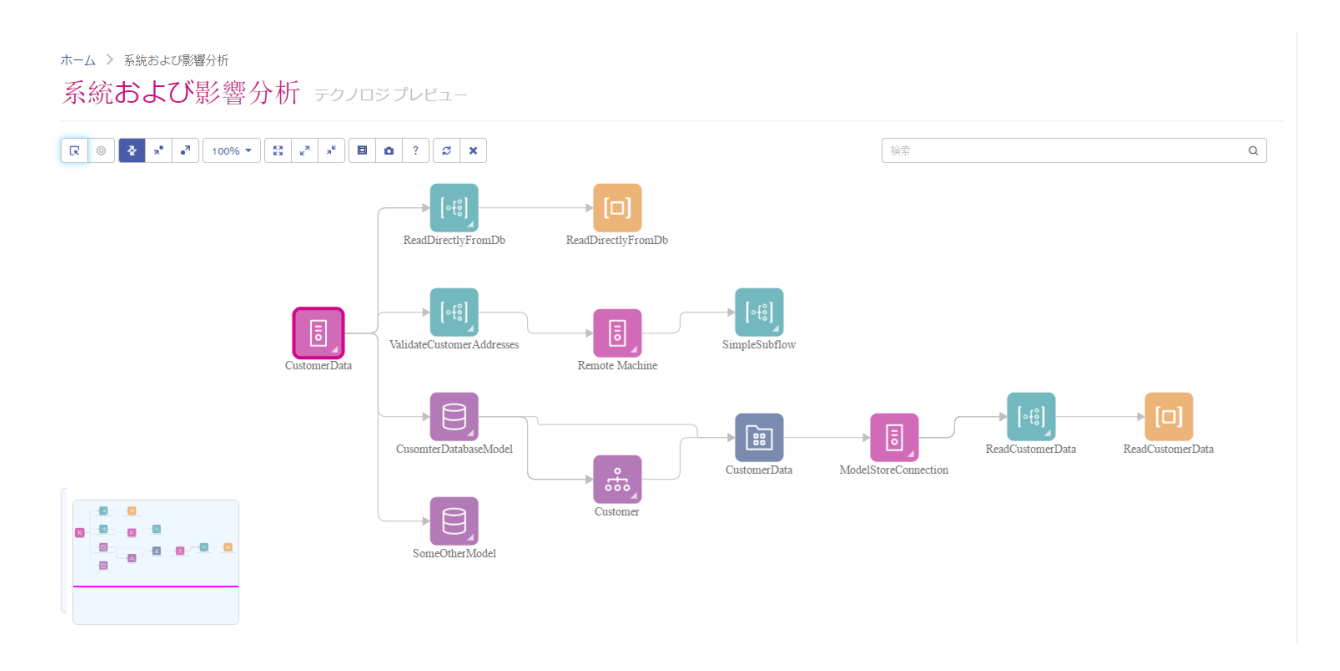

#### *Web* サービスと *API*

Web サービスとプログラミング API を使用して、Spectrum™ Technology Platformの機能を独自 のアプリケーションに統合することができます。これらのインターフェイスは、シンプルな統合 とレコード処理の効率化を可能とし、将来のバージョンの下位互換性をサポートします。

Spectrum™ Technology PlatformAPI は、以下の言語で使用可能です。

- C
- C++
- COM
- Java
- .NET

Web サービスは、SOAP および REST を介して提供されています。

# <span id="page-591-0"></span>モジュールとコンポーネント

## **表 136 : モジュールとコンポーネント**

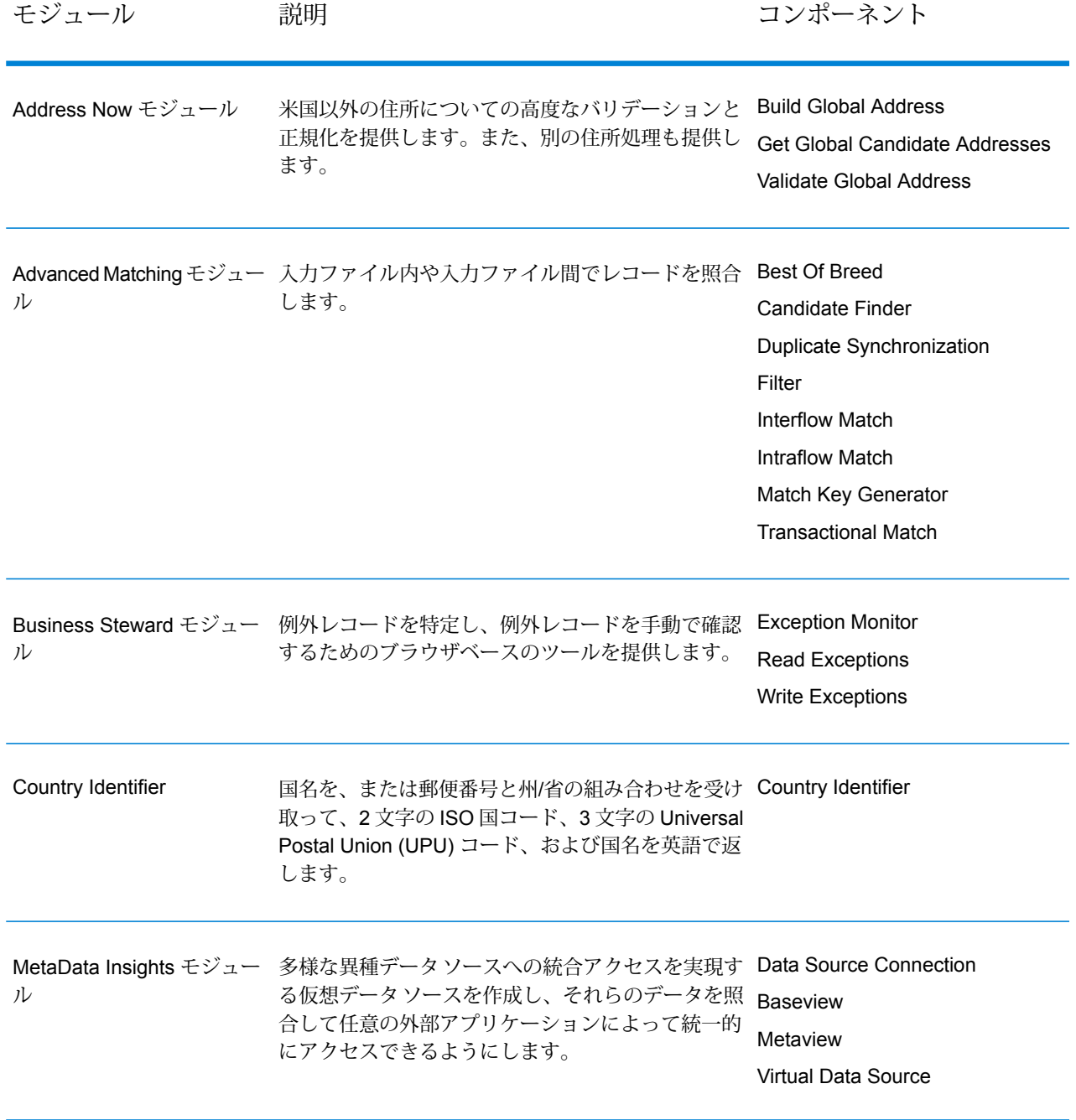

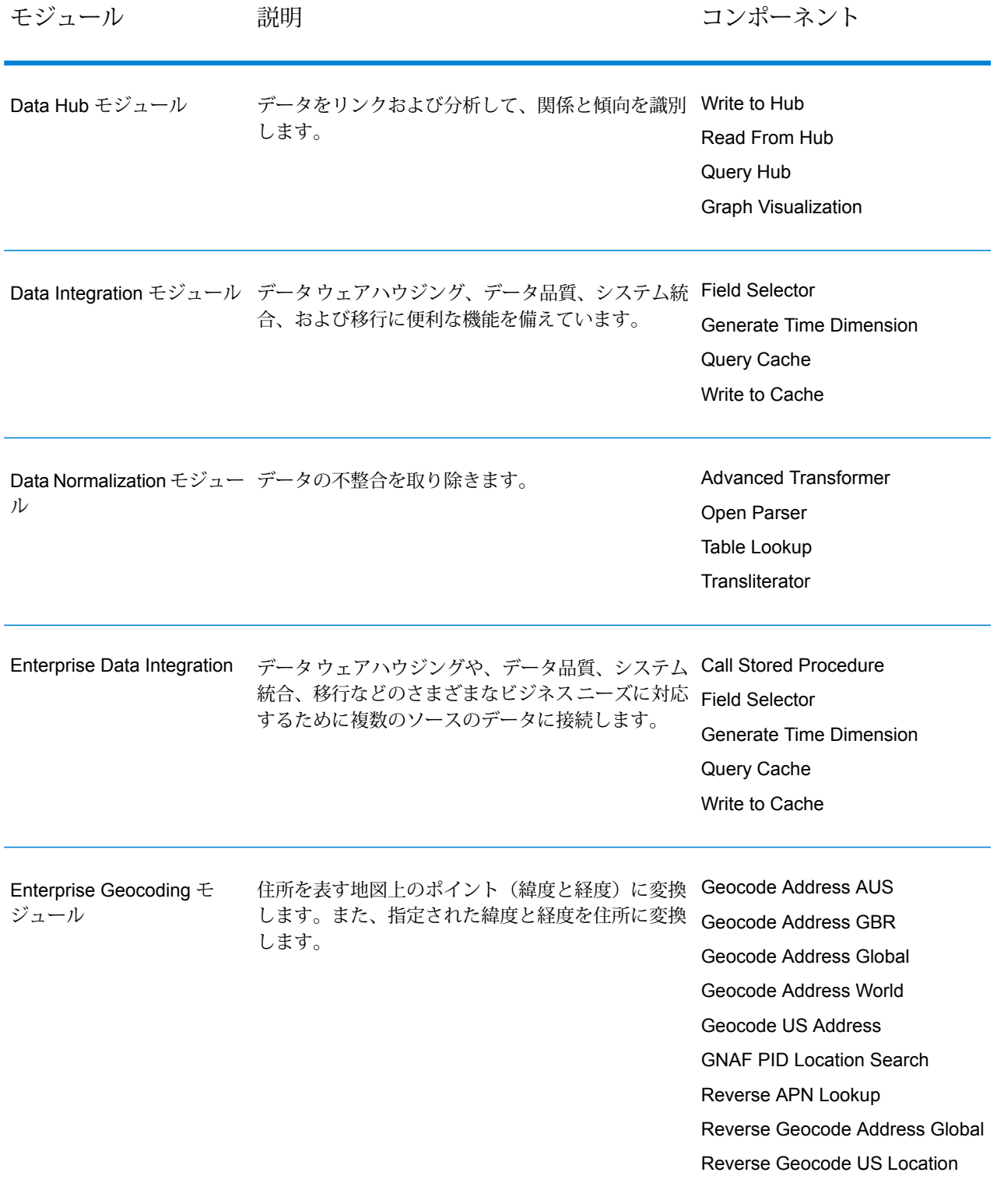

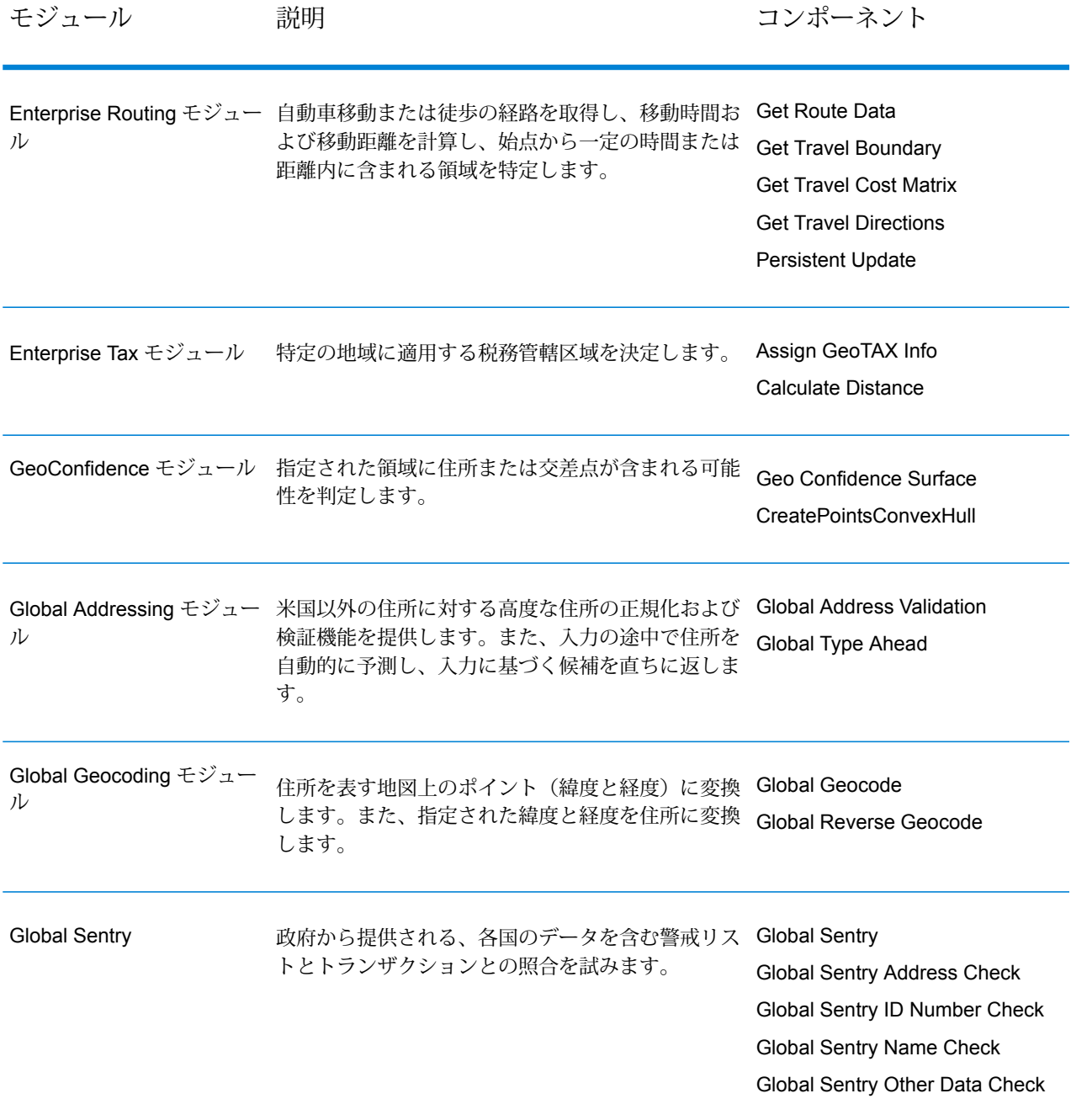

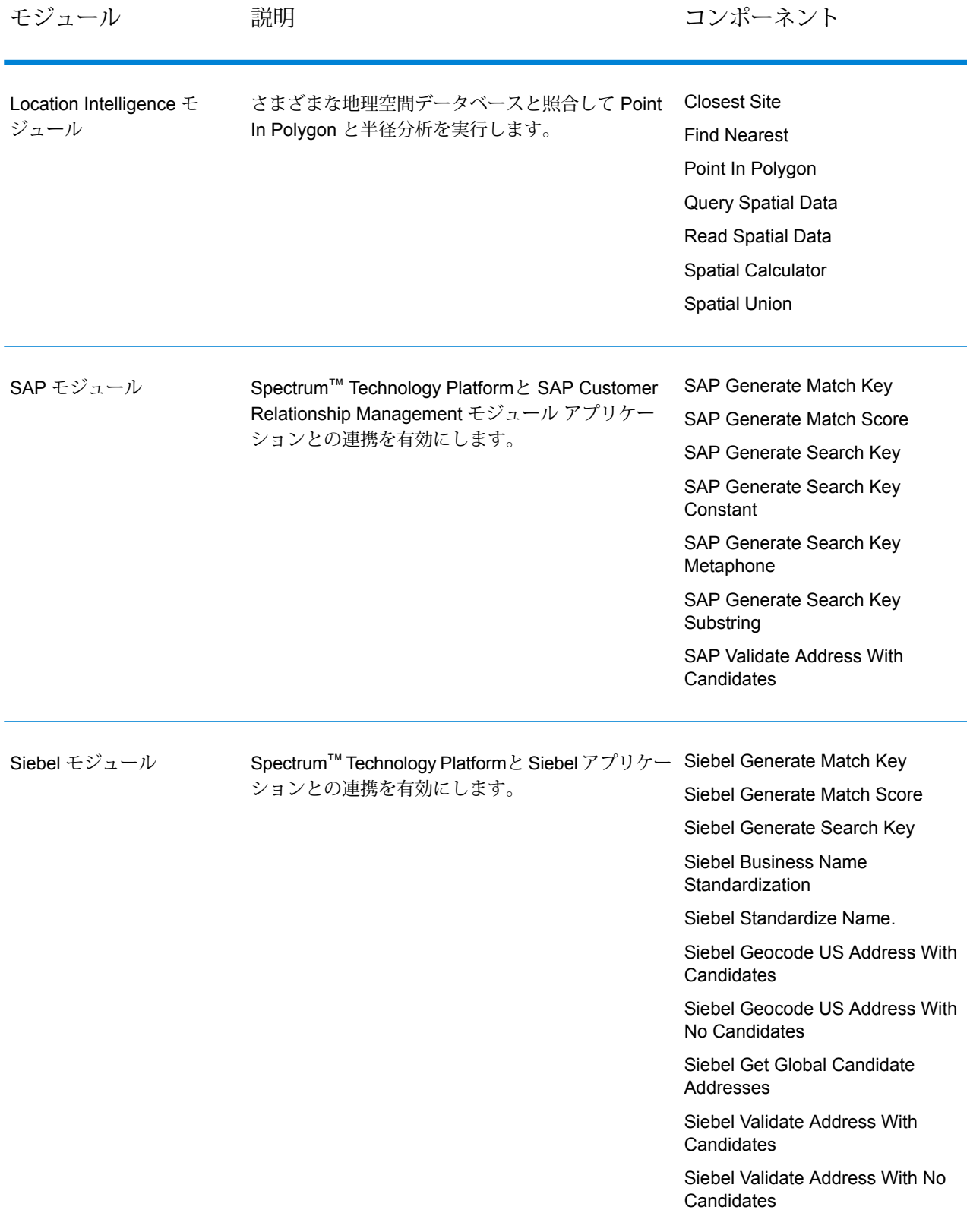

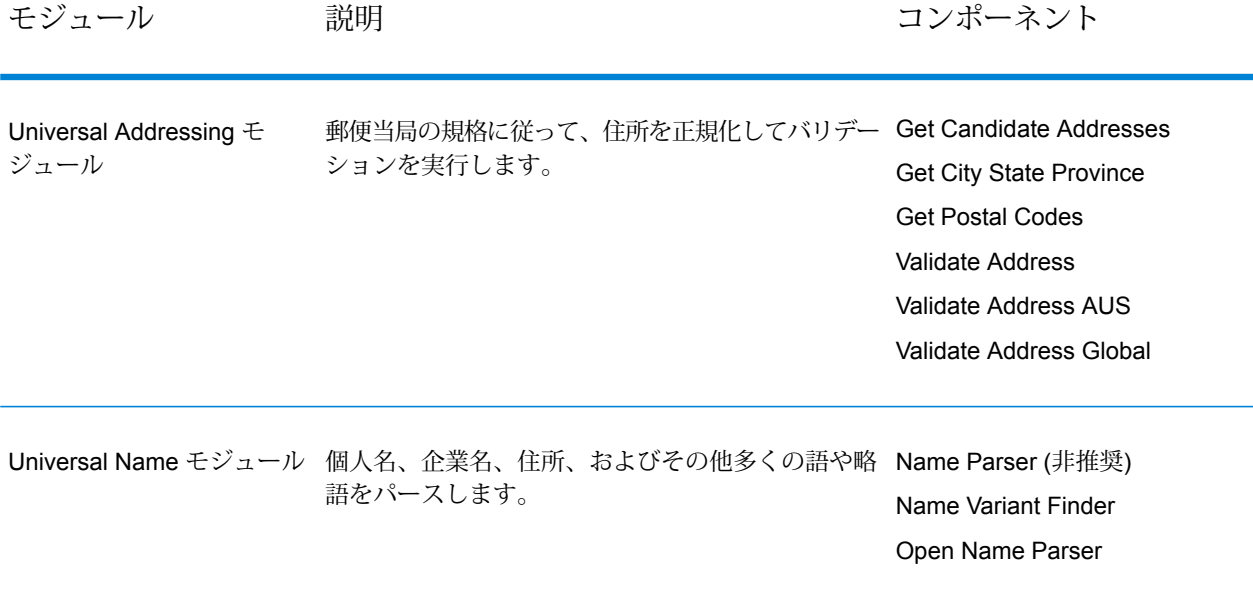

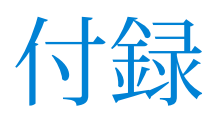

このセクションの構成

ISO [国コードとモジュール](#page-597-0) サポート ちょうしょう しゅうしゃ しゅうしゅう しゅうしゅう ちゅうしゃ

# <span id="page-597-0"></span>A - ISO 国コードとモ ジュール サポート

このセクションの構成

ISO [国コードとモジュール](#page-598-0) サポート 599

## <span id="page-598-0"></span>ISO 国コードとモジュール サポート

この表に、各国の ISO コードと、各国の住所作成、ジオコーディング、およびルーティングをサ ポートするモジュールを示します。

Enterprise Geocoding モジュールにアフリカ (30 か国)、中東 (8 か国)、ラテン アメリカ (20 か国) のデータベースが含まれていることに注意してください。これらのデータベースは、国別のジオ コーディングデータベースがない、各地域の比較的小さな国をカバーします。[サポートされるモ ジュール] 列は、これらのアフリカ、中東、ラテン アメリカ データベースに含まれる国を示して います。

また、Geocode Address World データベースは、すべての国について地図上の限定的な郵便ジオ コーディング (ストリート レベルではない) を提供します。

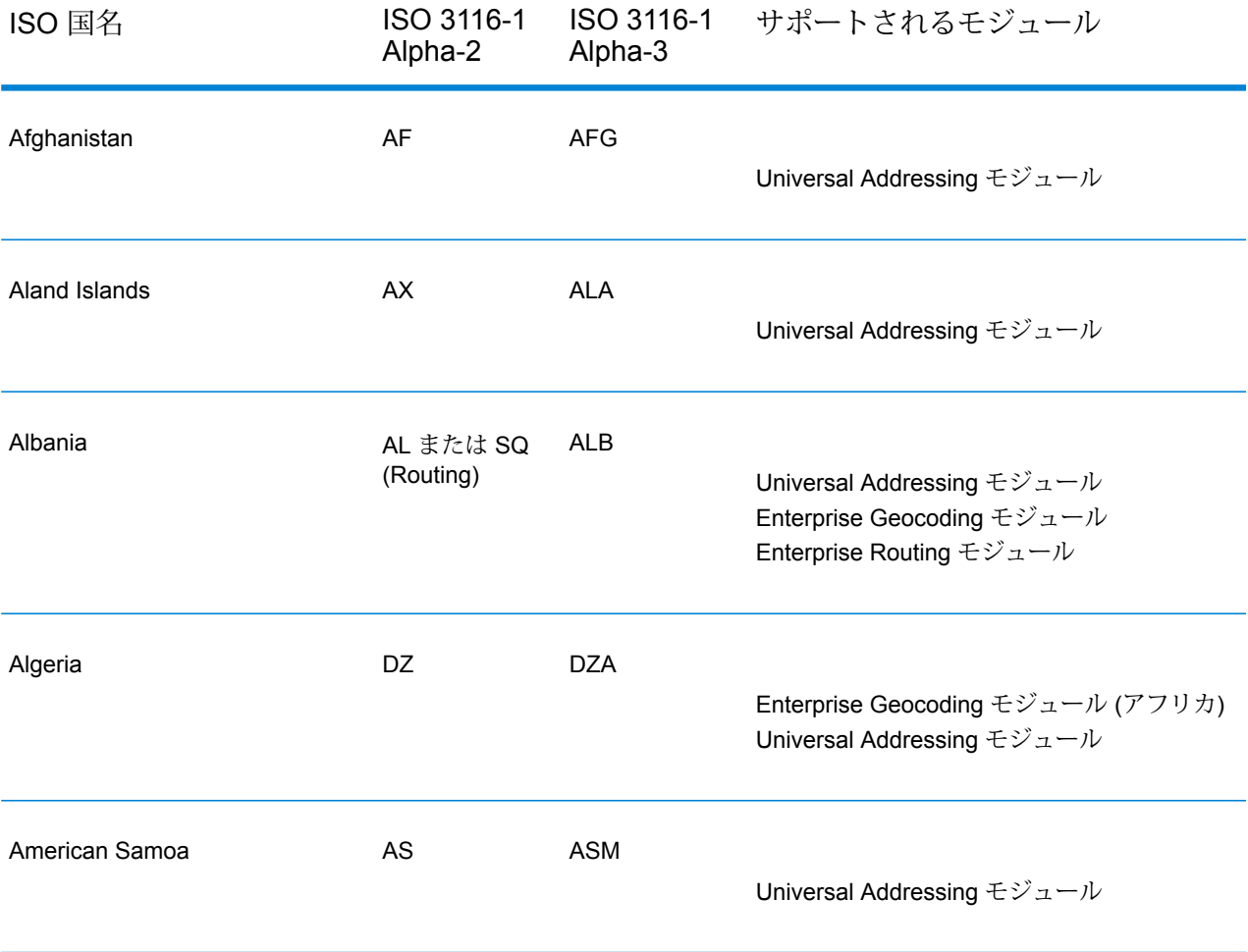

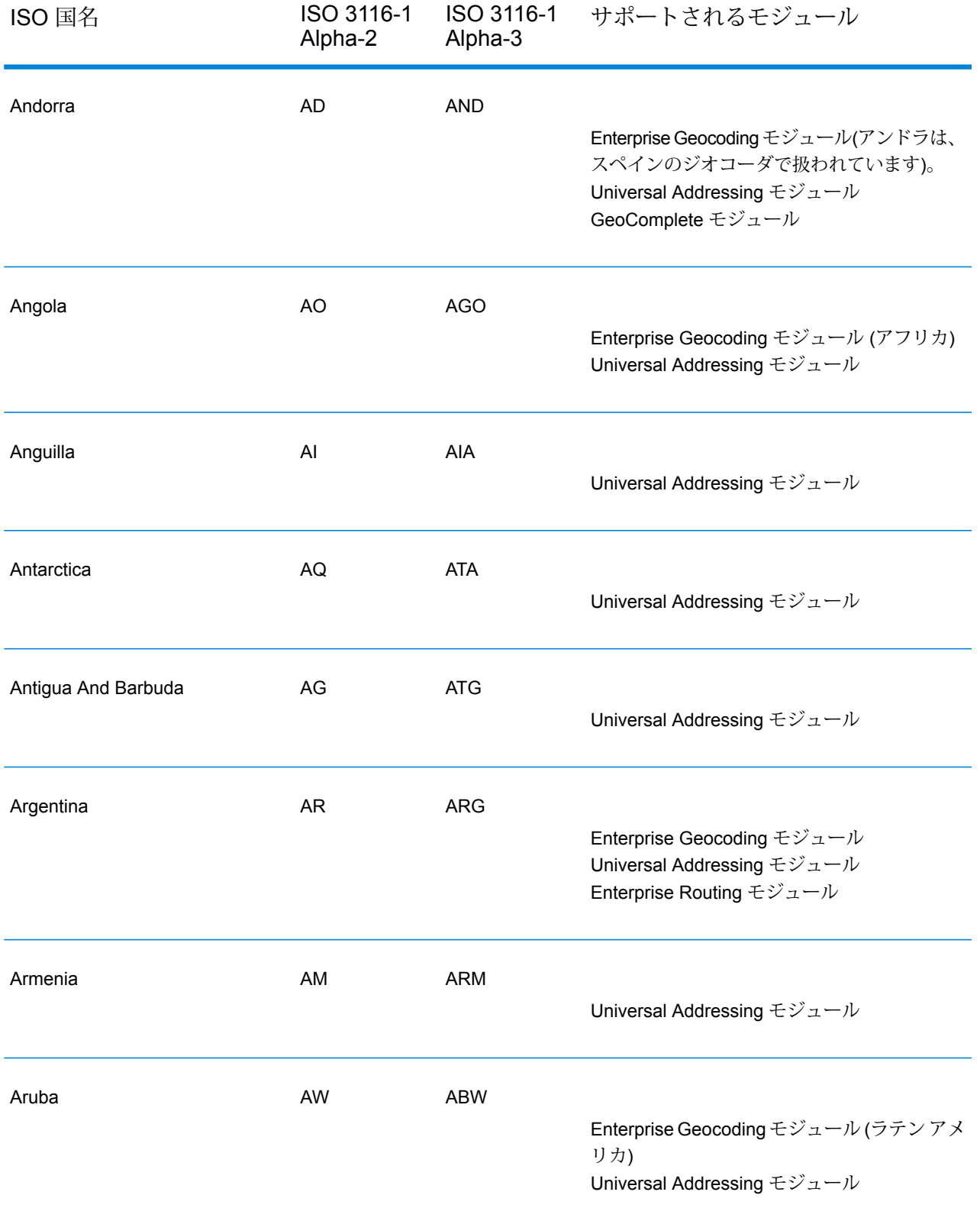

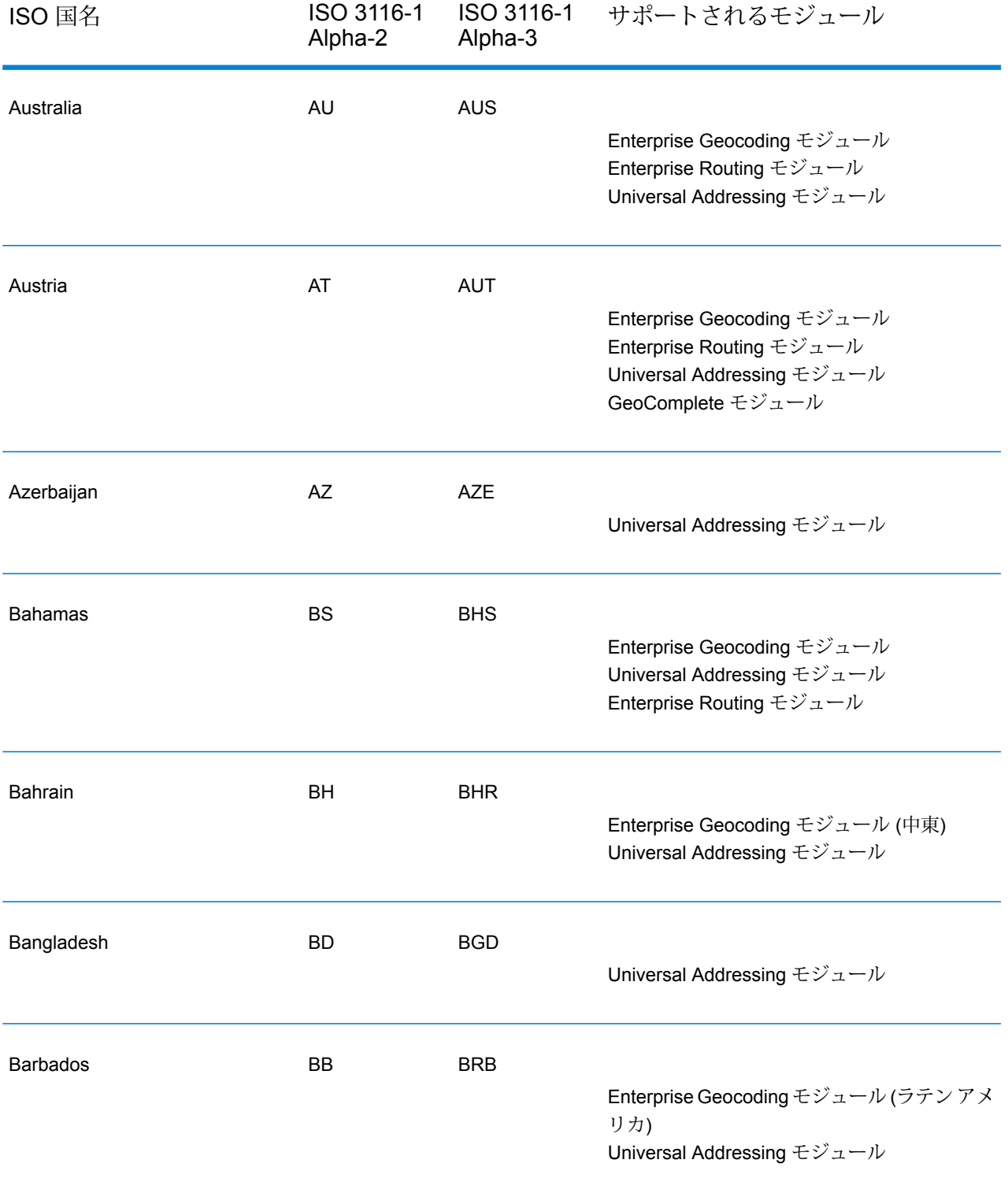

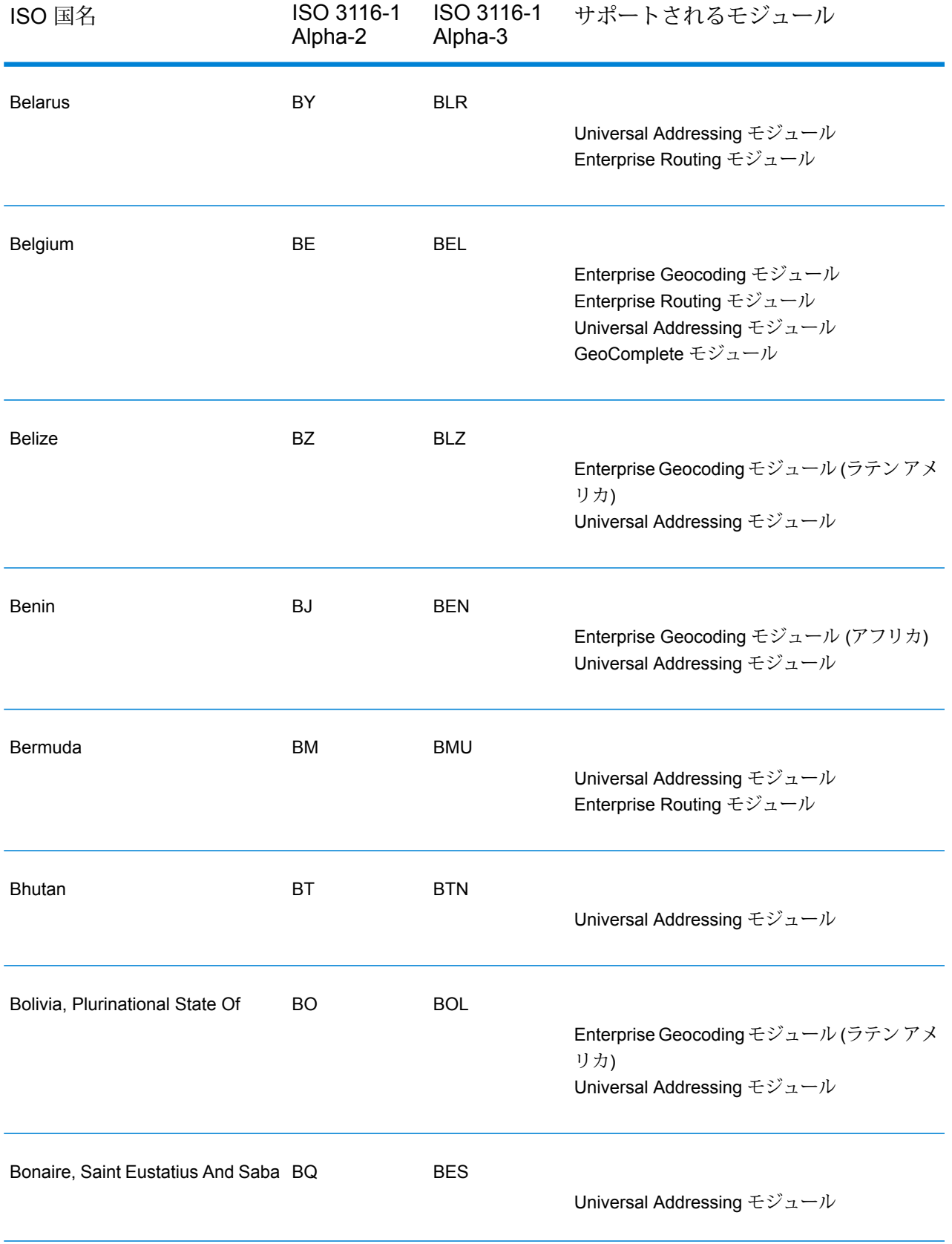

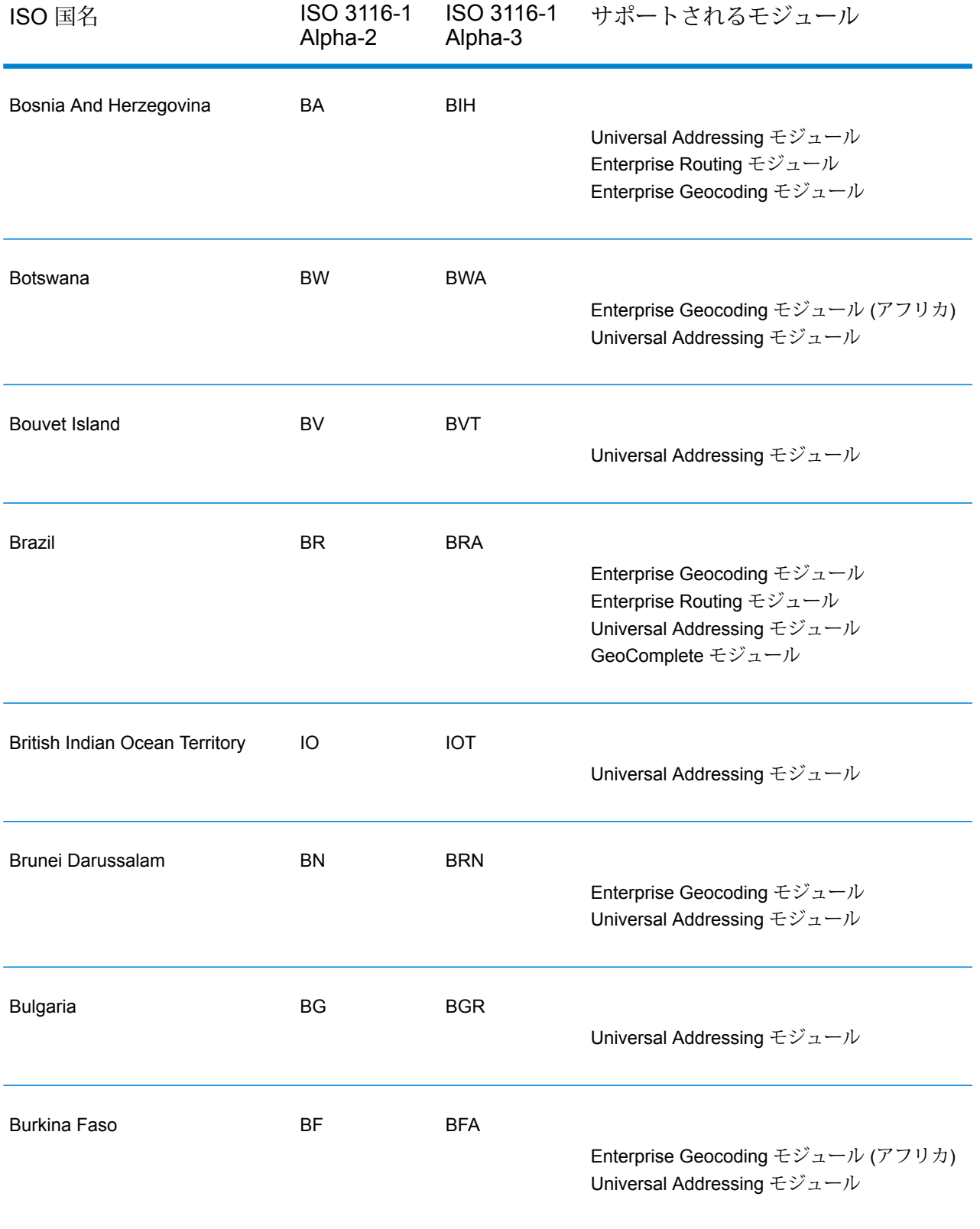

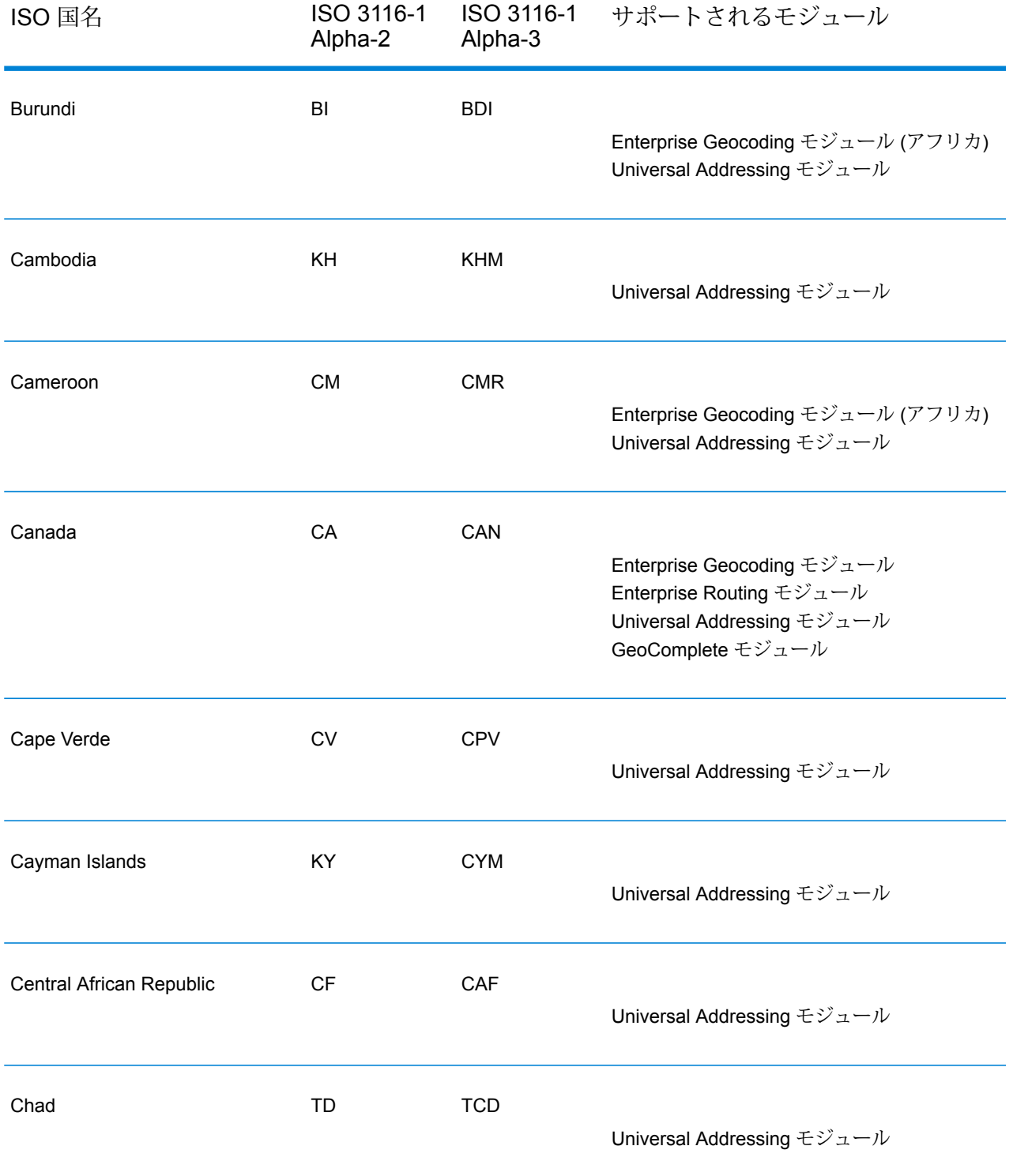

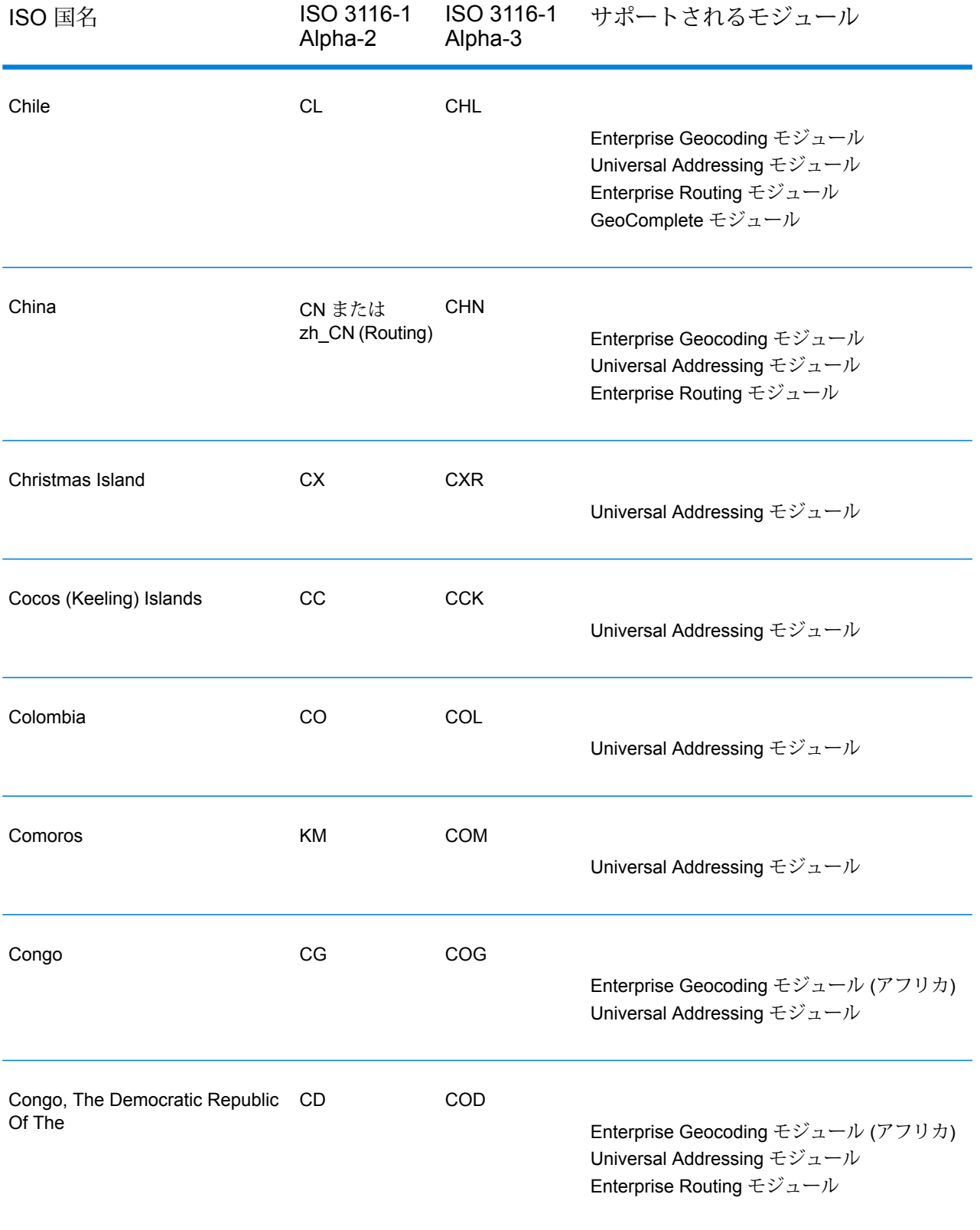

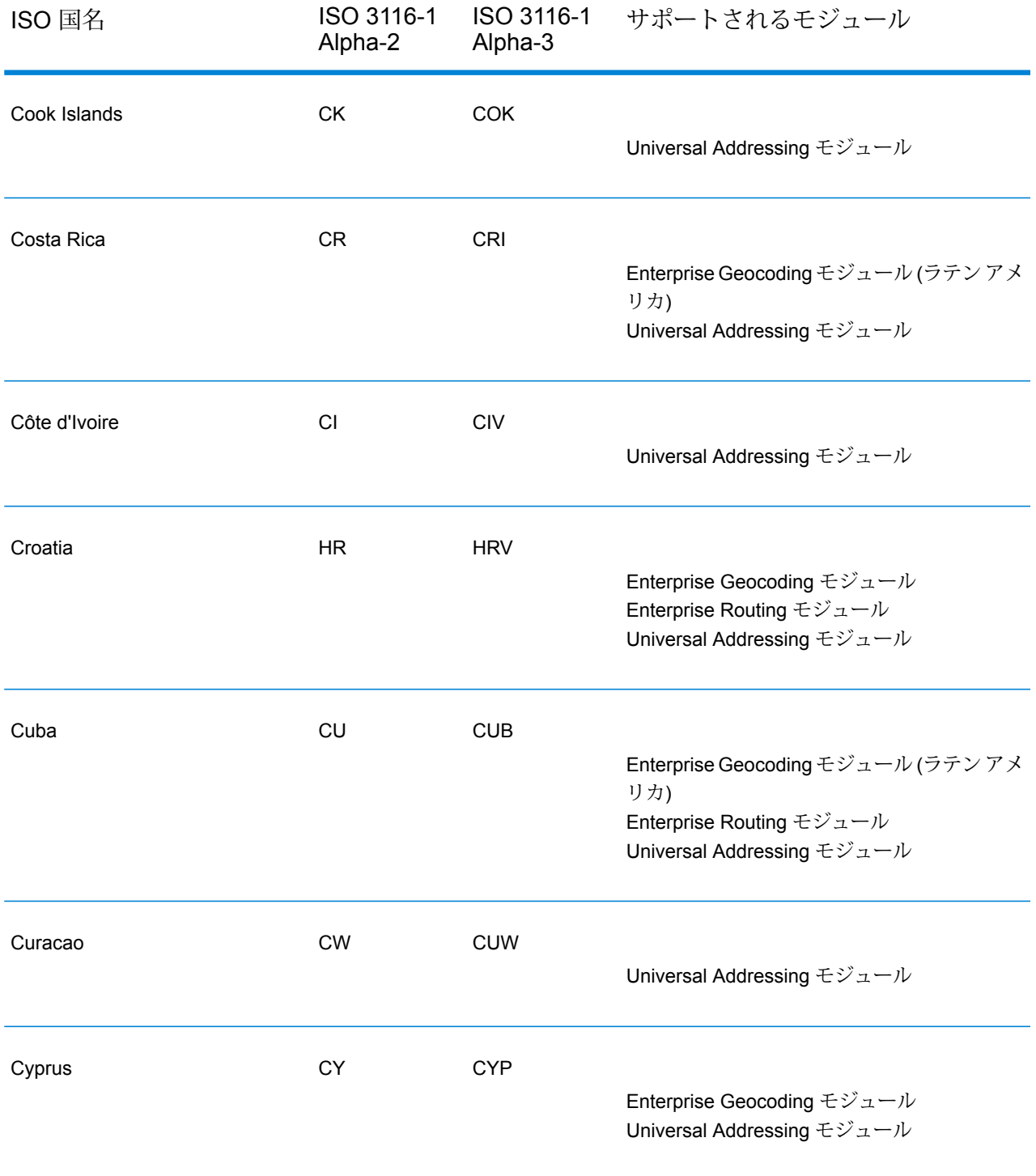

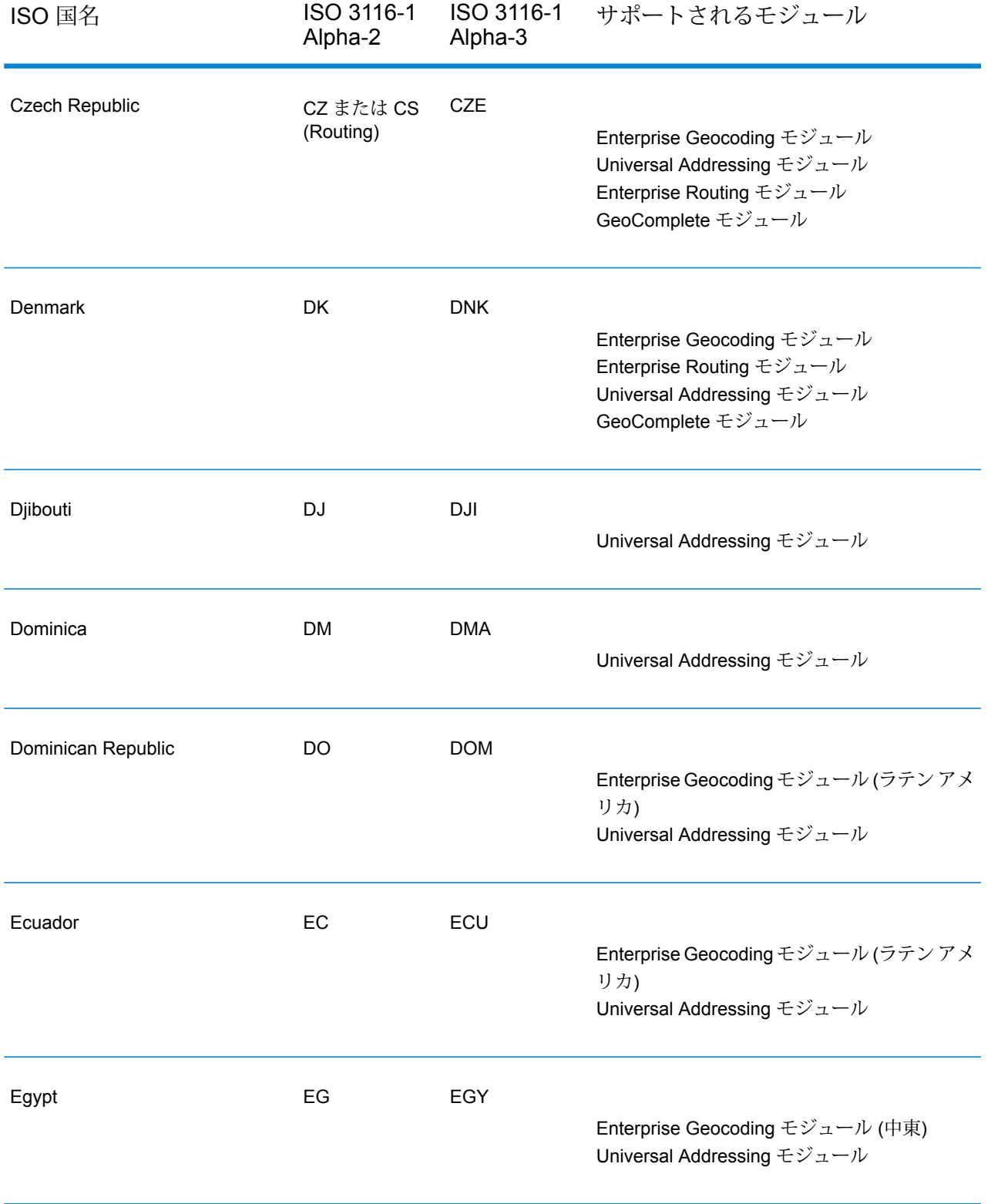

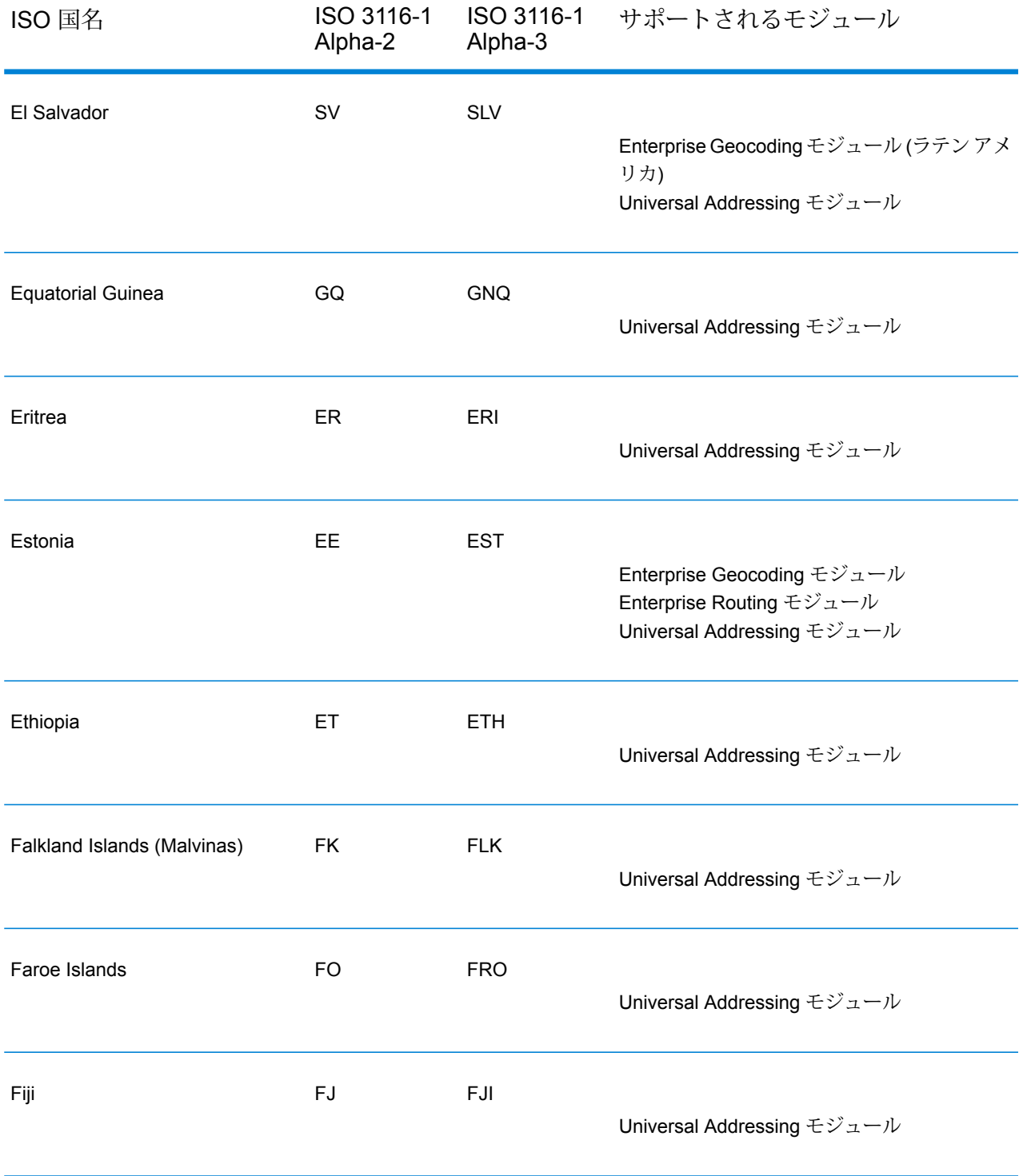

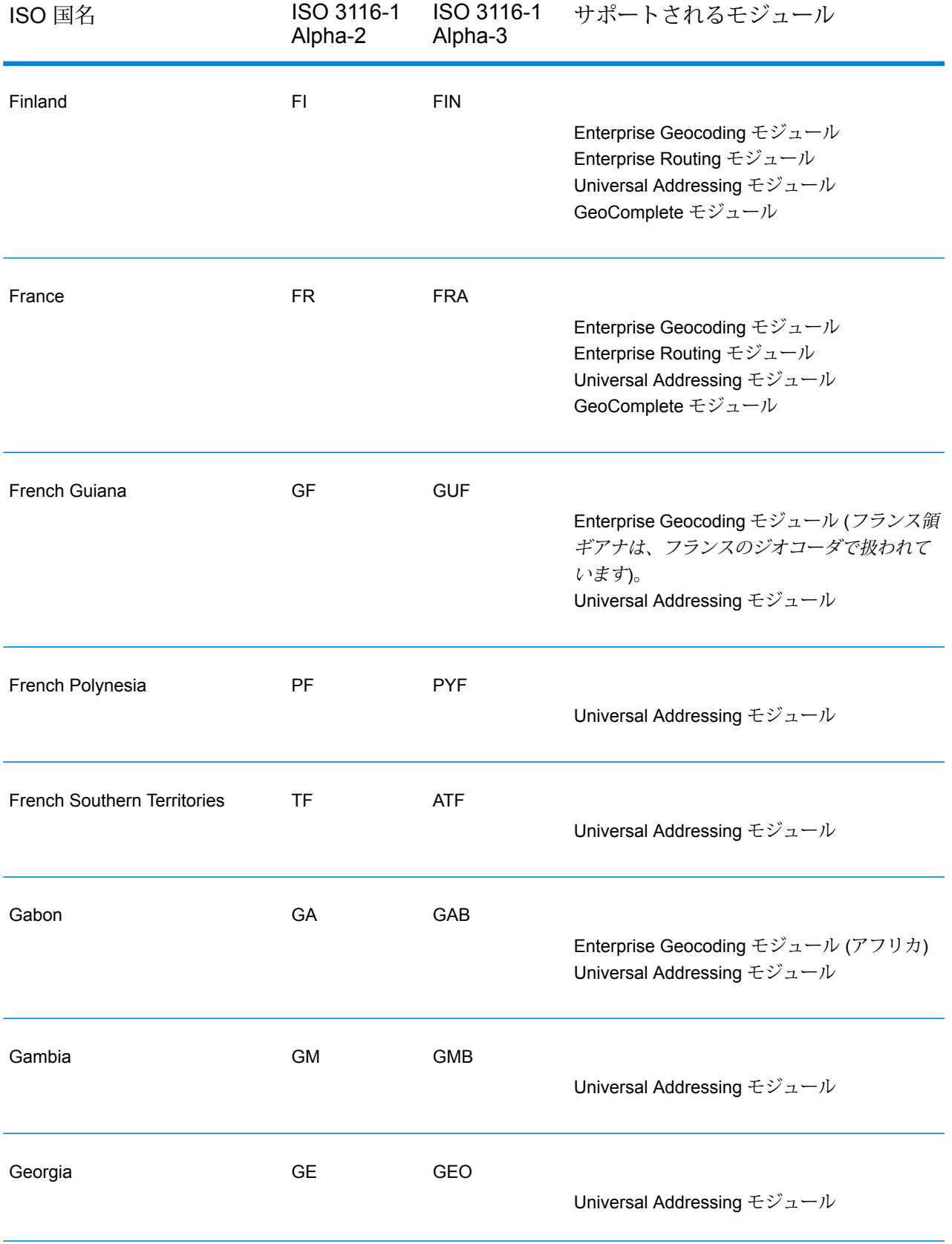

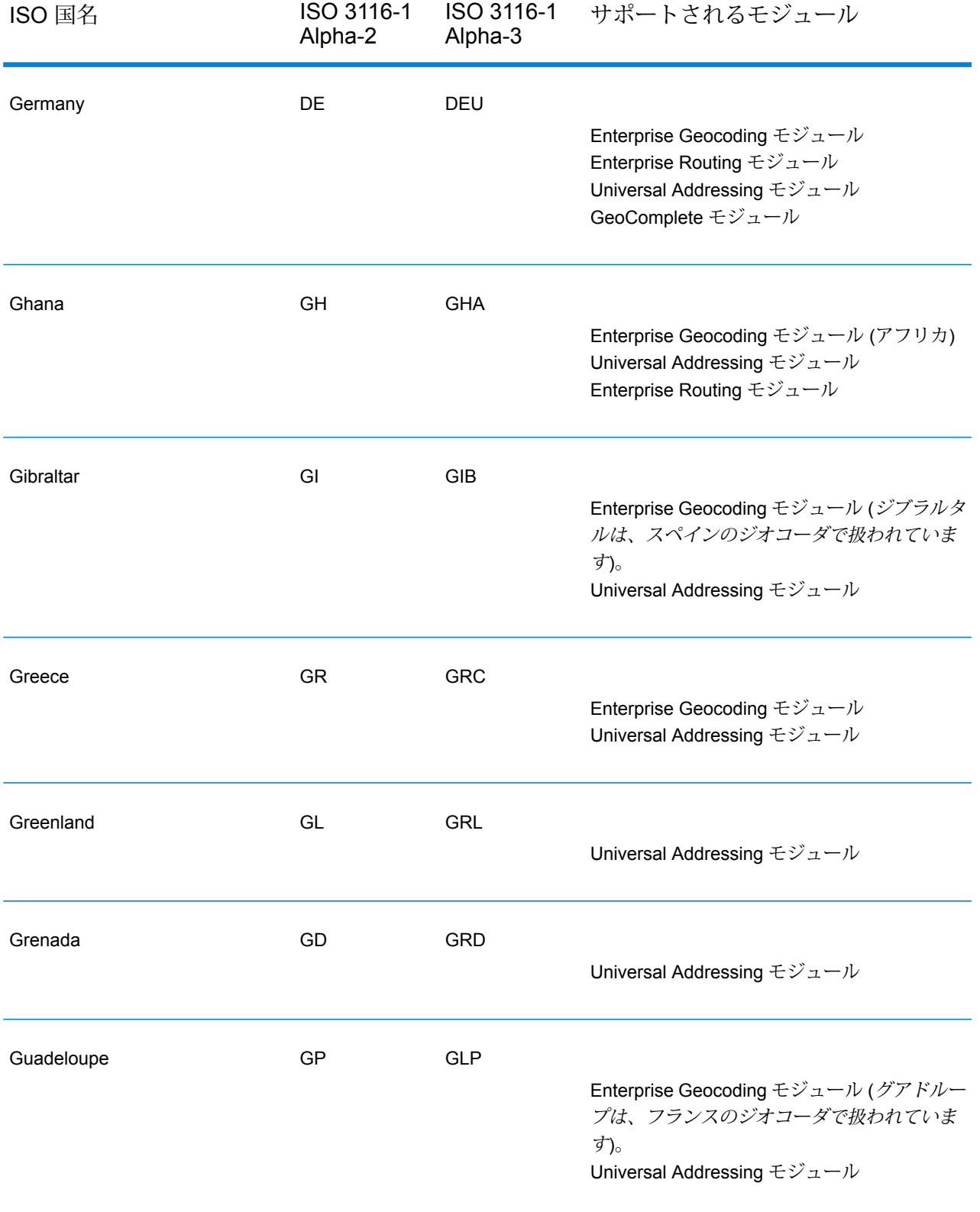

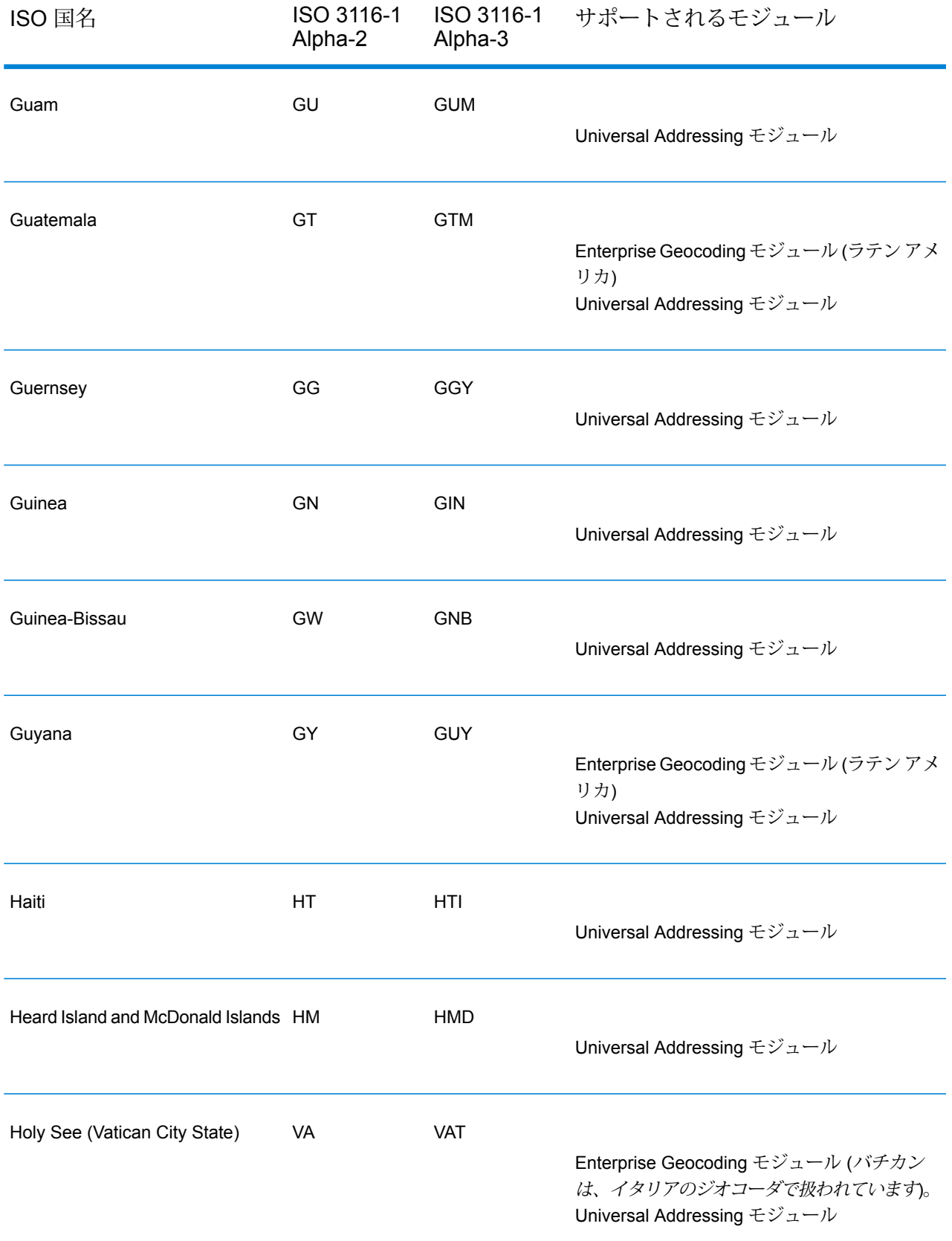

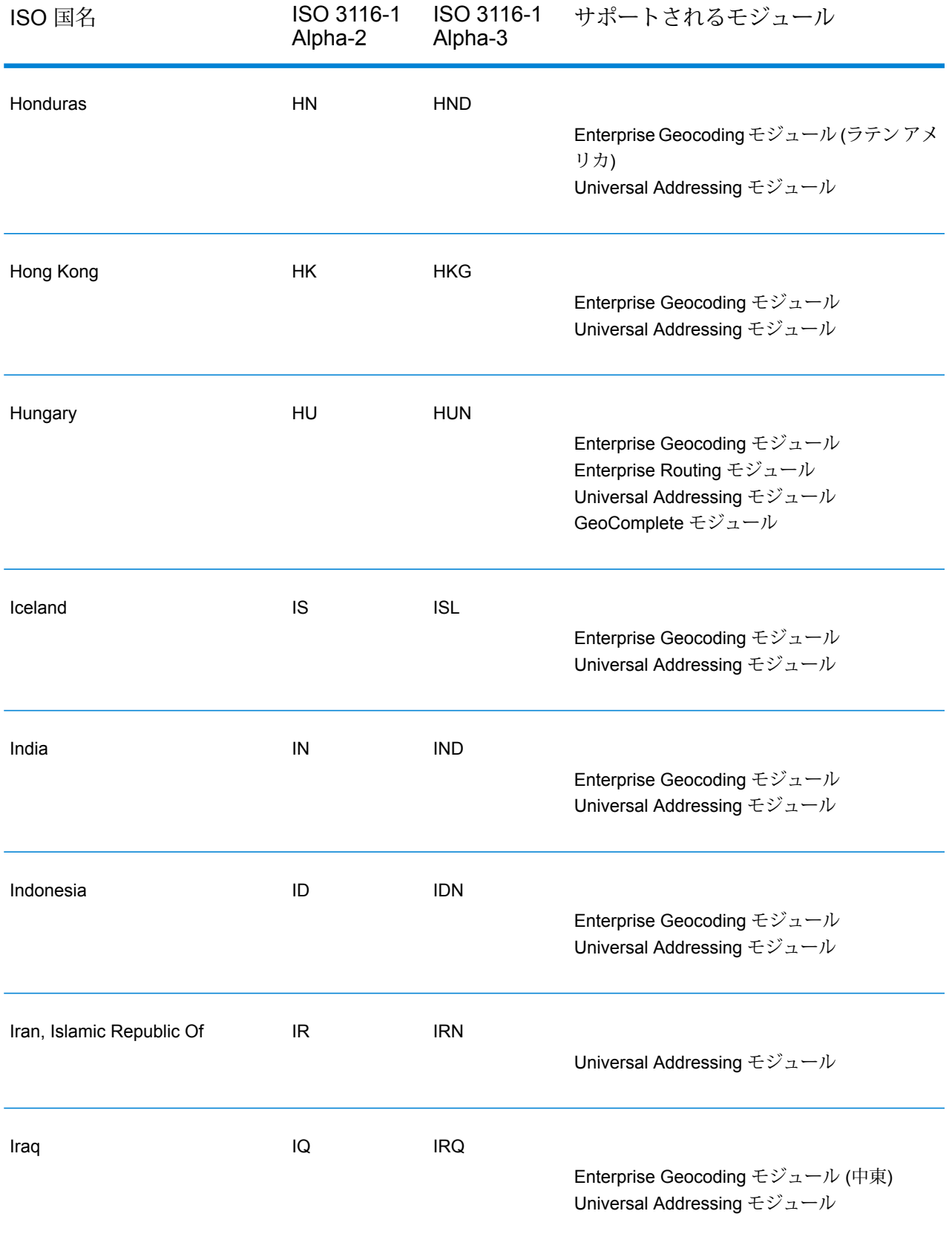
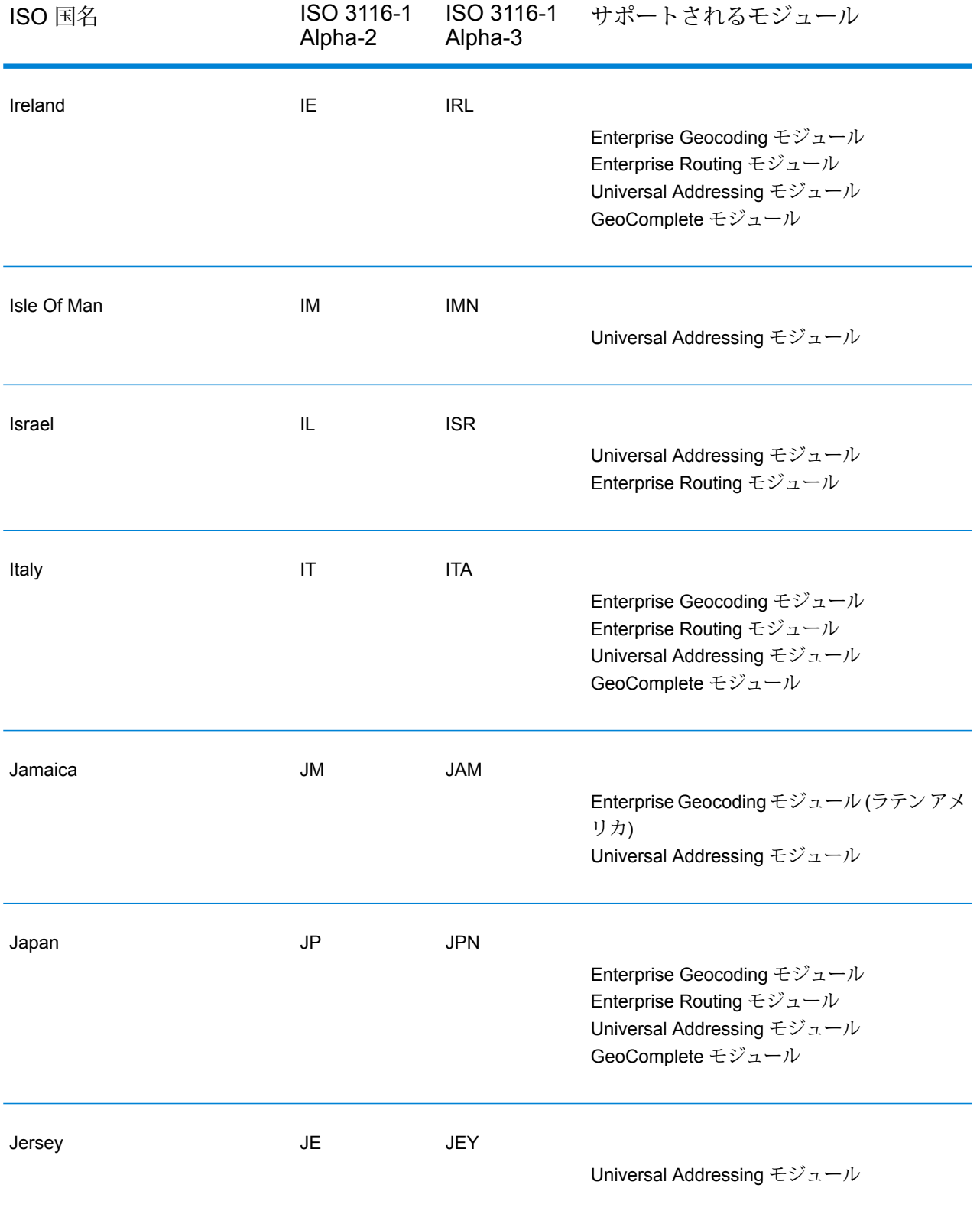

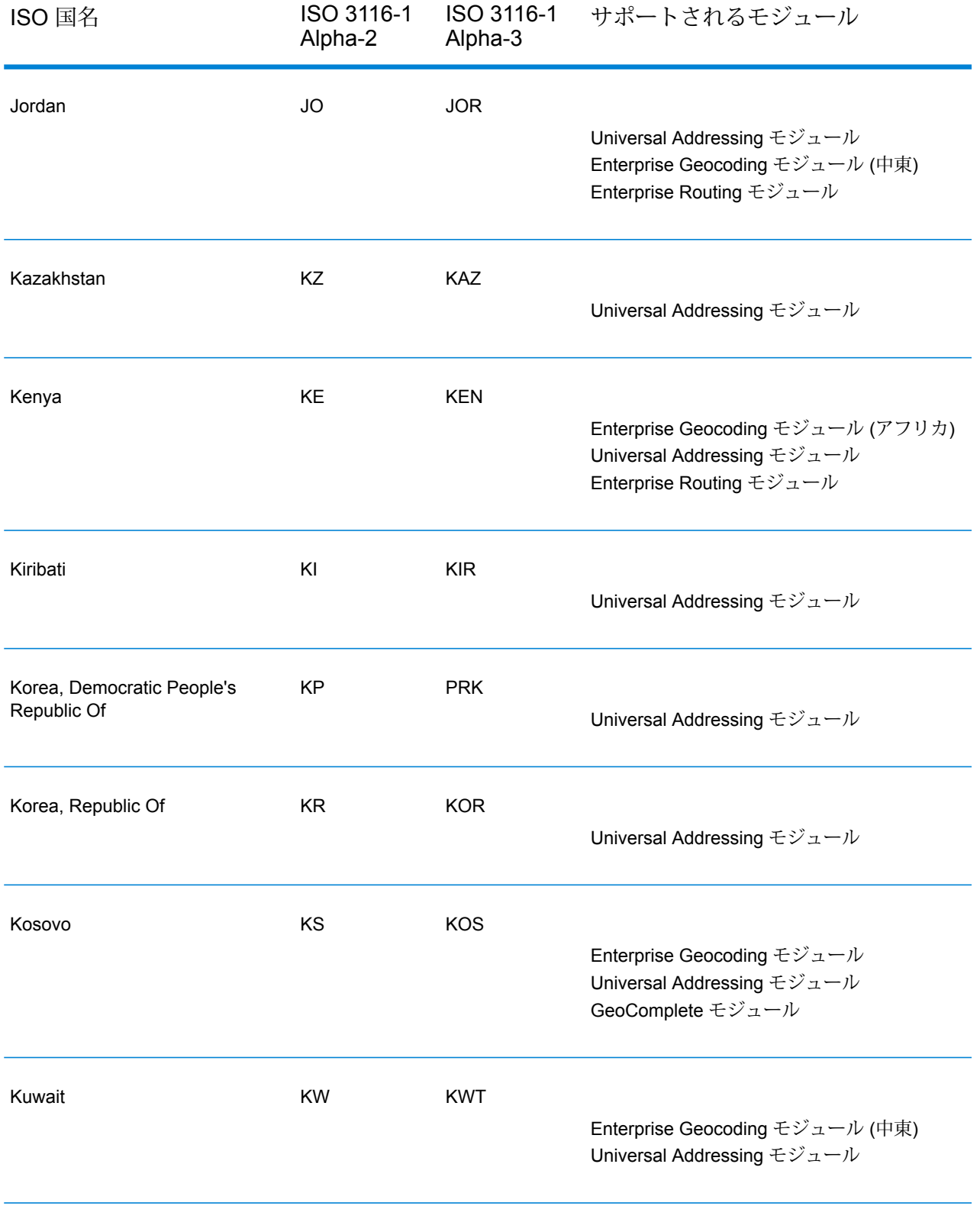

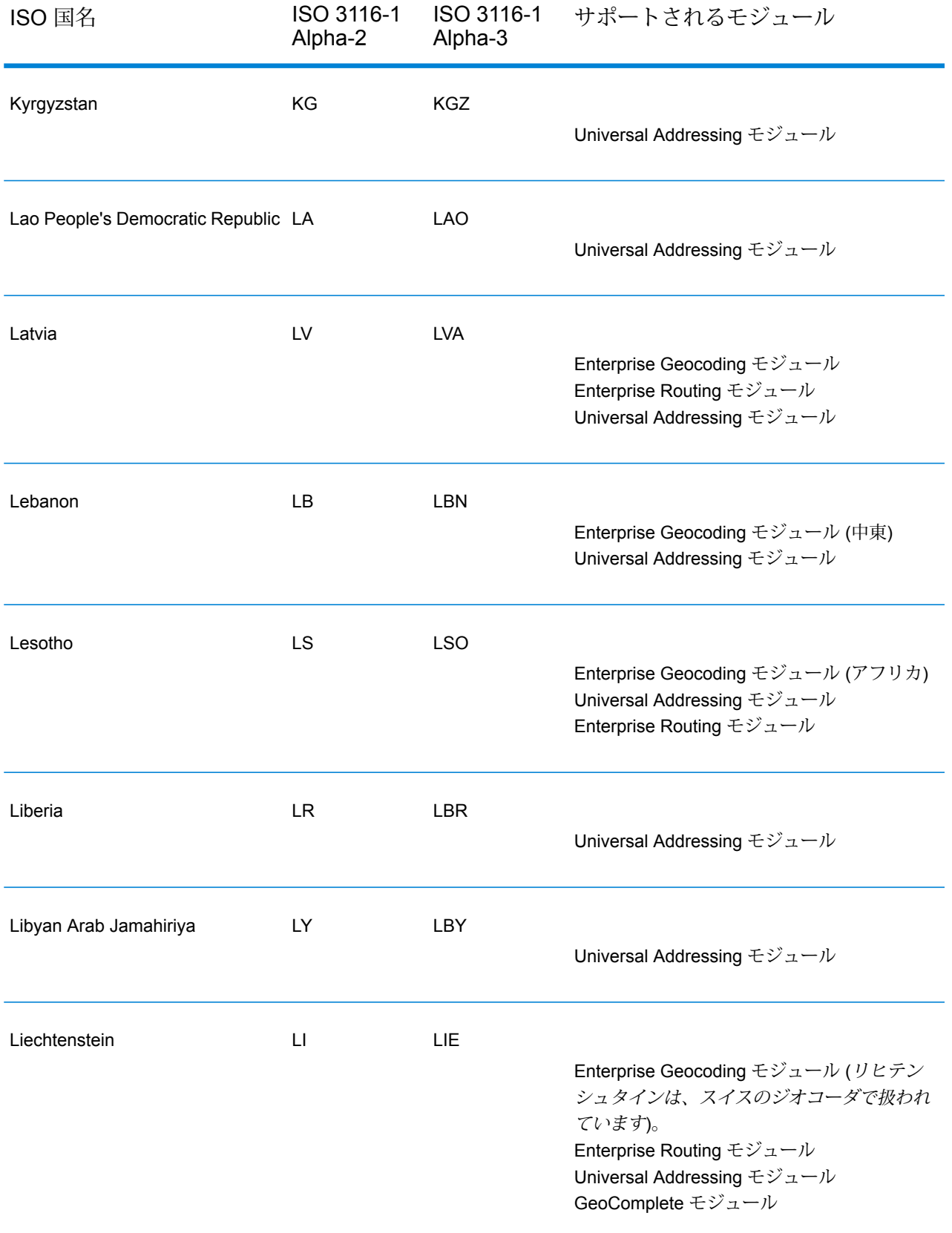

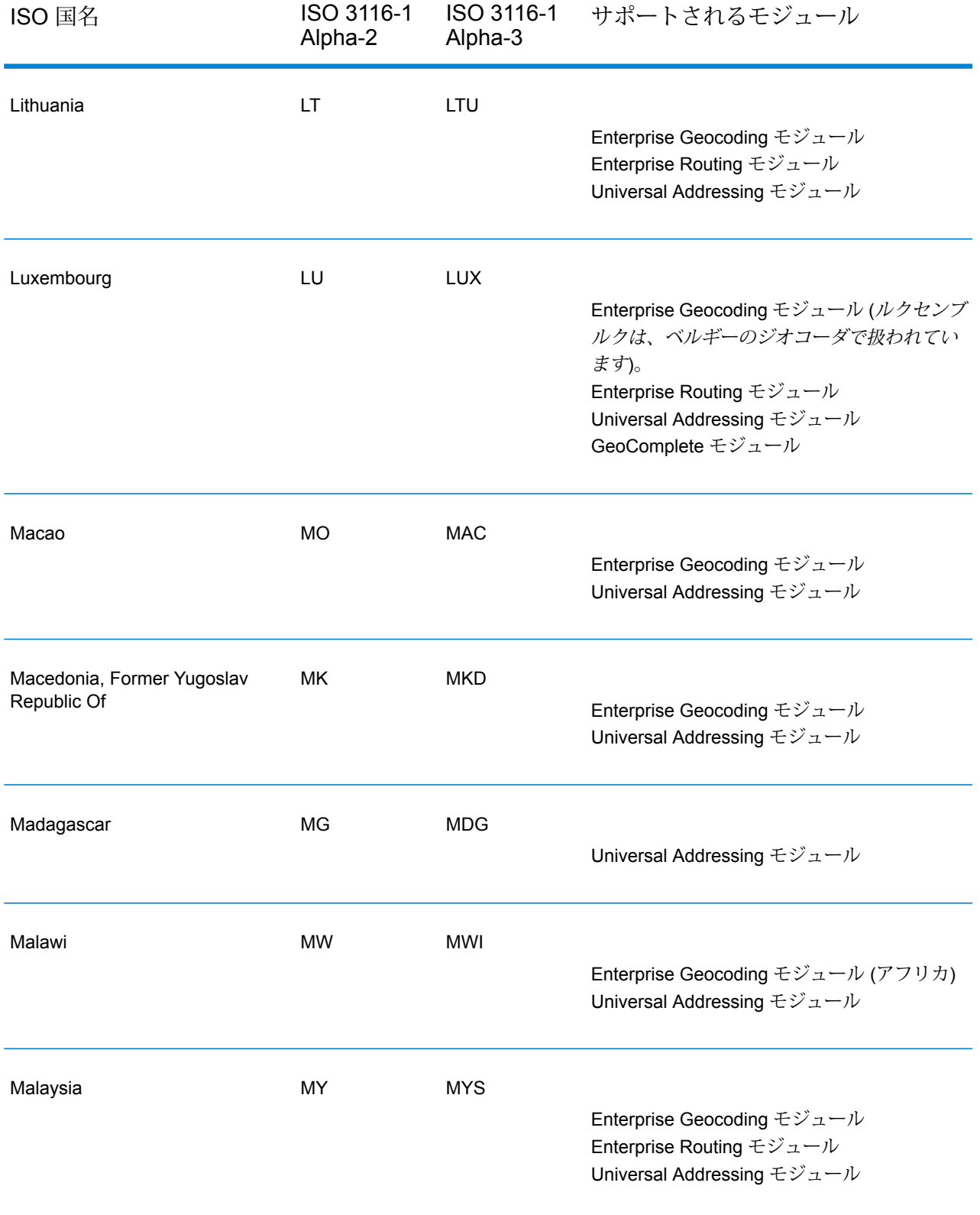

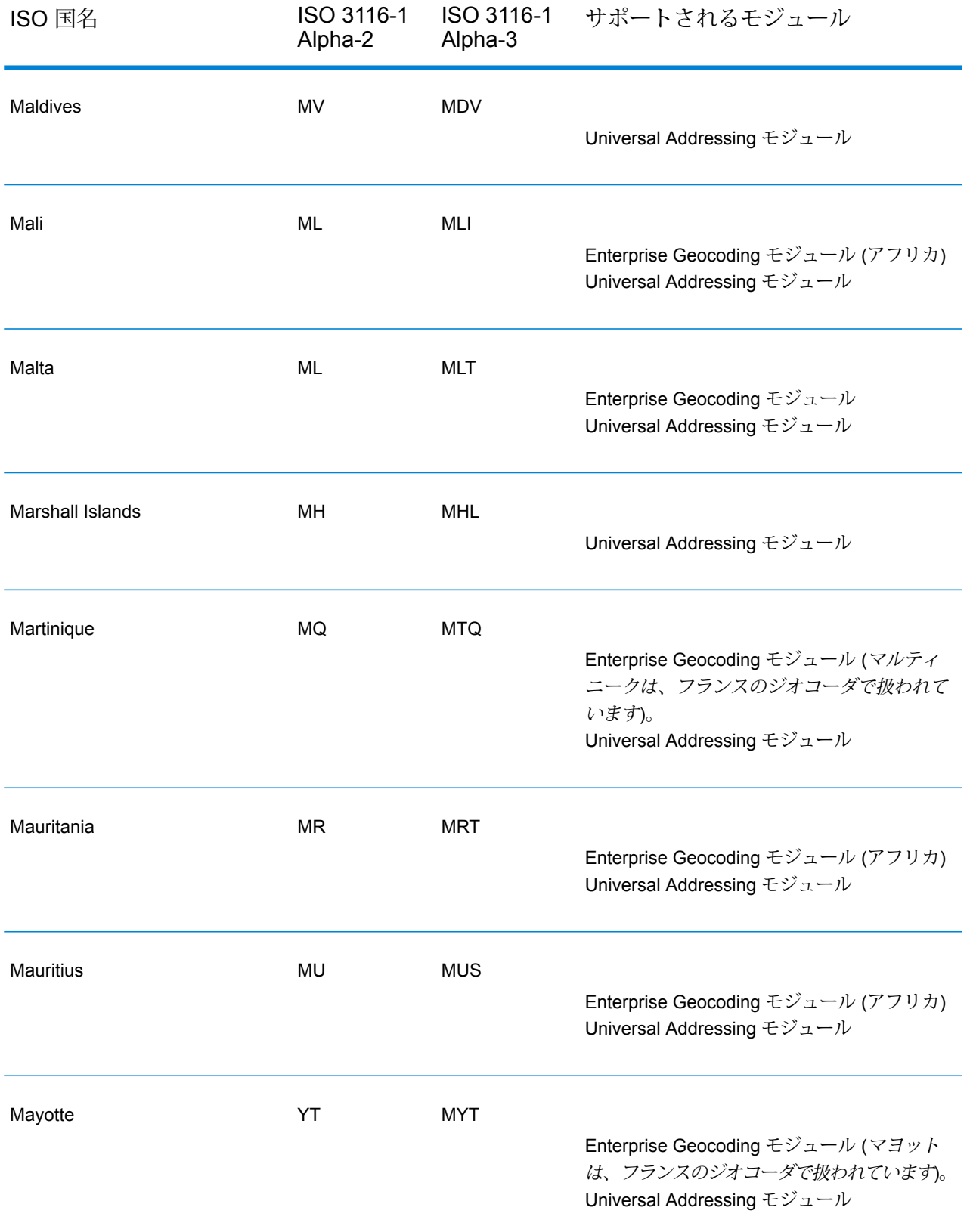

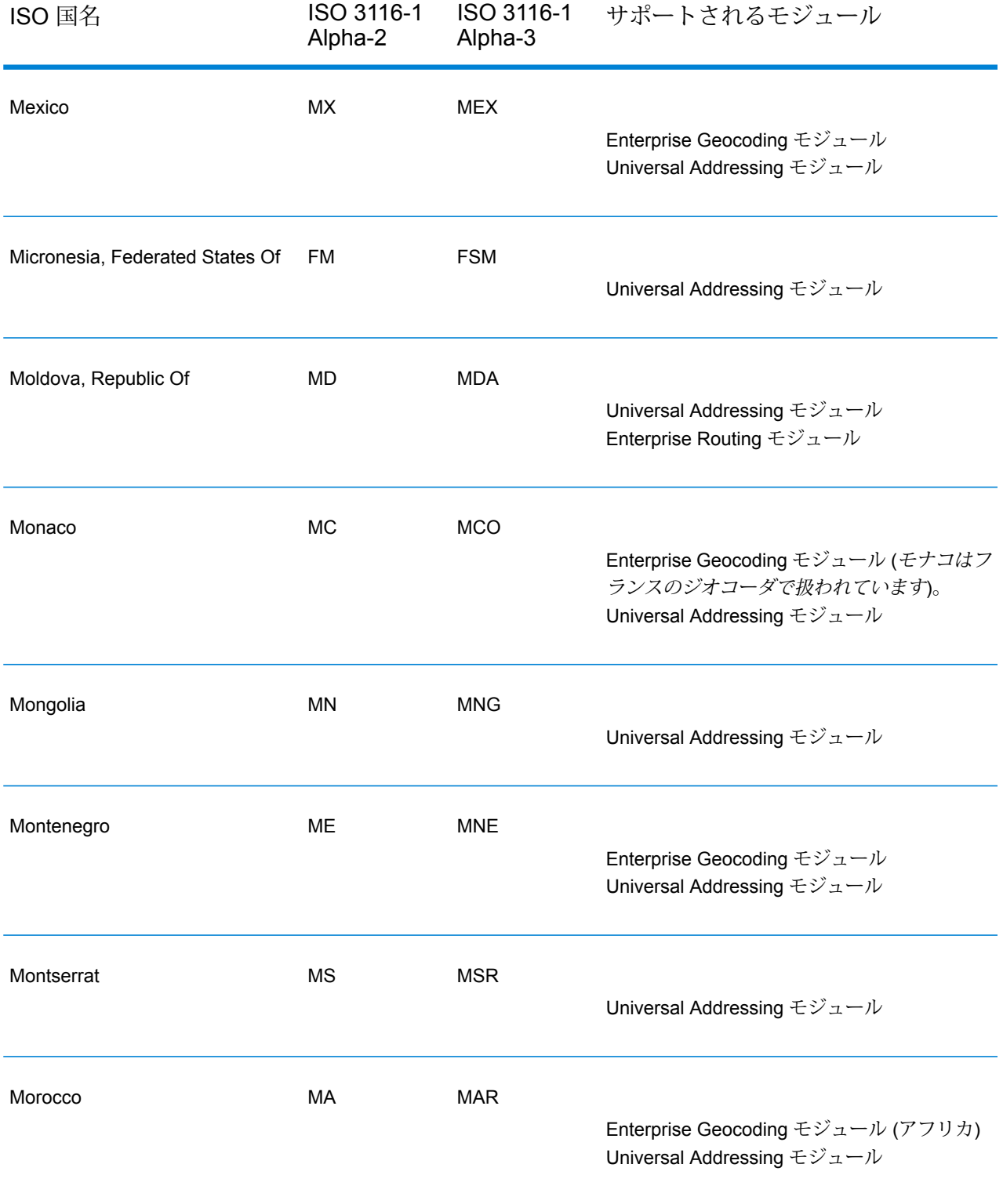

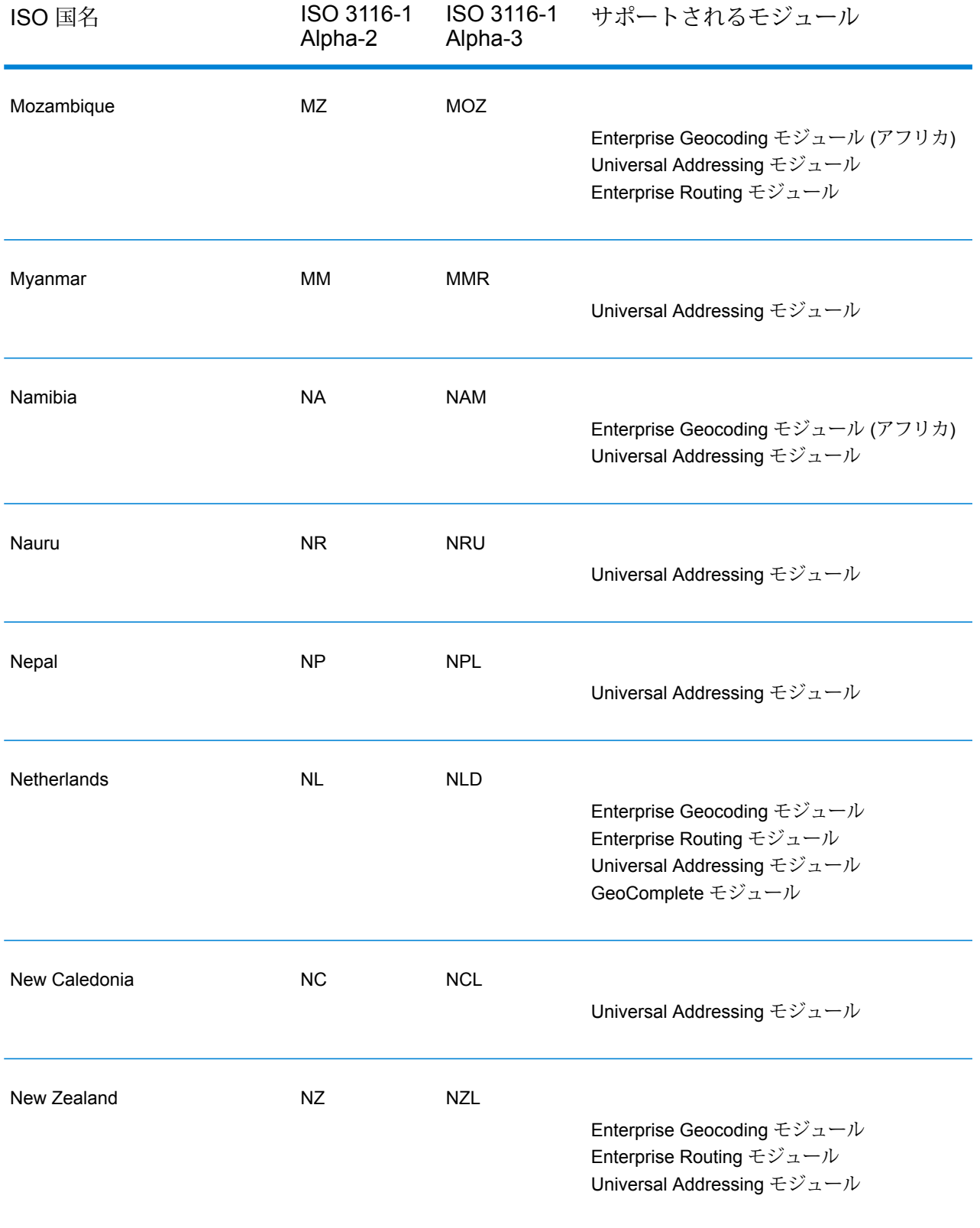

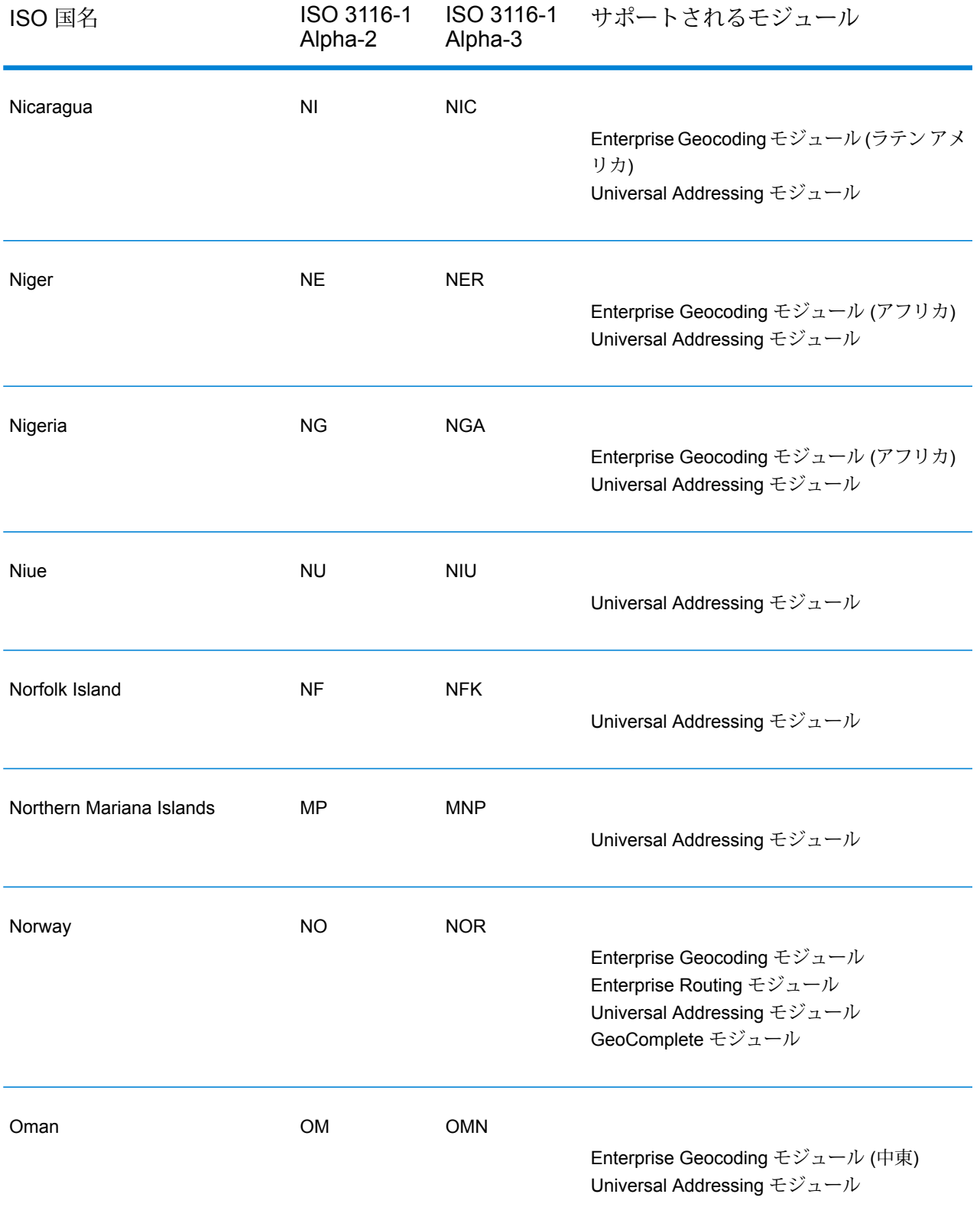

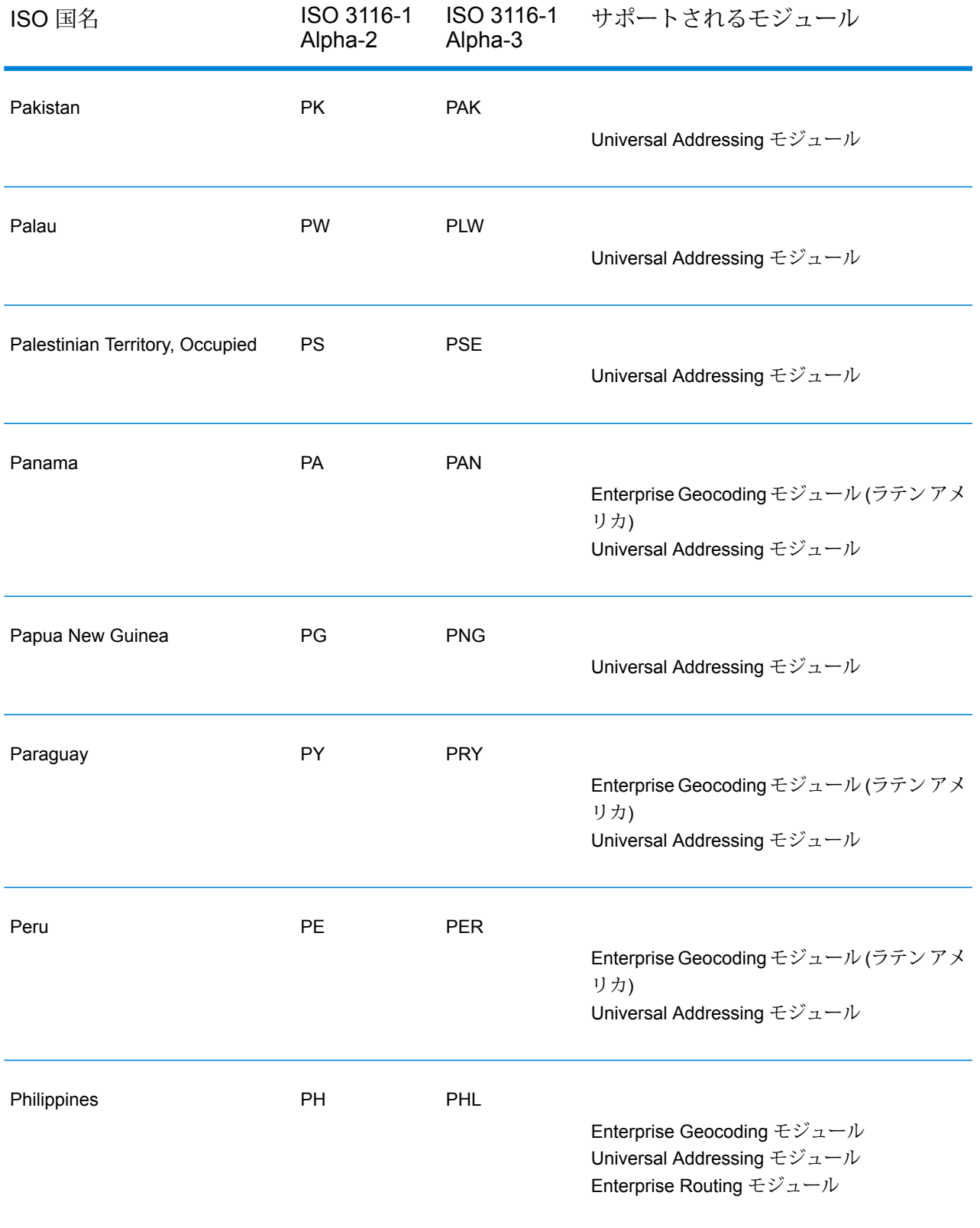

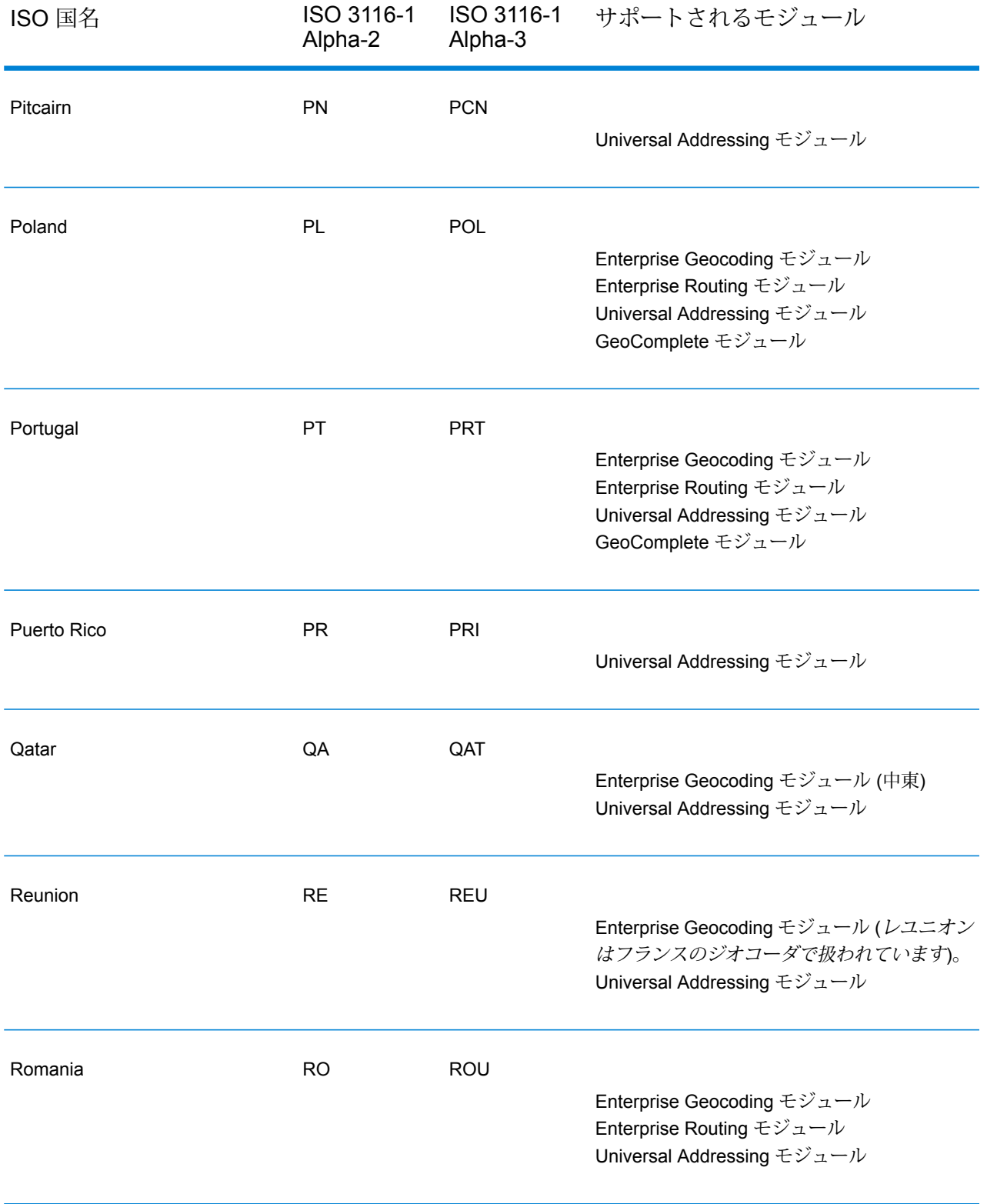

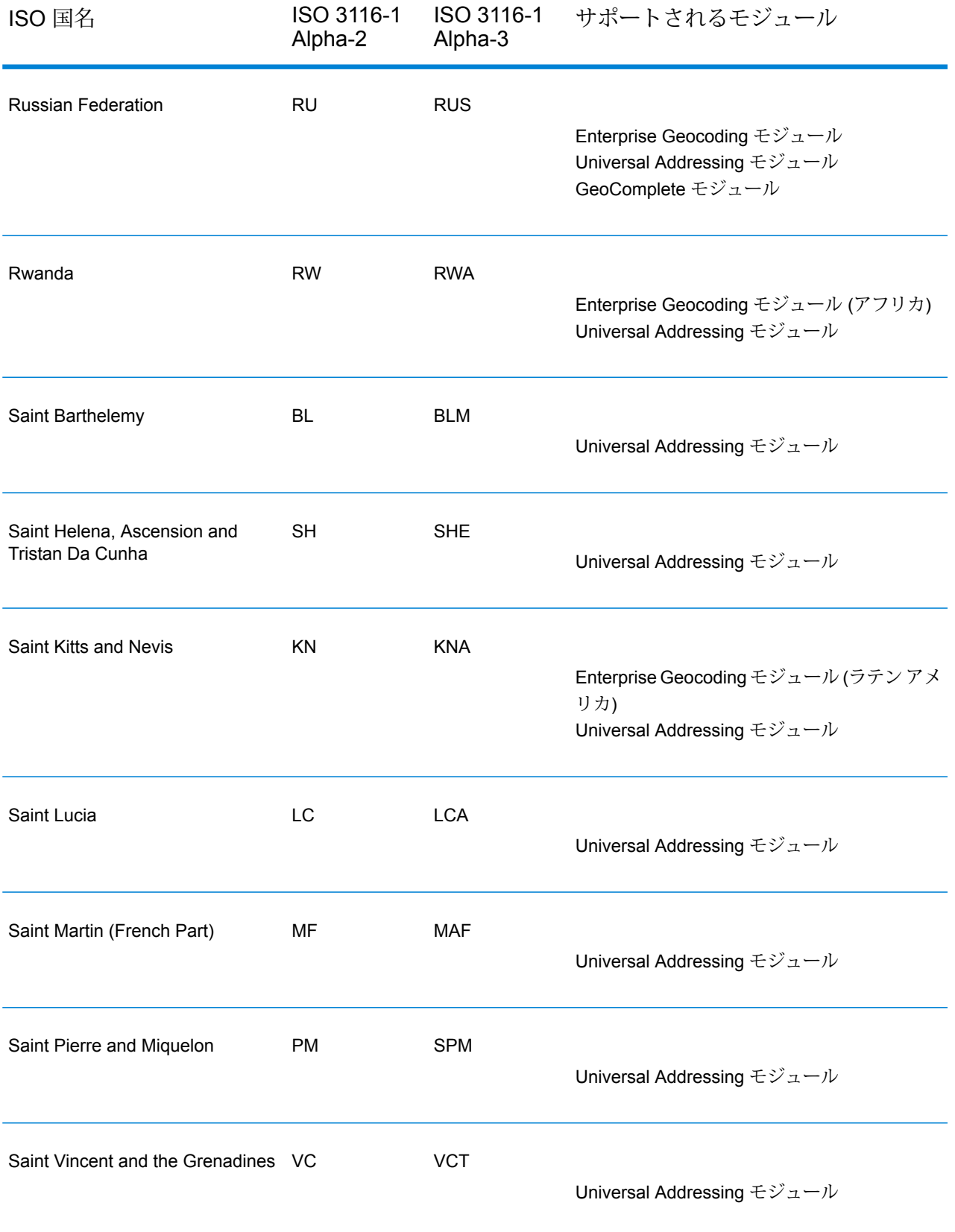

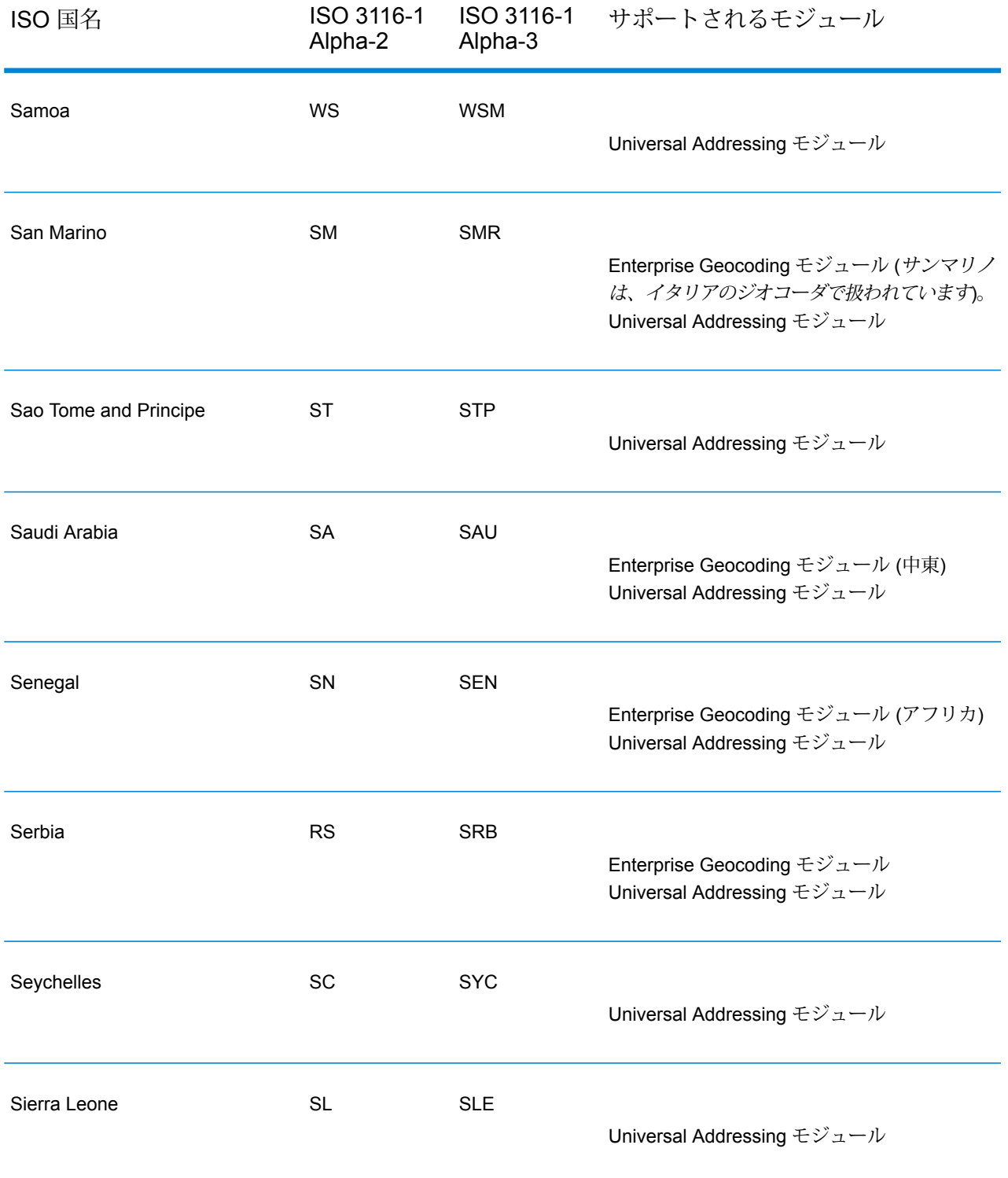

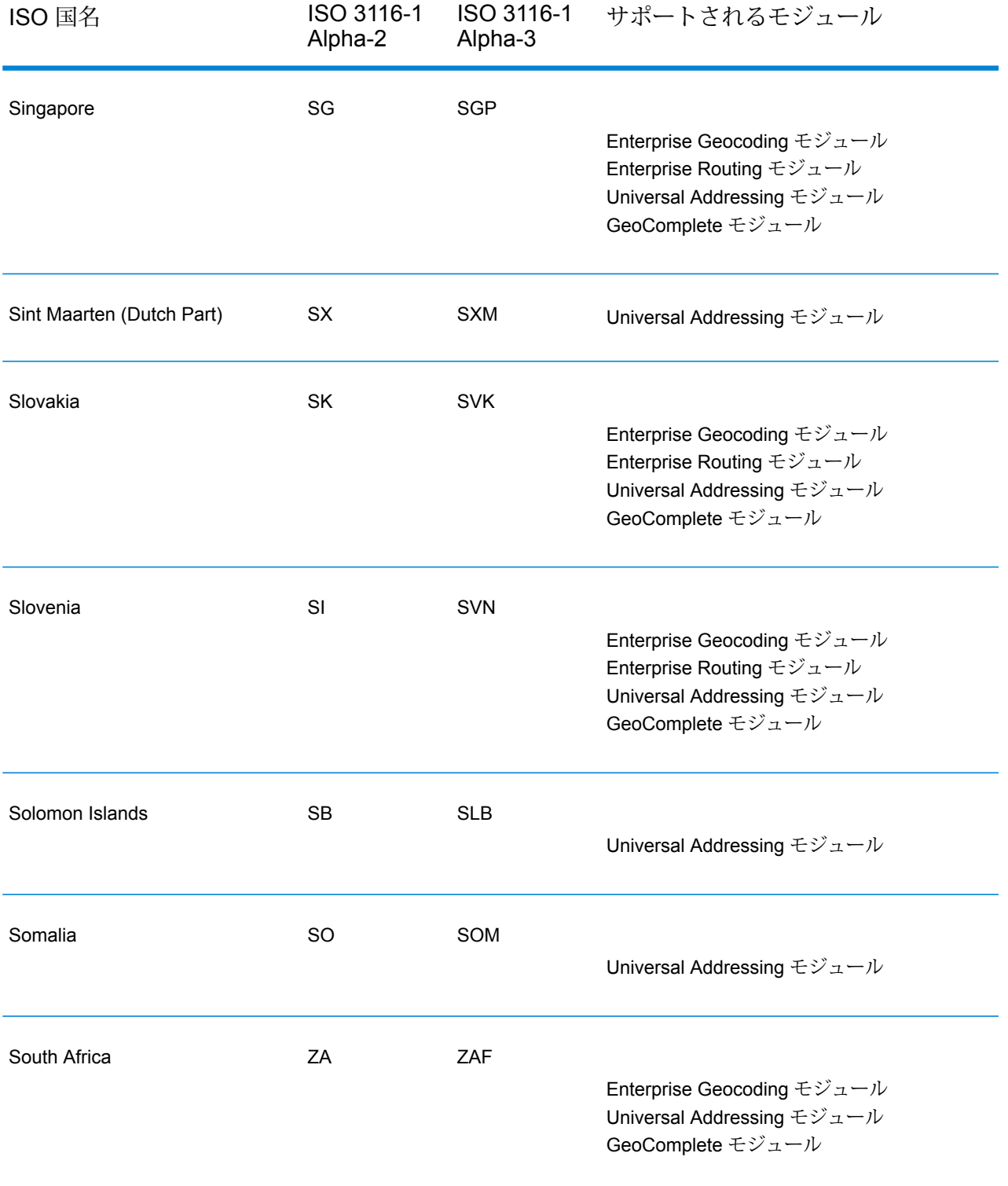

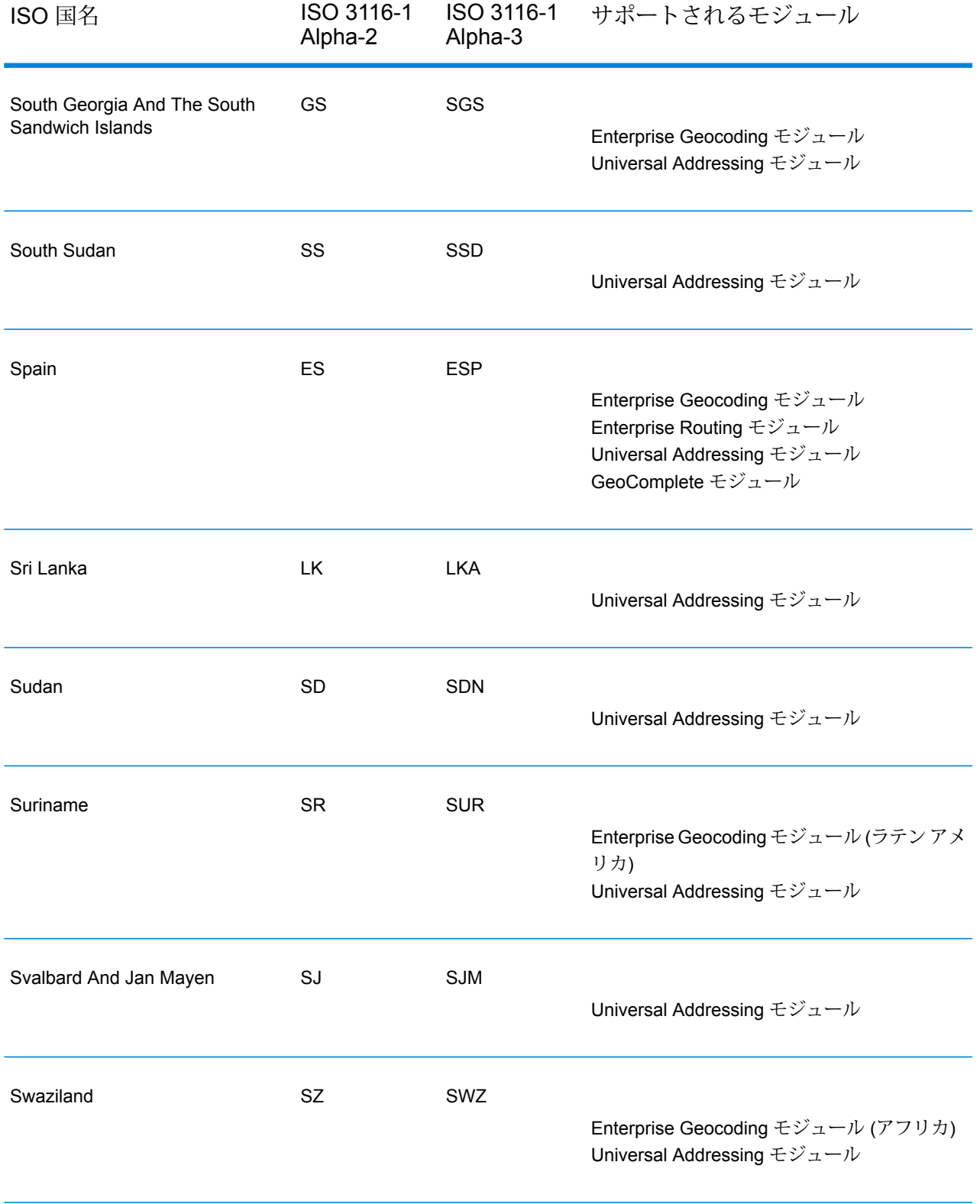

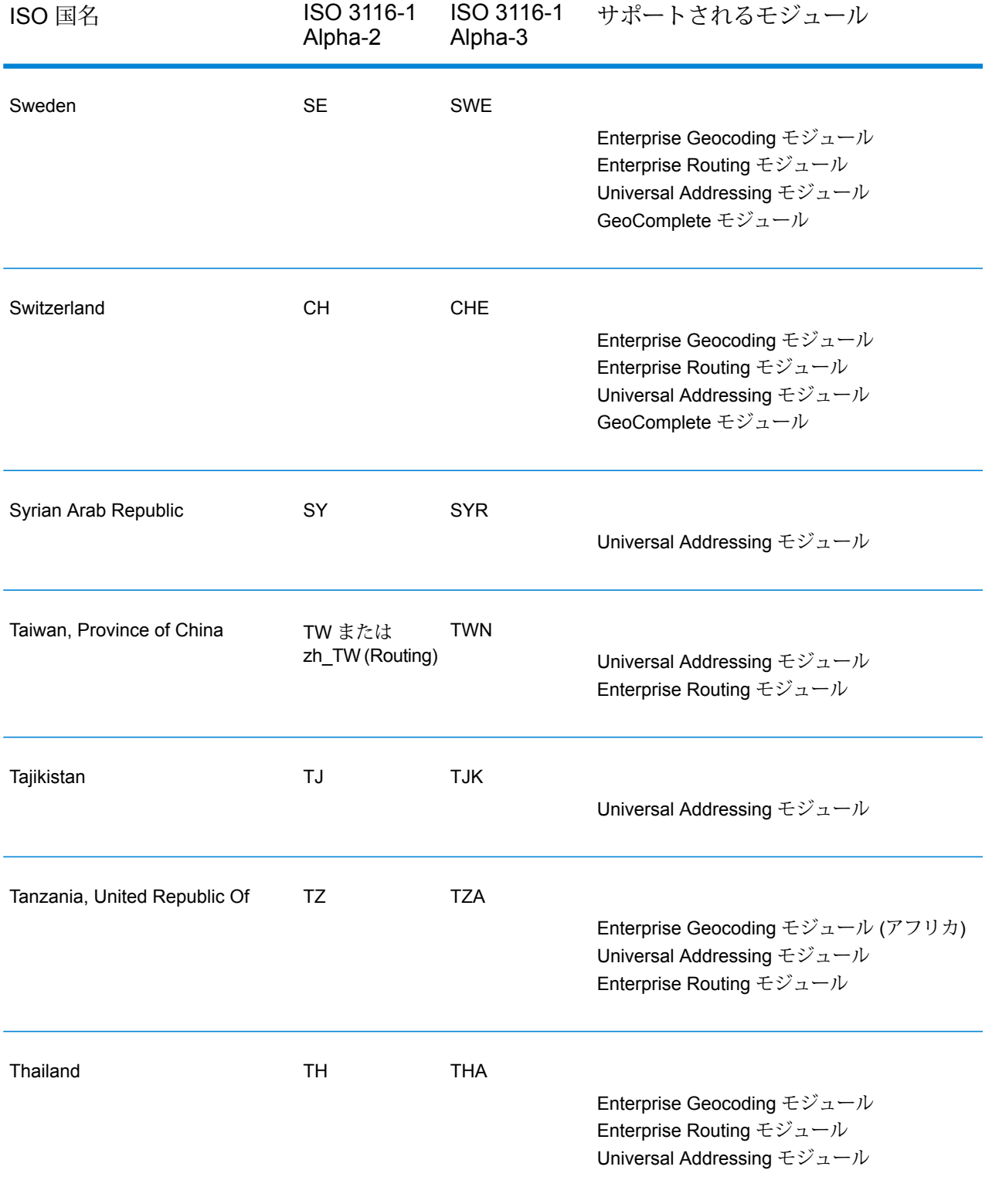

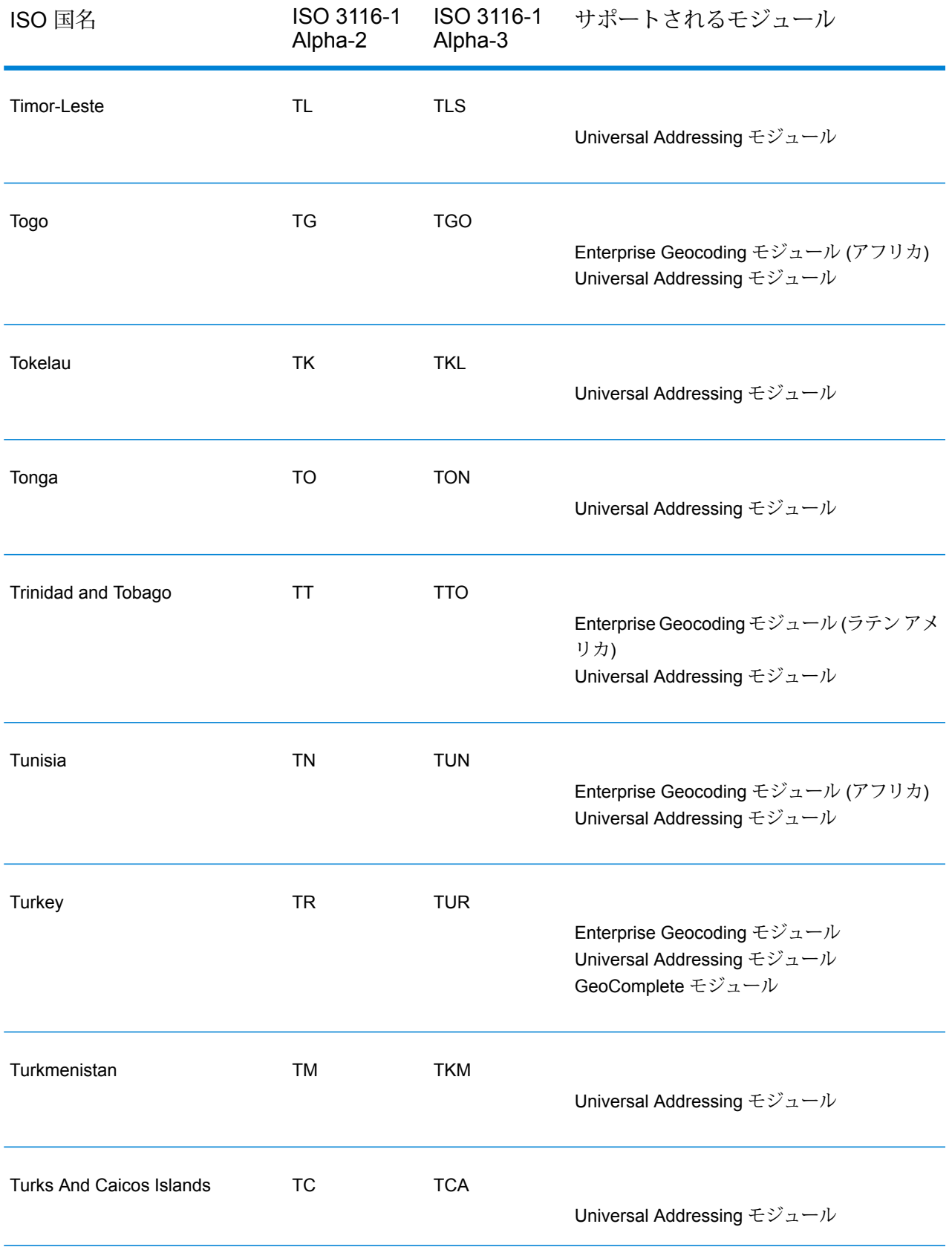

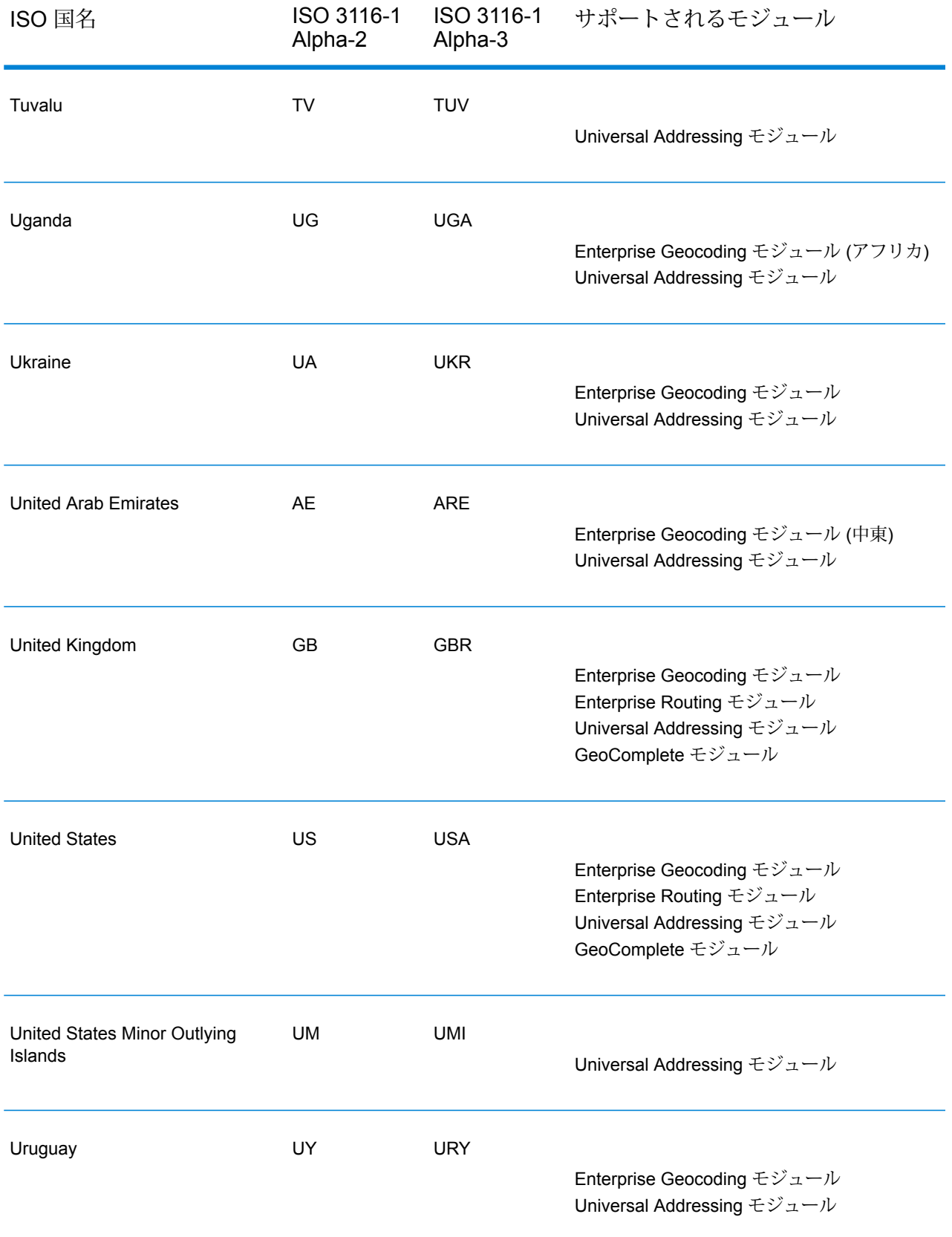

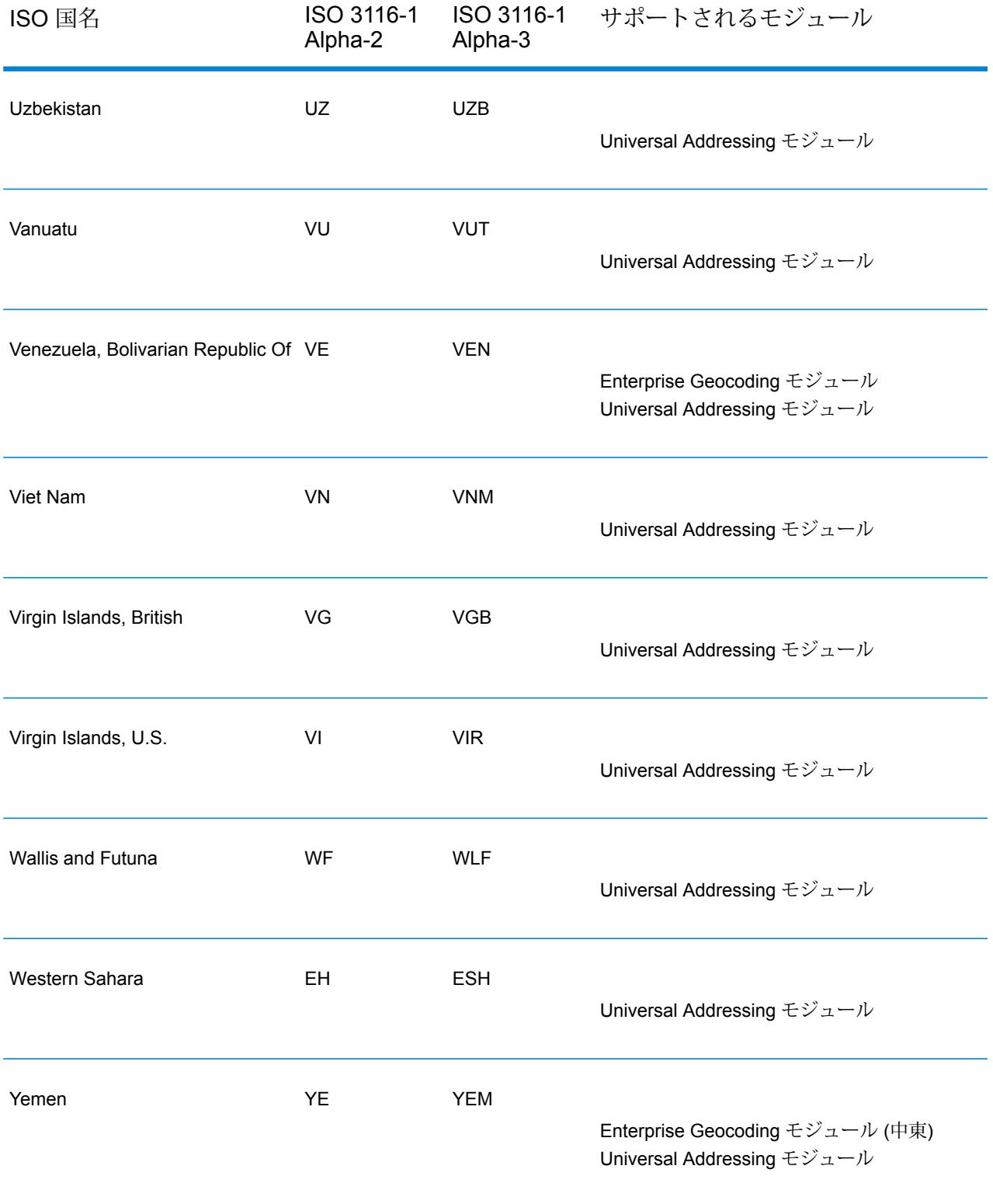

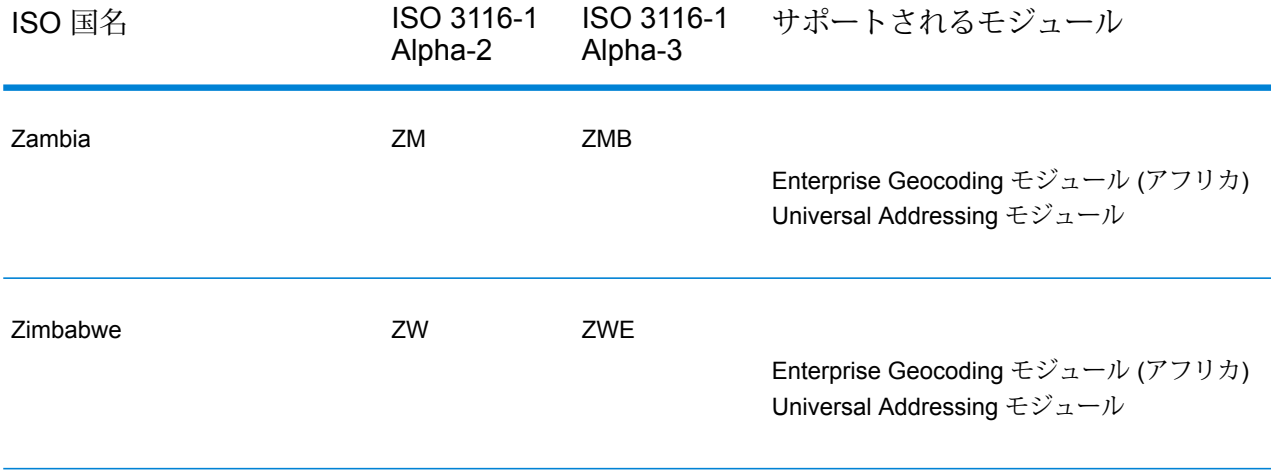

## 著作権に関する通知

© 2017 Pitney Bowes Software Inc. All rights reserved.MapInfo および Group 1 Software は Pitney Bowes Software Inc. の商標です。その他のマークおよび商標はすべて、それぞれの所有者の資産 です。

## *USPS®* 情報

Pitney Bowes Inc. は、ZIP + 4 ® データベースを光学および磁気媒体に発行および販売する非独占 的ライセンスを所有しています。CASS、CASS 認定、DPV、eLOT、FASTforward、First-Class Mail、Intelligent Mail、LACS<sup>Link</sup>、NCOA<sup>Link</sup>、PAVE、PLANET Code、Postal Service、POSTNET、 Post Office、RDI、Suite<sup>Link</sup>、United States Postal Service、Standard Mail、United States Post Office、USPS、ZIP Code、および ZIP + 4 の各商標は United States Postal Service が所有しま す。United States Postal Service に帰属する商標はこれに限りません。

Pitney Bowes Inc. は、NCOALink® 処理に対する USPS® の非独占的ライセンスを所有しています。

Pitney Bowes Software の製品、オプション、およびサービスの価格は、USPS® または米国政府 によって規定、制御、または承認されるものではありません。RDI™ データを利用して郵便送料を 判定する場合に、使用する郵便配送業者の選定に関するビジネス上の意思決定が USPS® または 米国政府によって行われることはありません。

## データ プロバイダおよび関連情報

このメディアに含まれて、Pitney Bowes Software アプリケーション内で使用されるデータ製品 は、各種商標によって、および次の 1 つ以上の著作権によって保護されています。

© Copyright United States Postal Service.All rights reserved.

© 2014 TomTom.All rights reserved.TomTom および TomTom ロゴは TomTom N.V の登録商標で す。

## $\circ$  2016 HFRF

Fuente: INEGI (Instituto Nacional de Estadística y Geografía)

電子データに基づいています。© National Land Survey Sweden.

© Copyright United States Census Bureau

© Copyright Nova Marketing Group, Inc.

このプログラムの一部は著作権で保護されています。© Copyright 1993-2007 by Nova Marketing Group Inc. All Rights Reserved

© Copyright Second Decimal, LLC

© Copyright Canada Post Corporation

この CD-ROM には、Canada Post Corporation が著作権を所有している編集物からのデータが収 録されています。

© 2007 Claritas, Inc.

Geocode Address World データ セットには、

**[http://creativecommons.org/licenses/by/3.0/legalcode](http://www.geonames.org)** に存在するクリエイティブ コモンズ ア トリビューション ライセンス (「アトリビューション ライセンス」) の下に提供されている GeoNames Project (**[www.geonames.org](http://creativecommons.org/licenses/by/3.0/legalcode)**) からライセンス供与されたデータが含まれています。 お客様による GeoNames データ (Spectrum™ Technology Platformユーザ マニュアルに記載) の使 用は、アトリビューションライセンスの条件に従う必要があり、お客様とPitneyBowesSoftware, Inc. との契約と、アトリビューション ライセンスの間に矛盾が生じる場合は、アトリビューショ ン ライセンスのみに基づいてそれを解決する必要があります。お客様による GeoNames データ の使用に関しては、アトリビューション ライセンスが適用されるためです。

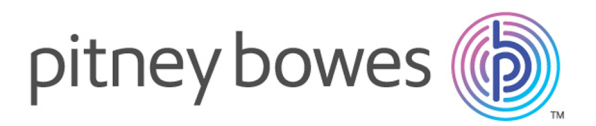

3001 Summer Street Stamford CT 06926-0700 USA

www.pitneybowes.com

© 2017 Pitney Bowes Software Inc. All rights reserved